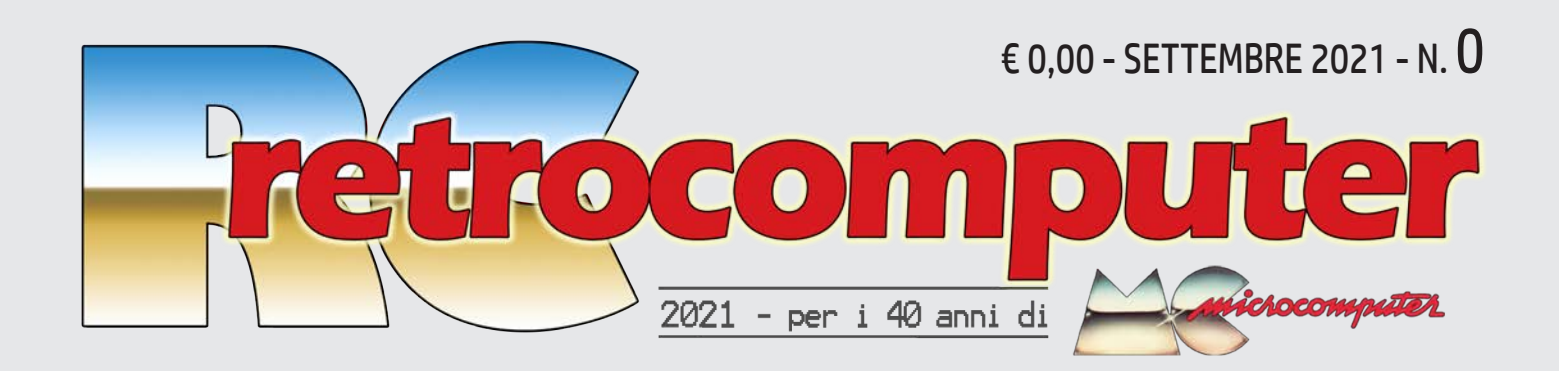

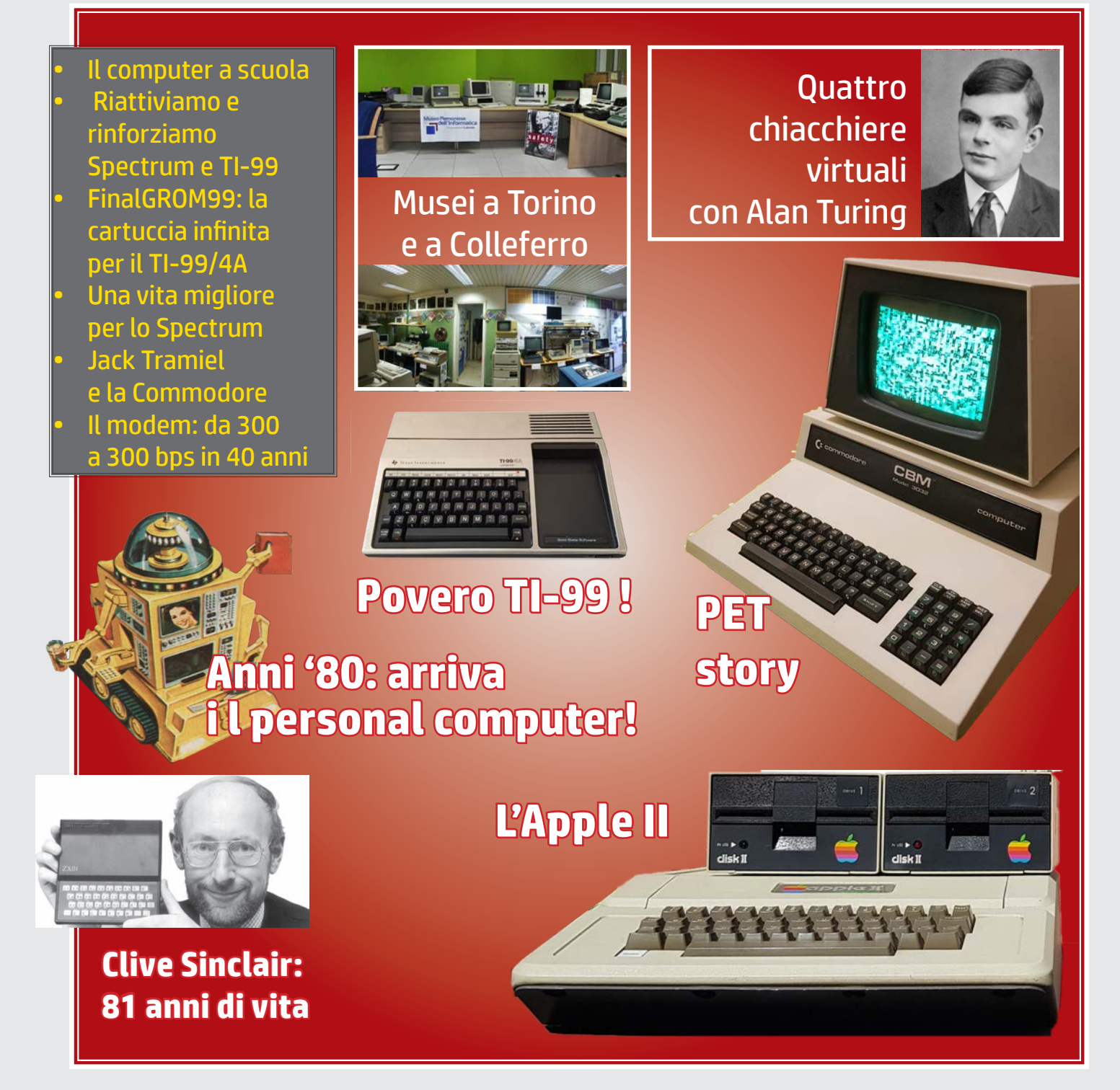

Ideazione e realizzazione: Marco Marinacci & i Lettori

## Sommario

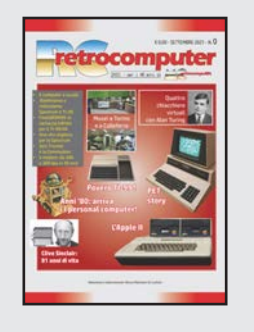

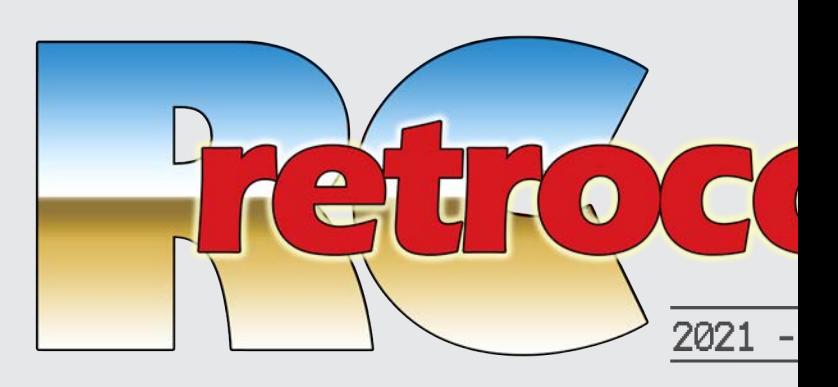

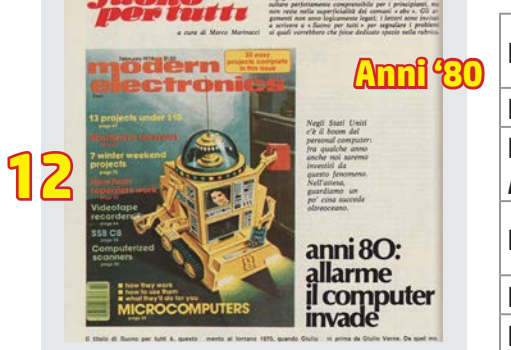

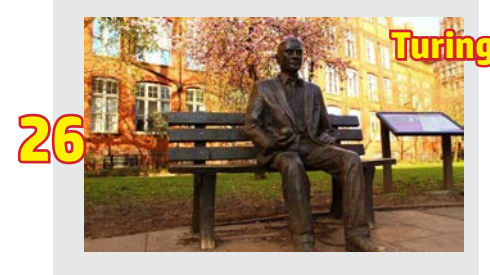

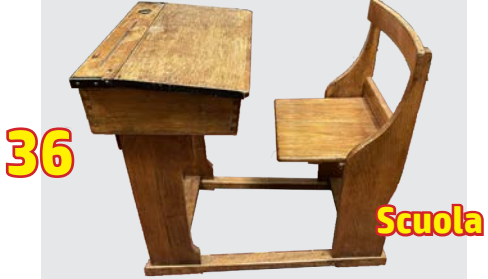

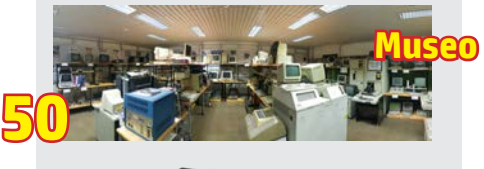

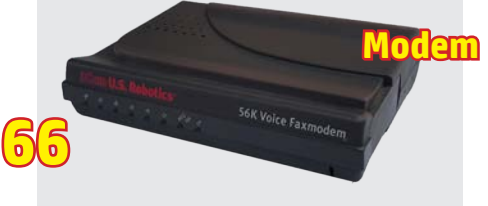

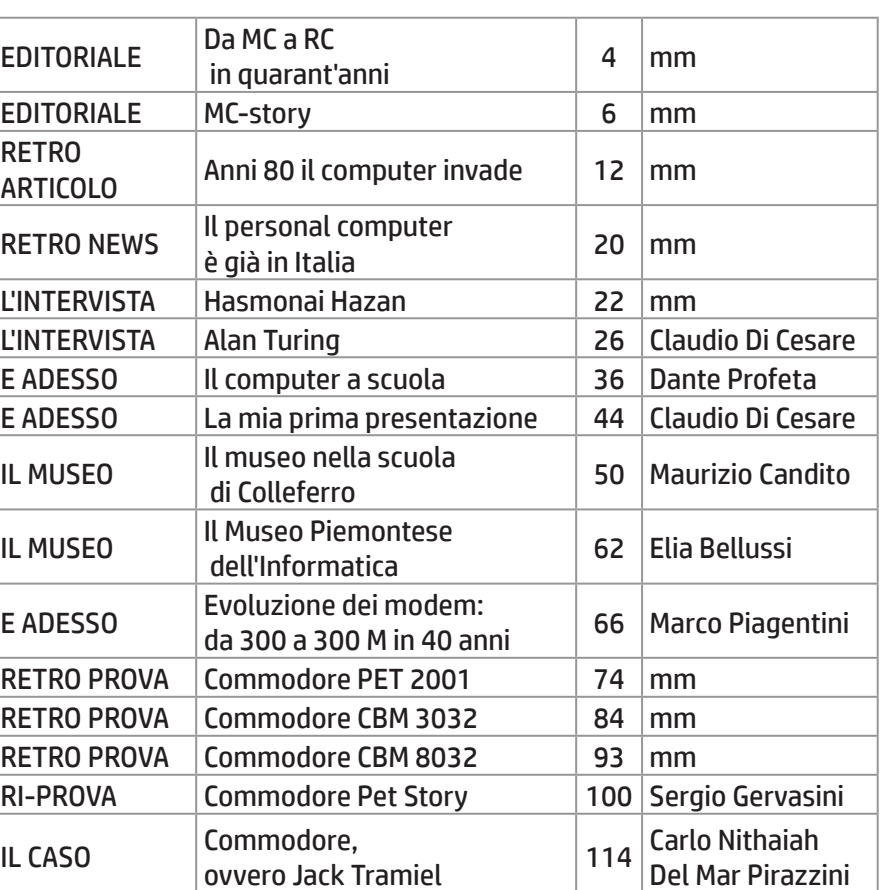

*RCretrocomputer è una realizzazione amatoriale per celebrare i 40 anni dalla nascita di MCmicrocomputer. L'idea è che possa continuare ,grazie al contributo di chi avrà il piacere di contribuire. Se volete, fatevi vivi in qualche modo, per esempio info@RCretrocomputer.it.*

*E' disponibile:*

*- nel gruppo RCretrocomputer di Facebook, sia come file pdf intero da scaricare che come album di immagini con la possibilità di aggiungere commenti alle varie pagine; si possono scrivere nuovi post (in argomento) soggetti ad approvazione;*

*- sul sito www.RCretrocomputer.it, che rinvia alla sezione* 

## Sommario

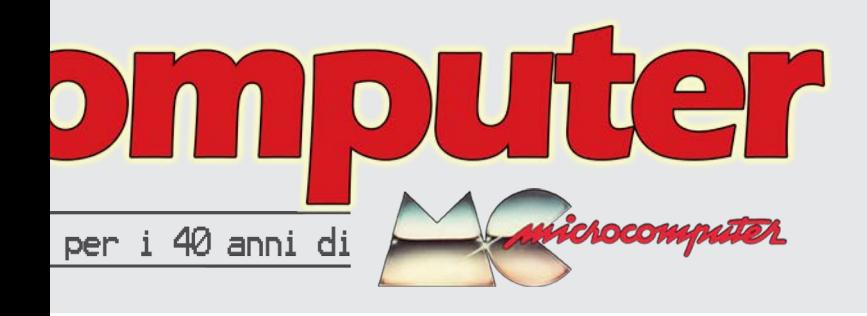

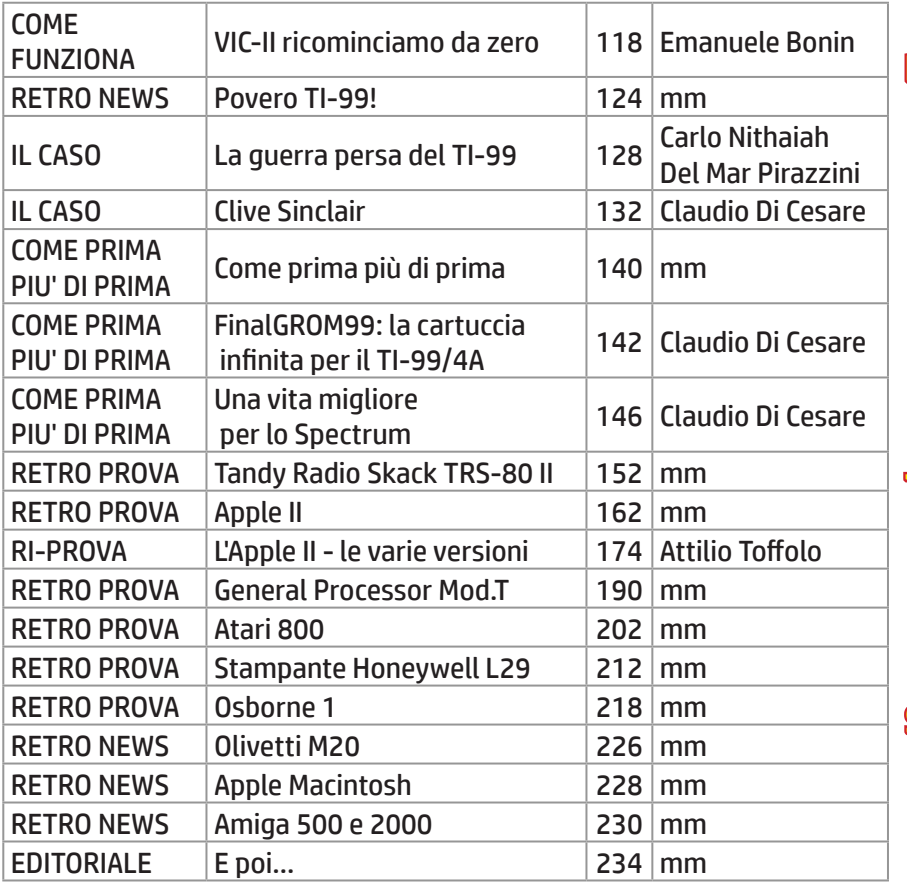

*RCretrocomputer del sito MarcoMar, all'indirizzo www.marcomar.it/RCretrocomputer, come file e come immagini ma almeno per ora senza la possibilità di aggiungere commenti; - su Issuu in formato flipbook all'indirizzo https://issuu.com/marcomar/docs/rcretrocomputer (Issuu non consente il download per i profili non a pagamento ma nel commento c'è il link al sito Marcomar e a Facebook).*

*I contenuti di RCretrocomputer non sono soggetti a copyright, ma in caso di utilizzazione (che in ogni caso non deve essere di natura commerciale) è ovviamente gradita la citazione della fonte e la segnalazione della condivisione.*

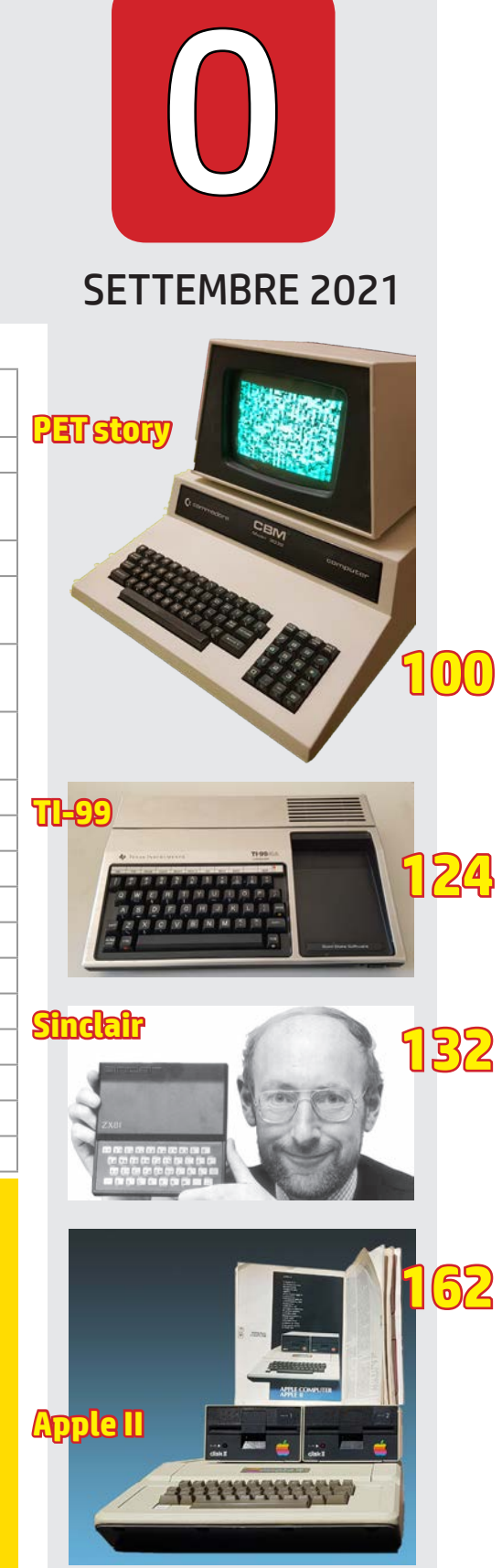

3 n.0 - settembre 2021 retrocomputer

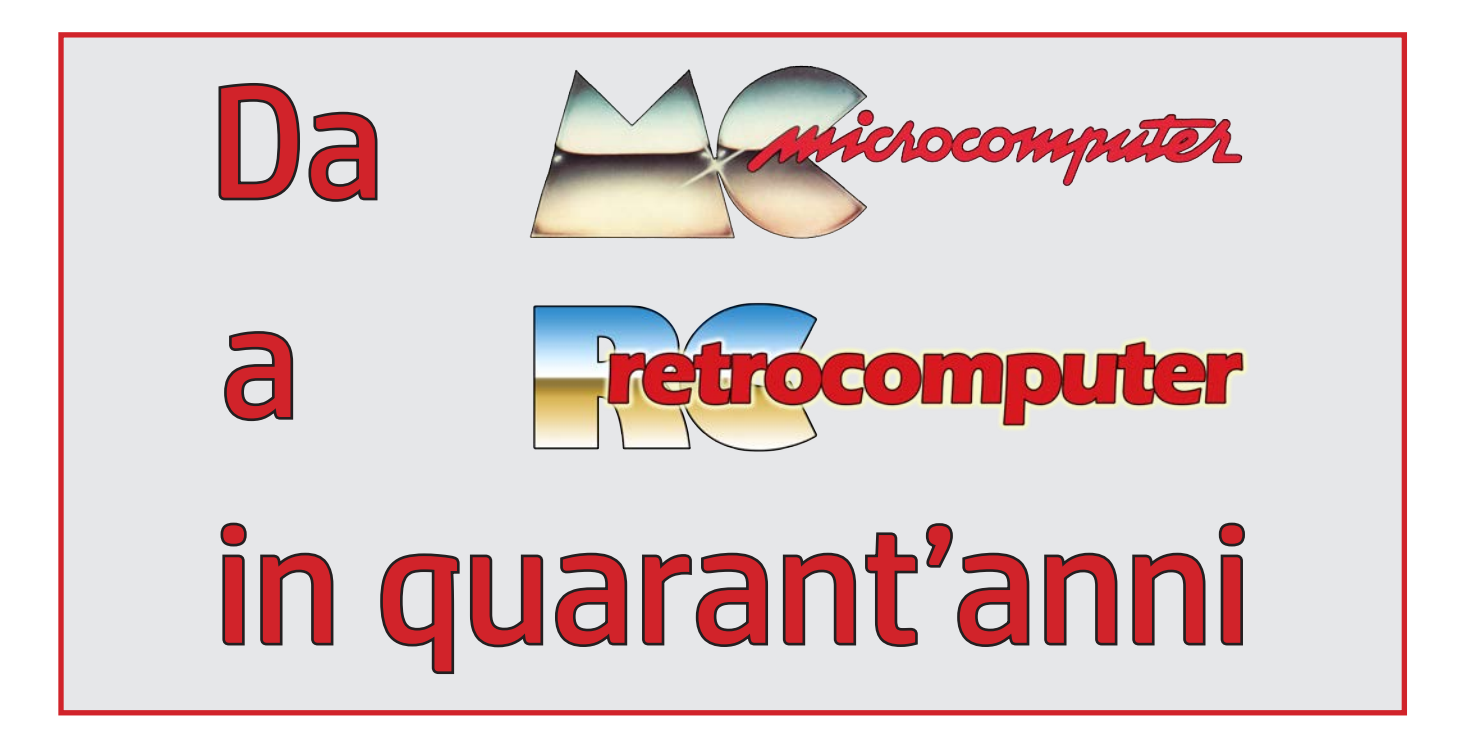

*Di solito, quando si presenta qualcosa, si sa cosa si presenta. Io invece, in* 

*questo caso, non ho tanto chiaro cosa sto presentando. Somiglia a una rivista, certo, è fatta come una rivista. Direi che non somiglia a un libro, i libri sono fatti in un altro modo. Ma una rivista presume una periodicità, teoricamente, altrimenti è un numero unico e un numero unico non mi sembra il caso che si chiami rivista. Forse è una non-rivista, con una non-redazione e una non-direzione. Sì, mi sa proprio di sì.*

*L'idea di questa strana "cosa" (forse è meglio chiamarla così) è nata in un giorno di aprile per colpa (sì, per colpa) di alcune persone. Esiste infatti, su Facebook, un gruppo di circa 4.500 membri, chiamato Vintage Computer Club Italia, in cui ovviamente sono presente e in cui, ahimé, sono presenti parecchi lettori della rivista nata nel 1981 e morta nel 2001. Nei commenti a un post* 

*di Marco Marinacci*

*1 di MC viene buttata lì (da Claudio Di Cesare) un'idea: "non sarebbe una cattiva* 

*idea mettere su un numero celebrativo in cui ognuno può contribuire. Scriviamo un pezzo, te lo mandiamo per la bella copia e poi lo impaginiamo.". Qualcuno (Alessio Iodice) rinforza, dicendo che "sarebbe un'idea simpatica quella di fare un numero celebrativo", un altro mi minaccia (Marco Piagentini) scrivendo "non bluffare". Qualcuno scrive cose simpatiche, tipo che era in trepidante attesa in edicola o che MC insegnava più cose dei corsi universitari o semplicemente che è una bella idea...*

*(di Marco Lucarelli) in cui compare il numero prima. E così', i quattro colpevoli citati Insomma dopo qualche schermaglia mi tocca confessare che "l'idea di fare qualcosa per i quarant'anni già ce l'avevo, quindi a questo punto avete dato il colpo di grazia.". E mi sono messo subito a disegnare la testata, che ricorda quella di MC nell'ultima versione. ma anche nella* 

*sono stati condannati a far parte del noncomitato di non-redazione, e ci siamo messi a confrontarci su cosa fare e come.*

*RCretrocomputer la hanno voluta i lettori, quindi parafrasando la bicicletta, hai voluto la rivista, falla: facciamola, in realtà. Mentre scrivo queste righe non è ancora definito se sarà pubblicata in un posto dove si possano mettere dei commenti (se non subito, penso che prima o poi si dovrà farlo...), dove potrà intervenire chiunque ne avrà voglia.*

*Una rivista celebrativa (o commemorativa, ma suona più triste) deve celebrare (o commemorare), quindi rievocare le cose vecchie. Mi è sembrato sensato allora riproporre una serie di cose che scrissi a suo tempo, fondamentalmente le prove dei primi personal, dalla famosa triade... andando un po' più indietro, a quelle che sono state per me le radici di MCmicrocomputer, cioè Micro & Personal Computer (che ho seguito fino al numero 11) e prima Suono Stereo HiFi, dalla* 

*quale m&p è nata inzialmente come supplemento. Per chi all'epoca non c'era (beato lui, vuol dire che è giovane) non credo sia facile capire la meraviglia e la soddisfazione che provavamo nell'avere davanti uno schermo (uno schermetto!) sul quale tentavamo di far comparire "quello che ci pareva", a prezzo di salti mortali e stratagemmi per fare cose che non si potevano fare automaticamente e per far entrare nel poco spazio che c'era quello che*  *avevamo voglia di infilarci.*

*Ai "vecchi" articoli ho cercato di fare agganciare i "nuovi", quelli dei lettori, per quanto possibile. Confesso che mi sarebbe piaciuto che di ogni macchina provata a suo tempo ci fosse stata una ri-prova attuale, fatta con gli occhi di adesso, anche per riflettere sulle cose, adesso ridicole, che entusiasticamente scrissi a suo tempo. E' stato possibile solo in parte, ma tutto sommato meglio così: vuol dire che, se come spero e credo questa "cosa" sarà accolta con favore, dovremo tornarci sopra ed espanderla, arricchirla. Potrebbe nascerne qualcosa, chissà? Non qualcosa di commerciale, non ritengo ce ne sia la possibilità, ma potrebbe essere una specie di contenitore dinamico che si arricchisce nel tempo alimentato dalla... passione degli appassionati.*

*Quello che è venuto fuori non mi dispiace; ci è voluto parecchio impegno di tutti, probabilmente più di quello che all'inizio tutti noi pensavamo: ma ne è valsa la pena, mi* 

Non-direttore *Marco Marinacci* Non-comitato di non-redazione *Claudio Di Cesare, Alessio Iodice, Marco Lucarelli, Marco Piagentin*i Fac-totum *Marco Marinacci* Fac-pocum *I pigri che non hanno fatto quello che potevano fare*

*Hanno partecipato: Elia Bellussi, Emanuele Bonin, Maurizio Candito, Carlo Nithaiah Del Mar Pirazzini, Sergio Gervasini, Dante Profeta, Attilio Toffolo*

*Il post colpevole è all'indirizzo* [https://www.facebook.com/groups/](https://www.facebook.com/groups/vintagecomputerclubitalia.it/posts/5908074809217673) vintagecomputerclubitalia.it/ posts/5908074809217673

*sembra. Ora la palla passa a chi legge e giudica e critica e commenta e suggerisce, e insomma collabora: perché il rapporto di MC con i lettori è stato soprattutto di collaborazione, nei suoi vent'anni di vita. E se era così prima, figuriamoci adesso.*

*Grazie a chi mi ha costretto a fare questa cosa, grazie a chi ha collaborato nel fare questa cosa, grazie a chi leggerà questa cosa.* $L_1$ Wzco

n.0 - settembre 2021 **retrocomputer** 5

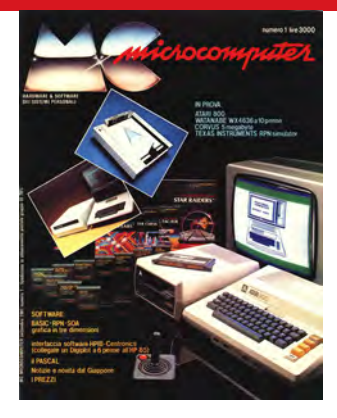

# MC story

**WICKOCOMPUTER** 

*Solo quando questo numero celebrativo di MCmicrocomputer era quasi tutto finito mi sono reso conto che non poteva mancare almeno una breve storia di ciò che stiamo celebrando. Non è facile... ci provo, senza riflettere troppo.*

*Vado indietro fino al 1971: in quegli anni la tecnologia era molto meno presente di oggi nelle nostre teste e nelle nostre vite. Io frequentavo il secondo liceo classico, e la mia scuola propose un corso di programmazione in Fortran. Ricordo che pensai "ma ti pare che uno si mette a programmare i computer"; eppure ero appassionato di matematica e tecnologia in genere. Un giorno la mia Honda CB125 era dal meccanico e, non so* 

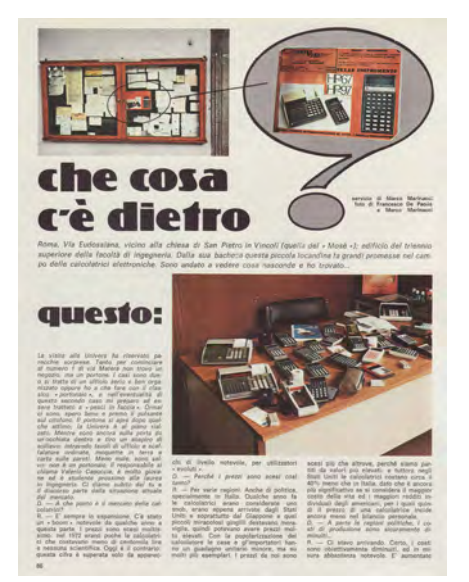

## *di Marco Marinacci*

*perché, venne a prendermi a scuola mio cugino, e poi andammo a prendere mia madre che usciva dall'ufficio.*

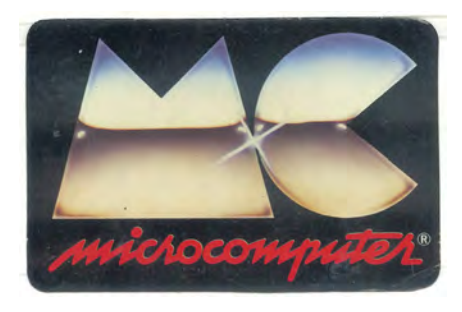

*In macchina, Gianfranco (Binari) ci raccontò che, insieme a due amici e due fidanzate (la sua e quella di uno dei due) avevano deciso di fondare una rivista, la prima vera rivista di alta fedeltà italiana: Suono Stereo Hi Fi. Io, che ero stato contagiato da mio padre per la passione per la fotografia, e che stampavo le foto nel bagno, pochi mesi prima avevo comprato, con i miei risparmi, una Nikon. "Tu fai le fotografie", fu la comunicazione perentoria. Non potevo, né ne avevo intenzione, dire di no. Dopo pochi mesi, però, cominciai anche a scrivere. Nell'ora di filosofia mi capitava di stendere appunti sulla "catena hi fi", la serie di articoli che mi era stata affidata. Devo accelerare un po' il racconto per* 

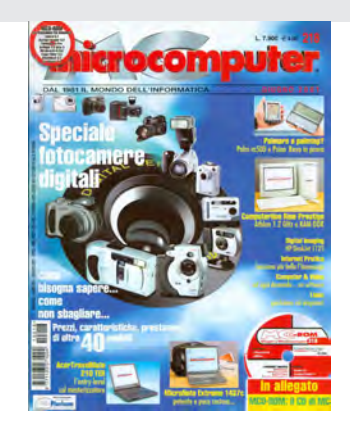

*non fare una enciclopedia... Mi iscrivo a ingegneria... compro (mi faccio comprare) la mia prima calcolatrice... allento un po' la collaborazione... la ricomincio con la rubrica Suono per tutti... che una volta dedico alle calcolatrici programmabili, partendo da una locandina che avevo visto nella sede di ingegneria di San Pietro in Vincoli, mi incuriosisco e vado a vedere. Ci ritorno sopra... ma un bel giorno qualcuno riporta dall'America dei dépliant di computer, che lì si stanno cominciando a diffondere... e scrivo il primo articolo di informatica personale apparso su una rivista italiana, lo intitolo provocatoriamente "Anni '80 allarme il computer invade". Appare l'idea di fare una rivista tutta dedicata a questo* 

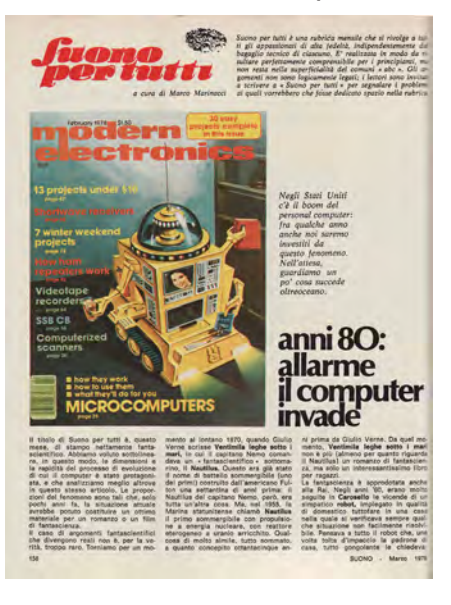

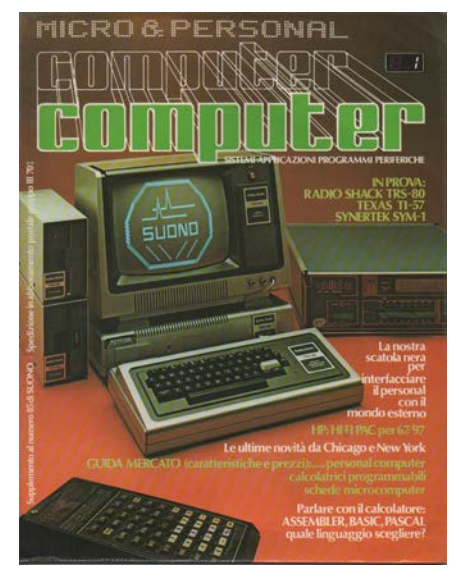

*nascente fenomeno, in fin dei conti negli Stati Uniti già ce ne è qualcuna... E a settembre del 1979 esce, allegato a Suono, il primo numero di Micro & Personal Computer, la prima rivista italiana tutta dedicata all'informatica personale e che non nasce come "abbassamento" di riviste già esistenti e dedicate all'informatica professionale, quella dei camici bianchi. Nel frattempo, nota personale, lascio l'università, faccio (grosso modo) il militare e mi sposo. Di Micro & Personal figuro come "coordinatore", anche se in pratica... faccio quasi tutto. La rivista va bene, la* 

*casa editrice un po' meno, dopo undici numeri un gruppo di noi decide di staccarsi e fondarne una propria, la Technimedia. Il primo numero di MC esce al SIM, il Salone Internazionale della Musica di Milano, il 3*  باء ما *settembre del1981. Io sono "troppo giovane" (27 anni) per chiamarmi direttore e quindi divento condirettore, qualifica che pigramente mi rimane per ben 184 numeri, quando in realtà - come noto a tutti - sono solo io a dirigere la rivista. Dico pigramente perché per me l'importante è fare e non l'etichetta che ci si appone, ma a posteriori dico che questa non fu una cosa sensata. Piccolo aneddoto, una volta mi sono sentito maldestramente presentare come "il facente", attributo che nelle intenzioni voleva anche essere segno* 

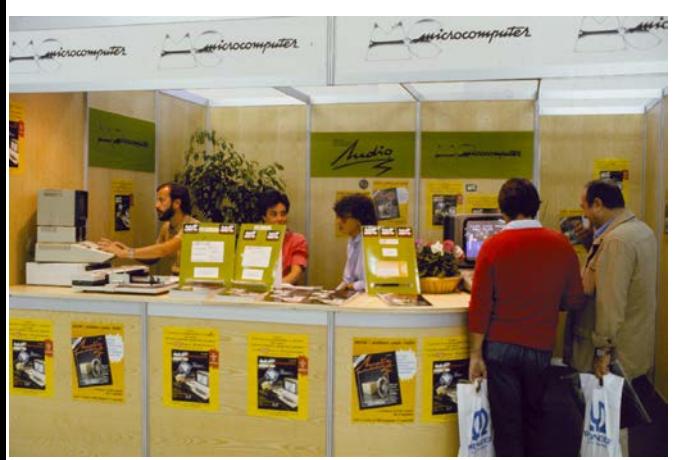

*di riconoscimento (infatti ho scritto maldestramente. MCmicrocomputer, devo dire, parte a gonfie vele, conquista subito la leadership indiscussa come vendite sia di copie sia di pubblicità. Motivazione di questo successo una serie* 

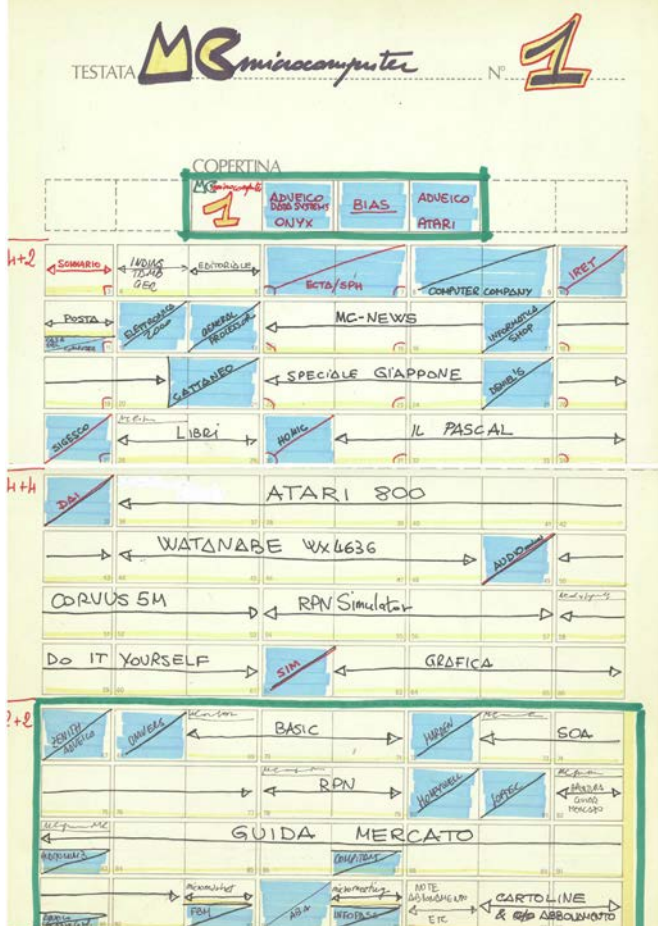

*di fattori, che si riassumono nell'essere fatta considerando come proprio datore di lavoro il lettore, e non l'inserzionista. Le inserzioni, quando i lettori ci sono, vengono da sé, e se un inserzionista si lamenta pazienza, si cerca cortesemente di fargli capire che è la verità* 

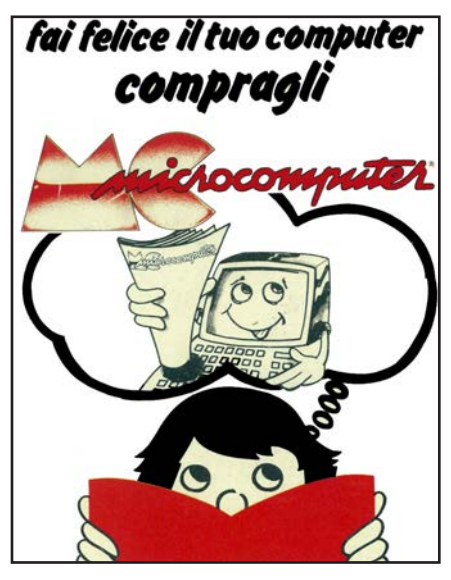

n.0 - settembre 2021 **retrocomputer** 7

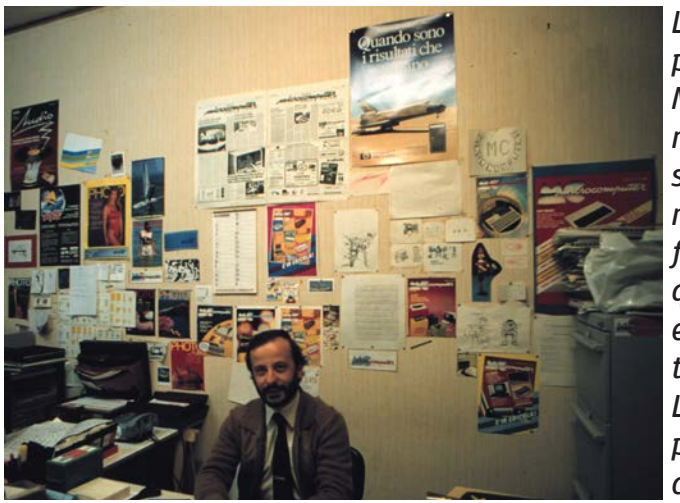

*che comanda e non ciò che fa piacere scrivere o veder scritto. Fondamentale è il ruolo del "parco lettori": il personal computer non è di massa ma per una nicchia di persone "al di sopra della media", nicchia che si allarga con l'espansione del mercato. A furia di allargarsi il mercato diviene di massa, e lì non diventa più la sostanza tecnica e culturale ad avere il maggior peso, ma il marketing. E' a quel punto che "gli altri" cominciano ad avvicinarsi, parlo della seconda metà degli anni '90 quando il nome Internet non faceva più pensare a una squadra di calcio ma a dei computer che si parlano. Devo fare un inciso un po' delicato e molto doloroso.*

*La casa editrice non pubblicava solo MCmicrocomputer, ma operava da subito (1981) anche nel settore dell'alta fedeltà, e dal 1987 in quello degli orologi e della nascente telematica (MC-link). L'alta fedeltà fu una perdita continua e consistente (arrivò a due miliardi in* 

*un anno, per dare un ordine di grandezza), l'orologeria fu attiva per un po' di tempo (fino a tangentopoli, più o meno...) e la telematica un investimento paragonabile a quello dell'hi fi. Faccio un inciso nell'inciso, per cinque anni (dal 1990) contemporaneamente ad MC ho diretto anche Orologi,* 

*fu divertente e stimolante e devo dire "sorprendente" il confronto fra la concretezza del mercato informatico e la "etereità" di quello degli orologi, basato* 

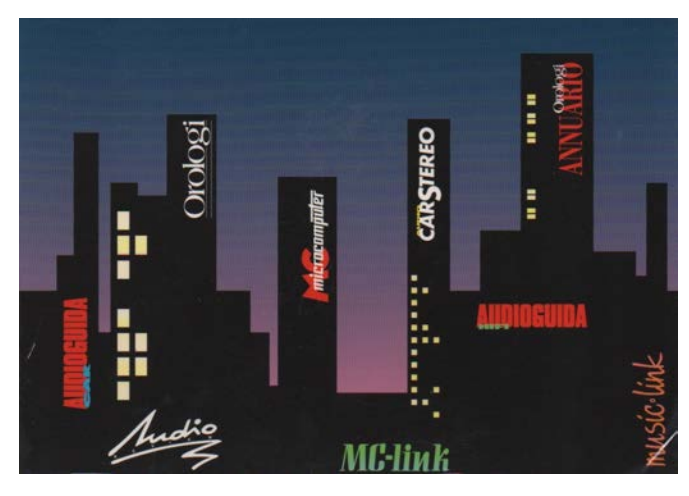

Non lasciare solo ciare solo<br>il tuo computer

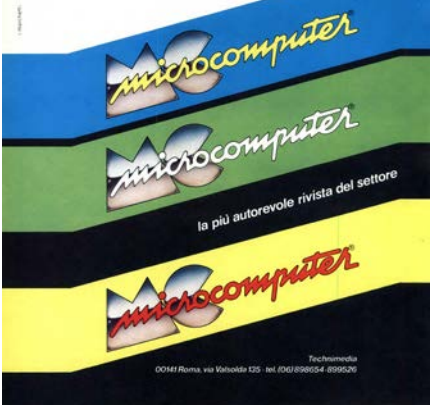

*molto di più sulla conservazione di tecniche affascinanti che sullo sviluppo di nuove. Per parecchi anni gli introiti di MC bastarono a pareggiare i conti, ma questo ovviamente significò non utilizzare il margine della rivista per consolidarla e rafforzarla, anzi da un certo punto mi venne imposto di smettere di "fare* 

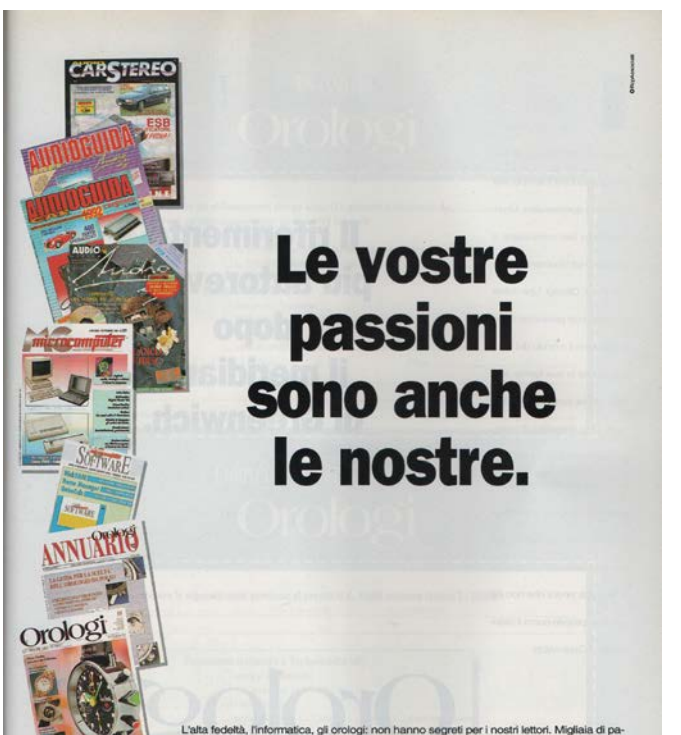

technimedia

ine di cultura, di tecnica, d sperti dei rispettivi settori, guide o nell'acquisto di ciò di cui vete bisogno, o di ciò ch Operpas

Technimedia. Pagina dopo pagina, le nostre passioni.

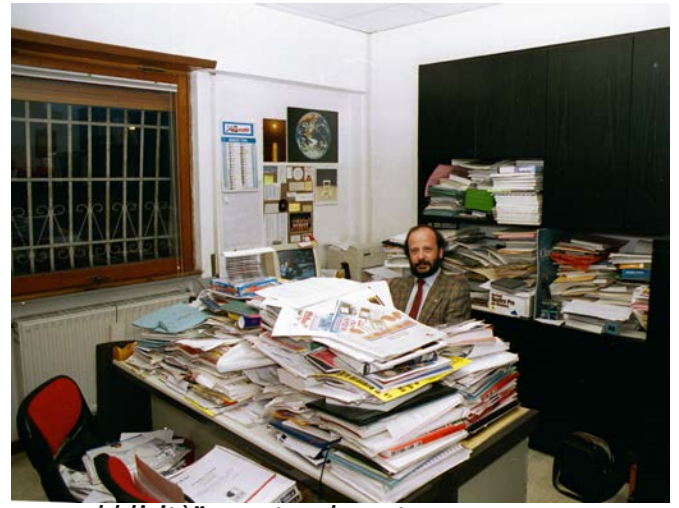

*pubblicità", e naturalmente fu un suicidio perché fu nel momento dell'espansione del mercato verso le masse che, ovviamente, non ci conoscevano e si rivolgevano agli editori più famosi. Tentai di spiegare che era demenziale che ricavassimo un sacco di soldi dalla pubblicità e non ne spendessimo per pubblicizzare il nostro prodotto,* 

*ma ero vox in deserto clamantis, probabilmente perché unico socio coinvolto nella produzione di MC, e non ci ho potuto fare nulla, così come probabilmente per la stessa ragione "abbiamo" rifiutato le richieste di acquisto della* 

*casa editrice da parte di editori consolidati, che con estrema probabilità avrebbero posto uno stop alle iniziative non remunerative. Nel 1998 MC stava perdendo* 

*terreno e inserzionisti ed aveva assoluto bisogno di "cure". Io ero avvelenato e fu così che, alla fine di aprile del* 

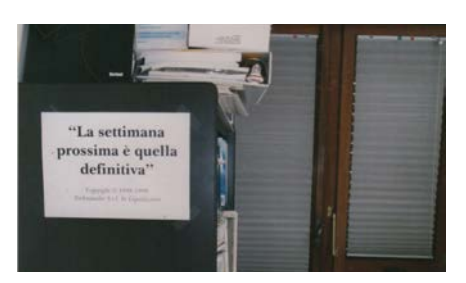

*1998, proposi di dividere in due l'azienda, iniziativa che fu accolta favorevolmente ma - per ragioni sulle quali sorvolo - fu deciso di smembrare il tutto in quattro parti come i quattro settori. Questa operazione richiese l'inconcepibile bellezza di undici mesi :"uno di MC" esasperato mise nel suo ufficio con scritto "la settimana prossima è quella definitiva", e aveva ragione a lamentarsi della lungaggine). Gli undici mesi non fecero certo bene ad MC, provate voi a stare undici mesi senza medicine e vediamo... ma ormai* 

n.0 - settembre 2021 Petrocomputer 9

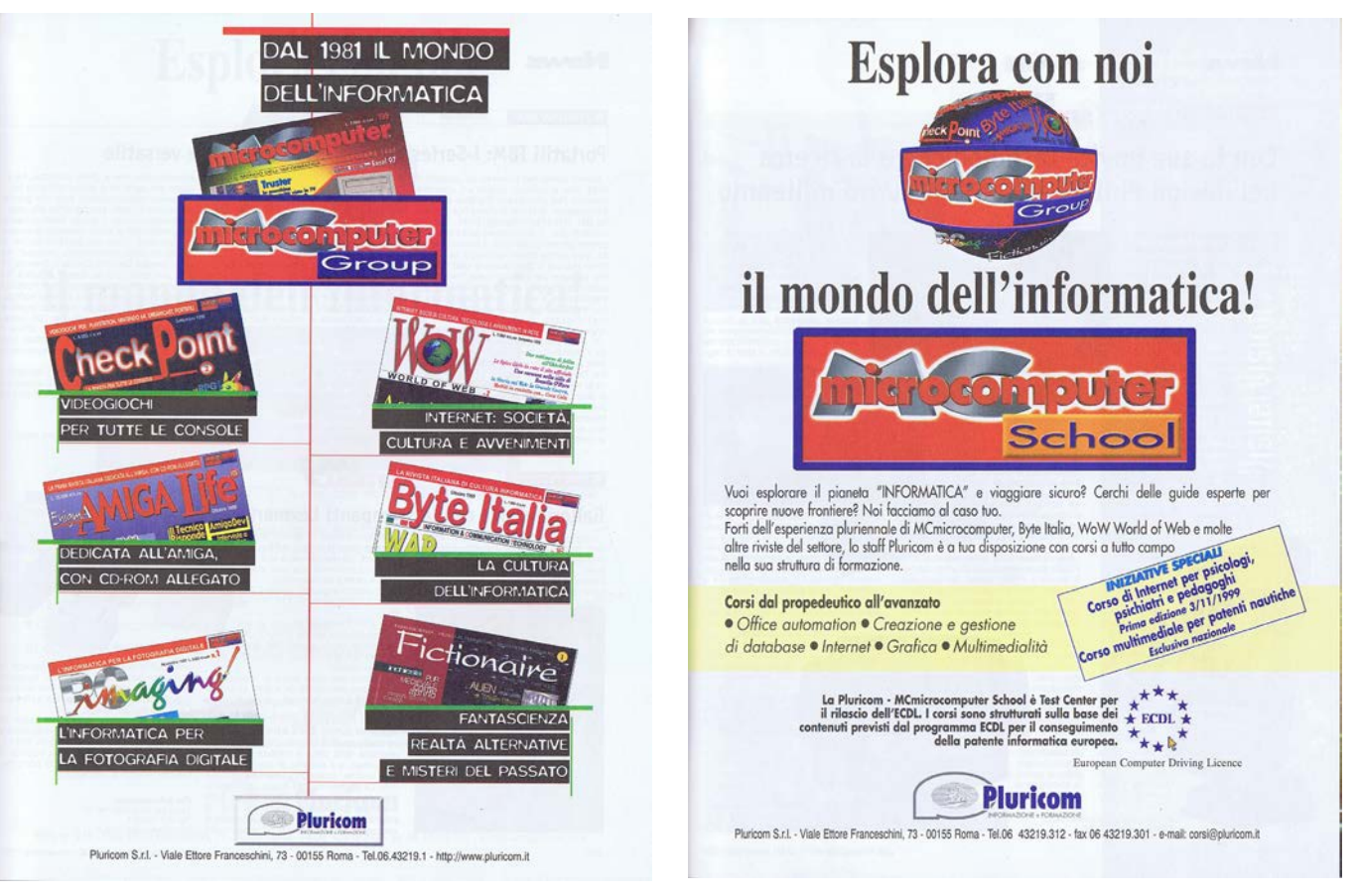

*il dado era tratto e iniziai l'era Pluricom: la mia idea era che MC dovesse diventare la rivista orizzontale capogruppo di una serie di riviste verticali, dedicate: Byte Italia per la cultura (ma avevamo già cominciato a farla nell'ultimo periodo Technimedia), PC-imaging per la foto digitale, WoW World of Web per la telematica, Check Point per i giochi, Enigma Amiga Life per l'Amiga, con una parentesi Fictionaire per la fantascienza, più una sezione dedicata ai corsi (sia per la patente europea del computer, ECDL, sia più specifici. Ma iniziai Pluricom con la consapevolezza di avere bisogno dell'ingresso di un socio in grado di portare il capitale necessario per il rilancio che ormai andava misurato in miliardi e non in centinaia di milioni, quindi non era alla mia portata. Conoscevo bene il fondatore di un'azienda distributrice di materiale informatico che aveva un grosso fatturato, molti punti vendita, una notevole presenza pubblicitaria: i presupposti per fare un buon lavoro c'erano, gli cedetti la maggioranza della casa editrice e il socio che avevo dovette rinunciare alla sua partecipazione.*

*Dante, alla fine della Divina Commedia, dice "a l'alta fantasia qui mancò possa": più o meno voleva dire che il discorso si faceva troppo complicato e la* 

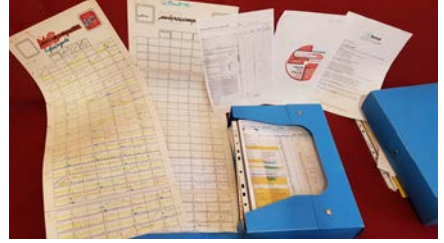

*finiva lì... ecco, vorrei dire qualcosa di simile. La Pluricom visse due anni, con la continua supplica da parte mia di non erogare solo l'ossigeno (uguale coprire* 

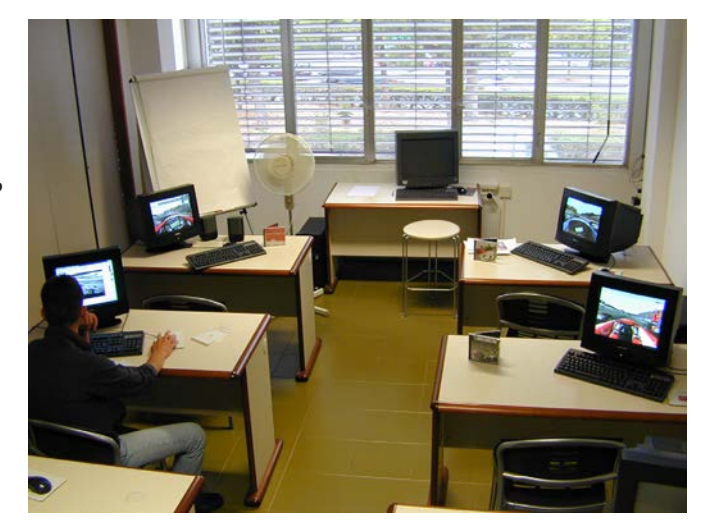

*mancanze) ma anche le medicine (uguale investire per rilanciare), perché dopo due anni il capo si stufò, sia perché aveva da combattere con la borsa sia perché aveva fatto un pessimo investimento nell'acquisizione di un'altra casa editrice di uno molto furbo, e dopo aver detto (estate 2001) che la società sarebbe stata liquidata (quindi pagando tutto e tutti e con la possiblità di continuare l'attività cedendo le testate) mi spedì in redazione (autunno) una ragazzetta ventiseienne con la delega a portare i libri in tribunale e nessuna possibilità di interazione dialettica.*

*Il numero 219 di MC non è mai uscito perché, a giugno, più o meno dissi "io con questi presupposti il numero in tipografia non ce lo porto"; era quasi tutto pronto, mancava solo il mio editoriale, ho ancora* 

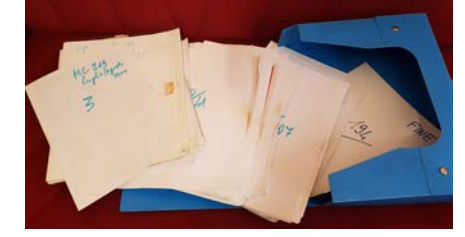

*un paio di contenitori con il materiale, li vedete nelle tre foto qui sotto. Insomma fu così che si conluse ignominiosamente la bella storia di una bella rivista, alla vigilia del compimento del suo ventesimo anno di età.*

*Mi avvelena che non sia stata adguatamente "sostenuta" in Technimedia, mi avvelena che sia stata ammazzata creando fastidio e danno per i lettori (avevo già fatto la lista degli abbonamenti da rimborsare) e per alcuni fornitori (il tipografo innanzi tutto, che ci ha dato a lungo fiducia ed aquistava la carta per nostro conto): questa fu una grande scorrettezza contro la quale non potei fare nulla (ma sono coinvolto anche io che, oltre ad aver lavorato gratis per un anno, non avevo ritirato delle garanzie all'ingesso del nuovo socio che si è ben guardato di provvedere).*

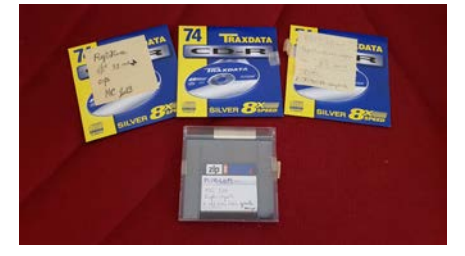

*Non so se sono riuscito in queste righe a raccontare la MC story con la concretezza dovuta per il rispetto di chi legge ma con la ahimé necessaria misura per evitare di aprire bocca e darle fiato sbattendo i pugni sul tavolo come il mio cuore avrebbe avuto ragione di fare.*

*Continuo a ringraziare i lettori per la fiducia e la partecipazione che hanno avuto per tanti anni e che ancora ricordano, e anche dell'imposizione (perché tale è stata, con tanto di minacce!) per costringermi a fare questa "cosa" di RCretrocomputer, come la ho definita nell'editoriale.*

*Bisogna vedere se piace, diceva Totò, e aggiungeva "a me piace". Ecco, appunto.*

*Ciao!*

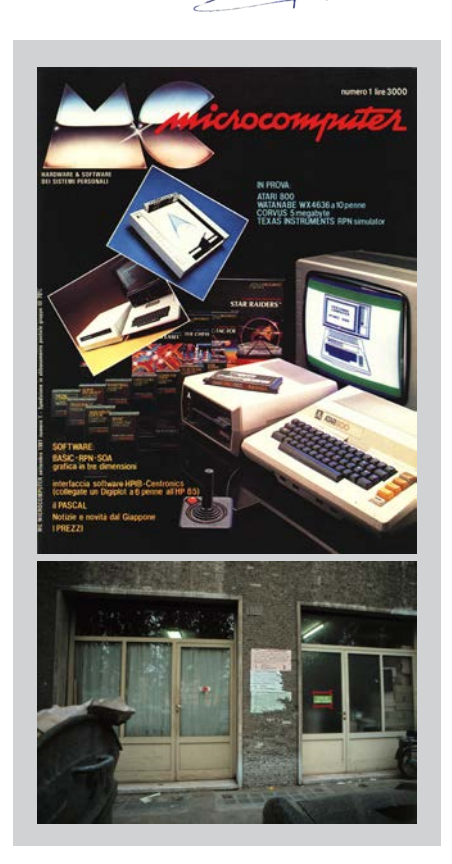

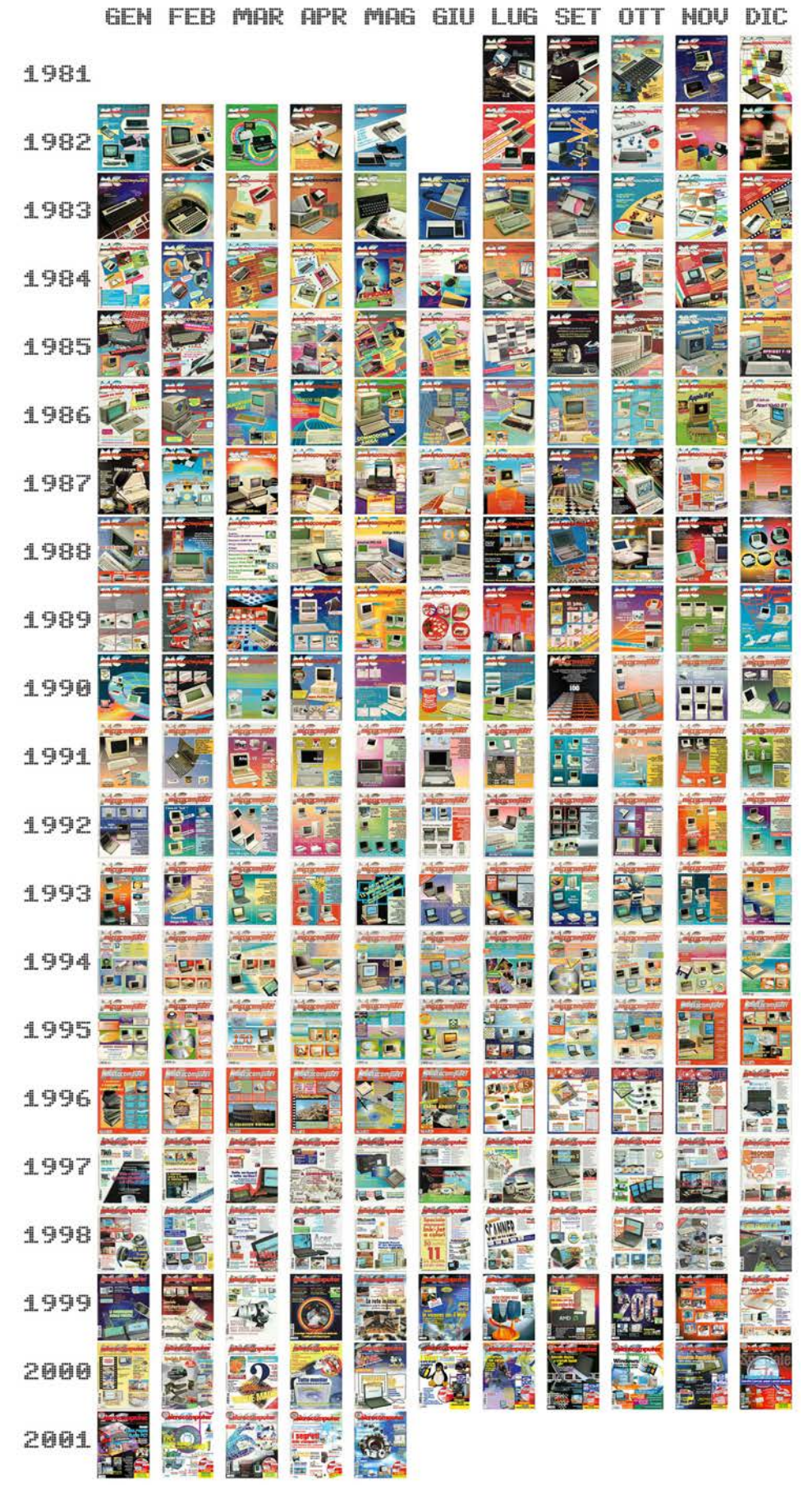

## Sta arrivando il computer

*Dal 5 all'8 gennaio del 1978 si tenne, a Chicago, il Consumer Electronic Show, probabilmente la mostra più importante del mondo per quanto riguardava l'elettronica di consumo e in particolare l'alta fedeltà.*

*Il fenomero del computer personale cominciava a m anifestarsi negli Stati Uniti, e l'inviato di Suono tornò a Roma portando con sé un po' di materiale di documentazione raccolto nei vari stand.*

*Io avevo già cominciato da un po' a curiosare in queste cose e d avevo pubblicato, sempre su Suono, due articoli sulle calcolatrici programmabili, nel novembre del 1976 e nell'aprile del 1977.*

*Quel materiale non poteva rimanere inutilizzato, e così dedicai al nascente fenomeno la puntata del mese di Suono per tutti, la rubrica mensile che tenevo e che spiegava ai lettori i misteri dell'alta fedeltà. Scrissi un articolo intitolato, provocatoriamente, "Anni '80 allarme il computer invade", in cui profetizzai che nell'arco di qualche anno anche noi, come gli USA, saremmo stati investiti al fenomeno del boom del personal computer.*

*Fra l'altro, riportai che la Commodore aveva presentato il PET, traendo l'informazione da una rivista interna del Consumer Electronic Show. Mi lanciai anche nella supposizione che "fra qualche tempo i ragazzini in grado di usare i computer BASIC saranno... normali". A quanto mi risulta, fu il primo articolo sull'argomento pubblicato su una rivista italiana.*

*Quello che a suo tempo sembrava fantascienza è diventato, più rapidamente di quanto credessimo, realtà, ed iniziai l'articolo proprio ricordando il Nautilus fantasticato da Giulio Verne nel 1870 e realizzato dagli Stati Uniti nel 1955. Quelli, però, sono quasi cento anni: adesso abbiamo fatto molto prima.*

*Marco Marinacci*

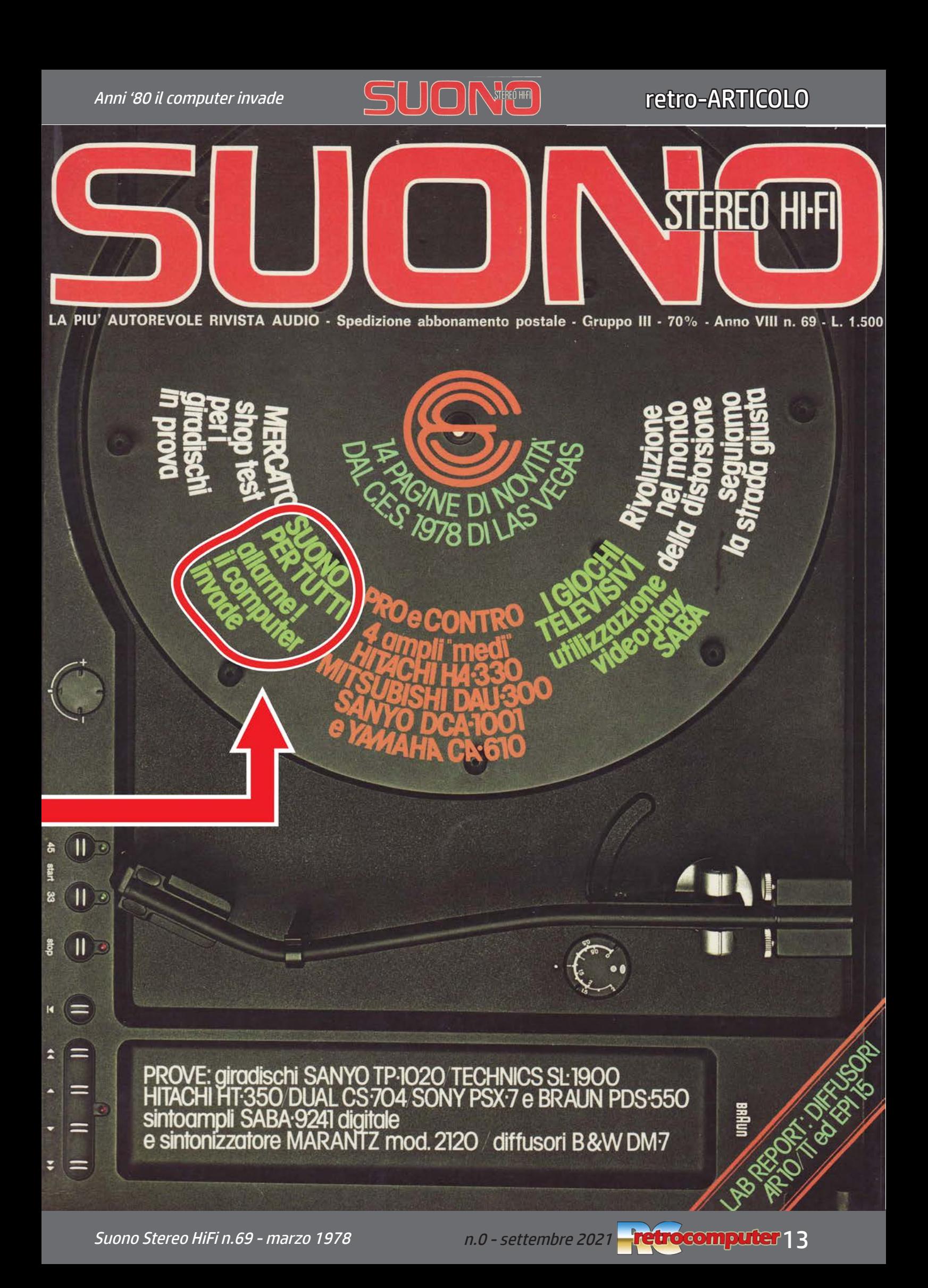

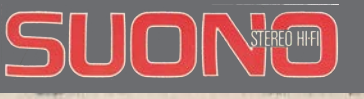

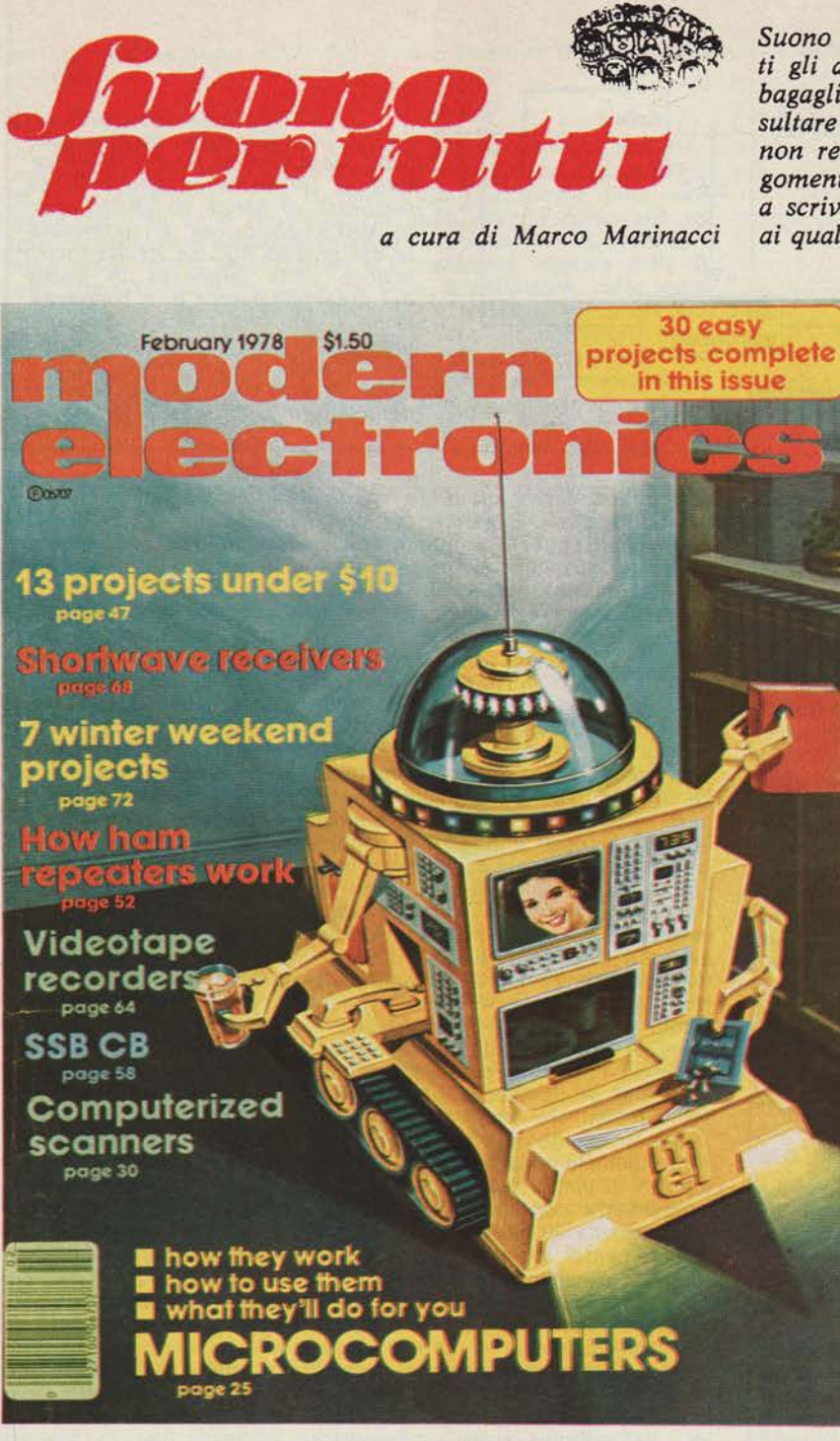

Suono per tutti è una rubrica mensile che si rivolge a tuti gli appassionati di alta fedeltà, indipendentemente da bagaglio tecnico di ciascuno. E' realizzata in modo da resultare perfettamente comprensibile per i principianti, mon resta nella superficialità dei comuni « abc ». Gli argomenti non sono logicamente legati; i lettori sono invita a scrivere a « Suono per tutti » per segnalare i problem. ai quali vorrebbero che fosse dedicato spazio nella rubrica

> Negli Stati Uniti c'è il boom del personal computer: fra qualche anno anche noi saremo investiti da questo fenomeno. Nell'attesa, guardiamo un po' cosa succede oltreoceano.

## anni 80: **allarme** computer

Il titolo di Suono per tutti è, questo mese, di stampo nettamente fantascientifico. Abbiamo voluto sottolineare, in questo modo, le dimensioni e la rapidità del processo di evoluzione di cui il computer è stato protagonista, e che analizziamo meglio altrove in questo stesso articolo. Le proporzioni del fenomeno sono tali che, solo pochi anni fa, la situazione attuale<br>avrebbe potuto costituire un ottimo materiale per un romanzo o un film di fantascienza.

Il caso di argomenti fantascientifici che divengono reali non è, per la verità, troppo raro. Torniamo per un mo-156

mento al lontano 1870, quando Giulio<br>Verne scrisse **Ventimila leghe sotto i**<br>mari, in cui il capitano Nemo comandava un « fantascientifico » sottomarino, il Nautilus. Questo era già stato il nome di battello sommergibile (uno dei primi) costruito dall'americano Fulton una settantina di anni prima: il Nautilus del capitano Nemo, però, era tutta un'altra cosa. Ma, nel 1955, la<br>Marina statunitense chiamò Nautilus il primo sommergibile con propulsione a energia nucleare, con reattore eterogeneo a uranio arricchito. Qualcosa di molto simile, tutto sommato, a quanto concepito ottantacinque an-

ni prima da Giulio Verne. Da quel momento, Ventimila leghe sotto i mari non è più (almeno per quanto riguarda il Nautilus) un romanzo di fantascienza, ma solo un interessantissimo libro per ragazzi.

La fantascienza è approdotata anche alla Rai. Negli anni '60, erano molto seguite in Carosello le vicende di un simpatico robot, impiegato in qualità<br>di domestico tuttofare in una casa nella quale si verificava sempre qualche situazione non facilmente risolvibile. Pensava a tutto il robot che, una volta tolta d'impaccio la padrona di casa, tutto gongolante le chiedeva:

SUONO - Marzo 1978

14 **Pretrocomputer** n.0 - settembre 2021 Suono Stereo HiFi n.69 - marzo 1978

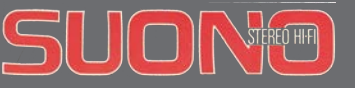

« or che bravo sono stato, posso fare anche il bucato? ». Ma, ahimé, si trattava della pubblicità delle prime lavatrici e la padrona, ferendo impietosamente l'orgoglio dell'efficientissimo robot, rispondeva: « ch, no; il bucato in casa c'è chi lo fa meglio di tel » (testuali parole). Il povero robot rimaneva con un palmo di naso ed era, tuttavia, pronto ad offrire di nuovo la sua preziosa collaborazione in un Carosello successivo. Oggi questa pubblicità non esiste più: un robot che si rispetti deve essere molto più bravo.

Dove ci porterà questo continuo avanzamento tecnologico? Ecologia permettendo, c'è da presumere che stiamo andando verso un mondo sempre più efficiente ed automatizzato. Ma, se la fantascienza di ieri ha portato buoni frutti nel divenire realtà, non è detto che ciò valga anche per la fantascienza di oggi. La Metro Goldwin

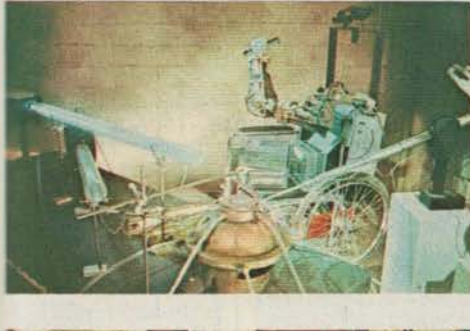

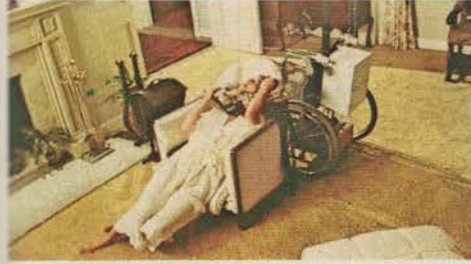

Due scene del film Generazione Proteus. La sedia a rotelle elettronica è un terminale di Proteus, il supercervello elettronico che violenta Susan (Julie Christie, nella foto) e le fa mettere al mon-

Mayer ha recentemente prodotto un film i cui interpreti principali sono Julie Christie e... Proteus IV. Si tratta di Generazione Proteus; Proteus è uno straordinario computer con « supercervello organico », creato da uno scienziato di cui Julie Christie impersona la moglie Susan (psicologa che studia l'alienazione provocata nell'uomo dall'era delle macchine). La casa dei due è popolata da macchinari avanzatissimi. Alfred è una specie di maggiordomo elettronico: cucina, riordina l'appartamento ed è un ottimo guardiano contro ogni tipo di emergenza. Gustosort mette a posto ed in-

SUONO - Marzo 1978

ECCO MEL, IL NO-STRO ROBOT TUTTO. FARE...

..dice questa vignetta sul numero di febbraio di Modern Electronics. Mel è un parto della fantasia, ma speriamo non per molto, specifica. Ba-<br>sta chiamarlo ed arriva silenzioso con i suoi soffici cingoli gommati: nel frattempo aspira la polvere dai pavimenti vuota *i* posacenere, vi por. ta il libro preferito<br>ed una delle 200 bevande che è in grado di preparare. Telefono (con memo $ria<sup>1</sup>$ videocitofono forno *<u>Inaturalmente</u>* a microonde computerizzato), ricevitore stereo, centralino per la climatizzazione del. l'appartamento, visualizzatore per carte e grafici precedentemente memorizzati completano la dota-<br>zione. Mel è anche un pompiere automa. tico, comprende un<br>calcolatore e, infine, una sezione giochi.

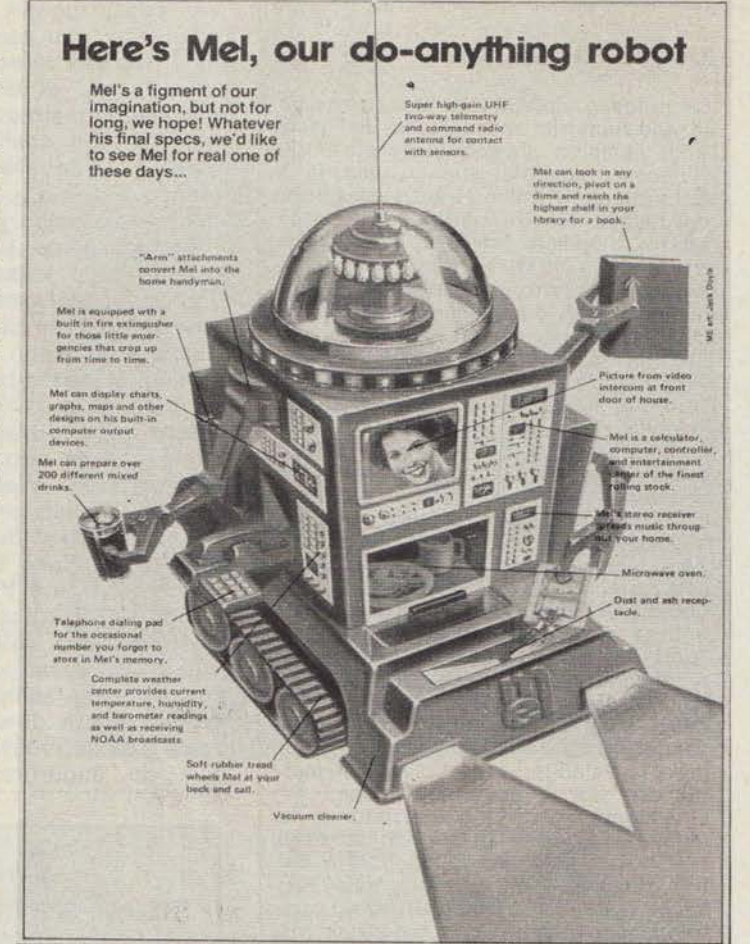

#### Home computers are finding a home as 'third generation' takes over

Lower-priced, less formid<br>with host of household ap old applica

Sempre dalla rivistaconsumer del CES,<br>questa foto ci mostra l'aspetto del negozio di elettronica del futuro. Home<br>computer per tutti i gusti, con unità pe-<br>riferiche di vario genere, libreria per il software. Il tutto ordinato in un ambiente confortevole e razionale, quasi un self service... E' indubbiamente una grossa<br>spinta alla diffusione del calcolatore personale.

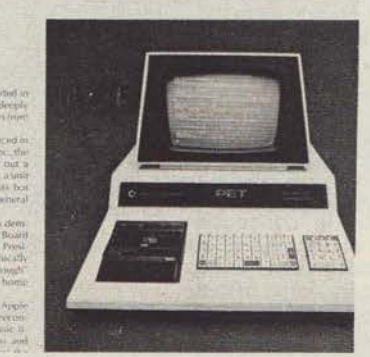

La Commodore ha presentato il personal computer PET *(Personal* Electronic Transactor). E' una unità completa, con tastiera, registratore a cassette per i programmi e visualizzatore video. Il prezzo<br>è di soli 595 dollari (ovviamente negli Stati Uniti). L'informazione è tratta da una rivista del Con-Electronics sumer Show di Las Vegas.

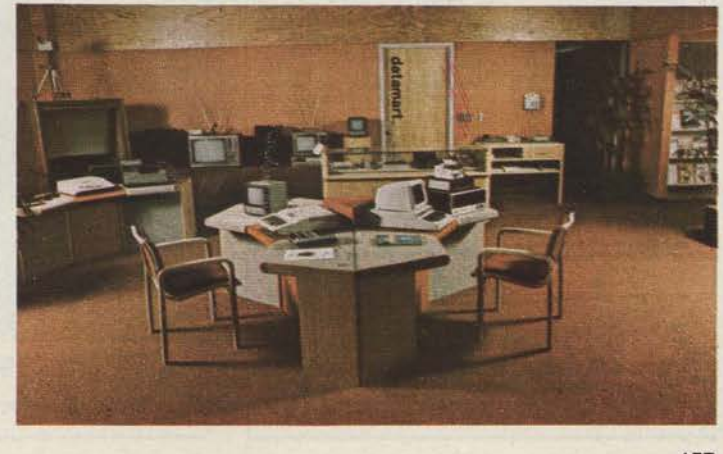

Suono Stereo HiFi n.69 - marzo 1978

n.0 - settembre 2021 **- retrocomputer 15** 

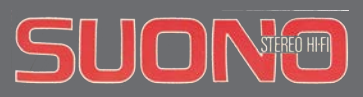

#### UN PO' DI STORIA

Le prime calcolatrici sembrano essere le addizionatrici meccaniche di Pascal e di Leibnitz: siamo nel secolo XVII.<br>Nei primi anni del 900 cominciano a diffondersi le calcolatrici meccaniche<br>da tavolo. Negli anni della seconda guerra mondiale nascono, nei labora-<br>tori Bell e IBM, i primi calcolatori automatici elettromeccanici ed elettronici: ma un grande progresso vi è<br>con l'applicazione della valvola (al posto del relé), che consente un note-<br>vole aumento della velocità di calcolo. Per conto dell'esercito USA, nell'Università di Pennsylvania viene costuito l'Eniac, da utilizzare in calcoli<br>balistici. Le dimensioni sono enormi: balistici. Le dimensioni sono enormi:<br>vi sono 18.000 valvole ed il program-<br>ma di calcolo viene fissato mediante<br>cablaggio elettrico delle componenti<br>(variabile a seconda delle necessità del momento). Dopo successive evo-<br>luzioni, verso il 1950 nasce l'Univac: utilizza nastri magnetici e la velocità difficialmente inaginarialmente la viene del tempi, mol-<br>to elevata. Nel 55 nasce l'IBM 704 e<br>con lui il linguaggio Fortran; le me-<br>morie sono a nuclei di ferrite e la capacità è elevata (32.000 parole) come pure la velocità; sono disponibili inol-

tre vari tipi di unità periferiche.<br>Finalmente nascono i transistor e le memorie a nuclei magnetici: verso il<br>1960 viene costruito l'IBM 7090 e poi<br>11 più rapido 7094 (derivati dal 704);<br>anche RCA, CDC, Philco e Univac contribuiscono con le loro produzioni al-<br>I'evoluzione in atto. In seguito viene<br>utilizzata (IBM 360) la tecnologia SLT, corrispondente in pratica ad un livello di integrazione parziale dei componenti. Si passa poi all'uso dei circuiti integrati veri e propri; siamo ormai al tempo dei calcolatori di potenza enorme come la configurazione dell'Univac 1108 utilizzata, ad esempio, al centro spaziale Nasa di Houston. Universale è, oramai, l'impiego della tecno-<br>logia LSI, cioè dell'integrazione su logia LSI, cioe dell'integrazione su<br>larga scala che porta una elevatissima<br>densità spaziale dei componenti sul<br>circuito integrato: con la conseguen-<br>te drastica riduzione di ingombro che è caratteristica dei calcolatori di qualunque tipo della generazione attuale.

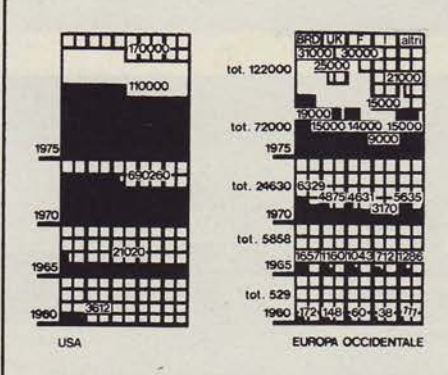

Numero dei calcolatori in servizio negli USA e nell'Europa Occidentale.<br>Per i dati stimati sono indicati i valori minimo e massimo.

158

ventaria i generi alimentari. Joshua è, invece, una sedia a rotelle elettronica; ha una telecamera per occhi ed è provvista di un braccio metallico perfezionatissimo. Tutto fila discio, nel film, fin quando Proteus non decide di chiedere un terminale nel mondo esterno, perché vuole studiare l'uomo. Lo scienziato glielo rifiuta ma Proteus riesce ugualmente nel suo intento e si impadronisce proprio di Joshua e del suo terribile braccio, ribellandosi al suo creatore che ne perde il controllo. Con il braccio meccanico si costruisce tutto ciò di cui ha bisogno e rivolge, infine, le sue...<br>attenzioni a Susan: Proteus vuole un figlio che ne perpetui l'intelligenza e la saggezza. Violenta Susan e dall'unione nasce un bambino di latta;<br>nel frattempo, finalmente, gli scienziati si rendono conto che è il caso di neutralizzare Proteus e lo distruggono. Nello stesso momento il bambino di latta diventa una bambina: figlia di Susan e dello scienziato, morta poco tempo prima (si tratta molto discutibile). C'è da augurarsi che Generazione

Proteus rimanga un film di fantascienza e che i computer restino sulla retta via... Al di là del paradossale. tuttavia (il calcolatore ribelle è un assurdo ed ancora di più lo è il fatto che violenti Susan...), nel film non tutto ciò che sembra fantascientifico lo è veramente. Non tanto nel nostro Paese, quanto altrove: in particolare. come al solito, negli Stati Uniti, dove il progresso arriva sempre prima che da noi (e ad un costo minore). Negli USA è, infatti, alquanto diffuso il concetto (e l'uso) del personal computer, o home computer: cioè del calcolatore personale, o domesti-<br>co. Un'apparecchiatura di questo tipo, sostanzialmente analoga ad un calcolatore per uso industriale, si<br>compone di una unità centrale (CPU, Central Processing Unit) e di un numero variabile di unità periferiche. mediante le quali è possibile accedere alla CPU e comunicare con essa. La CPU ha un campo di possibilità applicative le cui dimensioni, sempre molto ampie, sono ovviamente variabili a seconda del tipo di calcolatore. La flessibilità di impiego del calcolatore è direttamente legata, anche

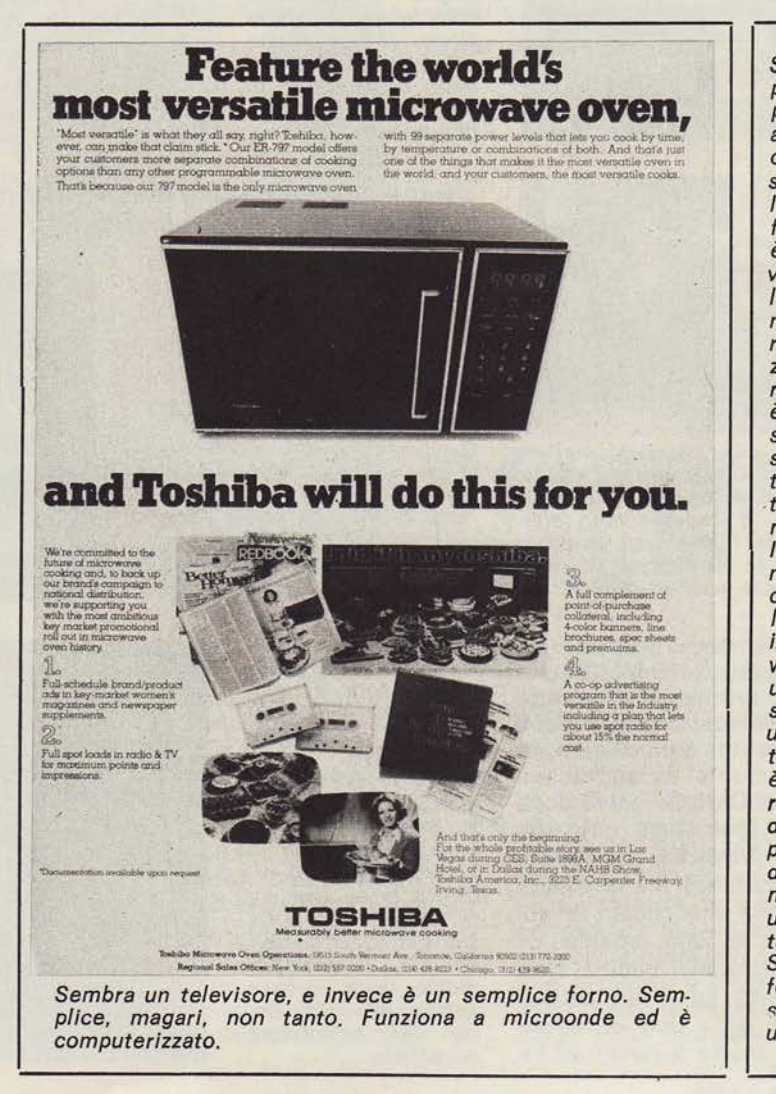

Si diffonde pian piano l'uso dei computer incorporati in apparecchi vari per ottimizzarne la flessibilità e l'affidabi.<br>Iità. Oltre che nei forni, il computer è entrato nelle lavatrici. Anche nell'alta fedeltà vi sono esempi di apparecchi computeriz.<br>zati: il registratore a cassette Sharp re a cassette Snarp<br>è dotato di un sistema complicatissimo con orologio, timer e programmatore per la memoria sul contanastro.<br>Il NEC è un sintonizzatore prototipo con computer per il timer; nello Sher. wood il computer è utilizzato per la pre. selezione ma ha tre alla frequenza<br>è possibile memorizzare una sigla<br>di quattro lettere<br>per l'identificazione della stazione. Simile è il Technics, un tre telai presentato sul n. 66 di SUONO. Nell'ultima foto il computer è stato applicato ad un sintetizzatore.

SUONO -Marzo 1978

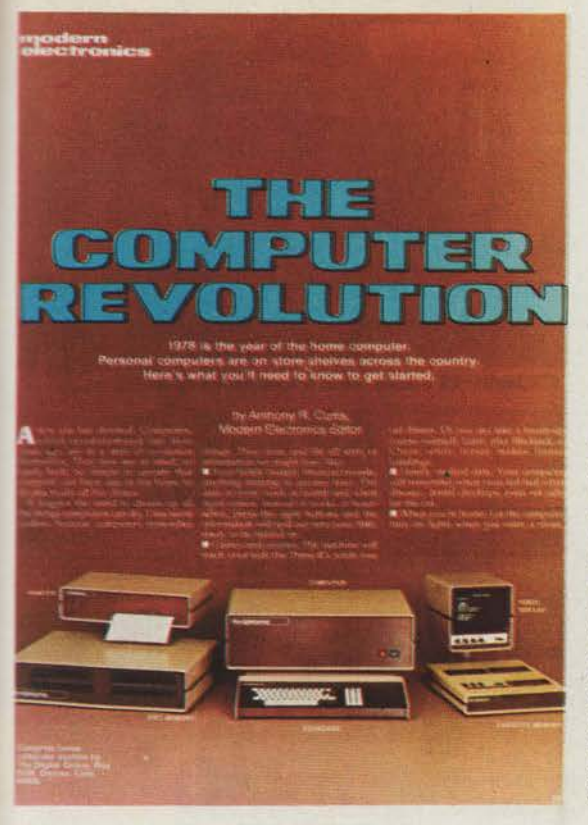

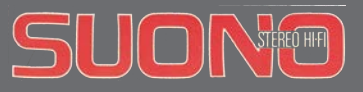

### retro-ARTICOLO

sinistra: Modern Electronics di febbraio dedica un articolo all'evoluzione del calcolatore ed afferma che il '78 è l'anno del personal computer. Nell'illustrazione di apertura si vede un sistema completo,<br>con CPU, tastiera,<br>memoria a dischi<br>flessibili (disketle) e a nastri (cassette), stampante e di. splay video.

A destra: la calcolatrice tascabile To.<br>shiba LC-836 MN è un blocco note elet-<br>tronico. Il display è alfanumerico e cia. scuna delle 30 memorle contiene 6 lettere e 8 cifre. Può servire per nu. meri di telefono e<br>appunti di vario ge. nere (formule ecc.); naturalmente è in grado anche di eseguire dei calcoli...

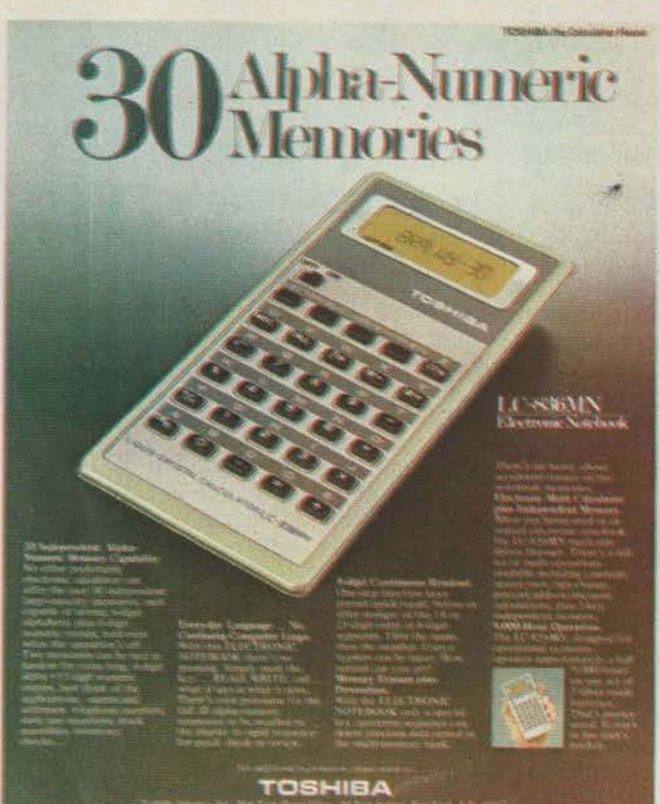

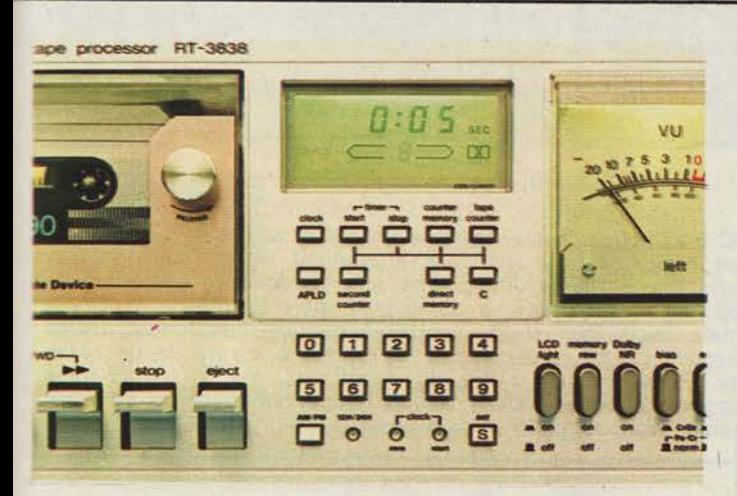

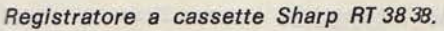

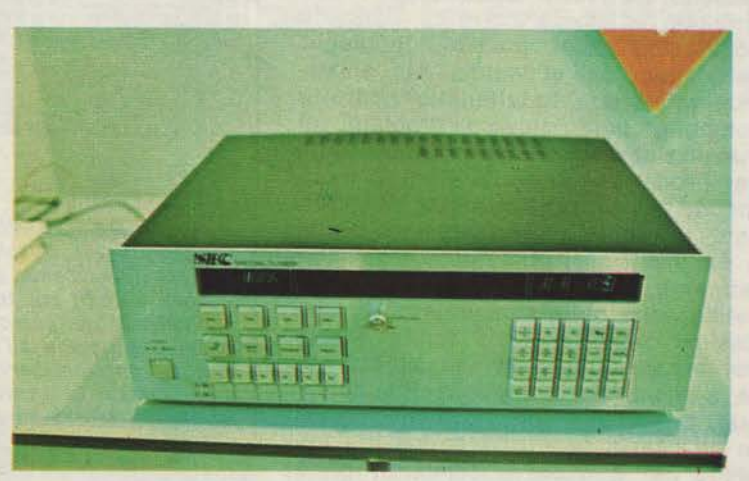

Sintonizzatore prototipo NEC.

Up 'to now, sound reproduction<br>worked entirely on the analog principle.<br>The recorded signals were direct images

then imprinted on the tape by the E max. The process is reversed in p<br>back. Known as Pulse Code Modula

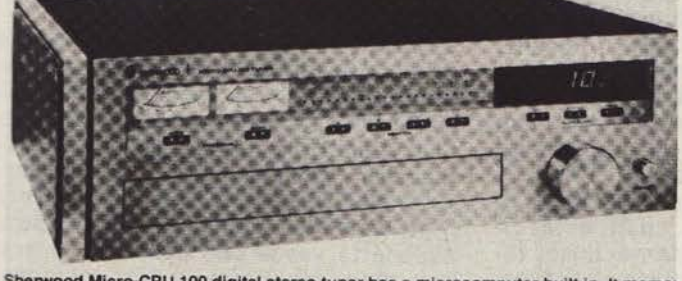

Sherwood Micro-CPU 100 digital stereo tuner has a microcomputer built in. It memoile call letters of your favorite radio stations. When you tune in one of those stations letters are displayed in light-emitting diodes (LEDs

Sintonizzatore Sherwood Micro CPU 100.

SUONO - Marzo 1978

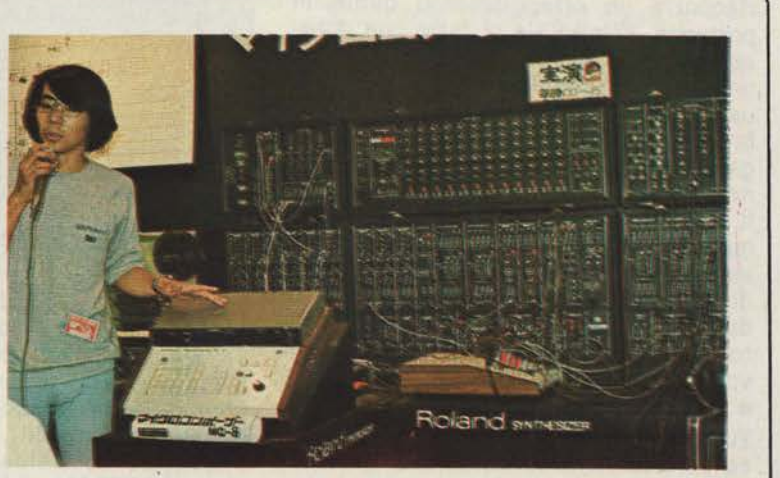

Sintetizzatore programmabile computerizzato Roland.

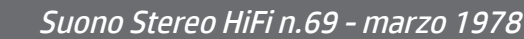

n.0 - settembre 2021 **- retrocomputer 17** 

al numero delle memorie o, più esattamente, dei bit di memoria (che sono sempre almeno alcune migliaia). Le unità periferiche possono essere dei tipi più disparati: di sola entrata (p.es. tastiera), di sola uscita (p. es. display o stampante), di entrata/ uscita (I/O, input/output; p.es. terminale con tastiera e monitor video).<br>Con opportune unità periferiche, il calcolatore può essere utilizzato per una quantità di processi: la climatizzazione dell'appartamento; il contelefonica; l'antifurto, ovviamente con combinatore telefonico, che può funzionare anche direttamente contando quante persone entrano in ogni ambiente e quante ne escono; l'accensione automatica delle luci di ogni stanza quando vi entra una persona (beninteso, se è buio); la sveglia:<br>sono solo alcuni esempi.

La medesima CPU, contemporaneamente, può essere utilizzata per altri impieghi e, in particolare, come calcolatore vero e proprio, al di fuori cioè delle funzioni di controllo, per quella che si può chiamare elaborazione domestica. Le scadenze dei pagamenti, le varie contabilità, i movimenti del conto corrente bancario<br>sono alcuni dei possibili impieghi nel campo dell'economia. Un appassionato di alta fedeltà può usare il computer per risolvere problemi di installazione, di acustica ambientale, per progettare l'amplificatore o i diffusori, o per tenere sempre aggiornato e ordinato l'archivio dei dischi e dei nastri. Oltre a tutto ciò, naturaimente, il computer personale è un valido aiuto nello svolgimento di moltissime professioni e fondamentale per alcune. Chiunque, quasi, può fare a meno del computer: ma chiunque, quasi, una volta che ha imparato ad usarlo può trovare qualche im-<br>piego per il quale il computer gli è<br>utile. Abbastanza frequentemente si riscontra un atteggiamento ostile in partenza, dovuto sia al fatto che spesso si pensa al calcolatore come ad un apparato complicato e difficile da<br>usare, sia al fatto che esso può sembrare, ad alcuni, una mania tecnologica, un insulto alle possibilità umane: senza pensare che, al contrario, il computer ne rappresenta in certo qual modo l'espressione più alta. Non per niente Proteus, quando si rifiuta di lavorare per programmi suggeriti dalla cupidigia umana, allo scienziato che lo esorta ad essere ragionevole risponde «Tutto ciò che sono è ragione »...

Tutte queste cose già esistono, anche se naturalmente la diffusione di sistemi così complessi è ancora limitata. Ma i prezzi stanno scendendo sempre di più, e la mentalità delle persone

160

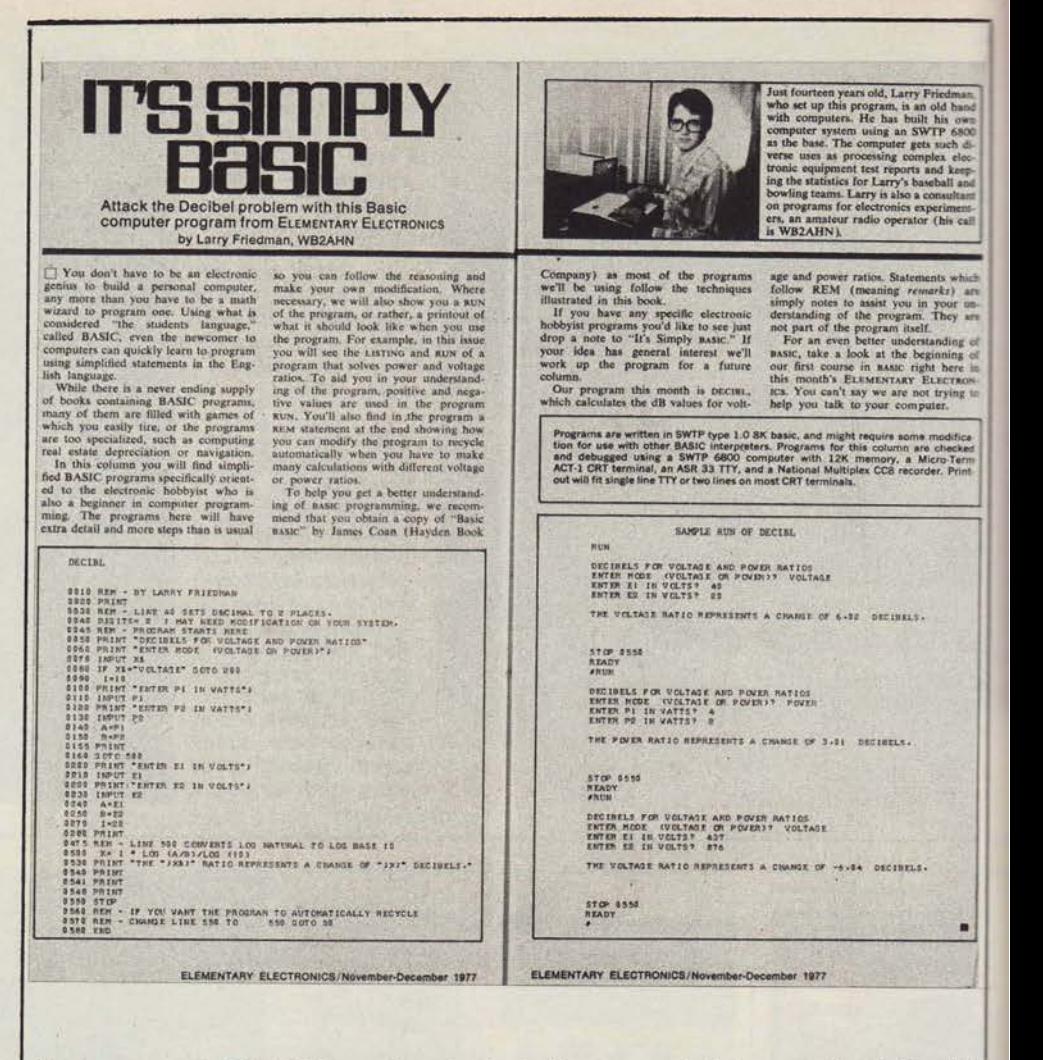

Programmare in BASIC è semplice: basta dedicare un po' di tempo allo studio del l'inguaggio per riuscire rapidamente a stendere un po di tempo ano statio del<br>Modern Electronics ogni mese dedica due pagine all'argomento: il sottotitolo è<br>Modern Electronics ogni mese dedica due pagine all'argomento: il « prova questo sul tuo home computer », e dà un'idea della diffusione raggiunta<br>dal calcolatore personale negli Stati Uniti. Anche Elementary Electronics dedica dal calcolatore personale negli Stati Uniti. Anche Elementary Electronics dedica<br>quasi due pagine all'argomento su ogni numero: la rubrica è curata da un radia-<br>matore quattordicenne. Potrà anche essere un fenomeno, ma il

va gradatamente aprendosi verso ta-Il soluzioni. Questo fa supporre che nel giro di pochi anni il personal computer avrà un'espansione simile a<br>quella che è stata caratteristica delle calcolatrici elettroniche tascabili, e che è tuttora in corso sotto due aspetti principali: diminuzione del prezzo nei modelli più semplici, aumento delle prestazioni nei tipi più evoluti. Le calcolatrici trascabili, in effetti, non sono che un particolare tipo di computer, dotato di una flessibilità minore perché più specializzato: questo al fine sia di contenere i costi e le dimensioni, sia di facilitarne l'uso (ci stiamo riferendo soprattutto alle tascabili programmabili). Programmare in linguaggio del colcolatore vero e proprio (FORTRAN, BASIC, ASSEMBLER etc.) non è particolarmente difficile anche se, come è naturale, richiede

un minimo di apprendimento. Negli Stati Uniti, numerose riviste dedicano qualche pagina a programmi (per lo più in BASIC) che presentano al lettore:<br>su Elementary Electronics la rubrica è curata da un ragazzo di quattordici anni.

Qualcuno a questo punto, penserà che andando avanti di questo passo nessuno sarà più capace di effettuare calcoli mentali, che i ragazzini non conosceranno più neppuure la tavola pitagorica. Ammesso che ciò sia vero, pazienza: vorrà dire che per risolvere il problema del riempimento della stramaledetta vasca che perde dallo scacomputer: forse non sapranno fare i calcoli a mente, ma sapranno programmare in BASIC. E ci sembra un buon risultato.  $M.M.$ 

> SUONO - Marzo 1978

#### Anni '80 il computer invade

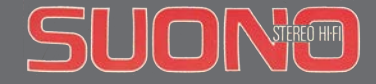

### retro-ARTICOLO

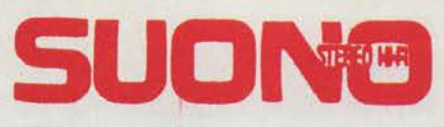

**ANNO VIII** NUMERO 69 MARZO 1978 **DIRETTORE** Gianfranco M. Binari **CASA EDITRICE** Edizioni Suono S.r.l. - Via del Casaletto, 380<br>00151 Roma - Tel. 538041 (5 linee, ric. aut.) DIREZIONE EDITORIALE<br>Gianfranco M. Binari, Daniel Caïmi<br>DIRETTORE RESPONSABILE Luciana Pensuti<br>SEGRETARIA DI REDAZIONE Paola Pujia **TECNICA** Renato Giussani, Paolo Nuti, Maurizio Ramaglia<br>MUSICA<br>Diana Petech, Massimo Stefani **CORRISPONDENTI** CORRISPONDENTI<br>Francia: Etienne Lemery -<br>Giappone: Kunio Morita - Inghilterra:<br>Basil Lane - USA: Michael Temmer<br>AMMINISTRAZIONE<br>Publicular - Via del Casaletto, 380 - Be<br>PUBBLICITA **PUBBLICITA'**<br>
Publisuono - Via del Casaletto, 380 - Roma<br>
Tel. 538041 (5 linee, ric. aut.)<br>
Lydia Tarantini, Elvira Saliola, Luigina Cavallari,<br>
Floriana Campanozzi (extra settore)<br> **CONCESSIONARIA ESCLUSIVA<br>
PUBBLICITA'** Tel. 878513 GRAFICA E IMPAGINAZIONE<br>Arturo Pellegrini, Roberto Saltarelli, Diana Santosuosso **FOTOGRAFIA** Francesco de Paolis, Luciano Marinelli **DISEGNI** Giovanni Sacrati, Fabio Sestili **ARCHIVIO** Claudia Semproni, Marco Tasso<br>DIFFUSIONE E ABBONAMENTI Paola Ricci Paola Ricci<br>
A QUESTO NUMERO:<br>
A QUESTO NUMERO:<br>
Bruno Baudissone, Stefano Belli,<br>
Salvatore Caprì, Andrea Carpì, Paolo Carù,<br>
Gianni Caserta, Nino De Rose,<br>
Mariano De Simone, Stefano Di Bartolomeo,<br>
Danilo Fabbroni, Salv Paolo Petazzi, Alfonso Tentori. STAMPA<br>SAT - Società Azienda Tipografica S.p.A.<br>00131 Roma - Via Tiburtina, 1292 - Tel. 6190141 **CONCESSIONARIA** PER LA DISTRIBUZIONE: - Parrini & C. » s.r.l. aderente A.D.N.<br>Roma - P.zza Indipendenza 11/B Roma - P.zza indipendenza 1176<br>Tel. 4992<br>Milano - Via Termopili, 6-8 - Tel. 28.96.471<br>Manoscritti e foto originali, anche se non<br>pubblicati, non si restituiscono. E' vietata la riproduzione anche parziale di testi, docuriproduzione anche parziale di testi, documenti e fotografie.<br>
copyright Edizioni Suono  $\odot$ <br>
Registrazione del Trib. di Roma n. 13897 del 30-4-1971<br>
Sped. abb. post. gruppo 111/70<br>
n. 774018<br>
n. 774018<br>
n. 774018<br>
n. 77 Associato all'U.S.P.I.<br>(Unione Stampa Periodica Italiana) **OP** Associato allo IAF<br>(Istituto Alta Fedeltà)

Ecco la risposta europea ai giradischi giapponesi, un e raffinatissima ma con tecniche d'avanguardia. Non solo il piatto,<br>ma perfino il braccio si muove a « trazione diretta ». Si tratta del Braun PDS-550, un apparecchio prezioso, tutto « made in Germany ». E' in prova con altri 5 giradischi<br>su questo numero. (Foto di Luciano Marinelli)

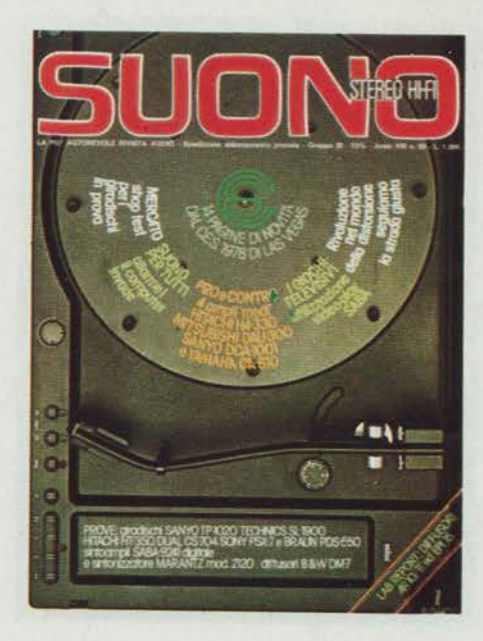

## sommario

#### **TECNICA E PRODOTTI HI-FI**

- 152 Le tre facce della distorsione
- 162 I giochi televisivi

#### **RUBRICHE MENSILI**

- $\Delta$ Indice inserzionisti
- 43 Suono risponde
- 52 Problemi audio
- 54 Tape deck
- Alta fedeltà pratica 56
- I custodi del suono 58  $60$
- Posta E.S.B. 66
- L'impianto del mese Notizie - The 1978 Winter Consumer Electronics Show January 5-8 -84 Las Vegas
- Suono per tutti Anni 80: allarme il computer invade 156
- Utilizzazione Saba Videoplay System Fairchild 166
- 222 Annunci compro-vendo

#### **MERCATO**

- 70 Shop test - La parola ai giradischi
- Il corsivo del negoziante Senza vendere parole 77

#### **PROVE**

(Misure eseguite presso i laboratori dell'Istituto Alta Fedeltà)

- 98 Due novità poco appariscenti
- 99 Giradischi Sanyo TP-1020 UM
- Giradischi Technics SL-1900<br>Giradischi Hitachi HT-350 103
- 107
- Giradischi Dual CS-704<br>Giradischi Sony PS-X7 111
- 115
- Giradischi Braun PDS-550 119
- Sintoamplificatore Saba 9241 digital 123
- Sintonizzatore Marantz 2120<br>Diffusori B&W DM-7 131
- 136
- Lab Report diffusori AR 10  $\pi$ 141
- 144 Lab Report diffusori Epicure 15
- Pro e contro 4 amplificatori di categoria media per eccellenza: Hitachi HA-330, Mitsubishi DA-U300, Sanyo DCA-1001, Yamaha CA-610 147

#### **MUSIC BOX**

- 179 Music Box
- 180 Posta
- 181 Sei dischi jazz per marzo
- 182 Luci ed ombre su Fabio Treves
- 184 Sette dischi rock per i vostri acquisti di marzo
- 185 Made in Italy
- Happy Trails<br>Recensioni 186
- 188
- Il puzzle Boris  $198$
- 200 Recensioni
- 208 ...e poi...

Suono Stereo HiFi n.69 - marzo 1978

n.0 - settembre 2021 **Fretrocomputer 19** 

## E' arrivato il computer

*Nel 1978 la fiera milanese SMAU meritava ancora il nome di Salone del Mobile e delle Attrezzature per Ufficio. C'erano soprattutto mobili, e rientravano fra le attrezzature per ufficio anche quelli che all'epoca si chiamavano minicomputer: sistemi professionali, aziendali, per la gestione informatizzata delle aziende. Prezzo di un sistema non di grandi dimensioni, una trentina di milioni, quello di una Ferrari dell'epoca. Ero lì perché dovevamo scegliere un computer per la casa editrice di Suono; per la cronaca fu un Nixdorf 8870/1, con un disco rigido rimuovibile, di quelli grandi come una padella per le caldarroste con il maniglione sopra, dalla inebriante capacità di cinque megabyte (ne vedo ora uno su Amazon da 5 terabyte per circa 100 euro, cioè un milione di volte più capace a un centocinquantesimo del prezzo senza svalutazione).*

*Girando fra gli stand, non credo ai miei occhi: ma allora avevo ragione, quando due mesi prima ho scritto che secondo me stavano per arrivare anche in Italia! Sul tavolino di un piccolo stand vedo un PET, un SWTPC e un Nascom. Ovviamente mi colpisce di più il PET, che mi auguro di avere presto in redazione. Ricordo con tantissimo piacere la visita negli uffici della nascente Homic e l'entusiasmo di Hasmonai Hazan (nell'articolo scritto erroneamente con due zeta), che considero il primo operatore di informatica personale in Italia, scomparso da alcuni anni, e che ricordo con stima, simpatia e affetto.*

*Nello stesso numero di Suono (76, nov.1978) pubblicai l'articolo sui risultati di un'iniziativa portata avanti al SIM (il Salone della Musica), dove con una calcolatrice HP 97 consigliavo ai visitatori la potenza dell'amplificatore necessaria in funzione delle caratteristiche del loro locale di ascolto e dei loro altoparlanti. La marcia del computer alla conquista del suo spazio era davvero iniziata.*

*Marco Marinacci*

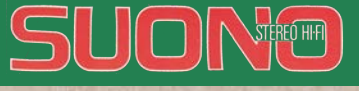

### **retro NEWS**

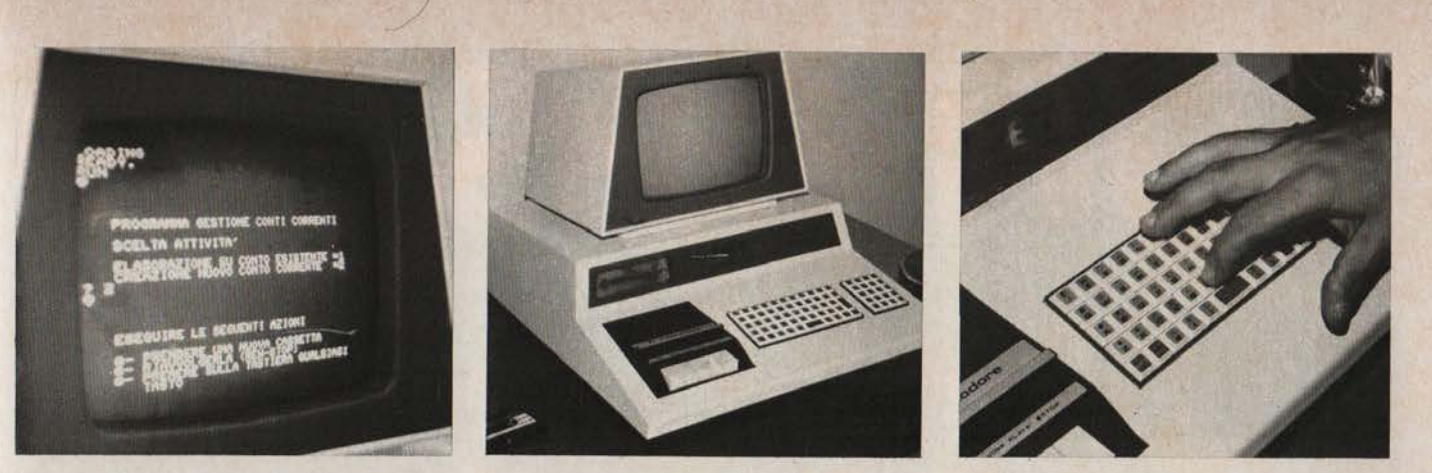

## un calcolatore elettronico in ogni famiglia **IL PERSONAL COMPUTER E GIA IN ITALIA**

Il calcolatore elettronico a basso costo (da 400.000 Lire a 6 milioni) sta scon-<br>volgendo l'America: i bambini studiano trigonometria e giocano a battaglia na-<br>vale sul computer che papà ha comprato<br>per tenere i conti di casa e giocare a Back Gammon. Questo nuovo modo di<br>vivere sta per invadere l'Italia: a Natale il primo negozio di Personal Computer.

Dal 21 al 26 settembre si è svolto a Dal 21 al 26 settembre si e svolto a<br>Milano il 15° SMAU, una mostra di mac-<br>chine e mobili per ufficio che dedica<br>una grossa superficie all'informatica di<br>tutti i livelli: dalle calcolatrici a biglietto da visita al computer da parecchi mi-<br>lioni. Ci aspettavamo, indubbiamente, di trovare delle novità: ma i fatti si sono rivelati molto al di là delle nostre pre-<br>visioni. Accanto al computer per uf-<br>ficio di medie dimensioni (mini-compu-<br>ter) ed alle calcolatrici programmabili portatili, abbiamo visto infatti qualche « personal computer »: ciò significa che sta arrivando in Italia un fenomeno che, sta arrivando in riana un renomeno che,<br>negli Stati Uniti, ha assunto in breve<br>tempo proporzioni così grandi da cogliepersonal computer si possono intendere gli apparecchi, con funzionamento basato su un microprocessore, di costo approssimativamente inferiore ai 5 milioni. Le maggiori promesse vengono da una<br>giovane ditta di Milano, la HOMIC. Una ditta di coraggiosi, indubbiamente, che ha avuto il coraggio di intraprendere la strada di un mercato che in Italia è ancora allo stato embrionale: ma una ditta per la quale crediamo di poter ipoditta per la quale credialito di poter ipo-<br>tizzare un grosso futuro. L'animatore è<br>il dott. Hazzan, fisico, geniale, estrover-<br>so e dinamico oltre ogni limite, valida-<br>mente affiancato dal dott. Sanzone Con questi due « personaggi » abbiamo avuto<br>il piacere di scambiare quattro chiac-<br>chiere dopo la chiusura serale dello SMAU, quando ci siamo recati a visi-<br>tare i locali della ditta e, perché no, a giocare con l'attraentissimo « PET »: per un milione e mezzo, un sistema completo di tastiera, video e cassetta: manca solo la stampante, ma è in arrivo e,

d'altra parte, è per ora possibile colle gare qualsiasi stampante di altra marca Hazzan e Sanzone ci hanno raccontato un mucchio di cose molto interessanti su come è nata la HOMIC e, soprattutto,<br>sugli obiettivi che si propone. Già nel<br>'79 prevedono di raggiungere un fatturato che, per un mercato che è agli inizi, è da considerare piuttosto elevato. E, fatto che ci fa particolarmente piacere, sono in procinto di aprire il primo negozio di personal computer in Italia. Sor-<br>gerà nel cuore di Milano, vicino alla fie-<br>ra, e dovrebbe iniziare l'attività verso Natale di quest'anno: ci auguriamo che Hazzan e Sanzone riescano nel loro intento e speriamo di dover riparlare presto della HOMIC.  $M.M.$ 

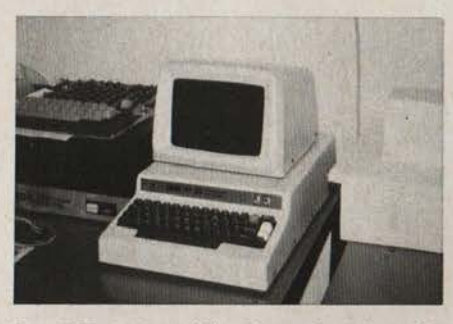

2001 » della Commodore è proba- $E$ <sub> $E$ </sub> $F$ bilmente il più allettante dei personal at-<br>tualmente disponibili in Italia: per un miper un mi-Hamente atspontout in Italia: per un mi-<br>lione e mezzo è completo di tastiera, video<br>sic da 8 k, memoria RAM a disposizione<br>dell'utente di 8 k bite con possibilità di e-<br>spansione a 32 k, connessione per barra IEEE<br>488 (H bastasse, un registratore a cassette. Insom-<br>ma una macchina piccola, ma completamen-<br>te autonoma. Una caratteristica del massimo interesse è il vasto repertorio di segni spe-<br>ciali che vanno dalle carte da gioco a tutta<br>ciali che vanno dalle carte da gioco a tutta<br>una serie di simboli grafici che permettono<br>di impiegare il display anche come videogr

nco con risulata de tanto mateixide per una continenta di prezzo così modesto.<br>Speriamo di poter disporte al più presto di<br>un PET per una più approfondita analisi<br>delle effettive prestazioni di questa macchina.<br>La tastiera so microprocessore 6800 della Motorola. L'ar-

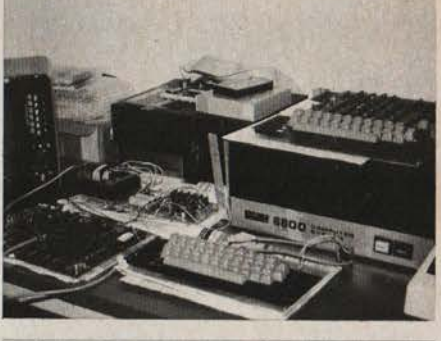

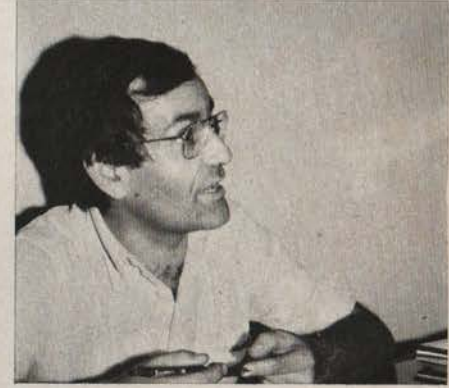

chitettura del sistema ricalca da vicino quelcontentura del sistema ricalca da vicino quella di un mini anche se i costi e le prestazio-<br>ni sono quelli di un micro. E' però dotato di<br>una vastissima serie di accessori, dalla stam-<br>pante a 120 caratteri al secondo ai f aisk, e non mancano i miniaischi, te ministeria, exempanti e tutta una serie di interfacce: per<br>cassette, videogiochi, applicazioni particolari<br>di controllo ed elaborazine veloce. Caratte-<br>ristica più unica che rara per un mente sotto il controllo di diversi operatori.

ognuno seduto al proprio terminale.<br>Per chi vuole ayvicinarsi a questo mondo<br>affascinante è disponibile anche un sistema<br>in scatola di montaggio dotato di interfaccia per il collegamento ad un normale televisore domestico, tastiere, unità centrale, compilatore basic da 2 k (Thiny Basic), di prestazioni ridotte, ma espandibile: è costruito in Inghilterra dalla Nascom e costa meno di mezzo milione. Il dottor Hazzan (sopra) è il cuore della HOMIC.

SUONO - N. 76 - Novembre 1978

n.0 - settembre 2021 **Fretrocomputer** 21 Suono Stereo HiFi n.76 - novembre 1978

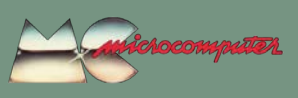

## Si diffonde il computer

*Non ricordo tanto bene perché, nel settembre del 1983, decisi di pubblicare su MCmicrocomputer n.11 questa intervista ad Hasmonai Hazan, ma sono lieto di averlo fatto. Sia perché è stato un po' il padre del personal computer in Italia (adesso non esageriamo... però è stato chi per primo si è messo a importarlo!) sia perché come ho già detto è scomparso da qualche anno e ne ho un buon ricordo.*

*Ho pensato di riproporla non tanto per il contenuto in sé, ma perché rileggendola mi sembra che dia un po' un'idea di quale era la situazione a quel tempo, di che cosa pensavamo, di quale credevamo che sarebbe stato il futuro di un fenomeno che si andava ormai affermando.*

*Hasmonai paragonò il mercato a un iceberg, del quale era manifesta solo la punta, e quando entrarono i grandi lo fecero, disse, per cercarne la base. Ed auspicò professionalità nella rete di vendita di qualsiasi cosa, anche delle macchine più accessibili. Non senza sottolineare che serviva una cultura di massa che i mass media non facevano, lasciando parlare di computer persone esperte di letteratura ma non di tecnologia. Il computer "ti rende un uomo razionale e intelligente, allinea gerarchizzando l'importanza, queste sono cose che vanno spiegate alla gente", concluse. Secondo me, aveva ragione.*

#### *Marco Marinacci*

*Questa è probabilmente la prima pubblicità di personal computer in Italia, una mezza pagina della Homic (fondata da Hazan) sul numero di Suono in cui era riportata la notizia dei primi esemplari esposti allo SMAU (vedi il relativo articolo).*

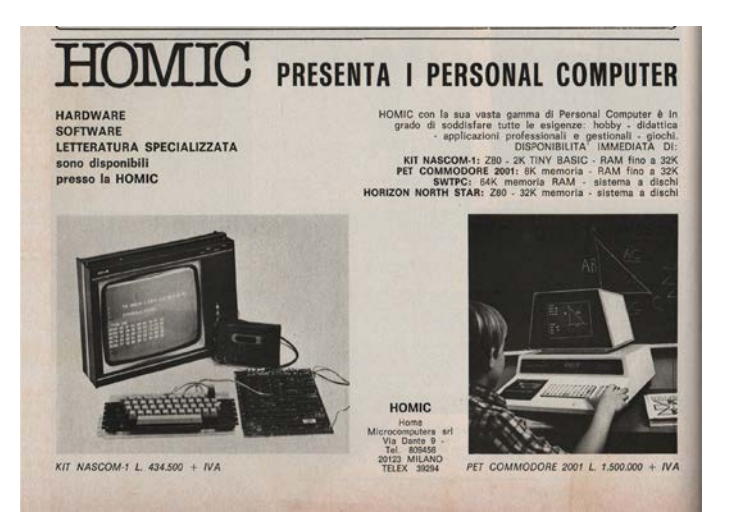

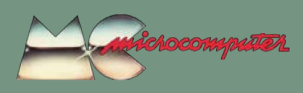

## Hasmonai Hazan (Homic):

## per trovare l'oro bisogna scavare nell'iceberg

#### di Marco Marinacci

Sei stato il primo ad importare uno di questi "trespoli" in Italia e ad esporlo ad una mostra, lo SMAU del 1978 dove ci siamo conosciuti.

Più che altro sono stato il primo che ha cercato di dare a questo trespolo una definizione che, tra l'altro, in tutti questi anni ha continuato a variare. Accanto a noi sono nati poi un sacco di altri commercianti che, come non avevano pensato la definizione da dare al trespolo iniziale, non si sono neanche accorti delle modificazioni di questo prodotto nel suo progredire e quindi, secondo me, non hanno ancora capito bene come e a chi venderlo e proporlo.

Perché?

È una questione di cultura (che, speriamo, piano piano si farà). La cultura dell'imprenditore la fa la cultura del paese nel quale si opera: se uno si metteva a vendere macchine fotografiche in Italia nel 1950, se non era un uomo colto era destinato a chiudere. A metà o alla fine degli anni '60, se era colto tanto meglio, altrimenti se non era proprio stupido avrebbe trovato fra amici, conoscenti, pubblicazioni eccetera il modo di coltivarsi rapidamente e diventare un operatore adeguato.

Qual è la tua esperienza degli operatori dell'inizio del mercato?

C'erano queste macchine portate da pionieri ma pochissimi fra i pochi operatori avevano pensato che dietro a questo problema c'era un fatto culturale enorme che questo paese non era maturo, non era preparato ad affrontare. È successo che nella fase iniziale di entusiasmo si sono buttati i pionieri e gli entusiasti, e in quelle fasi là mai nessuno fa i conti bene. Il business era ancora tutto da scoprire, perché non si può per il semplice fatto che c'è un prodotto dire che dietro ci sia un business.

Chi e come era il cliente, e cosa facevate voi operatori?

È stata colta la crema del mercato, il sottogruppo di italiani che si buttano in qualsiasi novità tecnologica, artistica o culturale per vedere di assorbirne l'impor-

 $14$ 

tanza e le applicazioni o l'utilità. Noi aspettavamo che la gente entrasse, non c'era competizione, moltissimi dei rivenditori avevano pochissima competenza specifica, non dicevano a cosa serviva, come si poteva usare il prodotto, cosa si poteva farne: ricordo che nei primi tempi c'erano molti clienti nei quali si risvegliava un interesse, uno stupore solo quando vedevano stampare la macchina: sembrava che questo movimento meccanico desse vita alle loro speranze, mentre tutto quello che la macchina faceva dentro, compresa la videata, sembrava una cosa poco significativa.

Da allora cosa è successo?

Nell'80-81 siamo entrati in fase di curva esponenziale in cui qualsiasi prodotto veniva venduto: per restare ai prodotti della Homic, dalla scheda tipo Nascom all'SWTPC (che aveva la sua logica, il primo winchester da 15 MB, oggi in funzione all'istituto di tumori a Milano). Questa curva è stata seguita senza considerare che non era un vero mercato ma la superficie di

un enorme iceberg, in cui gente più o meno competente andava a pescare. L'oro sta nel fondo dell'iceberg, solo chi riuscirà ad entrarci lo troverà. Si potrebbe anche non trovare mai, sappiamo solo che c'è sotto.

Chi ha pescato di più?

L'iceberg ha fatto crescere il mercato in<br>maniera esponenziale con godimento solo dei costruttori, fra l'altro marginali nel campo dell'informatica tradizionale: Commodore, Radio Shack, Apple in quel periodo erano comunque costruttori marginali, che hanno approfittato di una tecnologia disponibile che i grossi avevano rinunciato o non cominciato a sfruttare. I costruttori hanno goduto più di tutti, perché avevano e hanno margini notevolissimi, perché il prodotto costruito è povero di elettronica industriale e non professionale. Se apri un HP (o il nuovo Digital, o l'IBM, o l'Enterprise della Data General: micro solo perché in configurazione micro) ti rendi subito conto che i criteri di costruzione sono quelli di un computer. Quello che

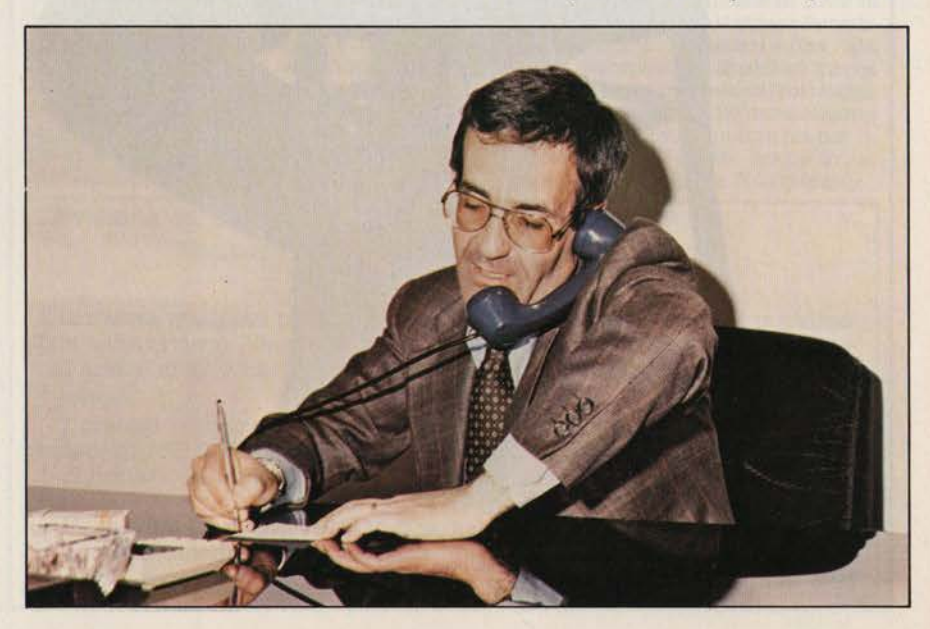

MCmicrocomputer 11

n.0 - settembre 2021 **Fretrocomputer** 23

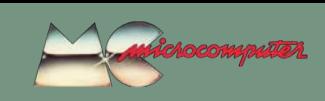

#### Hasmonai Hazan (Homic)

noi abbiamo finora offerto sul mercato era un'ottima elettronica industriale per applicazioni non heavy-duty, con un'affidabilità intrinseca del componente, non tanto dell'assiemaggio o della presentazione del prodotto, tanto è vero che, all'inizio, un sacco di questi poveri signori che sono stati catturati dallo scharme di questa novità non sono stati imbrogliati ma si sono trovati in difficoltà: sistemi operativi incompleti, o che non gestivano bene le periferiche, o che perdevano i dati.

Come si sono comportati i costruttori?

Abbiamo fatto tutti insieme qualche decina di miliardi di fatturato, segno che sotto qualcosa c'era. Il guaio è che anche i costruttori si sono lasciati incantare dalla facilità con cui noi abbiamo inizialmente introdotto questo prodotto sul mercato. Se gente senza soldi, strutture, preparazione specifica è riuscita a fare certi volumi, hanno pensato, trovando gente con soldi, strutture, preparazione chissá cosa viene

torni degli investimenti, è successo che loro hanno continuato a tirare questa curva: volumi, dollari e loro ritorni era tutto in aumento. Chi vendeva invece non aveva mai un ritorno sufficiente per crescere. Se vai a vedere, strutture delle dimensioni della Homic, pur non gigantesche, in Italia oggi sono 4 o 5. Hanno fatto una grandissima fatica a reggere la spinta dei costruttori, col risultato che nell'82, all'apparizione dei grandi... ci sono.

Cosa succede con i grandi?

I grandi sono Olivetti, IBM, Digital Equipment, Data General eccetera: sono entrati perché sanno che c'è questo iceberg, detto in altro modo è la famosa piramide. Loro hanno pensato prima al vertice, poi sono scesi fino ai mini monoposto. A quel punto sono stati aggrediti dal di sotto, dai micro "sviluppati", diciamo, e poi si sono accorti che nell'enorme base della piramide ci sono migliaia di potenziali utenti di prima meccanizzazione che i

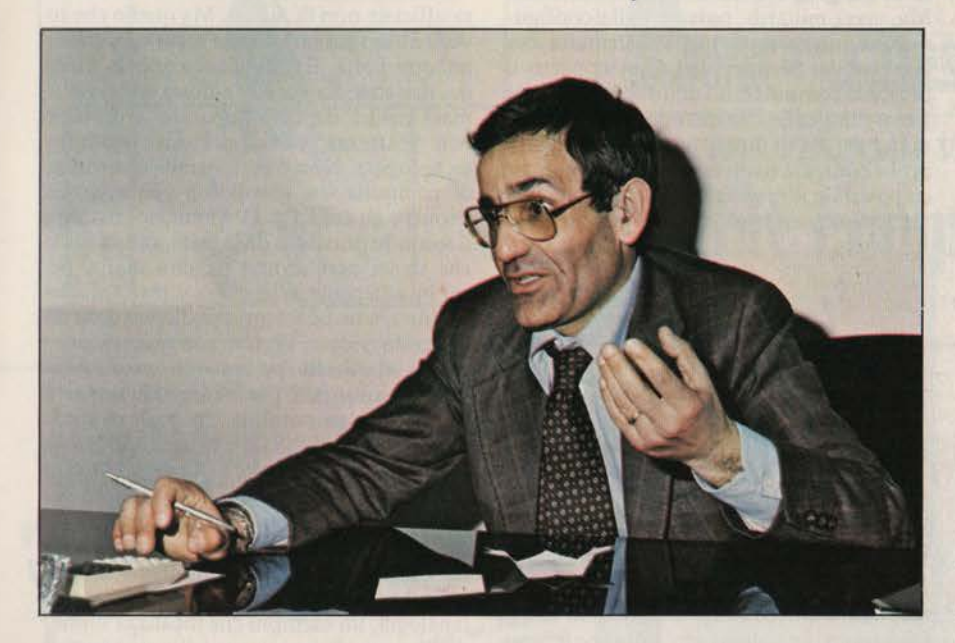

fuori. Continuiamo ad usare lo stesso meccanismo di trasferimento di hardware, con i nostri margini tutti completi, simili a quelli delle nostre sorelle maggiori. Se l'IBM esce con un margine lordo dalla fabbrica del 70%, lo stesso margine deve averlo la Commodore, se poi chi deve smuovere 2000 scatoloni deve viaggiare col 38%, da ridistribuire in mille rivoli per creare una rete efficiente, sono affari suoi. Se poi vuol diventare solo un grosso rivenditore, una specie di supermercato, si tiene tutto il suo 38%.

#### A cosa ha portato questa politica?

Hanno fatto grossi utili, riinvestito, costruito macchine sempre più pesanti da un punto di vista finanziario. Una cosa voleva dire comprare 50 Pet 2001, a 750.000 lire l'uno, una cosa sono 50 CBM 8032 o Apple III con ProFile e stampante. Si salta di un ordine di grandezza di fabbisogni finanziari e umani, di risorse, di spazio. A furia di far crescere il prodotto, con i grossi ri-

MCmicrocomputer 11

piccoli costruttori di micro difficilmente possono attaccare e che, viceversa, sono alla portata dei grandi con la loro esperienza e con la loro capacità tecnologica. Ma hanno anche capito che non possono usare la stessa tecnica commerciale con la quale hanno aggredito le altre fette di mercato: banche, ministeri, grossi utenti attraverso gli OEM. Hanno scoperto che ci vogliono organizzazioni indipendenti capaci di accollarsi l'impegno di prendere gli scatoloni ed andare a offrirli, facendo la loro pubblicità indipendente eccetera. Anche parecchi dei costruttori che prima ho definito "marginali" hanno ora trovato un loro diritto di cittadinanza nell'iceberg. Olivetti, IBM, Digital parlano di migliaia di pezzi, di decine di miliardi di budget. Quali organizzazioni di oggi possono "fare" queste cifre? Non esiste per ora in Italia un'infrastruttura capace di coprire le esigenze di questi costruttori. Un 30% "secco" ad un rivenditore che pensa all'end user è un bel margine confrontato con il 15% medio dei grossi OEM: ma tieni presente che l'OEM quando si fa 10 macchine l'anno si è spesato, con i costi di macchine come VAX, Eclipse, IBM 34: il 30% su una macchina come l'87 o l'86 è ben poco, se questa gente ha bisogno di un servizio che assomiglia a quello necessario agli utenti di sistemi più costo- $Si.$ 

#### Come è questo servizio?

A volte è anche più difficile, perché di solito nei grossi utenti c'è già almeno un minimo di conoscenza di informatica, ai "piccoli" bisogna insegnare tutto. E non solo l'uso della macchina, o la procedura: bisogna spesso insegnare al cliente che quando introduce la meccanizzazione nella sua azienda questa cambia. Che deve accettare un sistema gerarchico, perché il computer gli gerarchizza il suo sistema di informazioni: non può stabilire di emettere le tratte prima delle fatture... E tutta questa struttura deve stare sulle spalle dell'"omino" che ha il 30%? Può diventare anche un 38 o un 40, ma lui deve dividerlo con una rete che controlla per far grandi e potenti alcuni costruttori importanti... Per dar da mangiare alla rete deve mollare il 25% del suo costo, quindi non riesce mai ad avere un margine lordo dal quale partire che gli dia un utile ragionevole per poter riinvestire ed essere adeguato sulla posizione.

#### Cosa devono fare secondo te?

Devono rendersi conto che per aggredire questo livello di mercato occorre permettere alle strutture come la Homic di crescere non solo con l'entusiasmo, il sacrificio e i soldi dell'imprenditore per avere un ritorno di utile e di redditività, ma anche con il loro aiuto in termini di chiara e significativa presenza sul mercato, di immagine. Perché l'Apple ha avuto tutto questo successo? Perché la Apple ha fatto una campagna pubblicitaria indirizzata agli uomini che fanno opinione. Servono aiuti seri, sereni, veri nel campo degli investimenti software, negli indirizzamenti della verticalizzazione. E quindi anche i margini, perché in fondo il problema è li. La Homic ha dovuto investire in tre anni molti milioni in pubblicità; ogni macchina deve avere il suo specialista hardware e software, ogni segmento di mercato deve avere il suo specialista software: se vendi paghe e contributi devi avere qui uno specialista, e non può vendere solo paghe e contributi, quindi devi avere più specialisti. Si dice che il mercato è un po' fermo...

C'è una stasi solo temporanea, perché mancano le risorse finanziarie e umane che si dedichino alla crescita di questo mercato. Insisto: io mi aspetto che i grandi costruttori e quelli "con diritto di cittadinanza" si rendano conto di questa mancanza di risorse umane e strutturali e diano una mano a coprire questo buco, per il bene loro e di chi ci si è messo dentro. Aumentando i margini ai rivenditori seri, non dando a qualsiasi individuo che si presenti la possibilità di vendere un oggetto di cui

24

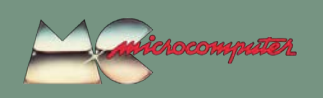

### La retro-intervista

Hasmonai Hazan (Homic)

non è capace. La Fiat, l'Alfa Romeo, la Renault, la Leica, la Nikon non sono vendute da qualsiasi cane che va lì a chiederli. Per vendere Digital, IBM, Commodore, bisogna dimostrare di essere in grado di dare un supporto a queste macchine. Anche la Homic farà una selezione dei rivenditori sempre più severa, non possiamo permettere a dei non professionisti di inquinare questo mercato indifferentemente se la macchina va in mano ad un ragazzo o ad un ingegnere o ad un geometra o a una massaia. Per vendere un VIC bisogna avere professionalità, l'utente fa domande che richiedono una conoscenza di informatica. Bisogna essere capaci di rispondere, bisogna saper spiegare quali archivi non può gestire e perché. Ma non bisogna venderlo a chi vuole solo un videogioco, quello deve comprare un videogioco.

E chi vuole giocare creando?

Chi vuole modificare il giochino o costruirlo ha diritto e bisogno di trovare nel punto di vendita una persona che gli dia delle informazioni che gli permettano di diventare creativo. Se uno ha talento musicale può comprarsi una chitarra e svilupparlo da solo, ma se trova uno che gli insegna qualcosa è meglio. E in ogni caso bisognerà che qualcuno, almeno una volta, gli dica come va accordata la chitarra.

Cosa pensi del rapporto prezzo macchina/prezzo software?

Il software, per la base dell'iceberg, deve essere standard. Gli unici software standard che io conosco sono i programmi tipo Visicalc, tipo word processing. Standard di contabilità, fatturazione, magazzino, legali, notarili, di dentisti e via dicendo non ce ne sono. Qualcuno deve spiegare all'utente finale che la flessibilità di un microcomputer è enorme, ma il costo della personalizzazione può essere troppo alto e non convenire. La natura del cliente medio italiano è di gestire per eccezioni, il che rende farraginoso l'utilizzo di queste macchine e va contro di lui. Non si può gestire per eccezioni, bisogna gestire per standard. Avere tutto in punta delle dita costa. Di hardware e di software.

#### Come è nato il tuo interesse per la microinformatica?

Negli anni '60 avevo una responsabilità operativa in una ditta integralmente meccanizzata. Avevo anche quella del sistema EDP, centralizzato integrato che partiva dal lancio di produzione al prodotto finito, fatturazione. Mi sono accorto che pur avendo un'ottima macchina e ottime procedure il sistema non funzionava perché non c'era una volontà di vertice che imponesse che quello che diceva il computer era giusto e che non bisognava lavorare per eccezioni ma per regole, col computer. Mi ritrovavo invece un sacco di eroi che avevano come scopo ultimo di dimostrare che il computer sbagliava e che non sapeva gestire l'eccezione, e che solo il loro sforzo notturno permetteva alla ditta di sopravvivere. Mi sono battuto per distruggere gli eroi accontentandomi di una risposta me-

dia di un computer che tempo un anno mi ha permesso di produrre e di ragionare in termini estremamente semplici pur avendo delle crisi: tanto le crisi le avevo anche con gli uomini. Il computer poverino ogni tanto mi diceva che mancavano le viti per fare il radar, ma la colpa non era sua, ma di chi non le aveva ordinate o previste. L'informatica così orizzontale puniva gli operativi, perché la scoperta dell'errore arrivava sei mesi dopo. Quello che avevo tentato di fare, cioè distruggere l'eroismo per creare un management tranquillo e sereno, ricreava l'eroe, perché non tutti potevano interagire direttamente col computer. Allora mi sono interessato a quella che alla fine degli anni '70 si chiamava informatica distribuita, avere la possibilità di interagire con una grossa macchina ed avere in tempo reale il controllo degli input sull'integrazione di quello che doveva fare poi il computer come diffusione delle informazioni alle altre braccia dell'organizzazione. Ma, spesi miliardi, passare dalla configurazione integrata a quella distribuita era impossibile. Senza volerlo ho scoperto il personal computer: ho detto ecco, questo è il marchingegno che quando crescerà e sarà integrabile in una struttura grossa potrà probabilmente risolvere nel modo più logico possibile il problema di conflitto che la meccanizzazione di una struttura crea:

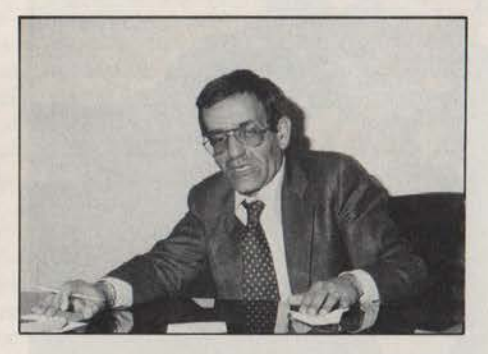

ognuno avrà la sua macchina per le sue decisioni (sto parlando ovviamente di un manager o un caporeparto), ma che interagisce anche con il resto dell'informazione come terminale intelligente. In questi 4 anni nessuna di queste case che io chiamo marginali ha mai pensato a questa cosa, ma sono convinto che Data General, Digital, Olivetti, IBM creeranno i loro personal anche per quello scopo li; il Rainbow sarà sicuramente il satellite naturale delle grosse macchine della Digital, l'Enterprise con i suoi 5 megabyte in linea è un'ottima periferica intelligente di una grossa macchina tipo Eclipse, l'HP 86 può benissimo essere una periferica intelligente di un sistema 3000. E allora si chiude l'anello e c'è spazio per tutti. È finalmente la logica dell'informazione

Torniamo all'iceberg. In mare sono pericolosi...

Bisogna stare molto attenti: siamo di fronte ad una rivoluzione, ad una disponibilità di tecnologia molto importante. Chi la tratta deve capire la cultura che c'è sotto. se no si vendono le macchine male, l'iceberg non si scopre mai e a quel punto è inutile anche parlare di volumi. La reazione alla mia spinta ad aumentare i margini è quella di dire aumenta i tuoi volumi; questo potrebbe aver senso se intorno a noi lavorasse tutta una infrastruttura che crea la cultura, allora io senza troppo sforzo affondo le mie radici dentro questo iceberg. Ma se io devo lavorare a creare la cultura, a rompermi le corna e alla fine raccolgo le briciole, allora mi affatico troppo e penso che tutto sommato convenga vendere dieci macchine da 300 milioni l'una, che è molto più facile. Quattro persone, quaranta metri quadrati, un telefono, niente pubblicità: trovo dieci clienti, faccio consegnare le configurazioni, ci metto il software, ci sto sei mesi e ho finito di soffri-

#### Quello della cultura di massa è un grosso problema. Dovrebbero almeno cominciare a farla i mass media. Cosa fanno secondo te?

I mass media non fanno niente, la cultura ufficiale non fa niente. Ma quello che io vedo è che i giovani hanno rotto la barriera un'altra volta. E non gliene importa nulla dei mass media e della cultura ufficiale. I mass media devono imparare a definire con esattezza che cos'è un prodotto tecnologico. Non è ammissibile che scriva di computer un giornalista che conosce Proust e gli amori di D'Annunzio, ma non il secondo principio della termodinamica o che so io, perché non riuscirà mai a far capire alla gente di che cosa si tratta. Io ho sentito anche operatori che dicono cose da morir dal ridere. Perché non ci sono giornalisti idioti che parlano di automobilismo? O, insomma, per lo meno chi ne parla sa cosa è un'automobile. Chi parla di automobilismo, o di calcio, o di economia deve far capire ai lettori che ne capisce. Io non riesco a capire perché nei giornali fanno parlare di computer a gente che si rifiuta di conoscerne la struttura e fa solo confusione. Ci sono poche eccezioni: Piero Angela quando cerca di spiegare qualcosa usa unanalogia, un esempio che focalizza immediatamente l'importanza di un oggetto. Per farti capire la velocità di un computer, che so, ti chiede quanto impieghi a fare una divisione di 9 cifre e poi ti dice quanto impiega il computer.

#### Prova a dire cosa fa un computer...

Ti gerarchizza il contenuto di informazione di cui avevi bisogno e ti rende un uomo razionale e intelligente, se la ragione deve vincere come ha detto Spadolini dopo che abbiamo vinto i mondiali di calcio. L'uomo intelligente deve costruirsi il suo modello, gerarchizzare all'interno di questo modello i vari sottosistemi e agendo su questi definirli, risolverli per passare poi nelle catene logiche che legano i vari sottosistemi a sistemi di livello superiore, fare lo stesso sforzo e passare avanti fino ad arrivare al problema, all'oggetto della propria problematica. Il computer fa questo, sempre: allinea gerarchizzando l'importanza. Queste sono cose che vanno spiegate alla gente. ME

retrocomputer 25

MCmicrocomputer 11

MCetrocomputer n.11 - settembre 1982

 $n.0$  - settembre 2021

## Quattro chiacchiere, virtuali, con Alan Turing

*Durante la seconda guerra mondiale, la decrittazione dei messaggi in codice dei paesi dell'Asse, assunse una rilevanza strategica importante, tanto importante da convincere la Gran Bretagna a creare una struttura dedicata a questo compito.*

*La sede di questo nucleo venne stabilita a Blechley Park, località a nord di Londra, in posizione strategica sulle principali vie di comunicazione e vicina ai due centri universitari maggiori del Regno Unito (Oxford e Cambridge).*

*Prima dell'entrata in guerra dell'Inghilterra, il servizio segreto cominciò a reclutare personale con caratteristiche molto particolari. Si attingeva dalle università, dagli ambienti militari, dagli scienziati rifugiati (in particola modo matematici polacchi) e non ultimo dalla* 

#### di Claudio Di Cesare

*stessa popolazione inglese. Per quest'ultima, fu escogitato un modo brillante e discreto (il controspionaggio, in fondo, era* 

*sempre in agguato) per la selezione : una serie di cruciverba, pubblicati sulle pagine dei principali quotidiani (primo fra tutti il Daily Telegraph) legati ad una competizione. I migliori solutori, venivano, con discrezione, con-*

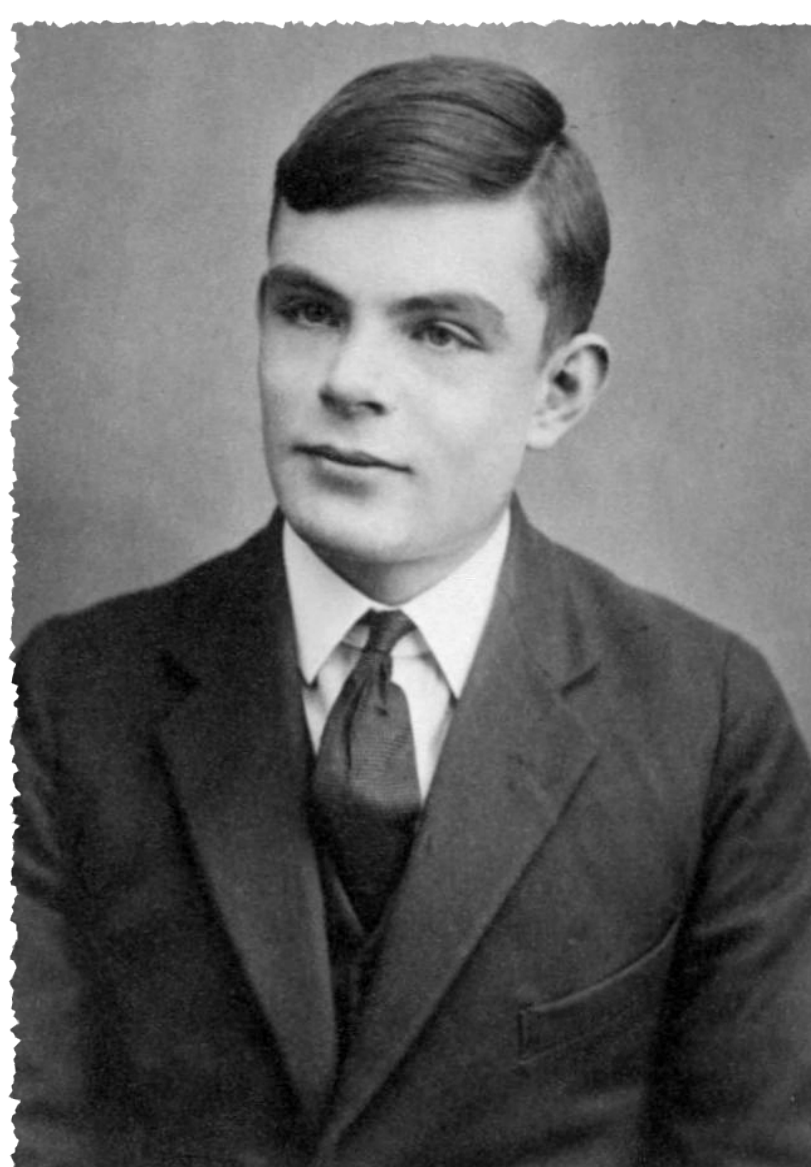

*tattati e veniva offerto loro uno speciale lavoro per aiutare la patria nello sforzo bellico.*

*In questo modo i cottage e le fattorie di Blechley Park si riempirono di personale abbastanza variegato (maschile e femminile) a cui erano assegnati compiti amministrativi, di supporto logistico e propriamente di crittoanalisi. Il lavoro era continuo e ruotava su tre turni, creando non pochi stress tra i dipendenti, che, nei momenti di massimo picco nello sforzo di decrittazione, arrivò ad oscillare tra i 9.000 e i 12.000 individui.*

26 Fretrocomputer n.0 - settembre 2021

Il nome di Alan Turing è ben noto agli informatici, che non possono sapere cosa sarebbe l'informatica se non ci fosse stato lui. E' noto anche agli storici, che non possono sapere cosa sarebbe successo nel conflitto mondiale se non ci fosse stato lui. Ultimamente, almeno in parte grazie al film Imitation game, è noto anche al pubblico "comune", anche perché morì suicida in quanto perseguitato come omosessuale. Abbiamo immaginato di farci quattro chiacchiere...

E' a Blechley Park che, con la mia macchina del tempo, mi reco per intervistare Alan Turing. Sono partito di buon'ora, non sono ancora le 10 e sono quasi arrivato. E' appena finito di piovere, siamo in piena campagna inglese, verdissima e luminosa. Osservando l'orizzonte, l'ambiente è ovattato da una leggera foschia tipica dell'umido clima inglese. Sono a meno di un'ora di treno da Londra (il complesso dista solo 75 km) verso nord.

La tenuta che, nel tempo, è passata di proprietà tra diversi nobili inglesi, nel 1938 è diventata di proprietà del demanio che vi ha stabilito una sede dell'MI6, il servizio segreto britannico, e della Government Code and Cypher

## Alan Turing – Biografia

*Alan Mathison Turing nacque a Londra, il 23 giugno 1912, figlio di due impiegati della famiglia reale in India. Già da piccolo mostra la sua genialità nelle discipline scientifiche e matematiche. Diventerà infatti un matematico, crittografo e filosofo e sarà considerato uno dei padri dell'informatica. A lui dobbiamo la definizione di algoritmo, la definizione della omonima "macchina" (v. riquadro) e svariate teorie dell'intelligenza artificiale.*

*Durante la seconda guerra mondiale lavorò a Bletchley Park, il principale centro di crittoanalisi del Regno Unito, dove fu a capo del gruppo di matematici che si occuparono di violare i messaggi cifrati tedeschi creati dalla macchina elettromeccanica Enigma.*

*Perfezionò infatti la precedente macchina elettromeccanica polacca "Bomba" (un antesignano di computer che eseguiva un algoritmo "brute force") e successivamente la sua evoluzione "Colossus" ideata da Max Newmann.*

*L'attività nel gruppo di Bletchley Park fu coperta da un segreto assoluto, e questo impedì che Turing e i suoi colleghi ricevessero riconoscimenti. Le prime informazioni su quelle attività furono desecretate nel 1974.*

*Al termine della guerra Turing fu invitato al National Physical Laboratory (NPL) per la progettazione di un*  *computer. I suoi studi culminarono nel 1946, con la definizione di un motore di calcolo automatico ACE (Automatic Computing Engine), ma non fu realizzato a causa degli alti costi che sarebbero stati necessari.*

*Nel 1950, scrive un saggio dal titolo "Computing machinery and intelligence", in cui descrive come raggiungere una sorta di "intelligenza artificiale" seguendo gli schemi del cervello umano. In questo articolo viene formalizzato il famoso "test di Turing" e sarà la base dei successivi studi sull'intelligenza artificiale.*

*Il 31 marzo 1952 Alan Turing dichiarò la sua omosessualità sporgendo denuncia per un furto subito da un amico ospite in casa sua, e fu arrestato. All'epoca l'omosessualità era un reato punito con la prigione o la castrazione chimica. Turing scelse la seconda pena, ma questo trattamento indusse in lui una forte depressione aumentata anche dall'umiliazione subita, tutte cause che, il 7 giugno 1954, lo portarono al suicidio.*

*Il 10 settembre 2009 il primo ministro Gordon Brown fece in parlamento una dichiarazione di scuse ufficiali da parte del governo del Regno Unito.*

*Nel centenario della nascita di Turing, bel 2012, importanti esponenti del mondo scientifico internazionale chiesero al Primo Ministro britannico David Cameron la grazia postuma, che fu concessa dalla regina Elisabetta il 24 dicembre 2013.*

**retrocomputer 27** 

n.0 - settembre 2021

School (GC&CS), la Scuola governativa di Codici e Cifre.

Entro dall'ingresso principale, una volta presidiato da guardie, di cui scorgo ancora le garitte e il posto di comando. Dal 1993 il luogo è un museo che ricorda quel periodo e la grande importanza che ricoprì nella risoluzione del conflitto, ma questo Turing non lo sa.

"Ho appuntamento con il professor Turing, Alan Turing", annuncio un po' timidamente all'ingresso. So che è un matematico laureato a Cambridge nel 1934, e che fin da piccolo ha mostratto una spiccata genialità per le materie scientifiche: in particolare era affascinato dalla teoria della relatività, la logica, la probabilità, l'astronomia, il gioco degli scacchi.

Chi lo conosce me lo ha descritto come un uomo molto riservato nelle relazioni sociali, sempre immerso nei suoi pensieri, sempre dietro un problema da risolvere. A lui si devono eccezionali contributi teorici nella disciplina informatica. Il concetto di algoritmo, l'omonima sintetizzazione della macchina fondamentale che da lui prende il nome (appunto macchina di Turing).

Mi appresto ad incontrare questo "mostro" con un certo timore, quello di banalizzare la mia intervista con domande che possa ritenere troppo semplici.

Una gentile signora mi accompagna lungo un vialetto verso il cottage del prof. Turing. I bordi del vialetto in ghiaia sono ornati da coloratissimi ciclamini, e tutto il posto è dominato da un ordine e una cura che sembrano a loro agio nel maggior tempio della logica e della matematica.

La signora durante il tragitto mi

racconta che nel periodo di guerra questi vialetti che uniscono i vari capanni ed i cottage erano brulicanti di personale che andava e veniva con compiti precisi. Ovunque regnava una disciplina quasi da caserma (e i militari sorvegliavano continuamente l'incolumità e la fedeltà di questi impiegati) ed ognuno era a conoscenza solo del suo singolo lavoro ed era vietatissimo parlare con altri dei propri compiti.

Le chiedo, curioso, se anche lei ha lavorato in qualche proget-

to a quel tempo. Lei arrossisce e scende lo sguardo, poi mi guarda e mi dice: *"Sì, io ero in servizio proprio nella Baracca 3, con il prof. Turing, il matematico John*  *Jeffreys e il sig. Knox, poi quando il lavoro divenne imponente, mi fu affidata la sezione della Baracca 8 ed ebbi la qualifica di crittoanalista!"* Gli occhi della signora sono pieni di orgoglio, quello di chi sa di aver contribuito non poco alla risoluzione di un conflitto mondiale ma di averlo

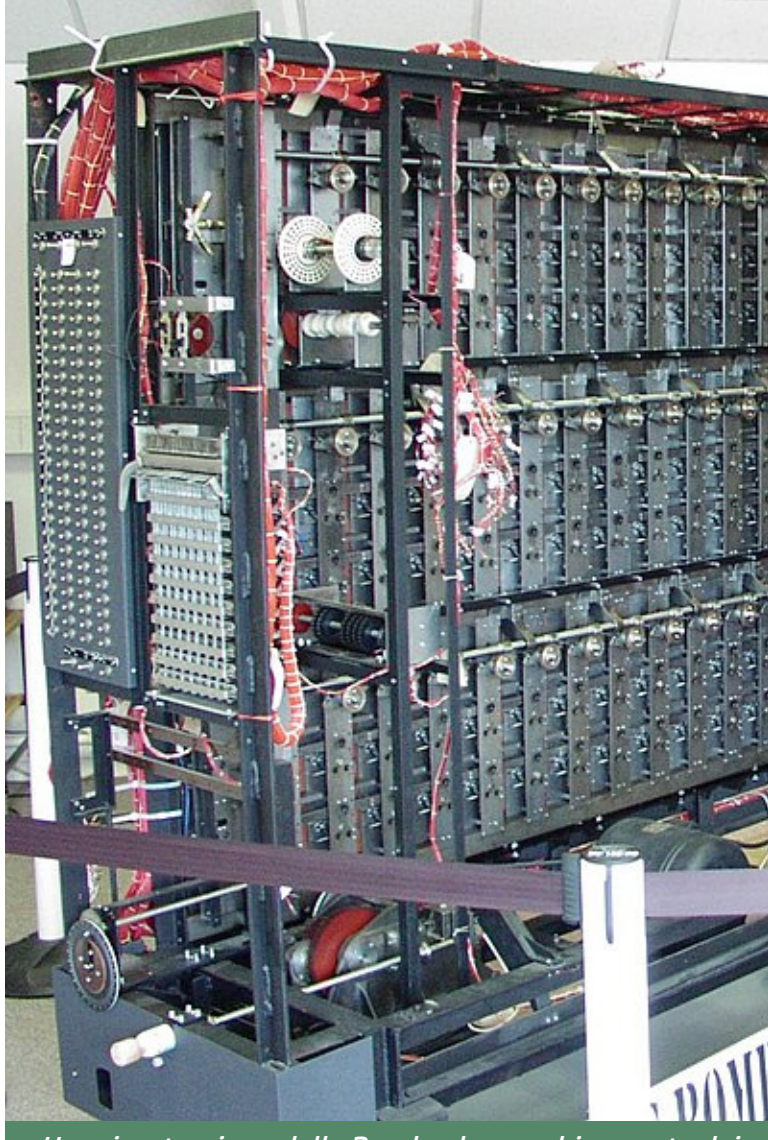

Una ricostruzione della Bombe, la macchina usata dai co segreti tedeschi codificati con Enigma. Fu costruita n

dovuto tacere per tanti lunghissimi anni.

Solo nel 1974 era cominciata l'opera di desecretazione di alcuni

28 retrocomputer n.0 - settembre 2021 atti e continuò nei successivi anni '80 e '90 quando si conobbero quasi tutte le attività svolte in quel periodo.

Siamo ormai difronte alla porta del cottage, tutto in legno con bianche finestre a quadrettoni. Saluto la signora e mi accingo a vita ad entrare. Indossa un vestito marrone scuro di lana Twidd. Il suo è un sorriso aperto, sincero. Mi sento sollevato vedendolo così cordiale, e non l'altezzoso barone universitario che mi ero immaginato.

Ci accomodiamo su due poltro-

ne vicino al camino. Il prof.

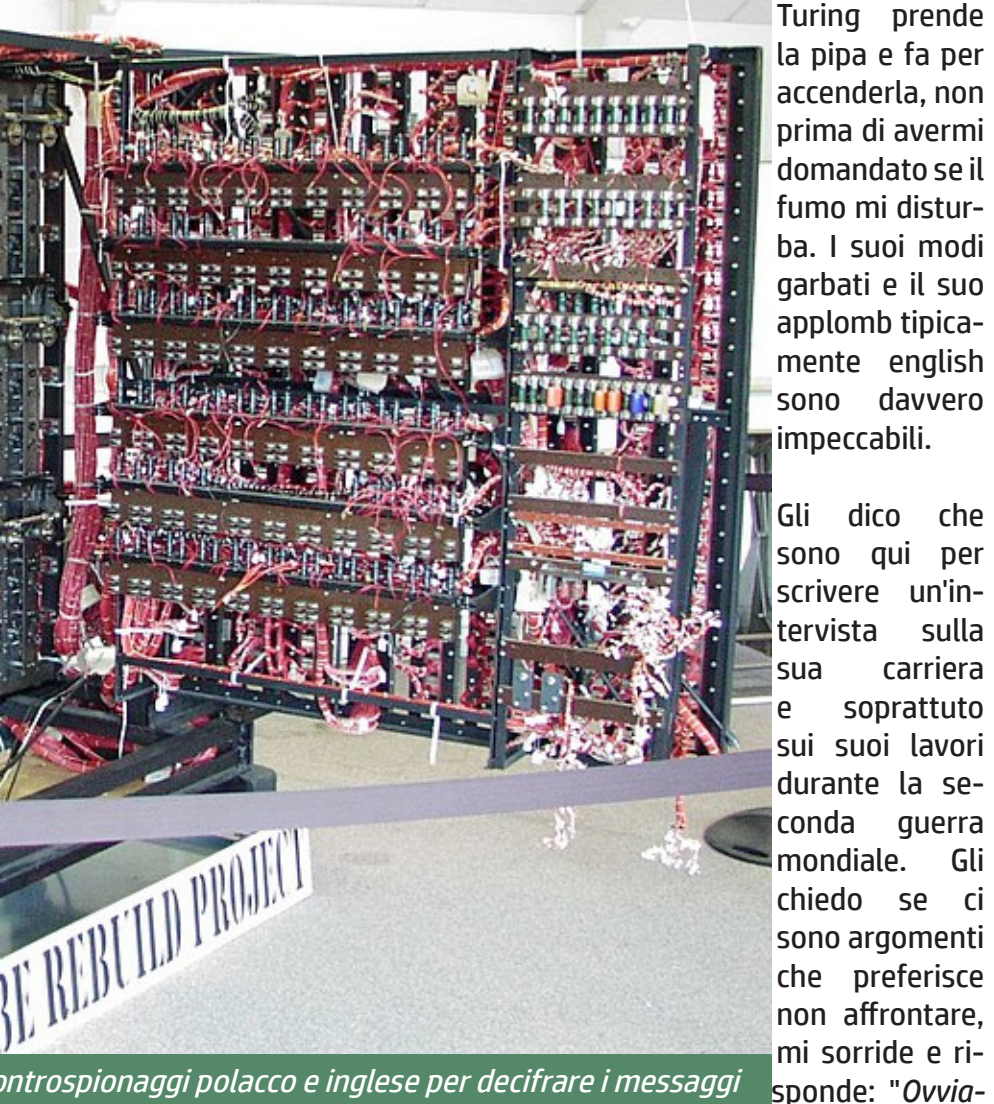

ontrospionaggi polacco e inglese per decifrare i messaggi <u>el 1939 con il fondamentale contributo di Alan Turing.</u>

bussare alla porta. *"Entri pure, la porta è aperta!"*

Un distinto signore sulla quarantina, con mascella quadrata e un ciuffo ribelle, mi accoglie e mi in*da nascondere, ormai..."*

Vedo che lancia uno sguardo alla mia macchina del tempo, parcheggiata al cancello di ingres-

*mente nessuno, non ho più nulla*  so, e mi pare incuriosito. E' un po' distante, non si vede bene... ma non dice nulla per fortuna, sarebbe stato imbarazzante per me dover spiegare qualcosa a una persona come lui.

Prima di cominciare l'intervista, mentre estraggo il tablet per prendere appunti, Turing mi chiede se gradisco una tazza di tè. Non è la mia bevanda preferita ma, per i suoi modi gentili, non riesco a contrariarlo e accetto. Chiama la cameriera e le chiede di preparaci la bevanda.

*"Professor Turing, lei è universalmente riconosciuto come il padre dell'informatica moderna, la sua famosa macchina, ipotizzata quando i computer non erano stati nemmeno realizzati, è ancora valida e un esempio vivo e funzionale è qui tra le mie mani. Come ci si sente con questa importanza addosso?"*

Alan alza un attimo lo sguardo al soffitto, poi sfodera il suo sorriso ed arrossisce leggermente: *"Bhe, mi sembra che lei abbia forse un po' esagerato. Non sono certo io il padre di una disciplina che è sempre esistita ed ha sempre fatto parte della vita degli uomini. Spesso si confonde l'informatica con i computer e le tecnologie connesse, ma informatica era anche la biblioteca di Alessandria, dove migliaia di testi, appunto informazioni, erano sapientemente catalogati, cioè organizzati, per permetterne una facile ricerca e fruizione, cioè un'automazione. Certo a quei tempi, la tecnologia utiliz-*

**ocomputer 29** 

n.0 - settembre 2021

*zabile era quella di disporre di un valido bibliotecario, io ho usato le teconologie del mio tempo, prevalentemente elettromeccaniche ed in seguito elettroniche, ma non direi che abbia "generato" proprio alcuna disciplina.*

*Riguardo poi quella cosa della macchina, vede, era un po' che ci pensavo, cercavo una summa a quelle che erano state diverse elucubrazioni. Avevo bisogno di una semplificazione. Direi che ho trovato un "metro" con cui poter "misurare" tutte le tecnologie in uso, allora come oggi, e capire se potevamo considerarle delle tecnologie per l'elaborazione delle informazioni. In fondo ho solo risolto un'equazione complessa, riducendola nella sua forma più semplice. D'altronde sono sempre un professore di matematica!"* E scoppia a ridere, ed io lo seguo con un sorriso mentre appunto la risposta.

#### E' sconcertante la semplicità e

l'umiltà di questo uomo che dice di aver fatto la cosa più ovvia del mondo, consegnando all'umanità la chiave di lettura per il futuro a venire!

*"Lei, "*, continuo, *"non negherà di essere stato a capo della più grande operazione di controspionaggio della storia, che si svolse proprio qui, a Bletchley Park, durante la seconda guerra mondiale, me ne vuole parlare?"* Turing si riaccomoda sulla poltrona, accavalla le gambe, e riprende a fumare. Un paio di boccate ed esordisce: *"Anche qui, mi creda, lei mi sopravvaluta. L'operazione di crittoanalisi che facemmo in quegli anni, che ci fece guadagnare l'appellativo di "codebreakers" (forzatori di codici), in realtà fu un esempio di quante capacità e risorse è in grado di esprimere il genere umano, nello spirito di conseguire un obiettivo comune. "La necessità aguzza l'ingegno" ed è innegabile che,* 

*nel primo periodo di guerra, le forze dell'Asse fossero preponderanti, e qui in Gran Bretagna, vedevamo la minaccia crescere ogni giorno di più. Ma la seconda guerra mondiale non era solo una guerra di eserciti e mezzi, fu anche un conflitto giocato sulla possibilità di anticipare le mosse del nemico.*

*In questo contesto si intuì presto che dovevamo allargare il nostro orizzonte e imparare di più sul nostro nemico, per poterne anticipare le mosse. l'Mi6 scelse di muoversi in forze, senza tralasciare alcuna possibilità.*

*Eravamo riusciti a mettere insieme le migliori menti della nazione, pescando dalle facoltà universitarie le migliori eccellenze: matematica, fisica, probabilistica, ma anche letteratura, filosofia, biologia. Avevamo un potente gruppo di matematici fuggiti dalla Polonia, per scampare le persecuzioni antisemite: loro avevano già lavorato sui co-*

Nel 2018 la Bank of England indisse un concorso pubblico per definire chi, scelto fra un migliaio di personalità di ingegno, dovesse figurare sul retro della nuova banconota da 50 sterline (davanti <sup>c</sup>'è sempre la Regina). Nel 2019 venne annunciato che fu prescelto AlanTuring, e il 23 giugno 2021, giorno del suo compleanno,è entrata in circolazione la banconota con la sua effige.

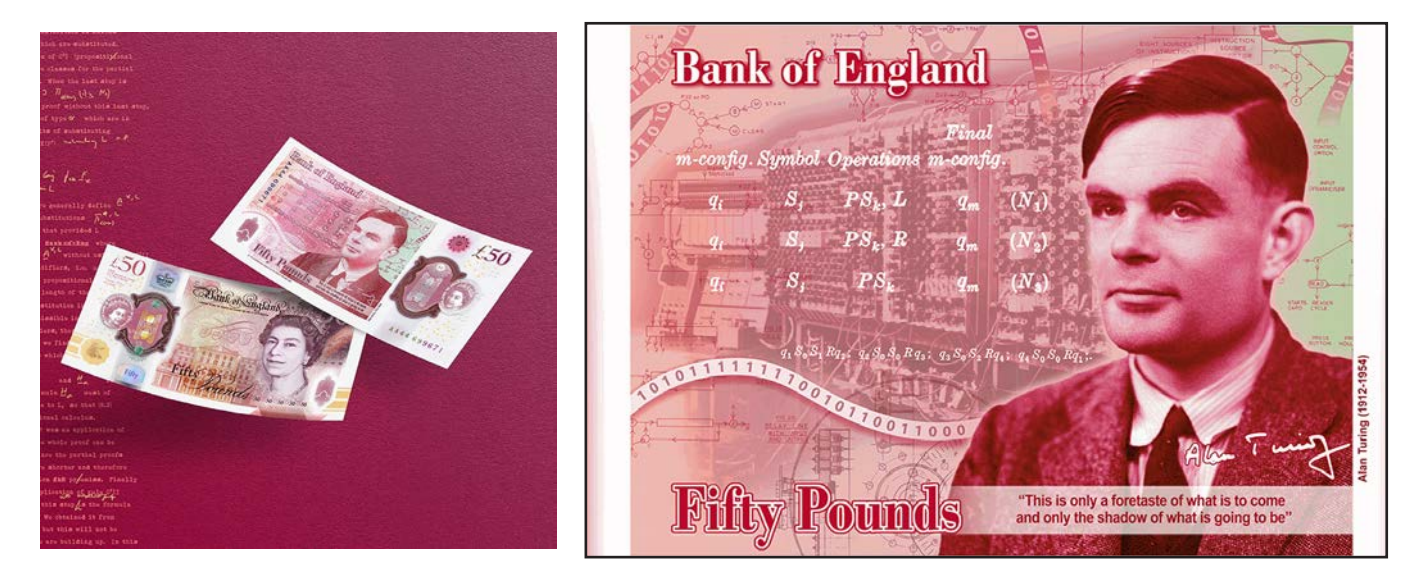

*dici tedeschi ed avevano abbozzato la "Bombe".*

*Selezionavamo il personale uno ad uno, scegliendo quelli che mostravano le migliori capacità. Non sapevamo bene contro cosa avremmo dovuto cercare, così pensavamo ad assicurarci i migliori, in tutti i campi. Prendevamo chi giocava a scacchi, chi era bravo con i problemi di logica, arrivammo addirittura a pubblicare difficilissimi cruciverba sui giornali promettendo premi ai vincitori. Pensi che selezionammo anche musicisti (la musica è anch'essa matematica).*

*Io non ero a capo di nulla, chi comandava erano i militari, i servizi segreti e Churcill in persona. Io e tutti gli altri eravamo loro consulenti, sottoponevamo le nostre idee e loro le giudicavano. Per loro eravamo la "Società del golf, del formaggio e degli scacchi" (Golf, Cheese and Chess Society), tanto eravamo assortiti e strampalati. Poi però, comincia-*

*rono a prenderci sul serio..."*

*"E cosa successe?"* gli chiedo, ma proprio in quel momento la cameriera entra con il the. Ci prendiamo un attimo di pausa, ma la mia curiosità ormai è a mille. Approfitto per guardarmi intorno. L'ambiente è tipicamente inglese, ma molto sobrio, alle pareti una stanca carta da parati, per terra ci sono tappeti ovunque, qualcuno, nei punti più nascosti mostra i segni del tempo. Ci sono due grandi scrivanie, piene di carte e libri, una è vicino la finestra, molto spartana, con una sedia recrinabile, l'altra sul fianco, con dietro una libreria con le porte a vetri smerigliati color bottiglia, ed una sedia che sembra un trono.

Turing si accorge della mia curiosità e dice: *"La mia scrivania è quella vicino alla finestra, l'altra la usano di solito i colleghi quando lavoriamo insieme."* Ci avrei scommesso! Lo stile non cambia:

*tato dal 1994, è stato pesantemente colpito dall'emergenza virus, vedendo praticamente* 

*Facebook ha donato un milione di sterline al Bletchley Park, nell'ottobre del 2020. Il museo, che può essere visi-*

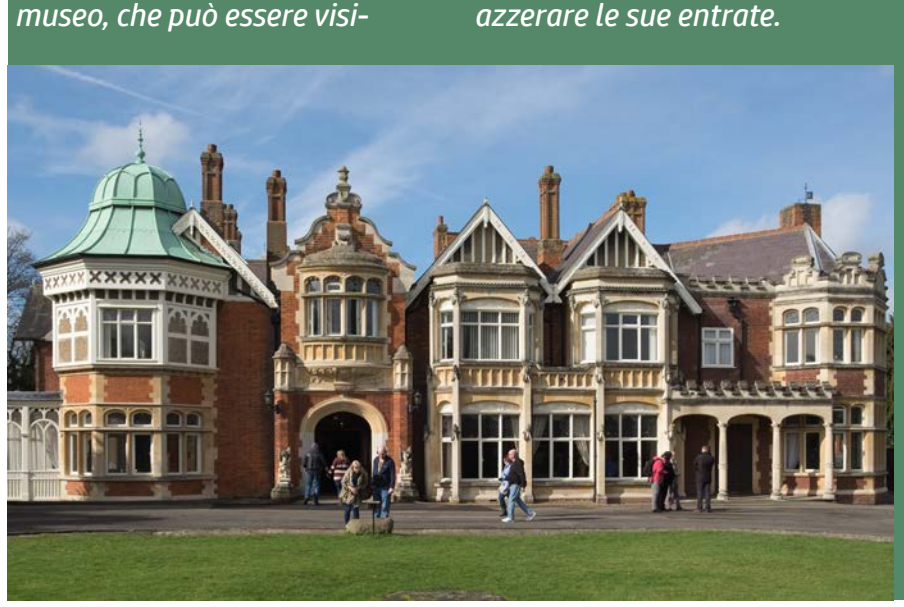

discreta, funzionale, efficace. *"Mi diceva che le cose cambiarono nel vostro rapporto con i militari, cosa successe?"*

Alan beve un sorso di tè (buono, devo dire, gli inglesi col tè ci sanno fare, si sa), si riaccomoda in poltrona, alza lo sguardo in cerca del punto in cui ha interrotto il discorso che stava facendo e continua: *"Poi la nostra "società" fece una scoperta interessante: quella che i tedeschi erano metodici e rispettosi del loro capo. Metodici, perchè tramettevano tutti i giorni il bollettino meteo ad orari prefissati, le 6.00 del mattino, (e questo lo facevamo anche noi per le nostre truppe) e rispettosi, perchè non mancavano mai di terminare la trasmissione con un saluto al loro Furher, ed erano sempre le stesse parole: "Heil Hitler"*

*Questo passo falso (e molti altri) costarono caro ai tedeschi. Finalmente un elemento comune su cui poter lavorare!*

*Iain Standen, amministratore delegato di Bletcheley Park Trust, ha dichiarato che grazie all'apporto significativo di Facebook I" il Bletchley Park Trust sarà in una posizione migliore per operare nel nuovo mondo e mantenere le sue porte aperte per le generazioni future". Steve Hatch, vicepresidente di Facebook per il Nord Europa: «I risultati storici di Alan Turing e del team di Bletchley hanno portato grandi benefici a tutti noi, incluso Facebook, e siamo entusiasti di aiutare a preservare questa dimora spirituale dell'informatica moderna".*

**ocomputer 31** 

n.0 - settembre 2021

*Avevamo, a quel tempo, credo fosse il 1939, già molte informazioni sulla macchina Enigma: la macchine stessa, trafugata; il lavoro precedente dei polacchi, le bombe; sapevamo che i codici venivano cambiati allo scoccare delle mezzanotte; ma non avevamo le impostazioni iniziali dei rotori.*

*L'elemento comune, il saluto al Fuhrer nel primo messaggio del mattino, tutti i giorni, equivaleva, per noi, ad avere le impostazioni iniziali della macchina! Fu un vero colpo di fortuna, quella che di solito aiuta gli audaci!".*

Gli occhi del mio interlocutore si illuminano mentre mi racconta quello che accadde, è appassionato nelle descrizioni ed affabile, credo riuscirebbe a coinvolgere chiunque. Capisco che quella "guerra" combattuta a distanza, tra la l'intelligenza di Bletchey Park e quella dell'inventore di Enigma (il tedesco Arthur Scherbius), sono state molto importanti per il prof. Turing.

Cercando su Google Maps "Alan Turing Memorial" si trova facilmente la statua posta nal Sackville Park di Manchester.

La foto è tratta da Twitter, https://twitter.com/\_James\_Holt\_/

> of Computer ematician, **Extractant, Engineering**<br>ctim of Prejudice

*"A quel punto"* riprende Turing, *"catturata, finalmente l'attenzione di politici e militari, dovevamo dimostrare che alla teoria sarebbe seguita la pratica".*

*"Mi scusi professore, ma una volta trovata quella "falla" per forzare quel metodo di criptazione, non avevate in mano già tutto il necessario per la soluzione definitiva?" "No, mio caro amico"*, proseguì Alan, *"dovevamo rendere quel metodo, ripetibile, efficace e soprattutto veloce! Che senso avrebbe trovare la cura di una malattia quando il paziente è ormai deceduto? Avevamo bisogno di altro studio per generalizzare quella soluzione; oggi potremmo dire per formalizzare un algoritmo che risolvesse tutti gli n problemi simili. Ma soprattutto avevamo bisogno di velocizzare i calcoli per essere in grado di fornire le decrittazioni dei messaggi in tempo utile al gabinetto di guerra per elaborare le loro strategie militari."*

*"Ed è qui, se ho capito bene, che utilizzate le "Bombe" polacche".*

*"Sì, siamo partiti da quel raffinato lavoro dei colleghi polacchi, che porta il nome di "Bombe". Vede i polacchi, in tempi non sospetti, avevano già intuito che la Germania avrebbe presto rivolto le sue "attenzioni" alla loro terra e così cominciarono a studiare le prime versioni di Enigma. Si servirono di alcuni documenti trafugati dall'intelligence francese, ed elaborarono i loro modelli e la prima macchina decrittatrice, appunto la "Bomba".*

*Ma presto i tedeschi e in particolar modo la Marina Tedesca, raffinarono la macchina Enigma, rendendo obsoletolo sforzo polacco".*

*"E quindi?"*, incalzo incuriosito.

*"Fu allora che iniziai ad elaborare la mia soluzione, che doveva dimostrarsi veloce, ma anche versatile, tanto da garantirsi una maggiore longevità. La mia macchina doveva essere programmabile, dovevamo avere uno strumento che ci permettesse di poter essere aggiornato nel caso il nemico avesse aggiornato* 

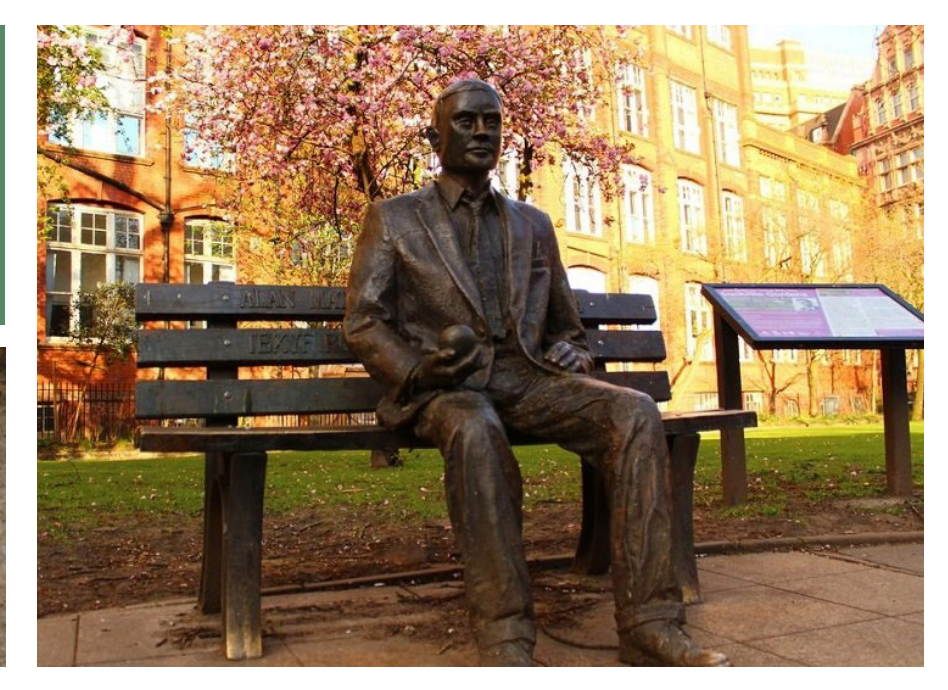

*la sua strategia di criptazione: quella macchina era Colossus!" "Fantastico!"*, e salto sulla sedia, *"avevate la soluzione, veloce e affidabile, si può dire che da quel momento i tedeschi erano nelle vostre mani! Potevate anticipare ogni mossa e batterli sul tempo!"* Turing scoppia in un fragorosa risata, che rimane sostenuta fino a smorzarsi non appena termina il fiato del professore. Io rimango interdetto, con quella mia esclamazione avevo fatto la figura dello stupido e divento rosso per la vergogna.

Il professore si ricompone, si stira i calzoni e ancora con un leggero, ironico, sorriso sulle labbra, riprende:

*"Non è proprio così, vede, conoscere in anticipo le mosse del nemico e attuare delle contromisure per le stesse, avrebbe solo allarmato l'intelligence tedesca, a tal punto da far comprendere, che il loro sistema di criptazione, era stato violato (come effettivamente era avvenuto) e produrre, come unica reazione, l'adozione* 

*di un nuovo e più arduo sistema di codifica, che ci avrebbe riportato al punto di partenza".*

*Parte della strategia fu anche elaborare un complesso calcolo probabilistico, avevamo il compito di riportare tutte le mosse del nemico e studiare quelle sulle quali intervenire, cercando di mantenere una frequenza tale che si sarebbero potuti confondere con "colpi di fortuna". Chiaramente l'ultima parola spettava sempre al gabinetto di guerra dove Churchill e lo stato maggiore decidevano sulla base delle nostre proiezioni".*

*"Ma allora, professore, che senso aveva sapere in anticipo le mosse del nemico se poi non intervenivate ad annullarle?"* questionai sempre più perplesso.

*"Fondamentale! Era una conoscenza fondamentale! Lei uscirebbe di casa se sapesse che oggi le cadrà un vaso sulla testa? Comprerebbe le azioni di un'azienda che fra qualche giorno è destinata al fallimento? Affronterebbe uno sbarco in Norman-* *dia se non sapesse che i tedeschi hanno dislocato gran parte delle guarnigioni altrove? Mi creda, la seconda guerra mondiale è stata vinta dalle forze alleate, per la loro tenacia, la tecnica militare e Betchley Park con il suo Colossus!"*

Mi ha convinto, gli antichi romani dicevano: "Scientia potentia est", gli anglosassoni: "Knowledge is power" !

A questo punto osservo: *"Professore, ma lei dovrebbe essere citato a ragione sui libri di storia, il suo gruppo dovrebbe essere additato alla stessa stregua di valorosi militari che hanno aiutato gli alleati a vincere la guerra... perchè questo non è avvenuto?"*. Il prof. Turing cambia espressione, il suo viso si fa serio, guarda in alto e con voce pacata dice: *"Vede mio caro amico, non è andata proprio così. Fin dal principio tutto il nostro gruppo era sotto giuramento e sapevamo che non avevamo e non avremmo mai ri-*

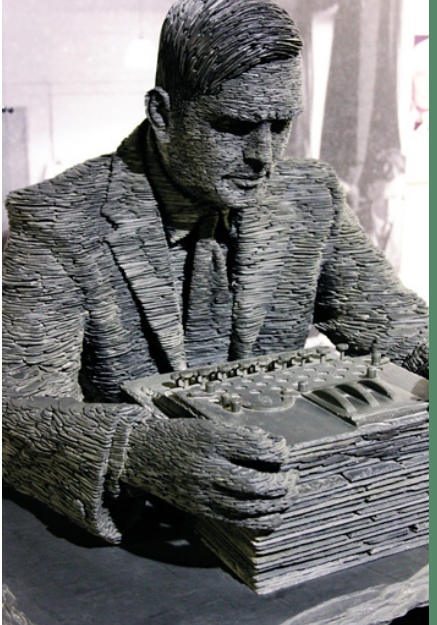

*Il doodle di Google del 23 giugno 2012 (https://www. google.com/doodles/alanturings-100th-birthday ) celebra il centenario della nascita di Turing, mostrando la statua di ardesia realizzata nel 2007 dallo scultore Stephen Kettle e collocata nel Bletchley Park. Alan è raffigurato mentre osserva una Enigma. La foto a destra è da Wikipedia, https:// en.wikipedia.org/wiki/Statue\_ of\_Alan\_Turing.*

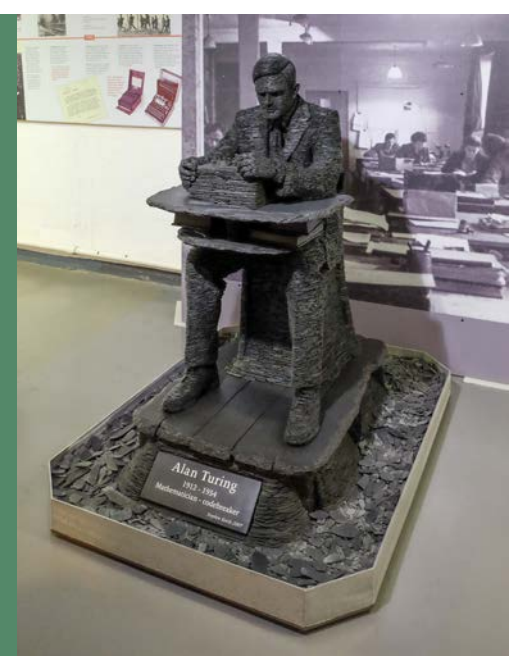

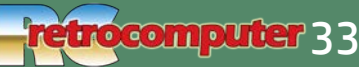

*velato il nostro lavoro per l'intelligence. Finita la guerra fummo tutti liquidati con una calorosa stretta di mano, per noi, che ufficialmente non esistevamo, non ci furono medaglie, nè premiazioni, una pacca sulla spalla e mai una parola con nessuno.*

*Le nostre vite da allora cominciarono ad essere spiate, seguite. Il governo inglese manteneva la massima segretezza su quello che avvenne a Bletchley Park, anche con i suoi stessi alleati. Il vantaggio di aver "rotto" il codice di Enigma era troppo importante, anche in tempo di pace. Alcuni di noi si rimisero a lavoro sui loro progetti di prima della guerra, ci fecero tornare ai nostri impieghi, nelle nostre posizioni. Non dovevamo destare sospetti.*

*Io continuai a sviluppare le teorie dietro Colossus e le "bombe". I cervelli elettronici (come li chiamavamo all'epoca) erano troppo interessanti, volevo scoprire i loro limiti, studiare le forme più semplici e razionali, volevo trasmettere la loro essenza."*

Lo interrompo: *"Professore, ma lei è universalmente riconosciuto come il padre dell'informatica, la sua macchina ideale, il computer nella sua essenza porta il suo nome! I suoi studi sono la base dell'intelligenza artificiale, non avrà ricevuto onorificenza militari ma il suo prestigio è ben superiore, tutti la conoscono. Io sono qui ad intervistarla per la sua fama universale!"*

Il prof. Turing abbassa lo sguar-

do, sembra mirare la punta delle scarpe, vuole dire qualcosa, tenta di iniziare la frase più di una volta ma si interrompe, poi finalmente: *"Lei dice? Io sono così famoso, addirittura mi chiamano "il padre dell'informatica"? Eppure... eppure per il mio Governo, che ho servito giorno e notte, in quel periodo a Betchley Park... per il mio Governo io sono un omosessuale, uno stupido professore omosessuale che è stato "trattato" chimicamente per spegnere la sua libido... E lei mi dice che sono invece così famoso? Non ci posso credere, se fossi veramente così famoso, il primo ministro dovrebbe chiedermi scusa, magari dovrebbero farmi delle statue, mettermi su una banconota... No, lei non mi rac-*

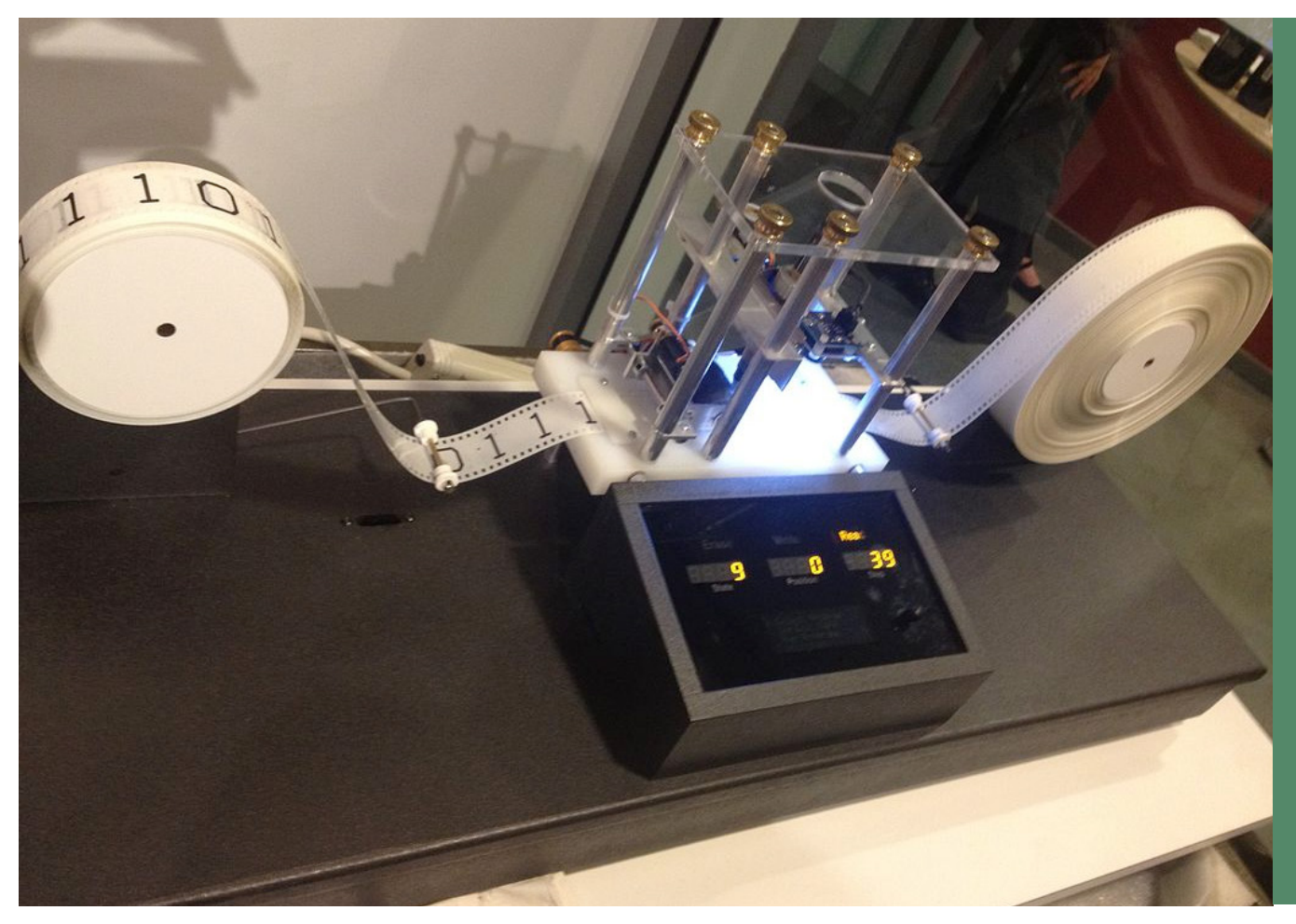

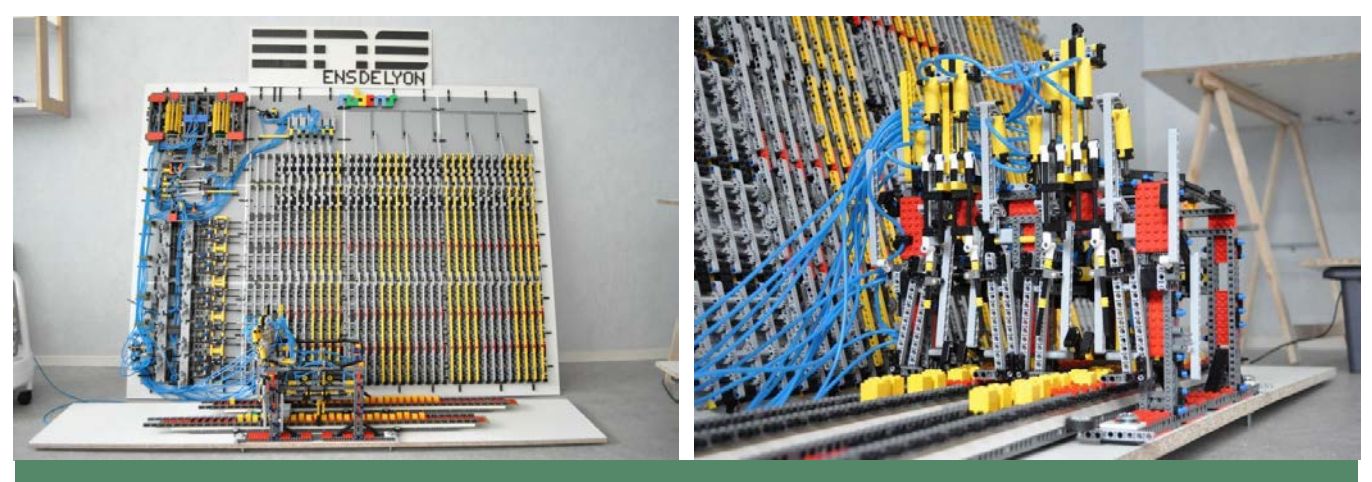

Con il Lego si può fare tutto. E allora Jeroen van den Bos e Davy Landman, del Centrum voor Wiskunde en Informatica di Amsterdam, ne hanno costruita una. Dichiarano, scherzando, che "Lego ha qualche piccolo problema nel fornire una scorta infinita di mattoncini. Così abbiamo deciso di limitare la lunghezza del nostro nastro a 32 posizioni». (https://images.app.goo.gl/pT3EYTQ8XtsZonqA6)

*conta la verità, non le credo, io*  il professore lentamente svani*sono solo un piccolo insignificante omosessuale che ha aiutato gli alleati a vincere la guerra...".* Non posso credere ai miei occhi,

sce, affievolendosi come la sua voce, finchè scompare completamente dalla stanza.

Sul tavolino a fianco alla sedia

### La Macchina di Turing

*La teoria che porta alla definizione di questa macchina ideale è introdotta nel 1936 come modello di calcolo per dare risposta al "problema di decisione" di Hilbert.*

*La TM (Turing Machine) è una macchina ideale che legge e scrive i dati contenuti su un nastro idealmente infinito, utilizzando un numero ben definito di regole (comandi). E' la teorizzazione matematica di una macchina in grado di eseguire algoritmi e dispositivo di ingresso e uscita dei dati (il nastro): praticamente un computer!*

*Questo strumento teorico, e le sue successive evoluzioni (Cook e Reckhow) vengono ampiamente usati nella teoria della calcolabilità e nello studio della complessità degli algoritmi.*

*Già nel 1937 a Princeton, mentre lavorava alla sua tesi di dottorato, Alan Turing costruì da zero un moltiplicatore elettrico (con modello la sua "macchina"). Nel resto del mondo altri eseguivano lavori simili (in Germania Konrad Zuse nel1938, e negli Stati Uniti Howard Aiken e George Stibitz nel 1937). Questi saranno i primi computer utilizzati dai militari dell'Asse e dagli Alleati nella seconda guerra mondiale.*

dov'era seduto rimane la sua tazza di the, ancora fumante.

Alan Mathison Turing morì suicida, probabilmente a causa della castrazione chimica alla quale fu sottoposto dal Governo inglese perché omosessuale, l'8 giugno 1954, all'età di 41 anni.

Il 10 settembre 2009 il primo Ministro inglese Gordon Brown formulò di fronte al parlamento inglese le scuse ufficiali del governo del Regno Unito al prof. Alan Turing, riconosciuto vittima di un trattamento omofobo.

Con la testa completamente scombussolata mi avvio, con passi lenti e misurati, verso il cancello, dove la mia macchina del tempo mi attende per riportarmi a casa. Osservo di nuovo i bellissimi cicliamini del vialetto e... ho parlato con Alan Turing, mi sembra impossibile... ma siamo sicuri che non è stato solo un bellissimo sogno?

retrocomputer 35

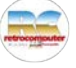

#### Tutti hanno diritto di andare a scuola... anche il computer.

Ma per lui non è stato facile e, per certi versi, non lo è tuttora. Si cominciò con pochi e temerari esperimenti, con l'approvazione di alcuni (i più aperti e proiettati al futuro), e la perplessità e a volte l'ostruzionismo di altri, i più conservatori e meno aperti alle inevitabili evoluzioni tecnologiche e sociali, preoccupati forse di perdere la padronanza del loro campo o di dover investire troppe energie per non rimanere indietro ma restare al passo.

La situazione di oggi è certamente diversa, anche grazie al fatto che ormai chi va a scuola è nato quando i computer già esistevano nell'universo vitale di chiunque.

## Il computer: la lunga e faticosa strada per entrare a scuola

## Informatica e scuola: gli albori

Negli anni '70, ovviamente, di informatica nelle scuole italiane non ve n'era traccia o quasi, tranne che per gli Istituti Tecnici Industriali prevalentemente a specializzazione Informatica, o in quelle scuole dove insegnanti appassionati di elettronica e della nascente informatica si spendevano con passione incoraggiando l'acquisto di calcolatori elettronici, o utilizzando i propri o quelli messi a disposizione comunque da volontari.

#### di Dante Profeta

*Non ho mai smesso di andare a scuola.*

*Certo con una lunga pausa tra servizio di leva, università e ISMET/UPMC, ma alla fine mi sono ritrovato a scuola.*

*Dapprima come studente, poi come insegnante.*

*Il leitmotiv del mio percorso, però, è sempre stato solo uno, l'Informatica.*

## Le scuole medie

L'informatica nelle scuole medie sul finire degli anni '70 era prevalentemente portata avanti con inconsapevolezza dai fortunati studenti possessori delle console da gioco di prima e seconda generazione, che sebbene non avessero un immediato valore didattico, avevano un grande valore sociale e costituivano il carburante iniziale per sviluppare una mentalità digitale. Con la scusa dei compiti per casa, le console da gioco stimolavano l'incontro tra compagni di classe a giocare con videogiochi sem-

36 retrocomputer n.0 - settembre 2021
E adesso

Questo non vuol dire che la situazione sia idilliaca, anche perché l'evoluzione è rapida e per starle dietro sono necessarie, da parte delle istituzioni, investimenti continui, delle quali la scuola ben difficilememnte risce ad avere la disponibilità.

Dante Profeta è dentro questo mondo da parecchi anni e ce ne racconta l'evoluzione, mentre Claudio Di Cesare ci racconta la sua bellissima esperienza di stutente diventato insegnante dei professori che, intelligentemente, gli riconobbero competenze che loro non avevano ancora, e che la loro apertura mentale li ha a suo tempo portati, fortunatamente, a voler acquisire.

Marco Marinacci

#### Cronache, considerazioni, disperazioni, speranze e illusioni di un docente.

Dagli albori della sperimentazione alle vicissitudini evolutive e alle attuali prospettive.

pre nuovi, a scambiarsi opinioni, cartucce da gioco, e ad immaginare nuovi universi digitali. Molti dei ragazzini di quella generazione sarebbero poi diventati gli informatici dei giorni nostri.

Da lì a poco sarebbero stati commercializzati e quindi si sarebbero diffusi nelle scuole che nelle case gli home e personal computer, come il Commodore VIC-20, il Commodore 64, l'Apple II, PC-XT e relativi cloni, e altri tipi.

Alcune scuole d'avanguardia e con fondi per lo più provenienti da privati si dotarono di aule di informatica con un numero adeguato di postazioni per tenere corsi pomeridiani.

La scuola media che avevo appena finito di frequentare aveva così allestito un'aula con una decina di Lemon II, guardati con religioso rispetto e un certo timore reverenziale, utilizzati solo sotto l'attenta guida dell'istruttore esperto, arruolato per l'occasione, e ossequiato come un semidio.

Contemporaneamente, spinti dalle pubblicità del periodo, in tv e sulle riviste di settore, come

MCmicrocomputer, Bit e altre, nelle case iniziarono a comparire i primi home computer.

#### Le scuole superiori

Molti studenti per interesse o per curiosità sceglievano le scuole e i percorsi di studio in funzione del fatto che la scuola possedesse almeno uno di questi misteriosi "cervelli elettronici". Sì, perché, la stampa non specializzata e la cultura popolare distorta e non ancora alfabetizzata vedeva i calcolatori elettronici come fossero dei "cervelli" a transistor. Già il termine circuito integrato

era solo per addetti ai lavori, e il transistor il componente d'avanguardia che da poco aveva sostituito le voluminose valvole.

#### Gli Istituti Tecnici

Negli Istituti Tecnici Industriali a specializzazione Informatica si potevano trovare tipologie differenti di personal e home computer in base ai laboratori per discipline e all'inclinazione dei docenti delle materie.

Ad esempio nell'I.T.I. Informatica della mia città i laboratori di Matematica e di Calcolo delle Probabilità e Statistica (materie soppresse dalla riforma Gelmini/ Tremonti del 2012) vantavano di decine di postazioni di Commodore 64 corredati di floppy disk drive 1541 e di monitor 1701. Nei laboratori di Sistemi si trovavano gli Apple II, o meglio i cloni Apple II della italianissima De Lorenzo, affiancati ai Commodore 64, tutti completi di drive e monitor.

Così nel laboratorio di Informatica, unico per tutto l'Istituto, campeggiava come una torre il Minicomputer Level 6 Honeywell, con due disk pack grandi quanto due lavatrici, una serie di terminali remoti tty, e una enorme e rumorosissima stampante a 136 colonne a impatto a rullo di caratteri.

Eh si, ai tempi c'era un netto distinguo tra classi di computer. La punta dell'iceberg erano i Mainframe. Colossi che riempivano stanze rigorosamente condizionate e con potenza di calcolo e costi che, ovviamente, solo grosse aziende e università potevano permettersi.

Poi c'erano i Minicomputer, che non di meno utilizzavano il loro bello spazio, consumavano tanta corrente e consentivano l'utiliz-

zo concorrente delle risorse attraverso postazioni remote tty con collegamenti punto-pun to serali tra i terminali e il computer centrale. Il modello client-server sarebbe stato introdotto solo più tardi a inizi anni '80.

Poi in seguito apparvero gli IBM PC-XT e PC-AT, che presero il posto delle postazioni remote, scalzando i Minicomputer, e diventando le postazioni da lavoro per gli studenti aspiranti programmatori.

Nei laboratori di matematica si utilizzavano i calcolatori elettronici per calcolare successioni numeriche, punti di intersezione tra curve, determinanti, zeri delle funzioni, plot di grafici, e quanto di più stimolante e attinente col programma di Matematica ci potesse essere. I libri di matematica del periodo erano gli Zwirner e durante le ore di laboratorio stavano sempre aperti a pagine specifiche difronte al disk drive 1541 e di fianco al Commodore 64, come riferimento per l'eser-

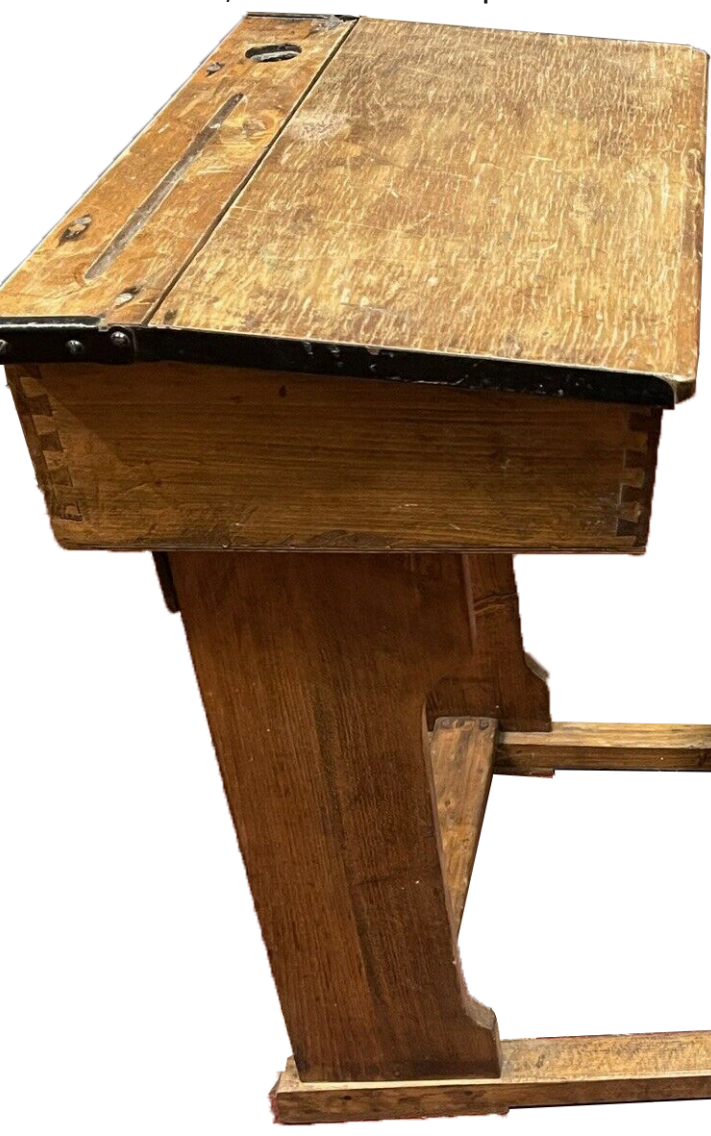

citazione da svolgere: risoluzione di un sistema lineare a 2 o 3 incognite, prodotti tra matrici con rudimenti di algebra lineare, eccetera. Il laboratorio di matematica era un parco giochi per la mente, e lo sarebbe stato fino al

#### **E** adesso

2012, anno della fatidica riforma scolastica.

Negli stessi laboratori, per affinità di disciplina, si svolgevano le lezioni di Calcolo delle Probabilità e Statistica. Materia fino a 10 anni fa ritenuta fondamentale per un Informatico. Gli stessi strumenti informatici venivano risultati da mostrare fieramente all'insegnante certi di aver meritato un buon voto.

Un primo progresso didattico significativo si è manifestato con l'introduzione dei PC-XT nei laboratori di calcolo per via dell'adozione dei fogli elettronici

> come Lotus 1 2 3 e Borland 4.

Tuttavia la materia Calcolo delle Probabilità e Statistica, e di conseguenza il laboratorio, verrà incautamente soppresso dalla riforma del 2012 assieme al laboratorio di Matematica.

L'insegnamento delle discipline tecniche era sì subordinato ai libri di testo, ma molto spesso, in virtù degli argomenti d'avanguardia trattati, i docenti producevano tomi di dispense dattiloscritte che distribuivano ai

Rodnay Zaks per apprendere la programmazione dello Z80 e del 6502, e le dispense a complemento che tra le tante cose spiegavano come interpretare i diagrammi temporali, l'effetto Kerr nei dispositivi magneto-ottici, i modelli matematici del primo e del secondo ordine, i digrammi di Bode e via dicendo: tutto materiale impossibile da rintracciare nei libri di testo.

L'insegnamento dell'Informatica teorica cominciava al terzo anno a partire dalla Macchina di Turing, MdT, per la quale si scrivevano le sequenze delle quintuple per implementare l'algoritmo risolutivo per la somma di due numeri o per individuare l'uscita da un labirinto.

Si introducevano dunque i diagrammi a blocchi e si implementava la codifica in NLS, notazione lineare strutturata, per poi avvicinarsi al Fortran 77 o all'elegante Pascal, linguaggio principe della Programmazione Strutturata. Una battaglia in primis combattuta smontando l'ortografia priva di spazi del Basic V2 del Commodore 64 a cui ci si era assuefatti in altri laboratori, all'introduzione dei linguaggi posizionali, dei costrutti iterativi con controllo in testa e controllo in coda, delle strutture dati.

Le ore di laboratorio di Informatica si trascorrevano al gelo dell'impianto di condizionamento forzato, seduti su una seggiola che poggiava su un pavimento flottante, difronte al proprio terminale, cercando di far funzio-

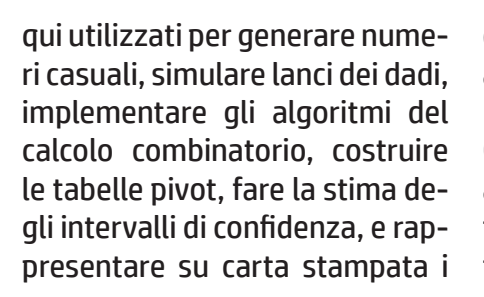

discenti man mano che si andava avanti col programma didattico.

Così in Sistemi ci si ritrovava ad affiancare allo scarno libro di testo i Bugbook del Gruppo Editoriale Jackson o il manuale di nare l'algoritmo implementato sul quaderno nel linguaggio ad alto livello scelto dal docente, e spesso scontrandosi col dialetto dell'implementazione del compilatore di linguaggio sull'elaboratore.

#### I Licei

Anche nei Licei a poco a poco nascevano le aule laboratorio, dapprima popolate di Home Computer, di Apple II e suoi cloni, e infine di PC con sistemi operativi MS-DOS e Windows.

Le attività di laboratorio erano prevalentemente legate alla Matematica e in seguito alla Fisica e alle altre discipline scientifiche, grazie alla buona volontà e alla passione dei docenti, dato che nei piani di studio non erano previste ore specifiche perle attività di laboratorio, se non per corsi sperimentali attivati ad-hoc.

#### Digitale e Cartaceo

L'utilizzo della carta era imprescindibile, sia per gli insegnanti che per gli alunni. Gli insegnanti utilizzavano i registri cartacei sia per la valutazione degli alunni che come giornale di classe. Battevano sulla macchina da scrivere oppure al computer gli appunti che avrebbero poi fotocopiato nella sala fotocopie della segreteria didattica, e distribuito puntualmente ai ragazzi, fieri della propria professione di Insegnante e consapevoli di impartire lezioni ben più interessanti e coinvolgenti di quelle riportate sui libri adottati. A volte scarni e ancora incerti nei contenuti i libri di testo ponevano un limite al progresso tecnologico che si svolgeva con una frequenza temporale così veloce da poterlo assaporare quotidianamente. Ogni mese le riviste del setto-

## Lenta evoluzione

L'informatica a scuola era a beneficio delle sole attività didattiche. Gli elaboratori venivano utilizzati ai fini didattici ma non per la gestione delle classi e quasi per nulla negli uffici ammini-

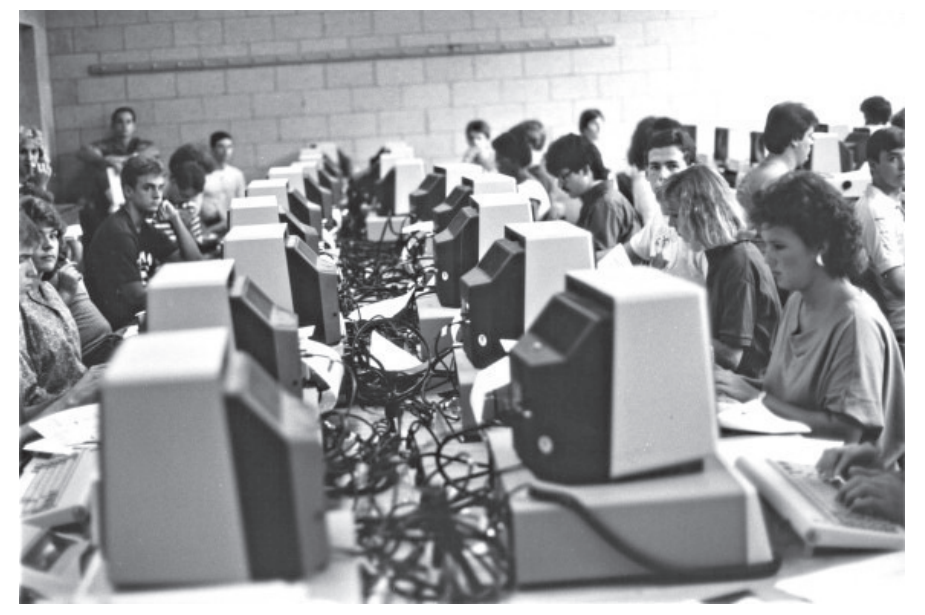

re, MC Microcomputer in testa, scandivano l'avanzare della tecnologia ed erano la bussola per orientarsi in un ecosistema assai vasto di architetture e sistemi informatici di massa sempre nuovi e innovativi. Gli alunni stampavano i propri algoritmi su fiumi di carta a modulo continuo per dar prova del loro operato, che puntualmente e inesorabilmente veniva analizzato e valutato. Il voto riportato sul registro cartaceo segnava in maniera netta e prive di sfumature il destino dell'alunno.

Erano i tempi in cui il 2 era un voto lecito da scrivere sul registro e il 5 era un'insufficienza che avrebbe certamente portato ad essere rimandati a settembre per la materia.

strativi. Persino i tabelloni finali degli scrutini venivano redatti a mano dal docente del Consiglio di Classe che vantava la migliore calligrafia.

L'evoluzione informatica nelle scuole ha dunque avuto un'accelerazione iniziale quasi improvvisa, se pur ai singoli fini strettamente didattici, ma poi si è adagiata lentamente, e l'unica innovazione nel tempo era dovuta alla sostituzione del variegato ed entusiasmante parco macchine del periodo con i PC di classe XT, AT e via dicendo, uniformando architetture e sistemi operativi, e in qualche modo perdendo il sale della scoperta.

I programmi scolastici delle discipline hanno dunque subito

40 **retrocomputer** n.0 - settembre 2021

delle leggere modifiche nel tempo senza troppi scossoni se non quelli dovuti alle riforme scolastiche successive.

A beneficiare maggiormente del passaggio ai sistemi Windows sono stati per lo più i laboratori di Matematica e di Calcolo Combinatorio e Statistica.

Software come GeoGebra permettono la comprensione grafica di quasi tutti gli argomenti di Matematica e durante le ore di laboratorio di Matematica sono stati di fondamentale importanza per agevolare l'apprendimento dei concetti teorici agli studenti tutti, soprattuto a quelli con maggiori difficoltà di astrazione, riuscendo ad interessare e persino a divertire coinvolgendo. vari corsi di studio, ed è il punto centrale delle attività di laboratorio di queste discipline.

#### Dematerializzazione

La scuola pubblica assimilata a pubblica amministrazione ha portato a un ulteriore passo avanti nell'informatizzazione. La dematerializzazione da portare a compimento entro il 2018 ha coinvolto tutti, così i registri cartacei sono stati in quel momento sostituiti dai registri elettronici, incrementando il numero di dispositivi utilizzati tra le pareti scolastiche.

Anche gli uffici amministrativi si sono dovuti adeguare, a partire dalla gestione del personale al protocollo digitale dei documen-

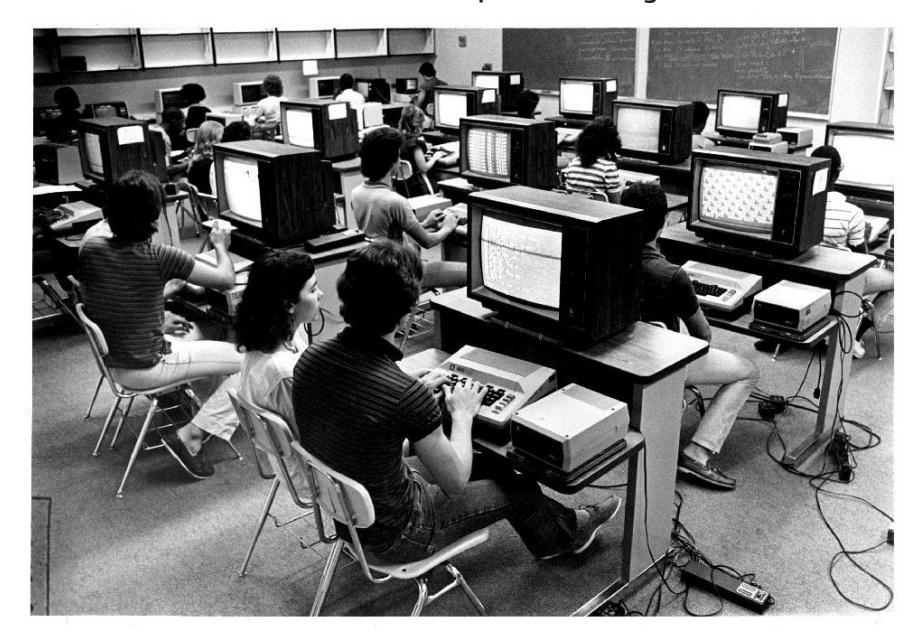

L'adozione di Microsoft Excel, per via delle funzioni native, ha impresso una maggiore concentrazione sugli aspetti teorici della materia di Calcolo delle Probabilità e Statistica, e nelle materie di Complementi di Matematica dei

ti, facendo scomparire quasi del tutto i supporti cartacei.

Le soluzioni adottate variano dal software client-server on-premise, ovvero che gira nei server dell'Istituto, a soluzioni su Cloud che di contro richiedono una

connessione continua a Internet e una certa ampiezza di banda, con costi tutti sulle spalle del budget scolastico.

Tuttavia l'imposizione governativa si è scontrata con la scarsa e povera infrastruttura di rete, stratificata nel tempo in maniera caotica e amatoriale, senza fornire alcun supporto in tal senso. Così le scuole si sono trovate sole in balia di consulenti e fornitori, ognuno con la sua visione settoriale, e senza pianificazione a lungo termine.

## La Buona Scuola: un'occasione mancata

La riforma Renzi ha istituito la figura dell'Animatore Digitale e del Team Digitale, rafforzando ancora di più la visione amatoriale dell'infrastruttura di rete scolastica, demandando a costo zero gli sforzi di alfabetizzazione e riqualificazione della stessa sulle spalle di docenti volenterosi e appassionati, mancando totalmente gli obiettivi di un'informatizzazione seria di tipo aziendale e ignorando totalmente le criticità di gestione, di utilizzo e soprattutto di sicurezza.

Di più, la figura dell'Animatore Digitale è stata circoscritta ai soli ambiti didattici sulle meta-competenze, le flipped-classroom, e il digital story telling, come se la scuola fosse solo rivolta ai ragazzini delle scuole primarie e secondarie di primo grado. Quelle che un tempo chiamavamo scuole elementari e medie. Dimenticando completamente le scuole superiori, e gli istituti tecnici e professionali, il cui obiettivo è di formare individui e lavoratori del settore.

nella storia. Nell'ambito scolastico un ruolo chiave lo hanno avuto gli Animatori Digitali e i Team Digitali che finalmente hanno avuto riconosciuto un ruolo concreto e si sono spesi instancabil-

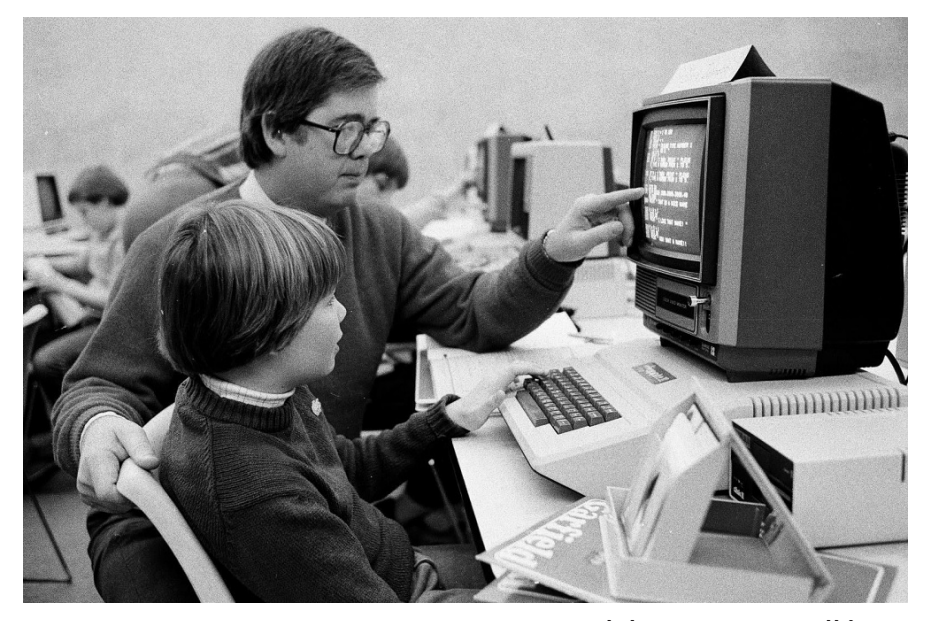

#### Era Covid

Si dice che non tutti i mali vengono per nuocere e il Covid in effetti ha dato un'enorme sferzata e spinta in avanti all'informatica nelle scuole. Nel bene e nel male. Ma era ora.

Tutti abbiamo sentito parlare della DaD, la Didattica a Distanza, e l'abbiamo vissuta in maniera diretta o indiretta per via di figli o nipoti coinvolti nelle videolezioni. Non entrerò nel merito della valenza didattica ma analizzerò l'aspetto tecnico della vicenda.

Di certo la DaD è stata una pietra miliare nella didattica scolastica italiana e ha costretto scuole, docenti e alunni ad affrontare un'informatizzazione multimediale di massa senza precedenti mente nel dare supporto all'intera comunità scolastica. Il primo grosso ostacolo imprevisto e non ponderato, in virtù delgli streaming audio-video delle videolezioni.

Impreparati ad affrontare una problematica simile, con le connessioni ADSL o VDSL insufficienti per le numerose classi degli Istituti, si è ripiegato di nuovo sulla buona volontà degli insegnanti che hanno messo a disposizione la propria connettività dati del proprio smartphone per poter fare lezione in classe con metà degli studenti a casa.

Alcune scuole fortunate ad avere la connettività in fibra ottica del GARR hanno sofferto di meno, ma non del tutto, poiché un conto è avere la banda necessaria da e verso Internet, un altro conto è avere un cablaggio strutturato proporzionato a gestire correttamente i flussi di traffico. Problematica assai trascurata vista la natura per lo più hobbistica, e male implementata negli anni, con cui sono stati fatti i cablag-

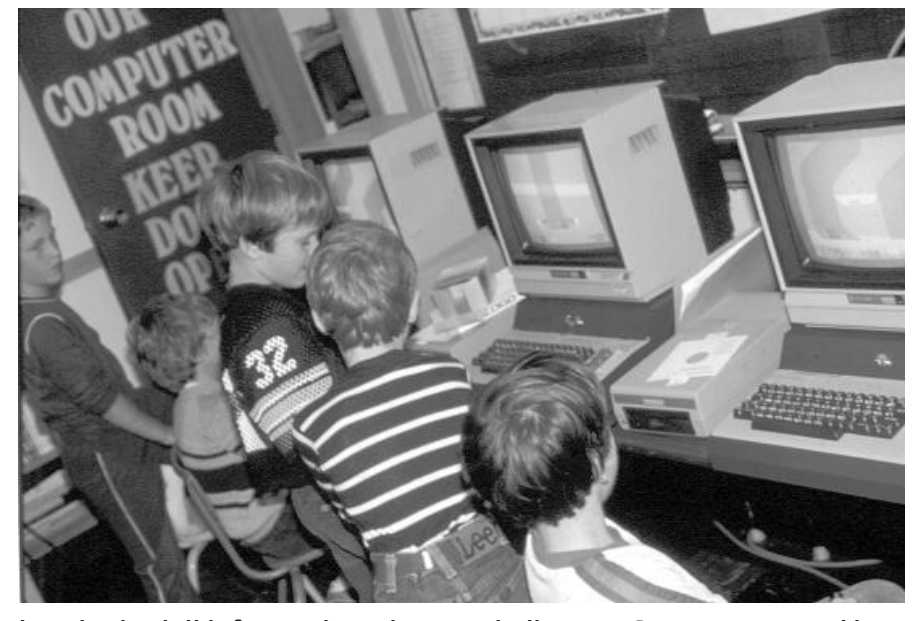

la miopia dell'informatizzazione delle scuole, è stata proprio l'infrastruttura di rete e l'ampiezza di banda necessaria a garantire il flusso continuo bidirezionale degi di rete. Senza contare l'inadeguatezza degli apparati attivi come gli switch, per lo più unmanaged, senza un backplane con un'ampiezza di banda opportuna

per gestire correttamente i flussi dati, e per la maggior parte dei casi connessi in cascata tra di loro.

Le famiglie sono quelle che hanno sofferto maggiormente, soprattutto quelle con più di un figlio studente a carico. La connettività domestica italiana è assai arretrata e nel migliore dei casi permette una navigazione sui siti Internet, sui social media, la fruizione di videofilmati, ma non è in grado di gestire con una risoluzione adeguata più di uno stream audio-video bidirezionale. Difficilmente inoltre nelle famiglie si dispone di più di un laptop o pc con webcam. Molto più frequentemente, soprattutto nelle aree più disagiate del paese, il PC in casa è un lusso, e un PC performante con webcam e microfono non è nemmeno ipotizzabile. Per far fronte a queste carenze le scuole italiane sono state dotate di budget per acquistare dispositivi da dare in comodato d'uso ai ragazzi a fronte di una graduatoria modulata dall'ISEE. Sul fronte della connettività domestica, punto nevralgico, si è fatto molto poco: anche alle scuole è stato affidato il compito di fornire connettività di rete agli studenti, senza però tenere conto sul fronte della connettività cablata dell'impossibilità da parte delle scuole di stringere contratti di connettività aziendale per conto terzi, e

Le prime tre foto dell'articolo sono tratte da https://computer-guyz. blogspot.com/2015/10/retro-school-computer-labs-from-1980s.html. L'ultima proviene da rclassicomputers.com

sul fronte della connettività dati 4G che non esistono più le carte di ricarica prepagate e che tantissime aree del paese, anche cittadine, sono scarsamente coperte dal servizio. Ciò nonostante la scuola ha fatto di tutto e si è spesa in tutti i modi per tentare di garantire anche la connettività a quanti più studenti possibile, grazie agli sforzi volontari di docenti e personale ATA, entrambi notoriamente mal pagati.

## 2021: fondi per le infrastrutture di rete

Finalmente ci si è resi conto che l'infrastruttura di rete gioca un ruolo chiave ormai nella vita scolastica e nel luglio del 2021,

l'anno in cui scrivo, sono stati stanziati i fondi per ristrutturare le infrastrutture di rete dei plessi scolastici.

Senza tuttavia una direzione centrale per cui ogni Istituto Scolastico può spenderli bene oppure male, sempre in maniera hobbistica, affidandosi a una o più ditte esterne, sempre ignorando i delicati aspetti gestionali e di sicurezza, ma più di ogni altra cosa, mancando di prospettiva e pianificazione a lungo termine.

Ma chissà. La speranza deve essere sempre l'ultima a morire, e Nino Manfredi diceva "fusse che fusse la volta bona".

E allora, speriamo!

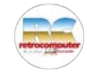

Nel 1982, noi di MC ci facemmo prestare dalla Texas dieci TI-99, per prestarli a nostra volta ad altrettanti maestri elementari. Riporto un trafiletto che scrissi sul numero 8, di aprile '82, per dare un'idea di quanto fosse entusiasticamente basato sul volontariato il tentativo di ingresso di questo futuribile strumento nella scuola.

(mm)

#### Microcomputer a 10 anni Un matto come pochi (ma speriamo di trovarne altri)

Martedi, 30 marzo. Sono al meeting della General Processor, a Firenze, nell'Hotel Michelangelo. Gianni Becattini, fondatore della GP. ha da pochi minuti finito la presentazione dell'ultimo nato, anzi degli ultimi due nati, di cui riferiamo in altra parte della rivista. "Vieni mi dice, "voglio presentarti un signore". Mi trovo davanti un uomo alto, magro, con i capelli brizzolati e una faccia sveglia e simpati-"Piacere, sono Giovanni Gallino; innanzi tutto complimenti per la rivista". Un esordio futto complimenti per la rivista. On esordio<br>così fa sempre piacere, anche perché in questo<br>caso l'espressione del mio interlocutore appare effettivamente non di circostanza. Grazie", e sto per aggiungere qualcosa quando mi<br>interrompe: "io sono un matto". Capisco cosa vuole dire e che... non è matto per niente;<br>"semplicemente" è uno di quelli che scherzosamente abbiamo definito "pazzi scatenati" nei numeri scorsi, e che hanno avuto l'ardire di presentarsi in una scuola con un computer. Giovanni Gallino ha un passato di dirigente di azienda, poi di responsabile (per quattro anni) di un centro di elaborazione dati con venti<br>"camici bianchi". Ora porta avanti, con la collaborazione della General Processor, della Fratelli Fabbri Editori e della Acta Italia (una società di software) un progetto di cui è promotore e di cui daremo più ampie notizie in<br>seguito. "Io lo ho soprannominato il pifferaio

magico", dice Gianni Becattini: "Lo ho visto con i miei occhi entrare nella scuola con una nostra macchina ed essere seguito da uno stuolo di ragazzini ciascuno dei quali sperava che quel giorno fosse il turno della sua classe ad avere il computer sulla cattedra" Sarà Giovanni Gallino stesso a parlarci, prossimamente, della sua esperienza. È autore di un libro di testo (matematica) per la scuola media in cui gli ultimi capitoli sono dedicati alla programmazione o, più genericamente, al rapporto con il computer. C'è anche un capitolo di Basic, in cui vengono presentate cinque istruzioni (input. print, if, end e goto) che già sono sufficienti per la stesura di programmi rudimentali ma più articolati di quanto si possa credere. Il testo esiste da quattro anni ed è ora fra i più adottati nella scuola media. Gallino applica al rapporto bambino/computer metodi derivati dalle scuole per dirigenti, in cui è fondamentale stimolare nell'allievo la necessità di apprendere affinché questi venga a trovarsi nella situazione di imparare per sé, non per la lezione. 'Si comincia con un programma già fatto, che interessi il ragazzo: dopo un po' gli verrà la<br>voglia di esser lui a decidere cosa il computer<br>deve fare''. Gallino ha già avuto risultati molto interessanți dalle esperienze con i ragazzi. Un solo esempio: dopo un pomeriggio di quattro ore con un GP in una quinta elementare, "tipiace?" "si"; "perchè?" "perchè si impara!".<br>Non credo ci sia nulla di meglio e più ricettivo, a scuola, di un ragazzino convinto e contento di imparare.  $M.M.$ 

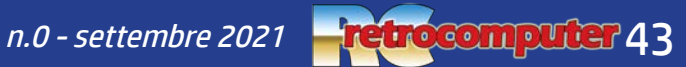

## La mia prima presentazione: a scuola, insegno ai professori. Possibile?

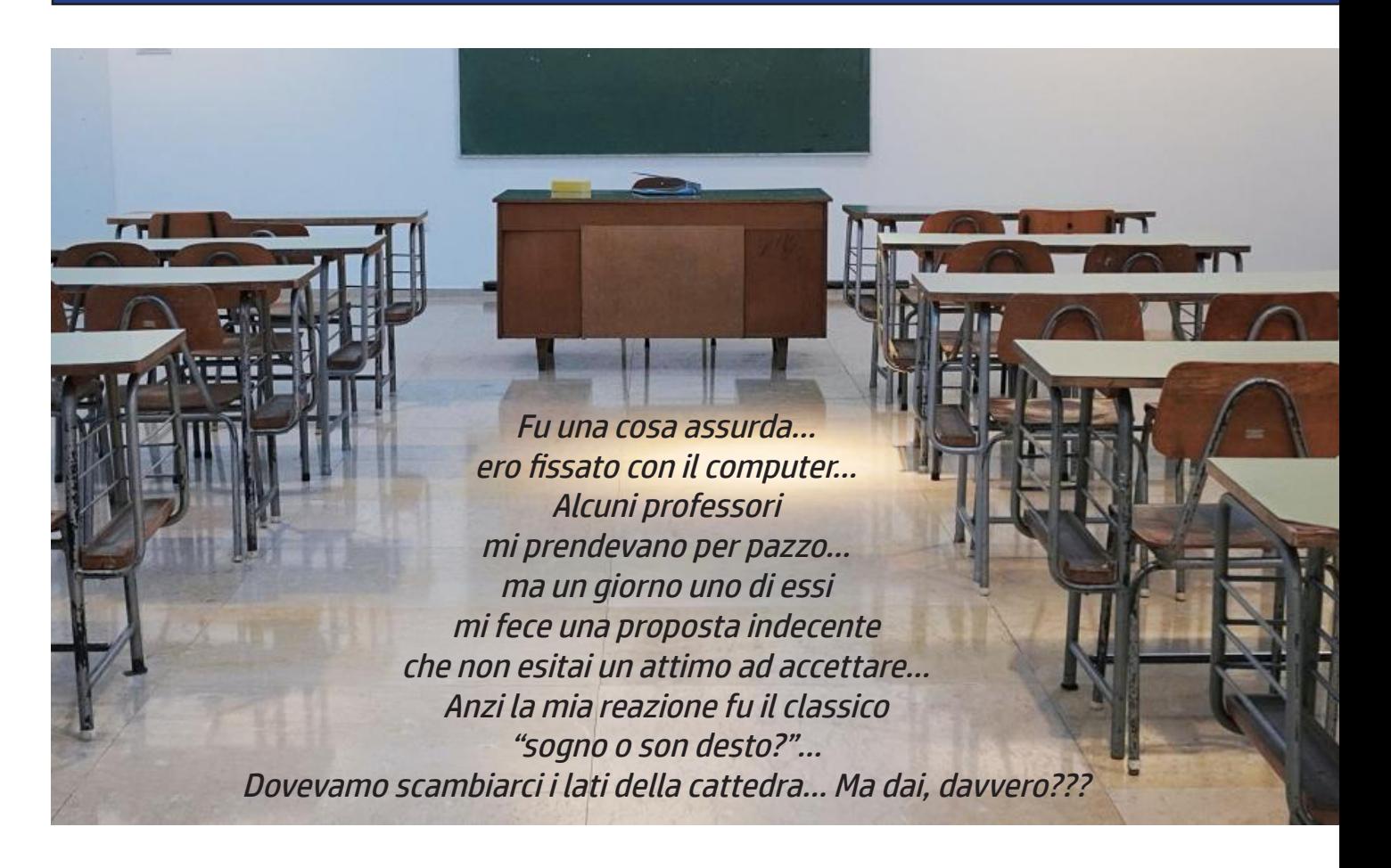

Oggigiorno, in ambito lavorativo e nelle più disparate discipline, è prassi consolidata trattare pubblicamente temi e argomenti, siano essi le fasi di un progetto da intraprendere, i dettagli di una operazione finanziaria, le caratteristiche di un prodotto, attraverso presentazioni realizzate con l'uso di programmi quali Powerpoint, Keynote o Impress. Ma, quarant'anni fa, questi programmi non esistevano ancora e, per presentare qualcosa ad una platea, si usavano altri metodi: si

#### di Claudio Di Cesare

scrivevano i testi a macchina, si preparavano cartelloni, in taluni casi si ricorreva ad una lavagna luminosa.

In quegli anni ero uno studente liceale nella città di Chieti. Il mio istituto aveva due sedi, la principale ubicata sul colle dove sorgeva l'antica Teate (Chieti) e una succursale nella zona di pianura, in espansione industriale,

che prende il nome di Scalo, in virtù della presenza di una stazione ferroviaria. Inutile dire che mentre la sede centrale era una vero edificio scolastico, attrezzato con palestra e qualche laboratorio (anche se nessuno li utilizzava), quella secondaria era "arrangiata" in un appartamento, senza palestra (alla cui mancanza si sopperiva con il vicino parco giochi) e non di meno, senza laboratori. Un'immagine abbastanza usuale nella scuola dei primi anni ottanta.

Cronaca di un ragazzo appassionato di computer che, un certo giorno, all'improvviso si ritrovò catapultato dall'altro lato della cattedra.

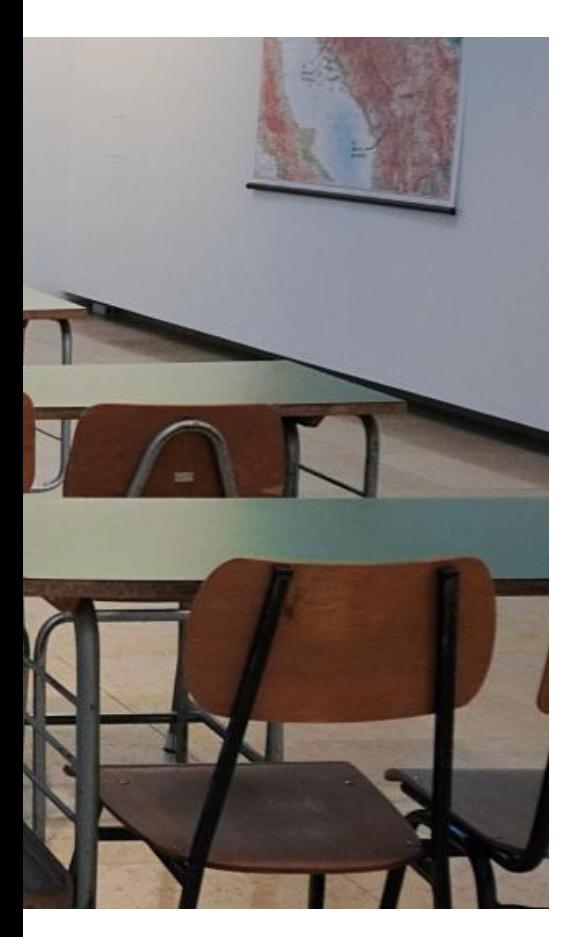

Siamo infatti tra il 1982 e il 1983: cominciano ad affacciarsi sul mercato i primi home computer, preludio della rivoluzione di cui oggi viviamo gli effetti.

Ma, in quegli anni, non esistendo nè negozi specifici, nè grossi centri commerciali, non era facile trovare dove poterli acquistare, soprattutto in un piccolo paese come quello in cui vivevo. Diciamo che di computer in giro, tanto io quanto i miei compagni di scuola, non ne vedevamo.

Foto di apertura:

[https://risorse.arcipelagoeducativo.it/percorsi-tematici/chiusura-del](https://risorse.arcipelagoeducativo.it/percorsi-tematici/chiusura-delle-scuole-5-consigli-per-supportare-i-figli-nello-studio-a-casa)[le-scuole-5-consigli-per-supportare-i-figli-nello-studio-a-casa](https://risorse.arcipelagoeducativo.it/percorsi-tematici/chiusura-delle-scuole-5-consigli-per-supportare-i-figli-nello-studio-a-casa)

Io avevo sempre coltivato l'hobby dell'elettronica, fin dalla più tenera età, complice un "lungimirante" zio ingegnere che spesso mi regalava qualche componente elettronico, spiegandomi il principio e l'utilizzo. Cominciai a leggere diverse riviste di elettronica e appresi i primi rudimenti della logica e dell'esistenza dei computer per uso personale. Non ne avevo uno, erano ancora molto costosi, ma già a 12-13 anni, mi ero costruito con dei led, transistor e delle logiche SN74 un piccolo addizionatore a 4 bit (full-adder). Ne ero orgoglioso ma cominciava a non bastare per la mia voglia di conoscere.

Così iniziai a "stressare" mio padre, parlandogli delle spettacolari capacità di elaborazione e della necessità di averne anche noi uno in casa. Mio padre rimandava, ma al termine del secondo anno di liceo, a fronte degli ottimi risultati scolastici, decise di esaudire il mio desiderio.

Scelsi il Sinclair ZX Spectrum nella versione più economica da 16Kb. I motivi furono tanti, diciamo che quel computer rappresentava il miglior compromesso tra costi e benefici! Lo ordinai nel

negozio GBC dove acquistavo i componenti elettronici, che era l'unico il quale alla mia richiesta di un computer non mi prendesse per matto. Era il mese di luglio, e complice quello successivo di agosto che all'epoca rappresentava un mese morto per ordini e spedizioni, arrivò quasi a fine settembre, proprio in prossimità dell'inizio delle lezioni del terzo liceo (allora la scuola iniziava ai primi di ottobre).

Durante l'anno scolastico dividevo il mio pomeriggio tra lo studio scolastico e lo studio dei rudimenti dell'informatica. Scrivevo programmi Basic e cominciavo a creare piccole routine in linguaggio macchina per velocizzare le operazioni più gravose. Non sono stato mai un grande appassionato di giochi, pochi mi hanno veramente catturato e quasi sempre quelli che avevano caratteristiche particolari a livello di programmazione ed effetti. Con i miei amici di classe purtroppo non c'erano grandi discorsi in merito. Molti ignoravano cosa fossero gli home computer, altri pur conoscendone l'esistenza (perché magari usati dai genitori sul luogo di lavoro) li ritenevano ancora troppo lon-

n.0 - settembre 2021 **- retrocomputer 45** 

tani da un uso nella vita di tutti i giorni.

Però io continuavo a parlarne con tutti, anche con i professori, e sono sicuro che nonostante mi ascoltassero non tutti comprendessero appieno i miei discorsi. Il professore di matematica sembrava il più interessato e qualche volta mi faceva delle domande ovvie, ma se non altro in tema!

Questo professore, durante l'anno usava creare gruppi di 2-3 persone a cui assegnava un lavoro di Fisica da sviluppare e presentare alla classe. I membri avevano ampia libertà sulle modalità di presentazione dell'argomento e potevano avvalersi di disegni sulla lavagna, cartelloni, modellini. Alla fine della presentazione la classe e il professore valutavano la qualità del lavoro svolto e veniva assegnato un voto.

La fine dell'anno si avvicinava ed io non ancora ero stato inserito in nessun gruppo, tantomeno mi era stato assegnato un argomento da relazionare. Quando venne finalmente il mio turno, ero rimasto da solo e di conseguenza il compito lo avrei svolto in totale autonomia. Il professore me lo assegnò più o meno con queste parole: "Sappiamo, perché ce lo ricordi continuamente, che hai comperato un computer e poiché né io, né i tuoi compagni sappiamo molto sull'argomento, ti chiediamo di relazionarci su come è fatto e come funziona!"

Ero raggiante! Non mi sembrava

vero che mi venisse assegnato un compito così interessante! Avevo tempo una settimana per prepararmi e il pomeriggio stesso cominciai a pensare a come impostare il lavoro. Mi resi, però, subito conto, che spiegare concetti quali CPU, RAM, ROM e così via, a persone che non avevano nemmeno le più elementari basi non dico di elettronica ma proprio di elettricità, non era affatto banale. Volevo realizzare alcuni schemi su dei cartelloni colorati e avrei utilizzato una bacchetta per indicarli durante il discorso. Però era più o meno quello che avevano fatto e sempre facevano i miei compagni. Dovevo stupirli. Ebbi allora un intuizione: chi meglio del computer poteva presentare se stesso? A distanza di anni scoprii che era quello che anche Steve Jobs più o meno nello stesso periodo (Gennaio 1984) aveva pensato per la presentazione del suo Macintosh.

Cominciai a buttare giù una scaletta degli argomenti che volevo trattare: come era fatto un computer, la nomenclatura delle sue componenti, perché i computer usano una logica binaria e non decimale, come si programmano, cosa si può fare con un computer… Scrissi il testo della relazione usando la macchina da scrivere, non avevo una stampante, che allora costava anche più di un computer stesso.

Lo Spectrum aveva dei facili comandi basic per la gestione della grafica, così li utilizzai per disegnare sul video un grafico dello schema tipico di un computer. Il programma veniva eseguito abbastanza velocemente ed era simpatico vedere pian piano crearsi il disegno: era molto scenografico. Volevo però mostrare anche altre capacità grafiche e mostrare delle bitmap di qualità quasi fotografica (sic).

Pensai di realizzare una schermata con una effige di una rockstar molto famosa all'epoca, Madonna. Ovviamente non avevo uno scanner e per realizzare questa schermata, avevo, quindi, sovrapposto un foglio di carta millimetrata alla fotografia, presa da un giornale, curando che avesse le giuste dimensioni e proporzioni. Con infinita pazienza annerivo i piccoli quadratini sul foglio millimetrato ogni qualvolta corrispondessero ad un'area scura della foto. Pian piano cominciò ad apparire il viso della cantante.

Adesso avevo una riproduzione di una foto, in un sistema di assi cartesiani di cui conoscevo, per ogni singolo punto, i valori x,y. Li usai per "plottare" i punti sullo schermo. Il lavoro era lento e bisognava ricordarsi di non premere due volte il tasto ENTER, per evitare di cancellare il disegno. Ero costretto a lavorare in questo modo, e non scrivendo un programma con le singole istruzioni, a causa dell'esigua memoria disponibile sulla versione non espansa della macchina (16K). Ottenuta poi la schermata, la salvavo come SCREEN\$, una delle notevoli funzionalità dello Spectrum Basic, e scrissi quindi

46 retrocomputer n.0 - settembre 2021

un programmino in linguaggio macchina, che caricava la schermata in memoria senza visualizzarla e che successivamente, alla pressione di un tasto la trasferiva, nell'area di memoria del display file, facendola apparire in pochi secondi.

Avevo a disposizione infatti, come supporto di memorizzazione, il nastro magnetico di una cassetta. Recuperare le informazioni da un nastro era un'operazione abbastanza lenta, per cui pensai di sfruttare quelle pause tecniche per introdurre, a voce, gli argomenti successivi, lasciando sullo schermo solo delle scritte con caratteri piuttosto grandi ed effetti di lampeggio degli

stessi (che funzionavano anche durante il caricamento). In questo modo si aveva la sensazione che il computer continuasse a lavorare mentre invece era completamente impegnato a caricare il pezzo successivo. Ed io, voce narrante, avrei riempito quei minuti con qualche informazione.

Lo ho conservato. E, soprattutto, lo ho ritrovato. Questo qui sotto è il foglio con il quale ho messo alla prova la mia pazienza. Mi sono ricostruito puntino per puntino tutto il volto di Madonna. Signori e signori, ecco a voi lo scanner umano.

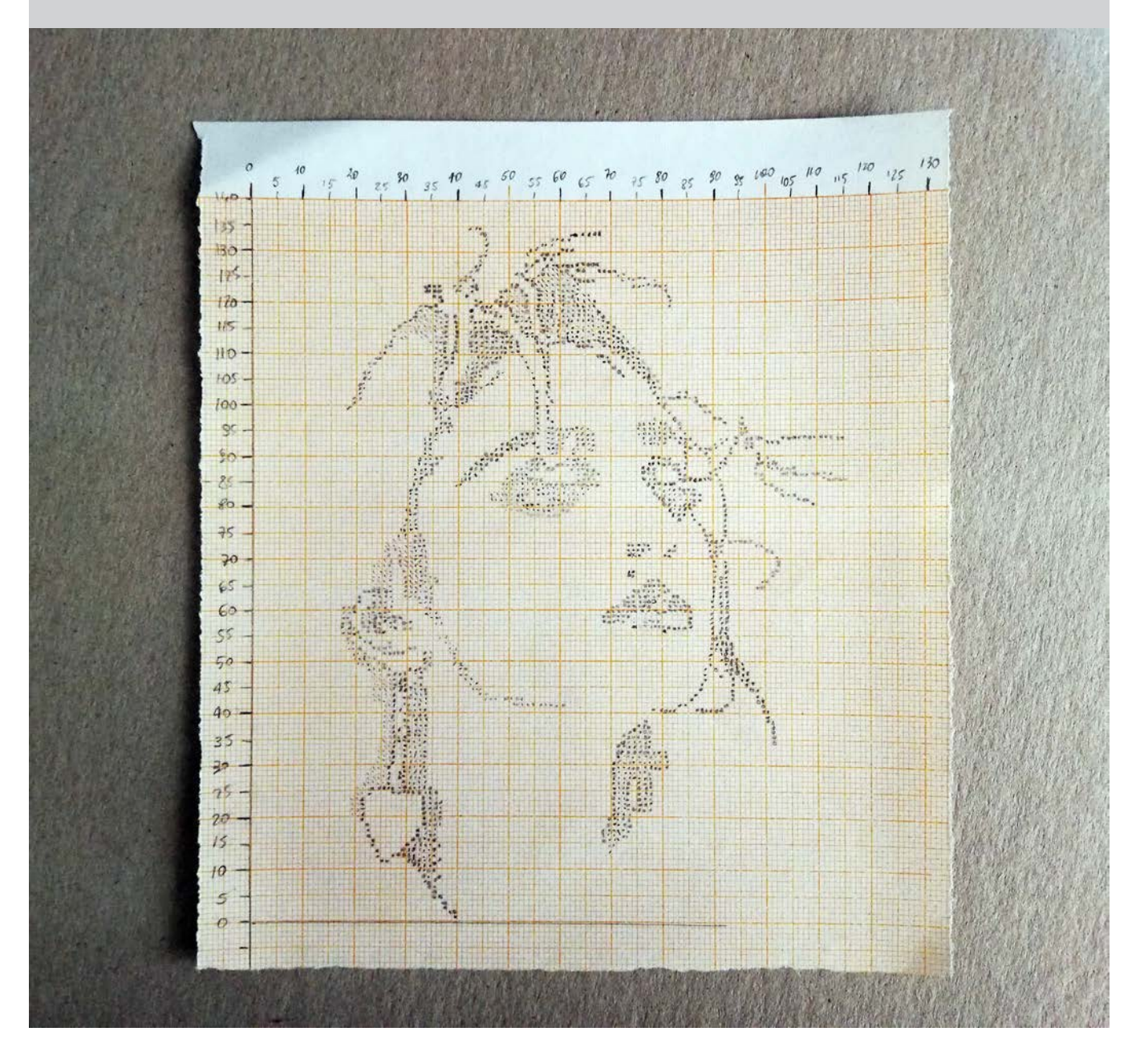

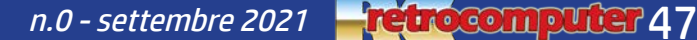

### E adesso

Quando ebbi terminato tutti i programmi necessari alla dimostrazione, (c'era anche uno che suonava Fra' Martino mentre visualizzava graficamente su di un pentagramma le note man mano che le suonava), li registrai nella giusta sequenza su di un nuovo nastro che poi duplicai, per sicurezza, in doppia copia.

Arrivò il grande giorno: avevo preparato un borsone con il computer, il registratore e i cavetti

vari, la traccia battuta a macchina e le due cassette con tutti i programmi in sequenza. In un altro borsone, avevo sistemato il mio "monitor" che altro non era che un TV 12" in bianco e nero a valvole. Non era il massimo, per una platea di 25-30 persone, ma quello avevo e quello potevo portare. Il trasporto di tutta questa mole fino a scuola era a dir poco complicato, tanto più che per recarmici usavo i mezzi pubblici, ma fortunatamente alcuni compagni che facevano lo stesso percorso mi aiutarono a portare il materiale. Quando arrivai, il professore aveva a disposizione le sue intere due ore di lezione. Mi chiese di quanto tempo avessi bisogno. Avendo cronometrato una delle tante prove fatte a casa, sapevo di poter riempire circa 60-70 minuti di tempo e dissi che un ora sarebbe stata più che sufficiente.

In realtà, la presentazione, per

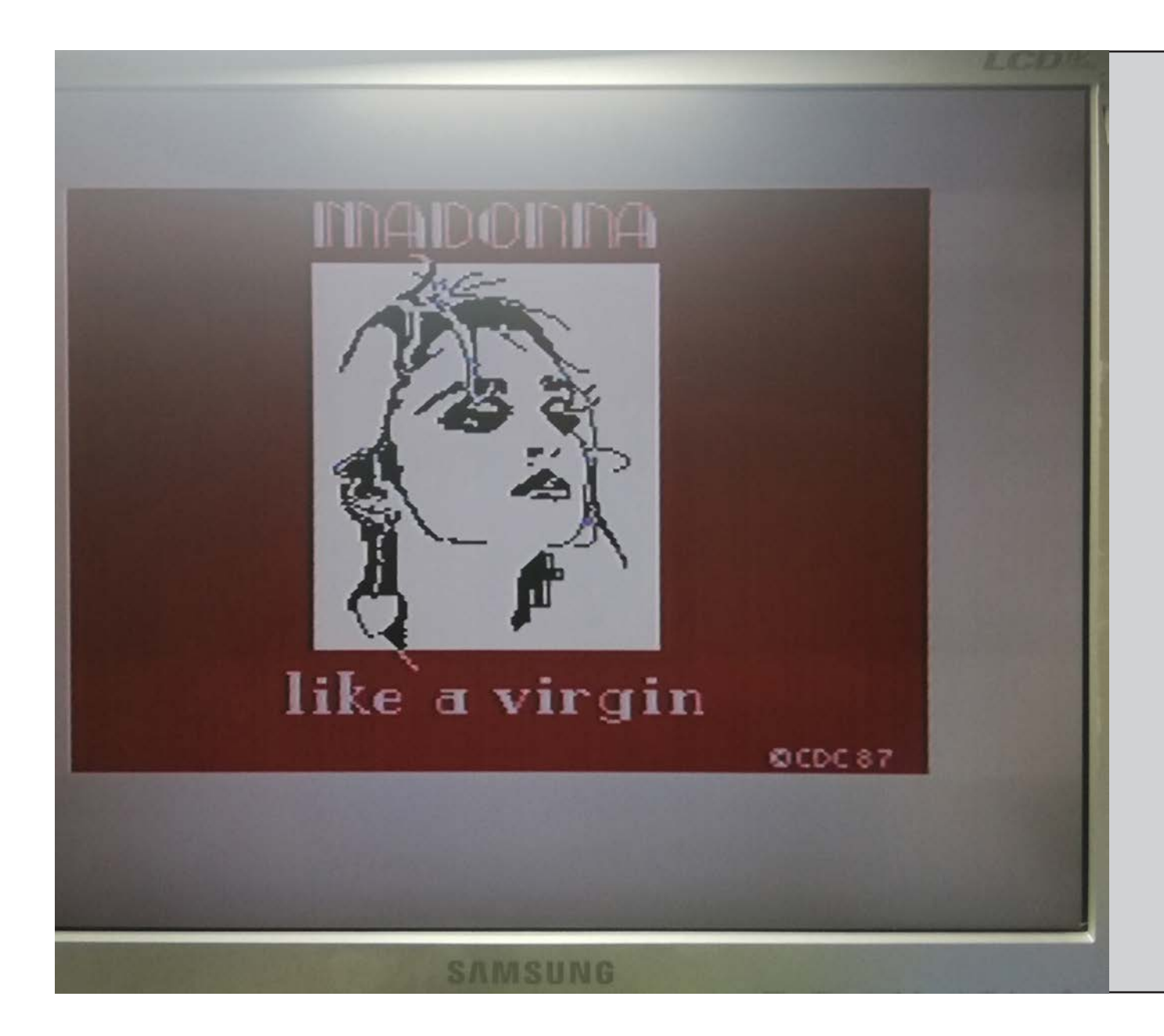

#### **E** adesso

via delle continue domande che mi venivano poste, durò più di due ore. Sforò anche la pausa della ricreazione, ma nessuno dei miei compagni se ne lamentò, perché erano tutti attentissimi e interessatissimi, e forse per la semplice ragione che, finalmente, avevano la possibilità di vedere un computer vero, dal vivo, in funzione e nella loro classe, e soprattutto con qualcuno che cominciasse a spiegare loro quegli strani termini inglesi

Ecco! Ecco quello che i fortunati (o sfortunati?) partecipanti alla mia lezione (o esibizione?) hanno potuto ammirare.

Se state pensando che in fin dei conti non è nulla di speciale, siete pregati di notare l'ultima informazione in basso a destra. CDC vuol dire Claudio Di Cesare, ma poi c'è scritto 87, né 17, né 07, né 97. E tantomeno 21. Un modo un po' intrecciato per farvi presente che 2021 meno 1987 fa TRENTAQUATTRO, che sono gli anni che sono passati da quel giorno ad oggi.

Sono tanti, sono pochi? Trentaquattro anni prima del 1987 eravamo (erano...) nel 1953... e solo dopo un altro anno sarebbe arrivato in Italia il primo computer, anzi Computer, meglio scriverlo maiuscolo.

che lo governavano.

Terminata la prova ero praticamente distrutto. Avevo parlato per più di due ore ininterrottamente, ma all'unanimità il mio lavoro fu votato come il migliore dell'anno e prese il voto massimo. Ero contentissimo, la prima soddisfazione pubblica grazie ad un computer. Ne sarebbero in futuro seguite altre, ma quella significava tanto, perché sanciva che i computer non erano "giocattoli".

Pensavo di aver finito, ma non era così. Mentre ricevevo i complimenti dei compagni e rispondevo ad alcune ulteriori domande, il professore si era assentato ed era andato a parlare con i suoi colleghi. Quando tornò, con un largo sorriso, mi disse di non riporre tutto, perché avrei ripetuto la prova a beneficio di tutti gli alunni della sezione distaccata che frequentavo!

La nostra era una singola sezione, cinque classi, dal primo al quinto, stipate in un appartamento. Si scelse il largo corridoio che univa le varie stanze (classi) come "aula magna", venne portata una cattedra e ogni alunno si portò la propria sedia del banco. Mi trovai di fronte ad almeno un centinaio di persone (compresi tutti i professori presenti quel giorno) che in religioso silenzio attendevano che iniziassi la mia presentazione. Il minuscolo monitor da 12" era rovente, per non parlare dello Spectrum che notoriamente scaldava come un fornetto. Pregai che non mi abbandonasse proprio allora, riavvolsi il nastro nel registratore e digitai LOAD "" ed ENTER sullo Spectrum. Premetti il tasto PLAY del registratore. Dall'altoparlante si udì un fischio e sul monitor apparvero delle righe traballanti. La presentazione aveva (nuovamente) inizio!

Anche quello fu un successo, addirittura durante la presentazione, il Preside dell'istituto era giunto dalla sede centrale seguì attentamente lo svolgimento della relazione restandone favorevolmente colpito al punto di chiedermi un'ulteriore replica la settimana successiva. In quell'occasione "conquistai" l'aula magna della sede centrale e mi fu messo a disposizione addirittura un 24" a colori per replicare davanti a tutto l'istituto la mia prima presentazione!

Quella presentazione mi rese consapevole che i computer erano un formidabile strumento di divulgazione e un ottimo ausilio per la didattica; peraltro sono sempre rimasto affascinato dai software di presentazione. Quel momento fu anche la mia ufficializzazione come "esperto" di computer, onore e onere che tuttora mi porto dietro e che negli anni mi ha regalato grosse soddisfazioni professionali e personali. Una ultima considerazione è per il periodo. In quegli anni la scuola carente di tutto non era (per fortuna) carente di buoni professori che umilmente, lasciavano che un alunno prendesse il loro posto, pur di ampliare le conoscenze di tutta una classe.

n.0 - settembre 2021 **- retrocomputer 49** 

Dal punto di vista... ecologico, i vecchi computer che a suo tempo hanno fatto tribolare tanti di noi e che ora però tanti di noi amano si chiamano RAEE.

RAEE non vuol dire, purtroppo, Reperto Archeologico Elettronico Entusiasmante, ma Rifiuto di Apparecchiature Elettriche ed Elettroniche. RIFIUTO, capito? Scherziamo? Ma non di rado capita in effetti che avvengano dei cosiddetti "recuperi" da parte di appassionati fortunati che trovano un vecchio computer poggiato di fianco <sup>a</sup> un cassonetto. C'è chi va a caccia per recuperarli nelle discariche, ma il personale ha il divieto di lasciar asportare il RIFIUTO conferito.

I"rifiuti", si sa, devono essere in un centro di raccolta: ed ecco che, per fortuna, nascono ogni tanto dei centri di raccolta di Reperti Archeologici Elettronici Entusiasmanti come quelli contenuti nei vari musei sparsi per l'Italia.

Uno, che il suo ideatore e curatore Maurizio Candito non vuole chiamare museo perché lo ritiene un termine pretenzioso, si trova in una scuola di Colleferro, un piccolo centro 40 km a sud di Roma, fra Roma e Frosinone. Il locale è piccolo, è vero: ma un locale che contiene duecento computer è un museo di computer, un museo purtroppo piccolo dove i computer sono costretti a stare quasi uno sopra all'altro. Speriamo che possa allargarsi.

# BitOld, il museo-non-museo nella scuola di Colleferro

*Informatica è una parola che racchiude veramente tanti argomenti e tecnologie, è una di quelle scienze che più di altre ha avuto grandi e veloci cambiamenti nell'ultimo mezzo secolo, quasi la mia età anagrafica.*

*Da sempre appassionato di tecnologia ed elettronica, ho avuto la fortuna di vivere in prima per-*

#### di Maurizio Candito

*sona gli anni in cui questi cambiamenti avvenivano facendone parte, avendo il tempo di metabolizzarli e comprendere da dove provengono molti degli oggetti informatici che oggi sono diventati di uso comune.*

*Come molti della mia generazio-*

*ne degli anni '70, da adolescente ho vissuto l'epoca degli Home Computer, come i Commodore VIC20/64/Amiga nel bene o nel male presenti in quasi tutte le case dei ragazzi di allora in quanto oltre che giocare come fossero console per videogame permettevano anche di imparare i primi rudimenti di programmazione in linguaggio BASIC per poi traghet-*

Sono andato a trovarlo e non so bene come definire la sensazione di risentire il bip dell'accensione o il tocco della tastiera delle macchine che ho usato e provato quarant'anni fa, quando prestazioni oggi insignificanti mi sono sembrate (e lo erano, per l'epoca) eccezionali. E' almeno come incontrare, dopo tanto tempo, dei vecchi amici con i quali si sono condivisi momenti bellissimi. Ho chiesto quindi a Maurizio di raccontarci brevemente il suo museo e la strada che lo ha portato a crearlo, perché la ritengo una cosa fondamentale in una cosa chiamata RCretrocomputer .

Il fatto poi che ad ospitare il museo sia una scuola è un ulteriore lato positivo, perché indice di una sensibilità che non può che giovare allo sviluppo della coscienza e della conoscenza dei giovani <sup>e</sup> al superamento dei conflitti generazionali, che <sup>a</sup> mio parere sono una delle cose più stupide che esistano.

Certo, se si potesse trovare una sede istituzionale e più ampia, tale da consentire di poter assegnare un tavolo per ciascun computer, sarebbe meglio. Ci sono musei di tante cose: uno, bellissimo, del giocattolo, a Zagarolo. Perché il computer no?

Ma andiamo a curiosare nel museo, sono scicuro che vi divertirete anche voi.

Marco Marinacci

Le cose belle nascono spesso per caso. Uno si compra un "retrocoso", incontra un amico appassionato anche lui, si chiacchiera si gioca ci si confronta si mettono insieme le macchine e poi... ci si pone una domanda: ma perché non far vedere tutto questo agli altri appassionati come noi, o a chi quando queste macchine erano moderne e sembravano potentissime non era ancora nato? E allora... BitOld. (mm)

*tare verso il mondo dei personal computer IBM e compatibili.*

*Ricordo ancora adesso il mio Commodore VIC20 ricevuto in regalo per la promozione in terza media e purtroppo senza registratore, dove quando riuscivo ad impossessarmi del televisore libero dalle "Telenovelas" tanto in voga allora, passavo interi*  *pomeriggi a digitare lunghissimi listati in linguaggio BASIC dalle riviste dell'epoca per poter giocare con un videogame.*

*Tutto ciò sempre che la mia cara nonna Maria non lo spegnesse per via della lucina rossa accesa, per non consumare corrente, facendomi inevitabilmente perdere tutto il lavoro fatto!*

#### L'idea di BitOld

Intorno al 2016 cominciai a riordinare alcune vecchie macchine Commodore che avevo comprato usate circa dieci anni prima (C64/Amiga 2000/Amiga CDTV) ed ogni tanto compravo anche su eBay qualche macchina particolare e che mi sarebbe piaciuto utilizzare all'epoca, quando

n.0 - settembre 2021 **Fetrocomputer** 51

il mercato dell'usato di questi "ferri vecchi" ancora non era impazzito.

In particolare BitOld è tutta colpa di un "retrocoso" arrivato dall'Olanda tramite un amico italiano che ne aveva un magazzino pieno e preso per due "spicci" (74 € compresa spedizione), una volta arrivato il pacco feci l'unboxing sotto la supervisione delle gatte di casa Olimpia e Penelope

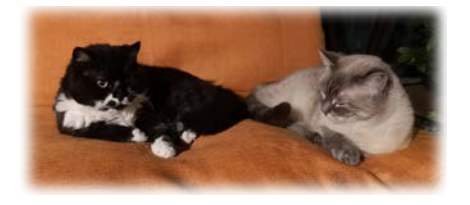

ed ebbi il coraggio di tenerlo sul bancone della cucina per un tempo indefinito, tanto che un giorno mia moglie Maura esclamò: "Lo vogliamo accendere o lo usiamo come tagliere?".

Spinto da questa gentile richiesta… decisi di accenderlo senza i consueti controlli di rito e l'Osborne 1 (sì, mi ero comprato un Osborne 1, uno dei computer più affascinanti e innovativi che siano mai esissiti, il primo computer veramente facilmente trasportabile e utilizzabile!) avviò il sistema operativo con successo, ma dopo circa un'oretta che il valigione dall'occhio verde era rimasto acceso si sentì un gran botto ed una nube di fumo acre invase tutto l'ambiente e mia moglie che negli anni ha visto passare le apparecchiature più disparate su quel bancone serafica disse: "Amo', devi cambiare i RIFA" (tipo di condensatori degli alimentatori che matematicamente dopo tanti anni perdono le proprietà elettriche e vanno in cortocircuito esplodendo).

Passata qualche settimana dall'arrivo del valigione dall'Olanda e relativa riparazione con pochi euro, incontro l'amico Stefano che in venti anni di negozio informatico era il mio "spacciatore" di BIT ufficiale e lo invitai con la sua dolce metà Anna per una cenetta in terrazza, durante la quale tra un aperitivo ed un antipasto gli mostrai con orgoglio il mio Osborne 1.

La curiosità da informatici era "vediamo se funziona" (c'era una certa puzza di bruciato perché qualcosa era già successo…), l'abbiamo aperto, acceso, caricato il sistema operativo MBASIC di Microsoft e con sommo stupore funzionava meravigliosamente, il leggerissimo trasportabile Osborne 1 e da lì fu un attimo a digitare le classiche due righe di BASIC:

#### *10 PRINT "CIAO" 20 GOTO 10*

E dopo un magico *RUN* tutto funzionò!

Fu così che l'idea di mostrare e far conoscere queste vecchie macchine, che nel corso degli anni avevamo conservato e riparato vide la luce, e nelle ore successive decidemmo anche il nome BitOld, che può essere interpretato in due modi, in termini strettamente informatici "vecchio BIT" oppure "un po' vecchio" che è quello che ci piace di più.

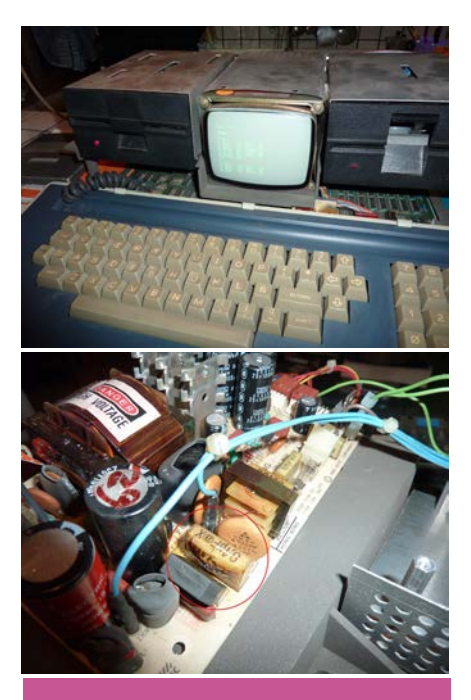

Eccolo, è colpa sua. L'Osborne 1. Se non lo avessi comprato forse non ci sarebbe BitOld. Ed ecco i RIFA, ovviamente puntualmente esplosi.

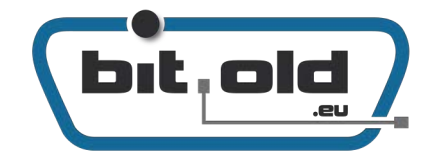

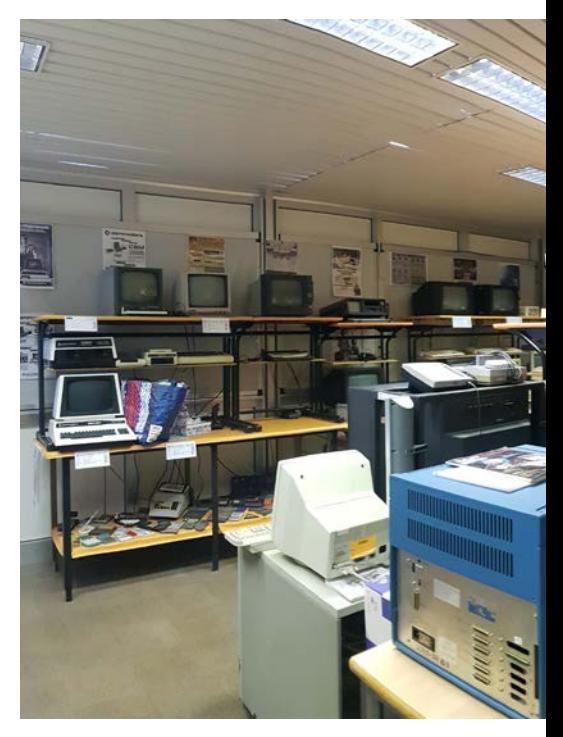

### Il museo

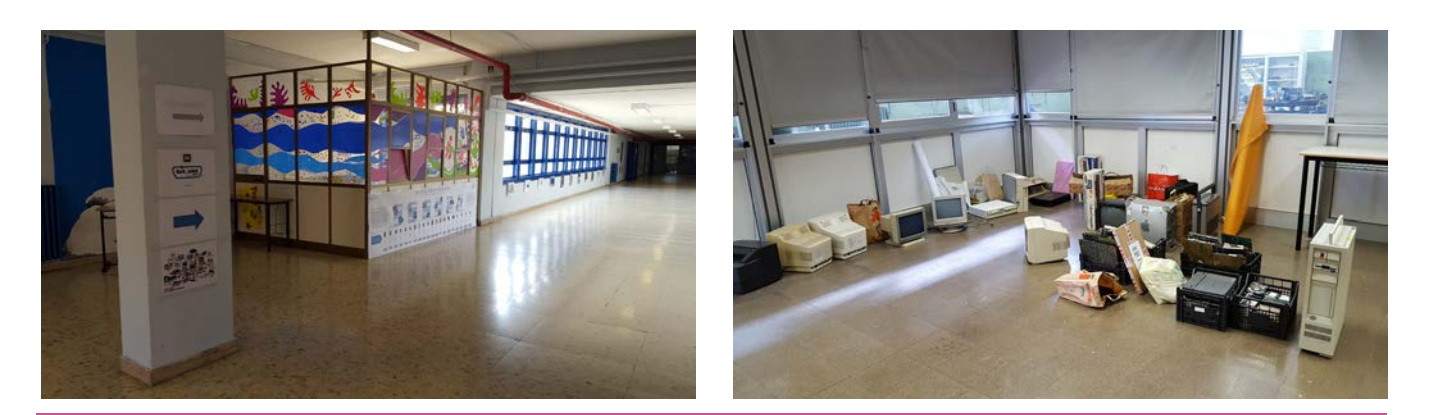

Tutto è cominciato, nel 2017, trasportando nella scuola un po' di scatoloni, e mettendo tutto in terra.

## L'esposizione di scuola

A questo punto era necessario trovare un luogo che ci potesse ospitare per esporre le nostre vecchie macchine e raccontarle, di lì a poco parlai con un amico insegnante nella scuola della mia città dove studiammo sia io che Stefano, mi disse che sarebbe stato possibile inserire l'esposizione nella manifestazione annuale della scuola, ovvero la "Settimana di diffusione della

Cultura Scientifica e Tecnologica", una sorta di Open Day esteso in cui la scuola si promuove.

ll preside si mostrò interessato e curioso, tra l'altro anche lui informatico, dandoci la disponibilità di una grande aula.

Era il 2017, ricordo ancora il giorno dell'allestimento. Dopo aver disposto banchi e cattedre sui due lati della stanza, cominciai a scaricare dalla macchina vecchi computer e l'hardware informatico più disparato, disponendo tutto al centro del locale sotto gli sguardi incuriositi ma poco convinti del personale della scuola, preside compreso.

Il giorno successivo però, quando le macchine erano state collegate, esposte con la loro scheda tecnica ed accese qualcosa cambiò, avvenne come una magia, le musiche e le grafiche dei vecchi giochi e sistemi operativi, crearono una sorta di rimembranza, di alchimia, di ricordo in chi li aveva vissuti e la giusta curiosità in chi non li aveva mai visti.

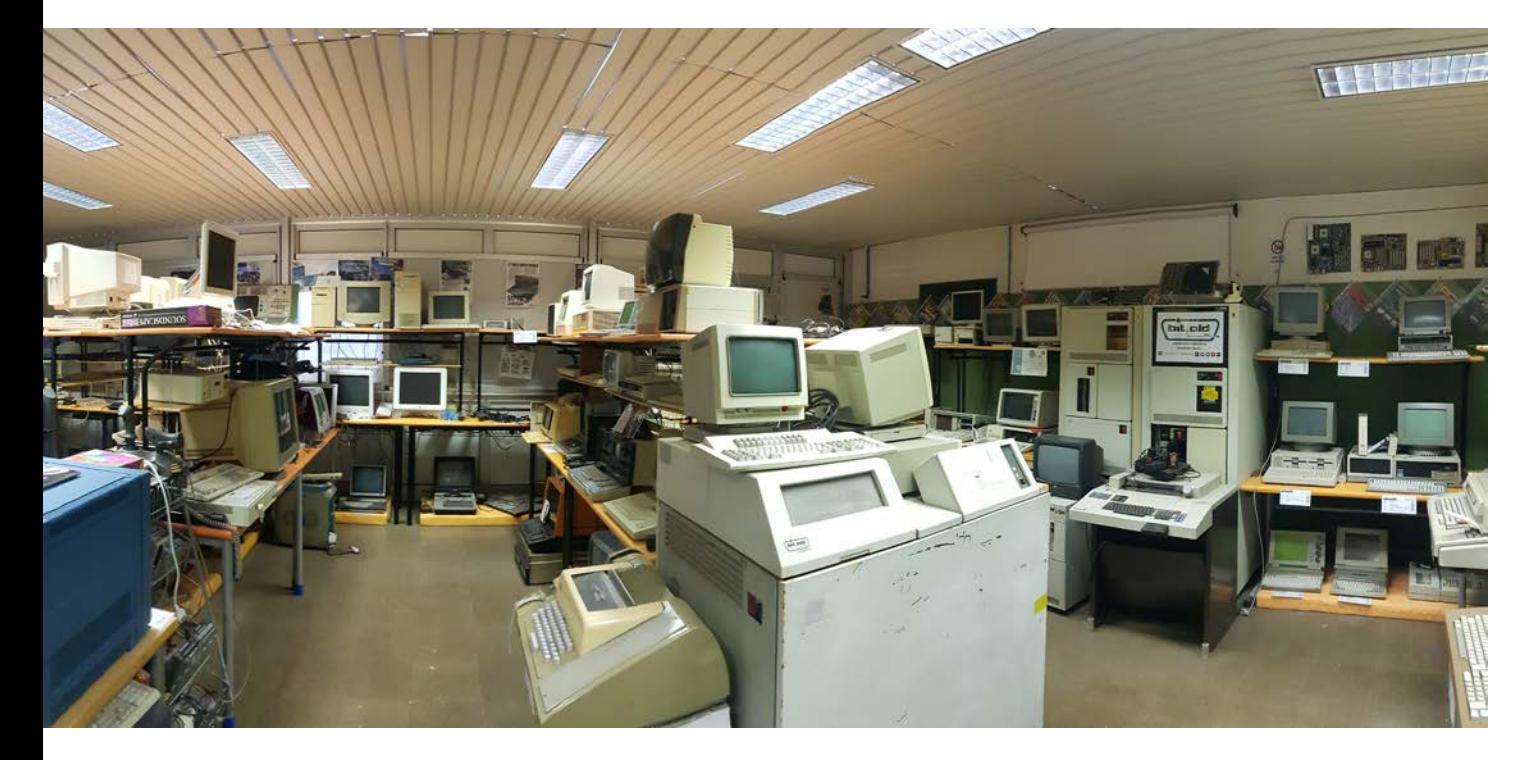

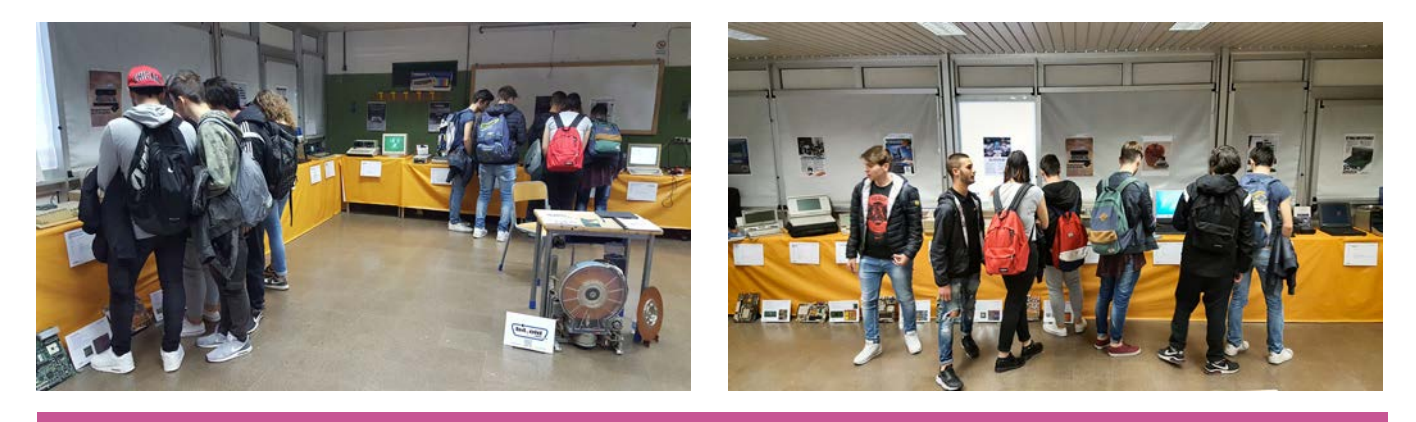

La prima mostra nella scuola fu un successo: figli, genitori <sup>e</sup> nonni, tutti accomunati dalla curiosità.

In quella settimana sperimentammo per la prima volta la capacità attrattiva di queste vecchie macchine verso i visitatori di ogni età, genitori che raccontavano ai figli che con quel Commodore 64 che era lì ci giocavano e programmavano, figli che domandavano come si potesse giocare con il joystick e nonni che si commuovevano davanti ad un Olivetti M24 che avevano usato prima di andare in pensione.

Tante storie che si intrecciavano, aneddoti che ci piace farci raccontare ed a volte annotare e che in alcuni casi diventano una donazione di macchine che presso di noi trovano una nuova vita, verranno restaurate e potranno essere utilizzate dai visitatori, cosa più unica che rara.

E' impareggiabile raccontare (che è diverso da spiegare) ai ragazzi che rimangono perplessi e stupiti, di come tutte le macchine presenti nell'esposizione siano meno potenti dello smartphone che hanno nel palmo della mano, ma che tutto è partito da quelle macchine.

Come la capacità di archiviazio-

ne di un disco rigido di 39 chili del 1982 (non un secolo fa) corrispondesse a circa 10 fotografie scattate dal loro smartphone oppure di come una emoticon di una chat rappresenti la capacità di memoria totale di uno dei primi home computer.

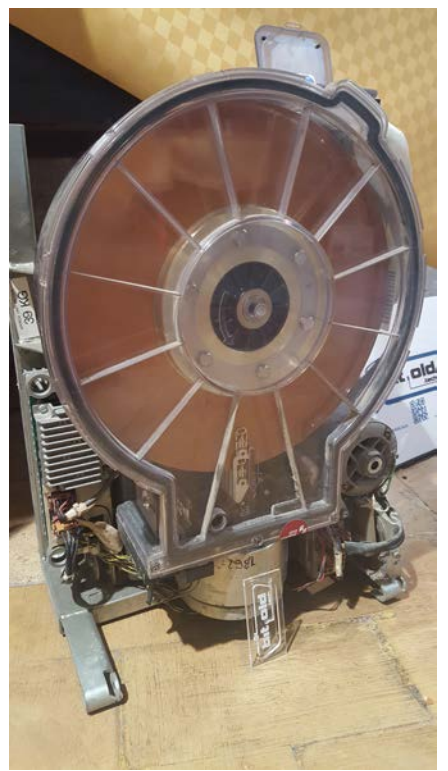

L'Esposizione Interattiva Computer Storici Funzionanti BitOld ebbe successo e piacque a tal punto da rimanere in pianta stabile nella Scuola Superiore ITIS Stanislao Cannizzaro di Colleferro (RM), a disposizione per le attività scolastiche ed aperta tutti i sabati mattina per studenti e visitatori che vogliano ripercorrere la storia dell'informatica, con la soddisfazione di essere presenti nella scuola e per la scuola che ci ha visto studenti 30 anni prima.

#### **Alcune delle frasi scritte dai visitatori sul guest book:**

Paolo: Wow!!! Tornare indietro di qualche decina di anni, a volte non è triste. Sono entusiasta. Almeno il 50% dei dispositivi li ho usati. Complimenti. Sara: Bellissimo impatto tra presente e passato!!! Vedere i nostri ragazzi giocare con i nostri giochi… e vedere il loro sgomento e al tempo stesso la loro curiosità

non ha prezzo… grazie!! Pierfrancesco: Complimenti per questa pregevole iniziativa, particolarmente apprezzata da chi, come me, si occupa di beni cul-

turali.

Alessandra: Una grande profonda emozione nel vedere tutte queste splendide macchine insieme. Grazie per il tuffo nel passato che ha il sapore del futuro. P.S. Un tuffo al cuore tornare a

#### Le manifestazioni

Passano i mesi e continuano ad arrivare altre macchine, alcune donate, altre recuperate e qualcuna acquistata, secondo una logica di personale gradimento ed interesse storico, sempre con l'intento di avere la maggiore diversità di sistemi e marche, volte a rappresentare la storia dell'informatica in tutte le sue sfaccettature, compresi pacchetti software completi, libri, hardware e supporti di memorizzazione.

Durante il 2017 partecipammo anche alla manifestazione Inventa presso il palazzo rinascimentale Rospigliosi a Zagarolo (RM), dove tra le scuole che pre-

giocare come se avessi lasciato la partita solo un'ora fa. Incredibile, mi avete teletrasportato anni luce fa. Grazie.

Anna: Ammiro e apprezzo tutti coloro che si impegnano a far conoscere ai giovani di oggi, e far ricordare a noi degli anni passati, come la tecnologia ci ha aiutato e come tanto si sia evoluta nel tempo. Spettacolare, spero tutti apprezzino questo squarcio di storia! Complimenti e grazie per averci riportato indietro nel tempo.

Valeria: Mostra bellissima, un tuffo nel passato con così tante informazioni date con il meraviglioso entusiasmo e l'estrema competenza degli organizzatori. Meriterebbe molto più spazio di quello concesso. Grazie per l'impegno e la passione che avete messo per realizzare questa mostra. Veramente complimenti!

sentavano i progetti dei quinti dell'anno precedente, vari enti come l'ENEA ed il CNR che raccontavano le loro ricerche sulla materia oscura, noi di BitOld con le nostre vecchie macchine esposte sotto le volte affrescate della sala esattamente al centro del percorso espositivo, eravamo decisamente fuori contesto.

Eppure… incredibilmente avemmo un buon riscontro, dovuto anche al fatto che vennero scelte vecchie macchine con un occhio particolare ai ragazzi, che potessero usarle come videogame!

I ragazzi come al solito ci stupirono, ormai completamente digitali, le nuove generazioni faticavano ad identificare il modo di utilizzo di questa tecnologia obsoleta. Un computer con un accoppiatore acustico e relativo telefono a combinazione, dopo aver raccontato come venisse utilizzato, secondo loro per comporre il numero avrebbe dovuto funzionare pigiando i numeri dentro i cerchi del disco combinatore del telefono anziché ruotarlo ogni volta.

Il gioco PAC-MANIA su Comodore Amiga 500 visualizzato su un monitor CRT avrebbe dovuto funzionare come se fosse un touch screen anziché con il relativo joystick.

A dire il vero anche i genitori dei ragazzi ci stupirono, tanto che una delle macchine più gettona-

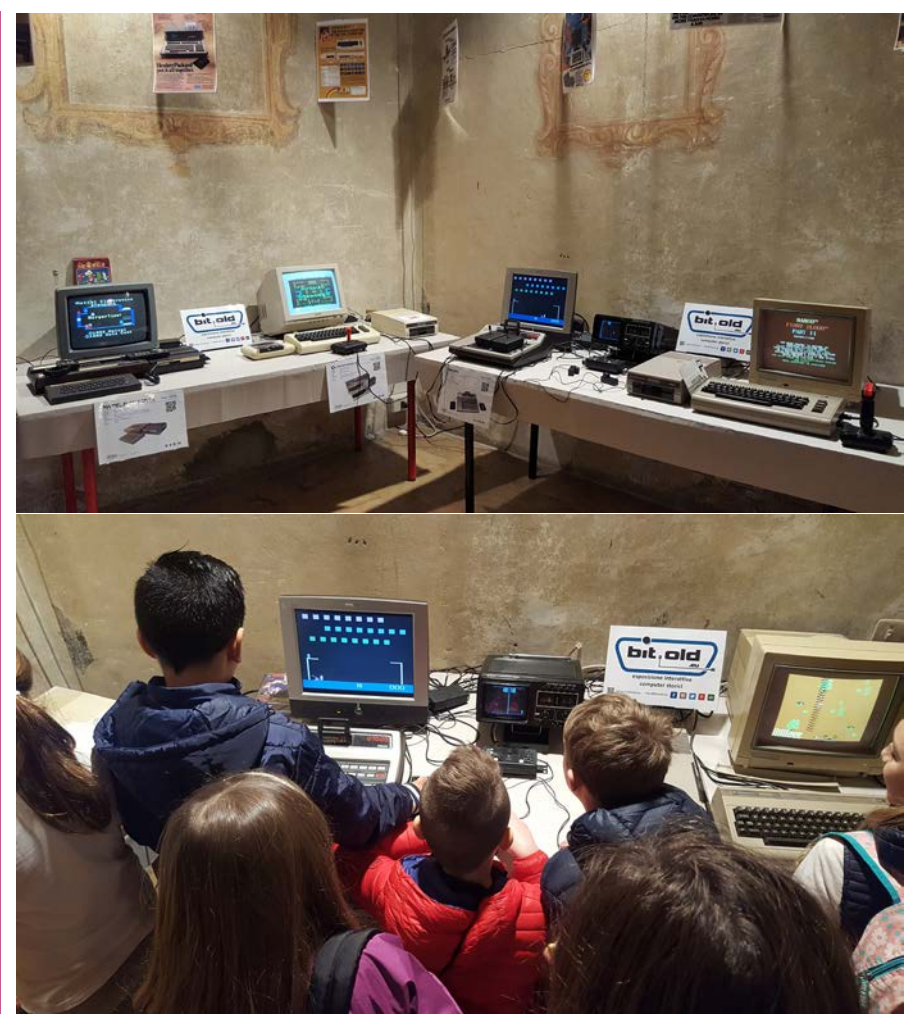

n.0 - settembre 2021 Fretrocomputer 55

te furono un PONG portatile collegato ad un piccolo TV bianco e nero che si litigavano tutti (l'immediatezza della semplicità di due barrette ed un puntino sullo schermo, Allan Alcorn ci aveva visto bene…).

Una console Intellivision con il gioco BurgerTime, vero top game dei cabinati anni '80, ebbe proseliti, ricordo ancora adesso che nel pomeriggio arrivò una mamma con il figlio piccolo in braccio, la vide e senza colpo ferire mi "ammollò" il pargolo mettendosi a giocare come una ragazzina, felicissima scrisse queste poche righe sul Guest Book che portiamo ad ogni manifestazione:

*Debora: Dopo più di 30 anni ho rivissuto le sensazioni della domenica tipo di molte famiglie italiane. Mamma e nonna che stendevano la pasta, noi nipoti tutti insieme che dopo la messa si gioca, le pastarelle e pomeriggi interi a sfidarsi a "Burger-Time"… e l'irrinunciabile Drive In alla sera… una lacrima e un grazie di cuore.* 

In quell'occasione venne a trovarci anche Paolo che non sapevamo essere il presidente del Vintage Computer Club Italia, a cui avevano segnalato le nostre iniziative alcuni suoi amici e si complimentò per quanto stessimo facendo nella scuola della nostra città, raccontandoci che oltre a noi c'erano altri simpatici "matti", che tenevano in vita e divulgavano la storia di queste vecchie macchine e condividevano questo interesse.

#### Vintage Computer Festival Italia

Conoscere questo gruppo di appassionati italiani ci fece incontrare tante belle persone con cui partecipammo ad una serie di interessanti iniziative e manifestazioni, tra cui le più belle furono i due Vintage Computer Festival Italia del 2018 e del 2019, tenutesi a Roma in una struttura all'interno del parco dell'Appia Antica.

Durante queste manifestazioni avemmo il piacere di conoscere una parte dei "matti" di cui sopra con le loro macchine al seguito, una diversa dall'altra.

Credo che in Italia non ci fosse-

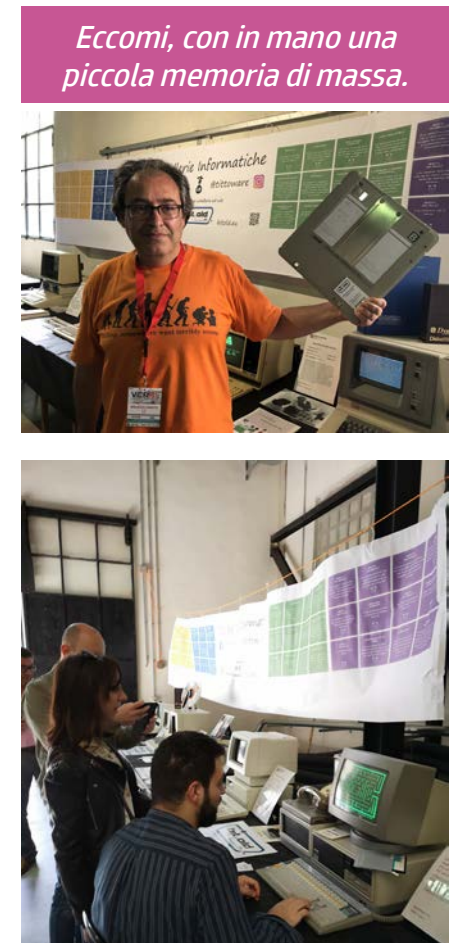

ro mai state manifestazioni con così tante macchine funzionanti, rare e desuete.

Tra le glorie dell'informatica Vintage presenti alle manifestazioni, ricordo con affetto:

*Mauro Cuomo*, forse l'unico vero amico di Steve Jobs, faceva parte del team Apple che realizzò il primo Macintosh e poi durante un'altra manifestazione ci donò il suo Apple G3 portatile;

*Gastone Garziera*, uno dei progettisti della Olivetti Programma 101 (Perottina), considerato uno dei primi computer personali e presentata nel 1965, persona

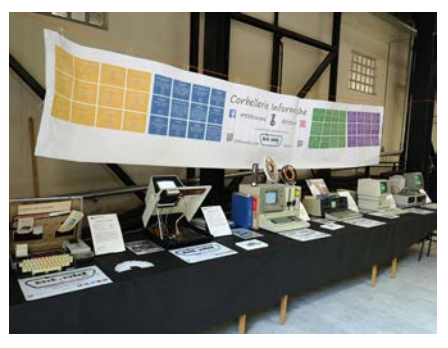

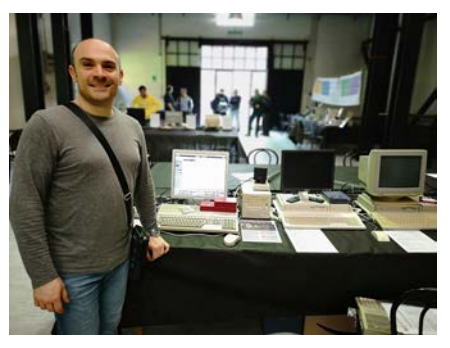

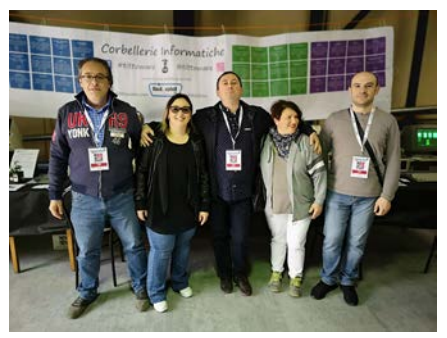

#### Il museo

veramente amante del suo lavoro e con una capacità divulgativa strepitosa;

*Lee Felsenstein*, uno dei fondatori dell'Homebrew Computer Club e progettista tra l'altro del computer Osborne 1, il primo computer trasportabile di grande diffusione, di cui possediamo un esemplare funzionante che ci ha gentilmente autografato con questa dedica: " I hope you can learn much from my design";

*Allan Alcorn*, che per Atari realizzò uno dei primi videogiochi, il PONG e poi la console VCS che ci autografò. La cosa simpatica fu che mentre gli chiedevo anche un autografo su un libro, nella pagina a fianco c'era la foto di Steve Jobs e Steve Wozniak e lui ci raccontò che quei due ragazzi, quando iniziarono non avevano la minima idea di come si gestisse una società!

Tra gli aneddoti invece, ricordo un signore che mentre faceva jogging nel parco dell'Appia Antica, fece una visita alla manifestazione e fermandosi a chiacchierare con noi decise di donarci il suo vecchio HP 85 completo di valigia di trasporto e molti manuali e software d'epoca, quasi da non credere!

Entrambe le edizioni ebbero un ottimo riscontro di pubblico, in particolare la seconda, la cui copertura mediatica fu veramente notevole, tanto che tutti i telegiornali delle principali reti televisive mandarono in onda servizi sull'evento.

Peccato che a causa della pandemia non fu possibile organizzare le edizioni successive.

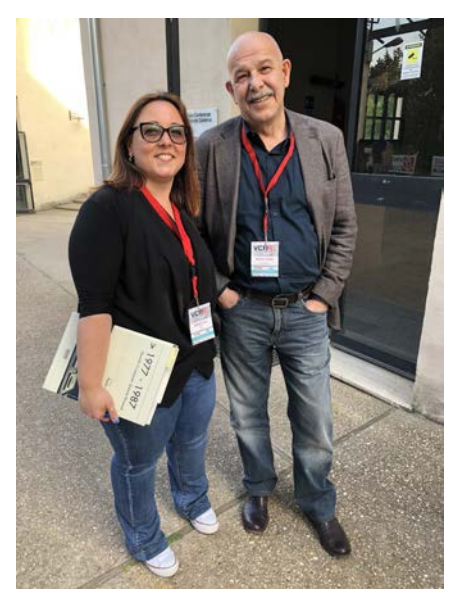

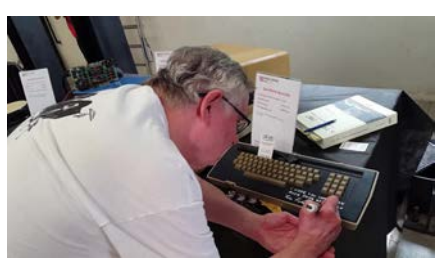

### Rai Scuola

Tra una manifestazione e l'altra, nel dicembre 2018, la nostra esposizione ebbe l'opportunità di essere visitata dalla RAI, per contenuti a tema Vintage Computer da inserire nella trasmissione Digital World. Il girato sarebbe stato trasmesso sul canale RAI Scuola del digitale terrestre nazionale e sulla piattaforma WEB RAI Play.

Fu una esperienza entusiasman-

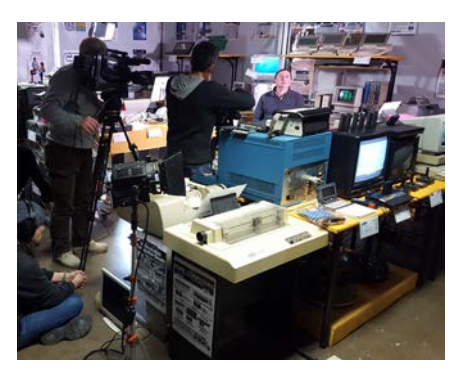

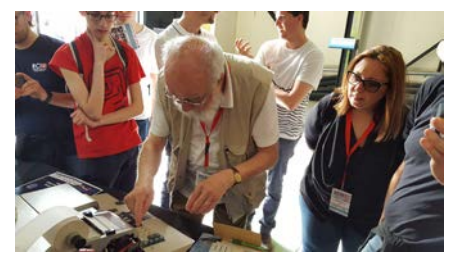

In alto, Mario Cuomo (Apple), Gastone Garziera (Olivetti).

Sotto, Lee Felstenstein (Osborne), Allan Alcorn (Atari), con il sottoscritto.

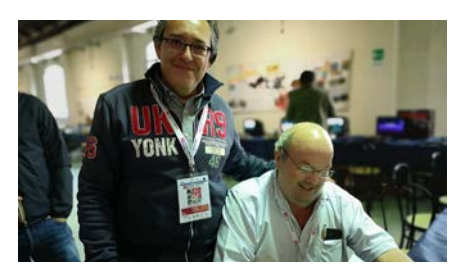

te, in quanto ci aspettavamo al massimo 1/2 persone con una videocamera… invece arrivò una intera troupe, 5/6 persone che allestirono un vero e proprio set per ognuna delle macchine raccontate.

Oltre otto ore di girato tra chiacchiere, aneddoti e storie di persone e macchine che si intrecciavano tra passato e presente con uno sguardo al futuro, una bella soddisfazione per il lavoro fatto nella nostra piccola realtà di provincia e la scuola che ci ospita.

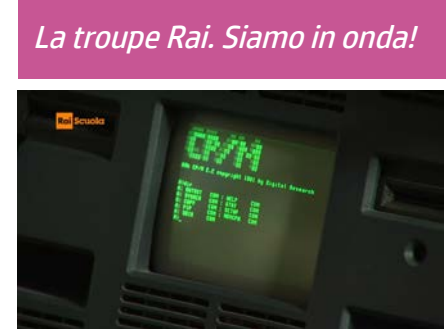

n.0 - settembre 2021 **Fretrocomputer 57** 

### I recuperi... quelli belli!

Una parte importante dell'esposizione è legata alle macchine recuperate/donate e restaurate, che di anno in anno fortunatamente aumentano e che in alcuni casi creano delle situazioni logistiche complesse e sfidanti,. Di seguito alcuni esempi:

*2018 - IBM Series /1:* una mattina su un gruppo social leggemmo un post circa un ragazzo di nome Stefano che regalava due rack di queste macchine fine anni '70, usate per la contabilità della loro società, ma famose per essere state utilizzate dalla difesa americana per la gestione dei siti dei missili nucleari (sono state dismesse solamente lo scorso anno!).

Segnalammo a Stefano di essere interessati e ce le cedette volentieri, ma si trovavano in provincia di Savona, veramente lontano per noi, riuscimmo però a convincerlo a mettere i due pachidermi da 300 kg ognuno su due pallet di legno per organizzare un ritiro tramite corriere.

In quel caso fummo doppiamente fortunati, in quanto se fossimo dovuti andare a ritirarli, probabilmente saremmo passati sul ponte Morandi a Genova, proprio aimè nel giorno in cui crollò e chissà come sarebbe andata.

#### *2019 – IBM 5360 System 36:* in

una qualunque domenica mattina durante un Open Day a scuola, i genitori di un ragazzo in visita per l'iscrizione, fecero un giro anche presso l'esposizione insieme ad un loro amico anche lui ex studente dell'ITIS che dopo aver visto con attenzione tutte le macchine presenti ci chiese se fossimo interessati ad un IBM di quelli grandi inizi anni '80.

Rispondemmo di sì immaginando il classico Personal Computer 5150, che peraltro non avevamo, e rimanemmo d'accordo che ci avrebbe mandato le foto dopo pranzo.

Quando arrivarono, quasi non credevamo ai nostri occhi: erano di un sistema IBM veramente grande, un S36, lo contattam-

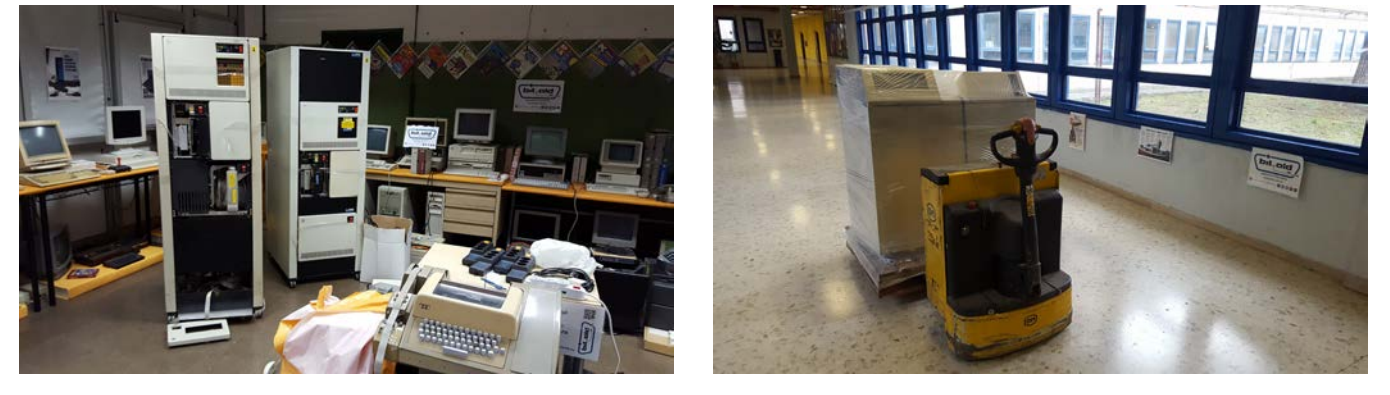

Sopra: i due armadi dell'IBM Series /1 e l'IBM 5360 System 36 sul suo pallet. Sotto, ancora sulla pedana l'Olivetti BCS 2020, e il Texas Instruments TI-99/4A con PEB che faceva parte di una donazione più ampia, con un Olivetti M24 e vario altro materiale interessante.

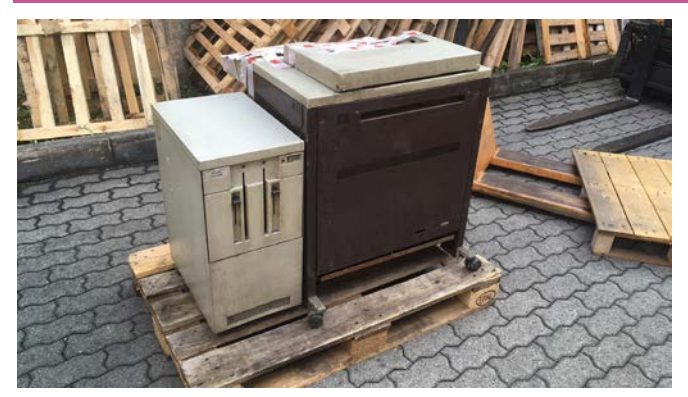

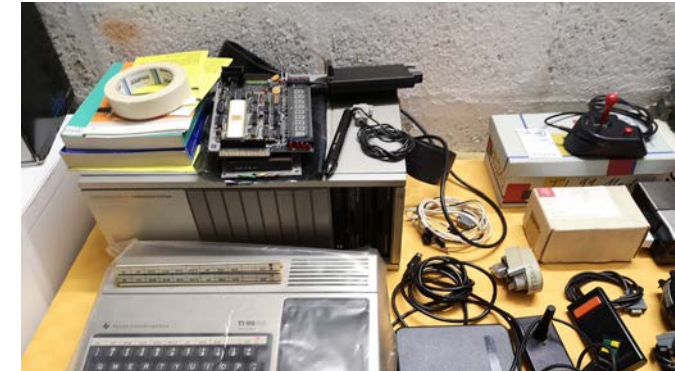

mo chiedendogli dove fosse la macchina, considerando il peso di oltre 400 kg! Andrea ci disse che era stata dismessa da oltre 15 anni ed era al primo piano del loro fabbricato, ma che l'avrebbe fatta posizionare su un pallet di legno dal camion gru dell'officina metalmeccanica vicina e che dovevamo solo ritirarlo con un furgone, quando si dice la fortuna a 360 gradi!

2019 – Olivetti BCS 2025: era una piovosa sera di autunno, in un gruppo social veniva condivisa una foto di una vecchia macchina Olivetti, uno dei primi calcolatori personali, era stata abbandonata vicino ad un cassonetto dell'immondizia a Milano, ma la persona non poteva prenderla per mancanza di spazio, purtroppo era troppo lontano… la mattina successiva chiediamo se ancora fosse lì e che ci sarebbe piaciuto poterla accogliere presso la nostra esposizione. La persona ci raccontò che si mise a litigare con il personale dell'azienda dei rifiuti milanese, che l'aveva appena caricata sul fur-

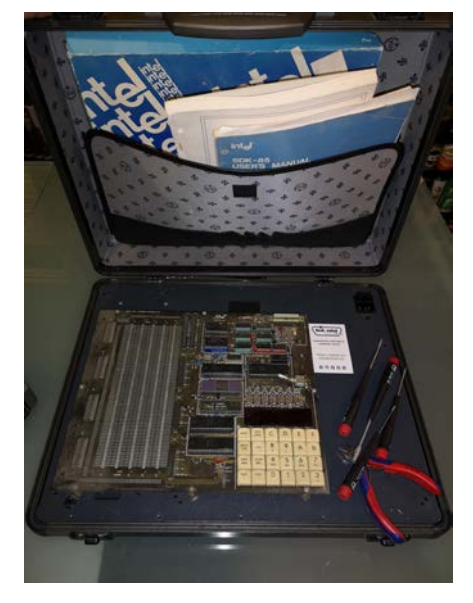

gone degli ingombranti per fargliela riscaricare, voleva recuperarla per noi, ma ci informava che l'unità di memorizzazione esterna era stata recuperata la notte da un ragazzo. Il caso volle che dal post, dopo averlo contattato, scoprimmo che incredibilmente lo conoscevamo, avevamo partecipato insieme ad una manifestazione. Fu così che le due parti della BCS vennero riunite, messe sopra un pallet di legno e spedite a scuola. Grazie ad Andrea e Giò !

*2019 – Intel MCS-85 System Design KIT e molto altro:* settimana di Natale, ci chiamò il Preside della scuola che ci chiese di contattare il suo amico Mario, che era stato un tecnico negli ultimi 40 anni ed aveva molto materiale. Ci sentimmo, gli piacque la nostra idea di preservare e divulgare queste vecchie macchine, decise di donarci tutto, andammo a trovarlo e rimanemmo a bocca aperta, tantissimo hardware, riviste, manuali, componenti, computer, periferiche; due furgoni di materiale, ancora non abbiamo finito di catalogare e provare tutto il suo materiale.

*2020 – SGI Indy / Olivetti M24 / Texas Instruments TI99 con PEB e molto altro:* ci chiamò Mario che

l'anno prima ci aveva donato un "mondo" di materiale, dicendoci di contattare il suo amico Cesare a cui aveva raccontato la nostra iniziativa, anche lui era stato un tecnico di lunga data. La prima domenica utile lo andammo a trovare e quella mattina dalla sua cantina uscì l'impossibile tra hardware, computer e manuali come fosse la tasca di Eta Beta di Archimede Pitagorico, il pomeriggio dopo pranzo stesso esercizio con la soffitta.

*2020 – Una valanga di software originali:* una mattina ci contattò un ragazzo romano di nome Stefano (ma tutti Stefano si chiamano gli appassionati di Vintage computer…) che doveva liberare il garage da molti scatoloni di applicativi software, chiedendoci se fossimo interessati per la nostra esposizione.

Chiaramente la nostra risposta non poté che essere affermativa, ma quando ci incontrammo, oltre alla simpatia disarmante di Stefano, trovammo un furgone di applicativi nelle loro confezioni originali, completi dei supporti e dei loro bellissimi manuali. Bei tempi, quando un solo floppy disk da 3,5" con il software ed il suo manuale arrivava a pesare oltre cinque chilogrammi!

A sinistra, l'Intel MCS-85 System Design Kit; a destra una valanga di software originale

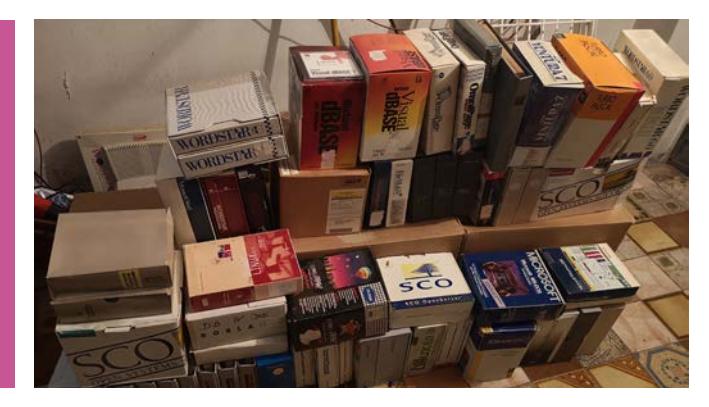

n.0 - settembre 2021 - retrocomputer 59

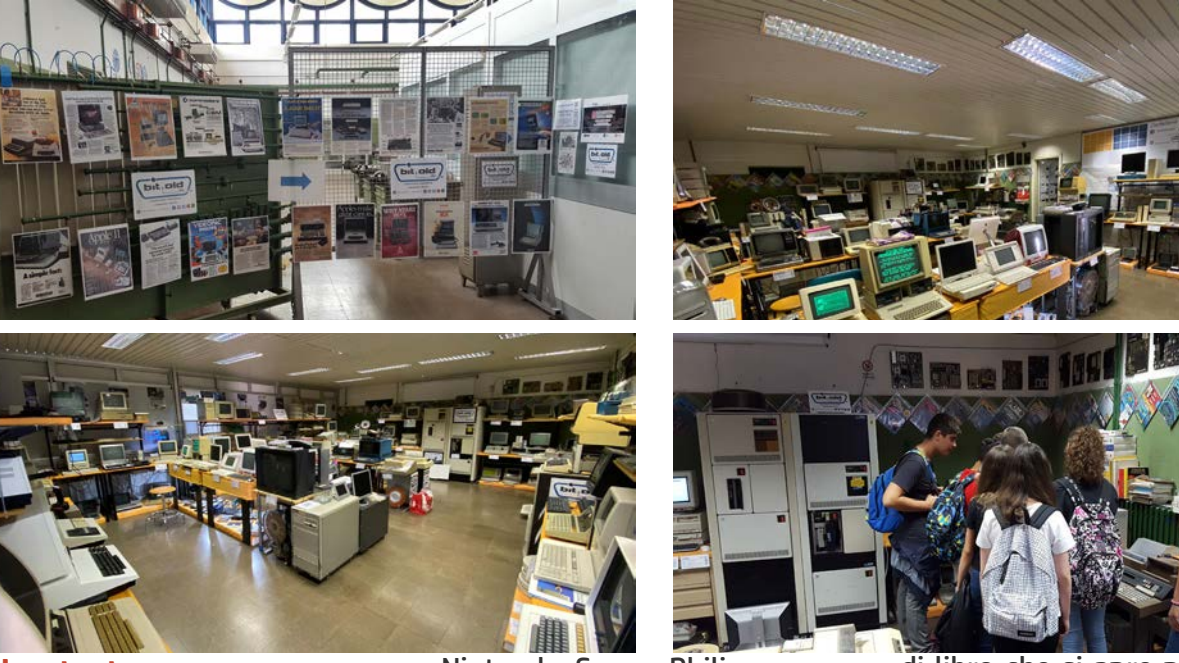

### Next step e prossimo futuro

Sono passati circa cinque anni da quando è iniziata l'avventura di BitOld, in principio avevamo 30 macchine e siamo passati ad oltre 220 di cui esposte 180 ed utilizzabili sotto la nostra supervisione 140.

Tra le macchine esposte, si passa dalle prime schede computer (MOS, Symertek, Rockwell, RCA, Intel, Apple) agli home computer (Commodore, Apple, Tandy, Philips, Atari, Texas Instruments, Sinclair, Heathkit, Robotron), dai personal computer (IBM, Apricot, Compaq, Olivetti, Apple, Digital, Triumph Adler, Hewlett Packard, SGI, NEXT) alle prime telescriventi come la Teletype esposta al Moma di New York ed i grandi e pesanti mini mainframe (IBM, Digital, Sun).

E' presente anche una piccola rappresentanza di console, dal primo PONG Atari alle classiche

Nintendo, Sony e Philips.

Le macchine vanno dal 1953 ai primi anni 2000, permettono a visitatori e studenti di ripercorrere la storia dell'informatica a 360° nella nostra bolla temporale, come ci piace chiamare la mostra, dove le macchine presenti, abbracciano un periodo in cui storicamente, non rappresentano solamente un computer in senso stretto, ma anche la storia del costume della società. Infatti dal 1976 a circa il 1989, ogni singolo computer aveva un design differente, tanto che poteva essere riconosciuto univocamente, come anche le pubblicità delle varie macchine che raccontavano esattamente gli anni in cui erano vendute. Questa diversità venne interrotta dall'uscita del primo Personal Computer IBM 5150 e suoi successori e cloni, che portarono ad una omologazione e standardizzazione dei computer in parallelepipedi orizzontali e verticali tutti grigi e "tristi" per i desktop ed a foggia

di libro che si apre per i laptop. Unica voce fuori dal coro la Apple, che ebbe sempre un'attenzione molto spinta al design, per poi omologarsi almeno in parte agli altri per questioni di costo.

Quando mi regalarono il mio Commodore VIC 20, ricordo che da ragazzino ero vestito esattamente come il bambino nella foto della pubblicità che appariva sulle riviste!

#### Perchè accontentarsi di un videogame? Oggi c'è VIC 20 computer.

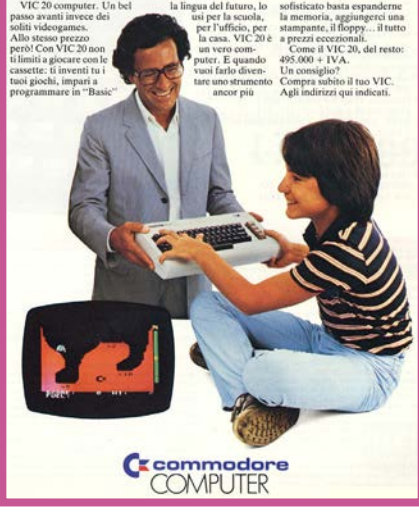

#### Il museo

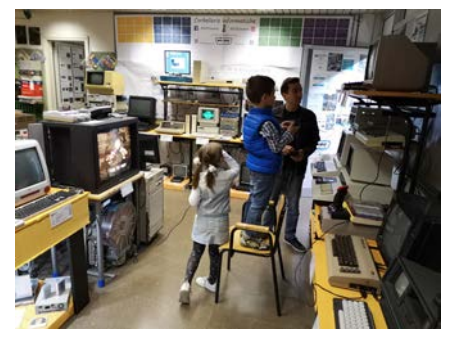

Il percorso espositivo è completato da spiegazioni puntuali ed aneddoti forniti da tutti noi, sempre felici di rispondere alle domande e curiosità dei visitatori, oltre che ridare vita alle vecchie macchine ricevute in donazione restaurandole.

Sono anche presenti macchine in prestito da parte di amici come Stefano (un altro!), che anziché tenere riposti i suoi PC ha preferito esporne alcuni presso di noi,

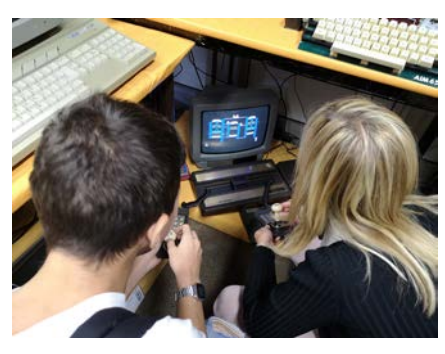

una sorta di museo diffuso, che sarebbe bello prendesse piede tra appassionati e collezionisti.

In un prossimo futuro, ci piacerebbe trovare una collocazione logistica di più ampio respiro, volta a rendere meglio fruibile i contenuti dell'esposizione a quanti vorranno visitarla, magari dando un contributo donando materiale a tema che possa rivivere all'interno della mostra, possibilmente corredato dalle

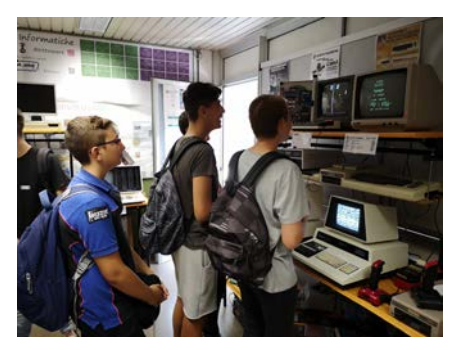

storie che ne raccontino l'utilizzo, le storie che tanto piacciono a noi ed ai nostri visitatori.

Infine ci sembra davvero doveroso ringraziare le nostre pazienti compagne Maura ed Anna che continuano a sopportarci e supportarci e gli amici Fabrizio e Giovanni che sono diventati parte integrante di questa interessante iniziativa.

Venite a trovarci!

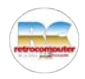

#### Alcuni riferimenti di BitOld

- Pagina Facebook: [www.facebook.com/bitold.eu/](http://www.facebook.com/bitold.eu/) Pagina web: [www.bitold.eu](http://www.bitold.eu)
- Pagina web TripAdvisor: [https://www.tripadvisor.it/Attraction\\_Review-g1643730-d13001877-Reviews-](https://www.tripadvisor.it/Attraction_Review-g1643730-d13001877-Reviews-Bitold_Tech-Colleferro_Province_of_Rome_Lazio.html)[Bitold\\_Tech-Colleferro\\_Province\\_of\\_Rome\\_Lazio.html](https://www.tripadvisor.it/Attraction_Review-g1643730-d13001877-Reviews-Bitold_Tech-Colleferro_Province_of_Rome_Lazio.html)
- Pagina web della scuola superiore ITIS Cannizzaro Stanislao Colleferro (RM): <https://www.itiscannizzarocolleferro.edu.it/index.php/80-generale/1859-bit-old>
- Link corti video su RAI Play:
- - [Maurizio Càndito, Stefano Capobussi. Tutta l'informatica prima dello smartphone. Bit Old](https://www.raiplay.it/video/2019/09/458-MaurizioCantditoStefanoCapobussi-Bit-old-3ed211d7-313e-4132-b3f6-80c80f259aaf.html?wt_mc=2.www.wzp.raiplay_dati&fbclid=IwAR0uHUFYg16bRkdBV84Ot8cXluWU4Gvn2AUBhystQPJMRoSnuYG1fxpqsKg)
- - [Stefano Capobussi. Corbellerie informatiche. Stupidario digitale](https://www.raiplay.it/video/2019/11/463-Capobussi-6d1191c7-5bdc-4414-bf27-64caf56802ea.html?wt_mc=2.www.wzp.raiplay_dati&fbclid=IwAR3i0hUKDH8DJaLesec1dGTYdcLz0mLz586jllk7AzxCfo2EhseClXyBPCs) *(In venti anni di lavoro in un negozio di informatica, Stefano Capobussi ne ha sentite davvero tante.)*
- Maurizio Càndito. [Affidabilità](https://www.raiplay.it/video/2019/10/Maurizio-Cndito-Affidabilit-1018a3b0-ced2-4cf3-b0cf-ce0b39354441.html?fbclid=IwAR0FqFIiMXQtb0hazdp5EFlCgFRiNKzYJb3Ova1cJZjTlDWMmksb1-gUYLo) d'antan. IBM Serie 1 *(L'IBM serie 1 è una macchina della fine degli anni '70 abbastanza compatta, che permetteva di usare la multiutenza e aveva un disco abbastanza cospicuo. Il computer, nonostante la sua "età", veniva usato fino a pochi anni fa per i codici di lancio delle armi nucleari, perché il linguaggio della macchina era molto robusto contro l'hackeraggio.)*
- - [Maurizio Càndito. Non portatile ma trasportabile. Osborne 1](https://www.raiplay.it/video/2019/10/460Osborne-c68a8166-3513-44ea-ac7d-d56212d9620c.html?fbclid=IwAR29-RoZrTfOZoRF4hpKlWsbCrDZkMaoZ4oeuC2TfnyeSNXG-1-PaNI5G_A) *(Osborne 1 è stato il primo trasportabile della storia: un contenitore molto compatto che ebbe una grande fortuna, anche perché non molto comune all'epoca. Era anche abbastanza performante, aveva un piccolo schermo.)*
- - [Stefano Capobussi. Piccola ma funzionale. La Panasonic JD840U](https://www.raiplay.it/video/2019/10/461-Capobussi-cf90dd0e-0e37-4785-8670-28be506ab274.html?fbclid=IwAR0OOJXD-HKVqqUrRB2SaYxLr0pQkYnWaEls44cYy_e7uiDo9gkVT4hvDdM) *(Per gli appassionati di vintage, ecco una piccola macchina, leggera ma potente, usata negli uffici di tanti anni fa.)*
- Maura Felici. La prima volta di un pc col floppy. [Olivetti](https://www.raiplay.it/video/2019/10/464-Felici-171d40b3-cba6-48c6-ab06-87424d243b44.html?fbclid=IwAR3byBK6atRDAkB6As4uHqt0tqBL6C0kGJJurh35GN-alyy_a41gJTKnvFo) P6060 *(Presentato per la prima volta alla Fiera di Hannover nel 1976, l'Olivetti P6060 fu il primo personal computer al mondo a racchiudere al suo interno anche stampante e lettore floppy.)*
- - [Stefano Capobussi. In principio era touch. La HP150](https://www.raiplay.it/video/2019/10/462-Capobussi-aee2dcd5-3cce-4089-b5e3-e9dba573014d.html?fbclid=IwAR0iGl4NF58qpktYo7d4OZMq5csUp_4wdVfkTp9nM5B709CLUt1k9Ob2egw) *(Uno dei primi personal computer con touch screen. Messo in commercio nel 1983.)*

n.0 - settembre 2021 Fretrocomputer 61

## MuPIn, Museo Piemontese dell'Informatica Ma siamo pazzi o no?

#### di Elia Bellussi

*Era il 2010. Un gruppo di piemontesi e no, che vive nella zona di Torino, decise che la propria passione per la storia dell'informatica, che aveva portato a collezionare numerosi pezzi più o meno storici legati all'argomento, doveva dare vita a qualcosa di nuovo. Qualcosa che sarebbe nato esattamente il 3 settembre 2011, proprio 10 anni fa e che ora tutti conosciamo come il MuPin, Museo Piemontese dell'Informatica .*

Il primo evento importante, ad un anno dalla presentazione del progetto presso SMAU 2011, fu un'esposizione presso Palazzo Madama di Torino, museo civico di arte antica che per tre mesi dette spazio ad alcune collezioni private in un legame tra antico e moderno. L'associazione appena nata aveva così occasione di mostrarsi al pubblico presso un importante ente locale.

Per l'occasione furono esposti anche il primo numero di Micro&Personal Computer e di MCmicrocomputer: venne invitato Marco Marinacci per

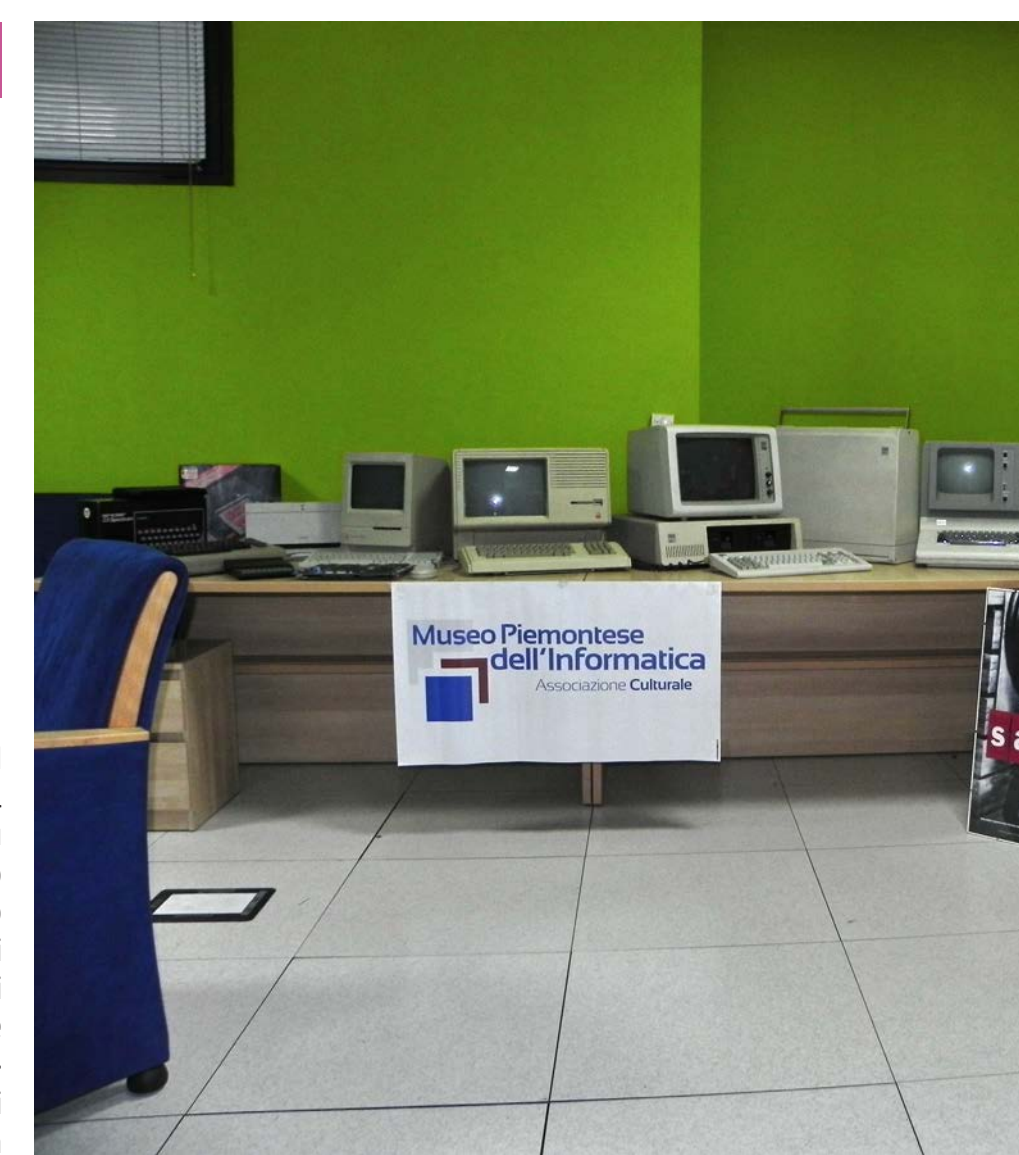

una cena ed un incontro con l'allora direttrice Enrica Pagella, ora direttrice dei Musei Reali di Torino, a gestione statale.

Fu l'occasione per gli appassionati di poter conoscere e di poter parlare con una figura di spicco del panorama informatico italiano che aveva guidato, spesso e volentieri, le competenze dei lettori delle suddette riviste e le scelte negli acquisti dei propri personal computer da parte dei

62 **Pretrocomputer** n.0 - settembre 2021

#### Il museo

"Ciao Marco ho vinto un premio come collezionista e ho esposto m&p ed MC numero 1, verresti a Torino alla premiazione e ad autografarle? E con l'occasione ti va di entrare nel Comitato Scientifico del MuPin?" "Elia, ma che dici sei pazzo?". La telefonata era questa, più o meno. Per quel che mi riguarda, è cominciata così, e non potevo certo dire di no... Sì, io coi pazzi ci vado d'accordo, chissà come mai. (mm)

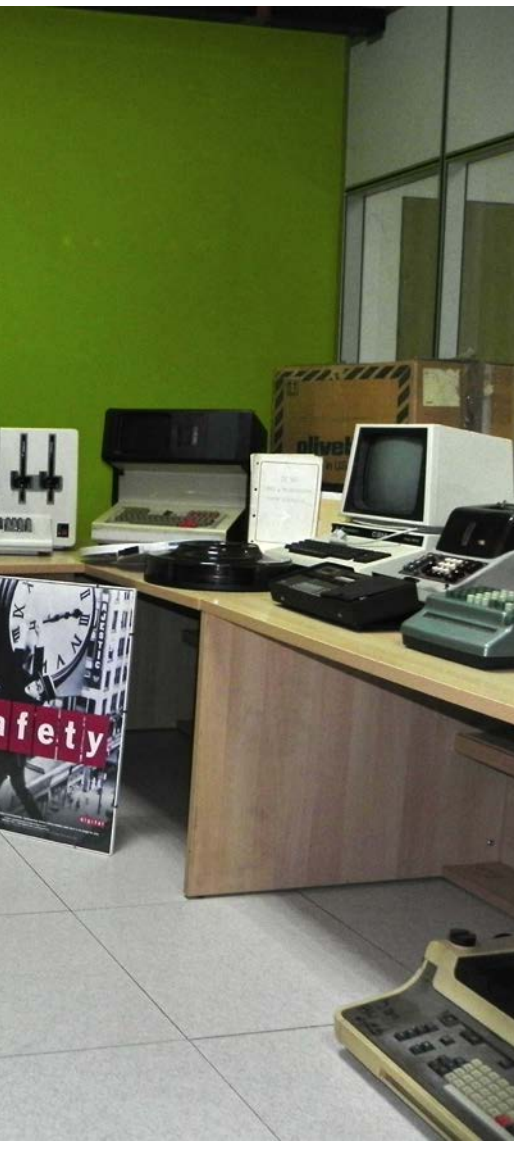

fondatori del MuPIn e di molti altri. *(Troppo buono, Elia, non esageriamo! - Nota di mm)*

Ma cosa accomuna questi pazzi? Sicuramente la passione che hanno per degli strumenti che hanno accompagnato un pezzo della loro vita, ma non solo. Questo non spiegherebbe le spedizioni presso i mercatini dell'usato, le lunghe chiacchierate con amici per stimolarli a donare loro il materiale d'interesse e tanto agognato. Ma, soprattutto, non spiegherebbe le gite fuori porta per andare a Marzaglia (storico mercato radioamatoriale in Emilia) pur di trovare qualche pezzo abbandonato o praticamente regalato. Gli scambi tra appassionati, le lunghe chiacchierate, le cene di gruppo. Questo non spiegherebbe nemmeno la faccia tosta di andare, fino a quando si poteva, presso i centri di raccolta rifiuti a scambiare lattine di birra o bottiglioni di vino per qualche rottame, o così si potrebbe pensare, gettato nei container dei rifiuti elettronici.

Ma questi "pazzi" non potevano continuare così, sarebbe stato troppo frustrante e stancante andare avanti da soli. Decisero così di unire le proprie forze.

L'associazione ha ora una sede ufficiale presso i locali di una ex scuola di Torino, uno spazio di oltre 1000 mq che i volontari stanno riorganizzando e ripristinando e che ospiterà anche una biblioteca. Al suo interno è già

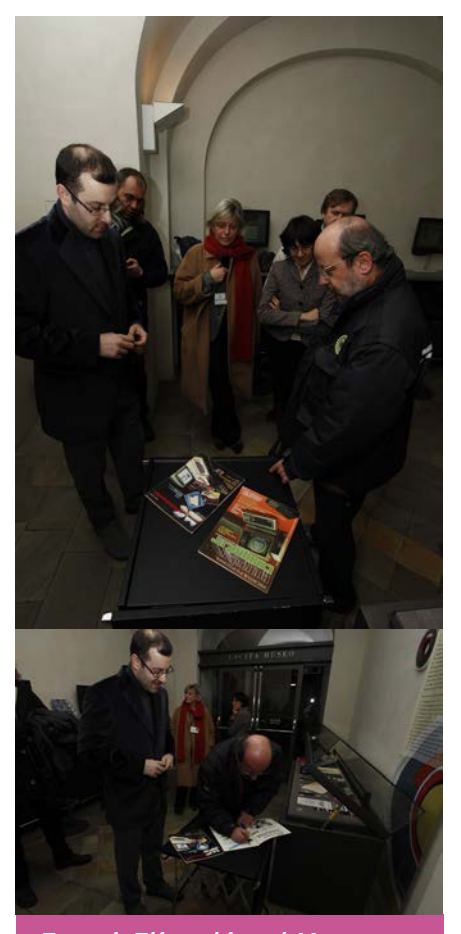

*Eccoci, Elia ed io, al Museo a Palazzo Madama (bellissimo). La foto di apertura, peraltro, la ho fatta in quella occasione andando a visitare il MuPin nella sua prima sede. (mm)*

attivo un laboratorio per le riparazioni.

Il MuPIn ha dato vita a molti eventi negli anni: a partire dall'Ada Lovelace Day, evento incentrato sulle donne e le loro

n.0 - settembre 2021 Fretrocomputer 63

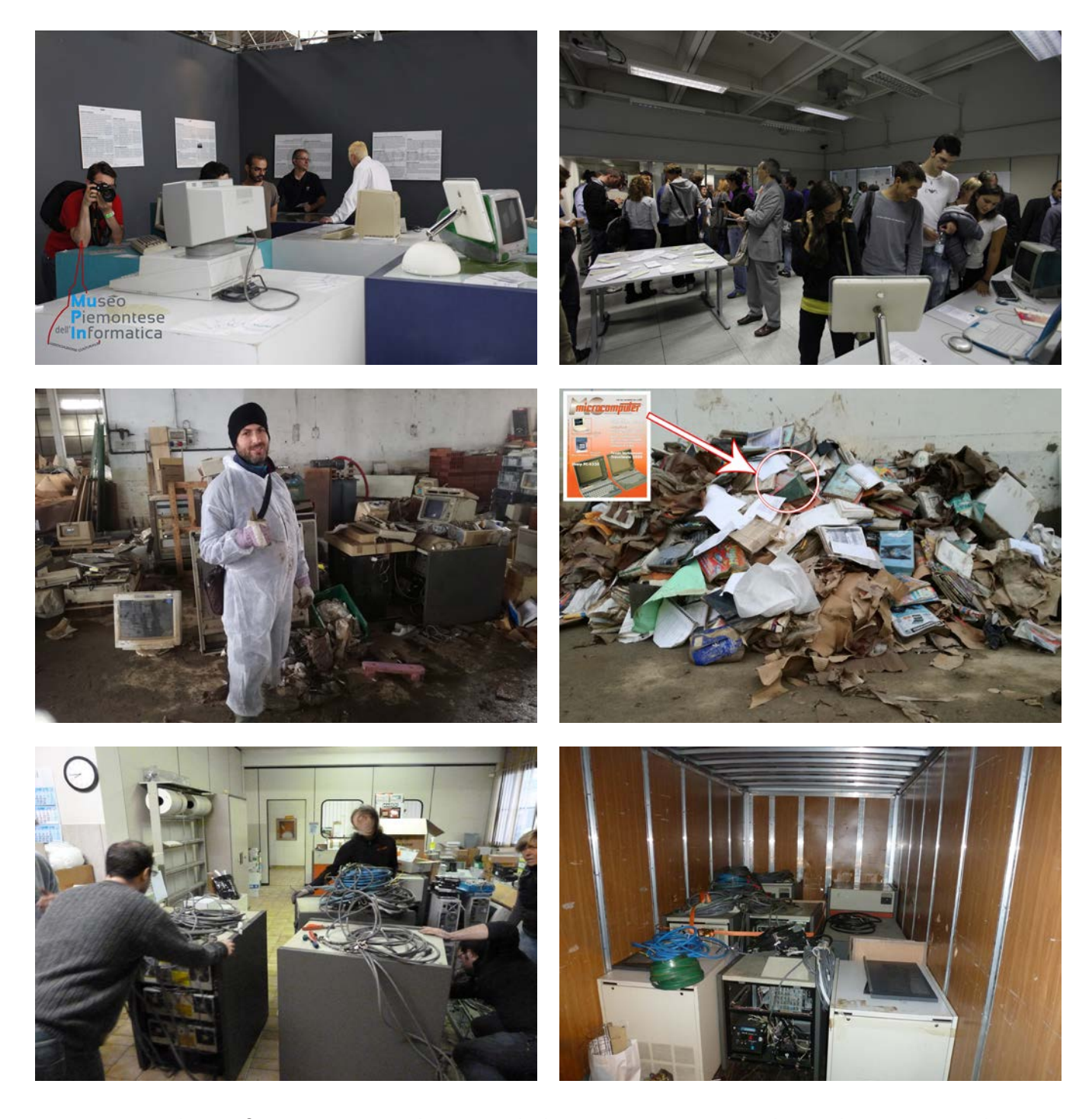

carriere in ambito informatico e scientifico e dedicato alla prima figura della storia a pensare di poter programmare gli strumenti di calcolo e che definì in tale concezione un algoritmo.

Si contano poi numerosi eventi legati all'educazione delle future generazioni con l'adesione ai

CoderDojo ed altri, ovviamente, dedicati alla divulgazione della storia dell'informatica ed al suo impatto con la società con uno sguardo al futuro, come "A bit of [hi]story" del 2017, in cui furono invitati rappresentanti di altre istituzioni da tutta Italia e da oltre confine, con la ferma convinzione che la condivisione sia qualcosa di permeante che possa guidare le attività di ognuno.

Non è stato, però, tutto rose e fiori. Nell'inverno del 2016 l'associazione ha subito un'alluvione che ha distrutto una parte consistente della collezione. Si sono susseguiti cambi di sede, furti e danneggiamenti: l'ulti-

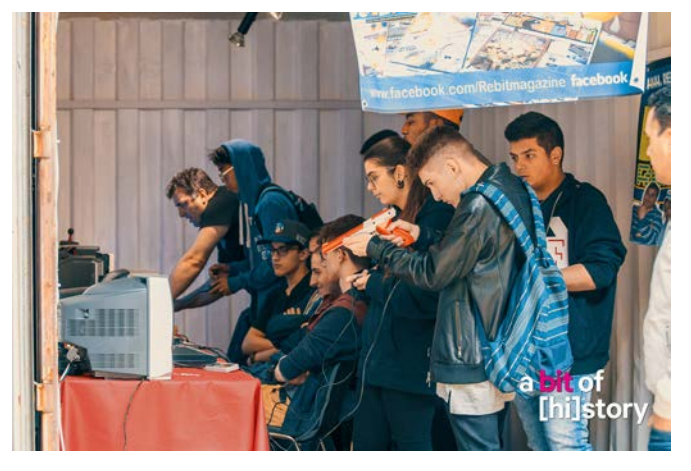

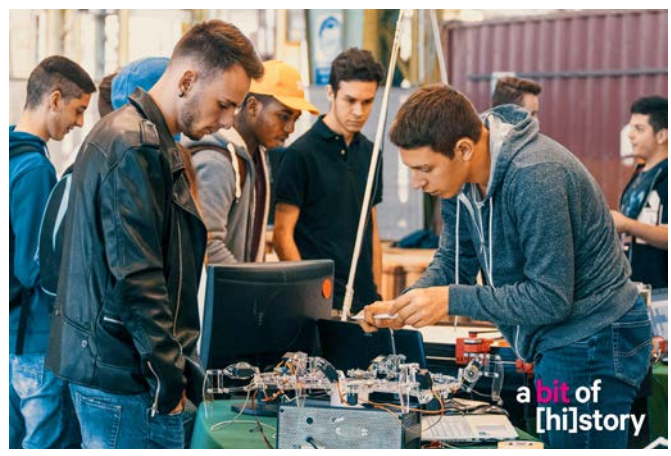

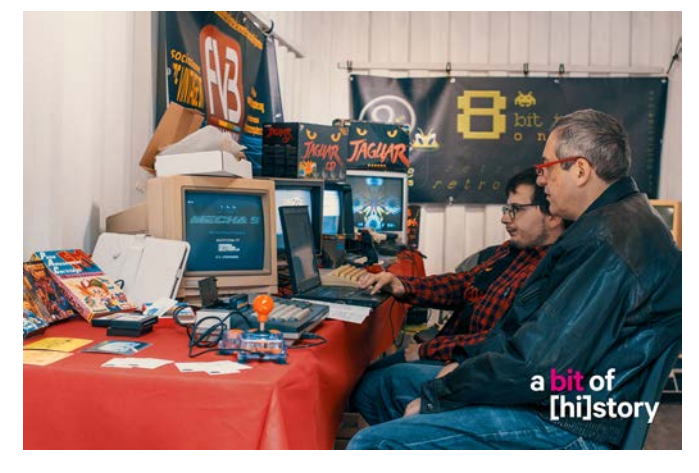

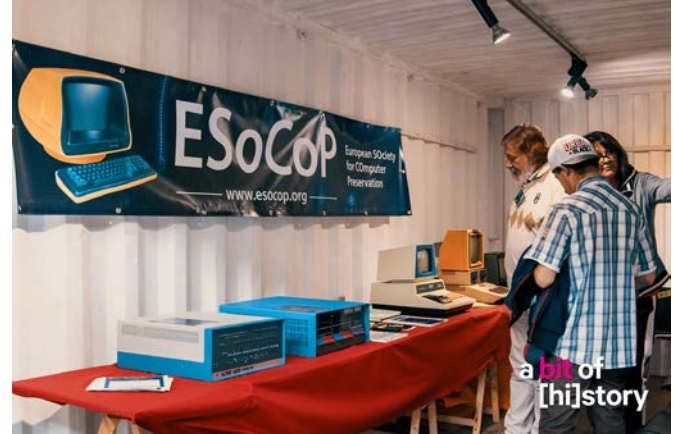

#### Ecco un po' di foto.

- Nella pagina di sinistra, in alto, esposizione al Digital Experience Festival 2012 e esposizione presso il Dipartimento di Informatica Unito per i 40 anni dello stesso; al centro, due momenti dell'alluvione del 2016: come si vede, ha colpito anche una copia di MC 101; in basso, recupero di un Mainframe Sperry Univac System 80. - In questa pagina A bit of [hi]story 2017 con, qui <sup>a</sup> fianco, Gastone Garziera con la sua Olivetti Programma 101, la Perottina.

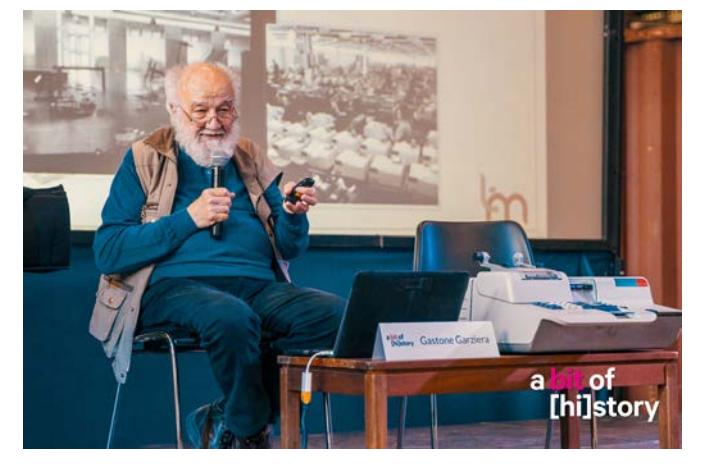

mo, recente, avvenuto durante la pandemia ad opera, si ritiene, di balordi che cercavano tablet e portatili destinati ad essere donati alle scuole.

Nonostante le molte difficoltà i soci hanno perdurato nelle loro intenzioni e nei loro sforzi per realizzare qualcosa di importante. Hanno ripulito le sedi, tinteggiato i muri, recuperate e montate librerie, scaffali, banchi di lavoro. Hanno traslocato centinaia di calcolatori, dai più piccoli ai più voluminosi e pesanti. Si sono letteralmente spaccati la schiena andando, più o meno disperatamente, su e giù per le scale. Hanno riparato tanto materiale per renderlo funzionante in vista delle diverse esposizioni, permettendo ai visitatori di apprezzarne appieno.

Parafrasando un acronimo romano poi usato nelle opere dedicate ad Asterix e Obelix: Sono Pazzi Questi Retrocomputeristi.

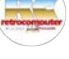

n.0 - settembre 2021 Fretrocomputer 65

# L'evoluzione dei modem: da trecento a trecento milioni (di bit per secondo) in 40 anni

di Marco Piagentini

*Era da un pò che avevo in mente di scrivere un'articolo su questo tema … inizialmente l'idea era di produrlo in occasione del VCF* 

*2020, manifestazione ovviamente "saltata" per Covid19 … ma poi dopo aver sostenuto l'esame di "Teoria dei Segnali" presso l'università Politecnica delle Marche ho acquisito migliori basi teoriche per poter scrivere del tema in modo più competente, e forse è andata meglio così … questa "revisione" 2021 è sicuramente più "consapevole".*

*Il mio primo "login" su un sistema telematico l'ho effettuato nell'estate 1989, grazie ad un modem a 1200bps proprio su MC-Link, servizio a cui mi abbonai poi come MC5510 .*

*Considerando che al 2020 ancora un certo numero di utenti fruisce di servizi telematici a mezzo di una "coppia", o meglio di un "doppino in rame di categoria 3", ritengo che a molti possa far comodo sapere come sia stato possibile passare dai primi modem a 300bps agli attuali EVDSL che su tale coppia riescono in qualche modo a "farci passare" dati nell'ordine di grandezza dei 300 Mbit, cioè la bellezza di UN MILIONE DI VOLTE in più.*

56K Voice Faxmode

*Questo articolo copre quindi la storia di questa evoluzione dai primi 80 anni ad oggi, considerando SOLO il doppino telefonico, quale mezzo più conosciuto da tutti … in realtà esistevano un certo altro numero di tecniche di trasmissione, che prevedevano più di una coppia, l'utilizzo di cavi coassiali a differenti impedenze, piuttosto che comunicazioni senza filo … ecco, io vorrei occuparmi in questa sede solo della prima categoria.*

66 retrocomputer n.0 - settembre 2021

E' normale, oggi, che trasferiamo dei dati in linea. Ed è normale che vogliamo farlo in fretta, e sempre più in fretta. E fra un po' di tempo probabilmente ci sembrerà lento farlo come lo facciamo oggi. Una volta, a poterlo fare in fretta non ci pensavamo per niente, e il solo fatto di poterlo fare ci sembrava che fosse già una grande conquista. Marco Piagentini ci ricorda dove eravamo e come siamo arrivati dove siamo ora. (mm)

#### Bell 103A (o V.21)

La maggior parte delle persone che leggerà quest'articolo, probabilmente, ha iniziato con un modem a 1200 o 2400 bps … i quali però venivano forniti "compatibili" con quelli a 300 bps: lo standard Bell

> 103A fu introdotto come tale dalla AT&T addirittura nel 1962, e permetteva una trasmissione full-duplex a 300 bit/s su una normale linea telefonica.

Lo standard utilizzava un sistema di modulazione FSK (Frequency-shift keying) dove il modem che originava la chiamata trasmetteva sulle frequenze di 1,070 o 1,270 Hz e quello che rispondeva trasmetteva sulle frequenze di 2,025 o 2,225 Hz.

em?

to a "giocare" con i modem nei primi anni 80, si è sicuramente trovato per le mani già un Hayes Smartmodem o un qualcosa di compatibile : nel 1981 infatti la Hayes insieme al suo "Smart-Modem", pur mantenen dosi compatibile con lo standard

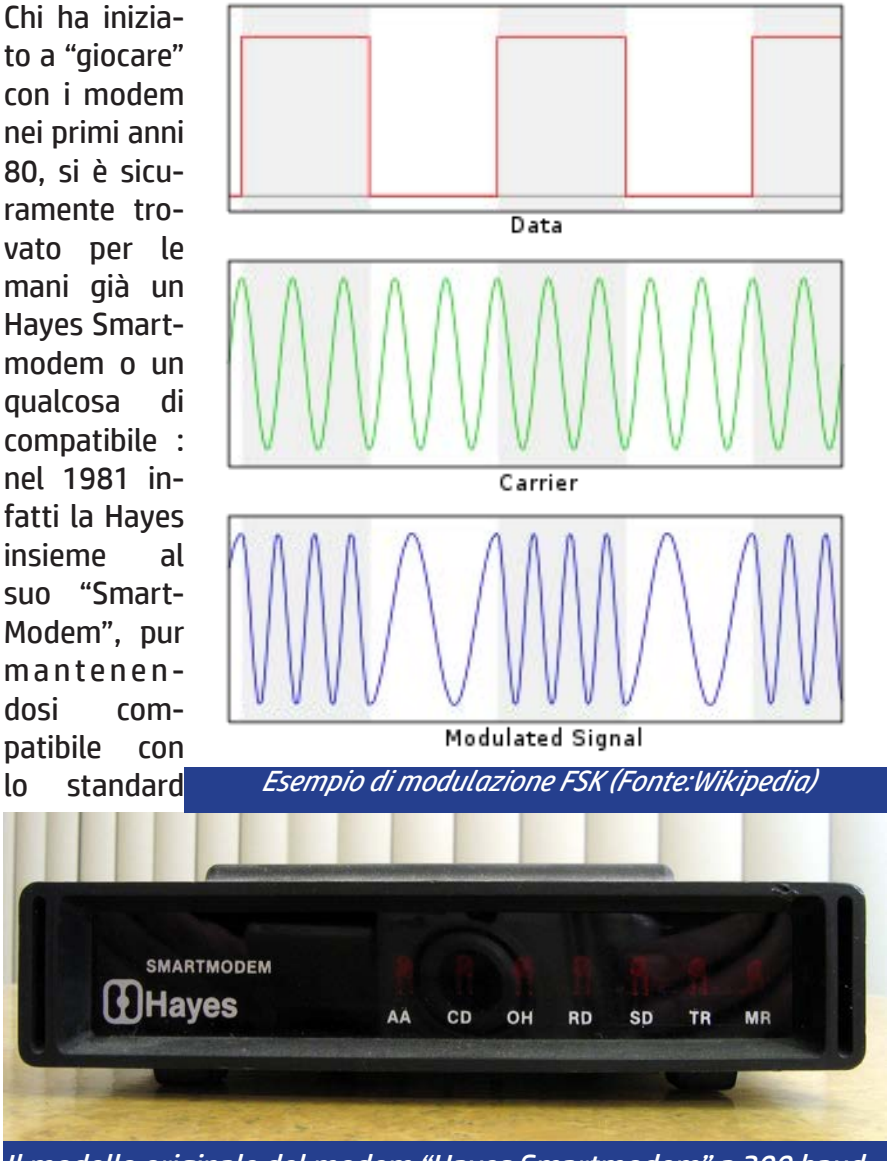

Il modello originale del modem "Hayes Smartmodem" a 300 baud

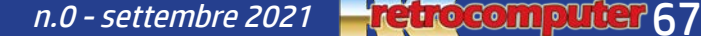

103A, offriva un linguaggio di comando del modem che poi è diventato standard i tutti i futuri modelli (almeno quelli casalinghi) comprendendo la possibilità di comporre automaticamente il numero di telefono con degli specifici comandi (ATDP:Attention,Dial Pulse; ATDT: Attention, Dial Tone).

Non si trattava di una novità, ma non c'erano sistemi standard, e tipicamente un modem a 300bps prevedeva l'utilizzo di un accoppiatore acustico mediante una comune cornetta telefonica con il doppino telefonico.

Personalmente ho vissuto quegli anni, senza vivere mai personalmente l'esperienza di un accoppiatore acustico, leggendo però un certo numero di recensioni di modem, anche su MC.

#### V.22: 1200bps

Ho infatti iniziato a connettermi a servizi telematici mediante un modem V22, standard CCITT che alla pari del V21 elevo al rango di "standard mondiale" una delle modalità già disponibili per ottenere un canale a 1200 bps simmetrico su linea telefonica commutata tradizionale: si trattava di una variante dello standard Bell 212A che permetteva la realizzazione di un canale a 600bps o 1200bps utilizzando una modulazione di tipo PSK (Phase Shift Keying).

Sicuramente il mio modem non era USRobotics, cioè uno dei produttori di riferimento di Modem a livello mondiale, del quale utilizzerò le immagini a titolo di esempio, anche perchè sicuramente si tratta della marca più

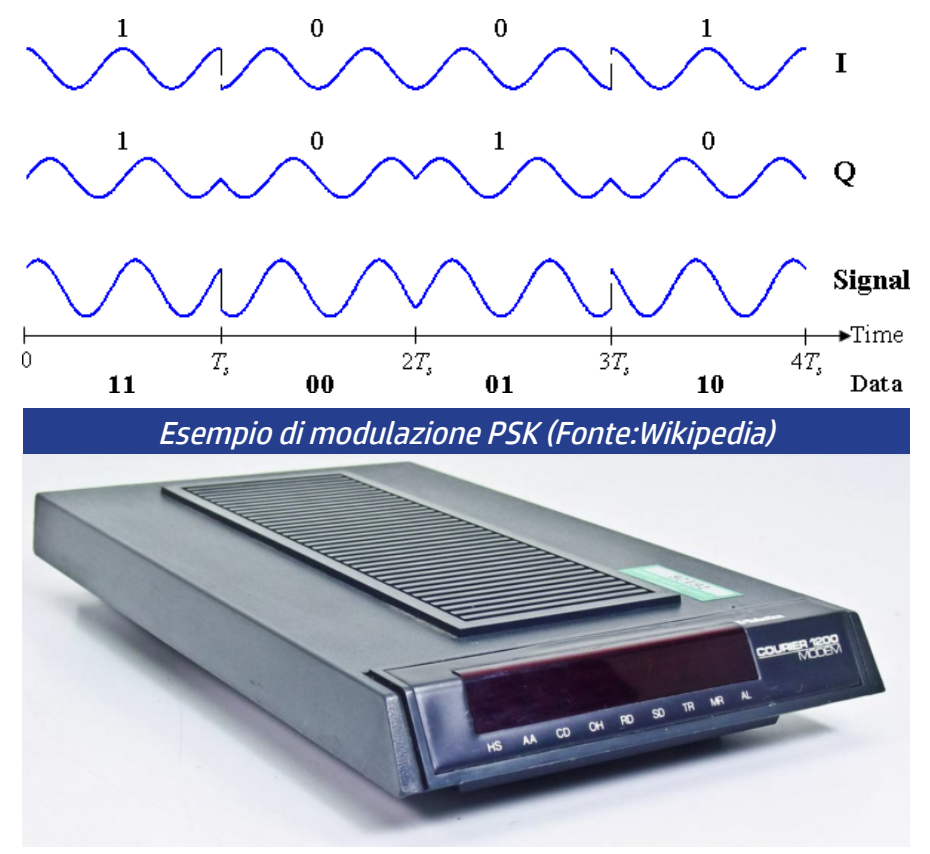

diffusa in italia (se non nel mondo) e sicuramente ancora più conosciuta.

### V.22 bis: 2400bps

Questo standard fu poi esteso per raggiungere il doppio della velocità, ma utilizzando una modulazione di tipo QAM (Quadrature Amplitude Modulation), ed utilizzando il precedente standard V22 nel caso fosse necessario trasmettere dai 1200bps in giù (per compatibilità verso il basso o per condizioni di linea non favorevoli).

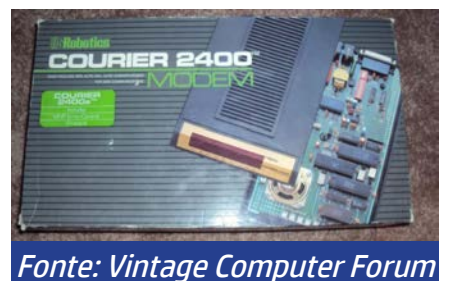

#### Baud o bps?

A questo punto il mercato degli standard trovò un pò di quiete: il superamento della soglia dei 2400 bps fu infatti oggetto di ricerca e di un certo numero di standard che si proponevano di ottenere una "velocità" superiore, cercando di superare le limitazioni delle modulazioni FSK e PSK utilizzando schemi più complessi quali il PSQK e la QAM, considerando che molti dei principi di quest'ultima sopravvivono ancora nei modem contemporanei.

Vorrei cogliere qui l'occasione per dirimere una diatriba che ha

visto per anni lottare schiere di utenti circa l'utilizzo del termine Bps e Baud … c'era chi sosteneva fossero equivalenti, chi diversi … "Baud" aveva un look più comune, Bps più tecnico, ma in realtà erano e sono due concetti del tutto distinti e non sovrapponibili.

L'acronimo "bps" sta infatti per bit-per-second, numero di bit trasmissibili (e non trasmessi) al secondo: è una misura quindi della "portata massima" di un canale di trasmissione digitale … affermare che lo standard V22bis permette un canale simmetrico di 2400bps su una linea tradizionale, significa che mentre si può scaricare un file massimo a 2400bps se ne può inviare un'altro sempre massimo a 2400 bps

Con il termine Baud si intende qualcosa di sottilmente diverso: nel voler onorare la memoria del "Codice Baudot", con modem a 2400 Baud si intende un apparato che può trasmettere 2400 "simboli" al secondo, per cui un modem a 2400 baud in grado di trasmettere "simboli" da 4 bit, risulta avere una portata trasmissiva massima di 9600 bps: è quanto avviene ancora oggi con le connessioni più rapide su doppino, dove ad una portata massima teorica di 300 Mbps corrisponde un Baud Rate di circa 4000 Baud: vengono quindi trasmessi simboli dell'ordine di grandezza dei 10 Mbit circa 4000 volte al secondo (su 4000 portanti distinte) … come vedete il Baud Rate non è cambiato più di tanto, ma sono modulazioni sempre più sofisticate ad aver permesso l'evoluzione tecnologica che consente oggi a quasi tutte le utenze del territorio nazionale di godere di una connessione a "larga banda".

## 1 baud =  $4$  bps

## V32: 9600 bps simmetrici

Arrivo finalmente uno standard mondiale per un canale a 9.6 Kbit simmetrico, a calmierare un mercato che era stato movimentato principalmente da due player: telebit e US Robotics.

Telebit produceva una linea di modem (Trailblazer) che già a metà degli anni 80 rasentava i 20 Kbit/s ed era comune per il collegamento di sistemi Unix, mentre UsRobotics tentava di stressare i limiti sfruttando il doppino in modo asimmetrico, arrivando anche a rasentare i 25 Kbit/s trasmettendo dati velocemente solo in una delle due direzioni: se era necessario un upload il modem riservava quasi tutta la banda per il canale trasmissivo, commutando poi lo schema di trasmissione in caso di download.

Il marchio USRobotics finì per avere un successo commerciale maggiore, soprattutto grazie ad una politica di marketing aggressiva che concedeva forti sconti ai "SysOp" delle famose

BBS, ma anche perché lo sforzo tributato in termini di ricerca e sviluppo dall'azienda, poi acquisita da 3Com, fu sempre tale da porla "un passo avanti" rispetto sia agli standard che alla concorrenza diretta.

## V32bis: 14400 bps simmetrici

Tanto per fare un esempio, quando arrivò lo standard per i 14400 bps simmetrici, USRobotics aveva già il modello 16.8k "HST", tecnologia proprietaria che fu spinta a colpi di 2.4 kbps fino a 24 kbps, proprio mentre lo "standard ufficiale" prevedeva un massimo molto inferiore.

In realtà questa tecnologia proprietaria aveva un approccio molto "smart": piuttosto che cercare di ottenere un canale simmetrico, coscienti del fatto che tipicamente l'utilizzo di un modem da utente finale era concepito per fare in tempi distinti tipicamente prima dei download di file, poi di upload, gli ingegneri USRobotics svilupparono un protocollo "asimmetrico".

Praticamente, quando il firmware si rendeva conto che l'utente voleva ricevere un file realizzava una trasmissione asimetrica, ad esempio 16.8 kbit in download e 0.4 kbit in upload.

Quando invee l'utente si apprestava a trasmetterlo, la larghezza di banda di upload e download veniva scambiata.

"puristi" che amavano tenere il volume del modem alto, ciò corrispondeva ad un chiarissimo "cambio" nel caratteristico "rumore di modulazione" .

A titolo di curiosità, per quei E' altrettanto ovvio che questi incrementi di 2.4k alla volta non erano ottenuti cambiando il baud rate, ma il bit rate … cioè concependo una tecnologia in grado di aggiungere un bit alla volta

al "simbolo" trasmesso sempre a 2400 baud (ovviamente, 4 bit per i 9.6k, 5 bit per i 12kbps, 6 bit per i 14.4kbps, 7 bit per i 16.8 kbps, e così via fino ai 10 bit dei 24kbps)

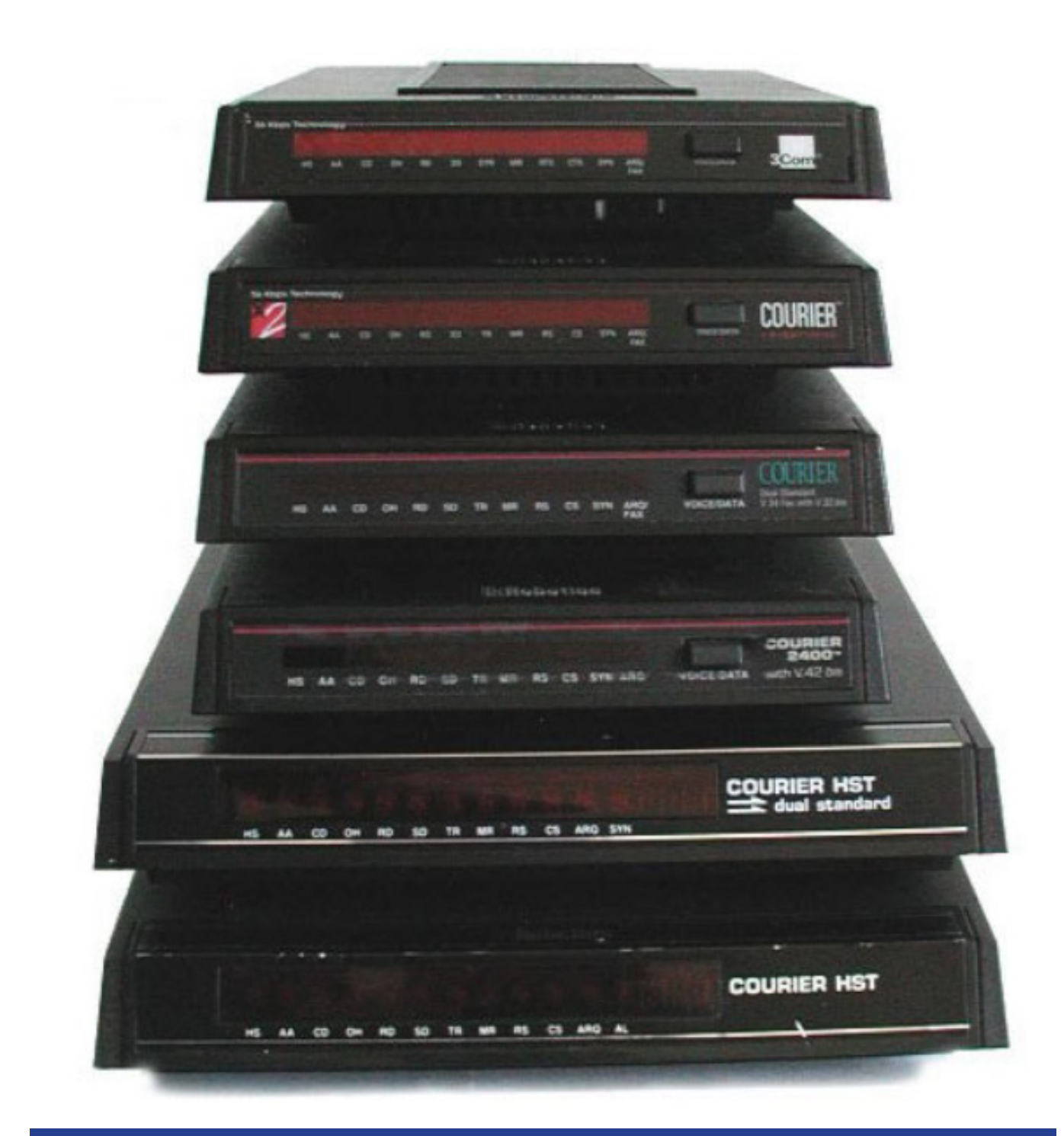

Uno "stack" di Modem USRobotics, impilato non in ordine di prestazioni, ma di dimensione . fonte:codinghorror.com)

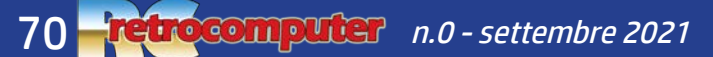

## V.34: da 28800 a 33600 bps simmetrici

Sempre a "calmierare" tutti gli standard che nel frattempo l'agguerrita concorrenza cercava di realizzare per accaparrarsi parte di una fetta di mercato che era diventata ricchissima (per la connessione ad Internet dell'utente finale) arrivo finalmente anche uno standard per i 28.8 kbps prima, e i 33.6kbps infine: questo tipo di connessioni, come del resto quelle dei primi modem, erano "adattive", cioè si adattavano dinamicamente all'eventuale variato rapporto segnale/rumore in linea, scendendo dai 33.6kbps ai 31.2, poi ai 28.8, poi così via fino agli eventuali 4.8 a step di 2400 bps: tutto ciò mantenendo costante il baud rate e diminuendo il numero dei bit trasmessi per simbolo.

In teoria, una volta rallentata la velocità per un degrado di linea (ad esempio un interferenza) il modem era in grado di ri-negoziare una velocità superiore con la sua controparte ad intervalli regolari.

In tutto ciò US.Robotics produceva dei modem "dual standard", cioè in grado sia di essere compatibili con gli standard CCITT, che con i propri protocolli proprietari (ovviamente sempre almeno un bit avanti rispetto agli standard).

Fra le altre cose fu nel 1993 il CCITT , cioè l'"International Telegraph and Telephone Consultative Committee" (in francese Comité Consultatif International Téléphonique et Télégraphique, CCITT) creato nel 1956 fu "rinominato" ITU-T (ITU Telecommunication Standardization Sector), quindi lo standard V34, che ci accompagnò per anni e ancora sopravvive fino ad oggi, fu ratificato proprio sotto questa nuova denominazione.

## ISDN (e V.90/V.92)

Il limite di quanto permetteva il doppino telefonico era definitivamente raggiunto: non c'era anche teoricamente modo di andare oltre … l'unico modo era di rendere "digitale" tutto il canale fra utente e utente, o fra utente e provider.

Era quindi giunto il momento dello sviluppo di un set di standard di protocolli comunicazione completamente digitale su linea analogica PSTN, che prese il nome di Integrated Services Digital Network: una tecnologia che all'atto pratico permetteva di multiplexare su un comune doppino telefonico in categoria 3 due canali dati da 64kbps (detti canali B) ed un canale dati "di controllo" (Detto canale D).

Nel 2021 questo standard è ancora vivo e vegeto … nonostante ci si stia spostando sempre di più verso uno standard IP only, TIM ancora è in grado di erogare il servizio ISDN, che resta l'unico modo di collegare alla massima velocità un FAX Standard, a parte ovviamente richiedere un servizio tradizionale PSTN, parimenti ancora erogato e richiedibile.

Con riferimento specifico però all'evoluzione dei modem, oltre ad utilizzo full digital (che richiedeva ovviamente che entrambi le parti fossero dotate di una terminazione di rete completamente digitale), lo standard ISDN permetteva però delle amenità particolari: a mezzo di ingegnosi schemi di modulazione, fu possibile realizzare dei modem per linea analogica che, se connessi ad un provider di servizi con connessione digitale, permettevano di "stressare" il canale di ricezione prima (V.90), e anche quello di trasmissione poi (V.92), fino a un massimo teorico di 56kbs in download e 48 kbps in upload.

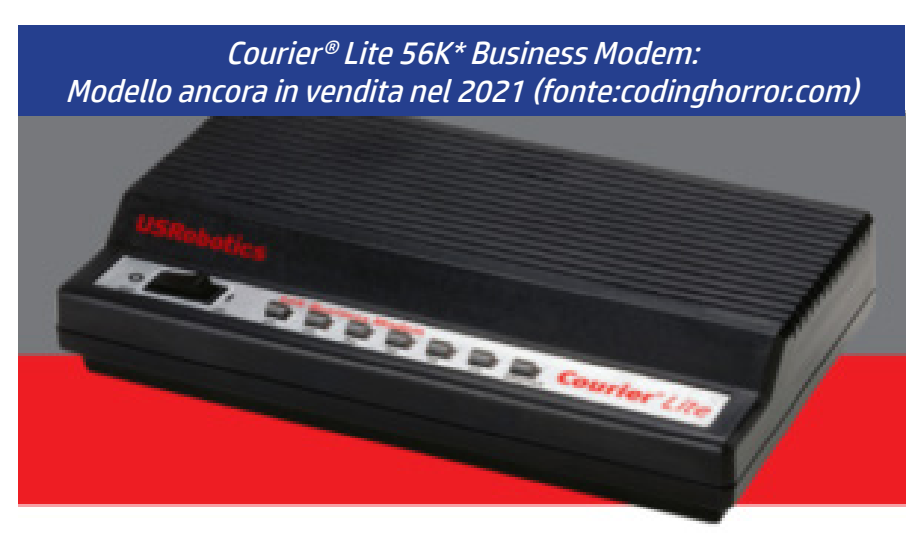

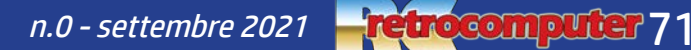

### IDSL

Questo è un acronimo poco conosciuto dai più, ma ne parlo perchè fa un pò da ponte fra il vecchio e il nuovo mondo, cioè fra le connessioni DialUp e quelle broadband stabili: una coppia di modem IDSL era in grado, sfruttando le modulazioni tipiche della ISDN, di realizzare un canale digitale simmetrico da 144kbps (64\*2 per i canali B + 16k del canale D).

Utilizzai per un paio di anni una coppia di questi modem per collegare due sedi della mia azienda separate da 2km di doppino telecom standard, regolarmente noleggiato come "CdF", collegamento diretto fonia. Allo stesso modo anni prima avevo utilizzato due modem V34 per collegare due sedi, in questo caso "distanti" ben 7km di doppino, e questa connessione punto-punto ha funzionato benissimo fin quando è servita!

Si trattava comunque una delle prime modulazioni dette xDSL, cioè Digital Subscriber Line.

### xDSL

A questo punto per poter fare un salto di qualità non era più possibile prescindere da una indispensabile "mossa tecnica": per accorciare il percorso fra i due modem, era ovviamente indispensabile avvicinare uno dei due modem all'utente finale, cioè installarlo… nelle centrali telefoniche!

L'idea di base dietro a questo tipo di tecnologia è "valida" ancora oggi nel terzo decennio del 2000 e resterà tale almeno fino a fine decennio … prima il modem è stato installato nelle centrali telefoniche (ADSL), poi si è avvicinato fino all'armadio di strada (VDSL – FTTC), ed in alcuni casi fino alla base di un condominio.

Il tutto per permettere "portate" trasmissive teoriche massime rispettivamente di 8Mbps/1Mbps (ADSL), 24Mbps/1Mbps (ADSL2+), 55Mbps/3Mbps (VDSL) , 55Mbps/3Mbps (VDSL) , 300Mbps/100Mbps (VDSL2+)

Più vicino di così non si può materialmente, e da qui in poi l'uni-

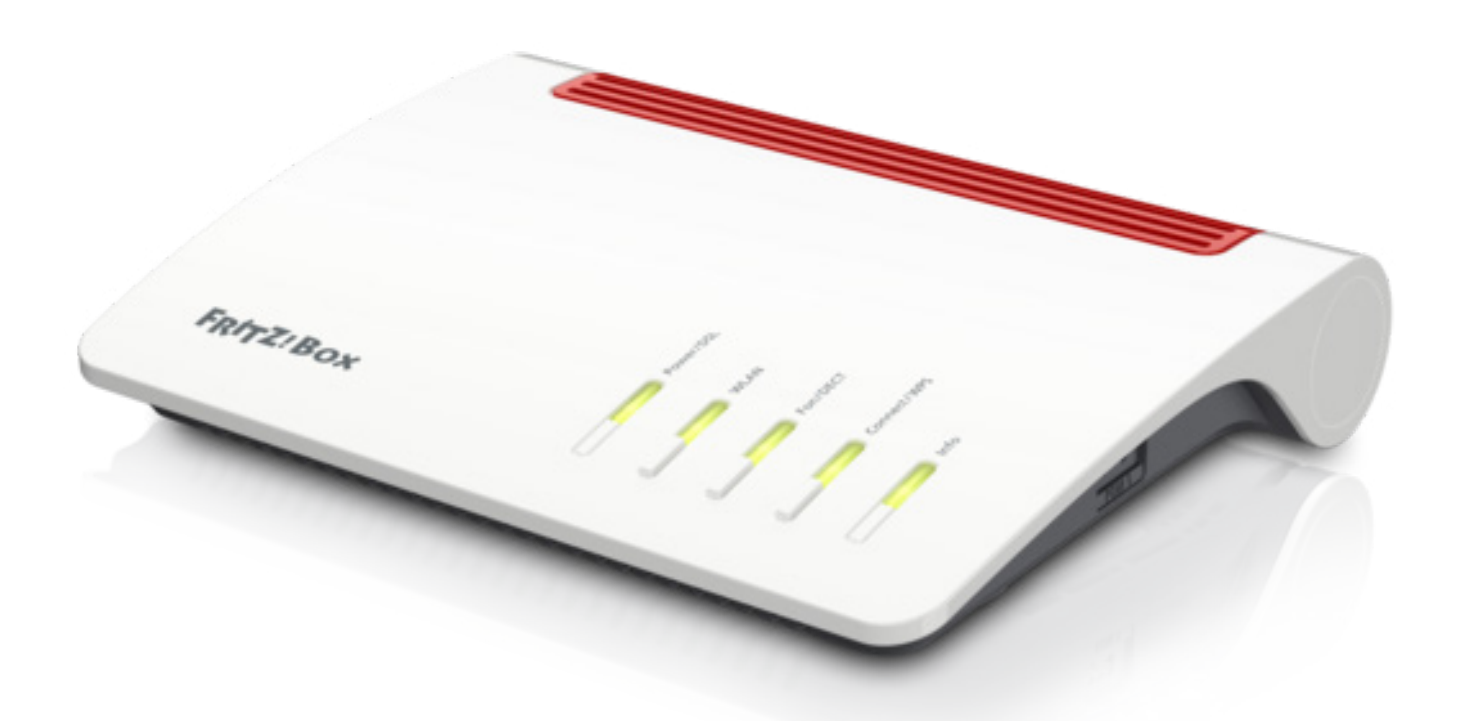

Un Fritz.Box 7590

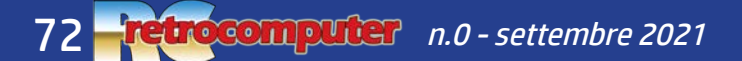
ca forma di evoluzione possibile è arrivare con una fibra ottica direttamente a casa dell'utente finale, piuttosto che con un ponte radio anche dedicato, ad un'antenna sopra il tetto.

In realtà esiste uno standard ancora più "capace" della VDSL2+, il G.Fast (per velocità di download fino a 1Gbps), che però non mi risulta avere alcuna diffusione commerciale significativa … consultando Wikipedia ci sono studi teorici per modulare addirittura un Terabit su un doppino.

Probabilmente si tratterà di standard che non vedranno mai la luce, perchè ormai la diffusione di reti in fibra ottica che arrivano fino alla casa dell'utente (FTTH) stanno per diventare "comuni"… e non è ardito ipotizzare che entro fine decennio possa essere coperto anche un buon 90% del territorio nazionale, con il resto raggiunto da tecnologie wireless con una ragionevole larghezza di banda.

Di sicuro, in realtà, potrei scrivere un'articolo del titolo "L'evoluzione della fibra ottica negli ultimi 40 anni"… considerando che già si parla di "portate trasmissive" dell'ordine delle centinaia di Terabit per distanze da dorsale sottomarina su fibre non amplificate.

Per finire, a proposito dei modem xDSL, ho riportato in immagine uno dei modelli più comuni di Fritz.Box, una linea di prodotti fra le più valide e apprezzate, della tedesca AVM, che potremmo ritenere di una popolarità da potersi paragonare ai modem analogici USRobotics, azienda che si è fermata a questi ultimi, con un'incursione poco significativa nel mercato delle prime tecnologie ADSL.

A onor del vero avrei potuto utilizzare per l'articolo immagini di prodotti Zyxel, produttore ben noto dal mercato e che ha storicamente prodotto sia modem analogici che xDSL. Resta che oggettivamente si sia sempre trattato di un "second player" nei casi più felici dei rispettivi

mercati POTS e xDSL.

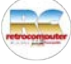

### *1982, Telematica Domestica in TV*

*Ottobre 1982, suona il telefono. E' la Rai: vogliono fare una trasmissione sulla telematica e far vedere un esempio di... telematica domestica. Pochi giorni dopo, arriva a casa mia una troupe, con la preoccupazione della portiera che non avevo avvisato e che si è vista arrivare tutta quella gente con tutte quelle attrezzature, a quei tempi decisamente numerose e invasive, che mi chiede ansiosa che cosa è successo. Preparo, sul fido Apple II che ora è nel mio soggiorno (e nella foto di apertura dell'articolo a lui dedicato, Sua Maestà Apple II), una simulazione in BASIC: io scrivo delle cose e fingo che dall'altra parte ci sia un interlocutore che mi risponde (farlo dal vero sarebbe stato improponibile). Quasi quattro minuti di trasmissione in cui mia moglie Stefania, con ancora Francesco nella pancia, telefona a "Corrado" e gli dice di iniziare il collegamento telematico, e appoggia la cornetta* 

*sull'accoppiatore acustico. Meraviglia, sullo schermo appaiono dei caratteri, in maniera lenta e rudimentale ma tremendamente affascinante e proiettata nel futuro. Per inciso la Rai ha rimandato in onda quella trasmissione in occasione dei trent'anni di Internet.*

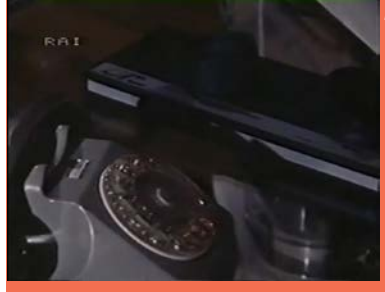

*Marco Marinacci*

*Se qualcuno è curioso... ecco il link su Youtube: https://www. youtube.com/ [watch?v=VwuzPDw0HNk](https://www.youtube.com/watch?v=VwuzPDw0HNk)* 

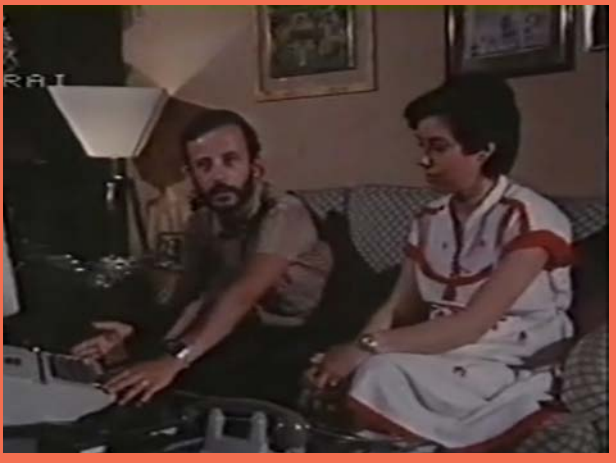

Suono Stereo HiFi - n. 81 - Aprile 1979

# Primizie e primati

La prima "prova", o quasi, di un personal computer in Italia.

Suono fu la prima rivista veramente dedicata all'alta fedeltà in Italia, fondata nel 1971 da mio cugino, Gianfranco Maria Binari, insieme ad altri due soci. Da Suono nacque, prima come allegato e poi come rivista indipendente, Micro & Personal Computer, la prima rivista veramente dedicata al personal computer in Italia (esisteva qualche rivista di informatica ma non specificamente dedicata al personal e, soprattutto, senza le prove).

Il Pet 2001 fu il primo personal computer sul quale ebbi la possibilità di mettere le mani con tranquillità in redazione (con attenzione, vista la giocattolosa tastiera lillipuziana). Fu messo a disposizione dalla Homic, fondata da Hasmonai Hazan, il primo importatore di personal computer in Italia e soprattutto il primo ad aver partcipato ad una mostra: nel caso specifico lo SMAU del settembre 1978, il Salone del Mobile e delle Attrezzature per Ufficio di Milano: "una mostra di macchine e mobili per ufficio che dedica una grossa superficie all'informatica di tutti i livelli: dalle calcolatrici a biglietto da visita ai computer da parecchi milioni", scrissi nell'articolo "Il personal computer è già in Italia" sul numero di novembre di Suono. Con tanto di richiamo in copertina e nell'editoriale!

### Marco Marinacci

*P.S.: nell'articolo ho mascherato le parti non mie*

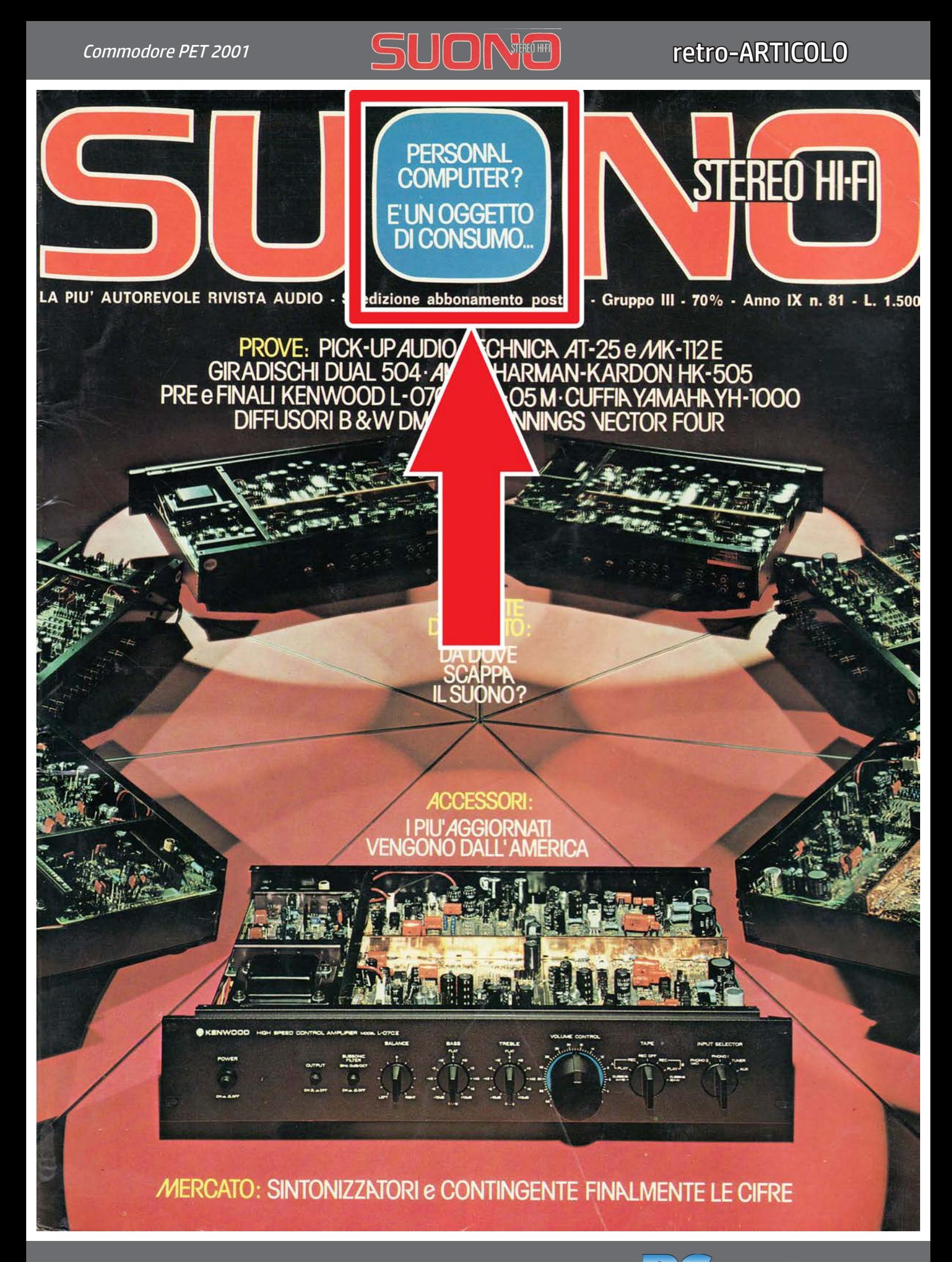

Suono Stereo HiFi n.81 - aprile 1979 n.0 - settembre 2021 **Tetrocomputer 75** 

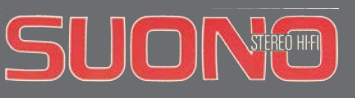

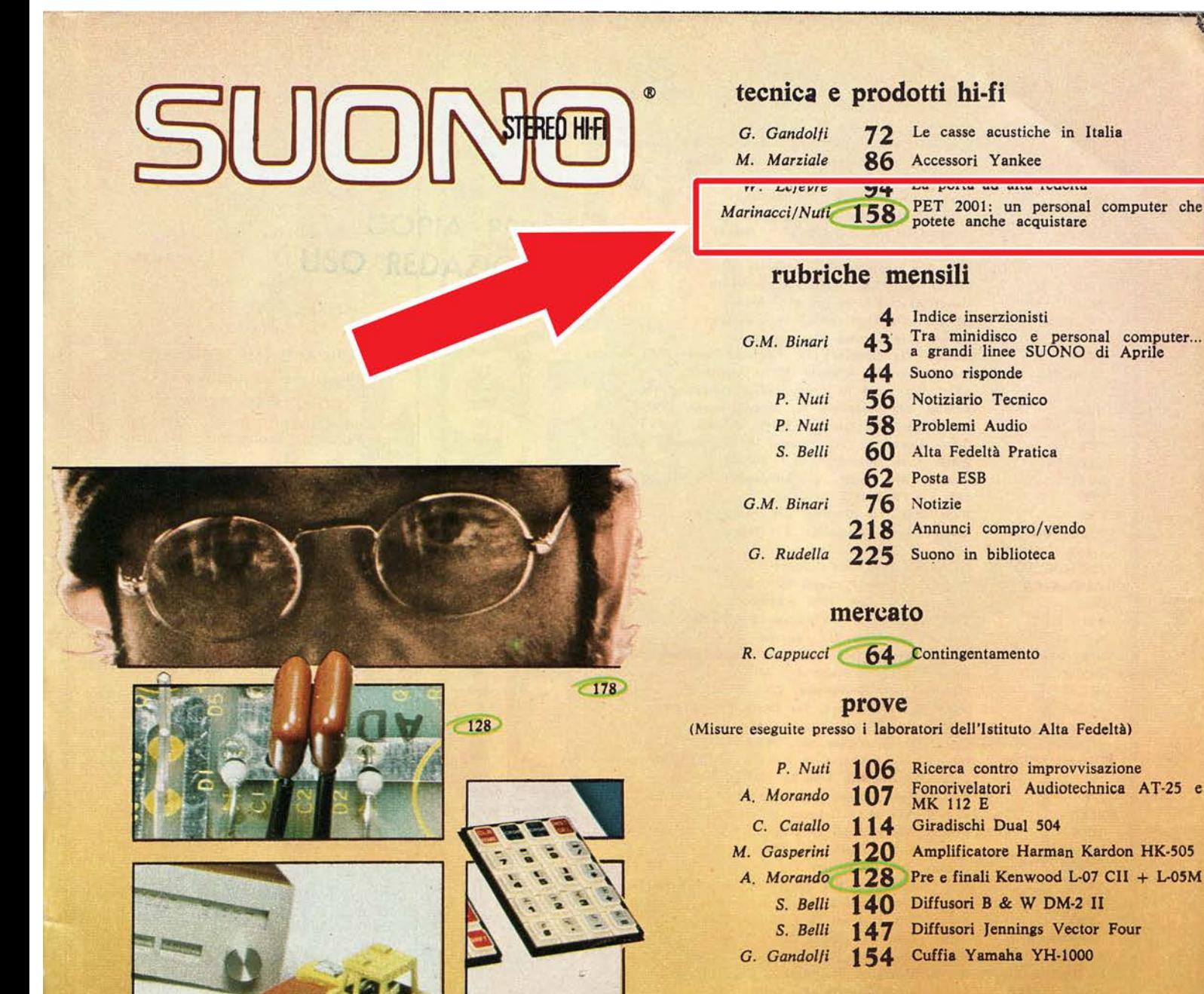

 $158$ 

### music box

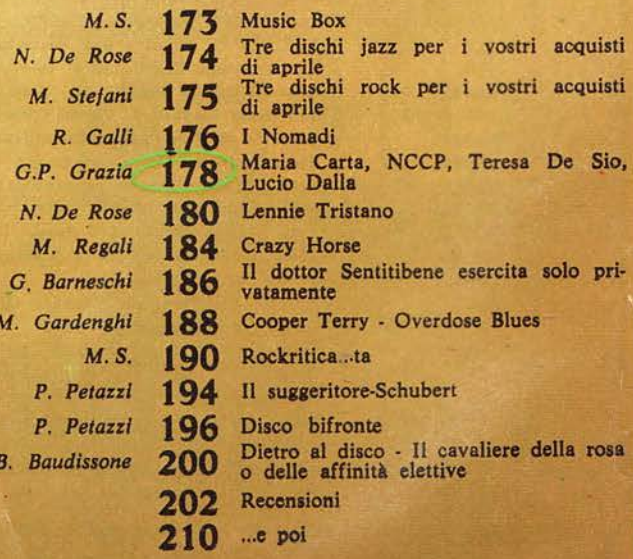

Se l'alta fedeltà del prossimo futuro sarà in mano alla tecnica digitale, al PCM, quale è la caratteristica attuale più saliente?<br>Probabilmente siamo nell'era della velocità. Da qualche anno si probabilmente siamo nell'er

 $64$ 

76 **Pretrocomputer** n.0 - settembre 2021 Suono Stereo HiFi n.81 - aprile 1979

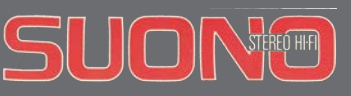

mmmmmmmmm

# tra minidisco e personal computer agrandi **di aprile**

na conferenza Philips dell'ultim'ora ci ha presentato qualcosa di veramente interessante, intorno alla quale « giravamo » da parecchio tempo. Si tratta del « Compact Disc », un progetto che, dopo aver ben valutato, giudichiamo vincente. Per i soliti motivi di tempo siamo riusciti a riportare, pensiamo ancora una volta in anteprima, brevi primi cenni sull'argomento nelle pagine del « Notiziario Tecnico ». Ma sul prossimo numero di SUONO riprenderemo dettagliatamente il discorso.

Altro tema importante che trattiamo questo mese è quello del « contingente », la nota limitazione di legge alla importazione di radio e sintonizzatori costruiti in Giappone. La nostra classica inchiesta della sezione mercato, condotta da Raffaele Cappucci, cerca di fare il punto « quantitativo » della situazione. Lo immaginavate voi che la più grossa fetta delle licenze d'importazione di radio dal Giappone non è degli importatori ma dei più popolari costruttori europei?

Dopo un articolo di Giancarlo Gandolfi sulle casse acustiche in distribuzione in Italia, argomento assai scottante ed al centro dell'interesse dei lettori, e l'utilizzazione dei più recenti accessori scovati al Consumer Electronics Show di Las Vegas e non ancora in distribuzione da noi (di Michele Marziale), ritorna Walter Lefevre con i suoi interventi pratici sull'acustica ambientale. Si tratta questa volta di « porte e finestre acustiche »: come fare per non far scappare via i suoni attraverso gli infissi senza spendere un patrimonio?

Pezzo forte, come al solito, le Prove. Due testine avanzatissime dell'Audio-Technica, quelle con il portacartuccia « integrato », per intenderci. Un « classico » delle prestazioni e dell'affidabilità, il giradischi Dual 504. Finalmente uno della nuovissima serie « otalizzata » di integrati Harman Kardon (HK-505). Pre e finali Kenwood ad... altissima velocità, in attesa degli attraenti integrati derivati. Casse acustiche « tipo » dall'Inghilterra (B & W DM-2/II) e dagli U.S.A. (Jennings Vector Four). Infine, colpo grosso in anteprima, la stupenda cuffia (purtroppo costosissima) Yamaha YH-1000.

Alcuni ci hanno scritto chiedendo perché parliamo così tanto e così spesso di « computer ». Accidenti, possibile che i lettori di SUONO, orientati per definizione verso la tecnica e l'elettronica in particolare, non si siano accorti che la « dimensione » computer è alle porte? E non solo per usi amministrativi, contabili, scientifici e di ricerca, ma anche, strettamente, nei componenti hi-fi. Speriamo che l'articolo su « personal » o « home » computer di Marco Marinacci e Paolo Nuti vi dia un'altra spintarella...

Atuto, come al solito, abbiamo poco spazio (siamo in fondo alla pagina) per parlare di musica. Ma, nonostante tutto, Music Box e Classica di Aprile ci sembrano ben riusciti. Una raccomandazione: leggete « Il suggeritore » e « Disco bifronte »! G.M.B.

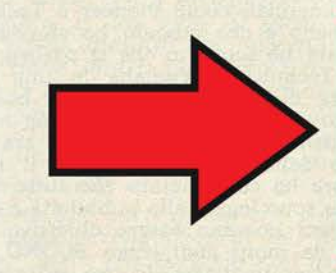

SUONO - N. 81 - Aprile 1979

Suono Stereo HiFi n.81 - aprile 1979 n.0 - settembre 2021 **n.<sup>2</sup>retrocomputer 77** 

# PET 2001<br>un personal computer<br>che potete anche acquistare

Il personal computer è oggi della massima attualità; incuriosisce ed appassiona noi e, sappiamo, parecchi dei nostri lettori. Abbiamo avuto a disposizione il PET 2001, della Commodore, uno degli apparecchi attualmente più diffusi (ed accessibili, circa 1.500.000 lire): ne parliamo nelle pagine che seguono.

di Marco Marinacci e Paolo Nuti

personal<br>personal

personal<br>computer

La diffusione del personal computer in Italia è giunta ad un livello che, sebbene non elevato in assoluto, va tuttavia considerato al di là di ogni aspettativa. Certo il personal non si trova ancora agli angoli delle strade, ma in parecchie città è possibile<br>acquistare diversi modelli di calcolatori personali di caratteristiche interessanti e prezzo, tutto<br>sommato « abbordabile ». Stanno nascendo nel nostro Paese (sulla scia, come al solito, degli<br>Stati Uniti) i primi negozi specializzati: e non solo a Roma e a Milano, ma anche in<br>altre città minori come, ad esempio, Latina e Bergamo. Ovviamente, per il grosso pubblico rimangono tuttora, attorno all'argomento, numerosi

> interrogativi al quali cerchiamo, prescindendo dalla<br>descrizione del PET 2001, di dare risposta in questo articolo.

SUONO - N. 81 - Aprile 1979

Costruttore: Commodore<br>
Business Machines<br>
901 California<br>
Avenue, Palo Alto,<br>
California 94303 USA Distributore per<br>
l'Italia: Homic-Home<br>
Microcomputers s.r.l. Via Dante, 9<br>20125 Milano.<br>Prezzo: Lire 1.500.000<br>+ IVA 14%.

158

C<sup>z</sup> commodore

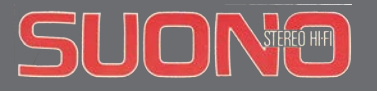

Per prima cosa è bene cercare di chiarire cosa si intende, normalmente, con il termine « personal computer »:<br>il fatto essenziale è che ci si riferisce ad un calcolatore la<br>cui *unità centrale (CPU, Central Processing Unit*, il<br>« cuore » del sistema) è costituita da un *microp* sore. Il costo di un apparecchio di questo tipo varia, approssimativamente, fra 1-1,5 e 5-6 milioni, a seconda delle caratteristiche. In buona parte, l'uso del termine delle caratteristiche. In buona parte, i uso dei termine<br>
« personale » dipende proprio dal fatto che il prezzo è<br>
tale da poter risultare accessibile anche per una ge-<br>
stione « personale » del calcolatore: al di fuori, c possibilità applicative di questi apparecchi vanno spesso al di là di quelle per uso personale o domestico: un tipico esempio è la computerizzazione della contabilità di una piccola azienda o di un negozio: di questo<br>parleremo fra breve.

L'unità centrale non può essere usata da sola, ma ha<br>L'unità centrale non può essere usata da sola, ma ha<br>bisogno di un insieme di *memorie*, di una *tastiera* per<br>l'introduzione delle istruzioni, di un *display* o di un modo che non vadano persi quando si spegne il carco-<br>latore, ma possano essere riutilizzati in tempi successi-<br>vi. Il supporto, per i personal computer, può essere es-<br>senzialmente di due tipi: *cassetta* o *floppy-disk* ( mente superiore; di contro, il primo e alguanto più eco-<br>nomico (i personal utilizzano, per lo più, registratori a<br>cassette audio, del valore di poche decine di migliaia di<br>lire!). Vale la pena di specificare che il vantag velocità di gestione conferitagli dall'accesso casuale in luogo dell'accesso sequenziale della cassetta: la ricerca di un'informazione è molto maggiore perché dapet di un'informazione e filono inaggiore perche tap-<br>prima viene (rapidamente) identificata la posizione del<br>dato da leggere, quindi viene *caricato nella memoria* di massa del sistema. Nella cassetta, invece, l'esplora-<br>zione del nastro avviene solo in modo sequenziale ed a velocità costante, ed in un unico verso. Quindi, se si cerca un'informazione registrata in una zona del nastro cerca di informazione registrata in difa fona dei mastro<br>che sia posteriore a quella che si trova in quel momen-<br>to davanti alla testina di lettura, il tempo di ricerca<br>sarà tanto più elevato quanto più le due zone sono di in una zona anteriore a quella che si trova davanti al-<br>la testina di lettura, il dato richiesto non potrà essere trovato se non dopo aver riavvolto il nastro (con l'apposito comando *rewind*, esattamente come nel registra-<br>tore dell'impianto hi-fi...) in modo da iniziare la ri-<br>cerca dall'inizio o, comunque, da un punto anteriore<br>a quello da trovare. Esistono sistemi di gestione della cassetta più elaborati, bidirezionali e molto più rapidi (ma sempre lenti, in assoluto) impiegati però, solo in apparecchi di prezzo molto più elevato.

Le possibili applicazioni del personal computer sono<br>praticamente innumerevoli: tentiamo di elencarne qualcuna o, soprattutto, di definire dei generi di applicazione. Ci sembra di poterne immediatamente distinzione. Ci sembra di poterie immediatamente distinguerre tre: applicazioni domestiche, scientifiche, gestionali. Delle applicazioni domestiche fanno parte i<br>giochi con il computer: ne sono stati inventati moltis-<br>simi (in q giustificare di per sé, per la verità, l'acquisto di un personal computer); non esiste praticamente proprietario di computer che non si sia cimentato in qualche tario di computer che non si sia cimentato in qualche gioco contro la macchina (tra l'altro, è riconosciuto universalmente che giocare con il computer è il modo più efficace per imparare ad usarlo). Vi sono ancora parecch

SUONO - N. 81 - Aprile 1979

### Il personal in laboratorio

91 BET will care of sultanzini Muhallo Raccou 1986 can security can bringly 1980 Muzzle, continuous, seize realizable. an company of the control of the company of the control of the conantic achieving the probabilities anticipy dealerships racked. continuous designations are appeared a control surger<br>control and the continuous designation of Control and the<br>control and continuously a Share control and investments excepts often open apostology should be ago. Belongton of continue and are consistent commerciations. It rains (Allingh)

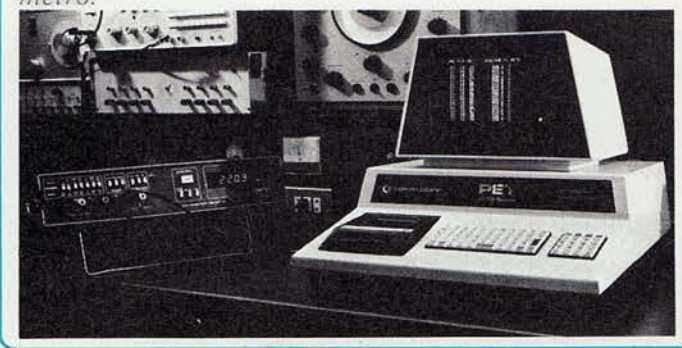

### Il gioco degli scacchi

modelingeiter dienvellenist delle Moonie quality and it also diago sources is corre-tion (\$301.00). Who moving million quancillation and proditatio renta como ser entran vicinalerro, seamantes no com-an oblita receiver to manchine retires, in mores drives preceding consents decreasinging a surround artist sai è è companie y anticoli propregnamento important alle inspirimates in microsofthic contracts such Novets 2016.

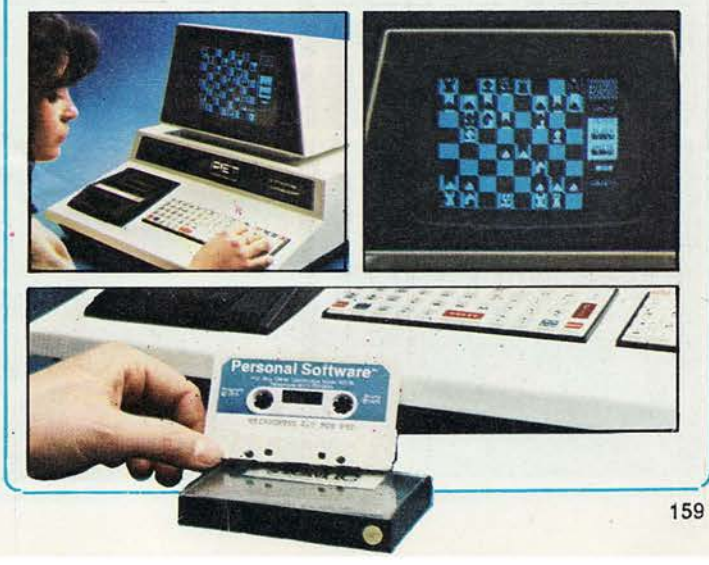

# retro-ARTICOLO

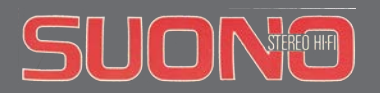

### Come è fatto dentro

a imposibility may notice it (997) 136 (Bloom of West and Huserspeed mans. Property a Mille in 1999 y and announcement and it politiquestations in 1997-19gal in caragination of convenies.

19

that same completenesses. If allowing computing also

SEER WAS A JAN 1761 conflictions and more contration and provide the officers considered

of decaption of Motorics of the designers can all competents  $\frac{1}{2} \frac{1}{2} \frac{$ to distinguished to the newers accordinations of important annelite conversations and were annot decay offer all allowable some community capable on destruction or constrainty and compress to instruments or accelerations, or annihilation point and scuppin structures and maintenances is to imager

Minim is the far in ones groups and transition magnetize

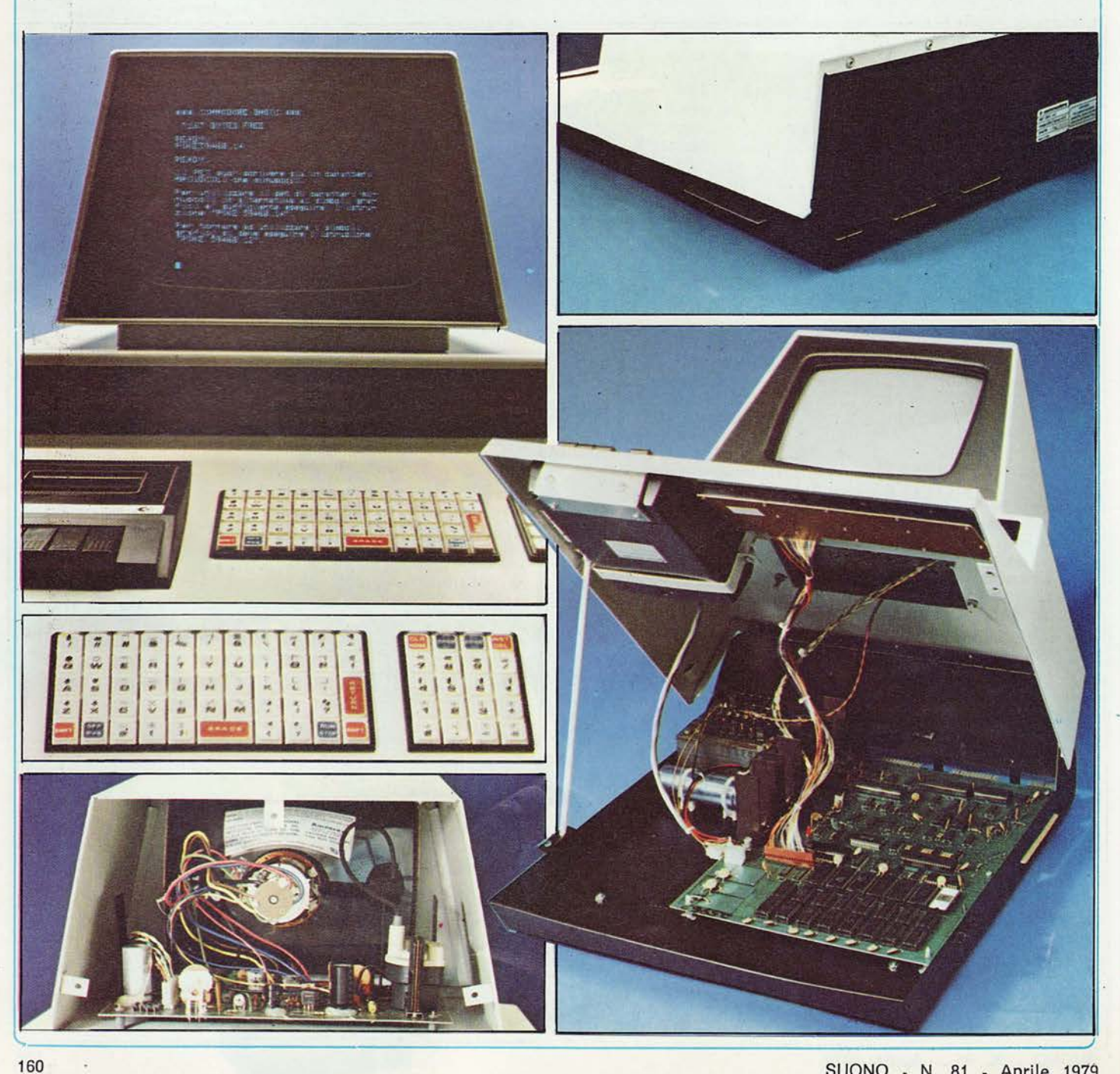

SUONO - N. 81 - Aprile 1979

# retro-ARTICOLO

### Small Business: analisi delle vendite

gramming corresponding the primarily and the pub- $\alpha$  and an extending<br>the contract of the contract of the contract of the contract of the<br>problem of the contract of the contract of the contract of the contract of<br>  $\alpha$ 

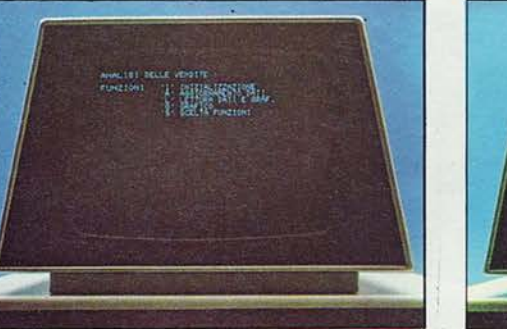

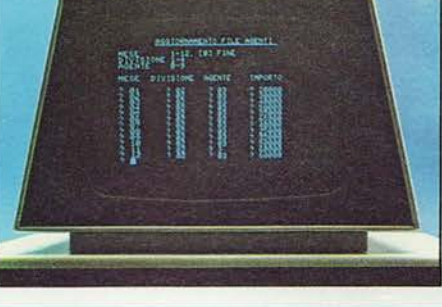

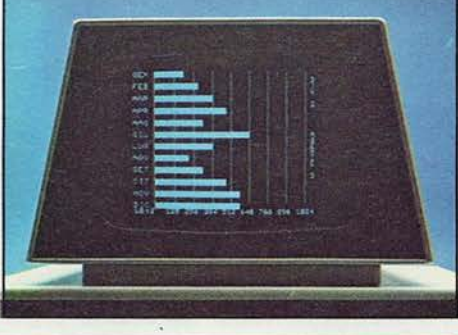

161

### L'allunaggio

Mine good of processing a greengale mostly for atenantinomena prodita (11.5 majos cantrinomes moderni (4) TV APPARATURES MF ANTIS INQUIRED TO ASSOCIATE THERE? Printed makers in contraction on the companies of constanting in materials in the street of constraints (23) investment developes. is contributed construction and parameters increased in the contribution of the second contribution of the second contribution of the second contribution of the contribution of the contribution of the contribution of the

conte di missimilare dei calvascinto dei canalità.

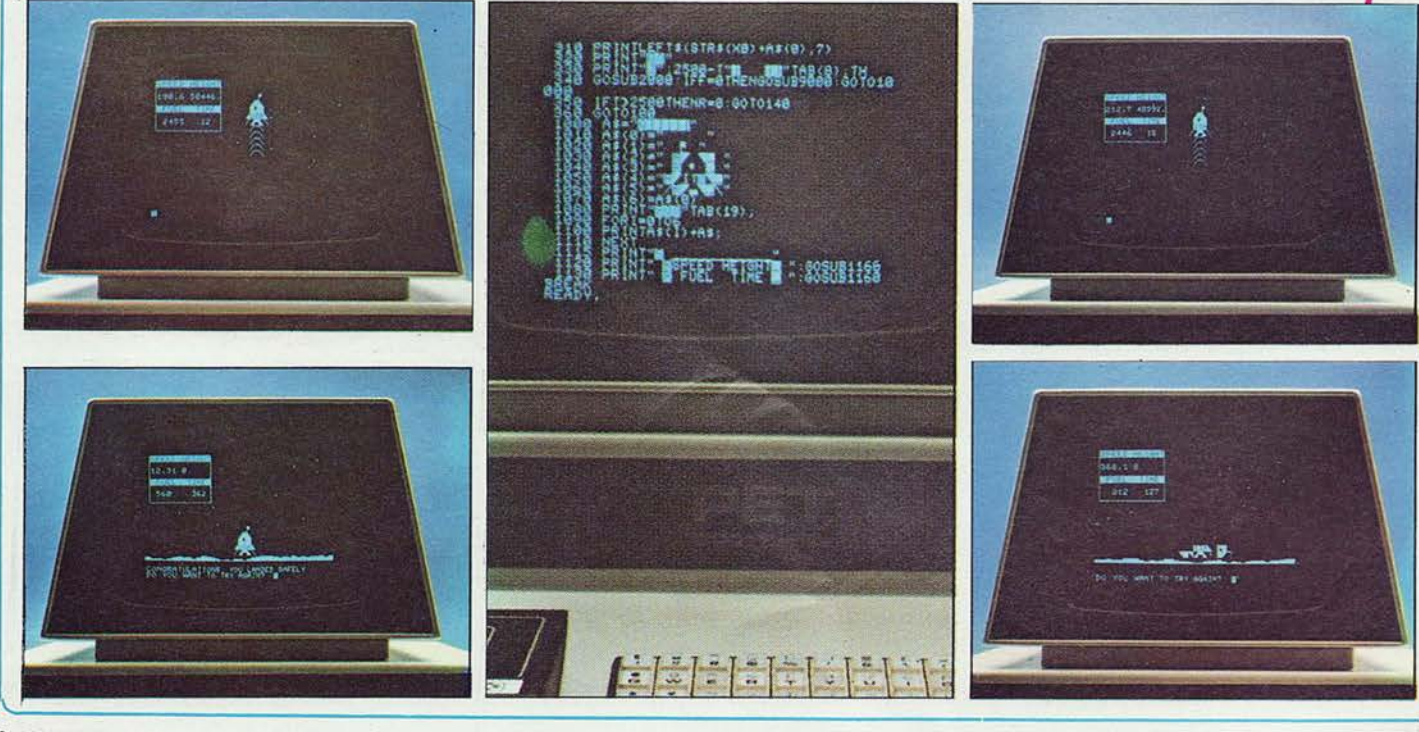

SUONO - N. 81 - Aprile 1979

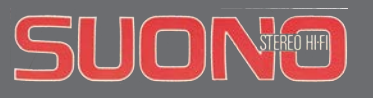

### Abbiamo intervistato...

Roberto Piperno, 32 anni, 2 figli, appassionato di sci.<br>Fonda il 20 Dicembre 1978 la Micro Data System, assumendo la rappresentanza per Roma e Sud Italia i diamo oubite dal tu della Homic. Simmetini inte  $D$ . Come nasc

the scansions surfunders electromagnic in COM, announcements and publishing the one shall process the demonstration of the company of the company of the company of the company of the company of the company of the company of the company of the company of the compan givenmore.

move an asserting it programmating? **Stage** 

 $\frac{1}{2}$  . The Moravice decrease that the<br>experiments in factor. <br>  $\frac{1}{2}$  the second contract of the second contract of<br> $\mathcal{G}$  is a second contract of the second contract of<br> $\mathcal{G}$  is a second contract of the seco

an excel colleaned plantianaments of scientistics. impre solati como a mirromités à autonos trus vantos Mills drivers concentrately or anythening correct mergin in antivismo, a course, studies thereby an inner matter that scopic constructs and developed agent commencing the commencing state ante della per centra compositioni della seconda a mitteria, a macc

 $\epsilon$  probable a shindren 2 million are on enforces.<br>  $\epsilon$ antiquippe contrained methodically securities. It controllering man Rossiaco

terms about your or completel in represent this could be ennier, colorado galvaniant a capabizacione democrativa.<br>En 16 (compresso)<br>E 16 (compresso da sendicazione compressorial a control

of completely the sampling-center commercially a spartised  $\alpha$  and the continuous and consider the space is a series of the boundary of the space of the space of the series of the space of the space of the space of the space of the space of the space of the space of the space of ner at operate, it examines convenienced auto- to them giorophiae, provide,

May sinder models jails its since often its imageness commo informer.

(Finds) about able southingstone programmates demain ristras integracionamo anticipitat

6. It subsets interesting cents is alreaded, similar from one is interactions, contains states damp, impacts

**MOMENTO CONTRACTO** 

**Shinest 6 street** 

the researconse anne dere committed?

8. Militarray, plus countries at maintenance at execution is from come i a Minera è comerzo e Gorne arrestante di su gassing this cross countries of tension of autorisinates in it antiques, he quinter suppressions and the compromisers gramme senga emam in sissismenga annumic.

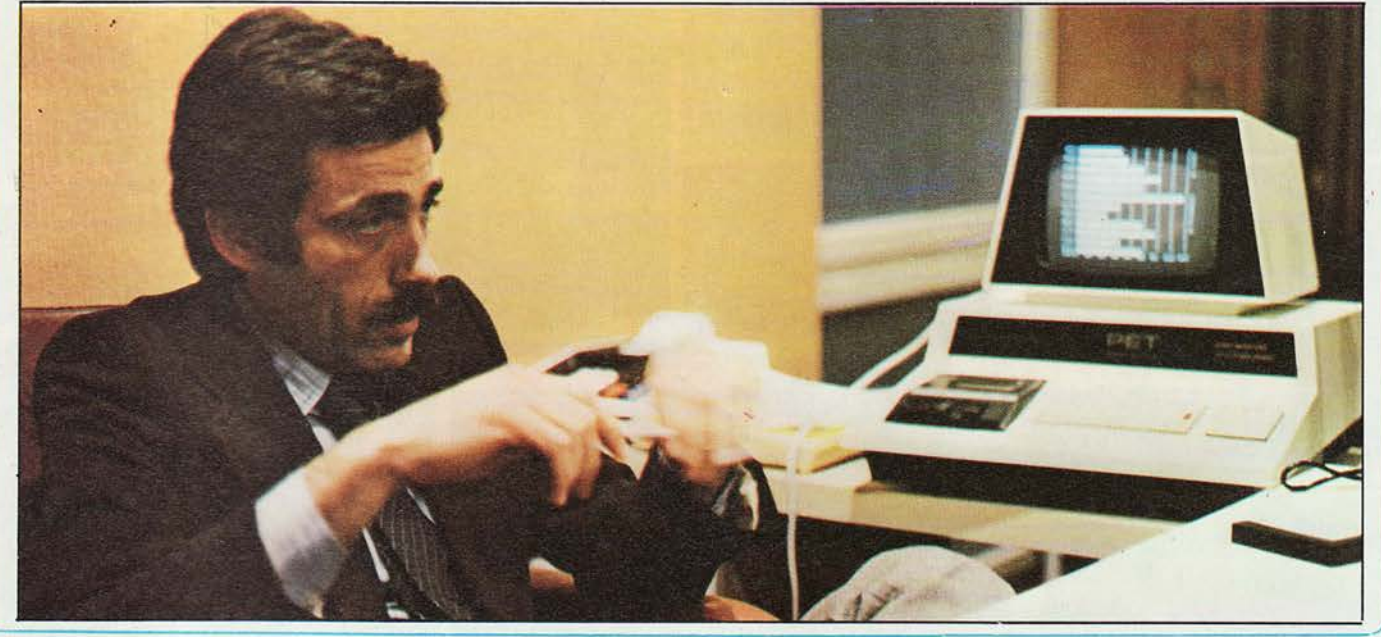

diffuse negli Stati Uniti) è possibile controllare con di computer la climatizzazione dell'appartamento, il te-<br>lefono (segreteria telefonica), le luci e gli elettrodome-<br>stici vari e, applicazione che sta entusiasmando l'Ame-<br>rica, si può costituire un efficiente e flessibili il computer la climatizzazione dell'appartamento, il te-

particolarmente apprezzare: l'unico problema è che, per questo tipo di impiego, è praticamente indispensabile che sia dotato di una stampante e di floppy-disk in luogo della cassetta: questo fa salire il prezzo in maniera sensibile. Si resta, comunque, nel limite dei maniera sensibile. Si resta, comunque, nel limite dei 5/6 milioni, tutto considerato una cifra modesta nel bilancio di un'azienda, per quanto piccola essa sia. Nell'arco di 4 o 5 anni, si è passati dalle calcolatrici prog

SUONO - N. 81 - Aprile 1979

Suono Stereo HiFi n.81 - aprile 1979

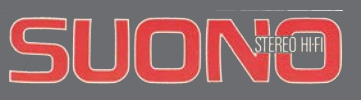

# PERSONAL COMPUTER PET 2001 **MICROCOMPUTER CMB SERIE 3001**

Sistemi completi con unità centrali da 8,16,24,32K RAM-Video-Memoria a cassette magnetiche e floppy-disk. Stampanti da 40-80-132 colonne. Interfaccie varie.

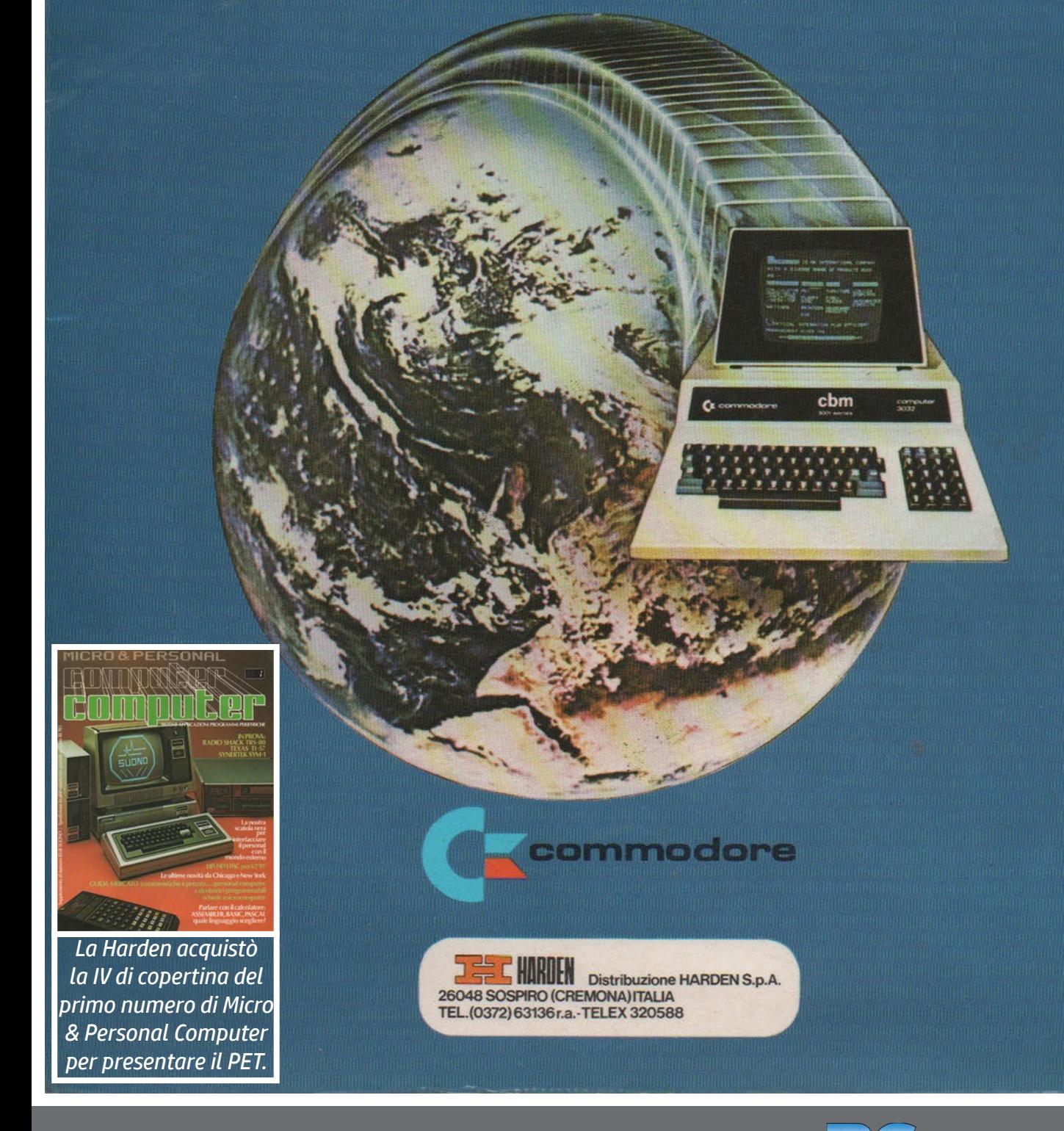

Suono Stereo HiFi n.81 - aprile 1979 n.0 - settembre 2021 **Petrocomputer 83** 

Micro & Personal Computer n.3 - febbraio 1980

*L'articolo su Suono sul PET 2001 era stato più una presentazione di un oggetto arrivato per primo nelle case degli italiani che una prova. Quando la tastierina "giocattolosa" fu sostituita da una classica il sistema assunse una connotazione molto più "professionale", tanto da far decidere alla Commodore di riportare questa definizione anche sul pannello frontale dell'apparecchio.*

*Nella prova, ricordo che nella traduzione italiana del manuale c'era un errore nella procedura di copia dei minifloppy, ed erano invertiti i parametri di origine e destinazione. Risultato, copiai un disco vuoto sul* 

*disco che avrei voluto duplicare.*

*Homic a parte, i Pet arrivarono in Italia grazie alla Harden di Luigi Bonezzi, purtroppo scomparso in un incidente stradale nell'agosto del 1981. La Harden produceva caldaie per riscaldamento, e Bonezzi passò prima alle calcolatrici e poi al computer dapprima perché una legge della Iugoslavia bloccò la costruzione dello stabilimento che stava realizzando lì, ma poi perché rimase affascinato dal nuovo settore tecnologico emergente. Nella distribuzione intervenne poi la GBC e in seguito direttamente la Commodore, ma la prima azienda italiana ad impegnarsi pesantemente fu la Harden di Sospiro, vicino Cremona.*

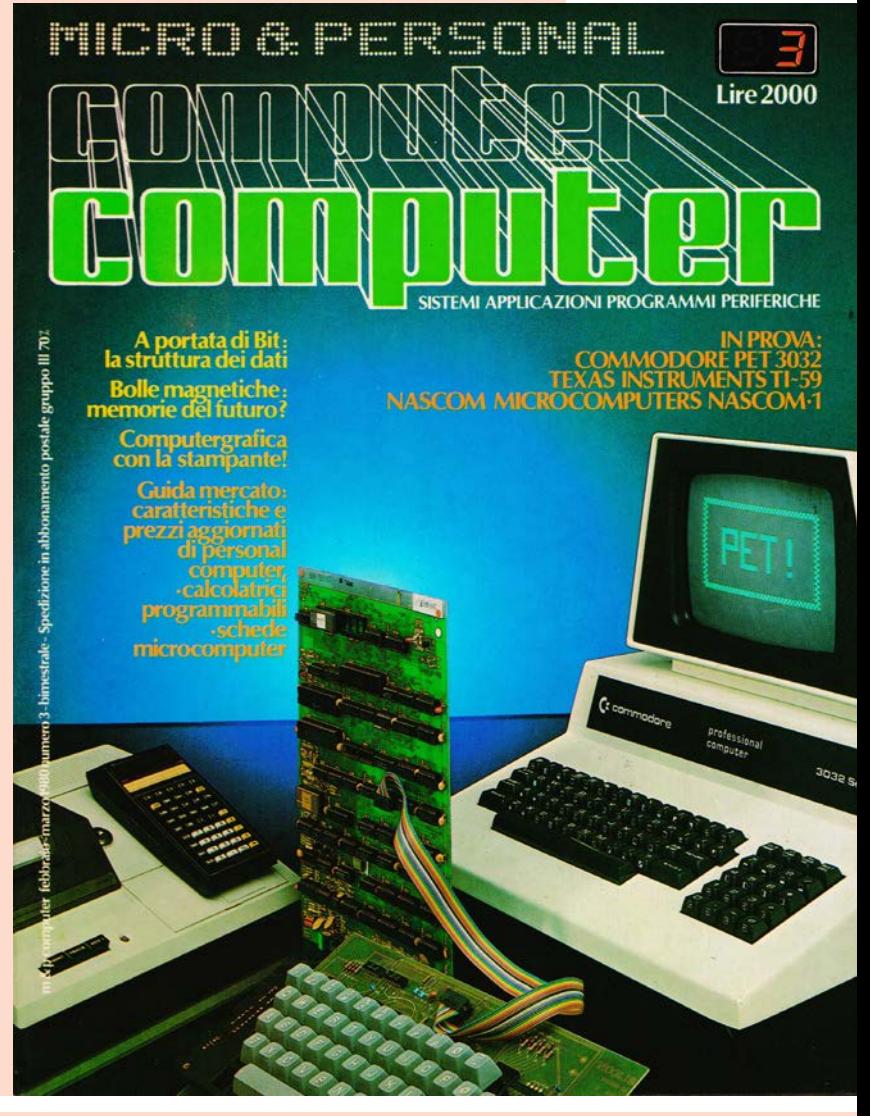

*Marco Marinacci* 

84 **Pretrocomputer** n.0 - settembre 2021 m&p COMPUTER n.3 - febbraio 1980

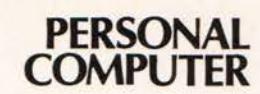

# **COMMODORE BUSINESS MACHINES**

«strani» caratteri grafici dei quali può riempire lo schermo, sarà per l'estetica molto personale che lo rende praticamente inconfondibile: per un motivo o per l'altro, il PET ha conquistato una grossa fetta di (meritato) pubblico.

MICRO & PERSONAL

**ROP** 

Se, ad un appassionato di personal computer, si chiede a bruciapelo il nome di uno qualsiasi di essi, risponderà<br>probabilmente «PET». L'immagine del «vecchio» PET, il 2001, con la caratteristica minuscola tastiera. è infatti ormai divenuta quasi un simbolo. Sarà perché è stato il primo ad essere importato (e venduto) in Italia, sarà per gli

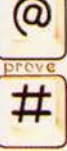

Costruttore:

**CBM - Commodore Business** Machines<br>Divisione della Commodore International Limited 3330 Scott Blvd Santa Clara, California 95050 - $U.S.A.$ 

Distributore per l'Italia:<br>Harden - Sospiro (Cremona)

### Prezzi:

PET 3032 (32 K Byte RAM):<br>L. 1.680.000 + IVA Unità Dual Floppy 2040:  $1.1.890.000 + IVA$ Stampante 3022:<br>L. 1.490.000 + IVA Stampante 3023:  $1.1300.000 + IVA$ 

Riferimento servizio lettori: 24'

m&p COMPUTER 3

m&p COMPUTER n.3 - febbraio 1980

 $n.0$  - settembre 2021 **retrocomputer** 85

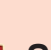

27

### PET-3032

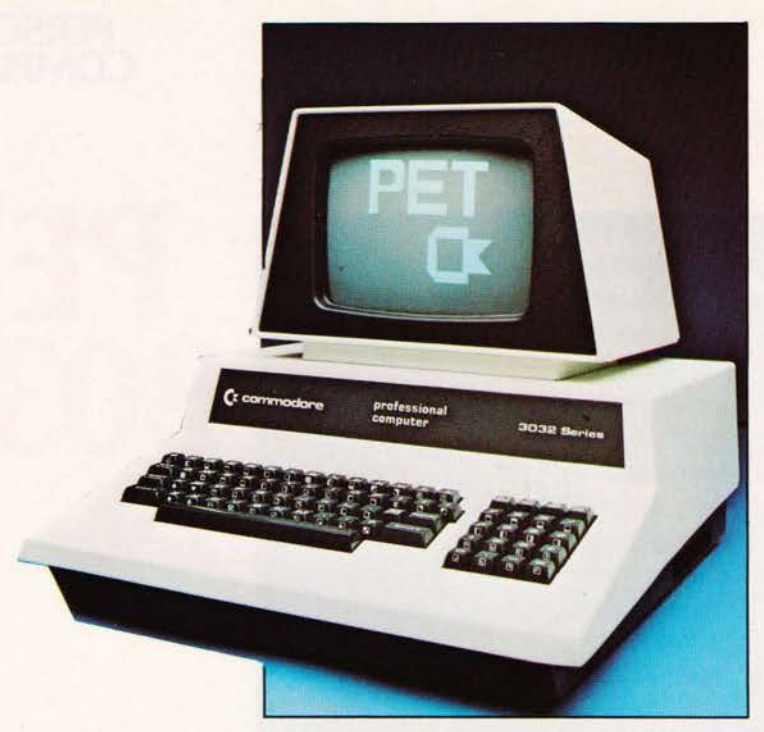

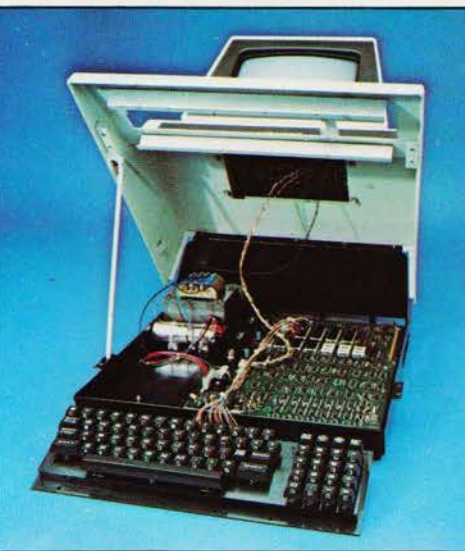

Il PET visto da dietro e, sotto, un<br>particolare della piastra con il<br>microprocessore 6502 della **MOS** Technology

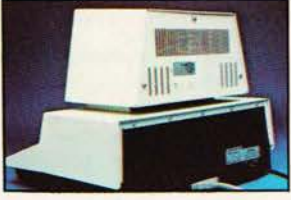

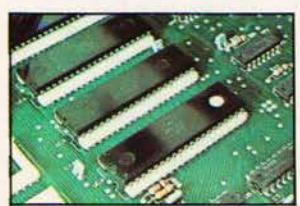

28

86

il coperchio, al quale è fissata la tastiera (nella foto è stata smontata); il board è, invece, sul fondo del

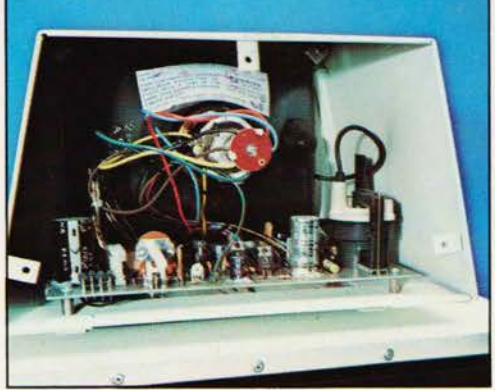

Il «progetto» PET ha, ormai, quasi tre anni e mezzo. L'inizio degli studi della Commodore risale, infatti, a verso la fine del 1976: pochi mesi dopo, nel 77, vede la luce il primissimo modello: solo 4 K byte di memoria utente, espandibile a 8 K. Il successo è immediato, ma «esplode» nei primi mesi del 78 con la presentazione del modello 2001, tuttora in commercio: 8 K di base, con possibilità di espansione fino a 32 K byte. È il classico «PET» che tutti sione into a 32 K byte. E il classico «FEI» che tutti<br>gli appassionati di personal computer conoscono,<br>quello con il registratore a cassette integrato nel<br>mobile e l'insolita tastiera, di dimensioni ridottis-<br>sime. Negli S computer si espande a macchia d'olio e il PET recita una parte di primo piano; nel giugno del 78 riesce a fare una timida apparizione perfino in Italia, dove già desta un interesse che fa prevedere una possibilità di grosso successo. In settembre,<br>sempre nel 78, la Harden inizia ufficialmente la distribuzione del PET in Italia, presentandolo allo SMAU (rassegna di informatica e macchine per ufficio). Le vendite vanno subito bene e, presto, il problema diviene quello di soddisfare le richieste, non di trovare gli acquirenti. Nel frattempo arrivano anche i «concorrenti» del PET (TRS 80 e Apple soprattutto, per restare nella stessa classe).<br>Le dimensioni dei tasti cominciano a diventare un handicap per il PET, soprattutto quando esso<br>venga destinato ad applicazioni gestionali o para-gestionali.

Al Consumer Electronic Show di Las Vegas, agli inizi del 79, la Commodore risponde presentando il modello 3032, oggetto di questo articolo: video verde, tastiera ASCII normale con tastierino numerico, mini floppy e stampante con gli stessi<br>caratteri grafici disponibili sullo schermo, memoria 16 o 32 K byte.

In Italia, il 3032 arriva all'inizio dell'estate (79). Il 2001 viene mantenuto in catalogo ma, ovviamente, la richiesta del mercato è molto più indirizzata verso il 3032, decisamente pià comodo da usare del precedente. L'organizzazione Harden comprende attualmente 18 distributori regionali e oltre 120 distributori di zona, presso i quali è disponibile, tra l'altro, una certa quantità di software a costo contenuto, riguardo a vari argomenti.

Lo stabilimento Commodore, in Calitornia, produce attualmente tra i 4 e i 5.000 PE1 ogni mese. Nel 1980 sono previste novità interessanti: un nuovo computer, l'8032, con video da 24 righe per 80 colonne (1920 caratteri), mini floppy da 1 Mega byte, floppy IBM compatibili, unità a disco da 5 e<br>da 10 Mega byte Modem e, infine, modelli con<br>video a colori. Non possiamo che augurarci che tutto ciò arrivi presto... anche in Italia.

### IL «SISTEMA»

Una precisazione, innanzi tutto, riguardo al nome di questo computer. Lo stesso modello, infatti, si può trovare con diverse indicazioni sul pannello frontale: CBM, PET 3001. Series 3032, 2001-32<br>eccetera. La targhetta con il numero di matricola dell'esemplare in prova riporta la scritta Commodore 2001-32 N C, abbastanza in accordo con il dossier informazioni stampa distribuito dalla Commodore al CES di Las Vegas nel gennaio di quest'anno, che parla di PET 2001-32 N, usando la sigla CBM solo per i modelli privi di segni grafici. Da tutto ciò nasce una certa confusione; solitamente viene usato il nome di PET 2001 per il verchio modello, mentre il nuovo viene chiamato CBM o PET 3032. Nel seguito dell'articolo ci<br>atteniamo a questa «consuetudine», nella speranza comunque che il problema venga presto risolto e sia possibile attribuire all'apparecchio una denominazione univoca.

Il «sistema» PET non è particolarmente complicato né vasto, ma egualmente completo ed efficiente. L'unità centrale può essere fornita con 16 o 32.000 byte di memoria RAM (Random Access Memory) accessibile all'utente (per l'esattezza 15.359 o

m&p COMPUTER 3

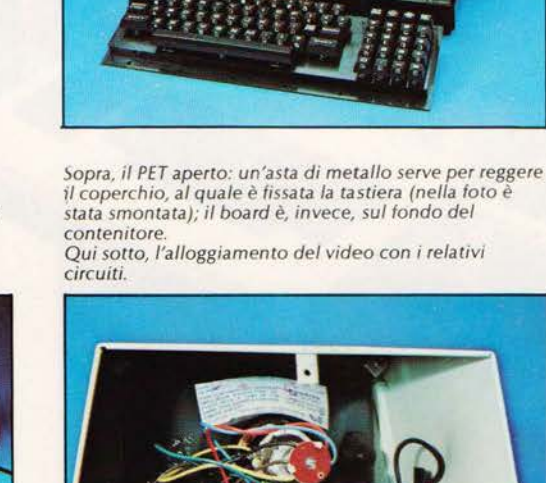

m&p COMPUTER n.3 - febbraio 1980

MICRO & PERSONAL **ROP** 

# **FetFo-PROVA**

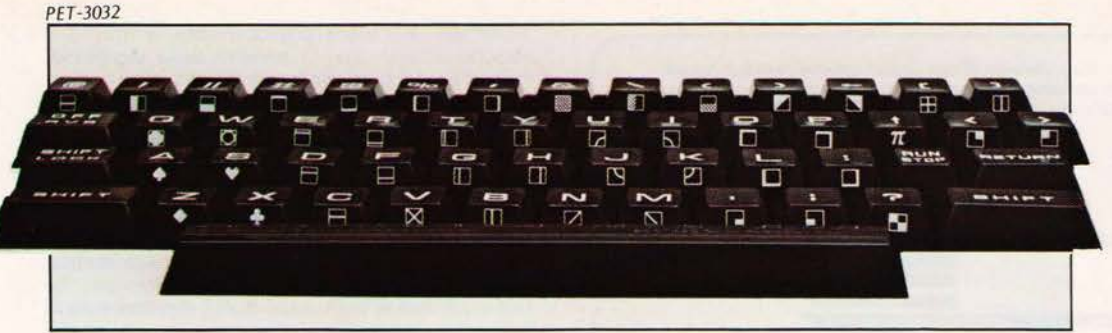

**BBB COMMODORE BASIC**<br>31743 BYTES FREE

**READY DOS SUPPORT 4.8",8<br>SEARCHING FOR DOS SUPPORT 4.8** 

SPERI : 8,15

**BETRYA1, "Te", 8** 

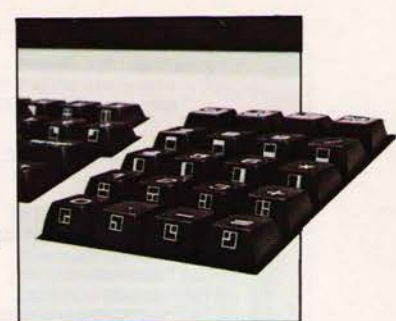

Sui tasti del PET sono indicati anche i simboli grafici che<br>possono essere visualizzati sullo schermo premendo lo SHIFT.

A sinistra e sotto, una serie di<br>immagini dello schermo del PET, che illustrano visivamente le possibilità del sistema

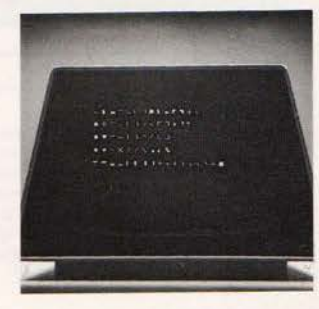

(a

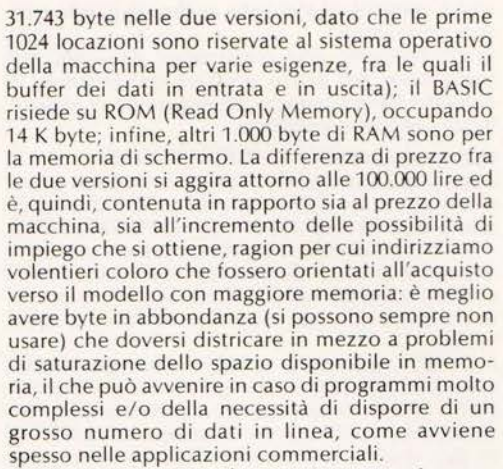

ituisce le minuscole<br>grafici.

OKE 59468.12

:o normale<br>:gni grafici)<br>:il comando

Il video è integrato nel contenitore, non è asportabile, è dotato di fosfori verdi (più riposanti all'osservazione prolungata) ed ha una diagonale di 9 pollici; i caratteri sono 1.000 (25 righe di 40 caratteri) con matrice 8x8; sullo schermo è possibile visualizzare le lettere maiuscole, le minuscole ed un set di segni grafici che, come spieghiamo più avanti, possono essere utilizzati per la realizzazione di disegni (ma attenzione, non si tratta di un video grafico).

La tastiera comprende in tutto 74 tasti, contando anche i 20 del comodo tastierino numerico collocato sulla destra.

Come memoria di massa è scomparso il registratore a cassette audio, prima integrato nel conteni-<br>tore (con le attuali dimensioni standard della tastiera, peraltro, non vi sarebbe più neppure lo spazio), che può essere fornito su richiesta (se ne possono collegare due contemporaneamente). È disponibile l'unità 2040, presentata in queste<br>stesse pagine, a due dischi (mini floppy da 5 a 1/4 pollici), ciascuno dei quali può contenere fino a

m&p COMPUTER 3

170 K byte: la capacità totale dell'unità è, dunque, di ben 340.000 caratteri sui due dischi. Il prezzo è di 1.890.000 lire + IVA

Infine, sono disponibili per il PET due modelli di stampanti, entrambe ad aghi e, quindi, su carta comune: la 3022 e la 3023; la prima, illustrata nel seguito del testo, è con tractor feed (cingoli per il trascinamento della carta perforata), la seconda senza. Le caratteristiche dei due modelli sono, per il resto, le stesse: 150 caratteri al secondo, 80 colonne, caratteri a matrice 6x7 con possibilità di espansione in senso orizzontale, carta da 10 pollici; infine, possono essere stampate le lettere maiuscole, le minuscole e tutti i segni grafici rappresentabili sullo schermo (compresa la stampa in negativo). Il prezzo è di 1.490.000 lire + IVA<br>per la 3022, e di 1.300.000 lire per 3023. Per il collegamento dell'unità a dischi e della stampante bisogna, infine, aggiungere circa 100.000 lire per i cavi HPIB.

Il sistema composto dal PET 3032 (32 K), dall'unità 2040 e dalla stampante 3022 (cioè la configurazione in prova) viene offerto a 6 milioni più IVA (14%), comprendendo anche l'installazione, la consulenza software e l'«addestramento» di chi utilizzerà la macchina; cioè, in pratica, questo è il prezzo del sistema qualora venga utilizzato per la computerizzazione di una piccola azienda o simili impieghi in cui il software non sia realizzato in proprio.

### **COSTRUZIONE**

Il PET ha mantenuto, anche nalla nuova versione, la linea estetica che caratterizzava il primo modello: un contenitore unico per tastiera e video (nel 3032 non c'è, come abbiamo già detto, il registratore a cassette), con sezione frontale che va restringendosi verso l'alto con il risultato di conferire all'insieme una certa armonia e snellez-

Il contenitore è interamente di metallo; l'esterno è

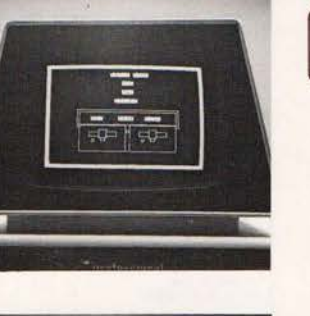

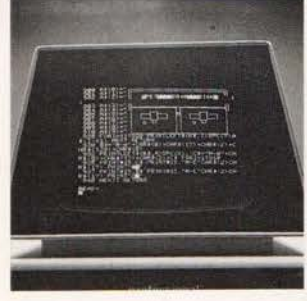

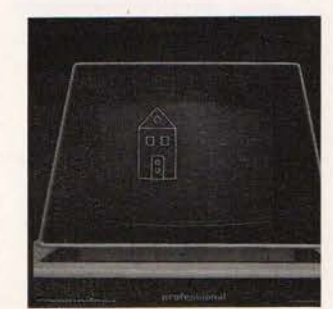

n.0 - settembre 2021 **Fretrocomputer** 87

29

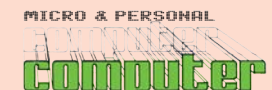

PET-3032

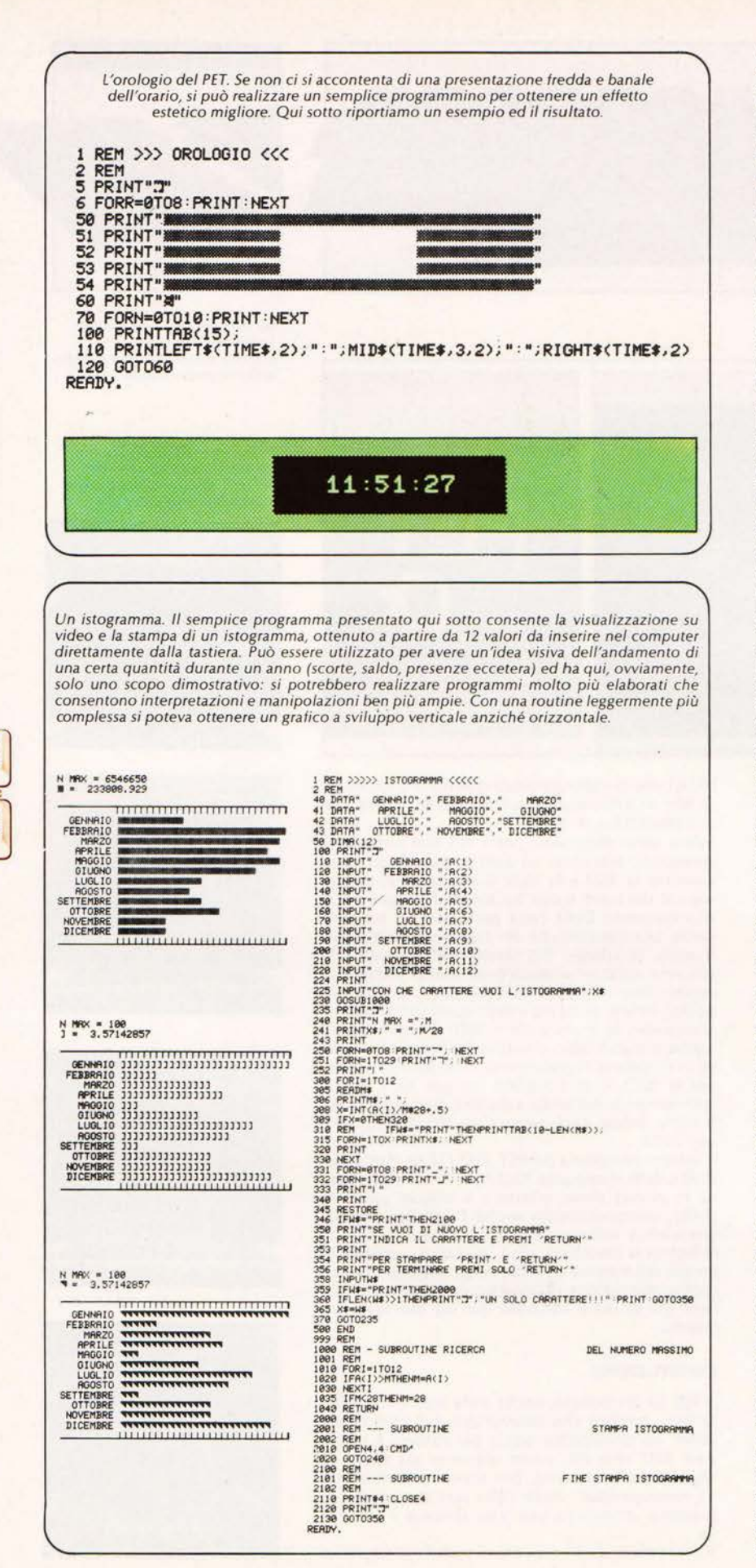

verniciato in colore bianco-crema, e rifinito a «buccia di arancio»: la ruvidità della superficie, così ottenuta, è un vantaggio da un punto di vista estetico e perché limita la possibilità di riflessi di luce, ma crea qualche problema per la pulizia del mobile (che può essere effettuata con uno spazzolino da unghie imbevuto di acqua e, quando necessario, un po' di sapone).

Il sistema di «apertura» del mobile è molto pratico: basta svitare quattro viti sul fondo ed aprire il coperchio come fosse il cofano di un'automobile (è incernierato lungo tutto il lato posteriore). La tastiera è fissata, per mezzo di viti, direttamente al coperchio, mentre la piastra con i circuiti rimane sul fondo, in posizione ben accessibile. Ovviamente anche il video è fissato al coperchio (sempre per mezzo di viti). Un'asta di metallo è vincolata al coperchio stesso e serve per consentire di tenerlo aperto: proprio come in un'automobile.

Il «motore» del PET è il microprocessore 6502, della MOS Technology (ditta produttrice di semiconduttori, memorie e microprocessori, acquistata nel 1976 dalla stessa Commodore).È collocato<br>verso il fondo della piastra, vicino ai pettini per il<br>collegamento del PET con i dispositivi esterni.<br>Come al solito, sul medesiono «board» trovano posto gli altri circuiti integrati, le memorie e un ridotto numero di componenti «discreti» (cioè non integrati). I circuiti di alimentazione sono sul lato sinistro della piastra, con i diodi, i condensatori e i transistor con relativa alettatura di raffreddamento; il grosso trasformatore è fissato direttamente al fondo dell'apparecchio, fuori della piastra. I circuiti per la visualizzazione sono, almeno in parte, incorporati nel contenitore del video

La tastiera (notare i caratteristici simboli grafici sui tasti) è di fattura abbastanza buona, tale da non creare particolari problemi anche digitando con una certa rapidità.

In conclusione, una costruzione da «personal computer», nel senso positivo del termine: il rapporto fra accuratezza ed economia ci sembra infatti nel giusto equilibrio.

### FUNZIONAMENTO E UTILIZZAZIONE

Appena acceso l'apparecchio (l'interruttore generale è posto sul retro) compare sullo schermo la scritta «COMMODORE BASIC - 31743 BYTES FREE<br>- READY», che indica che il computer è pronto a funzionare e che si ha una disponibilità di memoria di 31743 byte (nella versione da 32 K; in quella da 16 K i byte a disposizione dell'utente sono 15359)

Il BASIC è residente e si può dunque già cominciare ad impostare un programma. Le istruzioni sono, grosso modo, quelle caratteristiche del BASIC (esteso) dei personal computer, qualcuna in più, qualcuna in meno. Con un minimo di esperienza, perciò, si riesce tranquillamente a realizzare qualcosa senza usare il manuale.

Volendo usare il PET in modo da utilizzarne con<br>una certa ampiezza le possibilità, tuttavia, una buona lettura della documentazione è, come in qualsiasi caso, fondamentale. Il manuale della CPU comprende circa 150 pagine e, «ovviamente», è in lingua inglese, il che ostacola senza dubbio l'uso della macchina a chi non conosce questa lingua: è in programma, però, la realizzazione di una traduzione in italiano che dovrebbe, in un prossimo futuro, corredare le macchine distribuite (affiancando, auspichiamo senza sostituire, l'edizione originale). Una caratteristica del manuale del PET è che nella lettura ci sembra più indicato procedere dall'inizio verso la fine, tralasciando eventualmente le parti che, almeno ad una prima lettura, non interessano, piuttosto che procedere a salti consultando ogni volta un argomento diverso. Questo, se può risultare di una certa scomodità per chi ha già esperienza di programmazione BASIC, è tuttavia un vantaggio per chi comincia.

m&p COMPUTER 3

30

@

88 **Pretrocomputer** n.0 - settembre 2021 m&p COMPUTER n.3 - febbraio 1980

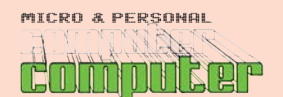

# retro-PROVA

PET-3032

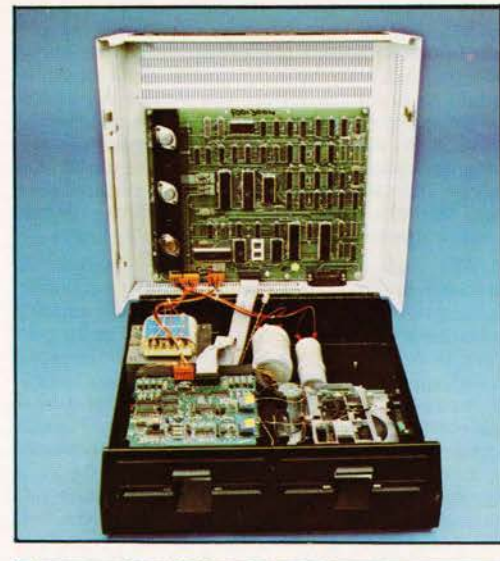

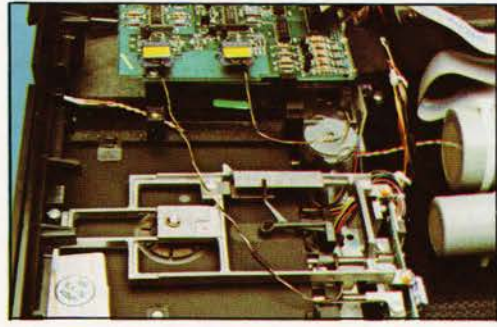

La tastiera, ora comoda da usare (avendo assunto dimensioni «normali»), comprende la sezione ASCII e il tastierino numerico separato sulla destra. Oltre alle dieci cifre ed al punto decimale, quest'ultimo incorpora i quattro segni aritmetici fondamentali (più, meno, per e diviso) e, nella fila in alto, i comandi per l'indirizzamento del cursore sullo schermo: il primo riporta il cursore in alto a sinistra sullo schermo (HOME) e, se si preme anche lo «SHIFT», cancella tutto quanto è presente sul video; altri due tasti servono per muovere il cursore sullo schermo verso l'alto, il basso, la sinistra o la destra (utilizzando, sempre, anche lo SHIFT); l'ultimo dei quattro tasti, infine, serve per cancellare o, con lo SHIFT, inserire dei caratteri nell'interno di una linea (spostando verso destra quelli già esistenti, senza cancellarli). L'indirizzamento diretto del cursore sullo schermo è di una certa rarità nei personal computer e tuttavia, a nostro avviso, della massima comodità. Ideale sarebbe che, per i quattro spostamenti; vi fossero quattro tasti separati anziché due a doppia funzione, ma già così ci si può senza dubbio accontentare

Veniamo alla tastiera principale, sulla sinistra: nella fila in alto non sono stati ripetuti i numeri, cossiché per scrivere simboli come le virgolette, il 9 eccetera non è necessario premere il tasto di SHIFT. L'uso di quest'ultimo serve, infatti, per far apparire sullo schermo i segni grafici (fra i quali i simboli delle carte da gioco) che, usati in maniera opportuna, consentono la realizzazione di disegni anche abbastanza elaborati (ovviamente entro certi limiti); è disponibile il comando SHIFT LOCK, che equivale a mantenere sempre premuto lo SHIFT. Un altro tasto seleziona la scrittura normale o in negativo (RVS); oltre al «RETURN», infine, si trova un tasto denominato «RUN/STOP»: premendolo, si interrompe l'esecuzione del pro-<br>gramma o la presentazione di un listing; se si

m&p COMPUTER 3

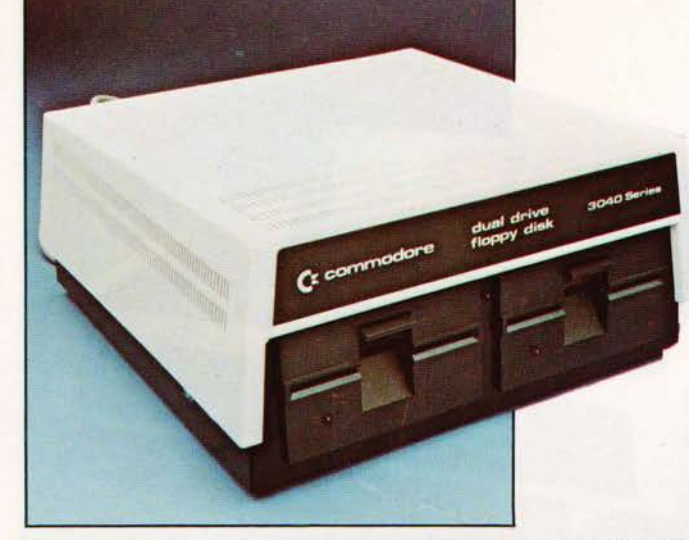

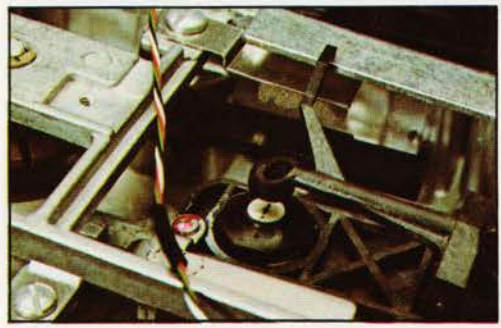

aziona contemporaneamente lo SHIFT, invece, compare la scritta «PRESS PLAY ON TAPE ≥ 1»: questo comando, infatti, serve solo per caricare un programma dal registratore a cassette ed è un retaggio della versione 2001 che, a nostro avviso, sarebbe stato bene nel 3032 eliminare o, almeno, modificare

Il PET può scrivere anche le lettere minuscole: se, direttamente da tastiera o anche da software, cioè nel corso di un programma, si esegue il comando «POKE 59468,14», si perde la possibilità di accesso ai segni grafici ma la tastiera diviene praticamente simile a quella di una macchina per scrivere: premendo i vari tasti compaiono sullo schermo le lettere minuscole, mentre per le maiuscole biso-<br>gna premere il tasto SHIFT. Si può continuare a programmare, ma scrivendo minuscolo tutto ciò che, altrimenti, si scriverebbe in maiuscolo. Non è possibile far comparire sullo schermo, in maniera diretta, minuscole e segni grafici contemporaneamente; questa operazione può tuttavia, seppure in maniera in certo qual modo laboriosa, essere compiuta da software. Per ritornare al funzionamento normale, il comando «inverso» da impartire è «POKE 59468,12»: praticamente, il set di caratteri viene modificato a seconda del contenuto della locazione di memoria 59468. Un'istruzione più semplice sarebbe stata, senza dubbio, preferibile. Dato che siamo in tema di schermo, accenniamo all'EDITING: il PET è dotato di un editor «line oriented» e «screen oriented» molto efficace e pratico da usare. La correzione delle linee, infatti, avviene (dopo aver listato la linea o le linee da variare) posizionando il cursore nel punto in cui è necessario agire: con i comandi INSERT e DELETE è possibile aggiungere o cancellare dei caratteri, facendo scorrere verso destra o verso sinistra la parte rimanente della riga; per modificare è invece sufficiente, una volta posizionato il cursore, premere il tasto corrispondente al nuovo caratteL'unità Dual Floppy 2040 comprende due mini floppy<br>Shugart 390 a doppia densità:<br>170 K Byte ciascuno. Qui a fianco si vedono due particolari<br>della meccanica: la foto a destra mostra la testina di lettura, che può spostarsi in direzione radiale rispetto al disco per la<br>lettura delle varie tracce.

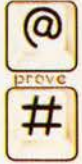

m&p COMPUTER n.3 - febbraio 1980

n.0 - settembre 2021 **Pretrocomputer** 89

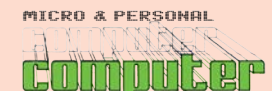

### PET-3032

Tractor Printer Cx commodore

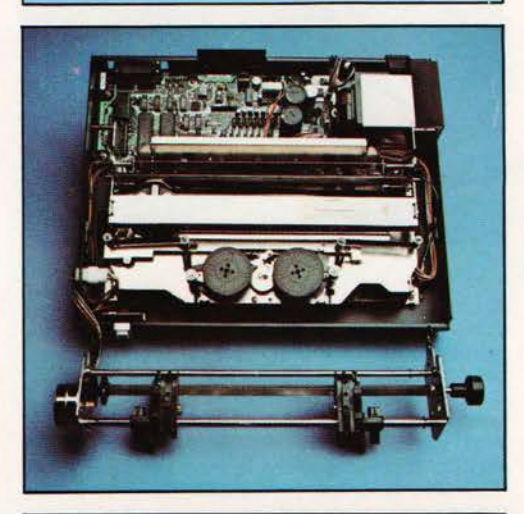

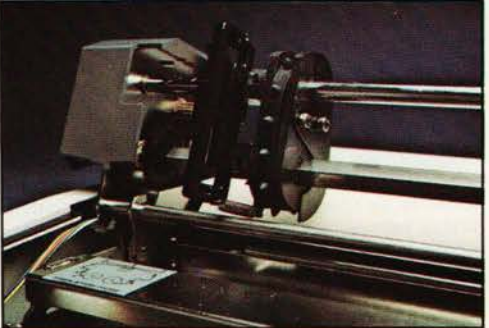

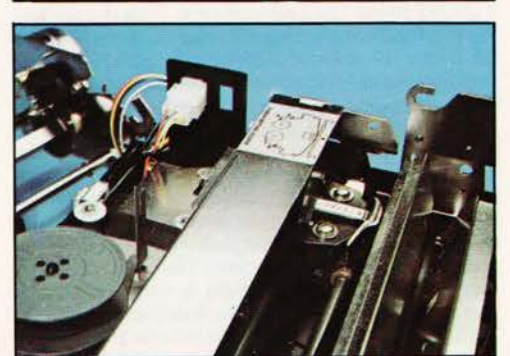

re; a correzione avvenuta basta premere il RÉ-TURN, senza la necessità di portarsi con il cursore alla fine della linea. È consentito, con il medesimo sistema, agire anche sul numero della linea, in modo da poterla duplicare e/o mutare di posizione (in questo secondo caso è ovviamente necessario, dopo averla copiata con il numero desiderato, cancellare la linea non più necessaria). Un editor, quindi, efficace e comodo da usare: peccato solo che manchino le possibilità di numerazione e rinumerazione automatica delle linee.

Il PET è, inoltre, dotato di orologio, accessibile sia in forma diretta sia da software: quando si accende la macchina, l'orario si dispone automaticamente sullo zero ed inizia il conteggio. Per impostare l'ora desiderata, basta immagazzinare il valore nella variabile TIMES: se ad esempio sono le 13 e<br>30, basterà digitare TIMES = "133000"; per richia-<br>mare l'orario si eseguirà PRINT TIMES (l'orario appare sullo schermo senza puntini di divisione; una routine come quella mostrata in figura a pagina 30 può servire per una presentazione più curata). L'orologio interno consente di utilizzare il PET come timer o, comunque, di fargli compiere certe operazioni in tempi o ad intervalli determinati, possibilità che può risultare molto utile in parecchi casi.

Riguardo alle altre caratteristiche operative del PET, a livello di statement BASIC e funzioni matematiche varie, non c'è molto da dire: grosso modo, anche qui, si ritrovano le istruzioni ormai caratteristiche dei BASIC (evoluti) degli attuali personal di buon livello. Dobbiamo dire, comunque, che sotto questo aspetto il PET non ci sembra, tutto sommato, il più dotato: il set di istruzioni può considerarsi «normale», ma vi sono alcune mancanze (peraltro di non particolare gravità) che viceversa non si riscontrano in altri prodotti concorrenti. Nello statement «IF», ad esempio, possono essere compresi gli operatori logici AND e OR, ma manca l'ELSE (potrebbe tradursi «altri-<br>menti»), che consente l'effettuazione di confronti in maniera particolarmente flessibile. Così pure nel trattamento di stringhe alfanumeriche sono presenti le operazioni fondamentali di confronto, di lettura parziale (LEFTS, MIDS, RIGHTS), concatenamento e manipolazione (ASC, CHRS, LEN e VAL) ma mancano, ad esempio le possibilità di ricerca di un carattere determinato nell'interno (SEARCH) o di attribuire ad una stringa un numero qualsiasi di caratteri uguali: questa funzione, viceversa, sarebbe di una certa utilità nella realizzazione di grafici o disegni, anche considerando che manca, sul PET, un tasto REPEAT. Segnaliamo invece in senso positivo la possibilità di definire funzioni (ad una variabile): ad esempio, lo state-<br>ment DEF FNA(X) =  $X/5 + 2$  fa sì che, eseguendo<br>successivamente l'istruzione B = FNA(10), alla variabile B venga associato il valore 10/5 + 2, cioè 4. È possibile definire più funzioni diverse, sia della stessa variabile (chiamata «dummy») sia di variabili differenti; questa caratteristica è di notevole utilità specie nei programmi che comportano l'uso di formule matematiche di una certa complessità (in particolare se, completamente o in parte, si ripetono più volte nel programma).

Un appunto che dobbiamo muovere riguarda la mancanza dello statement ON ERROR che consentirebbe,in caso di errore durante l'esecuzione del programma, di trasferire l'esecuzione ad una linea determinata (che, di solito, è l'inizio di una subroutine capace di determinare il tipo di errore e la linea in cui è avvenuto, ed eventualmente di eseguire test decisionali per ripristinare il funzionamento corretto o interrompere l'elaborazione).

Qualcosa di simile è consentito, nel PET, dal sistema operativo del disco, ma riguarda solo i possibili errori di questa periferica ed è di uso<br>meno versatile ed immediato dell'ON ERROR.

m&p COMPUTER 3

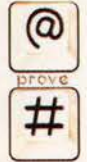

La stampante 3022 è di<br>dimensioni contenute e può stampare sia le lettere maiuscole, sia le minuscole, sia<br>tutti i segni grafici rappresentabili sullo schermo<br>del PET. Le quattro foto<br>mostrano, dall'alto, una vista d'insieme la stampante aperta,<br>un particolare del tractor feed (cingolo per il trascinamento della carta perforata) e, infine, la testa di scrittura ad aghi<br>(matrice 6x7). È disponibile<br>anche il modello 3023, con le stesse caratteristiche ma senza cingoli

32

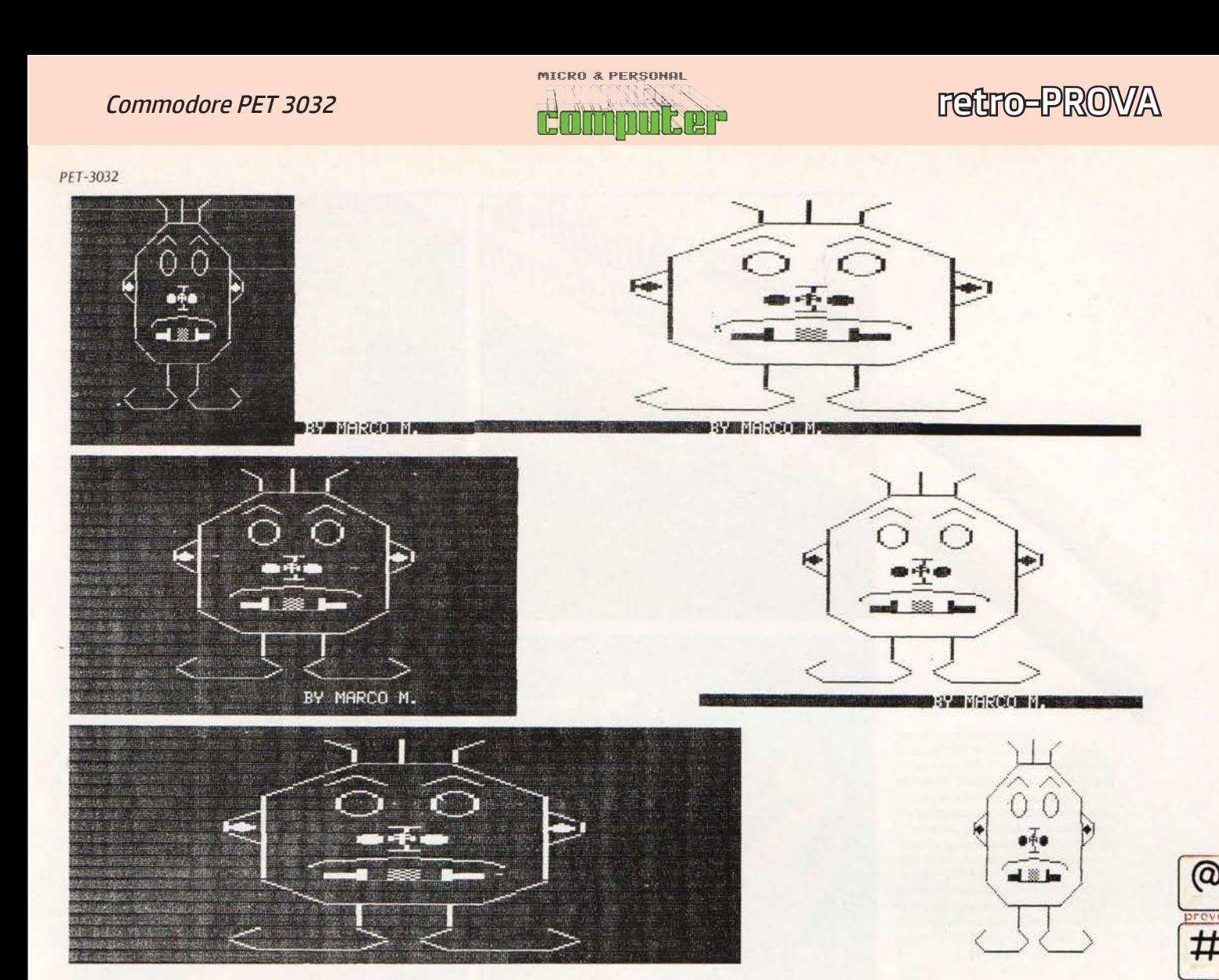

#### **IL MINI FLOPPY**

Visto che abbiamo fatto riferimento al sistema operativo del disco, soffermiamoci per un mo-<br>mento sull'unità Dual Floppy 2040. Essa comprende due mini floppy da 5 e 1/4 pollici, Shugart 390, a<br>doppia densità: in ogni dischetto è dunque possi-<br>bile memorizzare ben 170.000 caratteri. La periferica è «intelligente», nel senso che non richiede, per la gestione, spazio nella memoria centrale.

L'interfaccia è del tipo IEEE 488 (ovvero HPIB), e questo si riflette in maniera diretta sulle modalità operative. La comunicazione della CPU con l'unità floppy avviene, infatti, per mezzo di «canali» che è necessario aprire e trattare in maniera adeguata.

Il comando (diretto o da software) OPEN 1,8,15, ad esempio, apre il file logico 1 sul dispositivo 8 (cioè il 2040), e l'indirizzo secondario 15 abilita il 2040 a ricevere ed eseguire i comandi successivamente<br>impartiti: PRINT #1, "INITIALIZE", ad esempio, serve per inizializzare i due floppy e deve essere eseguito all'atto dell'accensione del sistema (benintenso quando si voglia usare l'unità a dischi). Il numero del dispositivo (8 per il 2040) e l'indirizzo secondario sono prestabiliti in fabbrica, mentre per il file logico si può usare un numero qualunque (da 1 a 255) scelto dall'utente con criterio qualsiasi.

Le possibilità di impiego sono ampie: oltre ai comandi SAVE e LOAD (per salvare il programma sul disco o caricarlo in memoria centrale) sono disponibili comandi per verificare la corretta memorizzazione del programma, per duplicare il disco, per copiare file (dati o programmi; i file dati possono essere concatenati, cioè legati sequenzialmente l'uno all'altro, caratteristica della massima utilità), per cancellare o ridenominare file

m&p COMPUTER 3

(dati o programmi); inoltre è ovviamente possibile formattare ed inizializzare i dischi. Il tutto si<br>ottiene nella forma PRINT # seguito dal numero del file logico aperto e dalla string di comando<br>(per esempio, PRINT # 1, "SØ:UNO" cancella il<br>file UNO dal disco inserito nel drive 0, con il 2040 aperto sul file logico 1). I file dati possono essere ad accesso sequenziale o casuale (random), come sempre; manca un comando di APPEND (del resto, purtroppo, scarsamente diffuso nei personal) per andare a scrivere direttamente alla fine di un file sequenziale, senza cancellare i dati preesistenti e senza dover utilizzare routine per portare il puntatore alla traccia desiderata. Anche i file dati vanno, ovviamente, «aperti» assegnando a ciascuno un numero di file logico da utilizzare poi negli. statement PRINT  $\#$  o INPUT  $\#$ , per la scrittura o la lettura dei dati.

Per semplificare l'uso del 2040, nel disco TEST/DEMO in dotazione al PET viene fornito un programma utility, il DOS SUPPORT 4.0, che si colloca automaticamente nelle locazioni più alte della memoria RAM lasciando lo spazio per i normali programmi utente. Il DOS SUPPORT consente di caricare e lanciare un programma da disco semplicemente facendo precedere il nome dai simboli «/» (carica) o «†» (carica e lancia, =<br>load + run); soprattutto, però, consente di chiamare il catalog (o directory) dei dischi senza cancellare il programma residente in memoria (il che accade invece quando non si usa il DOS SUPPORT). Ci parrebbe opportuno che questa utility fosse incorporata in ROM, per non dover<br>essere caricata ogni volta. Se si prescinde dalla certa qual «macchinosità» della gestione (comandi OPEN etc.) dovuta all'impiego dello standard

Chi ha detto che il computer è (solo) una cosa seria?

 $PFT-3O32$ 

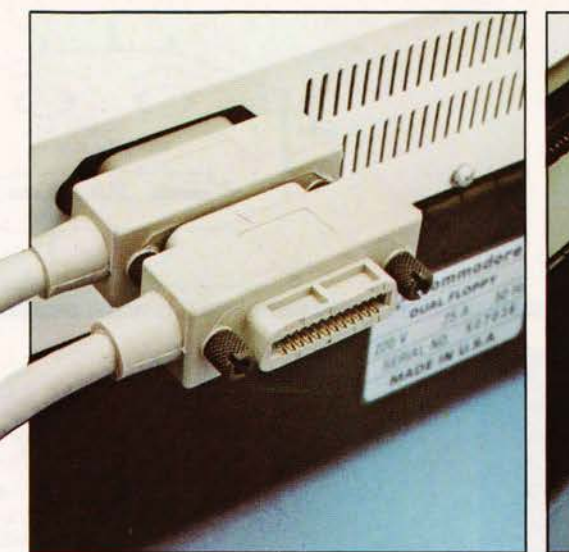

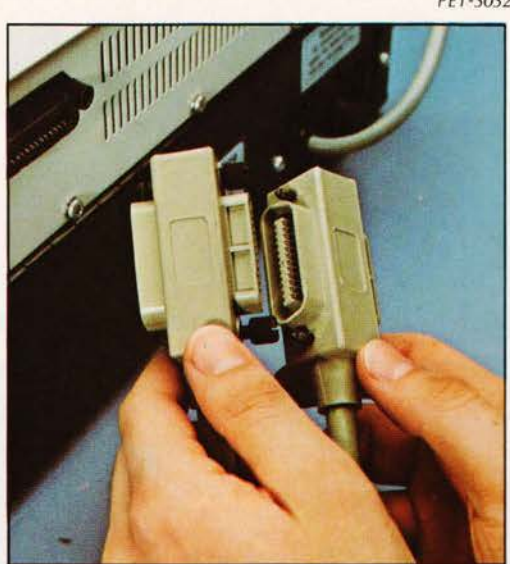

In questa pagina, alcuni<br>particolari del cavo HPIB per il collegamento del PET alle varie periferiche. Lo standard prevede<br>che ciașcun connettore possa fungere conteporaneamente da rangere conteporaneamente da<br>maschio e da femmina, in modo<br>da poter realizzare collegamenti<br>«multipli». La connessione alla<br>CPU del PET non è,<br>stranamente, realizzata secondo la IEEE 488, ma con una spina al<br>di fuori della norma. Nella foto<br>in alto, che si riferisce al retro dell'unità a dischi, il cavo collegato direttamente al 2040 è quello proveniente dal PET,<br>mentre l'altro va alla stampante. I connettori sono di pregevole fattura (questo aspetto si<br>riflette, peraltro giustificatamente, nel prezzo...)

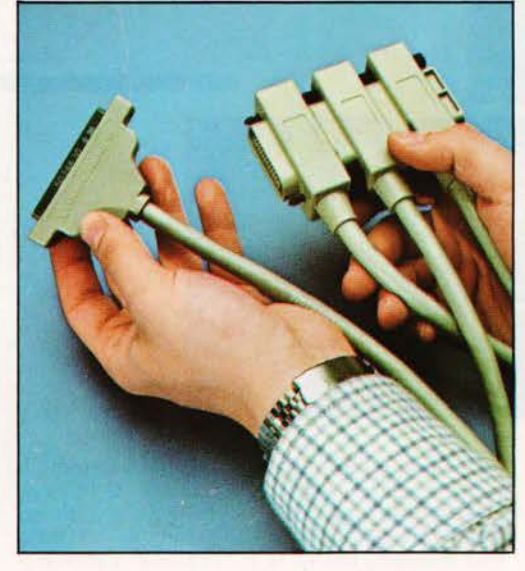

IEEE 488 (che, però, conferisce al sistema una forte flessibilità relativamente, soprattutto, al collegamento interattivo con periferiche e strumenti di misura), il 2040 è perfettamente all'altezza del compito che è chiamato a svolgere. Non ci è piaciuto molto il fatto che il PET non segnali il «FILE NOT FOUND» (cioè file non trovato, quando ciò avviene), né che non avverta quando si tenta di registrare un programma o un file dati con ena directory: il nuovo<br>programma non viene salvato (usare sempre il<br>comando VERIFY, dunque!); è possibile registrare<br>il programma al posto del vecchio includendo nella string di comando un apposito carattere di controllo. Infine, avremmo visto con piacere una numerazione (Ø e 1) dei due dischi, ed una spia per indicare l'accensione dell'apparecchio (sull'interruttore di rete, tra l'altro, non vi sono neppure i riferimenti ON/OFF).

### Conclusioni

Una volta superate alcune perplessità iniziali Ciperaltro dovute essenzialmente al non aver<br>voluto leggere tutti i manuali prima di accendere<br>la macchina), l'uso del PET si è rivelato in pratica adeguatamente flessibile e «piacevole». Il PET, abbiamo già detto, ricorda vagamente, come tipo di impiego, un mini-computer piuttosto che un micro, cioè un gradino al di sopra dei personal. Abbiamo detto anche che ciò è in buona parte dovuto all'adozione della barra HPIB, che com-

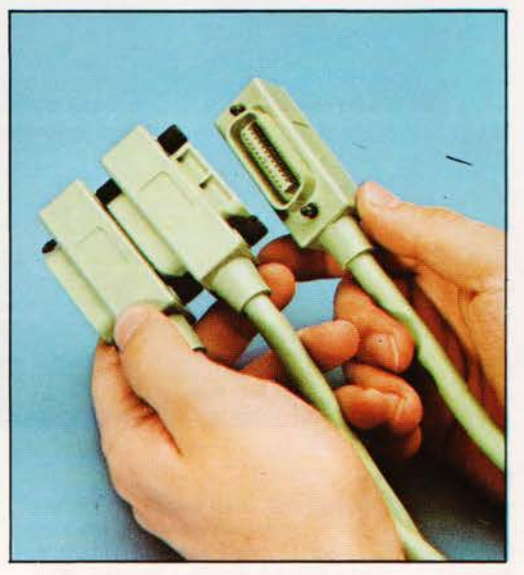

porta l'uso di un certo tipo di sintassi per il dialogo con apparecchiature esterne secondo questo standard. Anche il sistema di editing, comodo e completo, contribuisce a nostro avviso a destare nell'utente questa (piacevole) impressione.

Le critiche che si possono muovere non ci sembrano di particolare gravità anche se, crediamo,<br>basterebbe qualche (ulteriore, rispetto alla versione precedente) sforzo da parte del costruttore per ne precedente) sibizo da parte dei costruttore per<br>ovviare almeno a buona parte di quelli che pos-<br>sono essere gli inconvenienti. Fondamentalmente., ci piacerebbe venisse data una «rispolverata» al microsoftware, in modo da evolvere il sistema operativo e portarlo a livello dei migliori, aggiungendo le (poche) possibilità che mancano.

Tirando le somme, il PET ci sembra un sistema adatto per un gran numero di applicazioni: scientifiche, perché sufficientemente dotato dal punto di vista matematico, gestionali, soprattutto perché i mini floppy a doppia densità consentono l'immagazzinamento di una notevole quantità di dati: magazzinamento di una notevole quantità di dati;<br>la possibilità di interfacciamento secondo lo<br>standard IEEE 488 (HPIB), infine, consente l'uso del<br>PET anche in laboratorio, per fargli controllare<br>strumenti di misura (capa ricevendo contemporaneamente informazioni da essi. Questo argomento, del massimo interesse per chi si occupa di misure elettriche, verrà affrontato in uno dei prossimi numeri di m&p COMPUTER.

Marco Marinacci

m&p COMPUTER 3

34

MICRO & PERSONAL nn Ror

retro-PROVA

# Commodore CBM 8032

Micro & Personal Computer n.8 - novembre 1980

*Dopo meno di un anno dalla prova del 3032, ci torno sopra con l'80. Passare da 40 ad 80 colonne mica è uno scherzo, e... fa meritare alla macchina la denominazione di CMB anziché PET (ai tempi del 3032 la cosa era un po' fluida). Con ottanta colonne il Commodore entra a pieno titolo nel business.*

*Oggi fa sorridere visto che siamo abituati ai "millemila" (non mi piace, ma rende l'idea) punti sullo shermo, ma vi assicuro che all'epoca fu una svolta. Con quaranta colonne non fai quasi nulla di "serio", nel gestionale, mentre con ottanta si comincia finalmente a ragionare.*

*Ridicola la conclusione: "un megabyte e ottanta colonne per circa cinque milioni ci sembrano un discorso decisamente molto interessante". Sì, ho scritto questo, lo ammetto.*

*Marco Marinacci* 

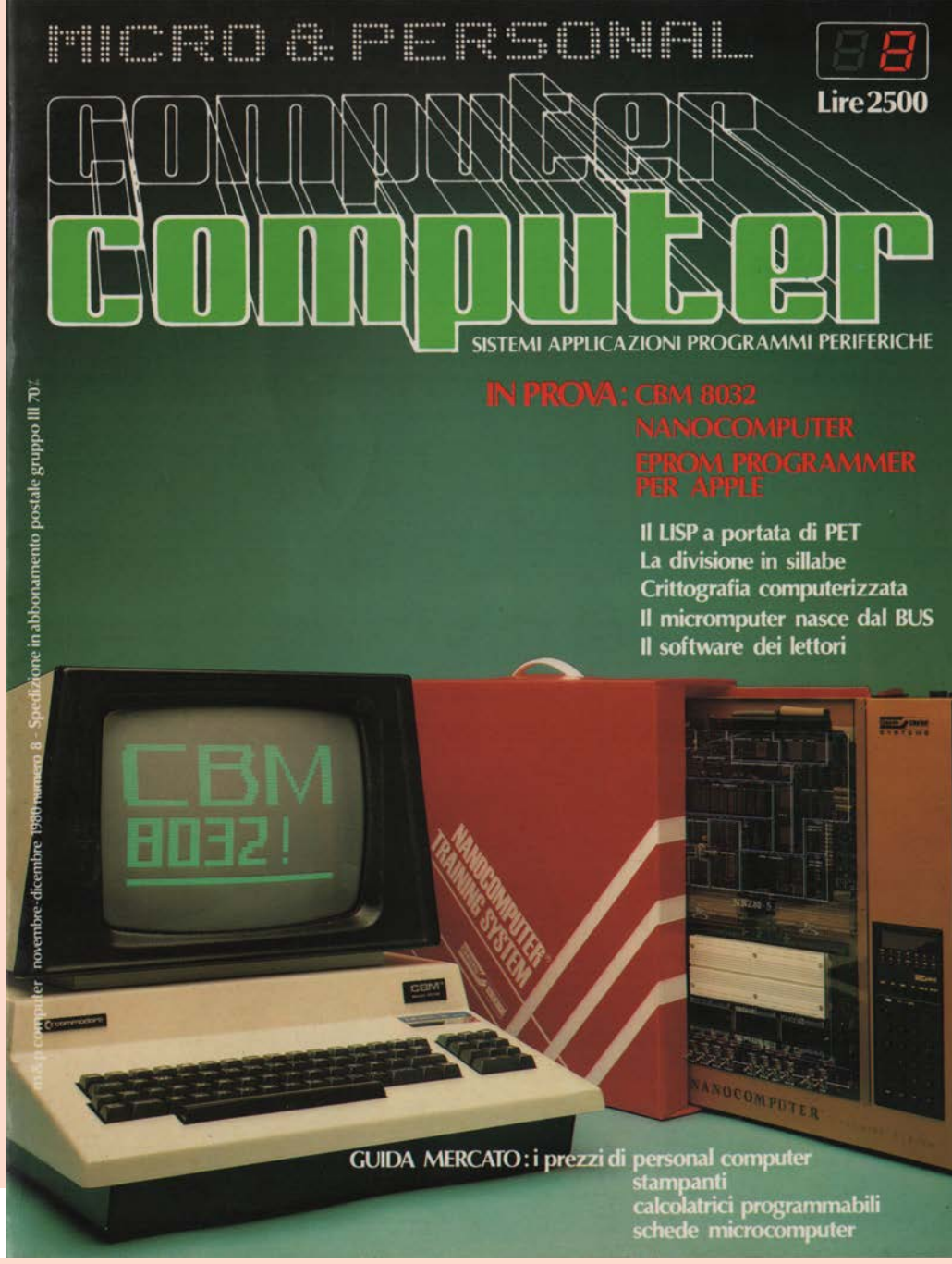

m&p COMPUTER n.8 - novembre 1980

 $n.0$  - settembre 2021 **Petrocomputer** 93

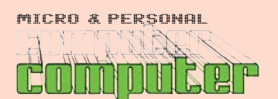

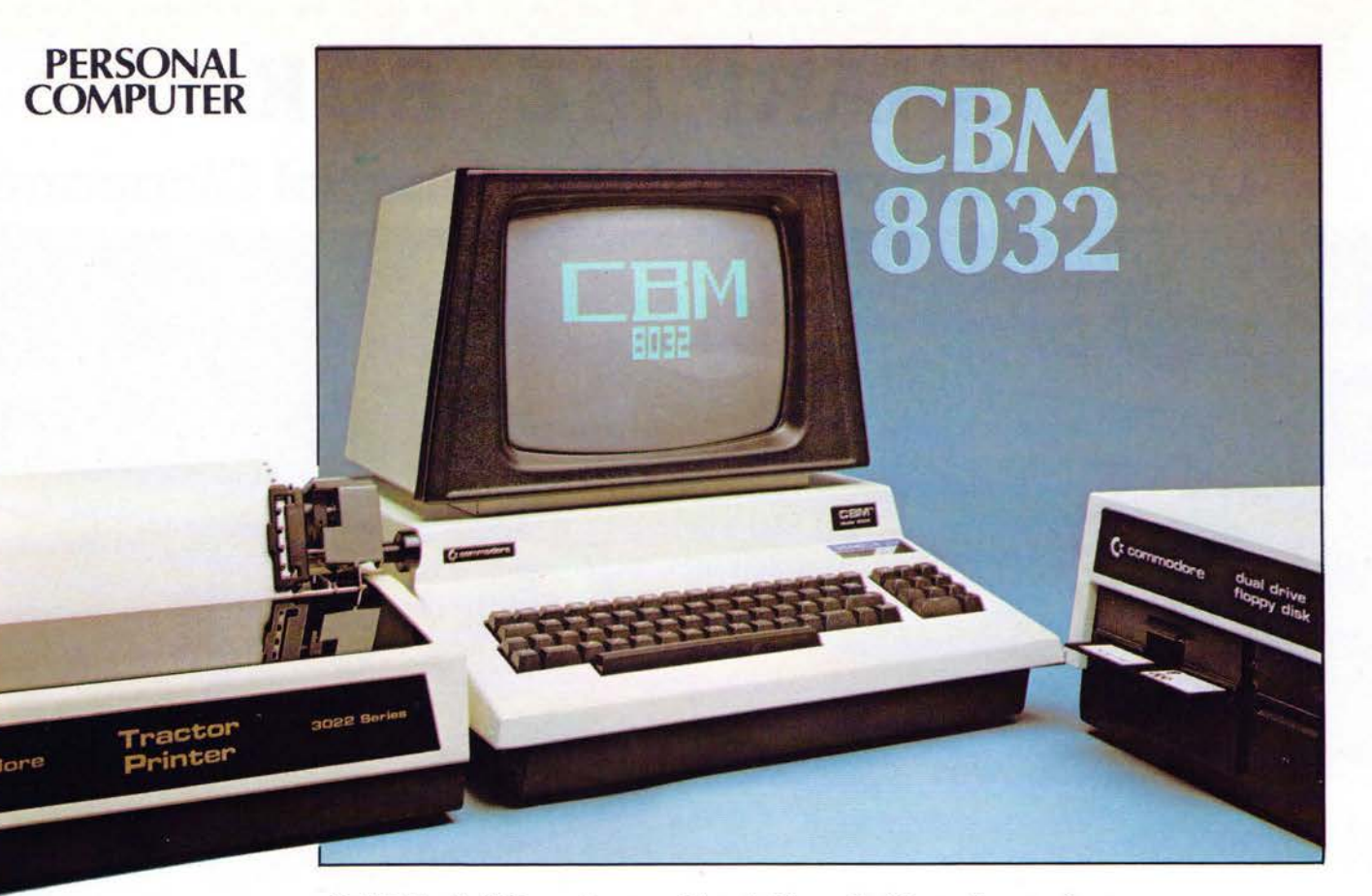

Il PET continua a crescere. Prima è cresciuta la tastiera, e dal 2001 si è passati al 3032. Ora è la volta del video, che nell'8032 è da 80 colonne. Ma anche il BASIC è migliorato, e anche la gestione video, e anche il DOS. Eppure, questa interessante macchina ha impiegato più di sei mesi per arrivare da Hannover, dove è stata presentata, in Italia. Dell'8032, il «PET grande» con video da 80 colonne, si parla ormai da parecchio tempo. Lo avevamo annunciato già nella descrizione del CBM 3032, sul numero 3 di m&p COMPUTER circa dieci mesi fa, nel febbraio di quest'anno. L'8032 è stato presentato alla Fiera di Hannover, in maggio. E in Italia per parecchio tempo non è arrivato: o, meglio, è arrivato ma per alcuni mesi non lo si è venduto nell'attesa di mettere a punto una politica commerciale ed una sufficiente quantità di software per supportarlo. La macchina, però, è valida e desta interesse: visto che l'importatore ufficiale non ne iniziava la commercializzazione, qualcuno ha allora pensato di importare direttamente (e vendere) l'8032. Lo abbiamo riferito in una notizia nel numero precedente: la Deniel's di Torino ha iniziato la vendita di questa macchina, publicizzandola contemporaneamente sulla nostra rivista. Non potevamo non interessarci di... una macchina così interessante, per usare un giro di parole, se non altro per dovere di informazione: prescindendo, ovviamente, dalle politiche commerciali. Così, è stata la Deniel's che, dietro nostra richiesta, ci ha messo a disposizione l'apparecchio per la redazione di questo articolo. Nel frattempo, ed in extremis per la pubblica-

zione su questo numero, giunge in redazione (25 novembre, ore 10 e 42) un telex della Harden che annuncia l'inizio della distribuzione, comunicando i prezzi ufficiali della nuova serie. Se questo fosse un «libro giallo»,<br>diremmo che il caso può considerarsi chiuso. Ma rimane almeno il rammarico delle polemiche che, per forza di cose, hanno accompagnato lo svolgersi di questa operazione.

### Il sistema Commodore

L'8032 è attualmente il modello di punta della gamma di personal computer Commodore, costituita da quattro serie: la serie 2001, la serie 3000, la 4000 e la 8000. Alla serie 2001 appartiene il «vecchio» PET (quello con i tasti<br>piccoli, per intenderci), nelle versioni da 8, 16 e 32 K byte; della serie 3000 fa invece parte il modello descritto nel numero 3 di m&p COMPUTER, il 3032 (disponibile in versione da 16 o da 32 K), con video verde e tastiera «normale», che è rimasto fino a questo momento il modello più evoluto della gamma. Le novità sono le ultime due serie, la 4000 e la 8000: la serie 4000 differisce dalla 3000 per l'adozione di una nuova versione del BASIC, la 4.0 al posto della 3.0; la memoria può essere da 8, 16 o 32 K. Infine, alla serie 8000 appartiene l'8032, descritto in queste pagine: differisce dai modelli della serie 4000 per il video, che è da 80 colonne anziché da 40; il BASIC è sempre il 4.0 e la capacità di memoria è di 32 K byte, non esistono le versioni inferiori.

È importante sottolineare che un modello della serie 3000 può essere trasformato nel corrispondente della serie 4000, semplicemente sostituendo la memoria ROM che contiene il BASIC, con indiscutibile convenienza dal punto di vista delle possibilità operative: naturalmente non altrettanto può avvenire per passare dalla serie 4000 alla 8000; l'unica<br>diversità fra queste due, ripetiamo, consiste nel raddoppiamento della capacità del video della seconda rispetto alla prima.

Per le unità floppy il discorso è in parte

m&p COMPUTER 8

36

94 **Pretrocomputer** n.0 - settembre 2021 m&p COMPUTER n.8 - novembre 1980

### **CBM 8032**

analogo: i modelli 2040/3040 con due dischi da 5 pollici e un quarto della capacità di 170.180 byte ciascuno e con DOS versione 1 (vedi m&p COMPUTER n. 3), sono stati<br>affiancati dall'unità 4040 (sempre con due floppy a singola faccia, ma con nuovo DOS versione 2.0 e un lieve incremento della capacità, salita a 174.848 byte per disco) e dalla 8050, dotata di DOS versione 2.5 e della notevole capacità di 533.248 byte per ognuno dei due dischi (sempre a singola faccia): in totale, circa un mega in linea, una prestazione tutt'altro che da sottovalutare per un personal computer. Come per l'unità centrale, la sostituzione della ROM di sistema operativo può consentire alla 3040 l'adeguamento del DOS e, quindi, il «passaggio» di categoria. Veniamo alle stampanti: rimangono le 3022 e 3023, di derivazione Epson, rispettivamente con e senza cingoli per il trascinamento della carta (vedi m&p COMPUTER n. 3); ad esse si affianca un modello Tally (che, «vestito» dalla Commodore, ha assunto il nome di CBM 8024) capace di stampa bidirezionale di righe fino a 132 caratteri, alla velocità di 160 caratteri al secondo.

I programmi Commodore per il futuro prevedono, a breve scadenza, due unità floppy da 8 pollici (doppio floppy, doppia densità, singola o doppia faccia, per un totale di 1.5 o 3 megabyte); seguirà, pare, un disco rigido. Da tempo è inoltre allo studio, come abbiamo accennato quasi un anno fa nella presentazione del 3032, un modello con video a colori. Del VIC 1001, la nuova macchina eccezionalmente economica, riferiamo nelle notizie. Per questo prodotto c'è da aspettarsi un grosso successo, anche superiore a quello degli altri modelli, specie presso i giovani e gli hobbysti in genere. Bisogna solo sperare che le novità Commodore non debbano essere soggette ad una lunga anticamera sui mercati esteri prima di riuscire ad «approdare» anche in Italia; questo discorso ha, purtroppo, uno sgradevole precedente proprio nell'8032, giunto in Italia ad oltre sei mesi dalla sua presentazione ad Hannover.

### **Descrizione**

L'8032 si presenta, esteticamente, molto simile ai modelli della serie 3000. L'unica differenza evidente è costituita dal monitor: la dimensione dello schermo è aumentata, infatti, passando da 9 a 12 pollici (cioè da 22.5 a 30 centimetri di diagonale), per poter ospitare il maggior numero di caratteri che possono essere visualizzati. Ricordiamo che la serie 3000 ha un video da 25 righe di 40 caratteri ciascuna, per un totale di 1000 caratteri, mentre nell'8032 le righe sono sempre 25 ma le colonne sono 80: in tutto, duemila caratteri. Prescindendo dall'indiscutibile vantaggio dovuto alla maggior capacità del video, riteniamo che il sistema ne guadagni anche da un punto di vista estetico, grazie al maggior<br>equilibrio delle masse del video e della parte inferiore del contenitore con la tastiera. A proposito di quest'ultima, si nota qualche diversità rispetto a quella della serie 3000. Sui tasti non sono riportati i simboli grafici, mentre la fila superiore serve per la scrittura sia dei

m&p COMPUTER 8

numeri sia, premendo il tasto SHIFT, dei consueti simboli (virgolette, dollaro, parentesi eccetera): come nella maggioranza dei calcolatori, ed inversamente a quanto avviene di regola nelle macchine per scrivere. I numeri possono indifferentemente essere introdotti per mezzo della tastiera principale o del tastierino numerico posto sul lato destro: a proposito di quest'ultimo segnaliamo positivamente che l'effetto dei tasti non cambia se contemporaneamente viene premuto lo SHIFT della tastiera principale, il che non sempre avviene nei personal computer. Oltre ai tasti corrispondenti ai normali caratteri ASCII, ve ne sono altri che servono per funzioni speciali e per il controllo del cursore. Il TAB produce una tabulazione analoga a quella delle macchine per scrivere (SHIFT-TAB serve per fissare una tabulazione nella posizione in cui è il cursore, o per cancellarla se già precedentemente fissata). L'ESC serve, fondamentalmente, per uscire dal «modo virgolette»: quando si aprono le virgolette, infatti, i tasti di controllo cursore sono disattivi e vengono codificati per poter essere inseriti in uno statement di PRINT; in caso di errore, dunque, non è possibile tornare indietro agendo sul cursore (ma continua a funzionare il DELETE), a meno di non chiudere le virgolette. La pressione del tasto ESC consente, ora, di recuperare immediatamente il controllo del cursore. Il tasto RVS serve, come nei modelli precedenti, per<br>selezionare la scrittura in REVERSE, dalla quale si esce premendo di nuovo il tasto e contemporaneamente lo SHIFT; come il controllo del cursore, anche questo comando viene codificato se eseguito dopo l'apertura di virgolette. Come nella serie 3000 è presente il tasto HOME/CLR, che ha l'effetto di riportare il cursore in alto a sinistra sullo schermo, cancellando qualsiasi indicazione se premuto contemporaneamente allo SHIFT: anche questo comando può essere inserito, fra virgolette, in uno statement di PRINT. Il tasto DEL/INST (DELETE/INSERT), come nei modelli precedenti, provoca lo spostamento del cursore verso sinistra e la cancellazione dei caratteri incontrati; lo SHIFT ne muta il funzionamento, e la parte di testo che segue la posizione del cursore viene spostata verso destra per far posto ai caratteri da inserire. L'INSERT è programmabile, quindi non attivo dopo le virgolette aperte, il DELETE no.

Il tasto REPEAT, del quale apprezziamo molto la presenza, può essere premuto contemporaneamente a qualsiasi altro, provocando la ripetizione del corrispondente carattere: se ad esempio si premono contemporaneamente l'asterisco e il REPEAT, sullo schermo verrà scritta una successione di asterischi fin quando non si rilascerà almeno uno dei tasti. Questa funzione è utile tutte le volte che è necessario introdurre una sequenza di caratteri uguali. Alcuni tasti sono provvisti di repeat automatico, vale a dire che basta continuare a tenerli premuti per provocare la ripetizione del carattere o del comando: sono il DELETE/ INSERT e i tasti per il controllo del cursore. Con questo viene colmata una lacuna delle precedenti serie Commodore, cioè l'assenza assoluta della funzione di ripetizione: il fatto,

#### Costruttore:

CBM - Commodore **Business Machines** Divisione della Commodore International Limited 3300 Scott Blvd Santa Clara, California<br>95050 U.S.A.

Distributore per l'Italia:<br>Harden - Sospiro (Cremona)

### Prezzi:

CBM 8032: L. 2.299.500. CBM 8032 + doppio floppy<br>1 M byte CBM 8050 + stampante 132 col. 160 cps CBM 8024 L. 8.276.000.

### Riferimento servizio lettori: 32

Ringraziamo la Deniel's (Via Paolini 18 - 10138 Torino) per aver messo a disposizione l'apparecchio per la redazione dell'articolo.

m&p COMPUTER n.8 - novembre 1980

n.0 - settembre 2021 **Fretrocomputer** 95

Rispetto al 3032, nella tastiera le

diversità più evidenti sono la

vista di lato mette in luce le

aumentate dimensioni del

anzi ci sembra migliorata.

mancanza dei segni grafici e la

presenza dei numeri anche nella

fila superiore di tasti. A destra, la

monitor. L'estetica non ne risente,

**CBM 8032** 

poi, di dotare alcuni tasti di repeat automatico e di prevedere un comando per la ripetizione di qualsiasi altro carattere ci sembra degno del massimo apprezzamento, nel senso che non vi poteva essere una scelta migliore. A parte il classico RETURN, restano i due tasti che consentono il movimento del cursore (con repeat automatico, come abbiamo detto): uno serve per gli spostamenti in giù o (SHIFT) in sù, l'altro per gli spostamenti verso destra o (SHIFT) sinistra; confermiamo a questo proposito la critica mossa al 3032, cioè che sarebbe stato preferibile adottare quattro tasti separati: a maggior ragione per l'8032 che, quanto a gestione del video, è per altri versi decisamente ben dotato. Ciò che non abbiamo assolutamente apprezzato è il funzionamento dello SHIFT LOCK: non si limita, come consueto, ad agire sulla funzione dei tasti di carattere, ma ha effetto sia su questi, sia sui numeri (non quelli del tastierino numerico), sia sui tasti di controllo cursore, sul DELETE, che diviene INSERT, sul RETURN (il cursore viene portato «a capo», senza che il computer recepisca alcun comando o informazione); ma la cosa peggiore è che lo SHIFT ha effetto anche sul tasto STOP/RUN: lo STOP provoca l'interruzione del programma (break), quindi non vi sono problemi se viene premuto accidentalmente, dato che basta eseguire il comando CONT (continue) per riprendere l'esecuzione dal punto in cui è stata interrotta. La contemporanea pressione dello SHIFT, invece, nel 3032 provoca l'apparizione della scritta «press play on tape 1» e serve per il caricamento di

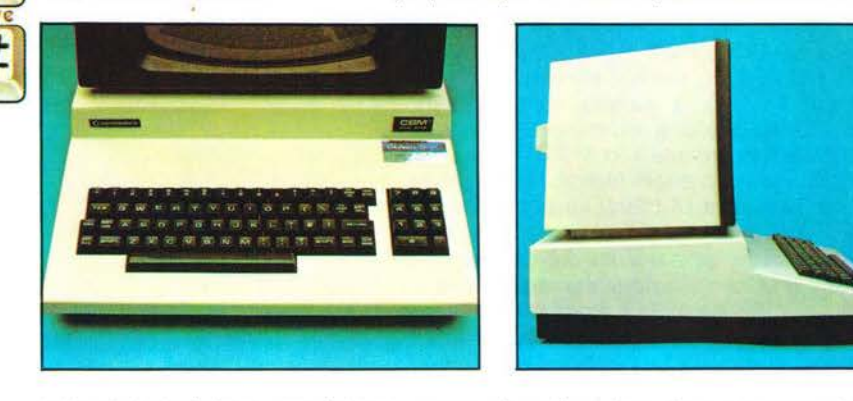

Le istruzioni print chr\$(15) e print chr\$(143) consentono di specificare gli angoli superiore sinistro ed<br>inferiore destro di una «finestra» sullo schermo: l'area di scrittura viene limitata all'interno della finestra. Questa funzione serve soprattutto per aggiornare una porzione dello schermo senza cancellare la parte rimanente. Per annullare la finestra è necessario eseguire due volte il comando HOME

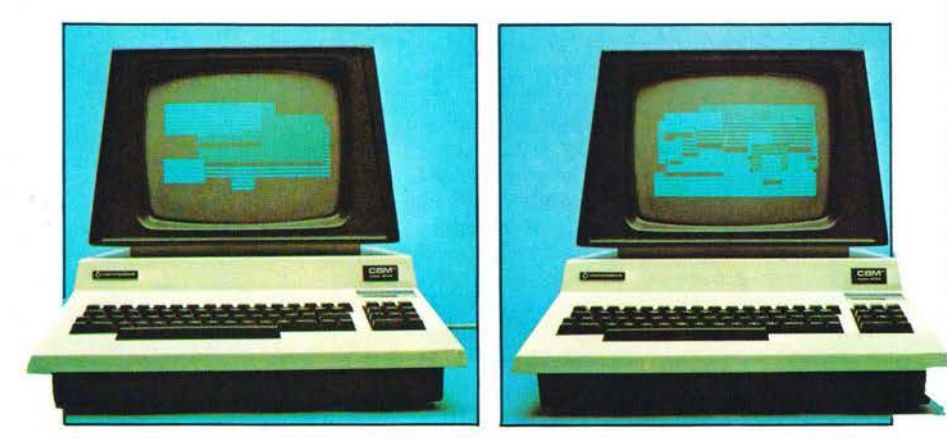

un programma dal nastro (in caso di errore basta ripremere STOP per annullare il comando); nell'8032 lo SHIFT/RUN provoca il caricamento e l'esecuzione del primo programma memorizzato nel floppy inserito nel drive 0, quindi sostituisce la sequenza LOAD "\*",8 e RUN della serie 3000: in caso di pressione accidentale, però, viene perso il contenuto della memoria, con tutti gli effetti «nefasti» che ne possono derivare (perdita definitiva del programma o dei dati non salvati). Per la verità l'utente ha qualche frazione di secondo per accorgersi dell'errore e precipitarsi a premere lo STOP, provocando il break e recuperando, con il CONT, il programma: ma bisogna essere molto veloci e... fortunati. D'accordo che premere un solo tasto per lanciare il primo programma del disco può essere di una certa comodità, ma vi rinunceremmo volentieri vista la gravità delle possibili conseguenze in caso di errore: bisognava almeno collocare il tasto in disparte, ben separato da qualsiasi altro, anziché nell'angolo superiore destro della tastiera dove è facile urtarlo premendo il DELETE o i tasti cursore. Prescindendo da questi problemi, tuttavia, non si possono non apprezzare i miglioramenti della tastiera nella serie 8000 rispetto alla serie 3000: il REPEAT e la disponibilità dei caratteri numerici anche nella tastiera principale, e non solo nel tastierino numerico, aumentano senza dubbio la praticità e la velocità di impiego. Non ci pare assolutamente un problema il fatto che, ora, sia necessario premere lo SHIFT per i caratteri che prima venivano introdotti direttamente con la prima fila di tasti (virgolette, eccetera): questa situazione è infatti del tutto normale, e comune alla maggioranza delle apparecchia $t$ ure

Una significativa diversità rispetto alla serie 3000 è proprio nell'effetto dello SHIFT sui tasti di caratteri alfabetici: normalmente appaiono sullo schermo le lettere minuscole, mentre lo SHIFT provoca la presentazione in maiuscolo. In pratica, come in una macchina per scrivere, ma diversamente dalla maggioranza dei computer in cui la scrittura normale è in maiuscolo e lo SHIFT serve per ottenere le minuscole. Ma nell'8032 i programmi devono essere scritti usando caratteri minuscoli (a parte ovviamente le stringhe di PRINT), contrariamente alla consuetudine; in questo modo per l'editing di programmi è necessario lo SHIFT solo per accedere ai segni posti sopra ai numeri, non per le istruzioni. Anche in questo caso avremmo preferito un funzionamento conforme a quello della maggioranza dei computer (e magari un tasto TYPEWRITER per selezionare il funzionamento tipo macchina per scrivere); tuttavia il fatto che all'accensione del sistema siano disponibili i due set maiuscolo e minuscolo, anziché maiuscolo e segni grafici come nella serie 3000, ci sembra già un buon passo avanti. I simboli grafici possono essere ottenuti eseguendo un opportuno comando di POKE, analogamente a quanto nel 3032 avviene per accedere alle minuscole.

La qualità della tastiera è rimasta invariata e, per la verità, non entusiasmante. Il principale problema è l'eccessiva rumorosità, che crea

m&p COMPUTER 8

38

MICRO & PERSONAL

### **FRACTO-PROVA**

### CBM 8032

una specie di stato di «insoddisfazione psicologica» che può far sembrare anche il «tocco» (in effetti non dei migliori) peggiore di quanto non sia realmente. Nell'uso corrente, a parte la rumorosità, non vi sono tuttavia particolari problemi di digitazione: si tratta, in sostanza, di una tastiera che si può definire abbastanza buona, nonostante l'uso non del tutto accattivante.

Veniamo, almeno brevemente, alla descrizione dell'interno della macchina. L'impostazione generale è la stessa della serie 3000, con la grossa piastra madre ed il trasformatore di alimentazione fissati alla base del contenitore di metallo. La tastiera ed il monitor sono invece fissati al coperchio, che è incerniato lungo il lato posteriore come un cofano di automobile.

Diversa, sempre con riferimento alla serie 3000, è la disposizione dei componenti sulla piastra madre: nelle foto si può vedere la fila delle RAM, le ROM (cinque più due zoccoli liberi), il microprocessore 6502 verso il fondo e, sul lato anteriore destro, il cicalino (che manca nella serie 3000).

### Funzionamento e utilizzazione

All'accensione della macchina, viene emessa una segnalazione acustica e sullo schermo compare la scritta «commodore basic 4.0 -31743 bytes free - ready». In accordo con quello che è il normale modo di visualizzazione dell'8032, i caratteri sono minuscoli.<br>Essendo il BASIC residente su ROM, l'8032 è pronto per essere programmato. Per accedere al disco, il discorso è diverso a seconda che si possegga una «vecchia» unità (2040/3040) o una nuova (4040 e 8050). Nel primo caso è necessario aprire il canale di comando (open 1,8,15, apre il canale 1 sul dispositivo 8 con indirizzo secondario 15, che abilita l'unità a ricevere comandi) ed eseguire l'inizializzazione dei dischetti inseriti nei drive: print#1, "i' (o "i0", o "i1" per inizializzare uno solo dei due dischi). Vengono letti, nella traccia 18 del disco, il nome e l'ID (identifier) di quest'ultimo e viene caricata in memoria la mappa degli spazi disponibili (BAM, Block Availability Map), che il computer utilizza per l'accesso (in lettura o in scrittura) ai file (dati e programmi). Se si toglie il disco e se ne inserisce un altro, l'unità 2040/3040 non si accorge di questa operazione, a meno che l'ID dei due dischi non sia diverso. Questo fatto è molto importante: se l'ID corrisponde, il computer seguita a operare secondo la BAM precedentemente immagazzinata: in caso di lettura si ha semplicemente un errore, mentre in scrittura le conseguenze possono essere molto peggiori, perché le informazioni possono essere scritte sopra ad altre preesistenti, che quindi vengono perse. Per questa ragione è opportuno, quando si esegue il «format» di un disco vergine, attribuire un ID sempre diverso: se si dimentica di inizializzare il disco dopo la sostituzione in un drive, così, il sistema rivela la difformità di ID e si blocca segnalando l'errore. Con le nuove unità il problema è superato: si accorgono dell'inserimento di un disco e ne eseguono automaticamente l'inizializzazione.

m&p COMPUTER 8

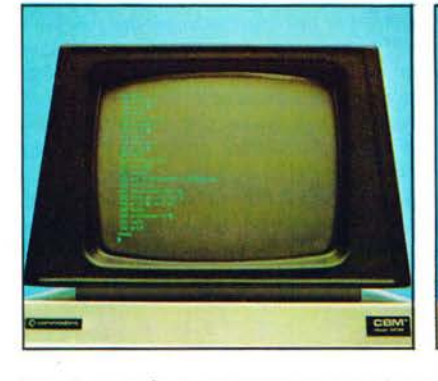

Non è, quindi, necessario neppure il comando print#1,"i" all'accensione della macchina. Questa procedura è non solo molto più sicura, ma anche più comoda perché semplifica l'accesso iniziale.

La nuova versione del BASIC (4.0) presenta, fra l'altro, alcuni significativi miglioramenti nella gestione del disco. Per controllare l'elenco dei file presenti su un floppy (p. es. nel drive 0), la versione 3.0 richiede i comandi LOAD"\$0",8 e poi LIST: il catalog viene caricato e listato come un programma e, quindi, provoca la perdita del programma già eventualmente allocato in memoria. L'alternativa è l'uso del DOS SUPPORT, residente su un dischetto, che consente di eseguire il catalog con lo (strano) comando @\$0, o @\$1, o @\$ (catalog di entrambi i dischi). Il nuovo BASIC accetta il comando «directory dx» (dove x è 0 o 1, il numero del drive; se omesso vengono presentati entrambi i catalog), che può essere abbreviato in «diRdx». E' possibile, indifferen-<br>temente, usare il comando «catalog» (abbreviabile in cA) al posto di directory: ma non è scritto nel manuale e, noi stessi, lo abbiamo scoperto per caso. Questa non è, a dire il vero, l'unica cosa che i manuali «nascondono»: II, ad esempio, per il sistema significa list mentre pR vuol dire print#. Questa possibilità di abbreviazione, a quanto ci è stato detto dagli stessi responsabili della Harden, non è descritta in nessun manuale, ma viene «tramandata per via orale», ed esiste su tutti i PET, compreso il 2001.

Il DOS SUPPORT è fornito, in dotazione, anche con il BASIC 4.0; consente di utilizzare abbreviazioni per inviare alcuni comandi al disco. A parte il discorso del catalog (importante per il BASIC 3.0, ma non significativo per il 4.0), la caratteristica fondamentale consiste nel poter usare la barra e la freccia, seguite dal nome di un programma memorizzato su disco, rispettivamente per caricare e per caricare ed eseguire il programma stesso.

La nuova versione del BASIC, abbiamo detto, consente una migliore gestione della memoria di massa. Alcuni comandi sono stati aggiunti, di altri è stato semplificato l'uso. Per la formattazione e la copia dei dischi, per la cancellazione e la ridenominazione dei file, ad esempio, nella versione 3.0 la forma del comando è PRINT#1 seguito, fra virgolette, dalla stringa di controllo composta da un carattere che specifica l'operazione da eseguire (S per scratch, R per rename, N per format ecc.) e dalle indicazioni necessarie per il

A sinistra, il listing sul video di una parte del programma che genera le finestre casuali visibili nelle due<br>foto in basso di pagina a fianco. Qui sopra, il catalog di un disco, dopo aver eseguito l'istruzione print chr\$(142): i caratteri sono maiuscoli ed è stata eliminata la<br>spaziatura fra le righe.

m&p COMPUTER n.8 - novembre 1980

n.0 - settembre 2021 **Fretrocomputer** 97

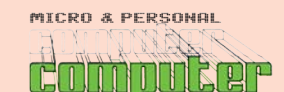

**CBM 8032** 

completamento del comando (nome del file o dei file, drive di destinazione eccetera, a seconda della funzione richiesta). Questo discorso vale per i comandi: backup, concat, copy, rename e scratch, che ora è possibile eseguire molto più semplicemente eliminando la macchinosità del print# (tra l'altro in questa forma sono molto più facili da ricordare). Vediamoli brevemente: lo scratch serve per cancellare un file (dati o programma), il

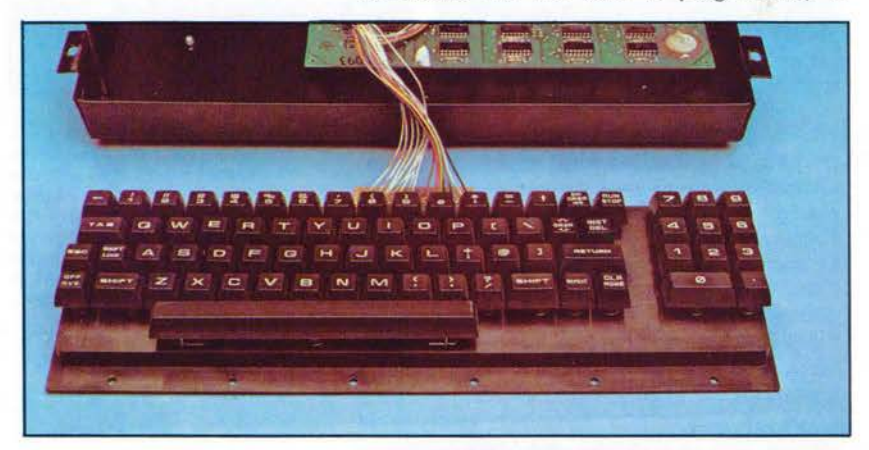

Sopra: una vista della tastiera che è fissata al coperchio del<br>contenitore. Sotto: un particolare dell'avvisatore acustico, sullo spigolo anteriore destro del board.

Il suono emesso è una specie di cinguettio invece del classico «beep» (che avremmo giudicato preferibile)

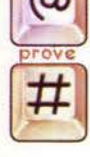

Qui sotto, una vista di insieme dell'8032 aperto. Il board è fissato alla base, la tastiera al coperchio del contenitore, incernierato posteriormente

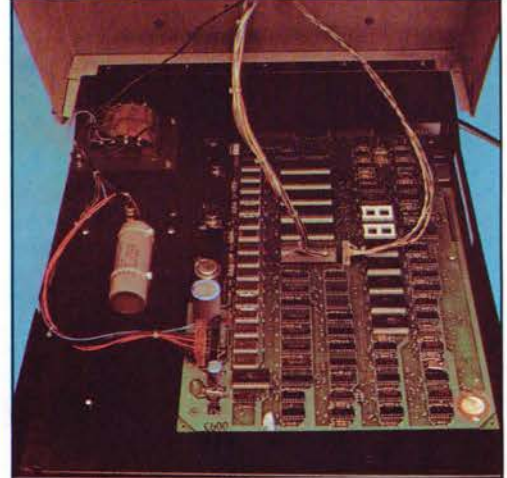

zoccoli (bianchi) liberi. Il microprocessore 6502 è verso il fondo uno dei cinque grossi integrati (quello al centro).<br>Sotto: bastano due viti per togliere la «carrozzeria» al monitor da 12 pollici.

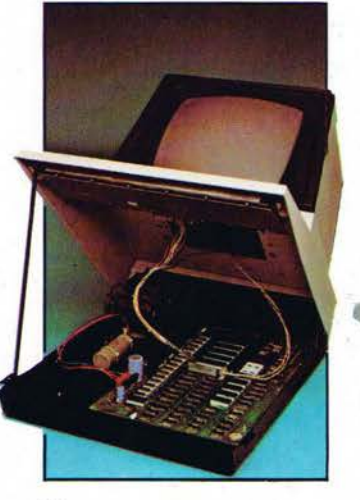

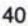

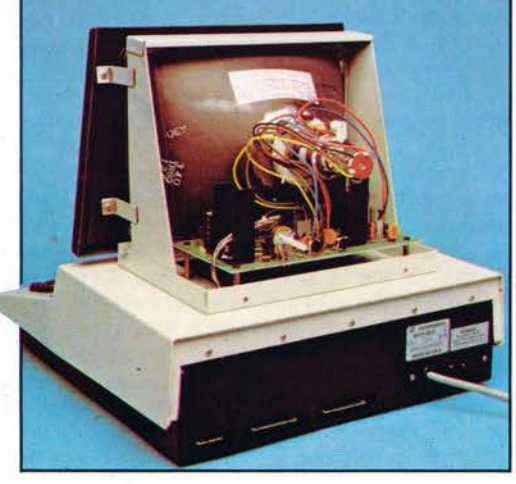

### rename per cambiargli nome, il copy per duplicarlo (il nuovo file può a scelta essere creato sul medesimo disco o su quello inserito nell'altro drive); il backup serve, invece, per la copia dell'intero dischetto. Il comando concat, infine, è interessante perché consente il concatenamento di due file (deve trattarsi di file dati, di tipo sequenziale): è utile soprattutto quando si vogliono aggiungere, in coda ad<br>un file che già esiste, delle informazioni temporaneamente immagazzinate in un «file di servizio».

Una cosa che non ci è piaciuta: se si vuole salvare un programma con il nome di un altro già esistente, bisogna includere nel comando save o dsave il carattere «@», altrimenti il file non viene rimpiazzato. Fin qui tutto bene, anzi può essere utile dover essere consapevoli di perdere il contenuto del primo file. Ma, qualora si tenti di salvare il programma con un nome già esistente e si dimentichi di «autorizzare» la perdita di quest'ultimo, il sistema dovrebbe a nostro avviso segnalare «programma non salvato»: altrimenti, a meno di non usare il verify e se non ci si accorge in tempo dell'errore, spegnendo la macchina o richiamando un altro programma si perde definitivamente quello che si crede di aver salvato.

Sempre per il trattamento dei file sequenziali, è da segnalare che il BASIC 4.0 è stato dotato del comando append, che consente di aggiungere direttamente dei dati in coda ad un file (sequenziale). La istruzioni per la scrittura e la lettura sono le solite: print#, input# e get# (lettura un byte alla volta); il comando<br>record#, aggiunto nel nuovo BASIC, serve per il posizionamento del puntatore per l'accesso ai file di tipo random. I classici comandi open, close, save e load sono stati affiancati dai corrispondenti dopen, dclose, dsave e dload: la differenza è che i primi possono essere rivolti anche al nastro ed è quindi necessario specificare il dispositivo cui sono riferiti (8 per il floppy), mentre i secondi servono solo per la gestione del disco e non è quindi necessario specificare l'indirizzo. Il verify è rimasto invariato (verifica che il programma in memoria sia conforme a quello registrato su disco), mentre l'header e il collect servono il primo per formattare un nuovo disco (nel 3.0 il comando corrispondente è PRINT#1,"N<br>seguito dal nome e dall'ID da attribuire al disco), il secondo per «ripulire» il dischetto creando una nuova BAM, compattando ed eliminando gli spazi sprecati in seguito ad eventi come cattive chiusure di file o salvataggi successivi, con il medesimo nome, di programmi di diversa lunghezza. La creazione di una BAM più opportuna ha come effetto una maggiore disponibilità di spazio utile sul disco (in seguito al minore spreco) ed un aumento di velocità nel trattamento di file di una certa lunghezza, che il collect alloca in modo che vengano «spezzati» meno possibile. Il collect corrisponde, in linea di massima, al precedente comando validate.

In merito alle altre istruzioni del BASIC, non vi sono grosse diversità rispetto alla versione 3.0 ed alle possibilità degli apparecchi della stessa classe. Segnaliamo positivamente la capacità di trattare matrici fino a 255 dimensioni, in cui

m&p COMPUTER 8

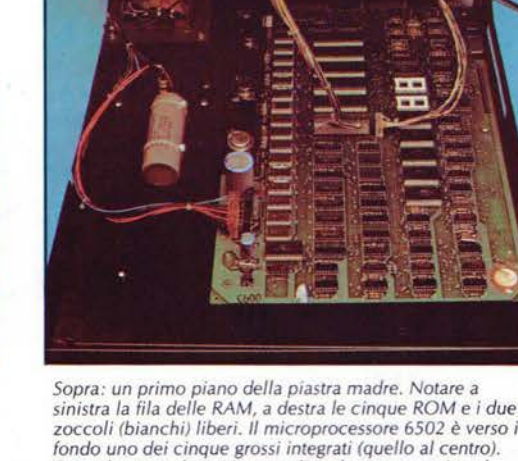

### **CBM 8032**

ciascun indice può, compatibilmente con la capacità di memoria, arrivare fino a 32767. Il loop (for/next/step) può avere fino a 9 livelli (loop nel loop), mentre i livelli di subroutine possono essere ben 23. Ci sembra veramente difficile mettere in crisi il CBM quanto a dimensioni di una matrice e livelli di subroutine. E' rimasto, come nelle altre versioni. l'orologio interno, accessibile per mezzo delle variabili TIME e TIME\$. Non possiamo non notare, come già fatto a proposito del 3032, la mancanza dell'ON ERROR (trasferimento del programma ad una determinata linea in caso di errore), dell'AUTO (numerazione automatica delle linee in fase di stesura di un programma) e del RENUMBER (possibilità di rinumerazione delle linee del programma contenuto nella memoria centrale). Queste ultime due funzioni, per quanto riguarda il 3032, sono ottenibili per mezzo di un programma di utility in linguaggio macchina che si carica da disco, il BASIC PLUS. Supponiamo che una simile possibilità esista anche per le serie 4000 e 8000, dotate di<br>BASIC 4.0, anche se finora non abbiamo avuto informazioni in merito. La mancanza dell'AU-TO e del RENUMBER ci sembra, specie per un computer per altri versi piuttosto completo, di una certa gravità.

L'editing è molto semplice ed efficace: si lista la linea, si porta il cursore nel punto da modificare e, una volta eseguite la variazioni (usando anche, se necessario, l'insert e il delete) si preme il RETURN; è possibile, con lo stesso sistema, cambiare anche il numero della linea per duplicarla. Manca il comando per cancellare blocchi di linee (p. es. DEL 100-200 per cancellare tutte le linee dalla 100 alla 200), ma è necessario cancellarle una alla volta (100 RETURN ecc.).

Un punto di forza dell'8032, infine, è costituito dalla flessibilità e completezza della gestione del video: è possibile, ad esempio, la creazione di «finestre» di qualunque dimensione e posizione, l'inserimento e la cancellazione di una linea (con spostamento delle altre che seguono per riempire il vuoto o creare lo spazio), lo scroll (cioè il movimento di tutto il testo) verso l'alto o verso il basso. I comandi vengono impartiti portando, sotto il controllo del programma, il cursore nella posizione desiderata ed eseguendo print chr\$(x), in cui x è un numero dal quale dipende la funzione da eseguire. Per annullare una finestra precedentemente creata, è necessario eseguire (o programmare) due volte di seguito il comando HOME. Certo sarebbe ancor meglio se questi comandi fossero in una forma tale da poterli ricordare più facilmente, ma ci si può senza dubbio accontentare. Anzi, l'8032 è dotato di una gestione del video veramente di alto livello, di certo fra le migliori per un personal computer. L'istruzione (diretta o da programma) print chr\$(142) consente l'accesso ai segni grafici, che divengono richiamabili con lo shift mentre il set delle maiuscole si sostituisce a quello delle minuscole: coesistono, dunque, maiuscole e segni grafici, ma non minuscole e segni grafici. Alcuni di questi, peraltro, non sono accessibili direttamente da tastiera ma solo come chr\$ (quelli che nella serie 3000

m&p COMPUTER 8

appaiono come shift del tastierino numerico); questo non ci sembra affatto un problema vista la comodità del fatto che lo shift non agisca sul numeric pad. Il print chr\$(14) ripristina il funzionamento normale. Il set grafico può essere selezionato anche per mezzo di un opportuno POKE; la differenza sta nel fatto che il chr\$(142) ha anche l'effetto di eliminare lo spazio fra una riga e l'altra, consentendo la realizzazione di disegni «pieni» (come nella foto di apertura, ad esempio). E' stato aggiunto, rispetto alla serie 3000, un cicalino accessibile con il chr\$(7): il suono, simile ad una specie di cinguettio, non ci piace anche perché di durata a nostro avviso eccessiva (circa mezzo secondo). Avremmo preferito il classico «beep» che si può sempre ripetere più volte se si ha bisogno di una segnalazione di maggior lunghezza. Durante la scrittura, il cicalino si attiva automaticamente quando mancano cinque spazi alla fine di una linea; una funzione che, a dire il vero, non riteniamo di fondamentale utilità, tanto più che il cursore si arresta mentre viene emesso il cinguettio. quindi se si scrive con una certa rapidità può accadere di saltare delle lettere. Una cosa che sicuramente si apprezza, nell'uso, è la velocità del sistema e, particolarmente, della presentazione sul video.

### Conclusioni

La serie 8000 rappresenta indubbiamente un significativo passo in avanti rispetto alla serie 3000. Il video da duemila caratteri, la tastiera ora finalmente standard «davvero», le possibilità del nuovo BASIC 4.0 e la flessibilità della gestione del video hanno potenziato le capacità del sistema aumentandone anche la praticità di uso. Il discorso vale non solo per l'unità centrale 8032, ma anche per il doppio driver 8050 (con DOS 2.5), capace di tenere in linea oltre un milione di caratteri, che fra le altre prestazioni esegue automaticamente (finalmente...) l'inizializzazione del disco introdotto.

Ci sono ovviamente dei difetti, dei quali abbiamo parlato nel testo: l'impressione che abbiamo, valutandoli nell'insieme, è che alla Commodore quando si studiano le macchine e i sistemi operativi si dica, ad un certo punto, basta senza aver voglia, dopo aver «fatto trenta», di «fare trentuno». E così, una macchina priva di grossi difetti di base si ritrova una serie di piccole pecche che in fase di studio sarebbe stato facile eliminare. Mettere su ROM un renumber, una segnalazione di file già esistente sarebbe costato pochissimo, ma avrebbe tolto al sistema limitazioni nelle quali l'utente può imbattersi con una certa frequenza.

Questo discorso non cambia la positività del giudizio sulla macchina, anche considerando il prezzo che ci pare più che ragionevole: due milioni e trecentomila lire per l'8032, altrettanto, grosso modo, per l'8050. Un megabyte e ottanta colonne per circa cinque milioni ci sembrano un discorso decisamente molto interessante.

Marco Marinacci

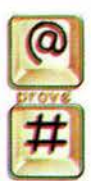

# Il primo Commodore PET story

*Correva l'anno 1976: Jack Tramiel, padre padrone della Commodore, aveva appena acquisito la MOS Technology e assieme a questa si era assicurato non solo la produzione di chip ma anche la collaborazione di Chuck Peddle che divenne il direttore tecnico. Convinto, un po' a fatica, da quest'ultimo ad investire nello sviluppo di un personal computer, Jack gli diede l'incarico di realizzarlo per poterlo presentare al Consumer Electronics Show di Gennaio del 1977, in pratica gli diede sei mesi per inventarsi una nuova macchina! Chuck e il suo team riuscirono a realizzarlo in tempo e il prototipo venne presentato alla manifestazione: era fatto in legno e aveva alcuni problemi, ma riscosse grande interesse. E nacque il PET: praticamente un computer domestico, proprio come un pet è un animale domestico.*

### di Sergio Gervasini

Il nome scelto, PET, è l'acronimo di "Personal Electronic Transactor" A differenza degli altri computer che videro la luce nello stesso anno (Apple II e Tandy Radio Shack TRS80) questa era una macchina completa, che comprendeva tutto il necessario per poterla accendere e usare out of the box: tastiera con tastierino numerico, monitor integrato, alimentazione, registratore a cassette per la memorizzazione dei programmi e dei dati e un interprete basic in rom utilizzabile immediatamente.

# La serie 2001

Per consegnare le prime 100 macchine destinate a riviste e sviluppatori si dovette aspettare Ottobre del 1977, mentre i clienti cominciarono a riceverle in Dicembre.

La macchina era basata sul processore 6502, prodotto dalla MOS, aveva 4k o 8k di ram, molte porte di espansione tra cui una seriale, e poteva generare anche schermate grafiche (per quei tempi) sfruttando il set di caratteri denominato PETSCII, conosciuto anche come CBM ASCII.

All'epoca la Commodore produceva armadi metallici per ufficio e calcolatrici, fu percio' naturale sfruttare le capacita' produttive gia' esistenti e produrre un contenitore metallico e usare una tastiera ispirata alle calcolatrici. La macchina ebbe un buon successo e nel primo anno ne vennero prodotte 500.

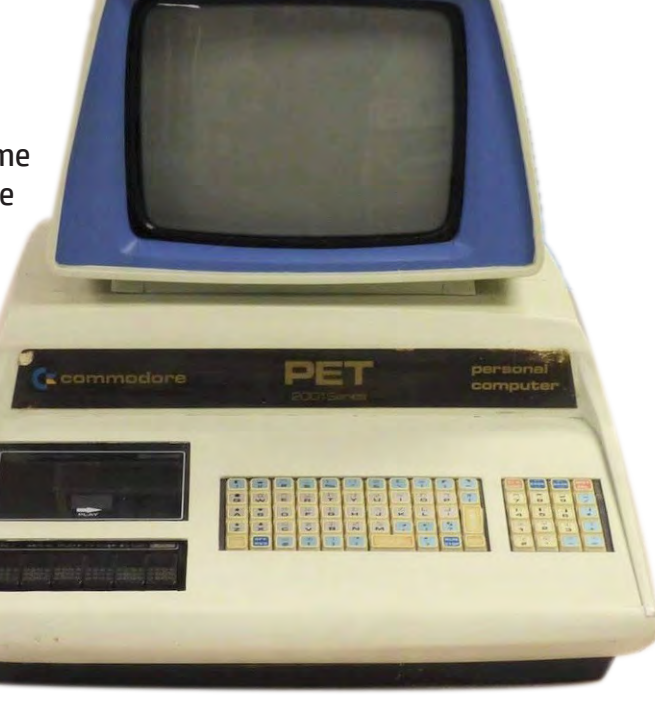

100 **retrocomputer** n.0 - settembre 2021

Il PET è stato il primo personal computer che ho potuto provare con calma (ed emozione) in redazione. Era il lontano 1979, ed era il PET 2001, il primo, quello con i tastini piccoli quadrati. Il nome 2001 evocava il futuro, e oggi fa un certo effetto parlare che quel futuro è passato da ventuno anni. Sergio Gervasini ripercorre le evoluzioni di questa pietra miliare dell'informatica personale. (mm)

Il Basic 1.0 in ROM era stato realizzato dalla Micro-Soft (all'epoca il nome era composto dalle 2 parole separate) e la Commodore riusci' a strappare a Bill Gates un accordo che concedeva una licenza perpetua per MS BASIC su ROM per qualsiasi computer Commodore basato sul 6502.

Bill Gates, all'epoca, era molto scettico sul successo che avrebbe potuto avere quella macchina, e quindi acconsentì a quell'accordo che, invece, la Commodore sfrutto' per tutti i successivi anni di vita dell'azienda!

### Le prime evoluzioni

La tastiera "tipo calcolatrice" (soprannominata "chiclet keyboard") ricevette le maggiori critiche per la poca praticità nell'uso e la scarsa affidabilità.

Nel 1979 vennero quindi presentate la versione 2001-N (per new) e 2001-B (per business), l'unica differenza tra di loro consisteva nella tastiera, finalmente full-size, in cui la versione B aveva la tastiera numerica per l'uso come una calcolatrice e non aveva i tasti grafici (vedi foto alla pagina seguente).

Ovviamente la dimensione della tastiera aveva costretto Commodore a rinunciare al registratore a cassette integrato, ma era possibile comunque collegare un Datassette (così è denominato il registratore esterno fornito dalla Commodore).

Le altre novità erano rappresentate dal monitor a fosfori verdi invece di quello a fosfori bianchi originale, una Kernel ROM che poteva supportare le unità a dischi che erano state appena lanciate e la memoria espandibile fino a 32k.

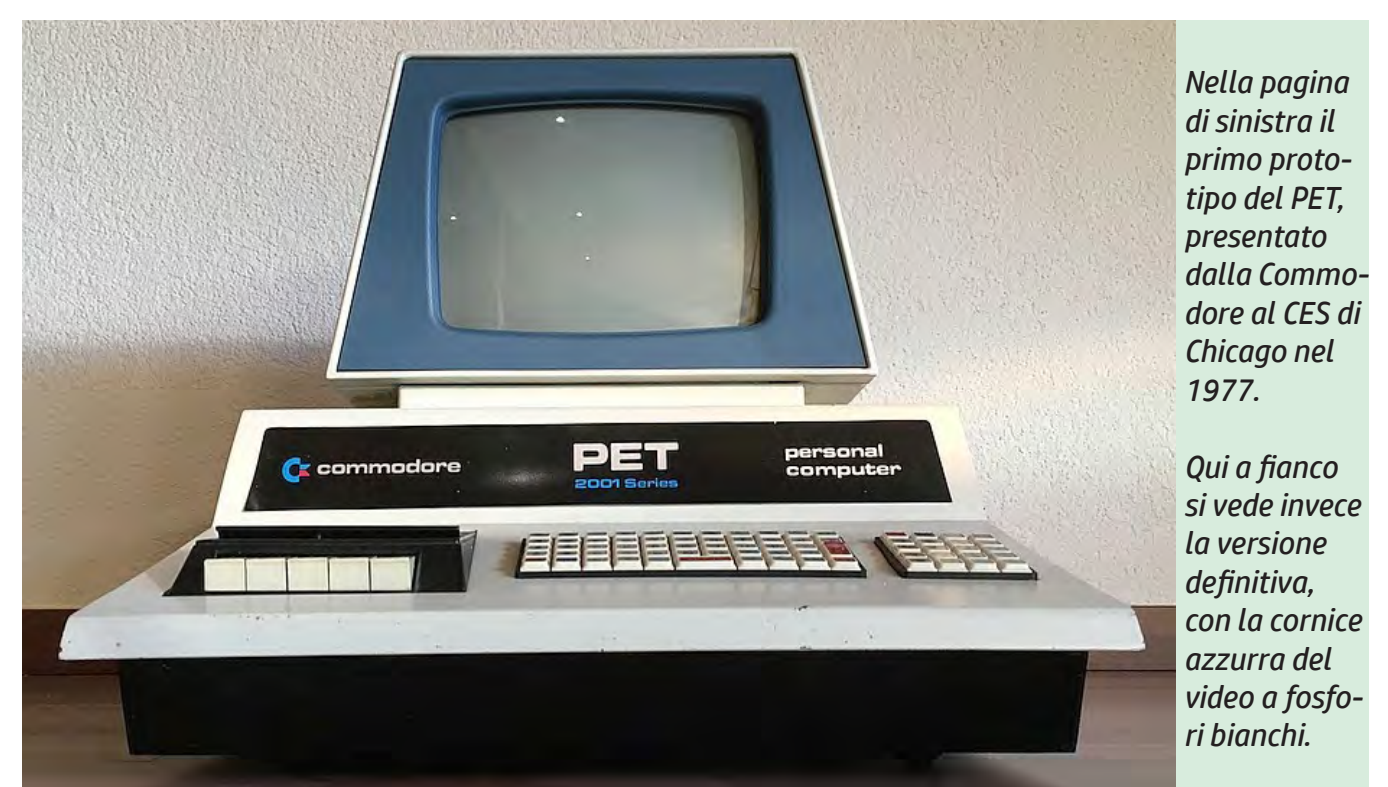

 $n.0$  - settembre 2021 **1001 retrocomputer** 101

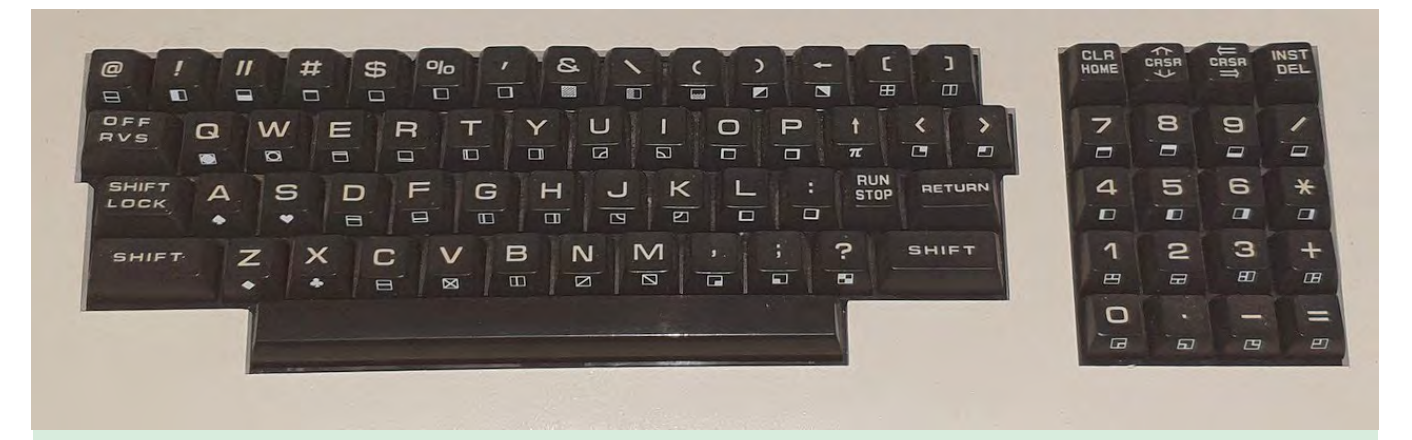

*Le due tastiere, N e B, realizzate nel 1979 al posto di quella con i tasti quadrati della prima versione.*

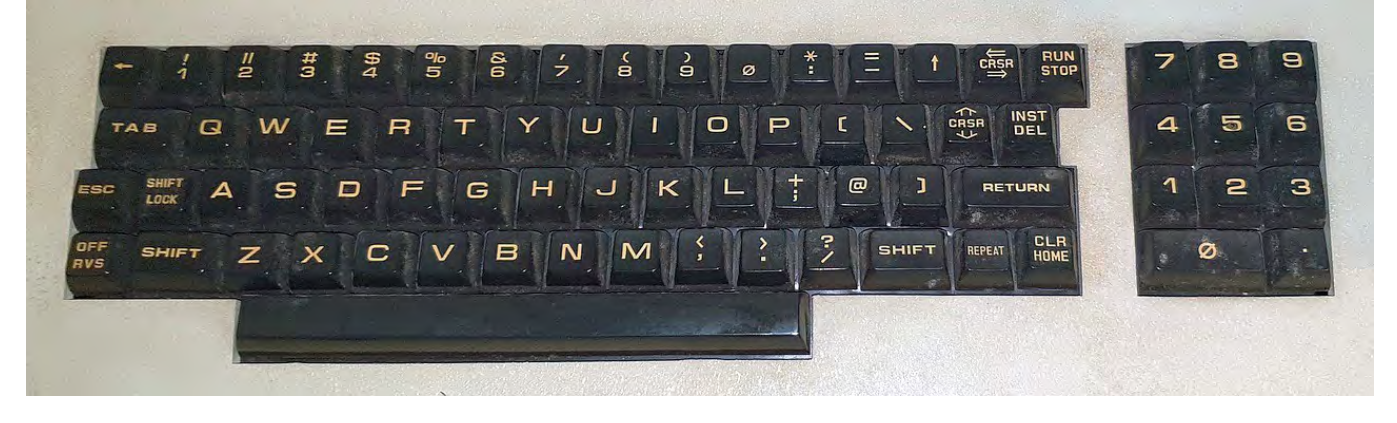

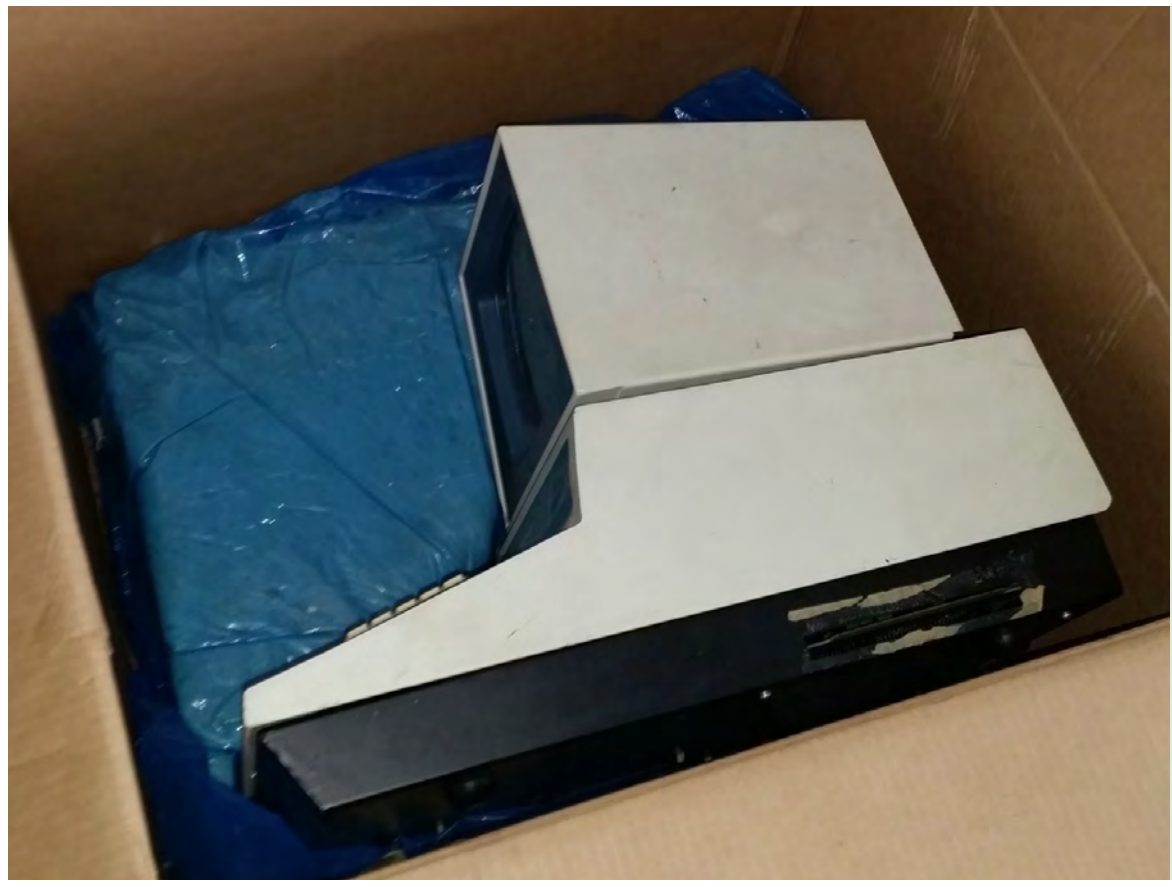

*A sinistra, un PET 2001 nel suo imballo originale, uno scatolone praticamente cubico.*

*A destra, un CBM 3032, probabilmente il modello con cui cominciò la maggior diffusione in Italia.*

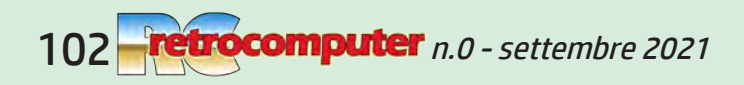

computer

Altra innovazione fu il Basic 2.0, in cui vennero corretti molti ba chi della precedente versione, venne aggiunto il supporto com pleto all'interfaccia IEEE-488 e il supporto ad array maggiori di 256 elementi.

Una curiosita' del Basic 2.0 e' l'e aster egg, pare scritto personal mente da Bill Gates, che causa l'apparizione della scritta MI - CROSOFT! con l'istruzione WAIT 6502,x (la variabile x definisce il numero di volte in cui deve appa rire il messaggio).

Le vendite di questa macchina decollarono e Commodore co minciò a venderne anche in Eu ropa, dove però si scontrò con tro il copyright del nome PET da parte di Philips. La soluzione fu di cambiare il nome in C B M

Cr commodore

(Commodo re Business Ma chine) serie 3000, con i modelli 3008, 3016 e 3032 in funzione della quan tità di memoria. Da notare che le ultime macchine della serie furono equipaggiate con il Basic 4.0, che sarà utilizzato da quel momento in poi sulle macchine successive.

Di fatto comunque i PET 2001- N/B e i CBM 3000 sono le stesse macchine solo marchiate diver samente.

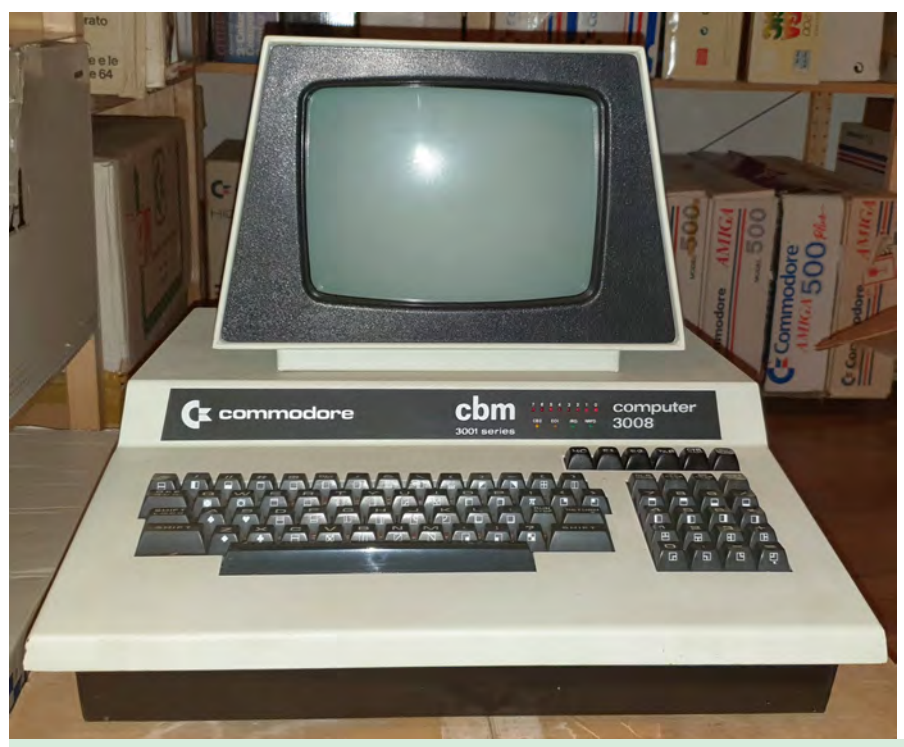

### Le serie 4000

Nel 1980 venne lanciata la serie 4000 con 3 configurazioni: 8k, 16k e 32k di ram, rispettivamente 4008, 4016 e 4032 (il 4008 venne presto abbandonato). Da notare che, a differenza delle versioni precedenti, non era possibile fare l'upgrade di memoria e trasformare un 4016 in 4032 in quanto la motherboard veniva forata in corrispondenza delle memorie in piu' per evitare che la gente acquistasse i 4016 per poi aumentare la memoria aggiungendo i chip mancanti, cosa che era accaduta spesso con le serie precedenti.

*Sopra, un PET 3008 customizzato per esigenze particolari, cosa non insolita all'epoca. Sotto, CBM 4008 e unità floppy 4040.*

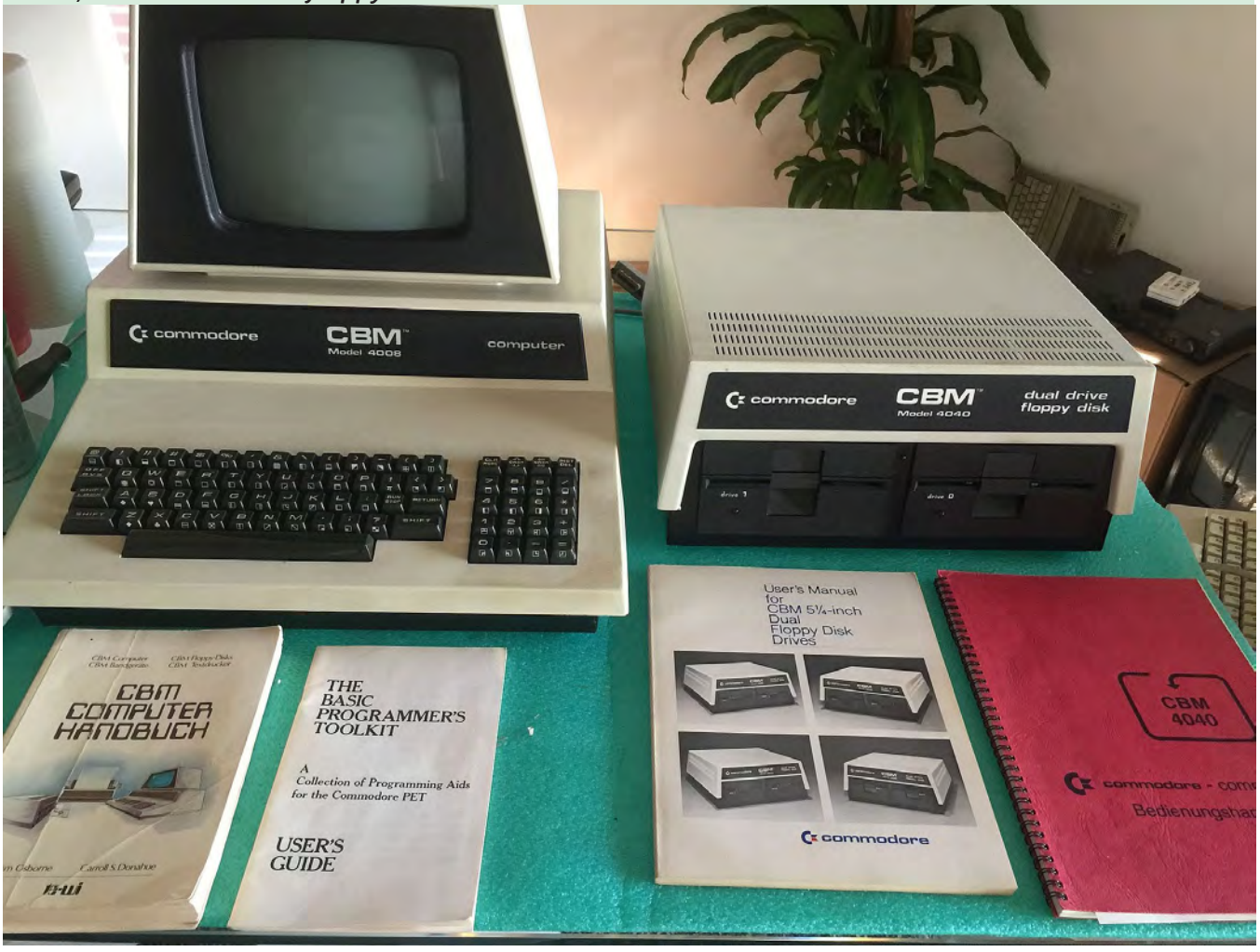

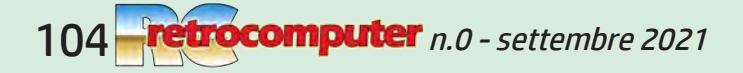

La serie 4000 di fatto era esteticamente identica alla precedente (anche se la parte del monitor era di plastica invece che di metallo), aveva solo alcuni aggiornamenti tecnici e il BASIC 4.0 era divenuto lo standard, ma tutto considerato ne era solamente una evoluzione.

Le prime serie dei PET 4000 mantennero lo stesso hardware della serie 2001/3000, ma nel 1981 vennero realizzati i primi 4000 con lo schermo da 12 pollici ad 80 colonne, anticipando quello che sara' poi lo standard per la serie 8000.

In generale la regola dei codici modello prevedeva che l'8 iniziale individuasse le macchine ad 80 colonne, in questo caso abbiamo l'eccezione, ma quando si parla di Commodore la babele delle diverse versioni di una stessa macchina... e' la regola!

# La serie 8000

L'anno successivo venne presentata la serie 8000 e si decise di dotare definitivamente le macchine di un monitor più grande (12" contro 9"), ma soprattutto di cambiare completamente i circuiti video per poter visualizzare 80 colonne invece delle 40 delle serie precedenti.

Per questo la MOS sviluppò un processore grafico, 6545 CRT Controller, basato in larga parte sul Motorola 6845, che racchiudeva in se tutti i circuiti necessari per pilotare il display con la risoluzione necessaria per visualizzare correttamente 80 colonne.

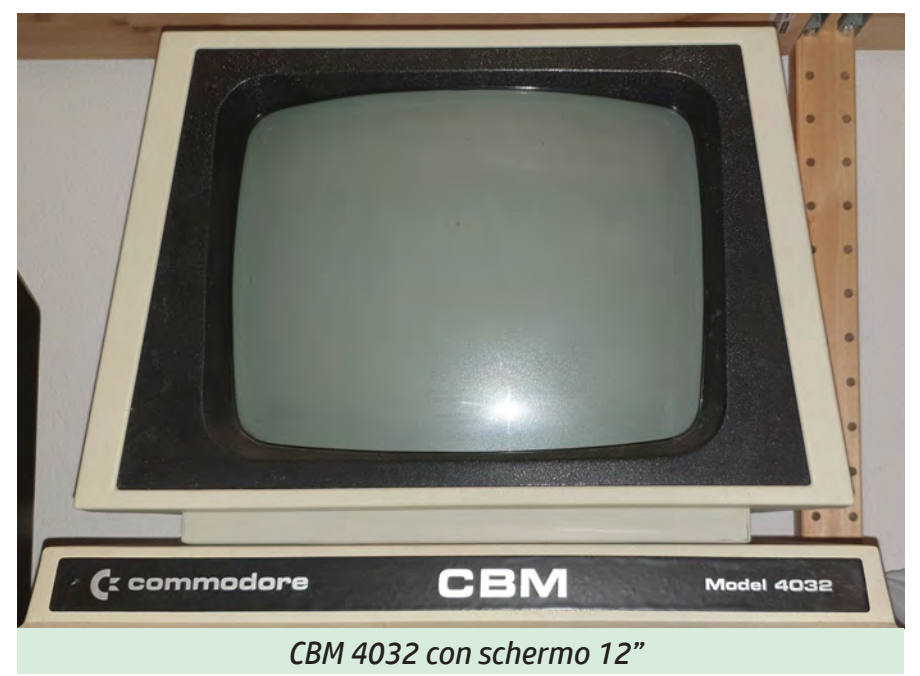

La tastiera rispecchiava quella della versione B evidenziando ulteriormente come il computer fosse destinato ad un ambiente business, tanto e' vero che una

buona parte dei vecchi giochi sviluppati per l'ambiente a 40 colonne non funzionarono piu' sulla serie 8000.

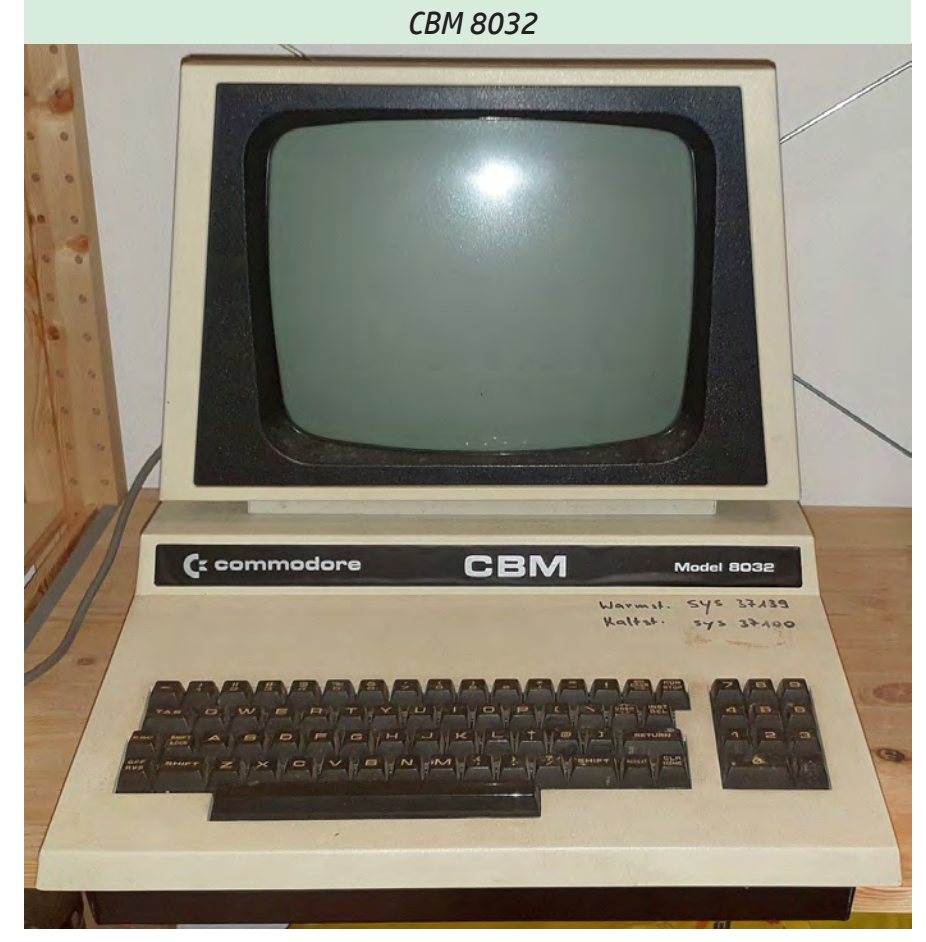

# Serie Speciali

### PET 2001 plus

In una brochure di poco successiva a quelle del lancio dei primi 2001 si parla di un PET Plus, che gia' prefigura una tastiera estesa con alcuni tasti blu ed un'unita' a singolo floppy denominata 2041.

Vista dall'interno questa macchina rivela l'artigianalità dell'adattamento della tastiera, prodotta dalla Maxi-switch, in pratica si e' sovrapposto un foglio di lamiera per coprire la parte dove originalmente c'era la tastiera e il registratore a cassette.

Da notare la scritta "professional computer", invece della precedente "personal computer".

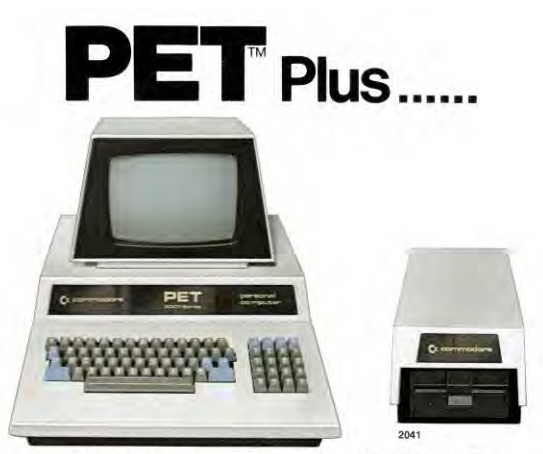

### **Mini Floppy Disk (Single Drive)**

and is commanded in exactly the same<br>nodore casselte systems, ie. LOAD<br>SAVE NAME : 4; OPEN 1-4: CLOSE 1, 4<br>IPUT #4. The disk contains limited electri

#### Specifications:

This is a single floppy disk drive which attaches to the<br>monory bus of the PET" 2001-120 (as a fast as the 2040 because it does not have its own<br>as fast as the 2040 because it does not have its own<br>metroprocessor system t riseried into aircady existing sockets or<br>1-16 or 2001-32. Additionally, one existi<br>xlaced by another ROM provided with th Disk Drive<br>Shugart Associates SA390 Drive<br>Standard mini florew (5 and a quarter inch disk

of than the 2040 Dual Drive Floppy Dis

Power for the drive is provided from the PET<sup>\*\*</sup> 2001 The disk operating system addresses the 2041 by the<br>The disk operating system addresses the 2041 by the<br>same commands as the cassette operating system it<br>is referenced as Device #4. is referenced as Device<br>  $0 - \text{Keyboard}$ <br>  $1 - \text{CaseNet}$  #1<br>  $2 - \text{CaseNet}$  #2<br>  $3 - \text{Seeven}$  display<br>  $4 - 2041$  floppy drive<br>
Diskette format is compa<br>
software and commands

.<br>atible with the 2040 as is all

*A sinistra, una brochure del PET 2001 Plus, "Professional Computer", con l'unità a floppy singolo 2041.*

*Sotto, un particolare della tastiera, sempre del PET 2000 Plus, con alcuni tasti in più rispetto a quella normale.*

*Si nota la scritta "professional computer" al posto della consueta "personal computer".*

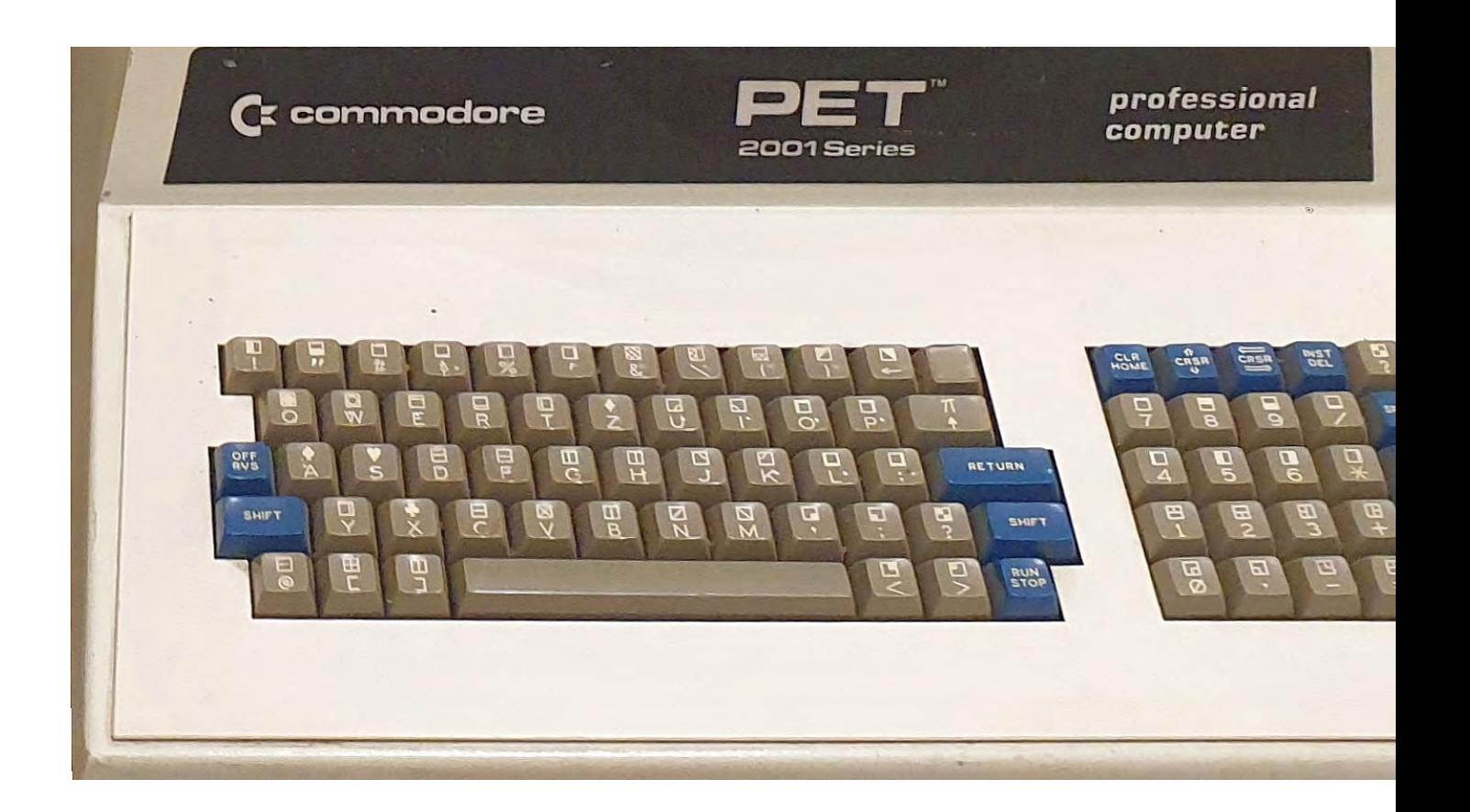

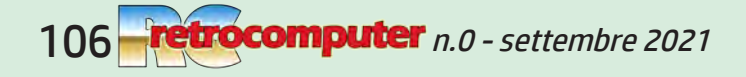

# Sergio Gervasini retro-PROVA - Presentation - Presentation - Presentation - Presentation - Presentation - Pres

### Il SuperPET

Questa macchina e' stata l'ultima in carnazione dei PET in case metallico, era stata disegnata presso l'Università di Waterloo in Ca nada con lo scopo di usarlo per la didat tica e la program mazione.

Denominato Super - PET o SP9000 o Mi croMainframe, era basato sull'8032, ma aveva due CPU: MOS 6502 e Motoro la 6809, 96k di me moria e poteva es sere programmato in diversi linguaggi, oltre al Basic: APL, Fortran, Pascal, Co bol e altro.

L'idea di base era quella di poterlo usare a casa per svi -

luppare software e quindi poter caricare i programmi diretta mente su un mainframe attra verso la porta seriale di serie.

All'interno si nota la scheda aggiuntiva dove viene ospi tato il secondo processore.

> *In alto a destra, il SuperPET SP9000.*

> > *In basso, vista delle due schede nel suo interno.*

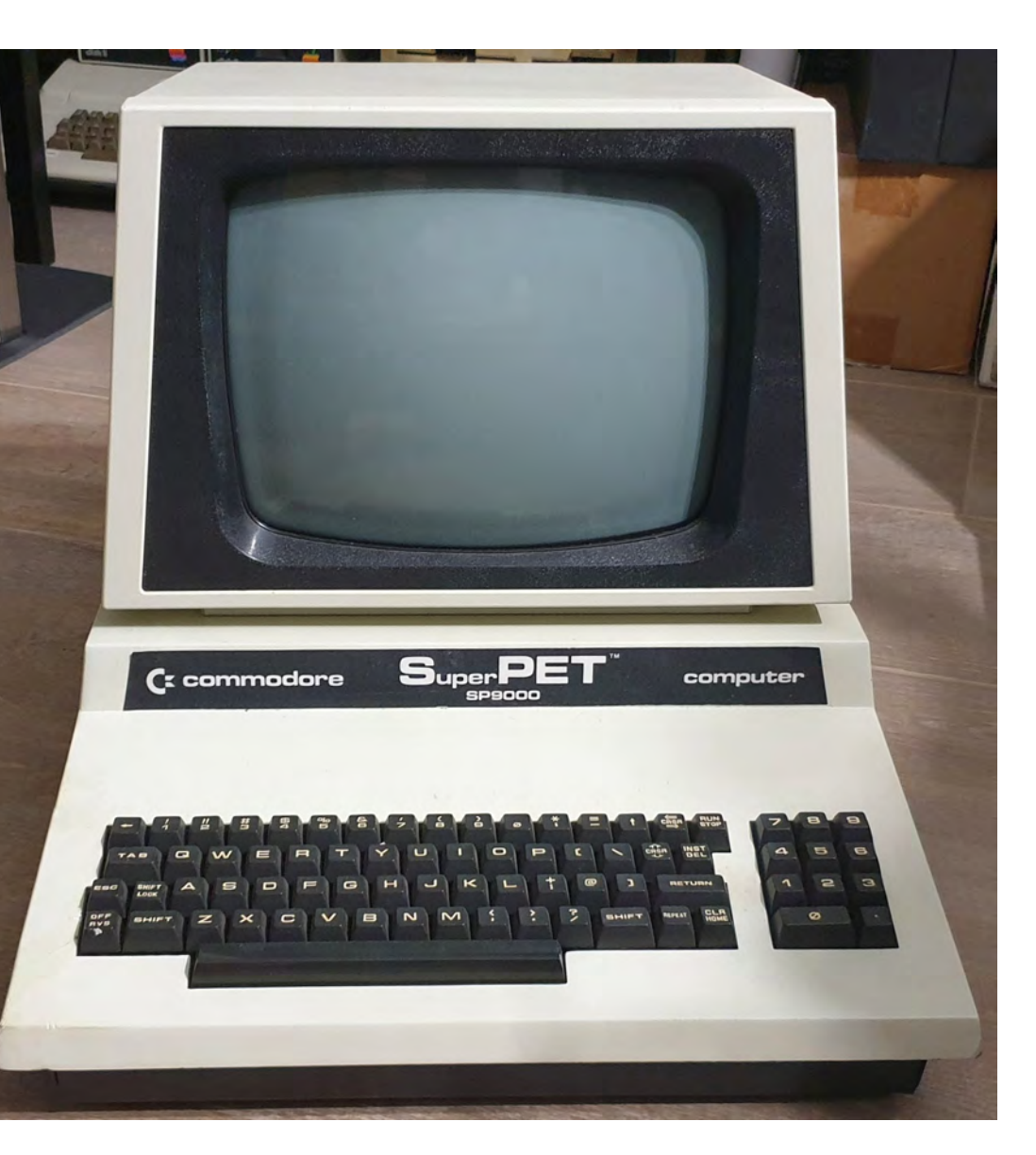

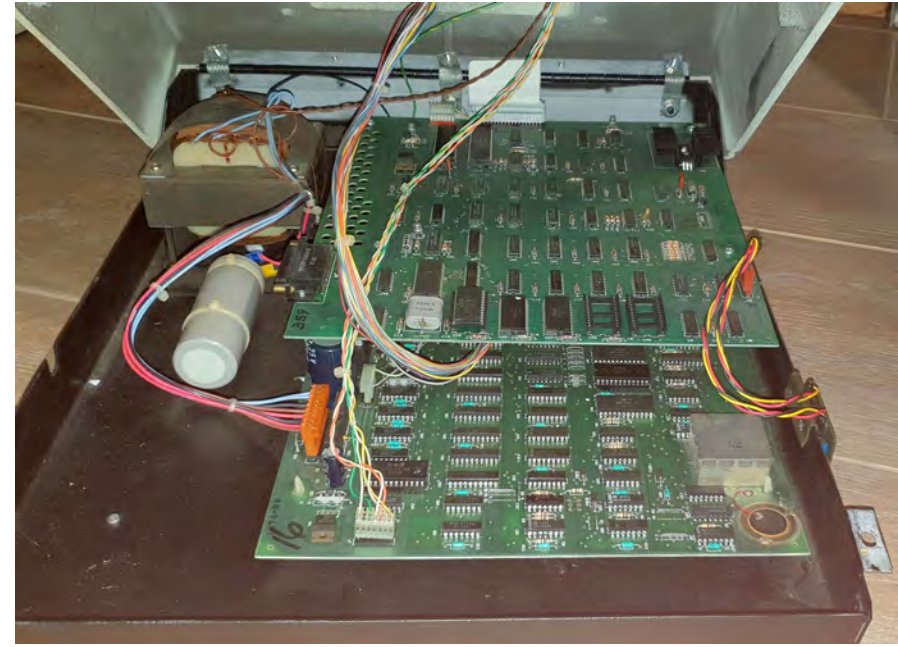

# Il PET 64 o Model 4064 e l'Educator 64

Macchine decisamente particolari, in quanto non possono essere classificate come ufficial-

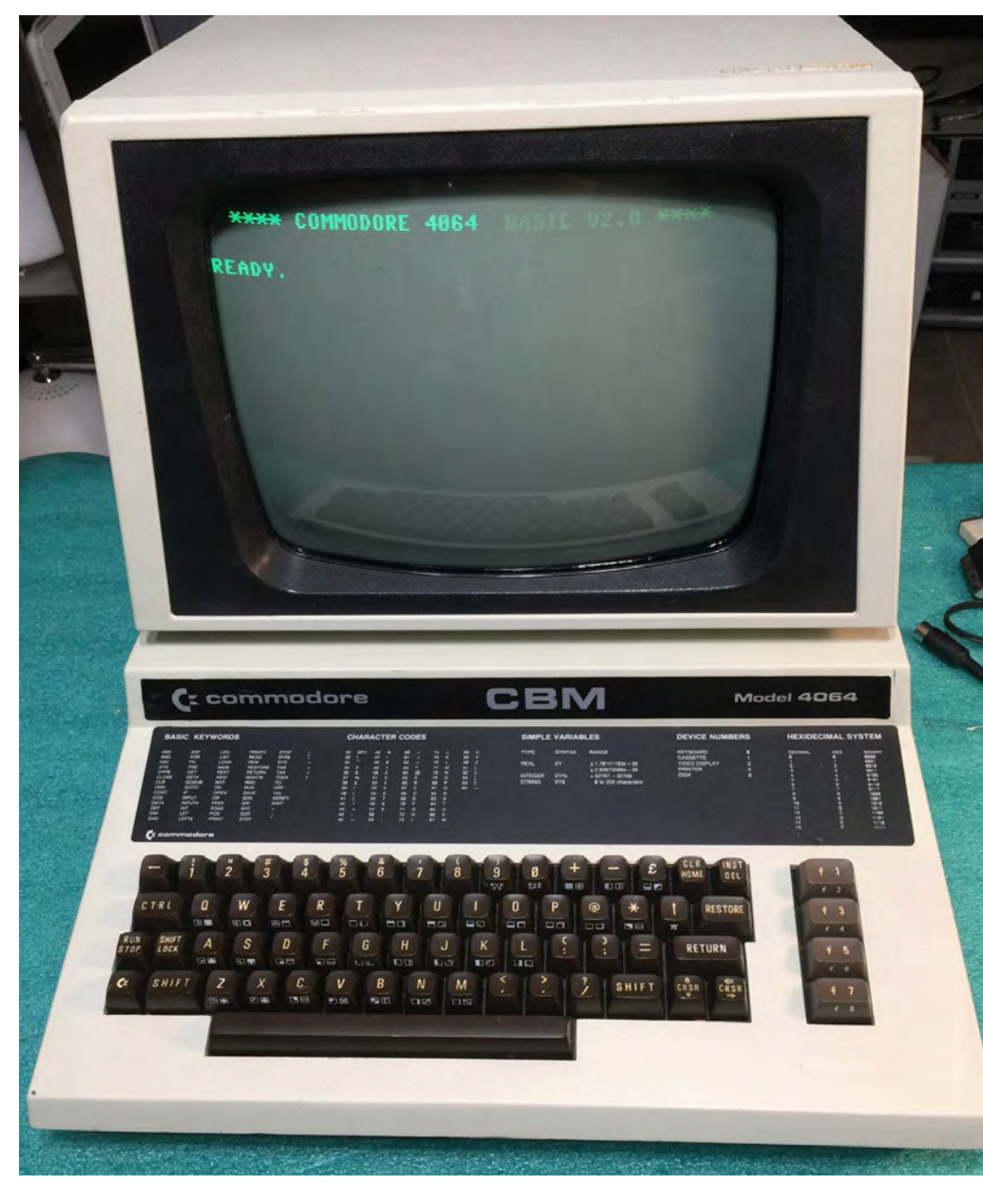

mente parte della serie dei PET, ma condividendone l'estetica e' comunque interessante citarli.

> In pratica nel contenitore di un normale PET 4000 con schermo a 12" e' stata inserita una scheda del Commodore 64 con alcune modifiche per poterlo proporre alle scuole come sostituto dei PET, dove nei primi anni erano stati apprezzati per le doti di robustezza.

> Proposto inizialmente come CBM 4064 o PET 64 aveva una scheda Commodore 64 al suo interno, ma avendo eliminato la RAM colore e il chip audio venne dotato di un kernel specifico.

> Successivamente venne prodotto l'Educator 64 che invece manteneva la RAM colore, anche se i colori erano visualizzati come toni di grigio ... ehm di verde, e la parte audio con un altoparlante interno e una presa au-

*Nella foto opra, un CBM 4064 usato originariamente presso il Liceo cittadino di Vienna.*

*Sotto, particolare del pannello didattico posto sopra la tastiera.*

dio.

Una particolarità di queste macchine era il pannello, posto sopra la tastiera, con una serie di informazioni utili per la didattica.

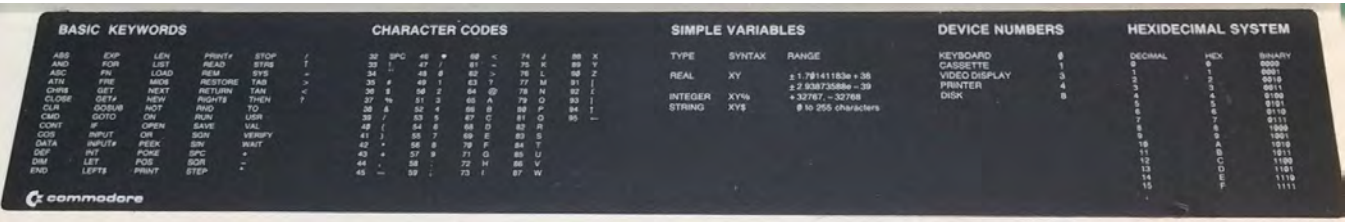

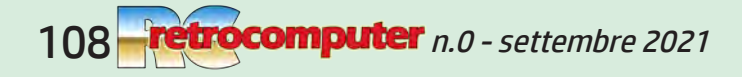
## Il PET visto con gli occhi di oggi

Paragonare il PET ad una delle macchine odierne è ovviamente un esercizio futile, ma è pur sempre interessante scoprire come con hardware così poco performante si possano fare comunque molte cose, soprattutto a livello didattico.

I giovani sono abituati a computer con interfacce grafiche vere e proprie, dotati di software che in pochi click permettono di ottenere risultati entusiasmanti perdendo pero' di vista cosa accade all'interno di un computer (o di uno smartphone).

Io credo che possa pero' essere ancora utile, per coloro ai quali piace approfondire la tecnica, cimentarsi nello scrivere del codice e vedere il risultato di quel codice, quindi modificarlo, aggiungere cose, rimodificare e via cosi', dando in questo modo vita a qualcosa che dia una reale sensazione di creatività.

Questo processo, inoltre, permette di entrare più in profondo nei meccanismi interni di un computer e spingere la ricerca per spremere tutto il possibile dall'hardware a disposizione.

Cosa ci si potrebbe fare, oggi, con una macchina cosi'?

Il limite è solo la fantasia, non dimentichiamo che il PET dispone di parecchie interfacce per comunicare con l'esterno e quindi perchè non usarlo, per esempio, in ambito modellistico per pilotare il plastico del trenino, o per farci un minimo di domotica?

Anche un semplice programmino di una riga, con l'interfaccia grafica limitata della macchina può stimolare la fantasia e diventare una base per altre idee.

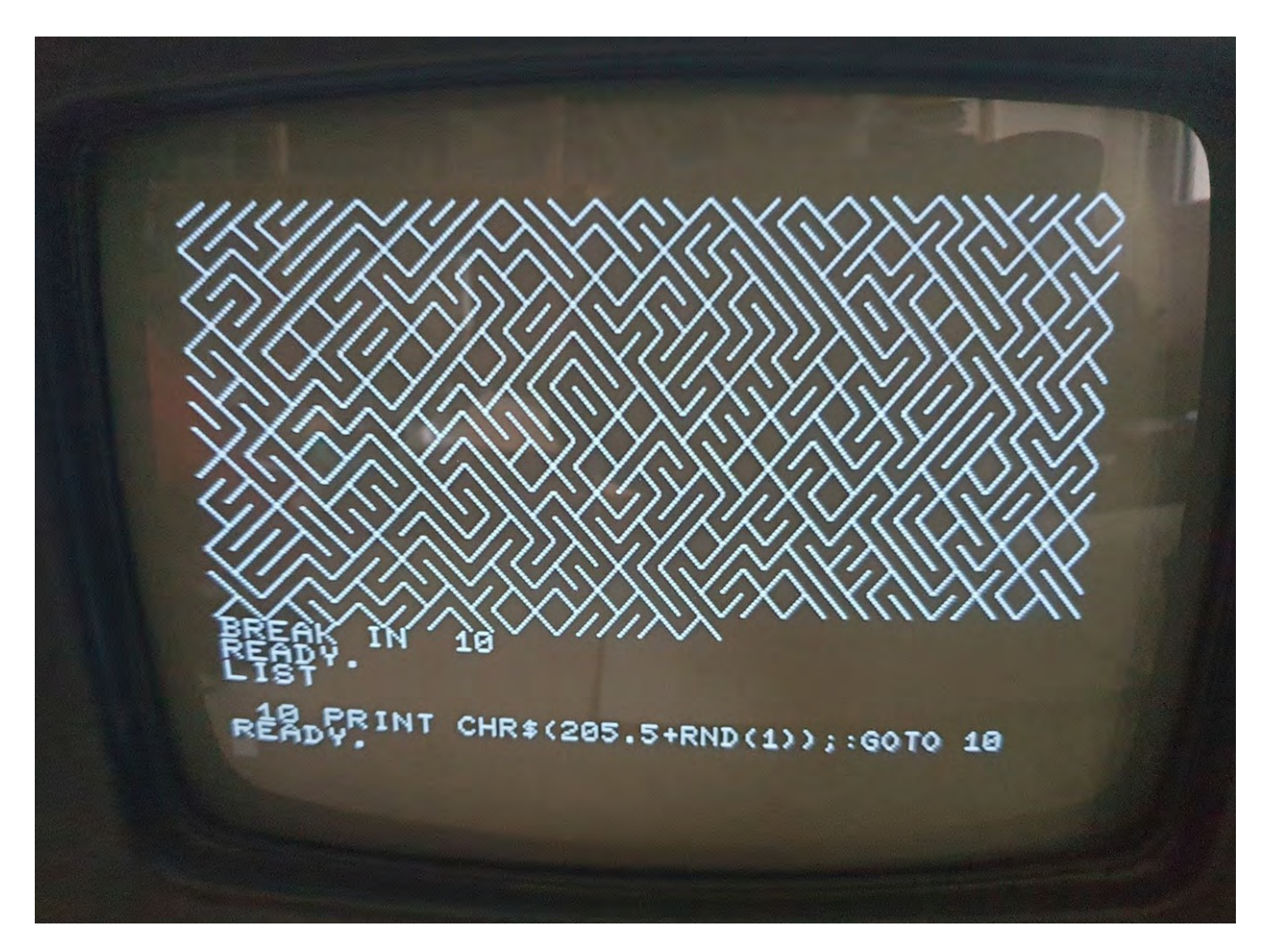

## Rimessa in funzione e restauro dei PET

Malgrado il PET abbia una struttura facilmente accessibile, grazie all'apertura fatta come il cofano di una automobile, quando si tratta di ripararlo ci si accorge subito che e' comunque difficile fare misure e riparazioni.

La soluzione più semplice che ho adottato e' quella di separare il monitor dal coperchio e smontare il coperchio stesso, cosa pero' purtroppo non sempre fattibile in quanto in alcune versioni e' rivettato invece che avvitato, in questi casi o si sostituiscono i rivetti con delle viti o si smonta tutto quanto c'e' all'interno.

Come si vede il sistema funziona anche senza tastiera, presenza non fondamentale quando si devono cercare guasti sulla scheda madre.

L'elettronica non utilizza componenti particolari ne' e' particolarmente sofisticata, gli schemi elettrici sono disponibili in rete praticamente per tutte le versioni ed esistono anche le descrizioni dei circuiti stessi.

Alcuni appassionati hanno anche realizzato dei tutorial per l'individuazione dei guasti e su come ripararli, sono anch'essi facilmente reperibili in rete.

Gli unici componenti delicati sono quelli prodotti dalla MOS stessa e, salvo qualche eccezione descritta più avanti, si trovano abbastanza facilmente.

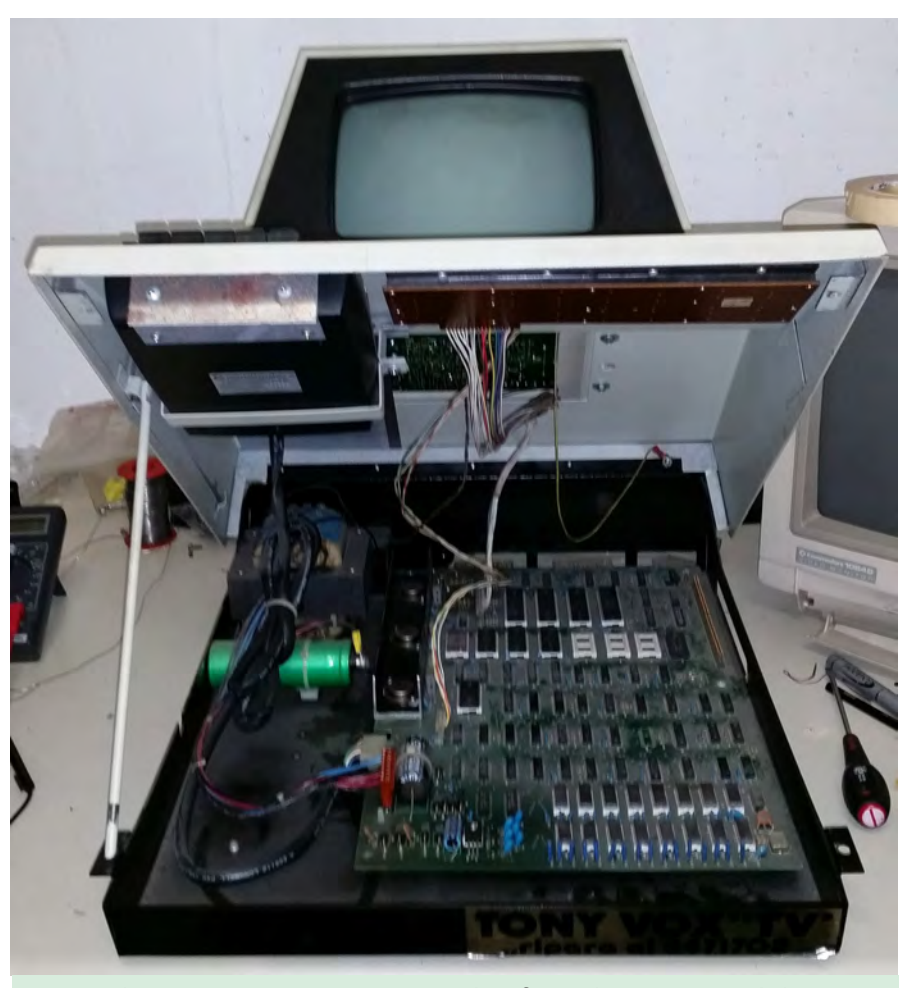

*Il PET si apre proprio come il cofano di un automobile.*

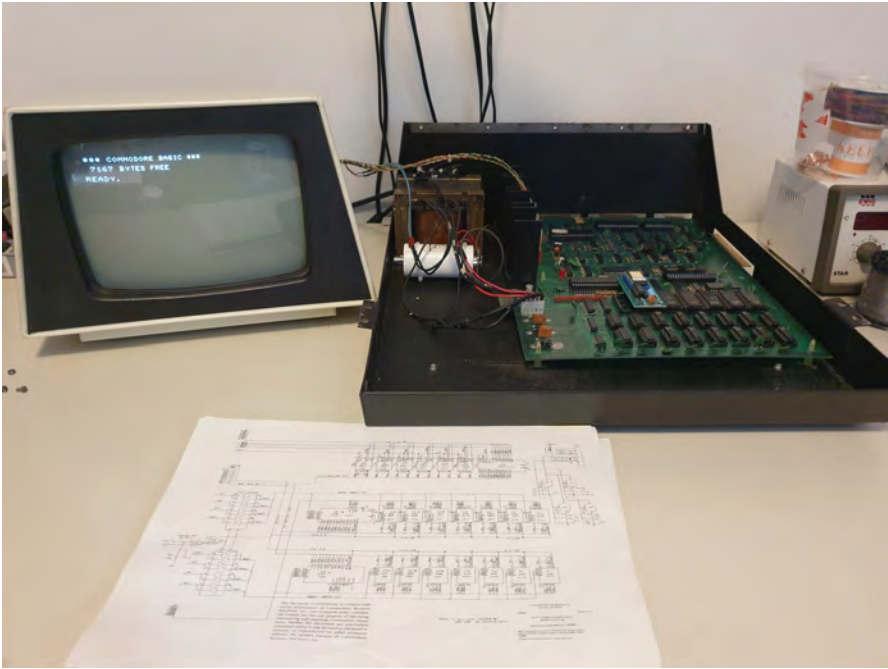

## Guasti più comuni

La parte di alimentazione di qualunque computer d'epoca e' sempre quella da verificare per prima cosa.

In questo caso abbiamo a che fare con un circuito lineare semplicissimo che usa pochi componenti: osservando la sezione di alimentazione vediamo un trasformatore, un condensatore elettrolitico e, sulla scheda madre, diodi di raddrizzamento e regolatori di tensione.

Spesso sulle macchine più datate si consiglia la sostituzione dei condensatori. In questo caso pero' e' abbastanza raro avere problemi con il condensatore in foto, che e' quello che sovraintende a tutta l'alimentazione,

anche perchè è di un'epoca in cui questi componenti venivano "fatti bene" (cercare su Wikipedia "Capacitor plague", su quanto accadde nella produzione di condensatori elettrolitici in anni successivi).

Misurare le tensioni erogate e' ovviamente la prima cosa da fare per controllare che non ci siano problemi da questo punto di vista; comunque gli eventuali guasti sono facilmente diagnosticabili: se si rompe qualcosa a questo livello solitamente e' uno dei regolatori di tensione e sostituirlo non e' difficile.

Le memorie, sia RAM che ROM, sono sicuramente le parti elettroniche che si guastano più frequentemente, e la reperibilità di

*Sotto, il trasformatore e il condensatore di filtro. A destra, la RAM 6550 e, sotto, l'adattatore per 2114.*

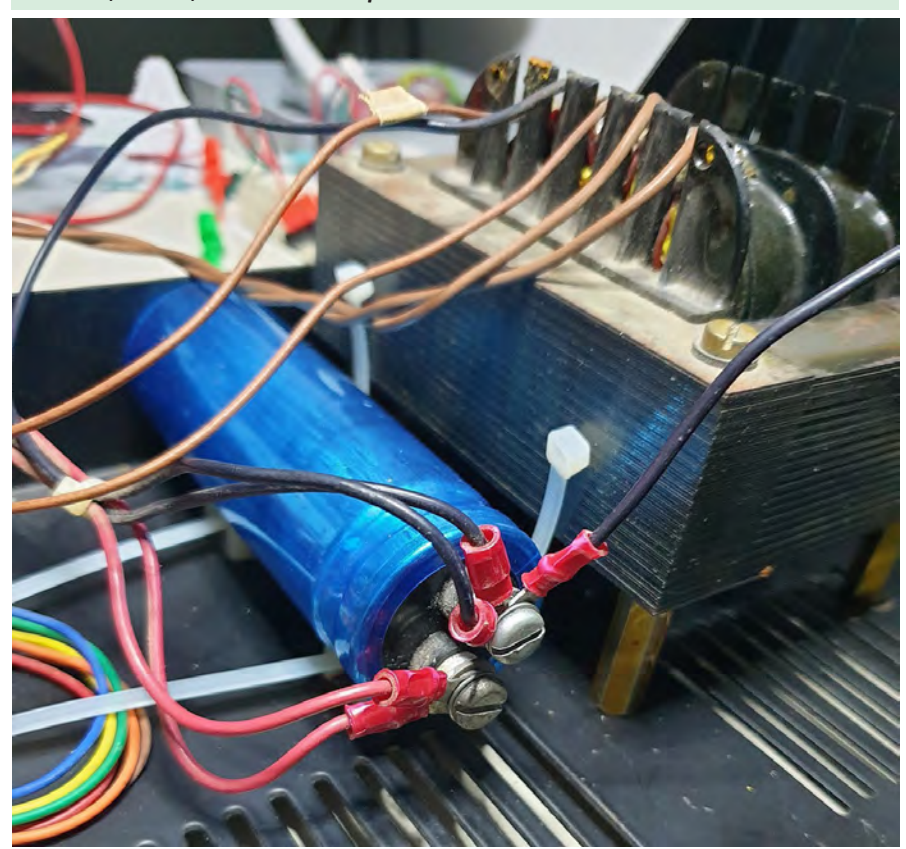

alcune di queste non e', purtroppo, sempre facile.

In particolare, sulle prime versioni venivano usate memorie MOS 6550, ram statiche da 1k x 4, praticamente introvabili e comunque abbastanza inaffidabili. Le stesse memorie vengono usate anche per la parte video e quindi per diagnosticare quali sono le RAM guaste e' possibile scambiarle fino ad individuarle. Alcuni appassionati hanno realizzato degli adattatori per poter usare delle memorie più comuni come le 2114, peraltro utilizzate nelle versioni successive, e funzionano bene.

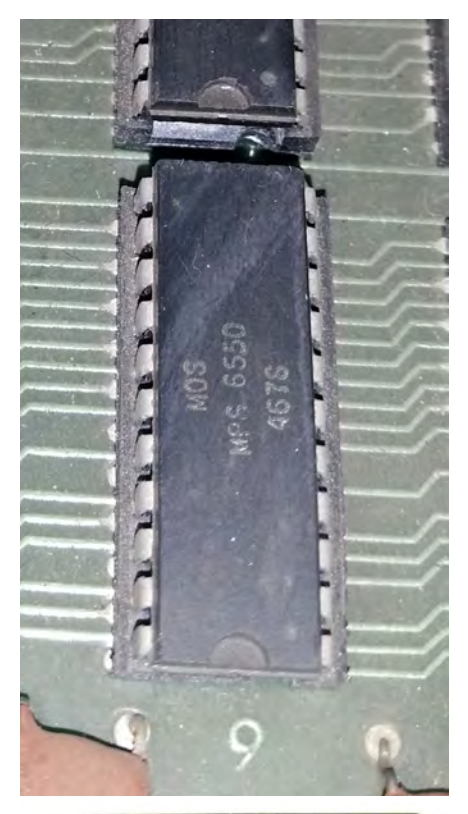

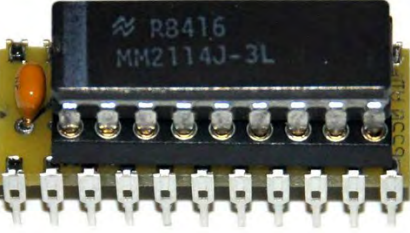

*Nella foto qui sotto, le ROM del PET, rimarcate per comodità da H1 ad H7. A destra, l'adattatore per le EPROM e, in basso, la schedina installata al posto della CPU.*

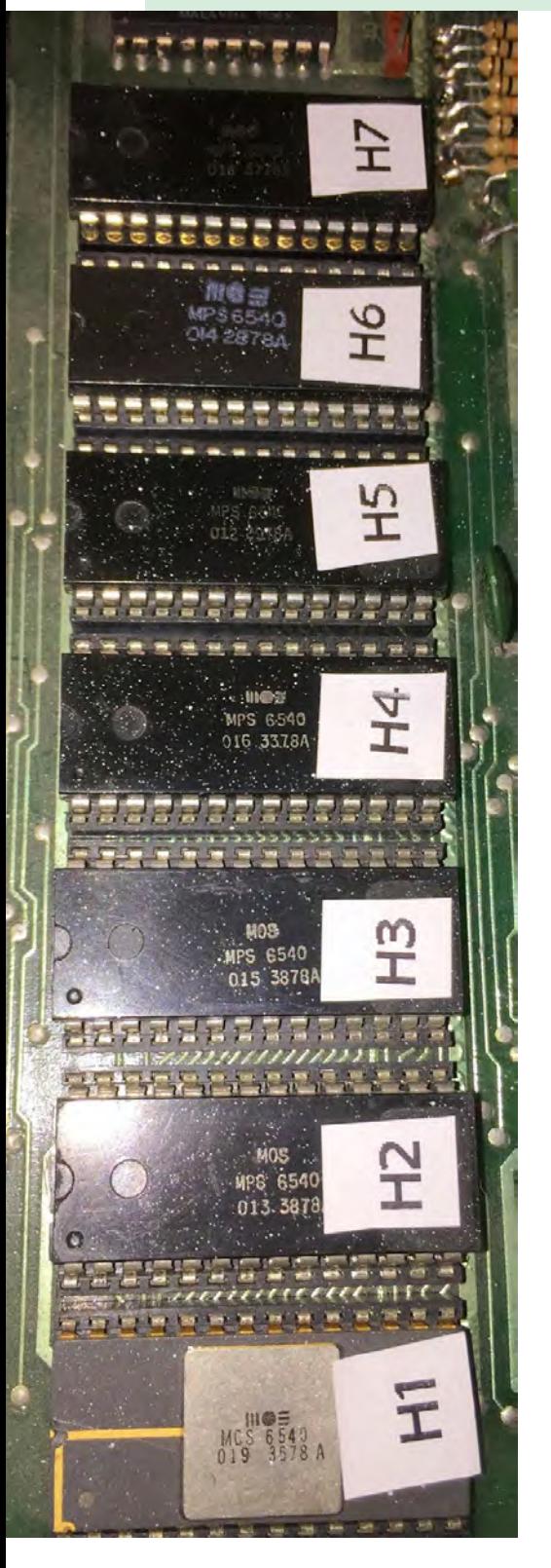

Un discorso simile e' quello delle ROM, in particolare le MOS 6540 che non sono pin compatibili con le Eprom standard.

Diagnosticare una ROM guasta pero' non e' semplice, la soluzione immediata e' avere un altro set di ROM funzionanti e scambiarle, oppure usare un diagnostico su ROM da inserire al posto di una di quelle esistenti.

Per sostituirle, come detto, non e' possibile usare direttamente delle eprom standard, ma anche in questo caso gli appassionati hanno sopperito al problema realizzando gli opportuni adattatori.

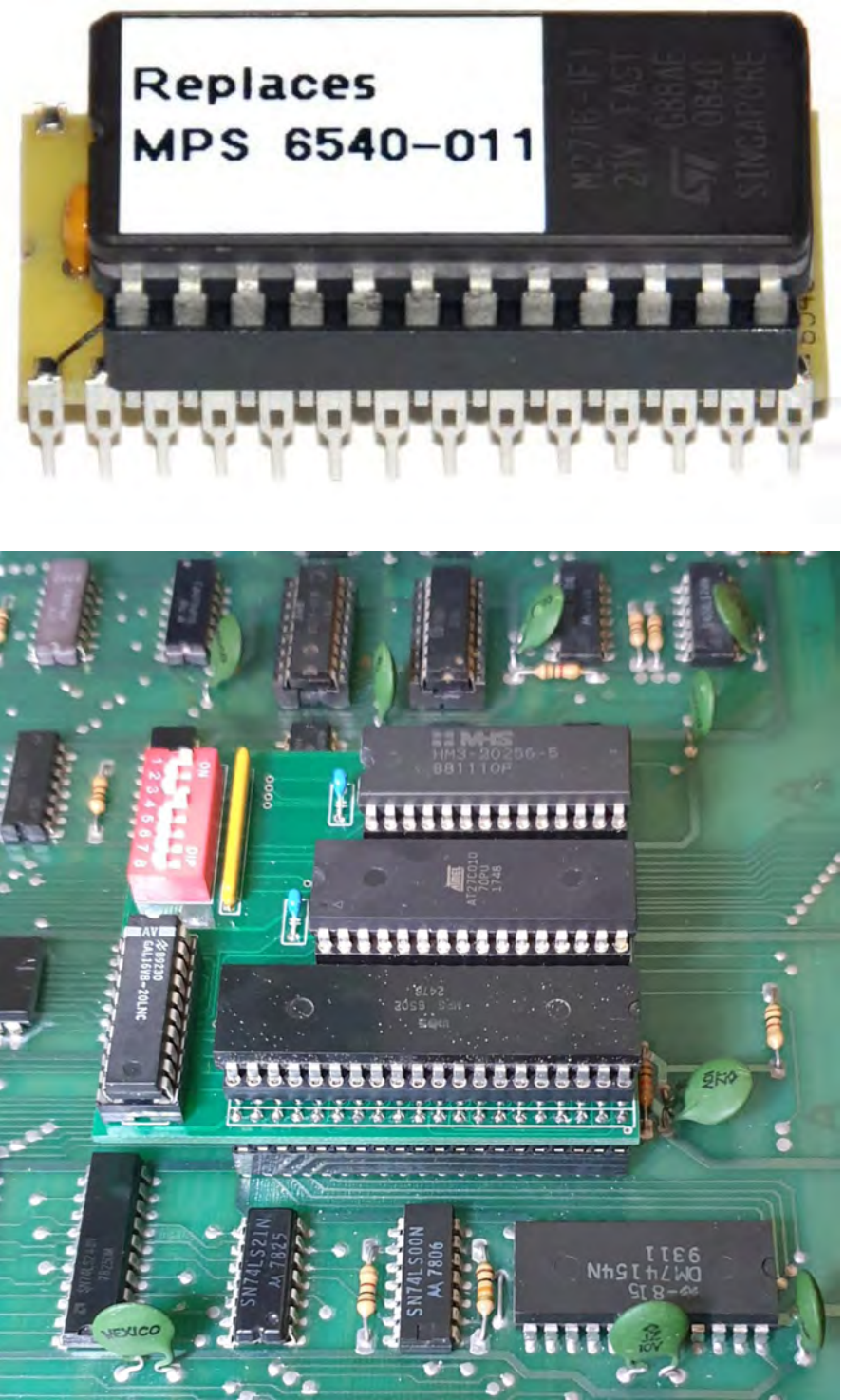

Per risolvere alla radice il problema delle ROM/RAM sono state realizzate delle schedine, da inserire sullo zoccolo al posto della CPU, che contengono al loro interno sia ROM (con diverse versioni selezionabili da switch) che RAM. Ovviamente in questo caso si perde l'originalità storica dell'oggetto, almeno dal punto di vista elettronico, ma sicuramente e' un buon compromesso quando i problemi sono diversi e non facilmente risolvibili.

Sui PET della serie 8000 la circuiteria della parte video e' diversa, in quanto basata sul 6545, ma anche in caso di guasto il chip è abbastanza reperibile.

*Sotto, un Datassette aperto con i suoi brandelli di cinghia. A destra, una schermata cara a tutti.*

Sui registratori interni della prima serie le cinghie e le pulegge in gomma presenti sono ovviamente quelle che si rompono per prime, capita spesso di aprire uno di questi apparecchi e vedere cadere brandelli di gomma ormai solidificati.

Per le cinghie non ci sono problemi di reperimento, per le pulegge e' un po' piu' difficile ma si può tentare di replicarle eventualmente con una stampante 3D o utilizzando un Datassette "donatore".

Con le cinghie e le pulegge a posto le uniche operazioni richieste sono la pulizia della testina e il relativo riallineamento, mentre la parte elettronica solitamente non richiede interventi.

## Conclusioni

Il Commodore PET a mio parere rimane una macchina affascinante anche oggi. L'estetica e' ovviamente quella degli anni 70/80, ma anche come soprammobile ha un certo effetto.

La seconda serie è probabilmente ancora più elegante, ma la semiartigianalità di questa serie rispecchia l'epoca d'oro dei primi personal computer e racconta essa stessa un pezzetto di storia.

Accenderlo ogni tanto, inventarsi piccoli programmi in basic o giocare a space invaders resta sempre un grande piacere, che ci riporta a quando... ci accontentavamo di poco!...

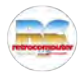

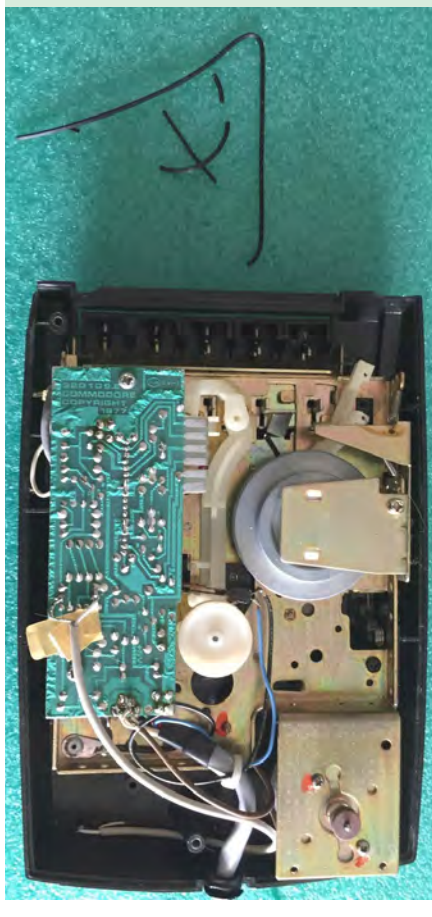

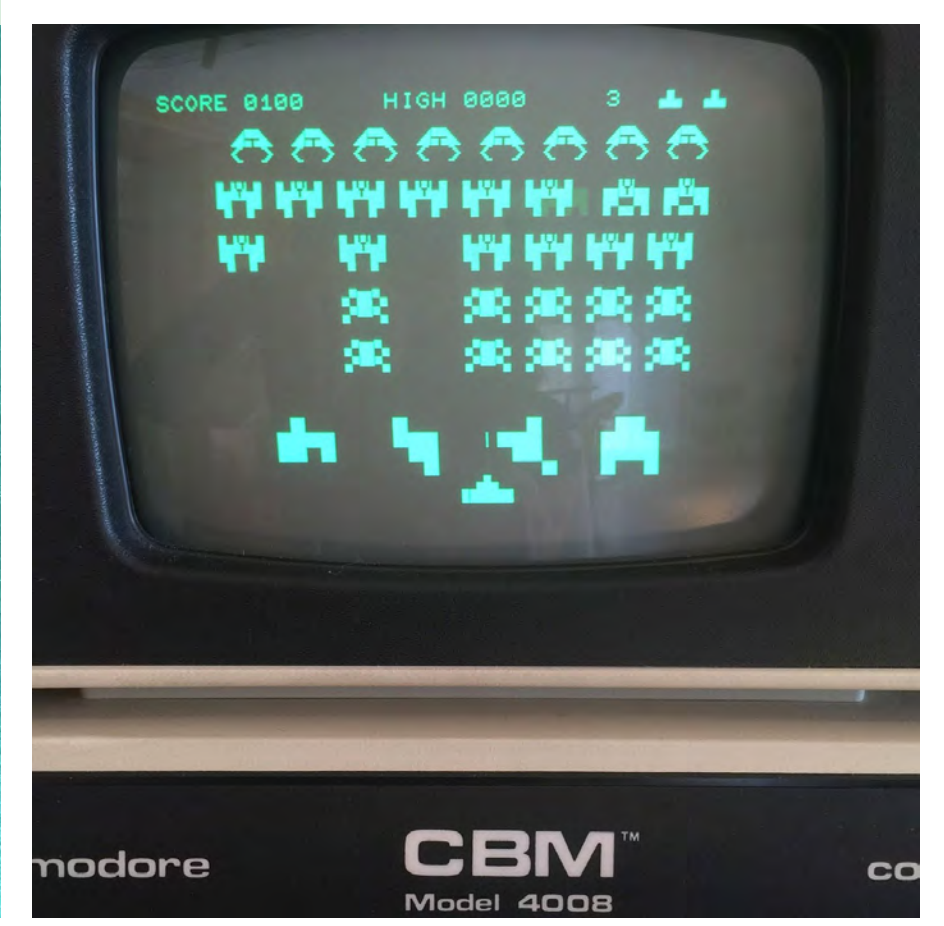

# Commodore Business Machines, ovvero un certo Jack Tramiel

*Il Personal Computer più venduto al mondo! Si stima che ne siano stati prodotti tra i 17 ed i 22 milioni di unità nelle varie edizioni che lo hanno accompagnato. Nel 2022 spegnerà le sue 40 candeline da quando fu presentato al CES di Las Vegas.*

I numeri di questo piccolo gioiello sono incredibili e difficili da scalfire. Anche tecnologicamente il C64 si difendeva decisamente bene: un processore MOS 6510 (la stessa MOS Technology era di proprietà della Commodore e le cui CPU 6502 furono utilizzate da Apple per l'Apple I e II) con una frequenza di 1Mhz, 64KB di RAM, due chip diversificati per grafica e audio (il SID), entrambi con capacità avanzate per l'epoca.

Nel 1983 venne persino realizzata la versione "portatile": l'SX 64, dotata di un monitor CRT a colori e di lettore floppy da 5.25"

Ma per parlare del C64 bisogna percorrere la strada della Commodore non partendo dai suoi "HOME COMPUTER" ma dall'uomo al comando, Jack Tramiel.

Nato a Lodz , in Polonia il 13 dicembre del 1928, Idek Tramielski era ebreo, scampato allo sterminio nazista, ma uno dei "bambini" di Mengele, emigra

#### di Carlo Nithaiah Del Mar Pirazzini

negli USA e si arruola nell'esercito. A Fort Dix dove era con il suo plotone apprende il lavoro di riparare strumenti d'ufficio, in particolare macchine da scrivere della Hermes Baby e, nel frattempo, ottenendo un contratto di assistenza con la Fordham University e a frequentare un corso presso IBM per apprendere e riparare le macchine da scrivere elettriche. Nel 52 si congeda e, dopo esser diventato cittadino americano l'anno successivo, inizia a lavorare come tassista e come tuttofare, aprendo un piccolo laboratorio di macchine per ufficio a New York nel Bronx.

La svolta arriva nel 1954 fondando, in società con un amico fidato, la COMMODORE POR-TABLE TYPEWRITERS, nome ispirato dalla passione militare. La leggenda vuole che i nomi scelti Admiral e General fossero già

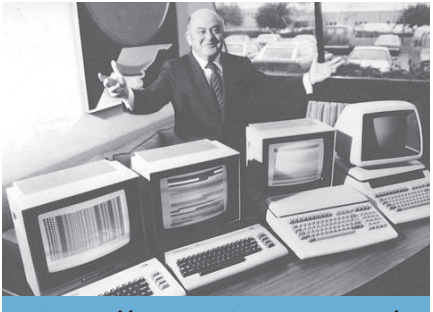

*https://commodore-eng.com/*

utilizzati; Tramiel optò per Commodore dopo una visita a Berlino quando vide una auto con il nome Commodore inciso sopra. La neonata società acquistò 200 macchine IBM delle Nazioni Unite, le riparò e le vendette. Con i proventi ripete l'operazione con uno stock di macchine Singer, ma Tramiel, insoddisfatto dai profitti, inizio ad importare e commercializzare macchine da scrivere dall'Europa. Anche dall'Italia: infatti Tramiel ebbe una particolare attenzione per i prodotti Olivetti, dei quali era un grande estimatore.

Nel 1955 nasce la Commodore Business Machine International (CBM), con lo scopo di importare in USA le macchine da scrivere prodotte dalla Zbrojovka Brno dalla Cecoslovacchia. Per fare questo Tramiel sposta la società in Canada (Toronto) a causa del problema coi paesi del blocco comunista (la Cecoslovacchia ne faceva parte). Il blocco vietava di importare direttamente negli States. In merito a questo Tramiel dirà che "compriamo i pezzi in Cecoslovacchia ma l'assemblaggio è in Canada. Così le nostre macchine sono un vero prodotto Canadese".

Nel 1963 la Commodore appro-

114 **retrocomputer** n.0 - settembre 2021

## **IIL CASO**

Il nome Commodore è sicuramente noto a tutti, e probabilmente lo sono anche Commodore Business Machine e il suo acronimo CBM. Anche il nome Jack Tramiel è ben noto, almeno fra gli appassionati. Un po' meno nota è, però, la storia di questo fondamentale personaggio, creatore dell'home computer più venduto, per primo entrato "per davvero" nella case di tantissime persone. (mm)

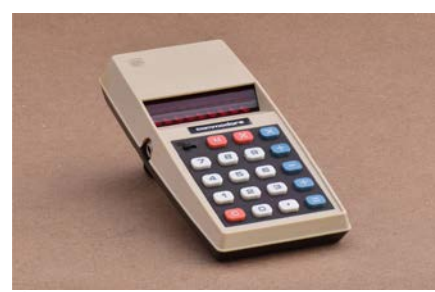

da in Borsa, e successivamente con l'arrivo della concorrenza giapponese tra le macchine da scrivere, comincia a guardare con attenzione i mercati affini, in particolare la produzione delle calcolatrici che utilizzano tecnologia componentistica Bowmar e Texas Instruments.

Tramiel intuisce l'importanza strategica della microelettronica e decide di rendersi indipendente, acquisendo nel 1976 la MOS Technologies, società che produceva (e produce) chip di elevata tecnologia ma finanziariamente in pessime acque. Fu

così che Charles Ingerham Peddle, detto Chuck, inventore del 6502, si ritrovò in Commodore (che lasciò nel 1980 per divergenze con Tramiel e per fondare la Sirius System Technology che produsse il Victor).

Eccetto i circuiti per le calcolatrici, Tramiel è

intenzionato a ripulire la MOS dai rami secchi, ma Chuck Peddle riesce a convincerlo che la CPU 6502 terminata da poco potrà dare soddisfazioni in futuro, diventando la base per la produzione di personal computer.

La sfida non è tanto nel far capire a Tramiel il "valore" della CPU, ma spiegargli, nel 1976 cosa sia un personal computer: un'idea astratta, qualcosa di complesso. Forse per poche persone al mondo, al momento.

La storia narra che il pragmatico Jack Tramiel abbia dato a Peddle una sorta di ultimatum: portare a termine entro sei mesi il progetto di un computer per il mercato. Se si fallisce, si esce dal mercato. La scadenza viene rispettata e nel 1977 nasce il primo personal computer Commodore: il PET 2001, ovvero il Personal

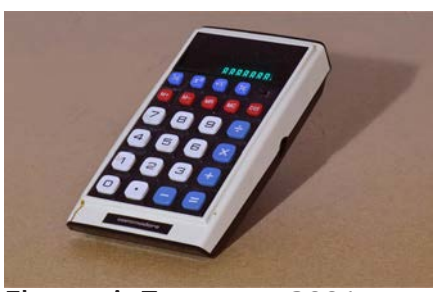

Electronic Transactor 2001. L'acronimo di PET è un riferimento diretto all'animale domestico e il numero 2001 si riferisce al celebre film di Kubrik del 1968 e alle capacità del computer HAL: 2001 Odissea nello spazio. Tutte scelte orientate ad accreditare al sistema una capacità di "ASSI-STENTE PERSONALE" nella mente degli utenti non professionali.

All'interno del PET troviamo la CPU 6502 a 1 MHz, 4 kB di Ram, il linguaggio di programmazione Microsoft Basic, monitor integrato e registratore di cassette

incorporato, il tutto per la cifra di 600 dollari.

Successo immediato che genera una domanda che eccede di molte volte la capacità produttiva della stessa CBM, tanto che l'azienda impone

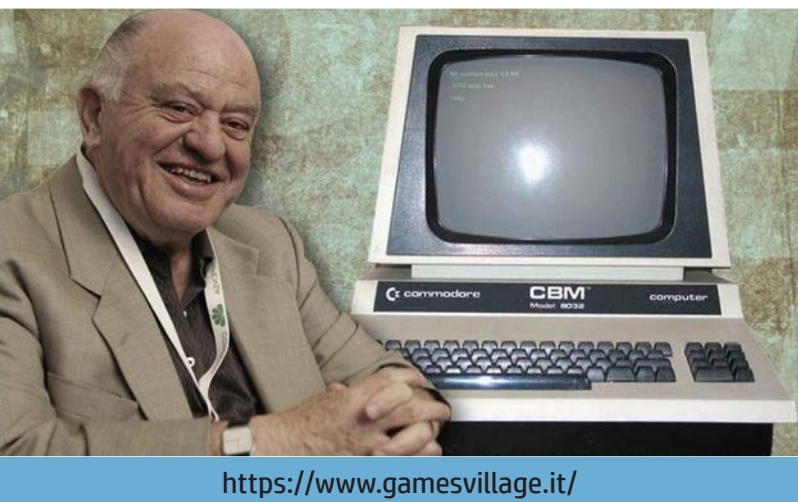

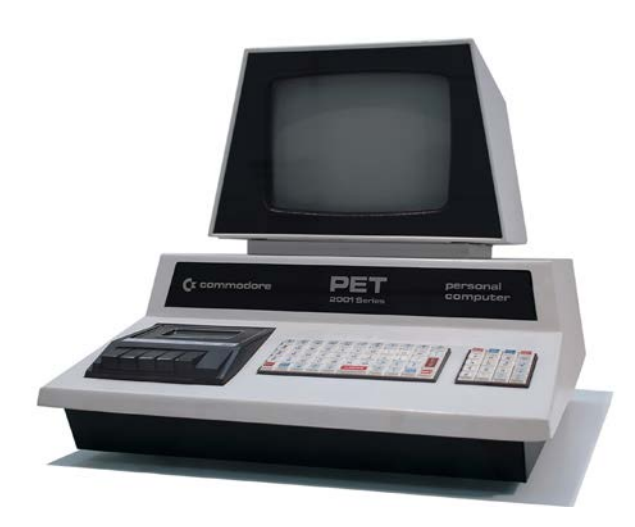

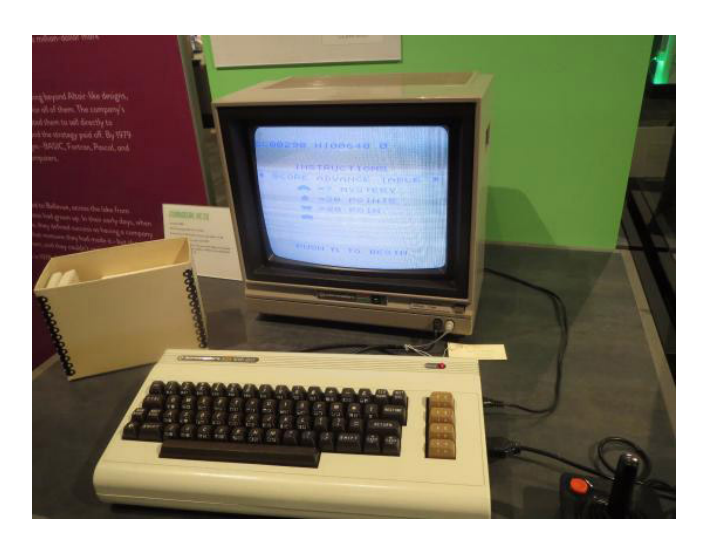

agli acquirenti tempi di consegna anche di tre mesi.

L'architettura del PET viene successivamente aggiornata con maggiore memoria, una tastiera più efficiente e un'unità di registrazione a disco magnetico.

Ma il mercato non è solo Personal per il lavoro, vuole anche divertimento e il fenomeno dei videogiochi si fa sentire.

Nel gennaio 1981, per rispondere al mercato consumer, Commodore crea una sorta di versio-

ne ridotta del PET a cui da il nome di VIC-20 e che viene lanciato ad un prezzo incredibile: 299 dollari.

Anche in questo caso il nome della nuova macchina un connubio di due termini: VIC sta per Video Chip Interface (il circuito grafico), mentre 20… in questo caso non fu fornita spiegazione, pare fosse un numero di fantasia che suonava bene.

Il progetto è guidato da Michael Tomczyk, mentre Bob Yannes è il responsabile dell'architettura. Poco dopo lo stesso Yannes svilupperà il chip musicale più "dominante" del mercato, il SID per il Commodore 64.

In Giappone, mercato che Tramiel guardava con rispetto e che testava per comprendere la massa, il VIC viene messo in vendita con il nome di VIC 1001 dalla Taro Tokai, una sussidiaria della Commodore Japan.

E si arriva al 1982, l'anno della nascità del Commodore 64.

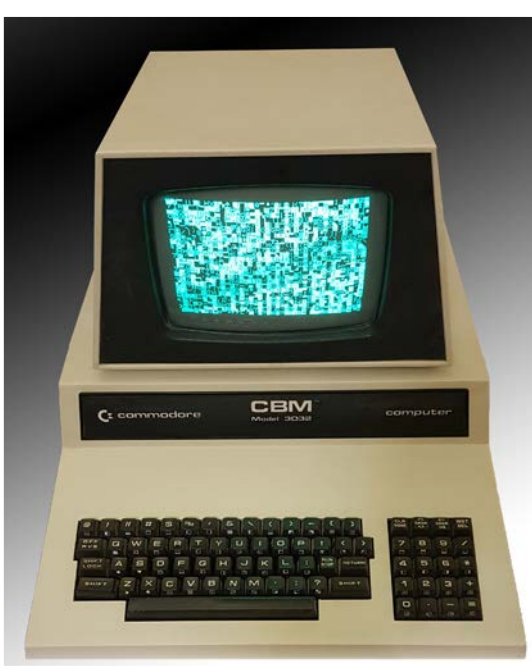

Il C64 è "IL" personal computer. Un computer dal livello notevole di capacità che fa sì che il sistema possa essere prodotto a lungo senza aggiornamenti rilevanti e quindi a differenza della concorrenza, senza creare discontinuità nel supporto del software garantendo una biblioteca infinita (o quasi).

Il presso non era proprio "popolare": 599 dollari, ma fu un successo. Potendo contare sulla crescita esponenziale delle vendite, i prezzi della tecnologia in

continuo calo e il lunghissimo periodo di produzione, il piccolo/grande Home Computer si rivela un grandissimo successo per CBM.

Nel 1984 la società supera la soglia del miliardo di dollari di fatturato, ma Tramiel non è soddisfatto. Nella sua visione il computer deve essere accessibile a tutti. Famosa la sua frase: *"Dobbiamo costruire computer per le masse, non per le classi"*. Così decide di far abbassare il prezzo del 64 a 199 dollari, innescando

116 **Fretrocomputer** n.0 - settembre 2021

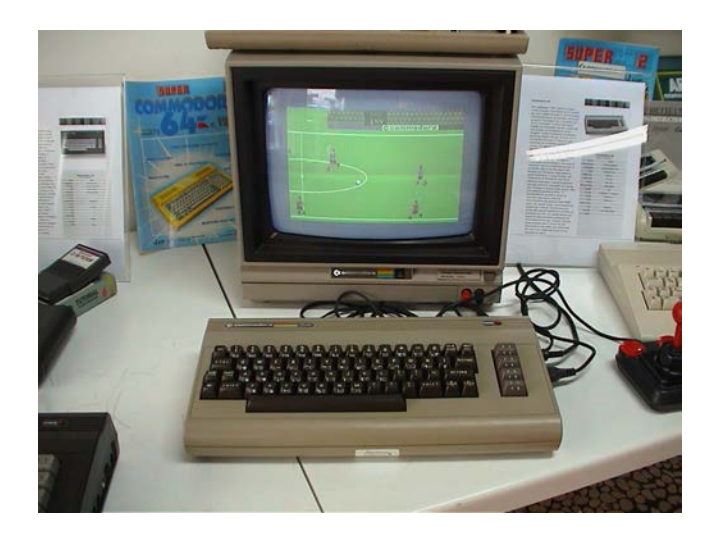

una feroce guerra dei prezzi del settore, con comprimaria diretta la Texas e il suo TI-99, battaglia persa dalla Texas che uscì dal settore. La figura di Tramiel iniziò ad apparire pericolosa e ingombrante.

Nel periodo non ci furono solo successi, ma anche incredibili scivoloni come quello del Ultimax ovvero la Commodore Max Machine o VIC-10. Doveva essere un cavallo di battaglia di Commodore Giappone, ma la pochissima memoria e la scarsa compatibilità furono un tallone d'achille. Del progetto si salvava solo la tastiera a membrana e il prototipo del chip grafico. Altra cosa assurda era che per avviare la macchina si doveva inserire una cartuccia da acquistare a parte. Folle! Così Commodore perse il mercato orientale, complice anche l'ascesa dello standard MSX e Tramiel perse anche la guida della società da lui fondata.

Infatti il 13 gennaio del 1984, Tramiel venne sostituito da Irving Gould, il socio entrato in Commodore nel 1966 in seguito all'acquisto del 17% delle azioni vendute da Tramiel con lo scopo di far cassa.

Lasciata la Commodore e incassata l'enorme buona uscita trentennale, fonda la Tramel Technology LTD, che a luglio del 1984 acquista ATARI Inc., ceduta dal colosso Warner Comunications dopo i gravi problemi finanziari generati proprio dalla guerra dei prezzi.

Atari diventa così Atari Corporation e Tramiel si rimette in gioco entrando come presidente e tentando di trasformarla in una "Nuova Commodore", ma decidendo di ingnorare il mercato dei videogiochi che resta appannaggio di Atari Games. Nasce la linea Atari ST, che per ironia diventa concorrente del nascente Commodore Amiga.

Alla fine degli anni '80 Jack lascia la poltrona per suo figlio Sam, ma ritorna in carica nel 1995. Nel 1996 Tramiel vende tutto a JT Storage (conservando però un posto nel CDA) che a sua volta venderà nel 1998 Atari alla

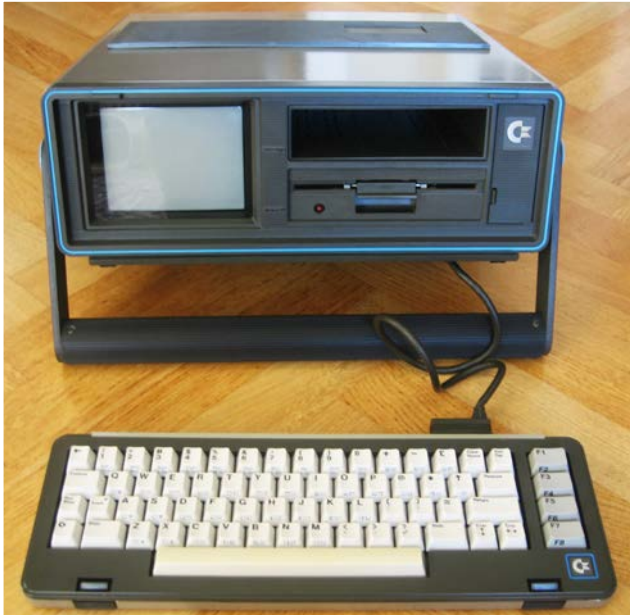

Hasbro Interactive. Successivamente Hasbro chiuse tutto il settore pochi anni dopo.

Jack, scomparso nell'aprile2021 all'età di ottantatre anni, è stato un innovatore. Per molti un business man feroce e dispotico. Per tutta la comunità il padre che ci ha lasciato un'eredità incredibile, scomparso nell'aprile2021 all'età di ottantatre anni..

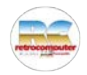

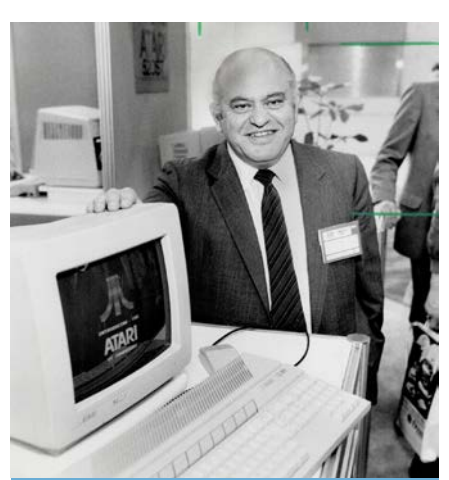

https://www.torontopublicli[brary.ca/detail.jsp?Entt=RDM-](https://digitalarchive.tpl.ca/objects/322180)DC-TSPA\_0134975F&R=DC-T-SPA\_0134975F

Dite la verità... ci sono cose che non vi ricordate più come si fanno, anzi come le facevate. Oppure ci sono cose che avreste voluto saper fare ma che non sapevate fare. Tanti anni fa c'era una trasmissione che si chiamava "Non è mai troppo tardi". Bene, se ve lo siete dimenticato o volete impararlo, gli articoli di questa rubrica dovrebbero consentirvi di farlo. (mm)

## VIC-II … ricominciamo da 0 Come sfruttare il VIC-II del Commodore-64

#### di Emanuele Bonin

Per molti di noi sono passati ormai molti anni dall'ultima volta che abbiamo messo mano a quello scatolotto marroncino con gli angoli stondati o, per i più giovani, la versione "spaziale" il cui colore più chiaro e le linee più secche facevano l'occhiolino al fratello maggiore. Molti di noi hanno dimenticato come si programmava il Commodore 64 o più semplicemente come si caricavano i giochi su di esso, questo ha fatto rinascere la voglia di riprendere in mano il tutto e ricominciare a studiare quel mondo che ci rendeva felici anche solo digitando listati, talvolta incomprensibili, da riviste che erano diventate i nostri libri di studio.

## Ready!

Questo era il messaggio che dopo pochi istanti dall'accensione ci appariva sullo schermo.

"Sono pronto! … a ricevere comandi nel mio linguaggio!", questo era il significato di quelle 5 lettere.

Il linguaggio, come tutti sapre-

te, era il Basic, per di più in una versione molto semplificata, ma all'epoca non si aggiornava molto spesso il software.

Il linguaggio Basic del Commodore 64 si imparava molto semplicemente: dopo la lettura del manuale e qualche listato scopiazzato a destra e a manca si era in grado di scrivere i propri programmi.

## Poi venne il linguaggio macchina

Sempre più spesso nei listati in basic comparivano colonne e colonne di numeri incomprensibili e la parte di listato basic comprensibile si riduceva ad un ciclo che eseguiva delle POKE alla cui fine vi era una SYS seguita da un numero e "incomprensibilmente" il programma (più spesso un gioco) faceva quello che doveva fare.

Questo modo di inserire i programmi il linguaggio macchina era semplice e permetteva di procedere senza avere per forza bisogno dell'assembler. Oggigiorno i comandi in linguaggio macchina ci viene più comodo scriverli e compilarli al PC, molto spesso alla fine usiamo un emulatore del nostro beneamato C-64 invece di riversare il PRG ottenuto su hardware reale.

Apprendere il linguaggio macchina (o nella sua forma più semplice l'assembly) non è cosa impossibile, ma molto spesso implica la conoscenza profonda dell'hardware su cui stiamo programmando.

Vorrei occuparmi di come programmare in linguaggio macchina e nello specifico l'hardware preposto alla visualizzazione su video, cioè il chip denominato VIC-II (più brevemente VIC, da non confondere con il "VIC" del vic-20). Ma prima bisogna affrontare un pochino di teoria.

Il 6510 è la CPU del Commodore 64 ed è responsabile dell'esecuzione dei programmi (quindi anche del Basic/Sistema operativo), mentre il VIC-II (d'ora in poi VIC) è il chip responsabile della sola visualizzazione a video di caratteri e/o grafica.

Come interagiscono il VIC e il 6510

Nel Commodore 64, non esiste un chip fisico di memoria dedicato all'immagazzinamento dei dati da visualizzare sullo schermo, infatti una parte della sua memoria RAM viene utilizzata come memoria video. Questa porzione di memoria (la cui configurazione può essere modificata) viene letta regolarmente dal VIC e quindi "magicamente" mostrata sul nostro schermo!

Normalmente la CPU e il VIC, sono perfettamente sincronizzati ed ognuno di essi svolge il proprio lavoro di accesso alla memoria senza disturbare il lavoro dell'altro. Questo avviene in quanto a livello hardware un segnale di clock indica quando tocca alla CPU e quando al VIC, anche se quest'ultimo, in circostanze precise (che vedremo in seguito) utilizza anche il tempo della CPU. Infatti, disabilitando l'aggiornamento dello schermo, daremmo modo alla CPU di non "prestare" più la propria metà dei cicli di clock all'ingordo VIC con la conseguenza di velocizzare le elaborazioni.

Per disabilitare lo schermo bisogna spegnere (porre a 0) il bit 4 del registro \$D011/53265 del VIC, mentre per riabilitare lo schermo basta riaccenderlo (porre a 1) come mostrato nel programma 1.

## Il lavoro del VIC

Il VIC, come già accennato, si occupa di visualizzare sullo schermo ciò che trova nella porzione di memoria (la memoria video) che contiene il testo o la grafica che si vuole visualizzare.

Per visualizzare un'immagine il

 poke 53265, peek(53265) and 239 : rem disattiva lo schermo ti\$="000000" for i=1 to 1000: print "42": next 20 ? ti\$ poke 53265, peek(53265) or 16 : rem attiva lo schermo

#### Programma 1.

Togliendo o mettendo un rem alla linea 10 il tempo di elaborazione passa da 34 a 36 secondi

n.0 - settembre 2021 **- retrocomputer** 19

VIC suddivide lo schermo in 312 righe (nei sistemi PAL), tecnicamente chiamate raster lines, la cui altezza è quella di un pixel.

Le righe che effettivamente andranno a comporre l'immagine a video partono dalla numero 16 (nella figura è quella evidenziata in rosso) e finiscono con la riga 286, le righe escluse compongono quello che viene chiamato V-BLANK. Ognuna di queste righe viene generata a partire dalla sinistra dello schermo fino all'ultimo punto sulla destra, dopodichè verrà generata la riga successiva, fino ad arrivare all'ultima, per poi ricominciare con l'immagine (frame) successiva, che rileggerà la memoria video nuovamente per visualizzare eventuali modifiche.

Tutto questo viene eseguito 50 volte al secondo nei sistemi PAL (Europa), mentre nei sistemi NTSC (America) viene eseguito 60 volte al secondo.

Lo schermo del computer non è composto solamente da ciò che è presente nella memoria video, ma, ad ogni frame, vengono disegnati dei bordi laterali, superiori e inferiori, all'interno dei quali trova posto il contenuto della memoria video.

Come abbiamo visto sopra le righe vengono "disegnate" una dopo l'altra, e in qualsiasi momento possiamo sapere quale sia la riga che si sta disegnando andando a vedere il valore del registro \$D012/53266, che contiene i primi 8 bit del numero che indica la posizione della scan line corrente, il nono bit è il bit numero 7 del registro \$D011/53265.

Infatti il numero di righe supera il valore 255, e questo è il massimo valore immagazzinabile su di un byte. Ecco perché è necessario questo nono bit per indicare le righe successive alla duecentocinquantacinquesima.

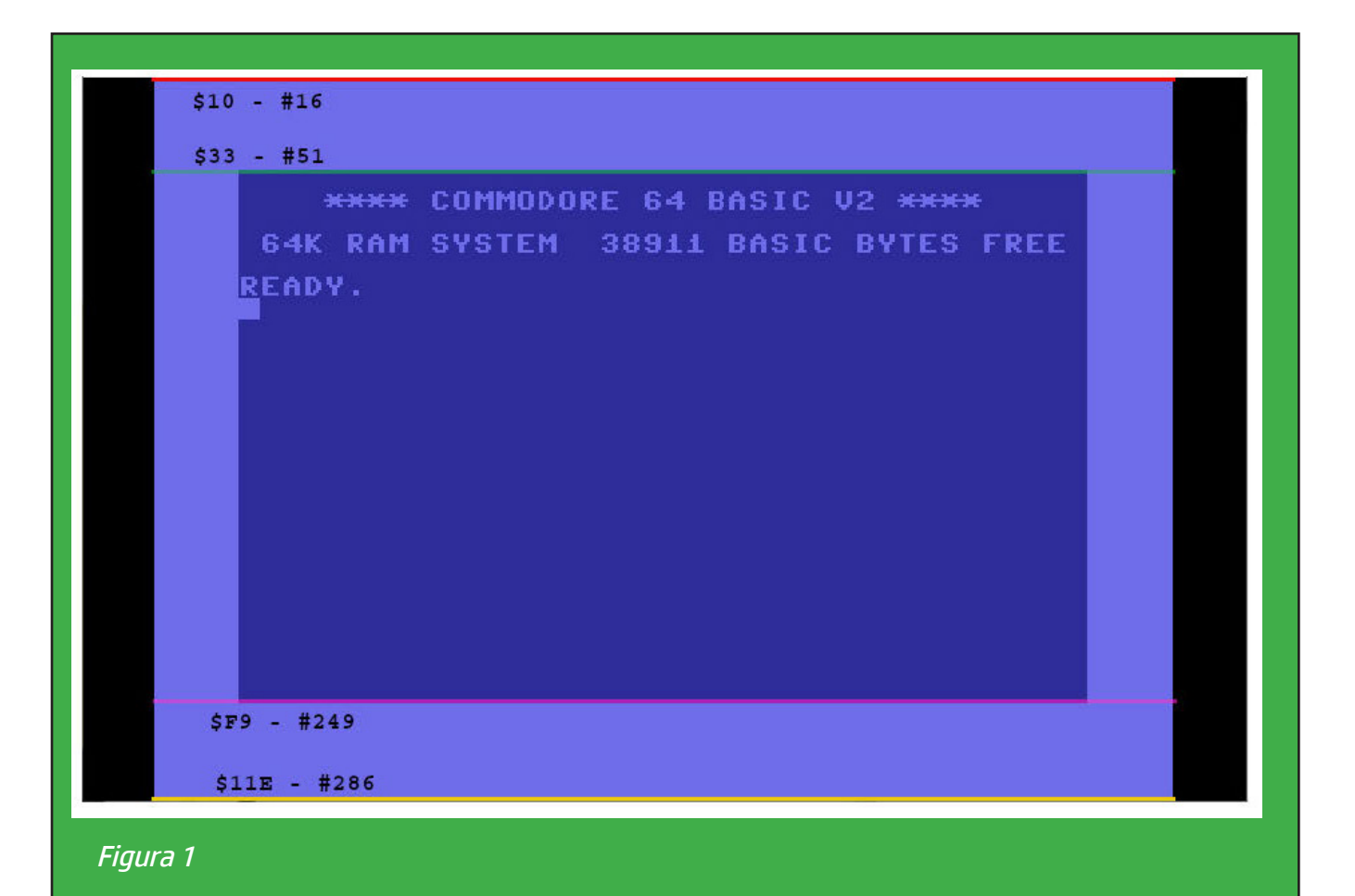

Raster lines, dalla 16 alla 50 c'è il bordo superiore e dalla 250 alla 286 il bordo inferiore

 rem segna la prima raster line in assoluto del bordo sa = 49152 for n = 0 to 26 read a% : poke sa+n,a%: next n 30004 sys sa 30005 end data 169,16,205,18,208,208,251,162 data 0,142,32,208,234,234,162,1 data 142,32,208,205,18,208,240,251 30009 data 76, 2, 192

Sopra: Programma 2 - Programma in Basic che carica il programma di esempio in L.M.

Sotto: Programma 3 - Versione in assembly del programma di esempio.

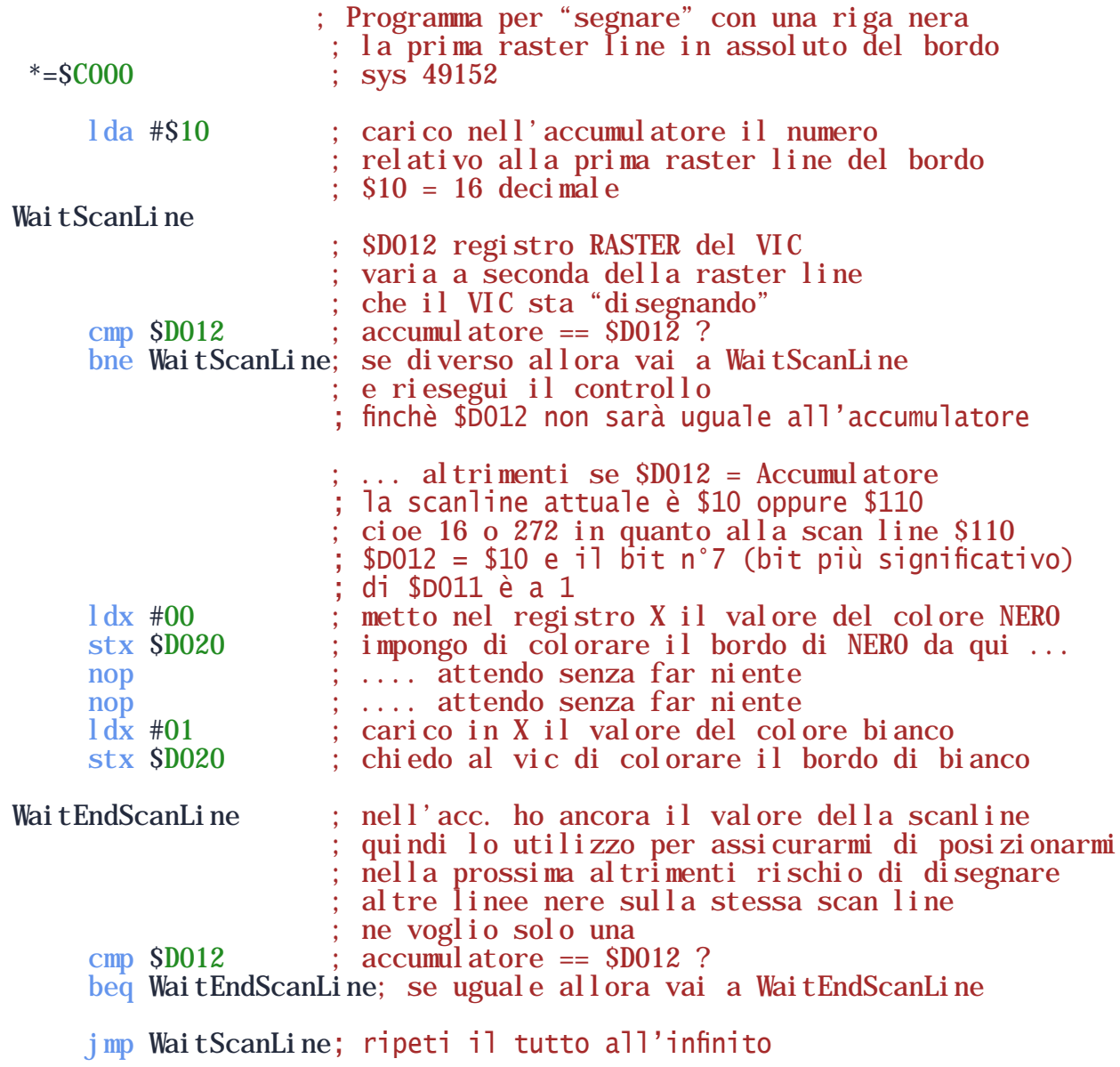

n.0 - settembre 2021 **- retrocomputer** 21

## Programma esempio

Con il programma il LM di esempio riportato nella pagina precedente faremo in modo di evidenziare la prima riga visualizzata sullo schermo (e anche la numero 272, vedi commenti nel codice ) tramite il controllo del registro \$D012 che come scritto in precedenza contiene in buona sostanza in numero di raster line che il VIC sta dipingendo.

Noterete che le linee disegnate risulteranno "ballerine", infatti continueranno a mantenere la stessa lunghezza ma partiranno da una posizione sempre diversa. Il motivo di questo sfarfallio è dovuto al fatto che la gestione del raster in questi programmi è sin troppo semplice, ma la loro stabilizzazione esula dai fini di questo articolo.

## Conclusioni

Quando il Commodore 64 uscì e per un bel po' di anni a venire, le informazioni riguardanti la programmazione, erano merce preziosa e non vi era la loro disponibilità immediata, le ricerche si potevano fare a distanza di un mese andando dall'edicolante e poi, dopo aver sfogliato la rivista preferita, annotando nel proprio taccuino personale le cose assolutamente da ricordare.

Questo articolo nasce da miei recenti appunti personali, che cominciai a prendere quando decisi di ricominciare a studiare come funzionava il mio amato Commodore.

### Retro-programmare negli anni 2000

Da molti anni ormai non è più necessario possedere fisicamente un retrocomputer per poter programmare come agli albori dell'home computing, è sufficiente possedere un un emulatore che possa funzionare su un computer moderno. Io uso VICE, un emulatore open source che ha alle spalle molti anni di esperienza e che può essere usato sui più disparati tipi di hardware moderni e che può emulare molti tipi di Commodore.

Il problema è che programmare direttamente su VICE non risulta molto agevole, questo per vari motivi. Per esempio, se volessimo scrivere direttamente su VICE un programma in BASIC, ci troveremmo ad usare una tastiera moderna "mappata" sulla tastiera del commodore 64, il che non è un problema per le lettere ma ci troveremmo nelle peste a trovare tutti quei particolari tasti tipici della tastiera dei computer commodore, basti pensare a quei meta caratteri utilizzati per posizionare il cursore o il cuoricino su sfondo inverso per pulire lo schermo.

Fortunatamente, in questi ultimi anni, sono nati dei tool di sviluppo che ci permettono di lavorare direttamente sul nostro computer e di preparare il nostro file PRG da usare con VICE o con l'hardware reale, in quest'ultimo caso il passaggio implica l'uso di interfacce hardware apposite.

Uno dei più famosi di questi tool di sviluppo è il "CBM Prg Studio", in questo caso, pur essendo un software free to use, non è open source ed è stato sviluppato per l'ambiente windows, ma cercando su internet si trovano persone che sono riuscite ad installarlo con successo anche su MAC e LINUX.

CBM Prg Studio permette la creazione di programmi BASIC e assembler distintamente oppure, con un po' di pratica, si possono fare progetti complessi con l'utilizzo di più file di vario genere. Con questo tool inoltre abbiamo a disposizione la possibilità di produrre programmi per vari computer commodore (PET, VIC-20, C-16 ecc...).

La forza di CBM Prg Studio è il fatto che in esso sono integrate molte funzionalità, su una interfaccia moderna, che accelerano la fase di analisi e sviluppo di un programma, infatti abbiamo a disposizione uno sprite editor, un emulatore di tastiera per i caratteri speciali (i codici possono comunque essere scritti tra {}), un editor di suoni, un primo rudimentale ma funzionale debugger (con la possibilità di utilizzare un debugger esterno), un editor di schermate e altre cosucce che vi lascio scoprire.

Vista la sua relativa semplicità d'uso e integrandosi molto bene con VICE si posiziona in alto nella classifica delle prime scelte tra i tool che si possono utilizzare per ricominciare là dove si era abbandonata la retroprogrammazione.

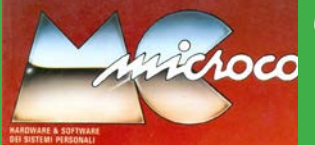

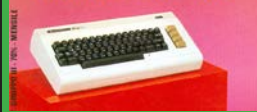

*C'è, secondo me, un aspetto per il quale il Commodore 64 è stato il computer più importante della storia. E' quello dell'avvicinamento di questo nuovo straordinaio oggetto alla persona qualunque. Arrivato alla fine degli anni '70, il personal (o home) computer all'inizio degli anni '80 non riscuoteva interesse e conoscenza universale, ma era conosciuto solo dalle persone più ricettivi all'avvento delle nuove tecnologie. Un classico sono stati i ragazzini dell'epoca che hanno dovuto "combattere" con i genitori per avere in regalo* 

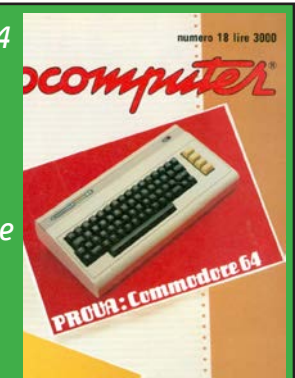

*questo straordinario stranissimo oggetto, la cui utilità e il cui appeal erano assolutamente sconosciuti e incomprensibili alla maggioranze dei papà e dalle mamme dell'epoca. Quando arrivò il Commodore 64, scoppiò il vero e proprio boom: il "biscottone" riuscì finalmente ad entrare abbastanza facilmente nelle case dei ragazzi del tempo. Complice anche il prezzo, relativamente basso... ma si parlava sempre di quasi un miione.*

*Fu un boom: ricordo commercianti di Roma che, sprovvisti, si imbarcavano con un furgone per andarne a fare provvista alla GBC di Cinisello Balsamo.*

*Annunciammo su MCmicrocomputer il suo arrivo nel numero di dicembre 1982, lo stesso con la prova del VIC-20. e la prova fu pubblicata due numeri dopo.*

*Me lo ricordo bene, fu a quell'epoca che del computer cominciarono a parlarne tutti, anche al bar. Marco Marinacci*

### **MCmicrocomputer n.14** Dicembre 1982

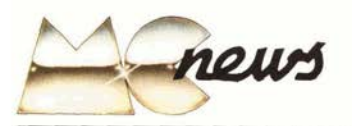

#### Anteprima Commodore 64

Il Commodore 64, fratello maggiore del VIC 20, è stato presentato per la prima volta in Italia<br>allo stand Commodore, allo SMAU, non in funzione dietro una vetrinetta, e, più tardi, in occasione di Torino Ufficio 82, presso la Aba Elettronica. Anche per noi è stata la prima occasione per poterlo provare, in attesa di una copia preliminare di un manuale della Commodore. Esternamente non sembra avere differenza rispetto al VIC 20. Unica diversità lampante è il colore del mobile: un marrone chiaro in luogo del beige chiarissimo del predecessore. Lo troviamo gradevole e pensiamo subito ai vantaggi pratici: si nota molto meno la polvere! Guardando il video un sospiro di sollievo nel vedere 25 righe da 40 colonne. Finalmente un personal di piccole dimensioni, ma non nel numero dei caratteri. Purtroppo non abbiamo potuto vederlo a colori poiché l'esemplare in esposizione era un modello del mercato americano. Abbiamo letto che il numero dei colori per ogni carattere è<br>passato da 8 a 16, rendendolo ancora più interessante. Dando un'occhiata più attenta si scoprono due control port vicino all'interrruttore di accensione, un diverso connettore di alimentazione e il connettore delle espansioni che ha mantenuto invariato il numero dei contatti, ma

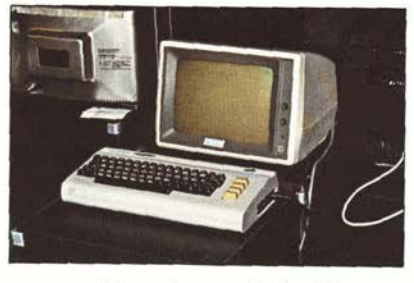

con passo ridotto allo stesso dei circuiti integra-

Naturalmente le cartucce di espansione del VIC 20 non possono venire utilizzate, mentre riteniamo non ci siano problemi di sorta con il registratore a cassette, il disco, la stampante e con gli accessori che si collegavano alla user port.

All'accesione presenta liberi un po' più di 39000<br>byte, per il programma in BASIC, circa dodici volte quelli del suo predecessore.

I Video Interface Chips del 64 sono i 6566 e 6567 anziché i 6560 e i 6561, rispettivamente per le versioni americana ed europea. Questi controllori del video mostrano una matrice di caratteri di  $25 \times 40$ , oppure  $24 \times 40$  con possibilità di scrolling fine, per la matrice più piccola.

In alta risoluzione lavorano su una matrice di 320 × 200, scegliendo i colori per ogni gruppo di  $8 \times 8$  punti, oppure di  $160 \times 200$  in modo Multicolor con quattro colori per ogni punto.<br>Siamo subito andati alla ricerca delle istruzio-

ni grafiche, ma invano. Riteniamo che il software per la gestione del BASIC venga offerto sotto forma di cartuccia come per il VIC 20. Ognuno può però crearsi le sue routine spostando i pun-<br>tatori del chip, senza avere problemi di memoria

I nuovi chip di controllo del video contano 47 registri. Fra questi ci sono anche quelli per con-<br>trollare 8 MOB (Movable Objects Blocks): sono 8 shapes mostrate sul video come una matrice di  $24 \times 21$  punti che possono apparire sullo schermo in un punto di coordinate qualsiasi.<br>Ognuno di questi MOB può avere un colore a

scelta fra sedici, oppure venire mostrato in Multicolor. Si può anche scegliere se mostrare ogni MOB in grandezza normale o doppia, se dare una priorità e rilevare le collisioni. Gli stessi chip si occupano del refresh delle me-

morie dinamiche

Un'altra novità molto apprezzata è il nuovo generatore di suoni: il 6581, Sound Interface Device (SID).

Assomiglia più ad un sintetizzatore vero e proprio che a un semplice generatore di suoni. Comprende tre oscillatori da 0 a 4KHz, ognuno dei quali ha una scelta di forme d'onda (triangolare, dente di sega, quadra, rumore), un modulatore di ampiezza controllato da un generatore di inviluppo tipo ADSR e un filtro da 12 dB/ ottava, programmabile fra 30 Hz e 12 KHz, con scelta fra passa basso, passa banda, passa alto, notch e risonanza variabile.

Il microprocessore utilizzato dal Commodore 64 è il 6510, strutturalmente identico al 6502 ma con un port di I/O programmabile da 8 bit.

Nuovo è anche il chip di interfaccia 6526,<br>simile al 6522, ma con qualche possibilità in più e un orologio in ore, minuti e secondi con allarme

Un'ultima particolarità è quella di avere le mappe di memoria programmabili, per far assumere alla macchina diverse configurazioni. Si possono sostituire con delle RAM, naturalmente da software, le aree del BASIC, del sistema operativo e del generatore di caratteri.

Uno degli scopi è quello di riconfigurare la<br>macchina per l'uso con il CP/M, adottando una scheda con Z80. La Commodore ha anche pensato di poter emulare il suo video gioco Ultimax, in modo da usare le stesse cartucce.

 $n.0$  - settembre 2021 **| retrocomputer** | 23

MCmicrocomputer 14

# Povero TI-99!

MICRO & PERSOHAL

*Non posso davvero rimproverarmi di non essere coerente... Quando ho pensato di intitolare "Povero TI-99!" questo spazio non ricordavo di aver usato lo stesso titolo nel 1984 rispondendo ad un lettore che si rammaricava della prematura scomparsa del suo amato computer e dell'uscita della Texas Instruments dal mercato dell'home. Ho ritrovato la lettera per caso, mentre cercavo altro, e dopo averla riletta ho deciso di ripubblicarla qui sotto, perché è una testimonianza indicativa "in diretta da quegli anni".*

*In effetti il TI-99 ha avuto vita... sospirata, breve e difficile; in modo un po' blasfemo potremmo definirlo un martire della microinformatica. Ne ho parlato per la prima volta addirittura sul numero 1 di Micro & Personal Computer, perché fu presentato al CES di Chicago a giugno del 1979. Sul numero 4 ci torno sopra dicendo che non è ancora arrivato in Italia ma in USA esiste l'intefaccia seriale oltre a quella parallela. Finalmente sul* 

#### Povero TT-99

Con l'uscite della Texas Instruments dal settore Home-Computer è stata ufficialmente decretata la morte del TI-99/4A

Vorrei spendere due parole in memoria di questo onesto, ma poco fortunato, computer: non un discorso tecnico però, in quanto penso ben chiaro a tutti che la scelta di un micro o home-computer che sia, non è solo dettata da considerazioni tecniche, ma anche, e più spesso, da motivazioni estetiche, di fiducia in questa o in quella marca, di "simpatia" quasi, oltre che dalla quantità e qualità del software e delle periferiche disponibili.

Quelle che in Italia sono le due principali fazioni della annosa questione: "quale è il migliore microcomputer?" sono senza dubbio, da un lato i sostenitori delle scatolette magiche di Clive Sinclair, dall'altro i fedeli della Commodore. Le dispute, i battibecchi più o meno bonari fra i due "partiti" sono e saranno interminabili, a colpi di caratteri per riga, di colori e suoni ottenibili, di K-byte e videogame.

E di argomenti ne hanno in quantità, data la presenza sul mercato di accessori, programmi, espansioni e libri che dicono "tutto ma proprio tutto" sullo Spectrum o sul 64.

A noi, poveri utenti Texas, non rimane che scambiarci i pochi preziosi programmi in circolazione, e scoprire che delle decine di moduli S.S.S. promessi dai cataloghi, se ne possono trovare solo pochi, sempre gli stes- $SI$ 

Libri, nemmeno a parlarne, lo stesso manuale che accompagna il computer è una traduzione infedele e lacunosa dell'originale User's Reference Guide.

Eppure negli Stati Uniti ed in Inghilterra si verificà intorno al TI-99 lo stesso grosso movimento commerciale di cui, in Italia, sembrano beneficiare solo Commodore e **Sinclair** 

Basta sfogliare la fantomatica ed introvabile rivista 99'er Magazine, per vedere cose incredibili qui da noi, sia come software, che come hardware e documentazione tecnica.

Il dubbio che sorge è allora questo: il materiale riguardante il TI-99, sia della Texas che di fornitori indipendenti, non viene importato perché non richiesto, o piuttosto non è richiesto solo perché non c'è? Forse nego-

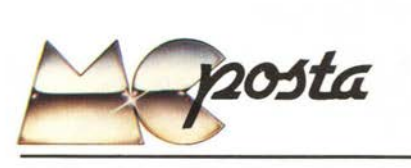

zianti e distributori pon hanno ritenuto il TI-99 un buon affare, ma su cosa basavano questa loro convinzione? Sul totale blackout di software che loro stessi imponevano, riempiendo i computer-shop degli ultimi giochi per lo Spectrum, appena arrivati dall'Inghilterra, o delle novità Commodore ed esponendo solo 2 cartucce ed una cassetta Texas? E quanta parte di colpa va alla stessa Texas Instruments Italia che ha cominciato in sordina, vendendo un prodotto pubblicizzato poco e male, in cui forse non credevano nemmeno loro, e finendo per svenderlo a prezzi incredibili, per far fronte alla concorrenza?

Non sarebbe stato meglio, invece di far crollare i prezzi, dotare il TI-99 di un manuale più chiaro e dettagliato, nella tradizione Texas, e del libro Beginner Basic, più il corso su cassetta, come avveniva negli U.S., e darsi da fare per garantire una buona distribuzione del software e degli accessori, almeno nelle principali città?

Sono quesiti, che rimarranno senza rispo- $_{sta}$ 

Ora alla non piccola comunità degli utenti del 99 non resta che sperare che, con la cessata produzione del loro amato computer, la situazione non si aggravi, e che quel poco che si riusciva a trovare in commercio non sparisca del tutto.

Come già dicevo all'inizio, penso sia inutile dilungarsi in considerazioni e confronti tecnici, il TI-99, come sa chi lo usa e conosce, è una macchina valida, simpatica e facile da usare, che non dà niente di più, ma neanche di meno, di quello che promette. La sua prematura scomparsa è per me incomprensibile e dimostra ancora una volta la complessiMCmicrocomputer n.28 Marzo 1984

Meposta

tà e la concorrenza spietata del mercato deeli home-computer

Massimo Frigento - Roma

Le cose sono due. O questo è uno sfogo, e allora rimane solo da associarcisi. Oppure è una serie di domande, ma se è cosi si tratta di quelle che se non sbaglio al liceo si chiamavano domande retoriche, delle quali cioè si conosce già la risposta

In tutti e due i casi sono perfettamente d'accordo.

Peccato per il TI-99, ucciso forse dal disinteresse, forse dall'inefficienza, forse dalla fatalità. Peccato perché, pur con i suoi difetti (ma chi non ne ha?) è una macchina che ha i suoi pregi, non fosse altro quello di essere prodotto dalla casa che sicuramente ha contribuito più di ogni altra alla divulgazione delle calcolatrici programmabili, e chi scrive sa bene, per esperienza diretta, quanto sia importante imparare a programmare bene una calcolatrice per riuscire a scrivere buoni programmi con qualunque altro oggetto e/o linguaggio.

Peccato per coloro (e sono tanti) che il TI-99 lo hanno comprato e, come il nostro lettore, ora hanno paura di essere abbandonati (ancora di più?) a se stessi.

Se la cosa può essere di consolazione, MC continuerà ad occuparsi del TI-99, almeno fin quando sarà possibile e fin quando l'interesse dei lettori si manterrà elevato come in questo momento. Noi stessi, se anche questo può consolare, abbiamo un sacco di problemi per il reperimento di informazioni e supporto di qualsiasi genere...

Vero, Texas?

 $m.m.$ 

124 **retrocomputer** n.0 - settembre 2021

*numero 5 posso scrivere due pagine di anteprima, in seguito a una visita a Cittaducale (Rieti): siamo a giugno 1980 (visita il 19 maggio) e mi auguro di poter vedere il computer a SMAU, in settembre. Ma dobbiamo arrivare fino a MCmicrocomputer n.9, quindi maggio 1982, per poter annunciare finalmente l'inizio della distribuzione in Italia del nuovo modello, il TI-99/4A. In prova, di nuovo finalmente, sul numero successivo ed è arrivata l'estate del 1982.*

*Ricordo di averlo definito, ma non ricordo quando e dove, "un computer che si espande a macchia d'olio sulla scrivania", perché le espansioni si collegavano rigidamente l'una all'altra.*

*Poi c'è stata la guerra con Commodore... ed è finita male. Ne parliamo più avanti.*

MICRO & PERSONAL

omoute

*Marco Marinacci*

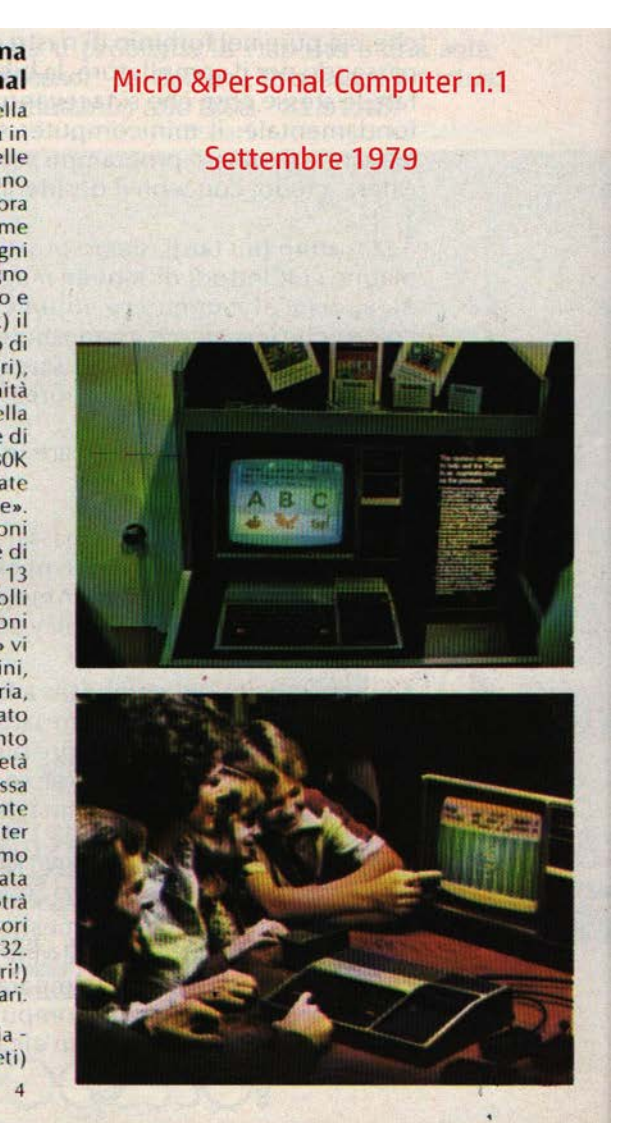

#### **TEXAS INSTRUMENTS: si chiama** TI-99/4 il primo personal

Il personal computer, logica evoluzione della calcolatrice programmabile, è stato finora in mano a costruttori specializzati. Le «grandi» delle programmabili, Hewlett Packard e Texas, si erano finora tenute in disparte. Mentre la prima ancora esita nell'annunciare il suo «Capricorn» (nome convenzionale del progetto) la Texas, rotto ogni indugio, ha presentato ai primi di giugno (Consumer Electronic Show di Chicago e National Computer Conference di New York) il TI-99/4 un personal computer completo di monitor a colori da 13" (24 linee di 32 caratteri). tastiera e generatore di note musicali. L'unità centrale impiega un microprocessor a 16 bit della famiglia 9900). La capacità totale di memoria è di 72K byte: 16K di RAM, 26K di ROM interne e 30K di ROM esterne vendute come «Solid State Software».

Il linguaggio è il BASIC potenziato con istruzioni per il controllo dei 16 colori e del generatore di toni musicali ed effetti sonori; l'aritmetica è a 13 cifre. Il TI-99/4 può essere corredato di controlli esterni a cloche per giochi ed applicazioni grafiche. Tra i moduli «Solid State Software» vi sono: programmi autoeducativi per bambini, giochi matematici, scacchi, analisi finanziaria, sintetizzatori della parola. Tra l'altro è stato realizzato un programma di autoaddestramento all'uso del TI-99/4 destinato ai bambini. L'età giusta per cominciare si abbassa

vertiginosamente! La Texas lancia apertamente critiche (che in parte condividiamo) ai computer dotati di cassetta audio, ma non comprendiamo dove l'utente, in attesa dell'uscita dell'annunciata ma non disponibile memoria a dischi, potrà registrare i propri programmi. Altri accessori annunciati: stampante e interfaccia RS 232. Prezzo in America (compreso il monitor a colori!) 1.150 dollari: tempi duri per i troppo cari.

Per informazioni: TEXAS INSTRUMENTS Italia -Città Ducale (Rieti)

Riferimento servizio lettori 4

m&p COMPUTER 1 - Supplemento al numero 85 di SUONO

n.0 - settembre 2021 **- retrocomputer** | 25

MICRO & PERSOHAL

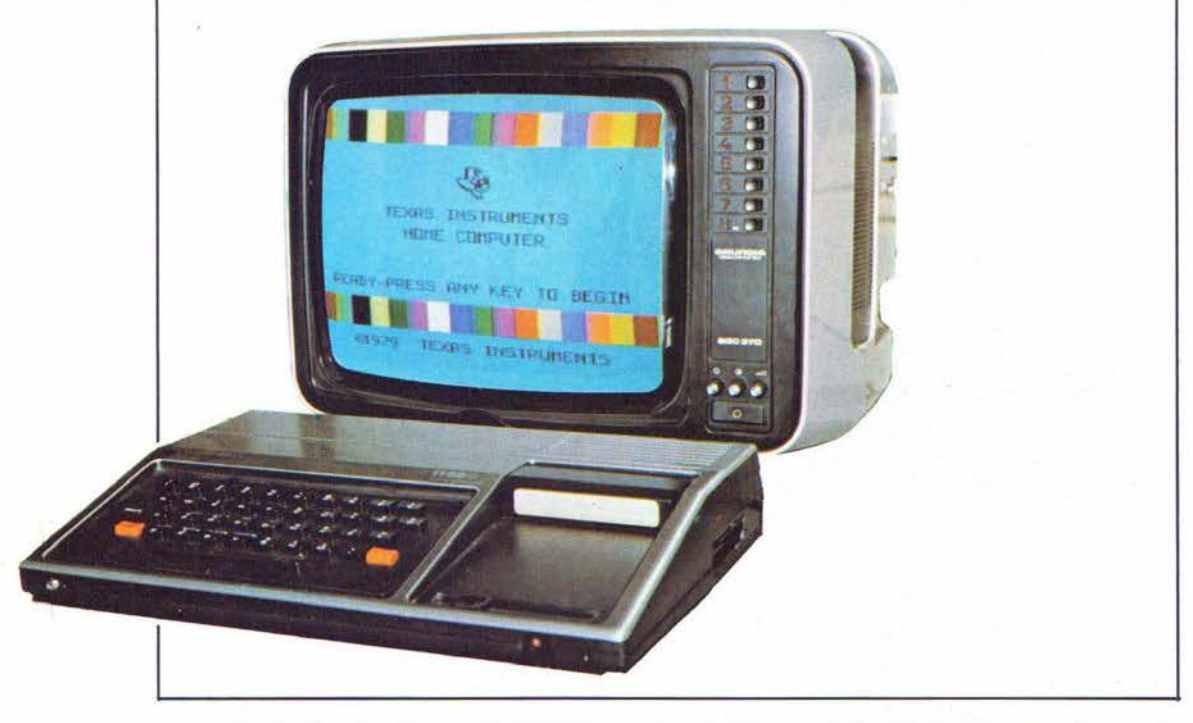

## **TEXAS INSTRUMENTS TI 99/4**

Un computer talmente « Personal » da essere un « Home »

E' un dato di fatto che il personal computer, nato inizialmente per essere quasi un giocattolo di lusso, venga frequentemente utilizzato per applicazioni di carattere gestionale. La positività dei risultati è, in linea di principio, legata alla felicità dell'abbinamento computer-applicazione, nel senso che i<br>problemi sorgono quando le caratteristiche del<br>computer non sono proporzionate al lavoro che la macchina viene chiamata a svolgere.

Tanto si è diffuso l'impiego « micro-gestionale » del personal, che sta sorgendo una certa distinzione fra i termini « personal computer » e « home computer », che prima venivano usati indifferente-<br>mente l'uno per l'altro. Così, al termine personal viene sempre più di frequente attribuito il significato di computer destinato a piccole applicazioni gestio-<br>nali, mentre la tendenza è di lasciare la qualifica di home computer alle macchine di caratteristiche tali da essere preferibilmente adatte per un uso casalingo, cioè personale. In pratica, l'home computer è un vero personal computer, mentre quello che oggi si tende a chiamare personal computer potrebbe in<br>molti casi essere chiamato, convienentemente, « micro-businnes-computer »

Questa specie di lungo preambolo serve ad introdur-<br>re il discorso sul TI 99/4 della Texas Instruments, che definiremmo il più home fra i personal computer che abbiamo visto finora in Italia. Già, in Italia, perché il TI 99/4 è, ormai da qualche tempo, nel nostro Paese. Abbastanza nascosto, a Rieti-Cittaducale (meno di<br>cento chilometri da Roma), dove siamo andati a vederlo in « anteprima »

Il comunicato stampa della Texas Instruments parla di « potente sistema di calcolo, facile da usare, per l'amministrazione del bilancio familiare, l'educazione e il divertimento ». L'aspetto della macchina non lascia, già di per sé, dubbi circa la sua preminente destinazione all'impiego domestico.

Le dimensioni sono eccezionalmente ridotte; il contenitore è di plastica stampata color grigio e conserva, tutto considerato, qualcosa dell'impostazione estetica caratteristica degli altri prodotti della casa americana.

La tastiera ASCII non è di dimensioni standard, ma i tasti sono più piccoli anche se sufficientemente<br>spaziati fra di loro. Per digitare con una certa rapidità è necessario acquisire una sufficiente dimestichezza con la diversa geometria della tastiera, se si è abituati all'uso di macchine per scrivere (o tastiere di computer...) normali. Già questo è sufficiente, a nostro avviso, per collocare il TI 99/4 al di fuori degli impieghi commerciali-gestionali, perché in questi casi una tastiera standard è praticamente d'obbligo.

A fianco, sulla destra, è presente il vano con l'alloggiamento per il modulo Solid State Software, caloggiamento per il modulo solto state software,<br>che forse costituisce la caratteristica più indicativa di<br>questa macchina. Il Solid State Software è stato introdotto dalla Texas Instruments con la presentazione, qualche anno fa, delle calcolatrici programmabili TI 58/58C e TI 59.

In ogni modulo è contenuta, su ROM, una biblioteca<br>di programmi relativi ad un certo argomento; la scelta dei moduli (e quindi degli argomenti) è ampia:<br>dall'amministrazione familiare all'educazione, ai giochi, ai programmi scientifici e matematici, alla grafica eccetera. Basta inserire il modulo e il computer diviene immediatamente « dedicato » ad una determinata gamma di problemi: sul video appare subito, infatti, l'elenco dei programmi disponibili (menù). Questo fatto è indubbiamente di<br>grosso aiuto per chi non è troppo esperto di programmazione o ha poco tempo per elaborare i propri programmi, se si adegua a servirsi della biblioteca di programmi disponibili. Ma è importante sottolineare che il Solid State Software costituisce una vera e propria memoria di massa, anche se a

m&p COMPUTER 5

#### Anteprima computer TI 99-4

#### Cittaducale, 19 maggio 1890.

Una ulteriore visita alla Texas Instruments per cercare di ottenere informazioni sulla disponibilità del prodotto

MICRO & PERSONAL

**COMOURER** 

Si sta lavorando alla traduzione sia del manuale, sia dei moduli Solid State. Il TI 99/4 sarà, infatti, completamente documentato in italiano. A questo proposito, ci è stato confermato in via ufficiosa che verrà realizzato il sintetizzatore vocale per la nostra lingua.

Sulla data di presentazione sul mercato non ci sono state fornite informazioni ufficiali, salvo il fatto che l'introduzione avverrà quando sarà disponibile una sufficiente quantità di software allo stato solido in italiano e le necessarie periferiche (floppy, stampante, interfaccia RS 232). Considerando che il lavoro sui moduli è piuttosto impegnativo (il-programma viene dapprima messo a punto su EPROM e successivamente si passa alla realizzazione in serie delle ROM programmate in maniera definitiva), crediamo che ve ne sia ancora per qualche mese prima che la Texas abbia la disponibilità di un numero sufficiente di moduli. Per quel che riguarda le periferiche, abbiamo visto a Rieti l'interfaccia RS 232 e la stampante; il floppy verrà probabilmente presentato negli Stati Uniti in luglio. A questo punto crediamo di poter supporre (o sperare?) che il TI 99/4 venga presentato nell'autunno di que-<br>st'anno: una buona occasione potrebbe essere a nostro avviso lo SMAU (seconda metà di settembre), se si farà in tempo.

Riguardo ai prezzi non è ovviamente possibile avere indicazioni definitive: si sa però che saranno concorrenziali: per l'unità centrale si ipotizza una cifra intorno al milione, mentre i moduli Solid State Software dovrebbero costare meno di centomila lire l'uno. La stampante (termica, compatta e molto silenziosa) costerà probabilmente una cifra intorno alle 350.000 lire.

sola lettura. Il disco mini floppy, infatti, è una periferica piuttosto costosa per un impiego domestico, ma il registratore a cassette, molto più economico, è indiscutibilmente poco pratico. La scomodità di quest'ultimo, però, viene in parte ridotta dalla disponibilità di software allo stato solido: il registratore, infatti, deve essere utilizzato solo per caricare in memoria i programmi elaborati dall'utente o eventuali dati di archivio, mentre il richiamo dei programmi dal modulo è immediato. Nell'ambito di una stessa biblioteca, quindi (o anche di biblioteche diverse; la sostituzione del modulo non richiede che qualche secondo) è possibile trasferirsi da un programma all'altro senza nessun problema; al registratore si dovrà ricorrere solo in quei casi in cui è necessario scrivere o leggere informazioni sul nastro, dati o programmi che siano. E' ovvio che il mini floppy resta sempre più pratico ed efficace; la scelta è lasciata all'utente che, però, può mettere scena e rasciada an diente che, pero, può ineuere<br>sulla bilancia anche la disponibilità di software già<br>pronto, allo stato solido, ben documentato ed a basso costo. Il mini floppy, comunque, per il TI 99/4 non è ancora arrivato, ma non crediamo si debba attendere ancora molto.

Il BASIC del TI 99/4 è, almeno a quanto emerge da una rapida occhiata al manuale, piuttosto potente e completo. La precisione dei numeri nelle funzioni aritmetiche è di 13 o 14 cifre decimali, a seconda del numero trattato, mentre la presentazione sullo schermo avviene con 10 cifre. Per quel che riguarda gli statement, ci dispiace la mancanza dell'ON<br>ERROR GOTO, spesso di notevole utilità (p. es. punti di discontinuità di funzioni); al contrario, abbiamo molto apprezzato la possibilità di includere, nello statement IF, anche il codice ELSE (se il test è positivo viene eseguita l'istruzione che segue il THEN, se invece il confronto è negativo l'esecuzione passa alla parte seguente l'ELSE, sulla medesima riga); l'uso dell'ELSE è, ovviamente, opzionale e conferisce al test una struttura molto flessibile. Segnaliamo inoltre la possibilità di definire funzioni (DEF) e caratteri speciali con matrice 8x8. Le<br>possibilità della gestione file sono subordinate alla scarsa flessibilità del registratore a cassette; da segnalare resta, comunque, l'esistenza della funzione End-of-file (EOF) che, almeno in parte, supplisce alla mancanza dell'ON ERROR.

Un set di sottoprogrammi « accessori » è incluso nelle ROM del TI 99/4 per una serie di funzioni « speciali », grafiche e sonore, alle quali accenniamo brevemente. La sintassi del comando è CALL, seguito dal nome del sottoprogramma e da una serie di parametri eventuali che specificano esattamente le richieste del programmatore. In alcuni casi il m&p COMPUTER 5

comando è un po' macchinoso da impartire: ad<br>esempio CALL VCHAR (2, 10, 42, 5) fa apparire una<br>colonna di 5 asterischi (codice ASCII 42) nella colonna 10, a partire dalla riga 2; con una certa pratica, tuttavia, si possono ottenere risultati interessanti. La risoluzione (peccato) non è alta, ma resta di 24 righe per 32 colonne come nel funzionamento normale (anzi, le colonne si riducono a 28 perché non possono essere usate le due estreme sui due lati). I colori, in compenso, sono ben 16 e possono essere scelti indipendentemente sia per lo schermo, sia per il carattere, sia per il fondo del campo sul quale il carattere viene visualizzato.

Il tipo di grafica è un'ulteriore conferma dell'impostazione domestica del TI 99/4; per rafforzare ancora questo concetto accenniamo alle (notevoli) possibilità sonore. E' disponibile un Sintetizzatore Vocale allo stato solido, che contiene un vocabolario di<br>circa 200 parole (inglesi), che mette il computer in grado di comunicare all'operatore messaggi parlati: una possibilità che è senza dubbio non solo utile, ma anche molto affascinante e forse divertente (dipende dalla scelta delle parole che sono state inserite nel vocabolario...). Speriamo che il TI 99/4 impari presto anche l'italiano, ossia che venga rilasciato un modulo sintetizzatore vocale che parli nella nostra lingua: potrebbe essere di grande utilità, riteniamo, specie nelle applicazioni educative (sempre per restare al di là del gioco...)

Infine, sempre riguardo alle possibilità sonore, è da segnalare una caratteristica che è inclusa nella macchina stessa, cioè che non richiede l'uso di<br>moduli esterni: il sottoprogramma SOUND. Il TI 99/4 può emettere, contemporaneamente, fino a tre suoni per ciascuno dei quali è possibile selezionare frequenza e durata, indipendentemente l'uno dall'altro.

Questo significa poter eseguire degli accordi, o delle melodie a due o tre voci, o con una forma di accompagnamento o di controcanto..

Questa caratteristica ci sembra così divertente da farci rinunciare a cercare l'utilità (ma forse nello studio della musica può servire a qualcosa). Ma il TI 99/4, non siamo solo noi a dirlo ma anche la stessa Texas Instruments, è un home computer, un oggetto da utilizzare per tutte quelle che possono essere le (innumerevoli) applicazioni domestiche. E il gioco, in tutte le sue forme, costituisce una rilevante fetta del mercato del software a basso costo negli Stati Uniti. Certo è che le possibilità sonore del TI 99/4 insegnano, se non altro, a « giocare con il computer in maniera seria ». Anche se il concetto è un po' contraddittorio

Marco Marinacci

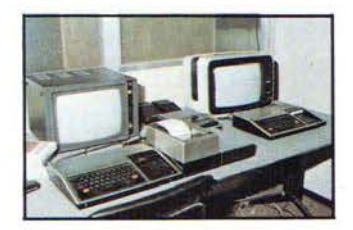

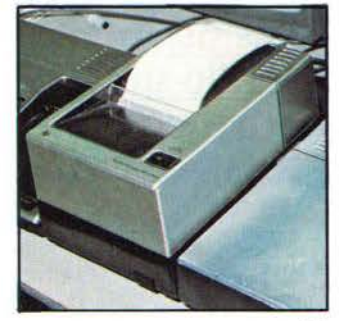

15

## La guerra persa del TI-99

di Carlo Nithaiah Del Mar Pirazzini

*Nel 1982 il mercato degli home computer è in guerra. Commodore vuole vincere e conquistare la leadership del mercato con qualcosa di molto più potente del VIC-20. Nasce il Commodore 64 e si pone a competitore pericoloso delle macchine Atari 400/800 e del Texas Instruments TI-99.*

Il 1982 fu un anno di grandi cambiamenti per l'industria dei computer e dei videogiochi. Il settore business era dominato dal nuovo PC IBM e dall'Apple II Plus, mentre l'utenza domestica era in una fase di rinascita.

Le vecchie console da gioco come l'Atari VCS sembravano destinate a cadere nel dimenticatoio per fare spazio agli home computer che, otre ai videogiochi, permettevano all'utente l'utilizzo di infinite applicazioni. Il successo del VIC-20 confermava questa tesi,

ma il piccolo 8 bit Commodore era troppo limitato.

Ma chi erano i concorrenti di questo scacchiere?

Dal 1977 era sul mercato l'Apple II, il computer più longevo del periodo ma che presentava orma capacità grafiche non più all'altezza.

Fra gli altri concorrenti c'erano gli Atari 400/800: una linea sul mercato dal 1979 che però andava a gonfie vele (nonostante la

scarsa promozione di Atari stessa). Avevano avanzate caratteristiche che ne facevano una piattaforma ideale per i videogiochi. Ma il modello di fascia bassa, l'Atari 400, possedeva una tastiera a membrana scomodissima per il lavoro e il modello 800 costava davvero troppo.

Il rivale diretto del Commodore 64 era il TI-99 del gigante elettronico Texas Instruments. Uscito nel 1979 e basato su una CPU proprietaria, fu la prima macchina a 16 bit destinata al mercato

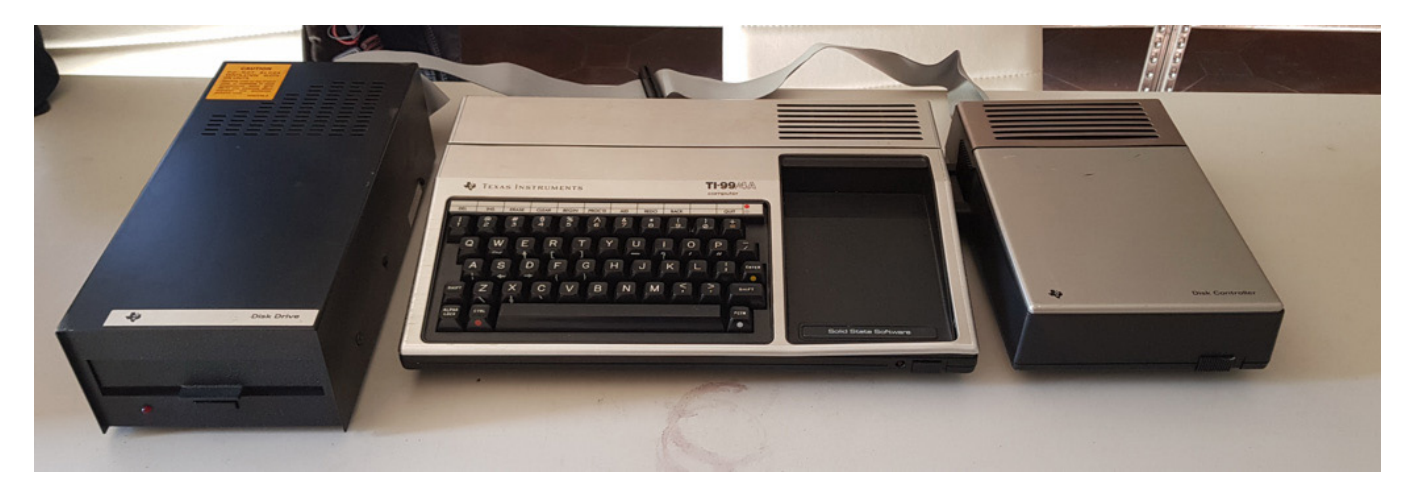

## **IIL CASO**

Forse avremmo dovuto intitolare quesr'articolo " la guerra vinta del Commodore 64". Ma ci piaceva concedere l'onore delle armi. E poi, fu una guerra vinta più con la forza che con l'intelligenza. E invece l'intelligenza dovrebbe sempre prevalere sulla forza. La forza commerciale, certo. Che si conquista forse con l'intelligenza. Ma sempre forza bruta rimane. (mm)

consumer. L'anno successivo la Texas Instruments lanciò il TI-99/4A, una versione migliorata con il supporto agli sprites e capacità grafiche impressionanti ad un prezzo di 535 dollari. Con due milioni e mezzo di unità vendute verso la fine del 1982 riuscì a prendersi una discreta fetta di mercato.

Fu in questo momento che Commodore lancio il C64. La storia cominciò nel 1981 alla MOS Technologies, dove gli ingegneri stavano sviluppando la successiva generazione di chip. Per anni Jack Tramiel aveva perseguito l'obiettivo di realizzare l'Apple Killer, un computer che insidiasse l'Apple II.

Il piano originale prevedeva lo sviluppo di una cpu a 16 bit per rimpiazzare il 6502, ma Jack Tramiel non si mostrò interessato a un progetto a lungo termine, costo e complicato. Gli ingegneri allora ripiegarono su un proget-

to meno ambizioso: una versione migliorata del chip grafico e sonoro che si trovavano sul VIC-20. Al Charpentieri si occupò del chip grafico, denominato VIC-II, come successore del VIC. Bob Yannes si dedico al sonoro realizzando quel capolavoro del SID (sound inteface device). L'obiettivo di Commodore era di fare meglio sotto tutti gli aspetti le caratteristiche delle macchine del periodo presenti sul mercato. Per ciò che riguardava le caratteristiche grafiche, furono presia riferimento gli standard

impo sti dagli home computer Atari, dalla console Mattel Intellivision e dal nuovo TI-99/4. Come queste macchine, il chip VIC-II doveva avere la gestione

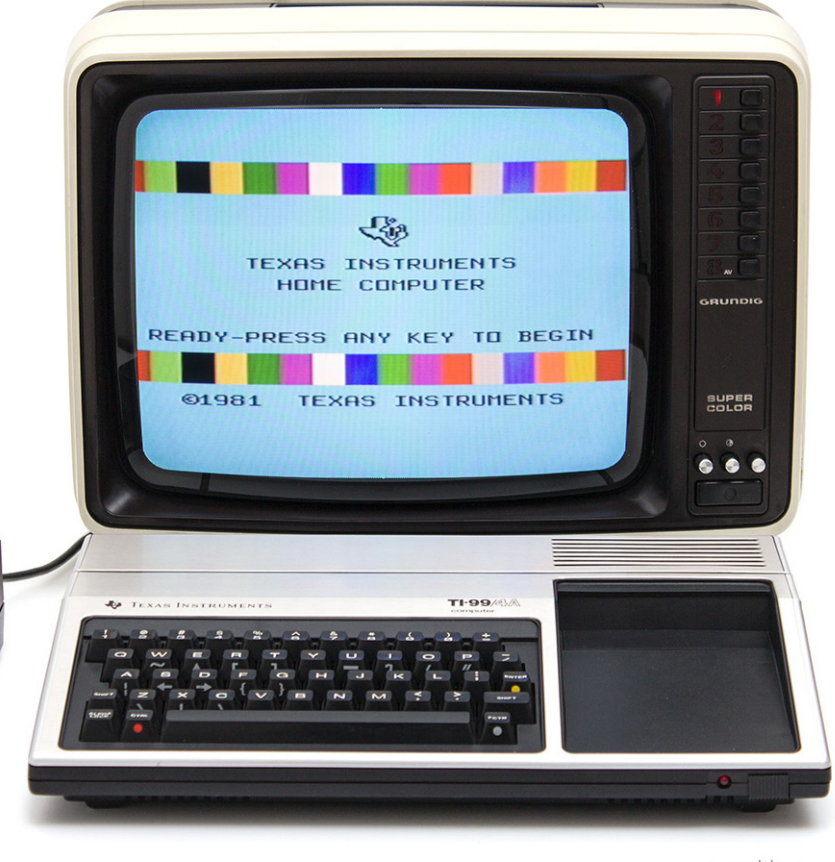

vecchicomputer.com

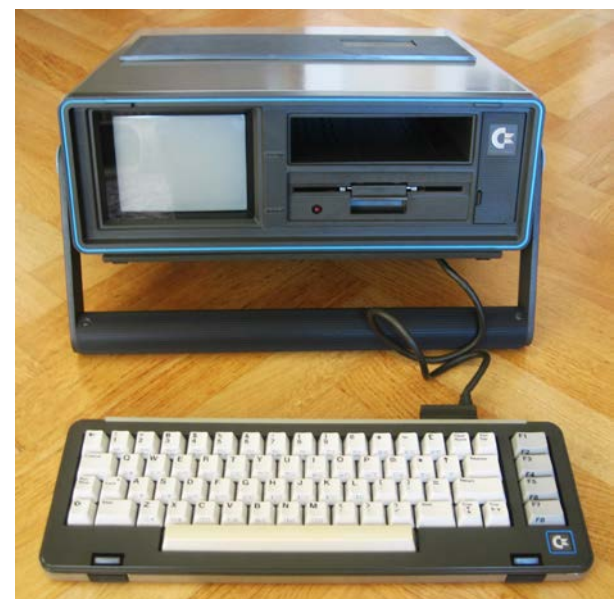

degli sprites e fu così. Charpentier dedicò attenzione a questo aspetto, implementando fino ad otto sprite contemporaneamente su schermo con più colori. I fondali supportavano varie modalità grafiche, basate su caratteri o bitmap, con una palette fino a 16 colori e una risoluzione di 320x200 pixel.

Se il VIC-II rappresentava una evoluzione straordinaria, il chip SID fu una vera e propria rivoluzione nel mondo dei personal computer e dei videogame: il circuito conteneva, infatti, un vero e proprio sintetizzatore che era capace di gestire ben tre voci indipendenti.

Verso la fine del 1981 i due chip erano pronti e approvati da Tramiel. Nel frattempo i tecnici di MOS avevano presentato un'altra potente innovazione, una versione del microprocessore chiamata 6510, che permetteva ad un computer a 8 bit di indirizzare più dei fatidici 48kb di Ram, grazie alla tecnica del "bank switching".

Tramiel non comprendeva a fondo gli aspetti tecnologici ma pensava che una macchina equipaggiata con 64kb di Ram avrebbe avuto un vantaggio competitivo rispetto agli "avversari".

Il prototipo della macchina assemblato in fretta e furia per il Winter CES

del gennaio 1982 suscitò un gran clamore tra il pubblico ma un forte scetticismo presso la stampa specializzata che non prendeva troppo sul serio gli annunci di Commodore.

Tuttavia, la versione completa del prototipo e ribattezzata Commodore 64 fu presentata al successivo CES estivo, con le specifiche tecniche confermate e un prezzo inferiore ai 600 dollari. La stampa si zittì, e tutti prestarono una maggiore attenzione.

I primi modelli erano indistinguibili dal VIC-20 nell'aspetto, poiché Commodore non investi troppo per il nuovo case.

Le caratteristiche erano davvero notevoli, purtroppo il Basic 2.0 in ROM no. Una versione antiquata che lo stesso Tramiel acquistò da Microsoft per il primo PET nel 1977. Il Basic del C64 non solo era "arcaico",

ma mancavano i comandi per sfruttare le potenzialità grafiche e sonore della macchina. Questo fu uno dei motivi che accelerò la transizione all'assembler da parte dei programmatori e degli sviluppatori di giochi.

Un altro punto debole, in parte dovuto al taglio dei costi e alla retrocompatibilità, fu il floppy drive che rappresentò un vero collo di bottiglia. Interfacciare il drive con il BASIC 2.0, scritto prima dell'esistenza di queste periferiche, risultò complicato e le prestazioni in lettura/scrittura erano inferiori rispetto a quelle che si potevano ottenere dal Disk sistem di Apple II.

L'approccio di Commodore aveva però un vantaggio: il drive era un dispositivo complesso, equipaggiato con un cpu 6502 e 2 kb di ROM. Non necessitava di un sistema operativo per gestire le sue funzionalità e ciò faceva risparmiare memoria. Inoltre poteva gestire il sonoro e le sequenze grafiche animate durante i caricamenti, mentre in altre macchine la cpu impegnata a pilotare il floppy nel trasferimento dati.

130 **Pretrocomputer** n.0 - settembre 2021

## **IIL CASO**

Ma Commodore non sembrava preoccupata da questi punti di debolezza poiché era determinata a conquistare l'utenza domestica. Non era una macchina perfetta ma era perfetta in quel momento storico. Aveva tutto ciò che la gente chiedeva. Grazie alle caratteristiche tecniche diventò la piattaforma hardware di riferimento per lo sviluppo di videogiochi, almeno nel mercato nordamericano.

Il C64 aveva tutte le carte in regole per imporsi a livello mondiale, ma occorreva una strategia di commercializzazione.

La pubblicità fu un'altra arma nell'arsenale di Tramiel. Nel Natale 1982 usci uno spot asettico, non elegante come quelli di Apple, ma davvero efficace. Martellava su due aspetti: i 64kb di memoria e il prezzo inferiore a 600 dollari. Non parlava delle capacità tecniche.

Commodore si confrontava direttamente con Apple e IBM snobbando le concorrenti dirette, ma era chiaro che il vero obiettivo era conquistare la fascia degli "HOME COMPUTER". Commodore lo poteva fare con due prodotti: il VIC-20 come modello d'ingresso e il Commodore 64 come modello di punta.

Nello stesso periodo Atari rilasciava la console 5200, basata sullo stesso chipset degli Atari 400 e 800 ma incompatibile. Un passo falso che finì per toglierla dal mercato.

La competizione per il mercato ormai era a due: Commodore e Texas Instruments.

Le due compagnie ingaggiarono una feroce battaglia dei prezzi che la stampa specializzata definì "Home Computer Wars". Il primo taglio al ribasso fu portato dalla Texas che porto il TI-99/4° a circa 300 dollari per avvicinarsi al prezzo del VIC, venduto a soli 250 d ollari.

di riaffacciarsi con il suo 1200xl, dotato di 64kb di Ram, ma gli utenti preferivano il vecchio Atari 800, più espandibile e meno afflitto di bug ed errori. Un secondo passo falso.

La guerra entrò nel vivo quanto la Texas Instruments cercò di reagire fissando il prezzo del TI-99/4° a 150\$, di fatto una perdita rispetto ai costi di produzione, sperando di guadagnare con il software. Al contrario Commodore, grazie all'integrazione verticale e producendo in casa tutti i suoi chip, era ancora ampiamente in attivo e poteva tagliare ancora per l'utente finale. Fu così che il TI-99/4A fu schiacciato dal VIC-20 e dal C64, che verso la fine del 1983 erano

in vendita rispettivamente a 99\$ e 199\$.

Per Texas Instruments fu devastante. Nel 1984 lasciò la strada alla Commodore ritirandosi dal mercato degli home.

All'epoca Commodore era più grande di Apple, più grande di qualsiasi altra azienda del settore con le uniche eccezioni di IBM e Radio Shack, le cui divisioni PC contribuivano minimamente ai ricavi totali. Il Commodore 64 entrò nelle case di diversi milioni di utenti e visse anni di gloria. Un prodotto che si impose come il più duraturo sul mercato e che tutt'ora, dopo 40 anni dalla sua uscita procura ancora emozioni e vede realizzare software, videogiochi e passione.

All'inizio questa strategia pagò bene. La gente era disposta a spendere qualche decina di dollari in più per avere una macchina di livello superiore.

Ma nella primavera del 1983 la Commodore ruppe l'accordo coi canali distributivi tradizionali e inizio a vendere il Commodore 64 sugli scaffali di K-Mart e Toy'R' US, grandi catene distributive che vendevano i computer come un qualsiasi elettrodomestico. Il prezzo del C64 scese a 399\$, il

VIC-20 arrivo a 150\$. Atari tentò

## 81, come lo ZX81 *81 anni di vita per Clive Sinclar*

Se nasci nel 1940 e muori nel 2021 vivi 81 anni, non c'è dubbio. E se nell'81 realizzi un computerino formidabile lo chiami 81 perché sei nell'81, certo. Se però quell'81 segna una pietra miliare nella tua vita, comincia ad aleggiare lo... spectrum che non sia un caso. Sì, non bisogna mai credere a queste cose, ma farci caso non è strano.

Il 16 settembre è scomparso uno dei personaggi più estrosi, coraggiosi, innovativi, sognatori, anticonvenzionali, dinamici, creativi che hanno animato il mondo della nascente informatica personale alla fine degli anni settanta.

Me li ricordo, i suoi orologi, le sue calcolatrici, nelle vetrine della GBC di viale Carnaro e poi via Renato Fucini. Questi affaretti piccoli piccoli che facevano un sacco di cose e che potevi comprare montati o, alla metà del costo, montarteli da solo.

La calcolatrici allora erano grosse e, diciamocelo, bruttine. Le sue erano piccole piccole e carinissime, veniva un po' voglia di morderle per come erano fatte.

Nel 1972 comprai (più esattamente i miei genitori mi comprarono, avevo 18 anni) la mia prima calcolatrice, una Secram: ve la mostro qui sotto di fianco <sup>a</sup> una quasi coetanea Sinclair (è un po' più moderna, la linea Cambridge uscì nel 1973):165x82x43 mm contro 111x50x26, volume quadruplo; 413 contro 138 grammi, peso triplo. La Secram costò 80.000 lire, la Executive che uscì nel 1973 costava 80 sterline, ma la Cambridge solo l'anno dopo ne costava solo 30. Poi vennero le altre versioni, anche in scatola di montaggio, a prezzo circa dimezzato.

Clive Sinclair era pazzo, ma non era scemo. Probabilmente pensava che ognuno dovesse poter avere quello con cui si divertiva a giocare. Quindi fece degli orologi in scatola di montaggio (ovviamente a LED), delle calcolatrici in scatola di montaggio. Poi fece

un computer che somigliava decisamente a un fresbee, lo ZX80. Era ridicolo, bianco, piccolo piccolo piatto piatto, con i tasti lisci, e non faceva quasi nulla, tranne una cosa: qualsiasi cosa tu riuscissi a fargli fare. Costava pochi soldi, ed era una leva ed un concime per il cervello di chiunque, con buona pace degli imbecilli che pontificavano contro l'avvento delle calcolatrici, accusate di "annebbiare il cervello" da coloro che il cervello lo avevano poco aperto, flessibile, dinamico e moderno. Certo i computer che si sono diffusi di più sono stati quelli un po' più computerosi di quelli che faceva lui e ha pagato lo scotto del suo... avanguardismo. Le avanguardie sono destinate a sacrificarsi ma ad aprire la strada agli altri. E questo ha fatto Sir Clive.

Marco Marinacci

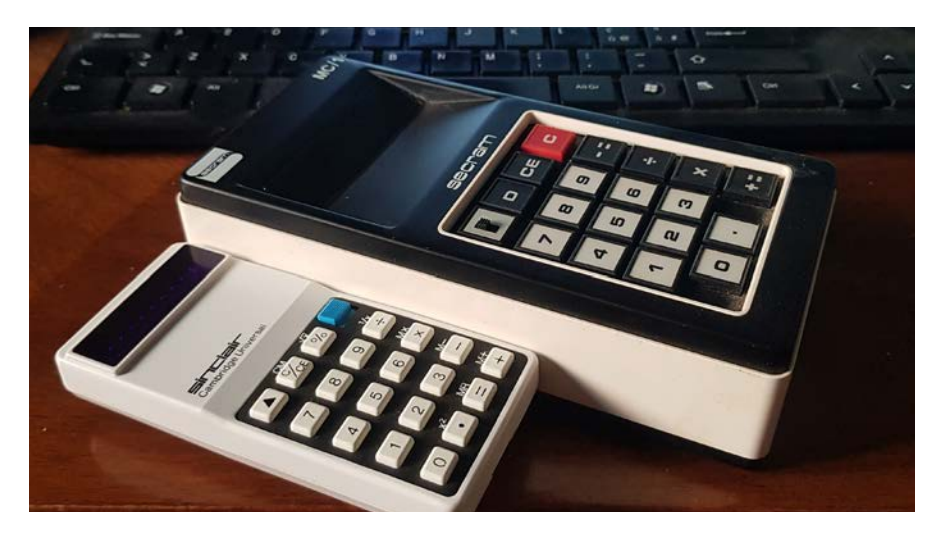

## **IIL CASO**

### *A 81 anni si è spento, il 16 settembre 2021, Clive Sinclair.*

#### di Claudio Di Cesare

Nei giorni in cui stavamo ultimando la nostra non-rivista RCretrocomputer, è improvvisamente deceduto (dopo una lunga malattia) un grande protagonista del mondo del personal computer dalla metà degli anni '70 alla fine dei novanta.

Clive Marles Sinclair nacque nei dintorni di Londra (Richmond upon Thames) nel 1940, da un ingegnere navale e una casa-

linga. Da Londra fuggì come tanti coetanei durante i bombardamenti tedeschi, e quando la sua casa venne distrutta la famiglia si stabilì nel Berkshire. Qui Clive cominciò a frequentare la scuola, distinguendosi per la matematica, ma dopo un periodo eco-

nomicamente stabile, nei primi anni 50, la famiglia cominciò ad avere problemi finanziari e Clive cambiò spesso scuole. Alla fine dopo aver ottenuto un diploma in fisica e matematica, decise di non iscriversi all'Università.

Si guadagnava da vivere falciando prati e lavando piatti, poi lavorò per delle aziende elettroniche dove poteva coltivare la sua passione per l'elettronica e iniziò a scrivere qualche articolo per delle riviste tecniche dell'epoca.

In quegli anni disegna un circuito per la realizzazione di un micro ricevitore radio da vendere come kit da costruire. Il prezzo del kit è molto vantaggioso per l'epoca e ciò è grazie al fatto che Sinclair compra i componenti a stock da quelli scartati dai produttori perché non idonei per certi usi, ma perfettamente utilizzabili per un ricevitore radio. Un altro motivo per proporre i prodotti a prezzi più bassi è perché Sinclair vende i suoi kit prima di avere tutti i componenti disponibili. In questo

 $=$ in n $=$ i $=$ in ZX8I 1 2 3 4 5 6 7 8 9 0 0 o v e la la la la la la la A S DO FOR A THE T ZXCVBNM

> modo raccoglie denaro con il quale effettua poi i pagamenti ai fornitori. Questa sarà una tecnica che sfrutterà per quasi tutti i suoi prodotti, che spesso lo terrà in angoscia quando si verificano ritardi o cancellazioni di ordini.

> Altri elementi caratteristici delle sue realizzazioni saranno: la ricerca della miniaturizzazione, del minimalismo e del design.

Gli oggetti realizzati da Sinclair sono belli, innovativi e poco costosi. A dirla tutta, sono anche prodotti che durante la loro vita presentano qualche problema e necessitano di manutenzione e riparazione.

Nel 1961 fonda la Sinclair Radionics, che si occuperà della produzione e commercializzazione dei suoi kit. Qualche anno prima ha scritto diverse pubblicazioni tecniche sui ricevitori radio a transistor, l'audio in alta fedeltà

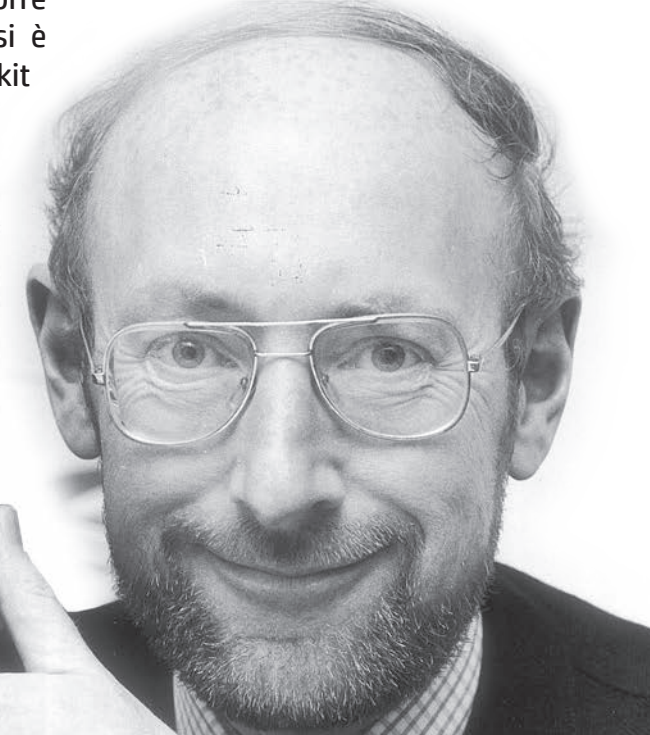

e anche per principianti. Sono pubblicazioni che saranno vendute e ristampate molte volte.

La produzione della Sinclair Radionics si amplia, comprendendo oltre ai ricevitori radio, anche amplificatori Hi-Fi, micro televisori (che utilizzeranno un minuscolo cinescopio destinato a strumenti di misura ed acquistato a stock a prezzo ridotto) e

## **IIL CASO**

#### calcolatrici.

E' infatti del 1972 il suo primo grande successo, la Sinclair Executive, una calcolatrice tascabile venduta a meno della metà di modelli analoghi di altre marche.

Nel 1975 esce il Black Watch, elegantissimo orologio con display a led, innovativo ma caratterizzato da scarsa precisione, limitata autonomia e difettosità, tanto che passerà alla storia come fiasco. In quegli anni cominciano i primi problemi finanziari della Sinclair Radionics che qualche anno dopo (dopo essere stata in amministrazione controllata) sarà sciolta e i diversi settori venduti a differenti imprese inglesi.

Prima della dissoluzione, intanto, Sinclair con un suo impiegato Chris Curry aveva fondato una piccola compagnia la Science of Cambridge, con l'intenzione di sfruttare il nascente mercato dei microprocessori per costruire computer. Il primo prodotto è un kit che utilizza un processore INS8060 della Na-

> tional Instruments (SC/ M P )

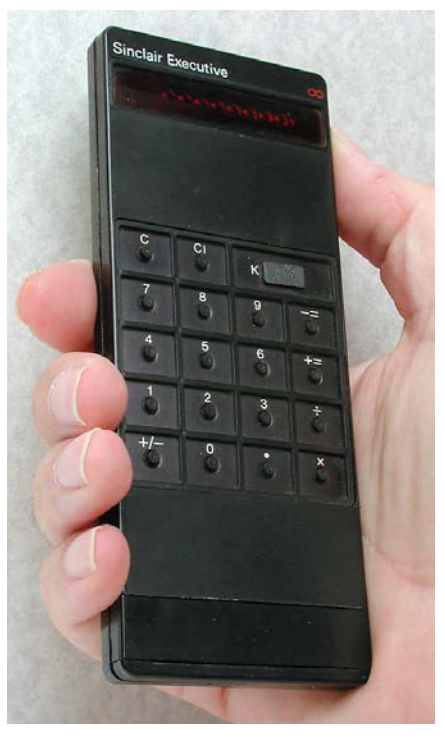

solitamente utilizzato come controllore per macchine automatiche. Sinclair realizza una scheda con un display, una logica di controllo, una ram e una rom e una tastiera a pulsanti, nasce l'MK14 che sarà venduto a circa 100 sterline. Per molti sarà la prima occasione per poter comperare un computer. Nello stesso periodo Chris Curry si licenzia e con Hermann Hauser fonda una nuova società che mette in vendita un kit con le stesse caratteristiche (e lo stesso processore) dal nome Acorn System 1, al prezzo di 80 sterline.

A questo punto Sinclair vuole produrre un vero computer e non una scheda programmabile, così con Jim Westwood (altro ex dip e n d e n t e Sinclair Radionics) elabora il progetto ZX80: un

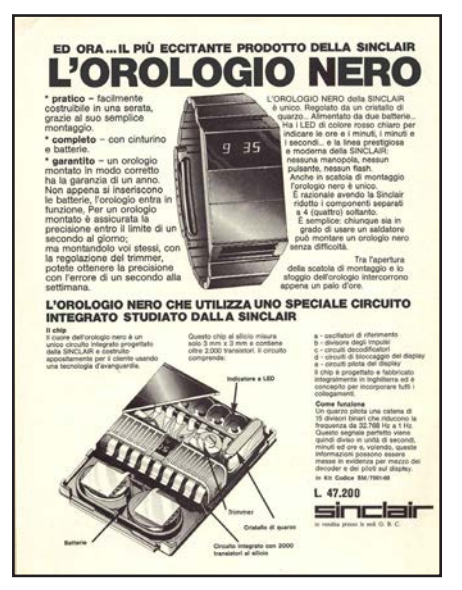

vero computer, con uscita video per un TV e tastiera a membrana che utilizza un vero microprocessore, lo Z80 della neonata Zilog. Ricorrendo a soluzioni circuitali minimali e con l'acquisto di stock di componenti il prezzo della macchina è sotto le 100 sterline (99,95 per la precisione) diventando il primo computer nel 1980 a essere venduto in UK a quel prezzo. E' disponibile anche in kit a 49,95. E' un successo, che invoglia Clive a venderlo anche negli USA. In questo momento la Science of Cambridge diventa la Sinclair Research Ltd. L'anno successivo il computer di successo diventa lo ZX81 che

*A destra in alto, la doppia pagina con la quale la GBC pubblicizzò il neonato ZX80 su Micro & Personal Computer numero 9 (febbraio 1981). In basso, lo ZX81 lo vidi per la prima volta al Sicob di Parini, nel settembre 1981. Fu annunciato da Sinclair con troppo anticipo. In Italia arrivò a gennaio 1982, lo provammo subito sul numero 5 di MCmirocomputer.*

134 **retrocomputer** n.0 - settembre 2021

#### Claudio Di Cesare

## **IL CASO**

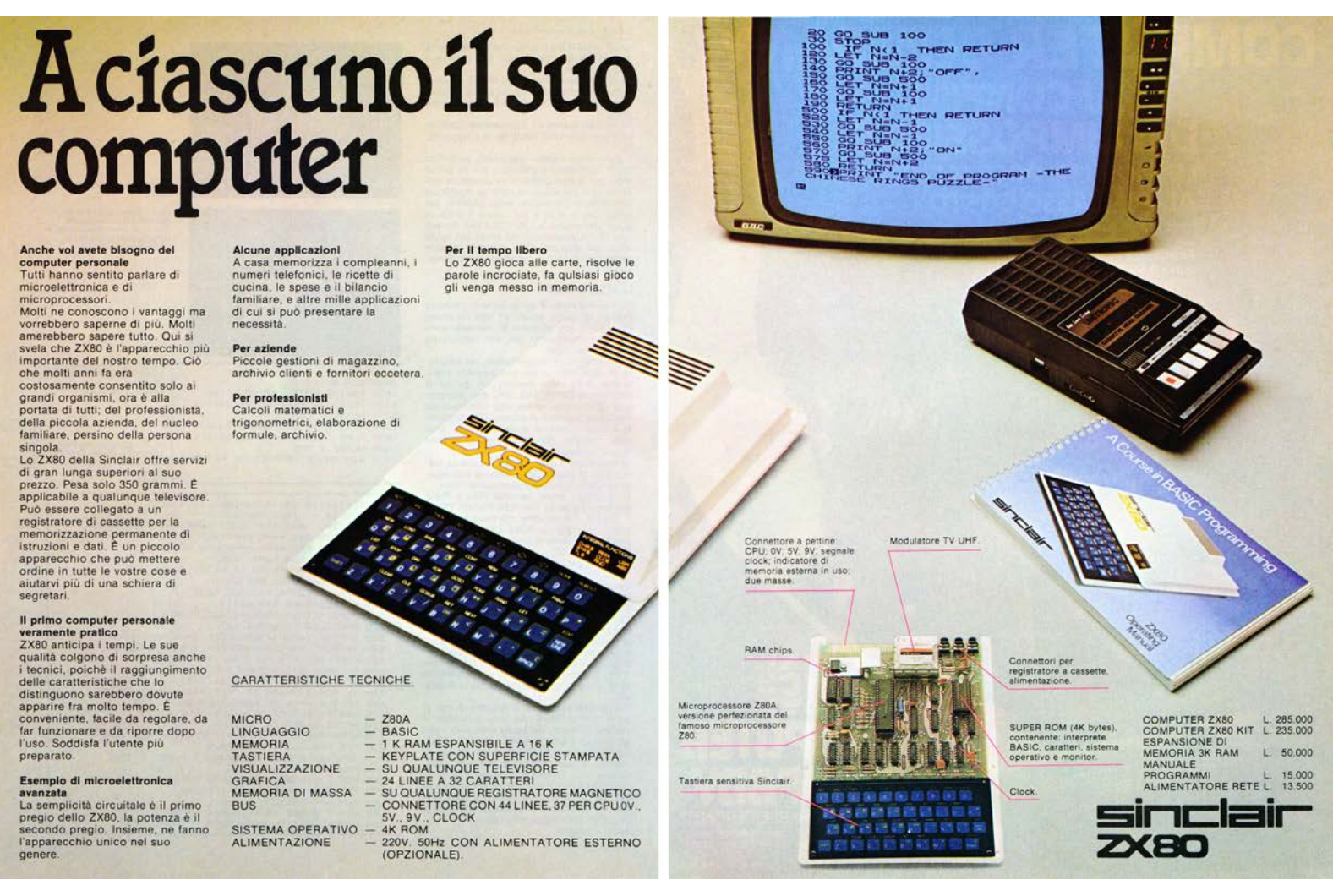

rappresenta una versione migliorata dello ZX80. Al suo interno solo 4 chip, compreso lo Z80 al posto dei 40 che componevano lo ZX80. Questo miglioramento è dovuto all'uso di un chip a logica programmabile che ingloba le funzionalità dei precedenti (ULA Uncommitted Logic Array). Il prezzo, ovviamente, diventa ancora più concorrenziale. Siamo nel 1982, la BBC (ente televisivo nazionale britannico) crea una serie di documentari che dovranno spiegare agli inglesi i fondamenti dell'informatica e i principi della programmazione: per questo decide delle specifiche per il computer che potrà fregiarsi del logo BBC e chiede all'industria britannica di realizzarlo. Sinclair e Acorn computer vogliono che il vincitore sia uno dei loro computer. La Acorn elabora il successore del suo Atom che avrà il nome provvisorio di Proton. Sinclair spinge l'accele-

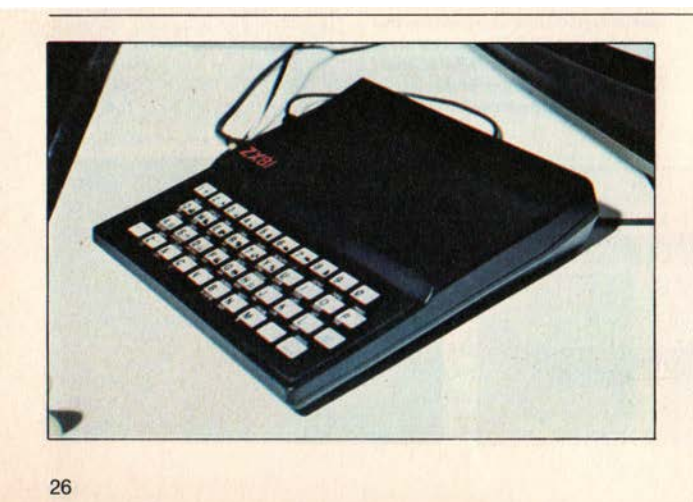

Guarda chi c'è... il nuovo Sinclair ZX-81, del quale finora si è parlato solo nelle riviste inglesi, è comparso al Sicob. Ma ce n'era uno solo, e non nello stand ufficiale Sinclair (che non c'era) ma in quello di un rivenditore (che magari lo ha importato di persona). Lo ZX-81 è stato annunciato in Gran Bretagna ormai da qualche tempo, con molto anticipo sulla effettiva immissione sul mercato come consuetudine Sinclair. Troppo, secondo noi, perché si crea una situazione di confusione e di attesa che non fa bene al prodotto e può danneggiare le vendite delle macchine già esistenti, leggi ZX-80.

Rispetto a quest'ultimo, lo ZX-81 ha in dotazione il Basic da 8 K (opzione per lo  $ZX-80$ ); è disponibile tra l'altro, un comando fast/slow che consente di azzerare o no il video durante l'elaborazione. Lo ZX-81 potrà anche pilotare una stampantina, ovviamente ancora non disponibile. Quanto alla commercializzazione in Italia la Rebit GBC. importatrice ufficiale Sinclair, sarà probabilmente in grado di effettuare le prime consegne verso la metà di gennaio. Il prezzo, orientativamente, dovrebbe essere fra le 300 e le 350.000 lire.

MCmicrocomputer 3

n.0 - settembre 2021 **Pretrocomputer**135

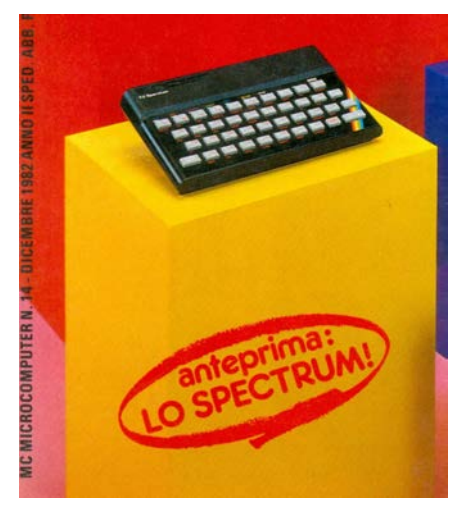

ratore e mette a punto il suo più grande successo: lo Spectrum!

E' il primo Sinclair a colori e con la possibilità di riprodurre suoni, ha una grafica ad alta risoluzione e un Basic in grado di governare tutte le funzionalità. Nonostante questi sforzi, non sarà il computer scelto dalla BBC, ma grazie al suo aggressivo prezzo di vendita sarà il computer inglese più venduto e con il parco software più vasto. La Timex americana già a febbraio del 1982 poteva costruirlo in licenza per USA e america latina. In UK aiutati dal facile basic e dal popolarissimo Z80 nacque una generazione di programmatori casalinghi (bedroom coders) che cominciarono a realizzare software che il mercato ben presto commercializzò facendo nascere l'industria del software videoludico della Gran Bretagna. La popolarità dello Spectrum varcò anche i confini della "cortina di ferro" diventando ben presto il computer più copiato (e reingegnerizzato) dei paesi del patto sovietico, dove non poteva essere importato. Anche lo Spectrum portava la "firma" di Clive, nella sua minimalista semplicità, aveva una sezione di alimentazione abbastanza critica (scaldava parecchio e i guasti erano quasi tutti imputabili a cedimenti di quel circuito). La versione a 48K montava un banco da 32K spesso realizzato con memorie da 64K scartate perché fallate nei 32K superiori (e comperate a stock con prezzo vantaggioso dalla Sinclair). La macchina prometteva un ingegnoso ed innovativo sistema di memorizzazione di massa, i microdrive, che giunti sul mercato abbastanza in ritardo erano dei micronastri infiniti (loop) che consentivano di memorizzare circa 100K (un po' poco, quando un semplice floppy raggiungeva i 140-180K).

Il successo dello Spectrum portò un fiume di denaro nelle casse di Sinclair, che cominciò a perfezionare e migliorare la sua creatura (Spectrum+ e 128K).

Ma lo spirito di Sinclair prepotentemente tornò alla ribalta con la realizzazione di un vecchio sogno di gioventù: un veicolo elettrico per il trasporto delle per-

sone. Già da articolista per riviste tecniche, frequentando diverse industrie elettriche ed elettroniche del Regno Unito aveva avuto le prime idee. Nel 1985 fonda la Sinclair Vehicles che realizza la C5, una specie di bob con i pedali mosso da un motore da lavatrice (sviluppato dalla Hoover) esteticamente molto bella, ma alquanto goffa e insicura, divertente ma poco utile. Delle centomila unità previste ne vende solo quindicimila, e le ultime cinquemila saranno svendute.

Parallelamente, anche un altro pallino di Sinclair, il TV super miniaturizzato, viene finalmente realizzato: già nel 1983 ci aveva provato con il TV80, venduto in pochissimi esemplari; nell'86 presenta il Pocket TV, che usa un costoso cinescopio schiacciato: ma la nascente tecnologia degli LCD a colori (anche il Sony whatcman è del 1986) ne decreterà la morte prematura.

La Sinclair Research si sente

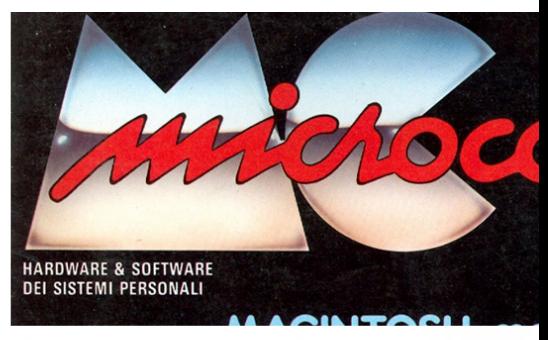

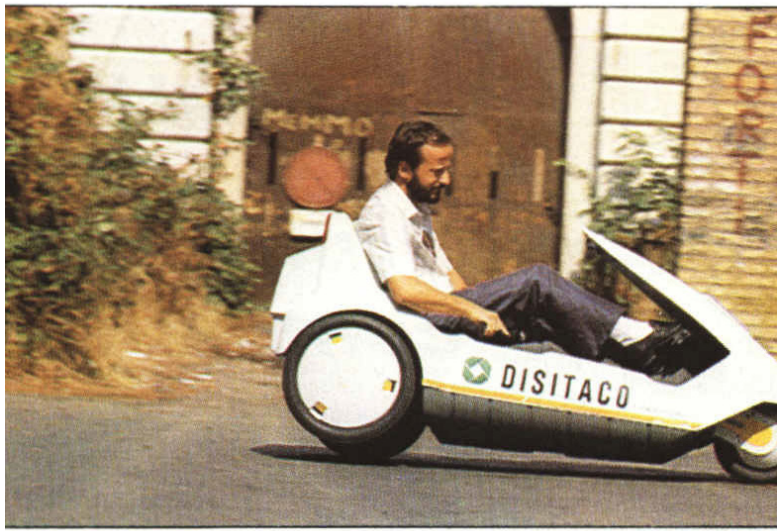

## **IL CASO**

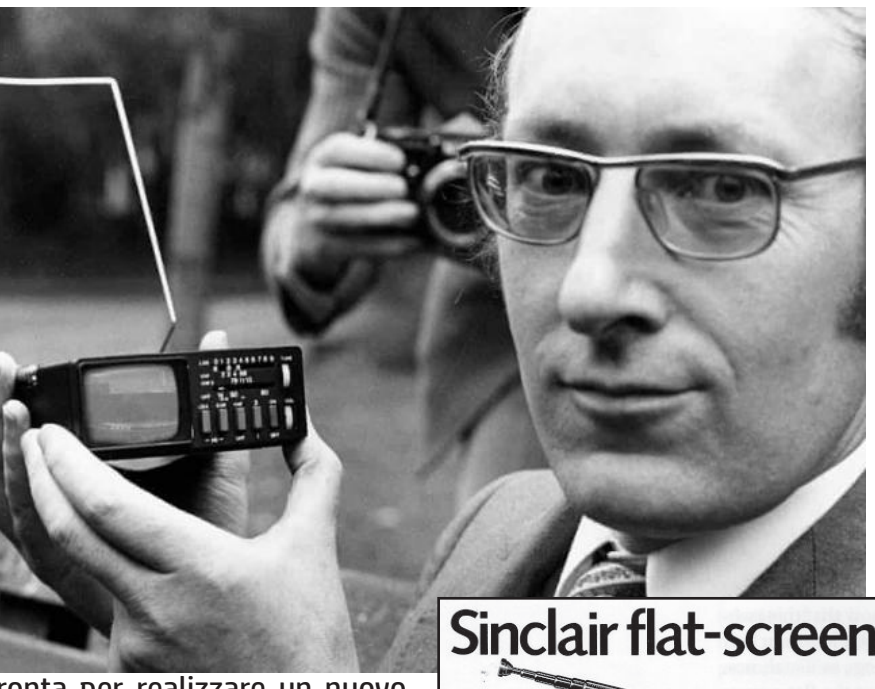

con bus ridotto del più famoso 68000 che equipaggia il Mac, l'Atari ST e il Commodore Amiga). La scelta ovviamente è fatta per questioni economiche e il QL (Quantum Leap = Salto quantico, tecnologico), questo il nome del nuovo nato, arriva sul mercato ad un prezzo imbattibile, tutto completo con grafica ad alta risoluzione, porte seriali, 256K di Ram e due unità di memorizzazione in formato microdrive. Ma anche questa mossa non si dimostra vincente. Problemi nella

pronta per realizzare un nuovo computer ed aggredire, questa volta, il mercato business. Avviene un cambio completo di architettura e si passa dagli 8 bit ai 32 bit con il microprocessore Motorola 68008 (versione

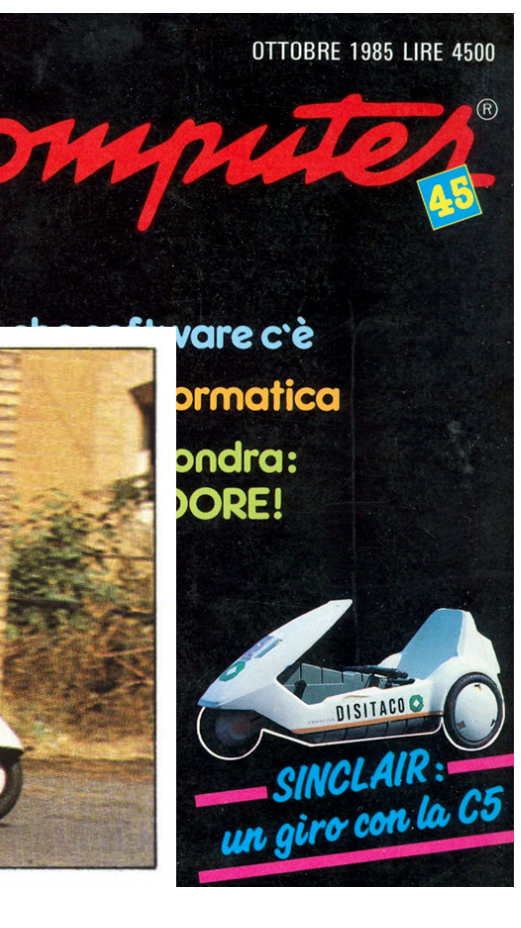

Sinclair flat-screen pocket TV. £79.95 **Heal** ≡Ⅱ⊠  $\begin{bmatrix} \text{TIME} \\ \text{Lipitational} \end{bmatrix}$ Now you can watch<br>a little TV anywhere This is the new Sinckin pocket TV. The main product to the weak to specific<br>constraints and the word of the state of the state of the state of<br>polynomial confidence of the state of the state of the state<br>of the state in a flat-se screen technology. It eliminates the con-<br>tional vacuum tube that makes a domestic TV so bulky<br>The picture that thinks it's twelve<br>times bigger<br>Screen size is just 2 inches, about a twellth the<br>size of the average domestic TV NG 24 Put Sinclair in your pocket How to The world of pocket TV size of the average domestic TV<br>and the distance as you'd read throw the same distance as you'd read a book---about 1.2 incites. The result<br>is the same as watching your living room TV<br>form your armchair. Except that the pi on flat screen. explosion in TV communications is naj<br>n<u>g now</u>! Already we have 4 TV chann<br>2 breakfast stations. Satellite TV is just

> The set you do not adjust<br>All the TVs routine functions are controlled<br>by a single, purpose-made chip. Fifty limes<br>second it discles contrast, bigitiness and hold<br>second intervals and hold<br>one of the only numeral ones you choice:<br>As a result, the Sindair TV is at least a<br>reliable as the best conventional TV you can<br>buy If not more so buy more note so.<br>Everything you need for personal,<br>pocketable TV viewing. For £79.95 The Sinclair pocket TV comes complet<br>its own integral foldaway aerial You also<br>hi-fi quality earphone, for truly personal

xi also g<br>rsonal Ti quality earphone, for truly personal Ty<br>a smart carrying case<br>- Maturally, a battery is included – en<br>5 hours viewing. And for £7.95 you can<br>a mains adaptor to save battery power<br>in you're out and about

mono TV<br>Cleause, the only real way to appreciate<br>the picture is to see it for yourself. Our 14-day<br>money-back option lets you do just that<br>**The set you do not adjust** 

ionzon<br>re's more to see and enjoy than evo<br>. Theres must be used and access to TV.<br>
Sinclair pocket TV gives you that acces<br>
ewision you can watch anywhere. In he<br>
the breakfast table, at the office or out :

S<br>
In fact, virtually anywhere you<br>
alske and read a paperback book, you can<br>  $-$  and watch – pocket TV.<br>
It brings you news, current affairs and<br>
It apats the world of TV entertainment in<br>
it pats the world of TV entertai

Getting down to facts The truly pocketable TV

or pocketable 1 v<br>air pocket TV is just 5<sup>1</sup> z inch<br>s tall and 1<sup>3</sup> a inches slim. (Sc

I

breakthrough.<br>clair pocket TV took 6 years to<br>cost £4 million. At £79.95, it really

simclair

f995<br>f795 - ivanis power auaproi<br>"Fease tick if you require a VAT recept"<br>"Fenclose a cheque-PO-made payable to Reac<br>"Please charge my Access-Barclaycard-Trustcar .<br>Please delete/complete as applicable

n.0 - settembre 2021 **- retrocomputer**137

produzione e nelle funzionalità ne ritardano l'uscita, creando anche malumore negli acquirenti che hanno già prenotato (e pagato) un computer pronto solo sulla carta.

Il fallimento della C5 e del QL crearono problemi finanziari a Sinclair e lo costrinsero a vendere tutti i marchi e i prodotti residui ad Amstrad per 5 milioni di sterline. Il QL venne immediatamente cancellato ed uscirono solo modelli rimaneggiati esteticamente ma comunque evoluzioni dello Spectrum 128K realizzato dalla Sinclair.

Negli anni successivi fonda la Cambridge Computer, il cui unico prodotto esce nel 1987 con il nome di Z88: un portatile alimentato con batterie stilo e con uno schermo di 6 linee per 80 caratteri monocromatico. Il punto di forza di questa macchina era nell'autonomia e nel programma PipeDream: un word processor, foglio di calcolo, database tutto in uno. L'architettura obsoleta (Z80) e un sistema operativo proprietario non hanno giocato a favore nel vasto mercato dei portatili compatibili IBM.

Nel 1990 la Sinclair Research si ripresenta agli utenti con una bici elettrica ripiegabile di nome Zike. Il prodotto è un ennesimo flop: era ripiegabile in una valigetta. Estrosa, ma troppo instabile a causa delle ruote di troppo piccolo diametro.

Negli ultimi anni, il baronetto

Per poter sfruttare al massimo le caratteristiche del QL e dei quattro programmi in dotazione, la Sinclain collaborazione con alcune azione del approntato una serie di periferiche dalle caratteristiche d<br/> algrenonical

an anceza des sontenas esternamento<br>aperto e flessibile, fanno parte il<br>monitor, la stampante, le espans<br>RAM e i microfloppy.

Monitor **UL14**<br>
e formation de prodotto dalla<br>
Fidelity. Il suo design è<br>
particolarmente curato e lo schermo<br>
particolarmente curato e la soltano<br>
del QL, e una risoluzione di 400<br>
del QL, e una risoluzione di 400<br>
line

Visualizzazione un un ampio speci<br>
L'ingresso del segnale è in RGB,<br>
come il QL preferisse, ed è<br>
effettuato tramite una presa<br>
standard EURO-SCART.

standard EORO-SCART.<br>Le dimensioni molto contenute<br>(375x375x390mm) permettono il<br>facile inserimento in qualsiasi po

di lavoro

**Monitor QL14** 

.<br>Vol

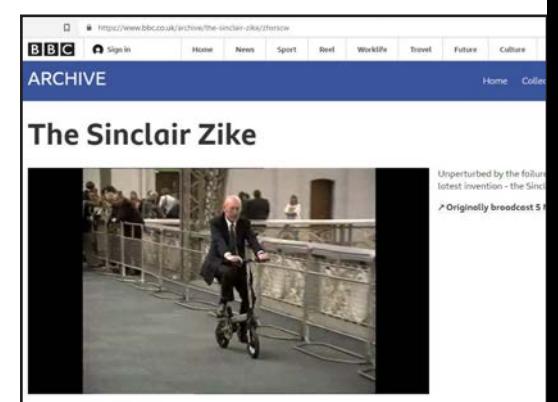

torna a far parlare di sé nel 2010 per il matrimonio con una giovanissima modella inglese, dalla quale divorzierà dopo 7 anni). Era stato sposato già in passato e aveva divorziato dopo 20 anni di matrimonio nel 1985 (sembra che i dissensi siano nati anche per i problemi finanziari delle sue imprese) e da quel matrimonio nacquero tre figli.

Nella sua vita privata, Clive era tutt'altro che tecnologico: non

#### I programmi a corredo

Trattamento testi "OUILL" Trattamento testi "QUILI<br>Permette tutte le operazioni più<br>comuni come scrivere una o più<br>lettere con indirizzi diversi, comain consecuent and put<br>detection indivizial diversi, including the including term in the list<br>in diversion is the list of the list of the list of the reduction of<br>reduction in production in production is reducted by red

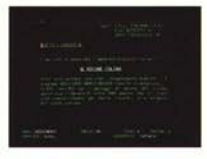

Gestione dati "ARCHIVE" Gestione dail "ARCHIVE"<br>
Con Sinealar QL e questo propriene dail e informazioni programma, diventa semplice<br>
programma, diventa semplice<br>
radiota che problemi, perché si<br>
radiotale e problemi, perché si<br>
radiotale e proble meaco o renenti di un<br>professionista.<br>Ma è anche facile catalogare<br>articoli, bibliografie, che è possibile<br>richiamare per autore o per<br>argomento, o archiviare e analizzare<br>tutte le risposte di un questionario.

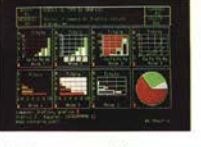

Grafica commerciale<br>"EASEL" "EASEL"<br>Questo programma permette di<br>questo programma un serie di numeri in<br>trasformare una serie di numeri in<br>torme e colori.<br>Fiù dati possono essere illustrati sullo schermo e stampati poi su<br>carta, si ha così la possib

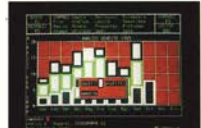

Foglio elettronico "ABACUS" Foglio elettronico "ABACUS" rate un budget è un'occupazione a autero constante del constante del constante approximation de spesso, in condizioni di incertezza, è constante possibilità di incertezza, è previsione, un anda

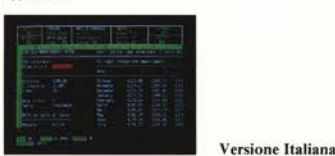

## **Sinclair QL:** new personal office

Stampante<br>SP 1000 QLPrinter

Stampanet<br>
STAMP 1000 QLPrinter<br>
STAMP 1000 QLPrinter<br>
Realizzata dalla SEIKOSELA,<br>
nelizzata dalla SEIKOSELA,<br>
nelizzata dalla SEIKOSELA,<br>
nelizzata dalla SEIKOSELA,<br>
nelizzata dalla SEIKOSELA,<br>
nelizzata dalla Calconia<br> si sposa con quell<br>Le sue dimension<br>390x119x266 mm

#### Microfloppy da 3,5"

**Pratti con Compley or a 3-3-**<br>Tra le periferiche il "Sistema<br>MFloppy 3,5" era sicuramente il<br>più atteso, perché semplifica e rende<br>più veloce il lavoro con il QL.<br>Studiato e realizzato dalla Micro<br>Peripheral, utilizzando QDOS e le caratteristiche<br>
QDOS e le caratteristiche<br>
incorpora una ROM italiana per i<br>
incorpora una ROM italiana per i<br>
renseaggi di crore di sistema.<br>
L'interfaccia drives permette di<br>
collegare fino a 4 Mfloppy da 720 incredible per un computer<br>personale.<br>L'interfaccia aggiunge inoltre<br>diversi nuovi comandi al già esteso,<br>SuperBasic del QL, rendendo la<br>programmazione ancora più rapida.<br>In dotazione al Drive principale

viene fornito un dischetto<br>contenente alcuni programmi di<br>Utilità de permettono di effettuare<br>moltissime operazioni importanti<br>come le copie dei Files da<br>Microdrive a Disco e viceversa, le<br>cancellazioni degli stessi, cancenazioni degli stessi,<br>singolarmente oppure a gruppi,<br>l'analisi della Directory ecc.<br>L'estrema facilità d'uso,<br>l'emulazione Microdrive l'emulazione Microdrive<br>l'eccezionale rapporto prezzo/Byte<br>fanno di questo sistema l'unica e<br>ideale memoria di massa del QL.

#### **Espansioni RAM**

Espansioni RAM<br>
128 K di memoria RAM sono tanti, 128 K di memoria RAM sono tanti, degli utilizzatori del programmi<br>
particolarmente complessi e ricchi di<br>
particolarmente complessi e ricchi di<br>
dati, la Sinclari na reso d alla straordinaria capacità di<br>640 K bytes di RAM.<br>Si inseriscono nello SLOT di Si inseriscono nello SLOT di<br>espansione del QL e trovano<br>alloggiamento all'interno dello<br>stesso, sono alimentate dal<br>computer e non pregiudicano l<br>trasportabilità del sistema.  $n \times 1$ 

---------

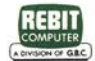

138 **Pretrocomputer** n.0 - settembre 2021

## **IL CASO**

usava internet o computer, dichiarando che fosse più che sufficiente un telefono per comunicare. Era un grande giocatore di poker (d'altronde negli affari ha sempre "giocato" d'azzardo, vendendo prodotti non ancora realizzati o usando componenti di seconda scelta). Per i suoi meriti, oltre al titolo di baronetto, ricevette tre lauree honoris causa da università inglesi. Per diversi anni è stato presidente del Mensa club (un club a cui si accede superando un rigorosissimo test di intelligenza).

Il personaggio che la storia ci consegna è quello di un genio spregiudicato nei suoi azzardi finanziari e abbastanza poco generoso nella qualità dei suoi prodotti. Le soluzioni originali e

minimaliste gli permettevano di proporre prodotti innovativi, ma a costi abbordabili. Il design delle sue invenzioni, di tutte, anche quelle che sono state un flop, era bello, era innovativo e si distingueva tra gli altri.

Molti della mia generazione gli devono molto, perché i suoi primi computer, e soprattutto lo Spectrum, sono stati il biglietto low cost per entrare nel mondo dell'informatica. Ho letto, in questi giorni sui social, diversi utenti, ragazzi negli anni 80 ed ora affermati professionisti, che hanno potuto avvicinarsi all'informatica solo grazie alle macchine Sinclair.

*Come... chicca finale per documentare l'estrosità delle creazioni di Sir Clive, ecco il Wrist Calculator, presentato nel 1977 e venduto a 19,95 dollari. Una vera calcolatrice da legare al proprio polso!*

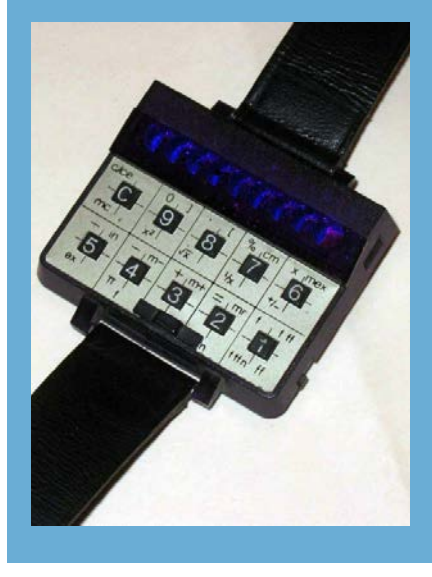

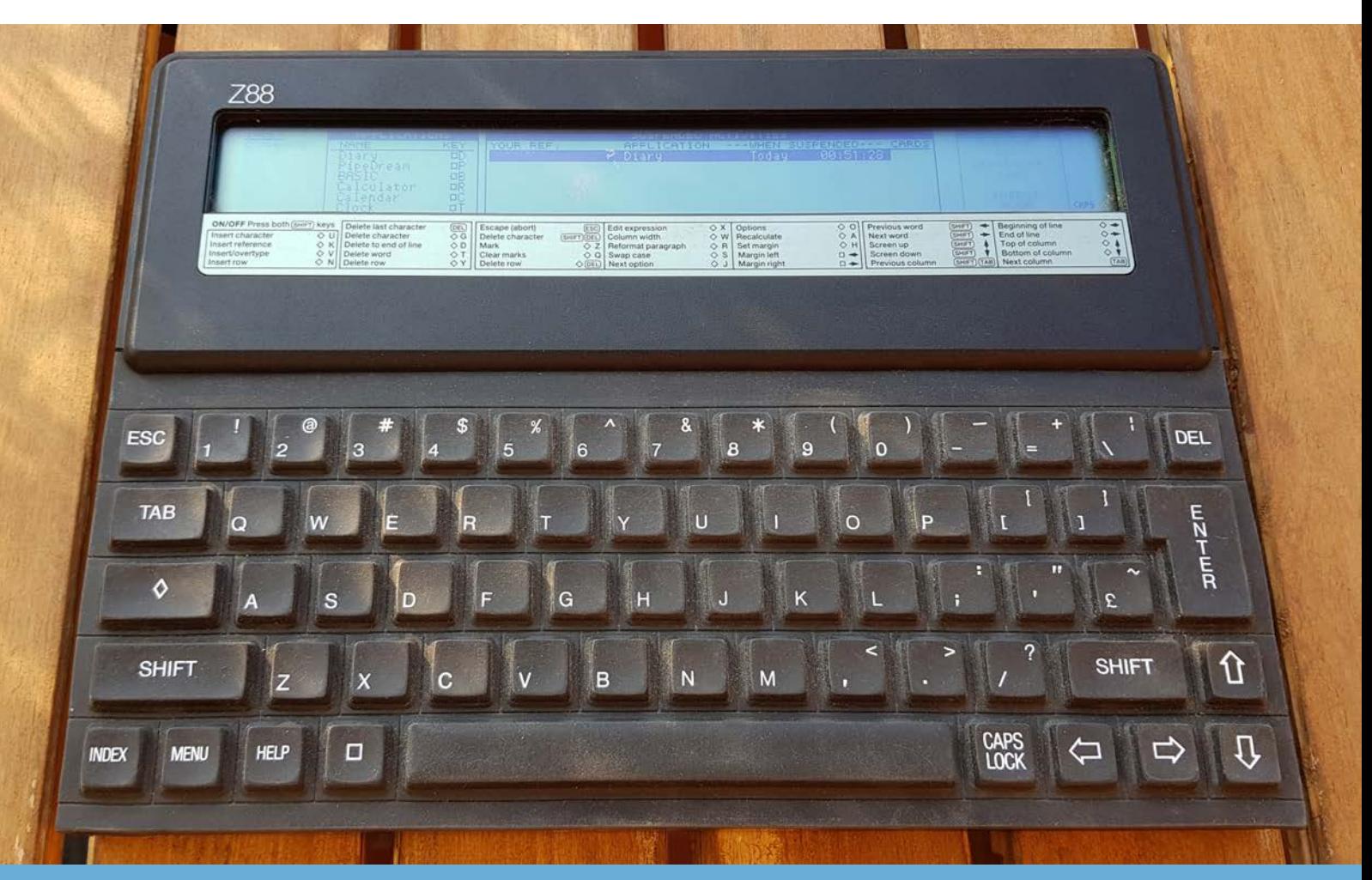

## Texas Instruments TI-99/4A di Claudio Di Cesare

Una caratteristica peculiare del TI-99 era l'impiego delle cartucce: rapide, affidabli, pratche. Ma anziché una cartuccia per applicazione ora possiamo mettere tutto in una SD, e scegliere la cartuccia virtuale che vogliamo usare.

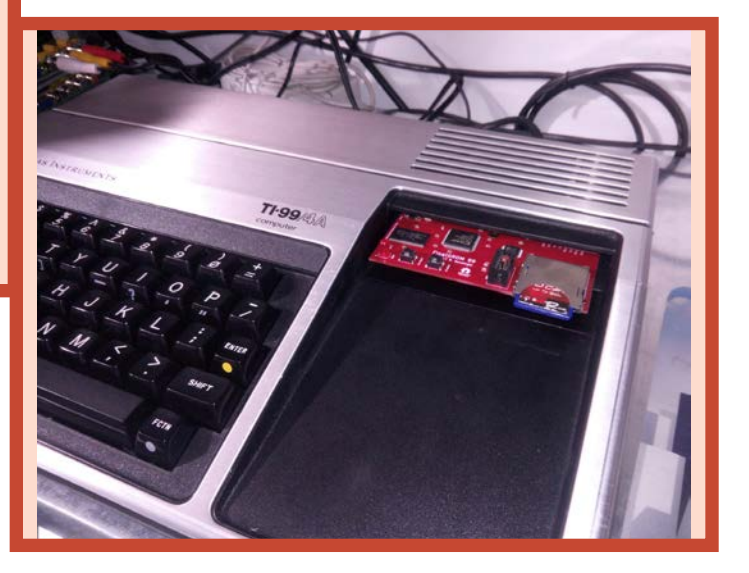

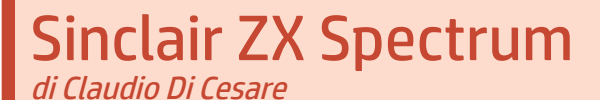

Riaccendiamo lo Spectrum. E sitamo attenti a come farlo. Ma utilizziamo, come memoria di massa, qualcosa di più efficiente e affidabile di ciò cui eravamo abituati. Niente cassetta, niente Micro Drive. Ormai, si fa tutto a stato solido.

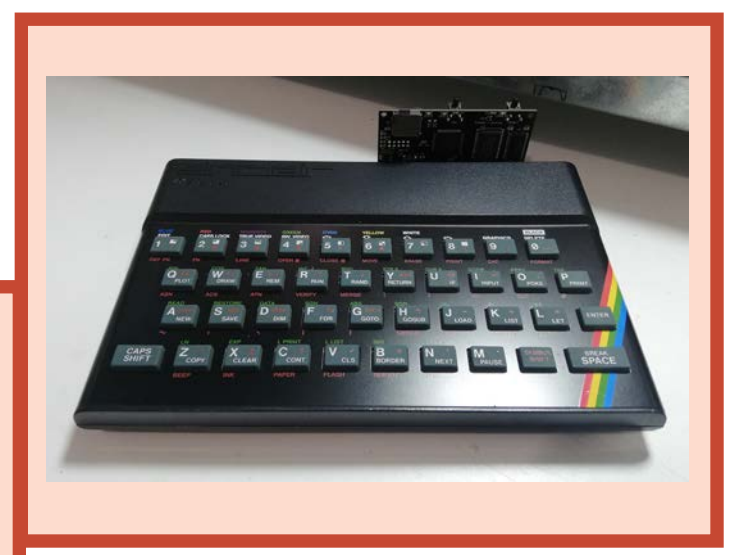

140 **retrocomputer** n.0 - settembre 2021

## Come prima, più di prima

I primissimi computer, non certo personal, sono arrivati in Italia non molto prima del 1960. Poco meno di una ventina di anni prima dei personal, insomma.

Pochissimo prima degli anni 60, nel 1957, balzò alla ribalta un cantante poco più che ventenne, che si fece chiamare Tony Dallara, con la canzone "Come prima".

Se non la conoscete, ascoltatela subito al link https://www.youtube.com/watch?v=85k2SK0Kov4. Se la conoscete ascoltatela lo stesso, vi farà piacere.

"Come prima, più di prima ti amerò!", grida subito Tony, peraltro una persona simpaticissima che ho avuto il piacere di conoscere giusto una ventina di anni fa (oddio, a dire il vero sono venticinque abbondanti... licenza poetica). Questa ventina ci perseguita...

Ho giocato ad adattare il testo della canzone... ai computer che teniamo spenti da una ventina (aridajje...) di anni. Per rispetto non posso non pubblicare anche il testo originale. Dai, ce li avete i vostri vecchi computer, vero? Da quanti anni sono spenti? Venti o trenta? Quaranta non credo... per una decina di anni li avrete usati no? E una ventina di anni fa avevano solo vent'anni...

Il nostro vecchio computer non è morto, probabilmente. Sta solo dormendo. Un sonno profondo che lo ha probabilmente un po' anchilosato. Svegliamolo, ma non di soprassalto, altrimenti... rischiamo di fargli venire un colpo. E una volta sveglio probabilmente avrà bisogno di sgranchirsi un po', prima del primo RUN...

Marco Marinacci

P.S: Credo che non ci sia bisogno di precisare che lo scopo di questa rubrica è come riportare in vita i vecchi computer e, quando possibile, migliorarne (senza stravolgerli) le prestazioni!

Come prima, più di prima t'amerò Per la vita, la mia vita ti darò. Sembra un sogno rivederti, accarezzarti le tue mani, fra le mani stringere ancor!

Il mio mondo, tutto il mondo, sei per me a nessuno voglio bene come a te. Ogni giorno, ogni istante, dolcemente ti dirò «Come prima, più di prima t'amerò!»

Come prima, più di prima t'amerò Per la vita, la mia vita ti darò. Ogni giorno, ogni istante, dolcemente ti dirò «Come prima, più di prima t'amerò!»

Come prima, più di prima, t'amerò La tua vita, anche ora, ti darò. Sembra un sogno rivederti, accarezzarti i tuoi tasti, con le dita, spingere ancor!

Il mio mondo, di computer, sei per me a nessuno voglio bene come a te. Ogni giorno, ogni istante, dolcemente ti dirò «Come prima, più di prima t'amerò»

Come prima, più di prima t'amerò Per la vita, la tua vita, ti darò. Ogni giorno, ogni istante, dolcemente ti dirò «Come prima, più di prima t'amerò!»

n.0 - settembre 2021 **- retrocomputer 141** 

# FinalGROM99: la cartuccia infinita per il TI-99/4A

#### di Claudio Di Cesare

Negli anni d'oro dell'Home Computer (fine anni '70 <sup>e</sup> tutti gli anni '80), quasi tutte le macchine presentate al pubblico, avevano una porta di connessione per le cartucce (cartdrige). Le cartucce sono piccoli circuiti composti da una memoria Rom (spesso una EPROM) e la circuiteria minima, necessaria per interfacciarsi attraverso un pettine di contatti (o un connettore) al bus dati dell'home computer. In questo modo, la memoria aggiuntiva della Rom diventa un'estensione di quella del computer ed il processore poteva eseguire le istruzioni in essa contenute.

Questa opportunitá, ereditata dalle prime consolle di giochi televisive (Pong, Atari Vcs, ecc.), permetteva di ovviare in maniera economica alla lentezza di caricamento dei programmi da nastro magnetico, (pochi potevano permettersi i costosi, ma sicuramente più veloci disk drive). Inoltre rendeva difficile all'utente medio la possibilitá di duplicare il codice contenuto nella Rom, a meno di ricorrere a complicati e costosi lettori/scrittori di Eprom.

Insomma il supporto ideale per distribuire software, in particolar modo ludico. In Italia mi sembra che non ebbe molto successo, forse perchè da noi, in quegli anni, proliferava un'ampio mercato di copie illegali di software e le cassette audio erano facilmente duplicabili. Aggiungo che ricordo che le cartdrige avevano un prezzo veramente elevato e, almeno dalle mie parti, difficili da trovare.

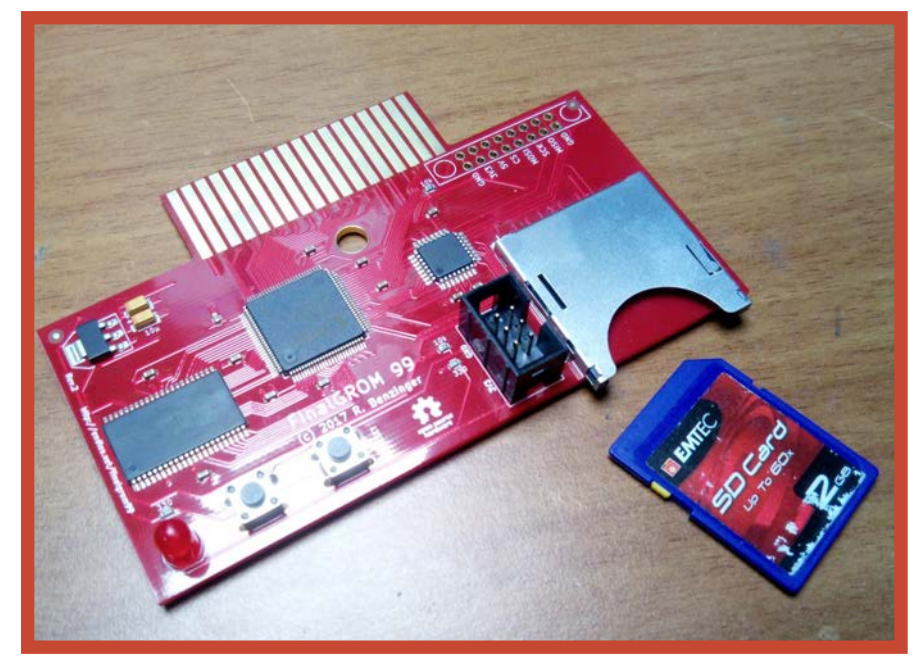

Ci sono macchine, poi, dove le cartucce ricoprivano un ruolo fondamentale per aumentare e migliorare le funzionalità del computer. Penso al Commodore 64 che diventava potente e "facile" da programmare con la cartuccia del Simon's Basic, gli Atari 400/800 che senza la

cartuccia del Basic offrivano di seire un semplice "notepad" e il Texas Instruments TI99/4A che con la cartdrige dell'Extended Basic permetteva l'esecuzione di software molto più elaborati ed apriva le porte per una programmazione Basic molto più complessa e performante.

Una caratteristica peculiare del TI-99 era l'impiego delle cartucce: rapide, affidabli, pratche.

Ma anziché una cartuccia per applicazione ora possiamo mettere tutto in una SD, e scegliere la cartuccia virtuale che vogliamo usare.

Oggi, per dotare i nostri retrocomputer di queste "espansioni", abbiamo due strade: acquistare le cartucce "fisicamente" attraverso noti siti di aste o utilizzare apposite schede che permettono di "emulare" questo tipo di periferiche. La prima strada, ovviamente ha un elevato valore "amatoriale" nonchè rappresenta soddisfazione per il collezionista, anche se richiede tempo e risorse per recuperare i diversi titoli a disposizione.

Per chi come me, predilige il lato operativo e tenta di far "rivivere" le macchine che colleziona,

la presenza di queste schede di emulazione è una vera panacea. Quella che ho acquistato ultimamente e che sto utilizzando con soddisfazione è una realizzazione per il Texas Instruments TI99/4A. Si chiama FinalGROM 99 ed è un progetto Open Source del 2017 di Ralph Benzinger.

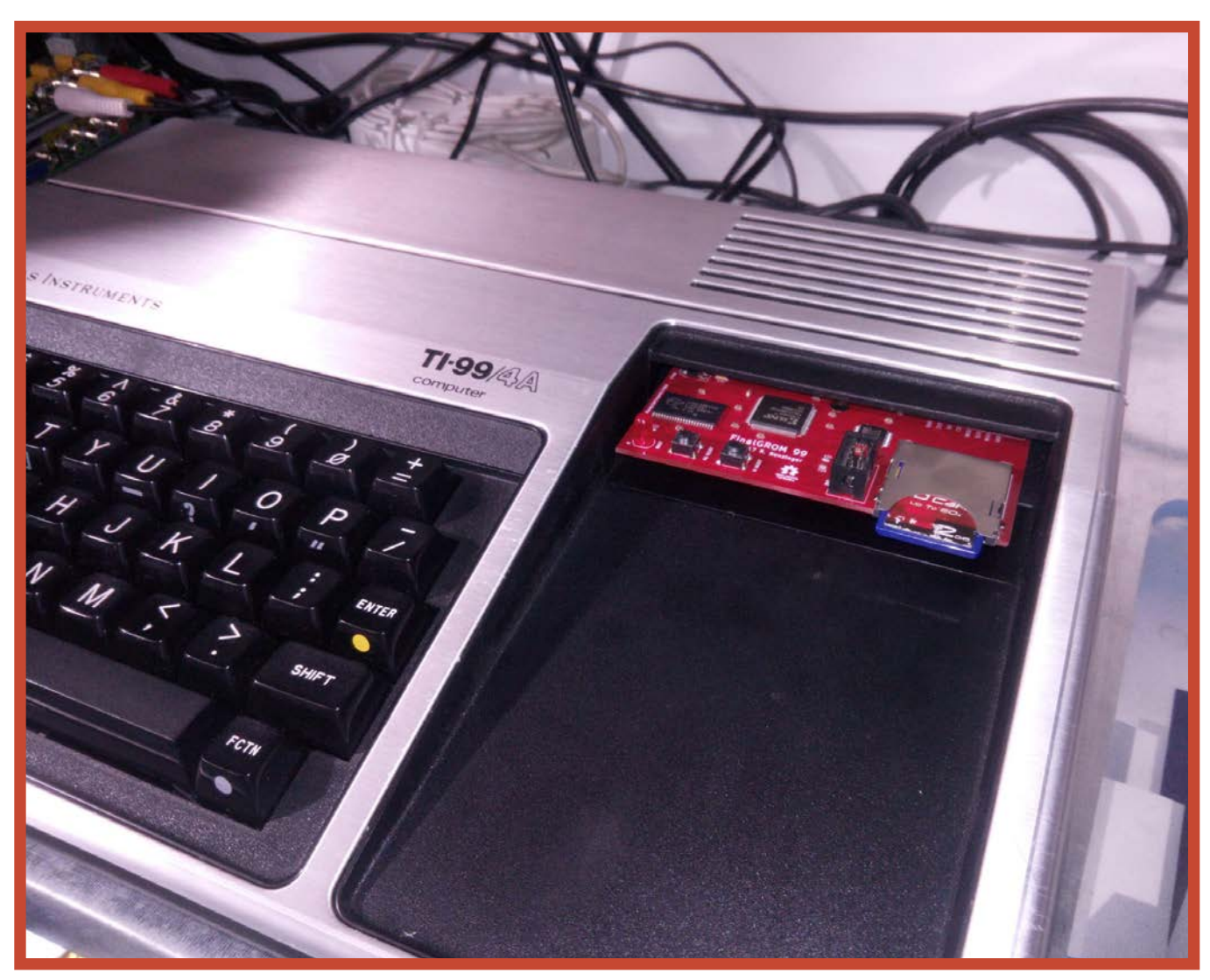

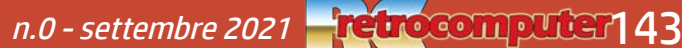

La particolarità della FinalGROM 99 è che permette di emulare due tipi diversi di cartdrige, sia quelle che si mappano nella RAM (ROM tradizionali) sia quelle che si presentano come GROMs (Graphic Read-Only Memories). Le GROMs sono particolari memorie prodotte da Texas Instruments che hanno la particolarità di avere un bus indirizzi e un bus dati unico (in pratica quando si seleziona sul bus l'indirizzo, troviamo sullo stesso bus già il dato in esso contenuto).

La semplicità d'uso della Final-GROM 99 è disarmante: si copiano sulla schedina SD (formattata FAT16 o FAT32 e quindi leggibile da qualsiasi PC) i file .bin delle varie Rom/Grom, si inserisce la SD nel lettore, si inserisce la FinalGROM 99 nello slot delle cartdrige del TI99/4a, si accende il computer e si seleziona la Rom da mandare in esecuzione.

In una SD possiamo inserire più immagini Rom, sarà il firmware della scheda a "costruire" per noi un menu di scelta dove premendo la lettera corrispondente è possibile selezionare l'immagine da lanciare. Sono possibili anche cartelle di immagini Rom, così da poter organizzare collezioni per tipologia (Programmazione, Tools, Giochi). Ogni cartella può contenere al massimo 171 immagini ed altrettante sono possibili nella root della SD.

Una interessante particolarità della FinalGROM 99 è che una volta selezionata un'immagine, la stessa rimarrà attiva anche in

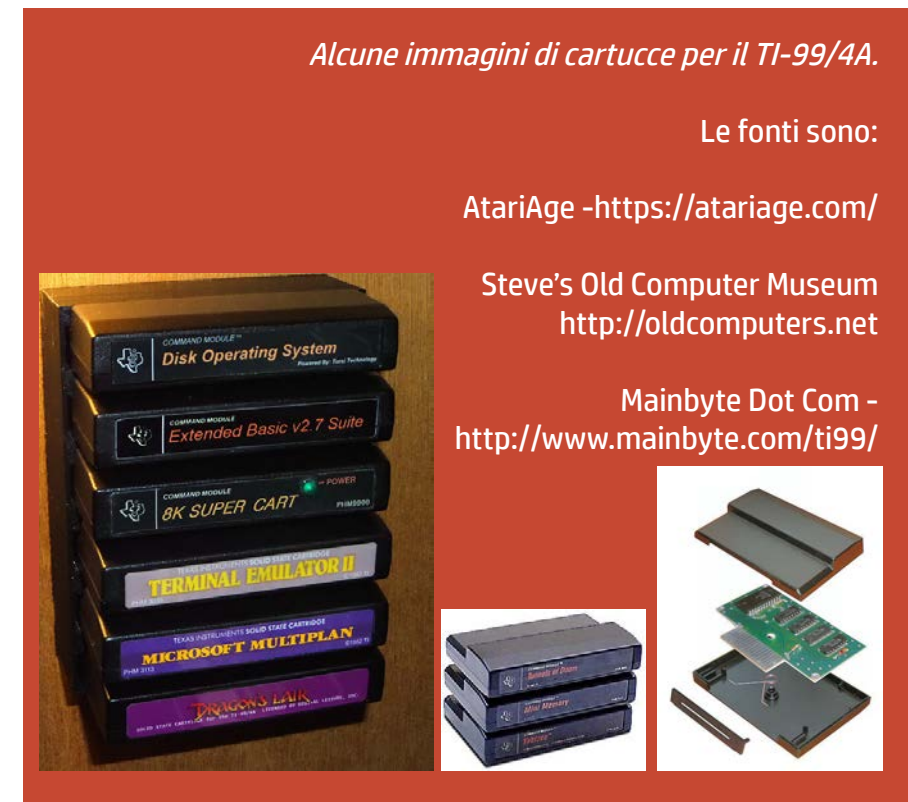

caso di reset del computer. Se ad esempio abbiamo sulla nostra SD diverse immagini di giochi tra cui "Defender", ed al primo avvio selezioniamo questa, al successivo riavvio, nel menù di iniziale del TI99, potremo scegliere tra la classica opzione per il Ti Basic o appunto quella del gioco Defender, proprio come se avessimo

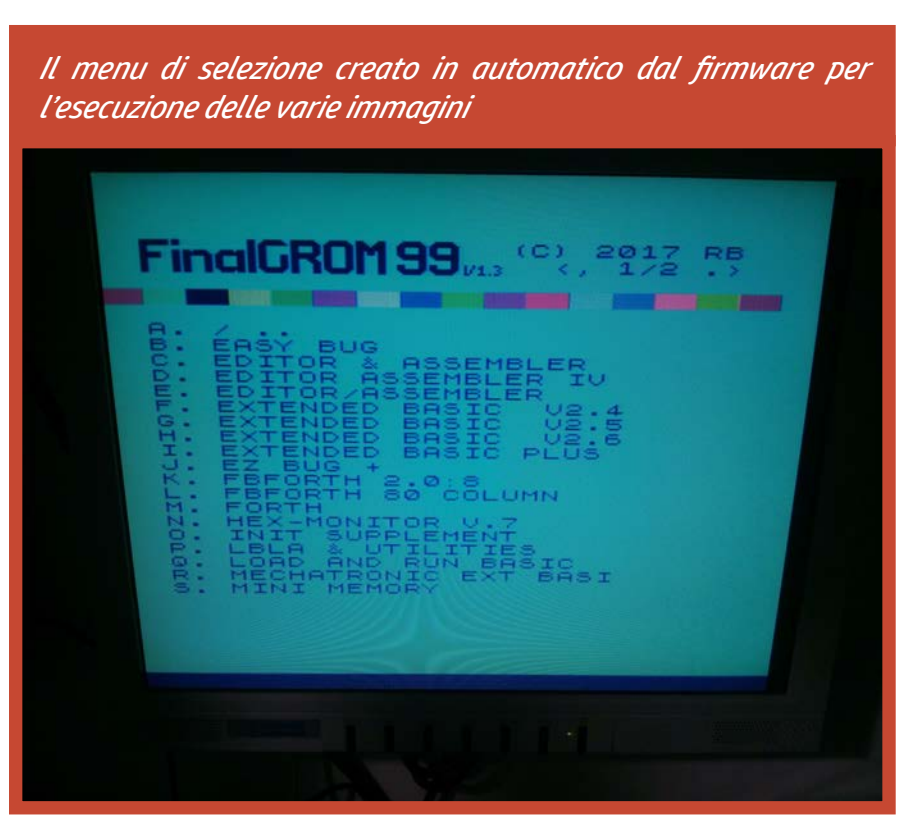
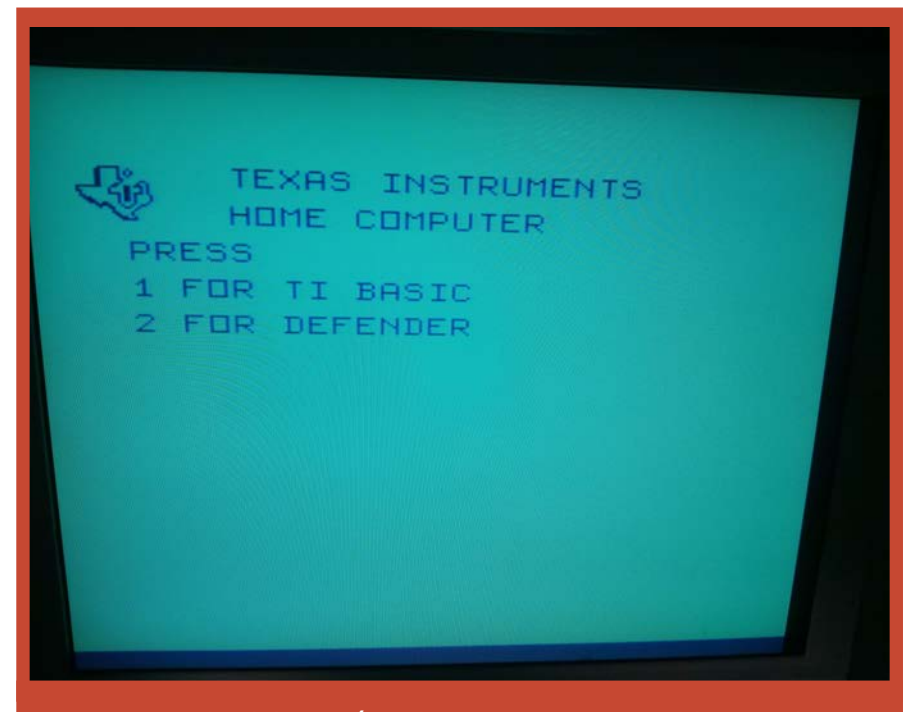

*Menu iniziale del TI99/4A dove in opzione 2 abbiamo il gioco Defender come se nello slot fosse inserita la cartdrige relativa*

solo questa cartdrige nello slot.

Tutto questo, ovviamente è riconfigurabile ed avrà effetto finchè non premiamo il tasto FG

Reset sulla scheda, che azzera appunto questa selezione e ci permette di visualizzare nuovamente il menu di scelta delle immagini contenute nella SD. A

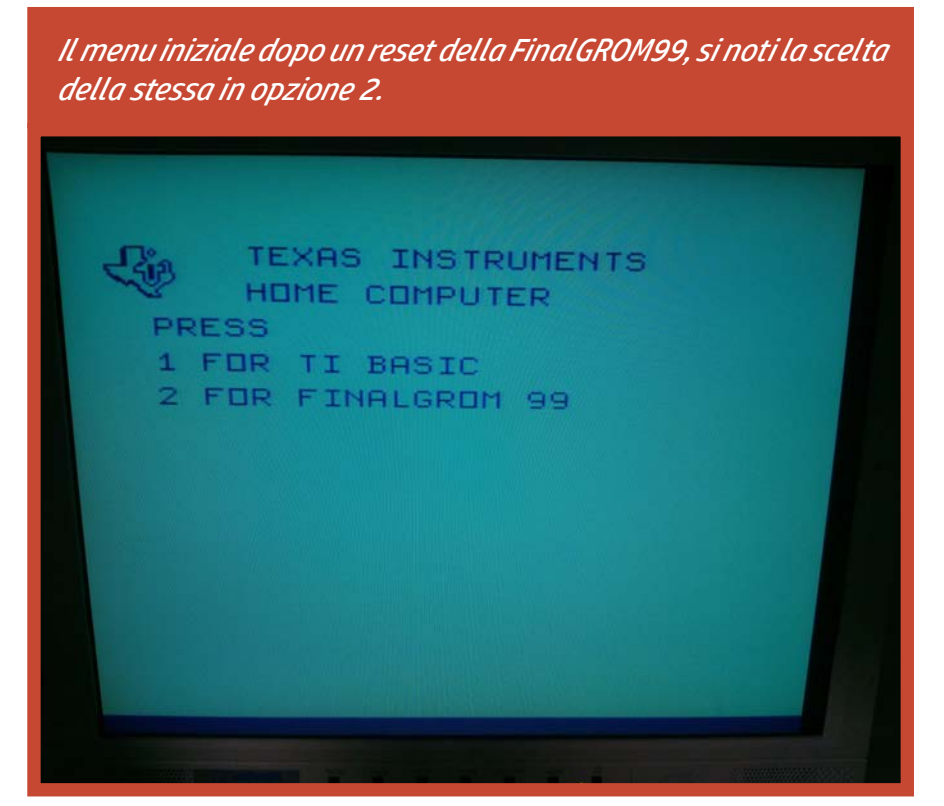

questo punto si ricomincia, con una nuova selezione…

Queste due modalità di lavoro della scheda sono chiamate rispettivamente: menu mode e image mode, esiste anche una terza modalità, interessante per gli sviluppatori, la advanced mode che consente di impostare la SRam contenuta nella FinalGROM 99 come Ram, Rom o GRam o combinazioni di queste.

La compatibilità di questo accessorio è stata sempre impeccabile con le decine di immagini che ho provato. Lo stesso sviluppatore dichiara di non essere a conoscenza di immagini non funzionanti.

Il prezzo: nella pagina dello sviluppatore è possibile ordinare la scheda per 45,00 euro più 10,00 euro di spedizione. Assolutamente onesto (su eBay una sola cartdrige per il TI99 costa in media 15,00-20,00 euro!). Vi arriverà ben imballata in una scatolina di cartone e pronta all'uso.

Infine il firmware della scheda è aggiornabile in maniera semplicissima, basta copiare su una SD vuota il file del nuovo firmware da upgradare ed inserire la FinalGROM 99 nel TI99/4A, all'accensione del computer partirà il programma di aggiornamento ed in pochi minuti la nostra scheda sarà aggiornata.

Una vera chicca per gli appassionati!

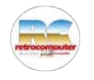

n.0 - settembre 2021 **- retrocomputer | 45** 

## Una vita migliore per lo Spectrum

#### di Claudio Di Cesare

Sono passati quasi qua rant'anni da quando, nelle pagine di MCmicrocompu ter, veniva presentato lo ZX Spectrum, di sicuro il mag gior successo dell'eclettico Clive Sinclair. All'epoca me ne innamorai, corteggian dolo finché non riuscii ad averne uno.

E' stato uno dei computer più diffusi, tanto che an che adesso è uno dei pezzi vintage più richiesti e facilmente recuperabile.

Se avete da poco riordinato una cantina o la sofffitta e avete ritrovato il vostro Spectrum dell'adolescenza, vi starete sicuramente chiedendo: "Funzionerà? E come potrei ancora renderlo funzionante?" Questa è la domanda che mi sono posto e alla quale cercherò di dare una risposta nelle pagine che seguono. Forse, una volta che lo avrete fatto "ripartire", vi accorgerete però che certe cose erano un po' scomode... e vi chiederete allora anche "Come posso modernizzarlo un po', rendere meno scomode operazioni banali ma laboriose? E al lora cercherò di rispondere anche a questo.

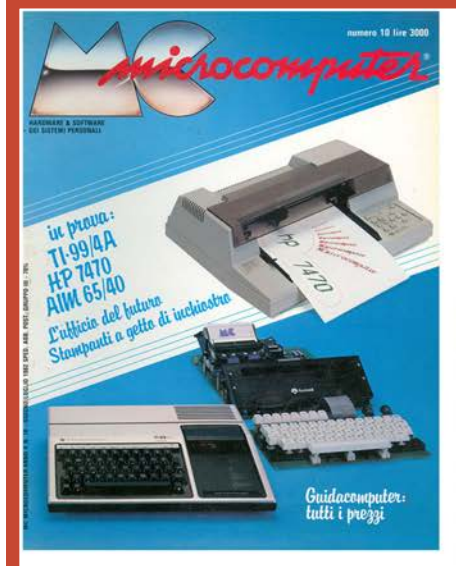

#### Lo Spectrum di Sinclair...

A pochi mesi dall'introduzione su scala mondiale dello ZX 81, Clive Sinclair presenta ora lo ZX Spectrum, un personal a colori basato sullo Z 80A a 3,5 MHz, con ottimo BASIC ed eccellente grafica, suoni, stampanti standard, floppy (un po' particolari) etc etc. per meno di 300.000 lire!

L'hardware è molto migliorato rispetto allo ZX 81: sono disponibili otto colori in molteplici combinazioni, e un altoparlante interno permette di accoppiare dei suoni all'elaborazione. La registrazione e il caricamento di programmi da cassetta necessitano ora di un tempo inferiore, e non è più disponibile il comando FAST, in quanto l'elaborazione avviene sempre alla massima velocità senza che si debba "sganciare" lo schermo

La grafica è stata portata a ben 45.000 punti (175 × 256) direttamente indirizzabili; sono anche presenti 21 simboli grafici definibili dall'u-<br>tente attraverso la tastiera che, finalmente, è di tipo meccanico e non capacitivo: è sempre a 40 tasti, che permettono di indirizzare ben 191 funzioni diverse. A parte il registratore a cassette, lo Spectrum è collegabile a stampanti di ogni tipo<br>tramite l'interfaccia RS-232C, nonché alla stessa ZX PRINTER, che è predisposta per la grafi-<br>ca ad alta risoluzione dello Spectrum.

Altra "chicca" da tenere in conto è l'incredibile Microdrive: un disk drive per floppy da... 2.5 (!), 100 Kbyte (!!). Il personal in questione ne può controllare fino ad 8, per un fantastico 850 Kbyte totali.

Anche i comandi sono stati standardizzati. troviamo gli usuali, DATA, RESTORE, READ; i comandi grafici DRAW, CIRCLE, PLOT, POINT, OVER; ed infine i nuovi MER-GE, SCREENS, FLASHING, BRIGHTNESS, INK, PAPER, etc., tutti con il sistema Sinclair di un'unica battuta per l'intera parola.

Alcune cose annunciate possono facilmente stimolare la fantasia: un'interfaccia NET che unisce più Spectrum o il vagheggiato schermo

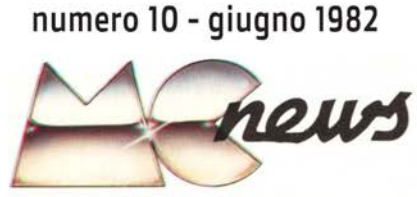

piatto come monitor, ad esempio, se contenuti come prezzo ma allo stesso livello tecnologico dello Spectrum potrebbero portare alle stelle la diffusione di questo personal computer.

Lo sviluppo del software applicativo è stato<br>affidato alla MICROL, ditta di Cambridge, che contemporaneamente alla ha annunciato presentazione dello Spectrum - programmi per affari, organizzazione casalinga, varie professioni, home computing ed altro. Se il buongiorno si vede dal mattino, il pomeriggio della Sinclair dovrebbe essere eccitante.

A parlare di prezzi si corre il rischio di non<br>essere creduti. Lo Spectrum base, 16K ROM e 16K RAM, costa 125 sterline con alimentatore,<br>due manuali e tasse incluse; il fratello maggiore,<br>con 48K di RAM e stessa ROM, costa 175 £; l'interfaccia RS 232C 20 £; ogni floppy driver 50 £ (1200 lire per 1K!); la ZX PRINTER 59.95 £

I programmi per-ZX81 girano sullo Spectrum con poche modifiche: il nuovo nato non sostituirà il fratellino minore venduto finora, pare, in

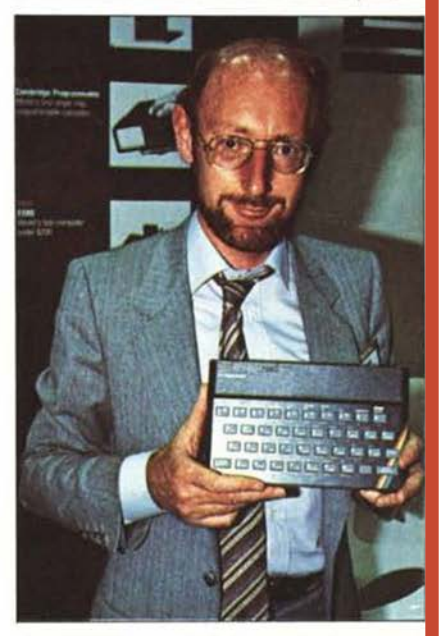

oltre 800.000 esemplari. Per ora lo Spectrum venduto solo per posta e solo agli inglesi.

Nella foto, che abbiamo scattato al Consumer Electronic Show di Chicago, Clive Sinclair mostra la sua ultima creatura.

## Vietato accendere il computer prima di un check-up

Eh si, l'errore più comune quando si ritrova un vecchio home computer è quello di collegarlo subito all'alimentatore per poterlo accendere.

Questa operazione, apparentemente innocua, può, quando il computer è stato spento per diverse decine di anni, trasformarsi in tragedia con la possibilità che qualche circuito integrato si bruci.

Questo accade perché i circuiti di alimentazione dei computer sono abbastanza delicati e devono fornire tensioni piuttosto precise nei loro valori. In questi circuiti, ci sono elementi che devono restare in precise tolleranze, come i condensatori elettrolitici che invece sono quelli che presentano i maggiori problemi.

Con il passare degli anni e in presenza di materiali di qualità non eccelsa (tipico caso degli home computer, dove a minor costi corrispondeva un prezzo di vendita più allettante per l'utente finale), l'elettrolita contenuto nei condensatori tende a seccarsi modificando le caratteristiche elettriche del componente e la sua funzionalità nel circuito.

Questo porta ad una pessima regolazione delle tensioni necessarie per i circuiti logici che comporta un mancato funzionamento del computer e in taluni casi può bruciare qualche integrato di memoria.

## Il recapping

Per questo una delle prime operazioni da effettuare consiste in quella che in gergo si chiama "recapping", ossia la totale sostituzione di tutti gli elettrolitici presenti sulla scheda, con componenti di nuova produzione. L'operazione, non difficilissima su computer come lo Spectrum, richiede una certa abilità nell'uso del saldatore a stagno. Sono disponibili appositi kit, che contengono tutti i condensatori necessari, negli esatti valori di capacità e fattore di forma per permettere una facile sostituzione.

Solo dopo questa operazione si può procedere all'accensione e al successivo controllo di tutte le tensioni principali, così da scongiurare altri problemi.

Il problema successivo è il collegamento del computer al TV. All'epoca queste macchine erano progettate per poter essere collegate alla presa d'antenna di un televisore analogico sintonizzato su di un preciso canale (di solito il 36 UHF). Oggi abbiamo un nuovo standard televisivo digitale (DVB-T), che adotta frequenze e tecnologie incompatibili con quei circuiti.

Che fare? Ci sono due possibili soluzioni. La prima è quella di recuperare un vecchio TV analogico a cui collegare il cavetto RF del computer. La seconda necessita di un altro piccolo intervento con il saldatore, per dotare lo Spectrum di un'uscita videocomposita che non era prevista nel progetto originale. Questa modifica permette di rendere compatibile il computer con i televisori moderni che abbiano ancora la presa SCART o videocomposita. A questo punto con lo Spectrum acceso e collegato al TV compatibile possiamo finalmente cominciare ad usarlo.

## OK, ma adesso che funziona?

Se con le vostre amorevoli cure siete riusciti a ripristinare il piccoletto, vi tornerà subito alla mente che per poterlo vedere pienamente in azione è necessario caricare in memoria qualche programma. Una volta questo processo richiedeva l'uso di un registratore a cassette collegato con dei cavetti audio al computer e un tempo più o meno lungo (e noiso) per attendere la lettura del nastro, sperando di non incorrere in qualche fatidico errore di caricamento che costringeva a ripetere l'operazione daccapo.

Per fortuna la tecnologia, nel frattempo, è progredita ed anche le capacità di progettazione degli appassionati che hanno realizzato diverse nuove periferiche per questo scopo.

Per cominciare è giusto che sappiate che praticamente tutto il software realizzato per lo Spectrum è ormai facilmente reperibile in svariati siti web. I

n.0 - settembre 2021 **- retrocomputer | 47** 

formati sono diversi, ma i più comuni, (ed anche quelli che la maggior parte delle periferiche che vedremo supportano), sono i .TAP o .TZX, ovvero delle perfette trasposizioni digitali dei nastri che usavamo in passato.

## Le nuove periferiche

Partiamo, quindi, dalla più semplice periferica per il caricamento di questi file. Il nome può essere Tapduino o Tzxduino ed esiste in differenti forme, dal semplice circuito "naked" alle fedeli riproduzioni in miniatura (di solito eseguite con stampanti 3D) di un registratore a cassetta. I file vengono memorizzati in una schedina SD (e questo è un elemento comune a quasi tutte le periferiche che vedremo), il cui

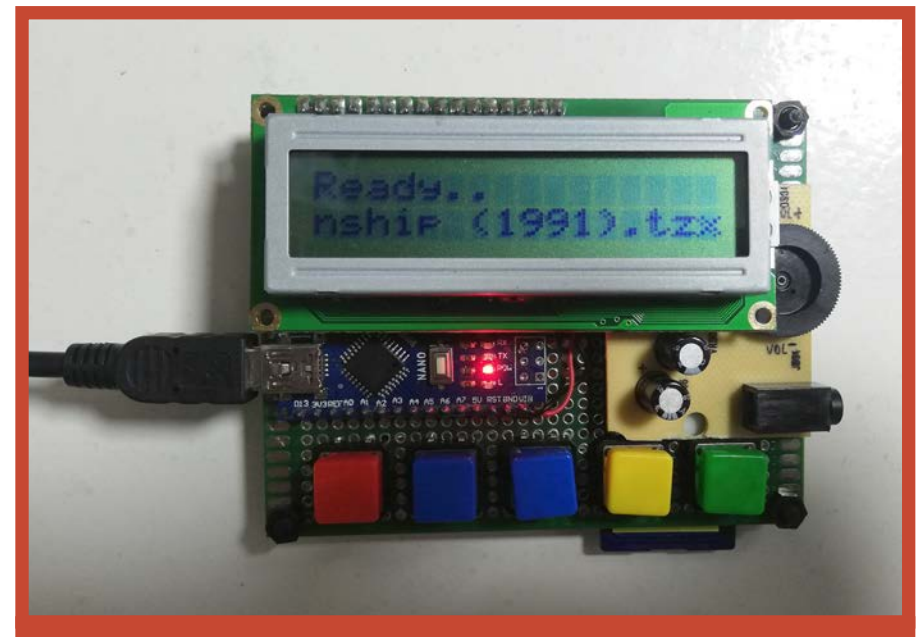

Ecco il prototipo di TAPDuino/TZXDuini costruito su una millefori. I pulsanti da sinistra a destra emulano le normali funzioni di un registratore a cassette: stop, up, down, pause e play. Up <sup>e</sup> Down permettono di selezionare il file da riprodurre, mostrando il nome sul display.

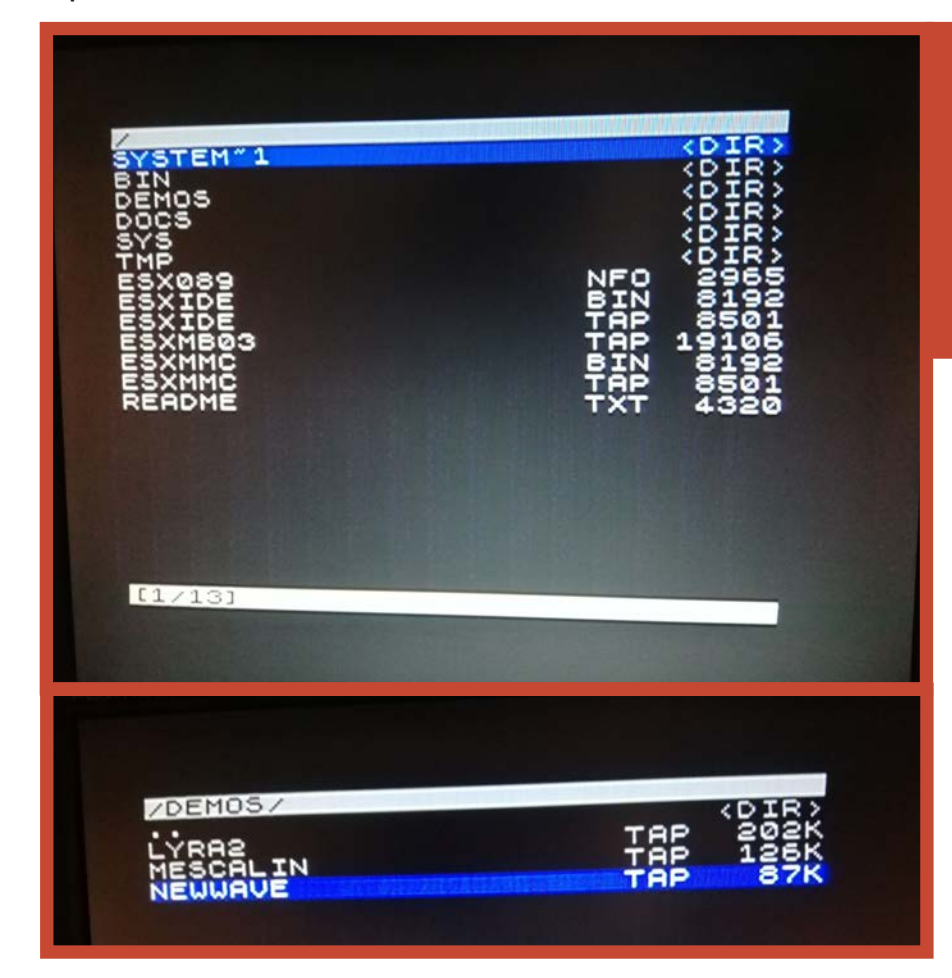

Ecco il menu di navigazione della DIVide. Il software invocato con la pressione del pulsante NMI della DIVide permette di navigare un albero dei file e selezionare quello da caricare sullo Spectrum.

contenuto è visualizzato su di un piccolo schermo LCD. I tasti per interagire con il dispositivo sono ridotti al minimo, quelli per scorrere avanti e indietro l'elenco, per riprodurre il file selezionate e quello per interrompere la riproduzione. L'uso del dispositivo non riduce i tempi di caricamento, ma consente una maggiore versatilità ed affidabilità, potendo contenere in una schedina SD migliaia di nastri virtuali. Il cuore del circuito è un Arduino (da cui la desinenza -duino nel nome) e

pochissimi componenti di contorno. Si può recuperare in forma di kit, già assemblato e come abbiamo visto con una adeguata "carrozzeria", i costi sono molto contenuti, 20-30 euro. Avendo le capacità è possibile costruirlo con pochi componenti, in rete sono disponibili diversi tutorial. La seconda periferica che voglio presentarvi, può utilizzare gli stessi file .TAP/TZX citati più qualche altro, ma è una vera e propria interfaccia disco con tanto di sistema operativo. Sto parlando della divIDE e la sua analoga divMMC. La prima, l'originale, utilizza le memorie CF e consente di collegare anche un piccolo disco rigido IDE (da cui il suo nome), la seconda utilizza le più pratiche schede SD, ma perde le funzionalità di interfaccia

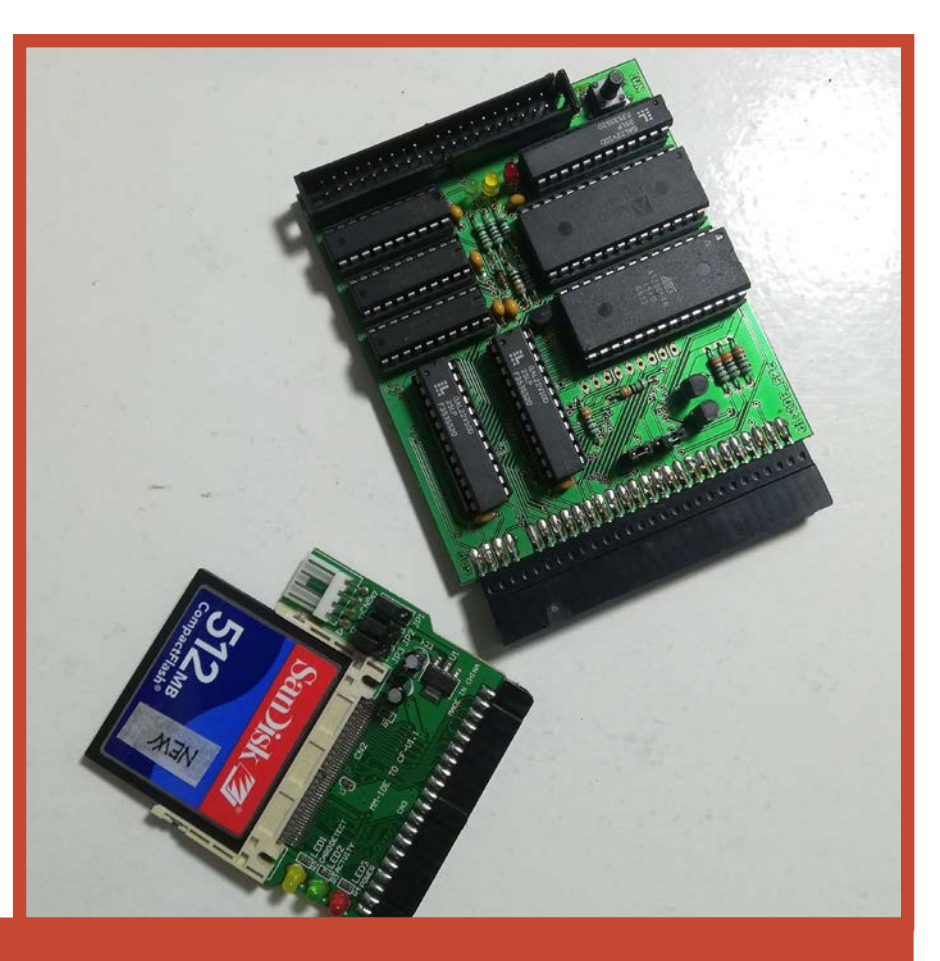

Questa è l'ultima versione dell DIVide con al fianco un adattare IDE-CF che utilizza una normale scheda CF come fosse un disco IDE. Si nota nell'interfaccia il connettore per le periferiche IDE e il tastino NMI per invocare le chiamate al firmware di gestione dell'interfaccia.

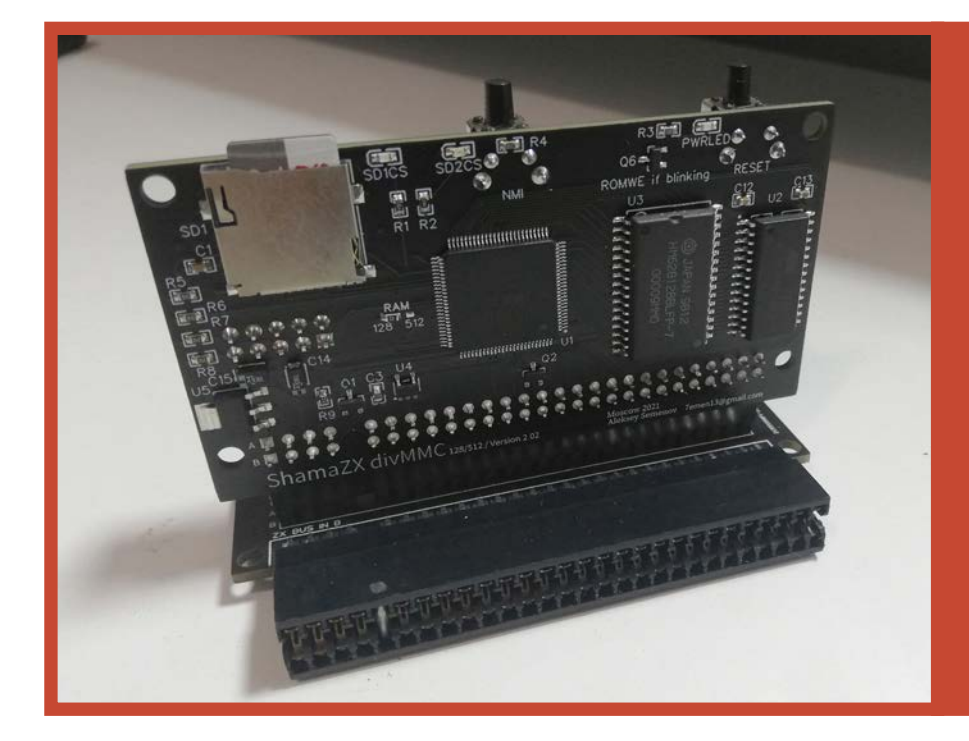

La DIVmmc nasce come evoluzione della DIVide e ne amplia le possibilità.

L'esemplare in foto ha due slot per schede microSD (il secondo è sul retro, non visibile) e aggiunge anche un comodo tasto di Reset.

Altri modelli hanno integrate anche una o due porte joystick che possono emulare tutti gli standard comuni nel mondo Spectrum.

n.0 - settembre 2021 **- retrocomputer1 49** 

IDE. Entrambe utilizzano diversi sistemi operativi, caricati al boot da una rom contenuta sulla scheda: il più famoso e in continuo sviluppo è l'EsxDOS che presenta semplici comandi per leggere e scrivere sul disco emulato dalla CF/SD. Tutti però utilizzano una interessante feature che è il pulsante NMI con il quale si richiama un comodo file-browser per selezionare i file memorizzati sulla schedina e mandarli istantaneamente in esecuzione.

Le divMMC sono state ulteriormente migliorate comprendendo, nella stessa scheda, una o due porte joystick selezionabili nei vari standard supportati dal software Spectrum e un secondo alloggiamento per schede SD, emulando un secondo disco. I costi variano da un minimo di una cinquantina di euro fino a quasi il doppio per i modelli più completi.

## Il fascino del passato

Non tutti gli appassionati di Spectrum sono propensi ad usare periferiche e tecnologie moderne sulle loro macchine. Molti vogliono ancora utilizzare le vecchie interfacce disco con i relativi floppy disk.

La Sinclair, in verità, aveva pre-

visto, all'epoca, un sistema di memorizzazione innovativo che era il microdrive: un sottilissimo nastro magnetico montato ad anello in una microcartuccia. Il software permetteva di vedere questo loop come un disco ad accesso casuale. Il mercato, vista la notoria scarsa affidabilità delle cartucce, affiancò presto delle interfacce che consentivano il collegamento dei più affidabili floppy da 3,5". I formati più diffusi di quest'ultimi furono l'Opus Discovery e la MGT Plus D.

Queste interfacce (denominate cloni) sono oggi piuttosto rare,e quando disponibili, nei vari siti di aste, vengono vendute a prezzi di

Il vDrive in foto va installato all'interno di un normale guscio di un Microdrive, dopo averlo "svuotato" del contenuto originale.

Come si vede non contiene più parti meccaniche in movimento, ma solo elettronica e uno slot per schede SD che di fatto sostituiscono le cartucce Microdrive.

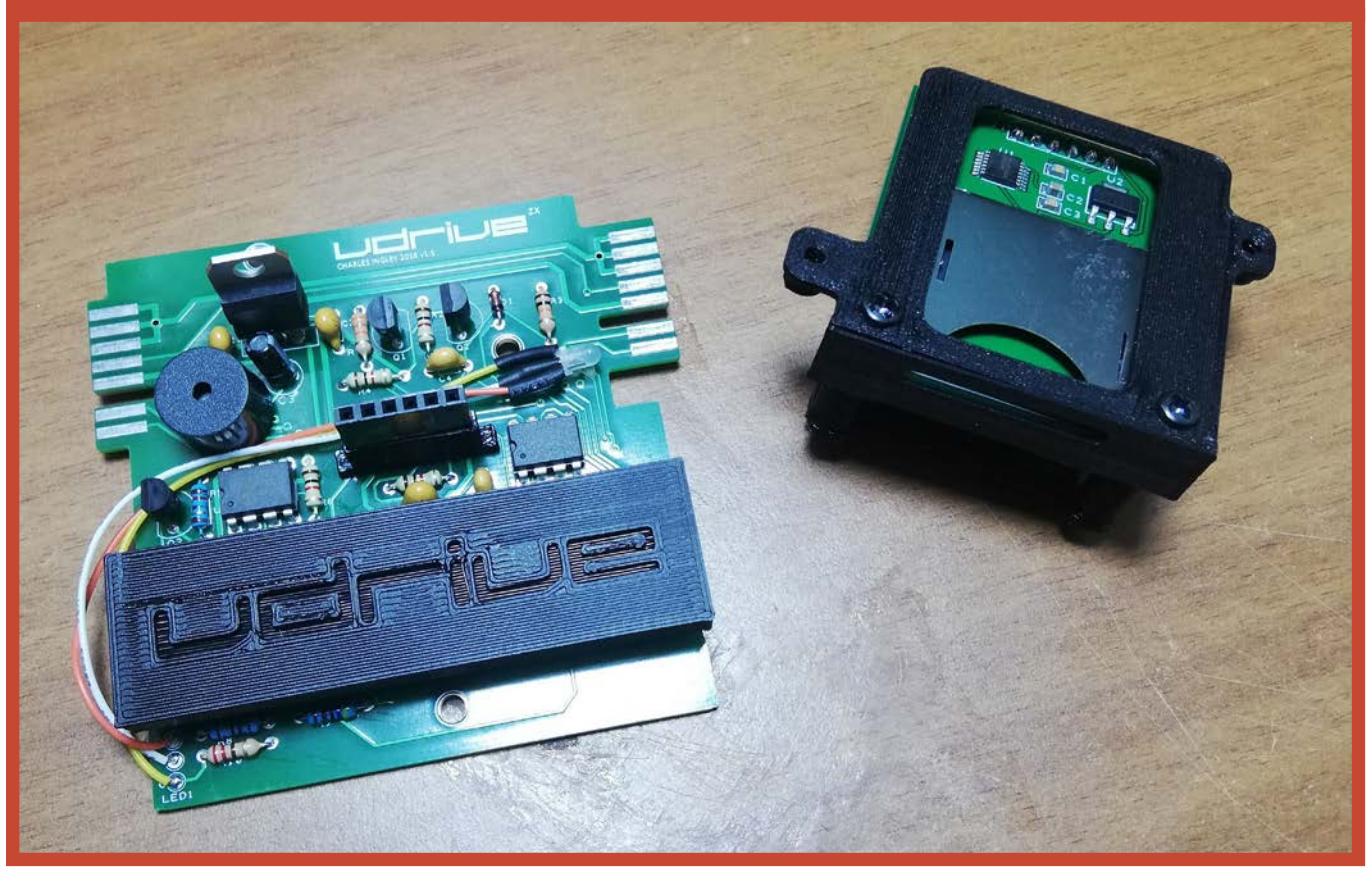

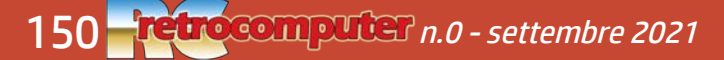

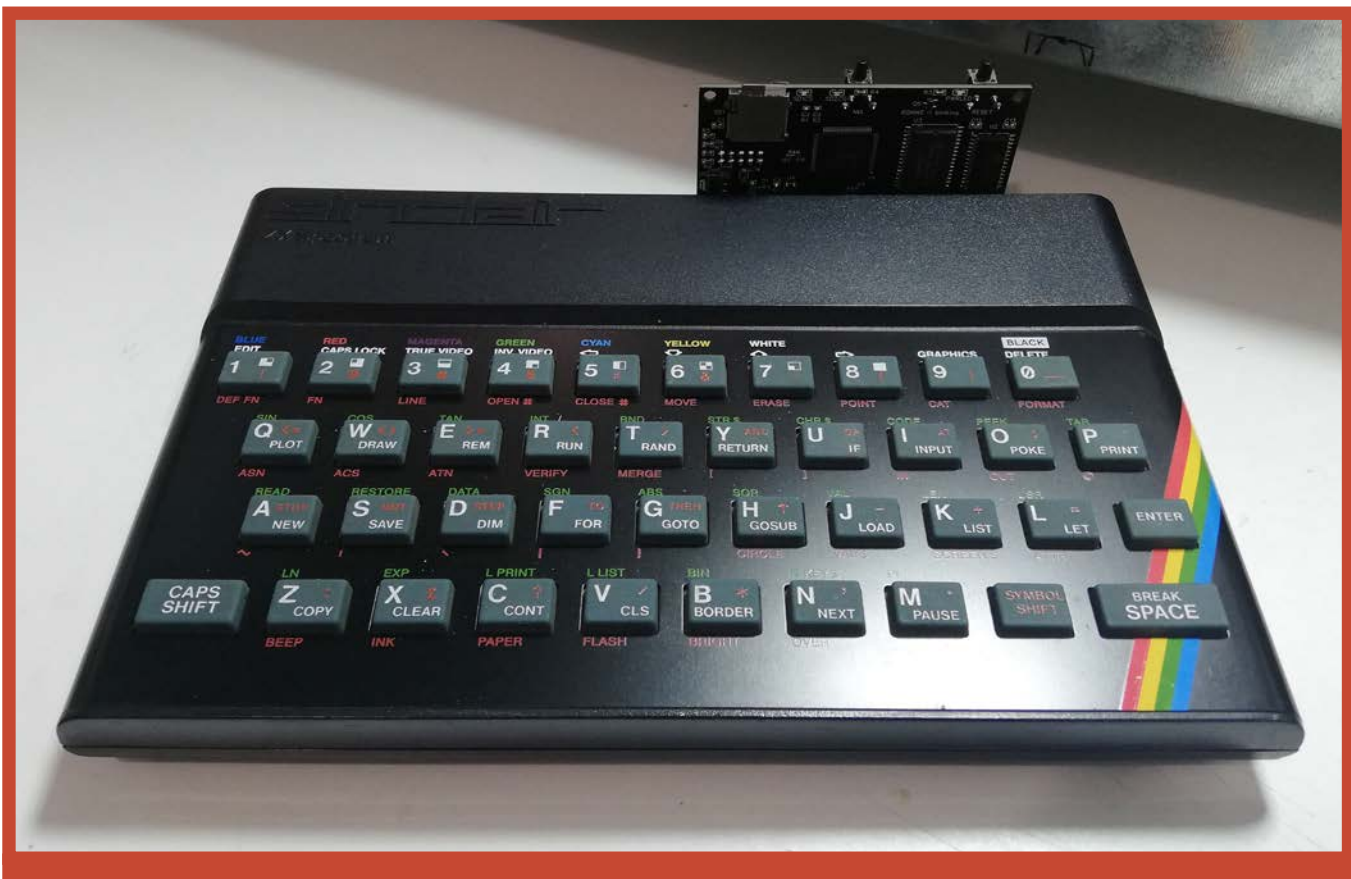

In questa foto potete vedere come si presenta uno Spectrum 48K con l'interfaccia DIVmmc collegata e pronta all'uso. Notare la compattezza e robustezza dell'insieme.

molto superiori a quelli che avevano all'epoca. Ovviamente la schiera di appassionati ha subito pensato di ricostruire, anche con qualche aggiornamento, queste schede che collegate a drive floppy (che fortunatamente sono gli stessi usati nei PC fino a qualche anno fa) permettono di leggere i vecchi dischetti. Sono disponibili inoltre alcuni software che eseguiti su PC permettono, partendo da un'immagine disco reperibile su internet, di riscrivere le informazioni su un floppy reale che a questo punto può essere eseguito sullo Spectrum collegato ad uno di questi cloni.

Alcuni esempi sono il clone dell'Opus Discovery, progetto polacco di Maryjan (Marianm Marzec) che ho descritto su: http://www. claudiodicesare.it/2020/09/25/ un-clone-dellopus-discoveryper-zx-spectrum/

oppure il clone della +D (MGT plus D) ad opera degli spagnoli Pachuquin e Alvaro Alea reperibile qui: https://github.com/ merlinkv/PlusD\_Clone.

Una periferica che invece è stata ricreata con un progetto innovativo, ma utilizza l'originale Interface 1 è il vDrive, che praticamente sostituisce in toto la meccanica e l'elettronica di un lettore microdrive con una soluzione tutta elettronica dove al posto delle inaffidabili cartucce microdrive è possibile utilizzare delle moderne schede SD. Il progetto è di Charlie Ingley ed è possibile acquistarlo on line sul

sito del produttore, all'indirizzo https://vdrivezx.com/.

## Conclusioni

Ma gli add-on disponibili non terminano certo qui, sono disponibili interfacce per il collegamento a monitor VGA e HDMI, per collegare joystick, aggiungere suoni polifonici (nei modelli non dotati) e addirittura collegarsi ad Internet per scaricare direttamente le immagini software da eseguire (progetto Spectranet). E' proprio vero che una volta riattivato il nostro beniamino, potrà beneficiare di una seconda giovinezza e magari, anche noi riprovare le emozioni giovanili!

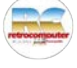

 $n.0$  - settembre 2021  $\blacksquare$  retrocomputer 51

## Tandy Radio Shack TRS-80

Micro & Personal Computer numero 1 - settembre 1979

*Il TRS-80 fu il primo "microcomputer" (eravamo indecisi se chiamarli personal o home, a quell'epoca!) del quale ho potuto pubblicare una vera prova su una vera rivista di computer. Il numero 1 di Micro & Personal Computer uscì come allegato a tutte le copie di Suono, nel settembre del 1979.*

*Ricordo ancora la fatica fatta per realizzare l'immagine che è sullo schermo: riproduce grossolanamente il disegno che era stato stampato su delle magliette pubblicitarie della rivista. Una specie di conchiglia con la scritta Suono e due grafici di misure elettriche stilizzati. Ricordo che l'istruzione era SET seguita dalla x e dalla y del punto che volevi accendere sullo schermo. Ovviamente in BASIC. Ricordo anche la soddisfazione nell'essere riuscito, non ricordo in quanto tempo, ad ottenere una immagine presentabile.*

*I personal computer all'epoca erano, sostanzialmente, tre: il TRS-80 aveva, rispetto al Pet, la caratteristica di essere a componenti separati, e rispetto all'Apple quella di essere un sistema completo di monitor che invece per l'Apple andava acquistato a parte. TRS-80, Apple II e PET 2: quella che oggi si tende a chiamare "la triade", e che in effetti occupò la copertina dei primi tre numeri della prima rivista italiana dedicata esclusivamente all'informatica personale.* 

*Marco Marinacci*

## *RC oggi, RC domani*

*Di questo articolo non c'è purtroppo, in RCretrocomputer, un contributo "nuovo": una "ri-prova", un articolo di "recupero" di un esemplare, una descrizione del "caso" visto con gli occhi attuali alla luce di quanto accaduto da quegli anni ad oggi. Ma ho voluto pubblicarlo ugualmente perché mi sembra significativo.*

*L'articolo "moderno" non c'è o, piuttosto, non c'è ancora... perché i tempi sono canbiati, RC non è statica e... quello che non c'è oggi può esserci domani.*

*Chi vuole contribuire?*

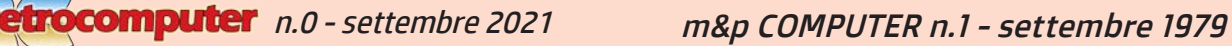

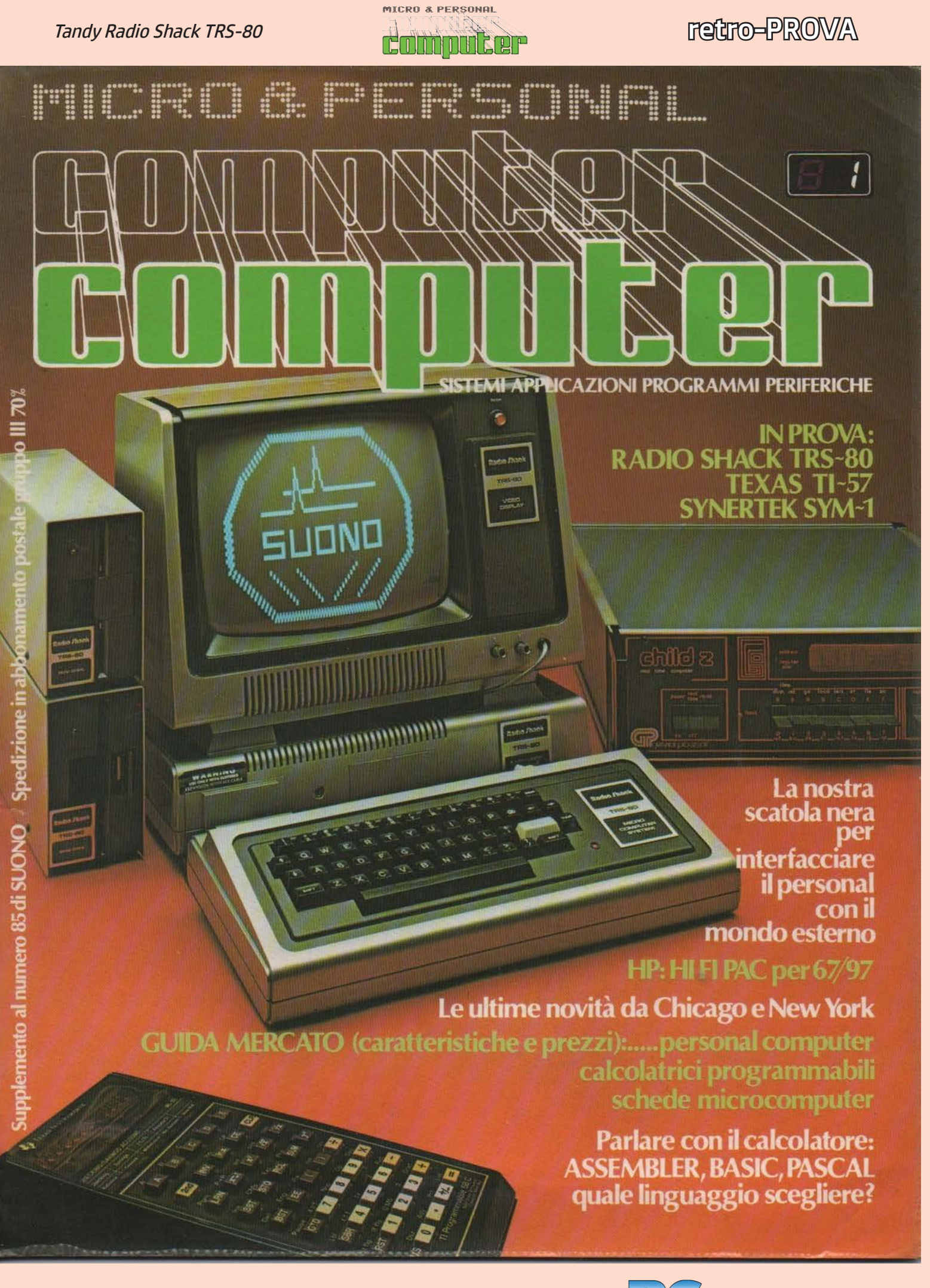

n.0 - settembre 2021 **- retrocomputer** 153

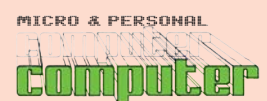

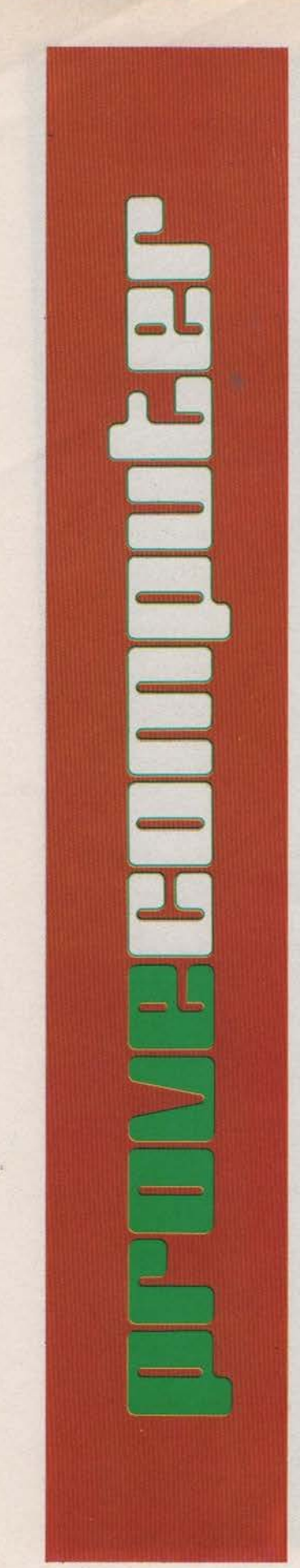

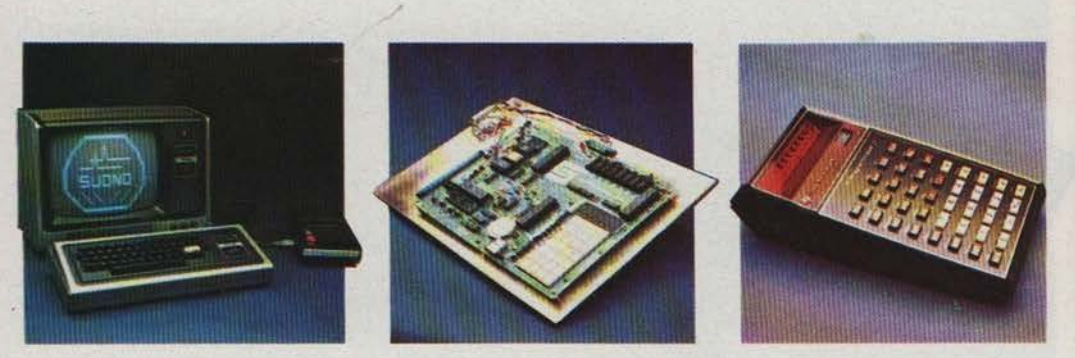

## **LE PROVE DI M&P COMPUTER**

Ci sembra opportuno, prima di passare ad occuparci del TRS-80, del SYM e della TI-57, premettere qualche parola di introduzione alla filosofia secondo la quale le prove di m&p COMPUTER vengono condotte.

Micro & Personal COMPUTER è una Rivista che nasce da SUONO sotto praticamente tutti gli aspetti. È, ma solo per questo numero, fascicolata insieme a SUONO; viene redatta e realizzata negli stessi locali da persone che già fanno parte, quasi tutte, del gruppo di lavoro di SUONO. Se non altro per la sovrapposizione delle équipe redazionali, dunque, c'è da aspettarsi che la filosofia di impostazione sia in linea di massima coincidente. Questo avviene realmente: non dobbiamo dimenticare, tuttavia, che l'alta fedeltà e il computer sono due campi che, sebbene vicini per certi aspetti, sono però nettamente differenti per altri versi. Ciò investe direttamente il discorso sulle prove degli apparecchi.

Le prove di SUONO sono impostate su una rigorosa analisi tecnico-strumentale dei prodotti in prova, integrata da commenti ai risultati delle misure e impressioni di uso e di ascolto: queste ultime hanno in pratica il risultato di confermare quanto si può dedurre con buona approssimazione interpretando in maniera opportuna i risultati delle misure, specie con il perfezionamento e<br>l'affinamento dei metodi attuali. Nel campo dei computer la situazione è molto diversa: il discorso deve essere basato soprattutto sulla potenza, la flessibilità e l'affidabilità del sistema, e le procedure di misura, che solo in questi ultimi anni sono state messe a punto per i grossi sistemi, e per il singolo microprocessore, non ci sembrano convenientemente applicabili, con sufficiente generalità, nel campo dei personal. Viceversa, le possibilità di un piccolo computer, e in particolare la flessibilità e l'affidabilità, possono essere valutate in maniera significativa sottoponendo il sistema ad un impiego il più possibile vario e prolungato. Una cosa che si può fare è realizzare dei programmi tipo (banch marks) da far «girare» sui diversi sistemi in modo da poter effettuare dei paragoni (p. es. riguardo al tempo di esecuzione); questa procedura, tuttavia, è molto delicata, perché i diversi apparecchi possono essere organizzati in maniera differente e, pertanto, può succedere che ciascuno abbia dei punti a favore nell'esecuzione di programmi diversi. Alla luce di tutte queste considerazioni, le prove di m&p COMPUTER saranno condotte da un punto di vista essenzialmente pratico, analizzando sia l'aspetto applicativo vero e proprio, sia la costruzione meccanica ed elettrica del prodotto, sia la reperibilità, l'assistenza e la disponibilità di accessori e periferiche.

Siamo certi che questi sono gli aspetti più significativi per l'utente attuale di queste 'macchine: ovviamente, come sempre, aspettiamo i pareri ed i suggerimenti dei Lettori

 $M M$ 

m&p COMPUTER 1 - Supplemento al numero 85 di SUONO

154 **retrocomputer** n.0 - settembre 2021 m&p COMPUTER n.1 - settembre 1979

 $10$ 

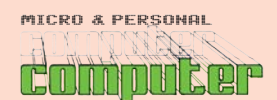

## **FRACTO-PROVA**

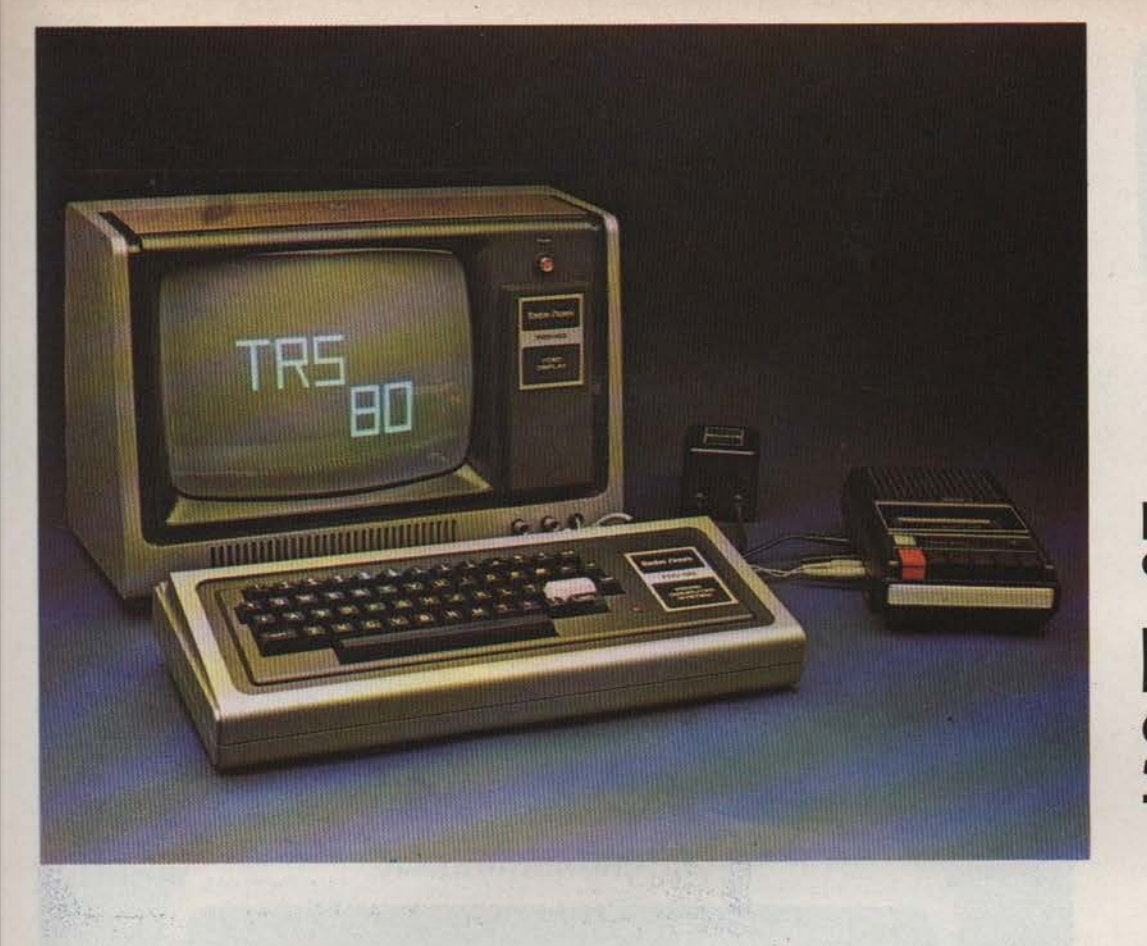

## personal computer

**RADIO SHACK TRS-80** 

Fra i personal computer reperibili in Italia, il TRS-80 della Radio Shack è con il Pet, quello che ha ottenuto la maggior diffusione.

#### L'Italia e il personal computer

Il personal computer è arrivato in Italia circa un anno fa, epoca in cui ha cominciato a fare le prime, timide apparizioni. Come la maggior parte dei fenomeni che investono prepotentemente il nostro Paese, proviene dagli Stati Uniti dove è affermato, ormai, da parecchio tempo. Rimasta inizialmente indietro. l'Italia sta, come al solito, «bruciando le tappe» e recuperando rapidamente terreno: la diffusione del calcolatore personale sta aumentando con velocità incredibile anche se, ma è ovvio, il numero di pezzi venduti in assoluto è ancora molto minore da noi che negli Stati Uniti. Il personal computer sta avviandosi a diventare anche in Italia un prodotto di consumo e, in ogni caso, ha praticamente perso l'etichetta di «diabolica macchina pensante» che tendenzialmente è stata per lungo tempo attribuita a questo genere di apparecchiature. Sta finendo l'era del tecnico in camice bianco, che armeggia con il computer avvolto da un alone di mistero e viene guardato con stupore e ammirazione. Solo alcuni operatori del settore hanno interesse a mantenere questa immagine e tentano disperatamente, ma con sempre maggiore difficoltà, di farlo: essenzialmente quei venditori di software che rifiutano l'idea del «software a basso costo». Il discorso dei programmi applicativi per i personal computer è oggi un argomento

interessante, controverso e della massima attualità, che ci riserviamo di riprendere ed espandere appena possibile. Per ora, diciamo solo che auspichiamo la disponibilità di programmi a basso costo per procedure di interesse generale, da utilizzare, se non altro; come punto da cui partire per personalizzare i propri programmi. Perché l'utente attuale del personal computer, crediamo, in massima parte vuole programmare il suo sistema, oltre che usarlo.

#### Il «sistema» TRS-80

Il TRS-80 è un computer «a sistema», nel senso che è formato non da un monoblocco, ma da pezzi staccati che vengono collegati fra di loro. Una unità centrale (CPU, Central Processing Unit) con la tastiera alfanumerica, un video e un registratore a cassette costituiscono la dotazione iniziale, completata dall'alimentatore, dai cavi di collegamento e dai manuali di istruzioni, più due cassette di programmi già registrati (una per passare dal livello 2 al livello 1 o dall'1 al-2, l'altra con i giochi del Black Jack e del Back Gammon). La memoria a disposizione dell'utente è inizialmente, a scelta, di 8 o 16K byte; con l'espansione è possibile aggiungere altri 16 o 32k, in modo da arrivare ad un massimo di 48.000 byte che, per un personal computer, rappresentano un valore tale da

Costruttore: Radio Shack Divisione della Tandy Corporation -Fort Worth, Texas 76102, U.S.A.

**Distributore** per l'Italia: Homic<br>P.zza De Angeli 1<br>20146 MILANO tel. 02/4695467.

Prezzo: L. 1.776.000 + IVA<br>(livello 2 - 16K byte)

Riferimento servizio lettori: 18

 $11$ 

## retro-PROVA

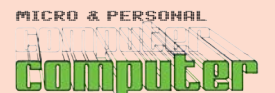

#### Tandy Radio Shack TRS-80

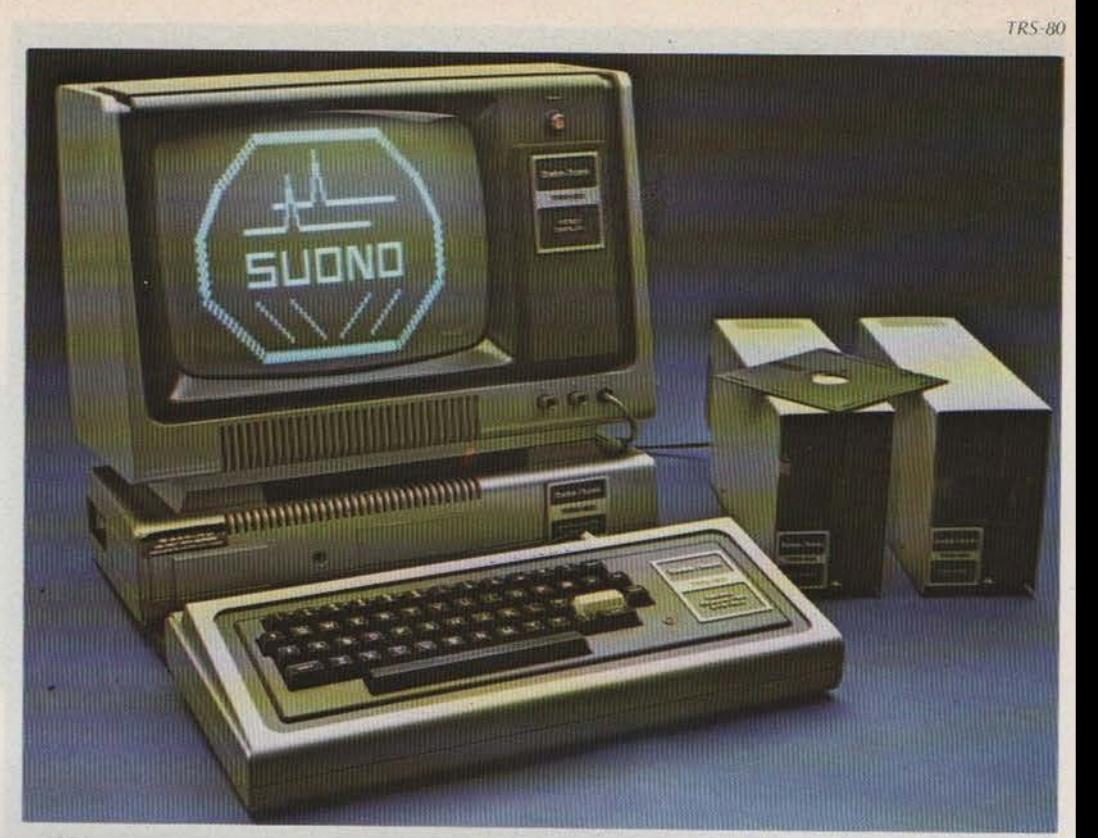

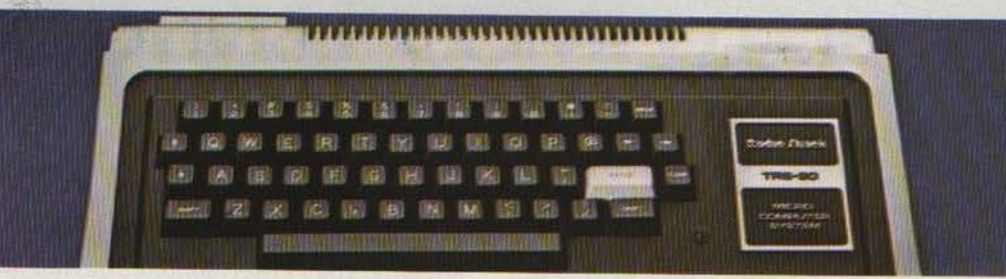

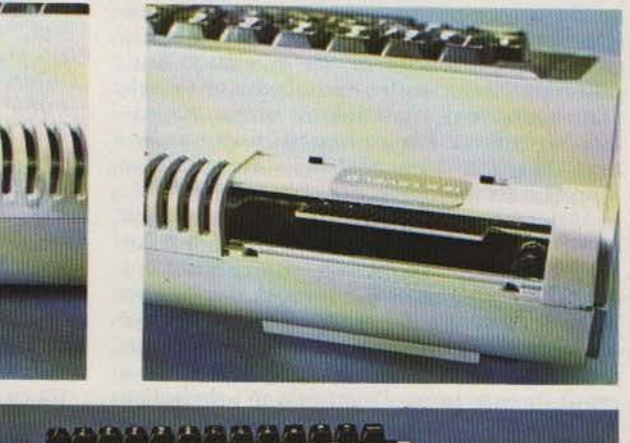

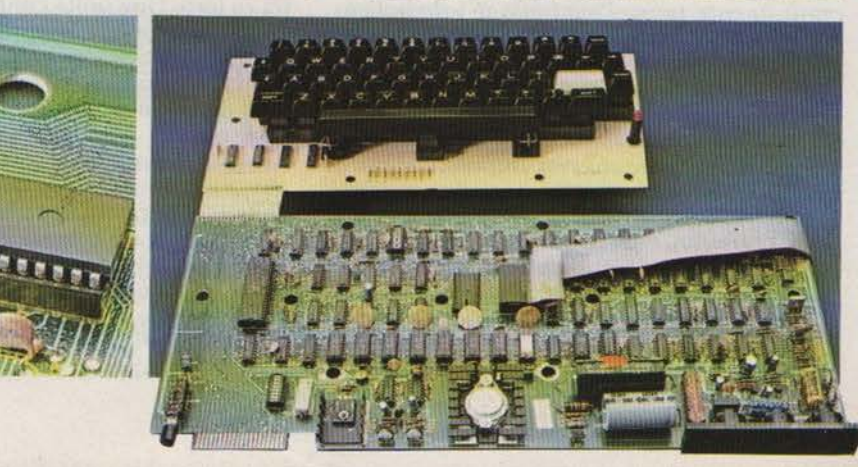

Con l'espansione di memoria e<br>due unità mini-disc il TRS-80 due unità mini-disci il TRS-80<br>due unità mini-disci il TRS-80<br>diventa un sistema molto più<br>alfidabile. Il prezzo aumenta<br>parechio (nella foto non è<br>compresa la stampante, di<br>fondamentale utilità), ma<br>diventa possibile, a q costare (esclusa la stampante) circa tre milioni e mezzo

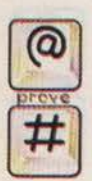

L'unità centrale (CPU) è nello stesso mobile che contiene la<br>tastiera. Il grosso marchio Radio<br>Shack può essere sostituito da una tastierina numerica<br>aggiuntiva, molto comoda. Sul<br>retro, a sinistra vi sono le tre connessioni (tutte DIN a 5<br>piedini, attenzione a non<br>sbagliare i collegamenti!) per sbagliare i collegamenti!) per<br>
l'alimentazione, il video ed il<br>
registratore a cassette, con<br>
l'interruttore di accensione. A<br>
destra il bus da utilizzare per il<br>
collegamento delle espansioni<br>
con, nella stessa cavità, i azionare specie quando al bus<br>viene collegato un cavo.<br>L'interno è molto ordinato, con c memo e moito orainato, con<br>i componenti disposti su<br>un'unica piastra e la tastiera al<br>di sopra di essa. Dal lato del bus<br>e del collegamento flessibile<br>per la tastiera è visibile il<br>microprocessore Z80 (il circuito microprocessore zou (il circuito<br>
integrato un po<sup>r</sup>più grosso<br>
degli altri). Gli altri circuiti<br>
integrati sono, in gran parte, le<br>
memorie (ROM e RAM), è ben<br>
visibile, a franco del bus, il pulsante di reset

156 **retrocomputer** n.0 - settembre 2021 m&p COMPUTER n.1 - settembre 1979

#### Tandy Radio Shack TRS-80

**TRS-80** 

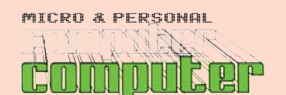

## retro-PROVA

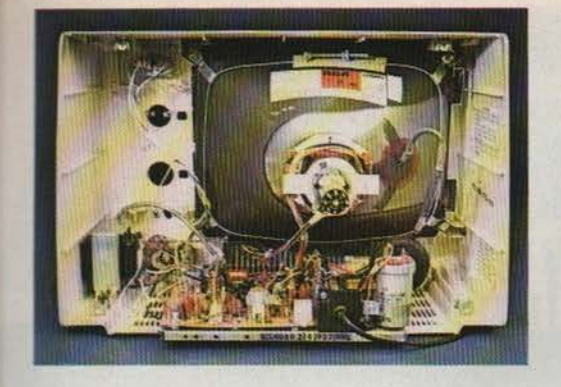

consentire ampia disponibilità di dati in linea.

Per ampliare le possibilità del TRS-80, l'unità di espansione e di interfaccia è il primo componente da acquistare: oltre ad incorporare le (eventuali) memorie aggiuntive, serve per consentire il collegamento di una stampante (tipo Centronics), delle unità a mini disco (incorpora infatti il controller) e del secondo registratore a cassette; è dotata inoltre dell'orologio in tempo reale, di un'uscita per «Screen Printer» (stampa tutto ciò che è sullo schermo; non è ancora disponibile ma l'uscita può essere utilizzata come bus per il collegamento di accessori esterni), più un vano previsto per ulteriori espansioni future come, ad esempio, l'interfaccia seriale RS 232, anche quest'ultimo componente non ancora disponibile ma citato nel manuale del Basic livello 3 (ne parliamo più avanti) e, quindi, si può supporre di prossima introduzione; l'RS 232 ha una grandissima diffusione e consente l'utilizzazione di un grosso numero di accessori e periferiche diverse. Per tutte queste sue caratteristiche, l'espansione è disponibile anche in versione 0K, cioè senza memorie aggiuntive, per essere utilizzata solo per il collegamento di altri dispositivi; è sempre possibile aggiungere in un secondo momento le memorie, acquistando le RAM (Random Access Memory) 4116 disponibili, ad esempio, presso la Comprel al prezzo di circa 18.000 lire l'una (ne servono 8 per 16K byte).

Le altre possibilità di ampliamento del sistema sono, innanzi tutto, le unità a disco flessibile (mini floppy-disc da 5 pollici); se ne possono collegare fino ad un massimo di quattro, e ciascun disco ha una capacità di immagazzinamento di 89.600 byte: con 4 unità si arriva dunque a poco meno di 360K byte di memoria di massa, che non sono certo pochi specie considerando che il caricamento dei dati in memoria centrale è, essendo i floppy ad accesso casuale, abbastanza rapido (il tempo di accesso medio è dell'ordine di 0,2 secondi). Con la prima unità è fornito il cavo di collegamento (bus) che serve anche per le altre tre, e un dischetto con il TRS/DOS (utilityes e Basic su disco), messo a punto dalla Microsoft che ha curato anche la realizzazione del resto del software di base, quello normalmente fornito su ROM (Read Only Memory) nell'interno della CPU (il software di base è, approssimativamente, quello che consente di

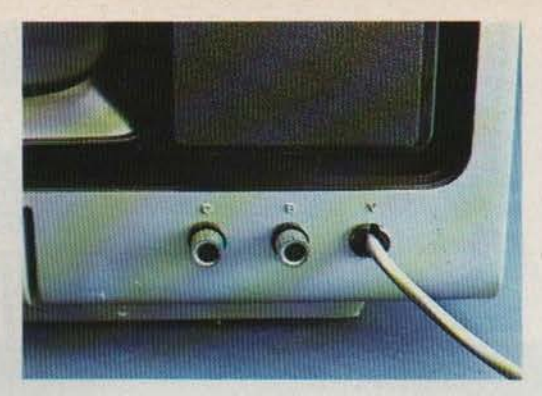

utilizzare il sistema con linguaggi diversi dal linguaggio macchina e comprende, quindi, l'interprete o il compilatore). Con l'espansione di memoria e, soprattutto, un paio di unità a mini dischi, il TRS-80 comincia a diventare un sistema con il quale si può pensare di affrontare convenientemente anche problemi gestionali che non siano, ovviamente, troppo impegnativi. Il mini-disc produce infatti una rapidità enormemente maggiore nell'accesso ai dati (accesso casuale, in luogo dell'accesso sequenziale e senza ricerca veloce tipico dei sistemi con cassetta audio); inoltre, ed è almeno altrettanto importante, conferisce un'affidabilità di gran lunga più elevata. L'unione di queste due caratteristiche comporta un grosso vantaggio da un punto di vista sia della praticità, sia dell'efficacia nell'impiego.

Vi sono, infine, altri due accessori per completare il sistema: la Numeric Pad e il Basic Livello 3. La Numeric Pad è una tastierina numerica che può essere aggiunta alla normale tastiera prendendo il posto, nella CPU, del grosso marchio Radio Shack; il corredo comprende la nuova mascherina, con l'apertura già predisposta e il marchietto in altra posizione. Il Basic Livello 3, invece, è un'evoluzione della logica di programmazione del calcolatore. Il TRS-80, infatti, può essere fornito con due tipi di software di base (su ROM, quindi firmware): il Basic Livello 1 o il Basic Livello 2. Il livello 2 offre, rispetto all'1, una gamma di istruzioni e, quindi, di capacità molto più vasta, tale da rendere fortemente sconsigliabile l'acquisto del sistema con il livello 1, troppo limitato per qualsiasi tipo di applicazione: la differenza di prezzo è, peraltro, contenuta ed in ogni caso ampiamente giustificata. Il livello 3 è, in un certo senso, un'evoluzione del livello 2. Viene fornito su cassetta o su mini disco; all'accensione del sistema è necessario, innanzi tutto, caricare il livello 3 (come se si trattasse di un normale programma, solo digitando SYSTEM prima del caricamento, trattandosi di un programma in linguaggio macchina). Lo spazio occupato è di 5.250 byte; la memoria a disposizione dell'utente si riduce quindi in questa misura: attenzione nell'usare il livello 3 con il sistema da 16K senza espansione (restano circa 10K per l'utente, considerando tra l'altro che il valore della reale disponibilità non è di 16.000 byte, ma 15.572). Le possibilità offerte dal livello 3 si fanno particolarmente apprezzare qualora l'utente abbia già acquisito una buona co-

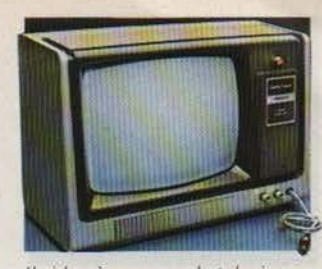

Il video è un normale televisore (tubo RCA) al quale sono stati tolti i circuiti superflui (audio etc.). Il cavetto di collegamento<br>alla CPU è stato fatto passare attraverso il foro originariamente previsto per la<br>manopola del volume; la piastra sulla destra del frontale, con il marchio, copre gli alloggiamenti<br>per l'altoparlante e per il comando di sintonia.

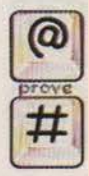

La CPU è munita di un alimentatore esterno (uguale a<br>quello dell'espansione). Il collegamento avviene per<br>mezzo di un normale connettore DIN a 5 piedini, esattamente come per il video e<br>per il registratore: avremmo preferito un sistema diverso, per allontanare il pericolo di errore nei collegamenti.

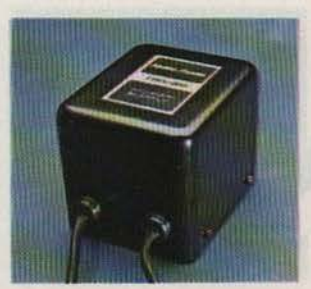

m&p COMPUTER 1 - Supplemento al numero 85 di SUONO

 $n.0$  - settembre 2021 **| retrocomputer** 157

13

### **FetFo-PROVA**

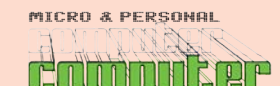

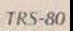

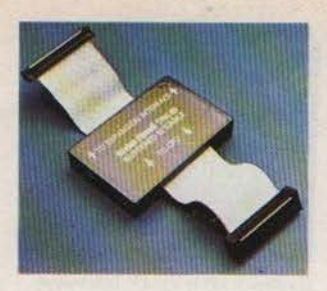

Per collegare l'espansione alla CPU è necessario usare questo<br>cavo «bufferato», fornito con l'espansione stessa. Problemi tecnici hanno consigliato di<br>contenere la lunghezza entro limiti modesti; ciò può a volte<br>causare disagio all'utente,<br>specie quando il TRS-80 viene utilizzato in pubblico

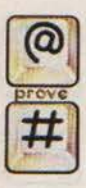

Il mini disc aumenta notevolmente le capacità e la<br>praticità di uso del TRS-80. Se ne possono collegare fino a 4. con l'apposito cavo (bus) con l'apposito cavo (bus)<br>fornito con la prima unità che<br>comprende, anche, il dischetto<br>con il sistema TRS/DOS con le<br>utilityes e il basic su disco. L'acquisto di una unità mini disc, o meglio due, è<br>particolarmente consigliabile quando si voglia usare il TRS-80 per impieghi al di fuori<br>dell'hobby. L'ideale è, crediamo, acquistare prima una certa pratica usando il<br>registratore a cassette in

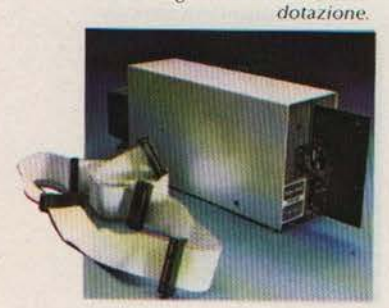

noscenza ed esperienza con il livello 2. Parecchi dei problemi che si presentano con un sistema di questo tipo, infatti, vengono efficacemente risolti con l'aggiunta del livello 3. Accenneremo in seguito a qualcuno di questi miglioramenti.

#### **TRS-80: l'uso**

L'approccio al sistema è reso privo di particolari difficoltà dalla chiarezza e dalla completezza delle istruzioni. Con la macchina dotata di Basic livello 2 vengono forniti i manuali di entrambi i livelli, 1 e 2: il manuale del livello 2 avverte, nell'introduzione, che chi non ha alcuna precedente esperienza di programmazione di micro-computer è bene che legga il manuale del livello 1, prima di affrontare il secondo. Ma anche quest'ultimo è redatto in maniera tale da poter facilmente essere compreso anche da una persona non particolarmente esperta, purché non assolutamente sprovveduta. Il manuale del livello 2 comprende oltre 120 pagine (di grande formato) e, come gli altri, è ovviamente redatto in lingua inglese.

Nella messa in funzione del sistema, brilla per la poca logica la scelta di dotare la CPU di tre connettori uguali (DIN a 5 piedini), uno per l'alimentazione, uno per il video ed uno per il registratore a cassette. Le scritte<br>per l'identificazione, tra l'altro, sono in rilievo sulla plastica nera, non facilmente leggibili: è facile quindi, nel collegamento, commettere errori che possono non essere<br>troppo graditi alla CPU (dobbiamo tuttavia riconoscere che ci è capitato di collegare l'alimentazione alla presa per il registratore, e non è successo nulla...)

Il TRS-80 è provvisto praticamente di tutte le funzioni che ci si possono aspettare in un personal computer (parliamo ovviamente del livello 2). Alcuni statement sono particolarmente «raffinati», se così si può dire; è il caso ad esempio del test condizionale IF  $(= se)$ , che oltre a comprendere, come di consueto, i comandi THEN (= allora) e ELSE (=oppure), può essere combinato con gli operatori logici AND, OR e NOT, dando luogo a statement anche abbastanza complessi, di possibilità molto ampie (p. es. IF  $A > B$  AND A<C THEN GOTO 100 ELSE IF A<B THEN GOTO 200 ELSE GOTO 300; l'esecuzione del programma viene trasferita al passo 100 se A è compreso fra B e C (B compreso, C escluso), al passo 200 se A è minore di B, al passo 300 se A è maggiore o uguale a C). É molto flessibile il trattamento sia di string alfanumeriche, sia di matrici (a due dimensioni; possono essere anche alfanumeriche); il «PRINT USING» caratteristico del BASIC commerciale conferisce ampie possibilità di scelta nella forma dei dati in uscita (sia sul video, sia sull'eventuale stampante); il TRS-80 consente, inoltre, di tracciare grafici sullo schermo (ovviamente con una certa approssimazione, non trattandosi di un video grafico). Non andiamo oltre nel descrivere le possibilità operative del TRS-80, che sono molto ampie e complete per un personal computer; per quello che<br>riguarda la «costruzione» dei programmi c'è da dire che si apprezza la possibilità di

chiamare la numerazione automatica (si può stabilire sia il numero iniziale, sia l'incremento); manca però, e si fa spesso sentire, la possibilità di rinumerare automaticamente le linee, una volta immagazzinato il programma. Questo problema viene risolto con il livello 3, che consente la rinumerazione e dà, anche, la possibilità di selezionare sia la linea del vecchio programma da cui iniziare la rinumerazione, sia il numero della prima linea del programma rinumerato, sia l'incremento da una linea alla successiva. Abbiamo già accennato che il Basic Livello 3 amplia ulteriormente, e in misura notevole, le possibilità del TRS-80. Consente, ad esempio, la definizione di funzioni qualsiasi (da utilizzare nell'interno di un programma); amplia le possibilità grafiche (p.es. tracciamento rapido di linee) e di trattamento string; i messaggi di errore vengono presentati non sotto forma di sigle, come nel livello 2, ma per esteso (p.es. «NEXT WITHOUT FOR», in luogo di «NF»). Sempre parlando del livello 3, ad ogni lettera è associato un comando del basic che può essere richiamato semplicemente premendo, insieme alla lettera, il tasto «SHIFT» (quello che serve per chiamare la seconda funzione dei tasti. quindi le minuscole nei sistemi che ne sono dotati): cioè, per scrivere «INPUT» basta premere lo SHIFT e la I; per dare il RUN (con relativo ENTER) è sufficiente premere SHIFT e R. L'utente ha, anche, la possibilità di cambiare a piacimento la definizione dei comandi associati a ciascuna lettera

L'ultima caratteristica del livello 3 alla quale vogliamo accennare è la possibilità di uscire senza grossi problemi dal «LOCKOUT». Il lockout è uno stato di congelamento del sistema che si può verificare quando, per qualche ragione, se ne perde il controllo. I tasti restano, tutti, primi di effetto e il computer rimane «inchiodato» (termine del tutto privo di significato tecnico, ma che rende bene l'idea...), senza che l'utente abbia la possibilità di riprenderne il controllo se non spegnendo e riaccendendo la macchina: ma ovviamente il programma e i dati vengono inesorabilmente persi. Questo succede, in particolare, quando si usa il livello 2 con l'espansione di memoria: senza espansione, infatti, il tasto RESET (ben nascosto vicino al bus...) consente di uscire dal lockout, mentre con l'espansione non ha più alcun effetto, e non è certo piacevole trovarsi con il sistema bloccato e sapere di non poter più recuperare i dati e, magari, il programma che non è stato ancora registrato. Con il livello 3, per uscire dal lockout è sufficiente premere il tasto BREAK.

#### Conclusioni

La possibilità di lockout quando si usa l'espansione di memoria e il livello 2 è un limite non propriamente trascurabile, all'affidabilità del sistema. Per fortuna, il problema è risolvibile con il livello 3 che, come abbiamo visto (ma ne parleremo più diffusamente in seguito), amplia considerevolmente le possibilità del sistema: a quando il livello 3 su ROM? L'altro problema che si ha nell'uso riguarda, ma è comune a tutti i sistemi che

m&p COMPUTER 1 - Supplemento al numero 85 di SUONO

retrocomputer n.0 - settembre 2021

m&p COMPUTER n.1 - settembre 1979

Tandy Radio Shack TRS-80

MICRO & PERSONAL n na zor

## retro-PROVA

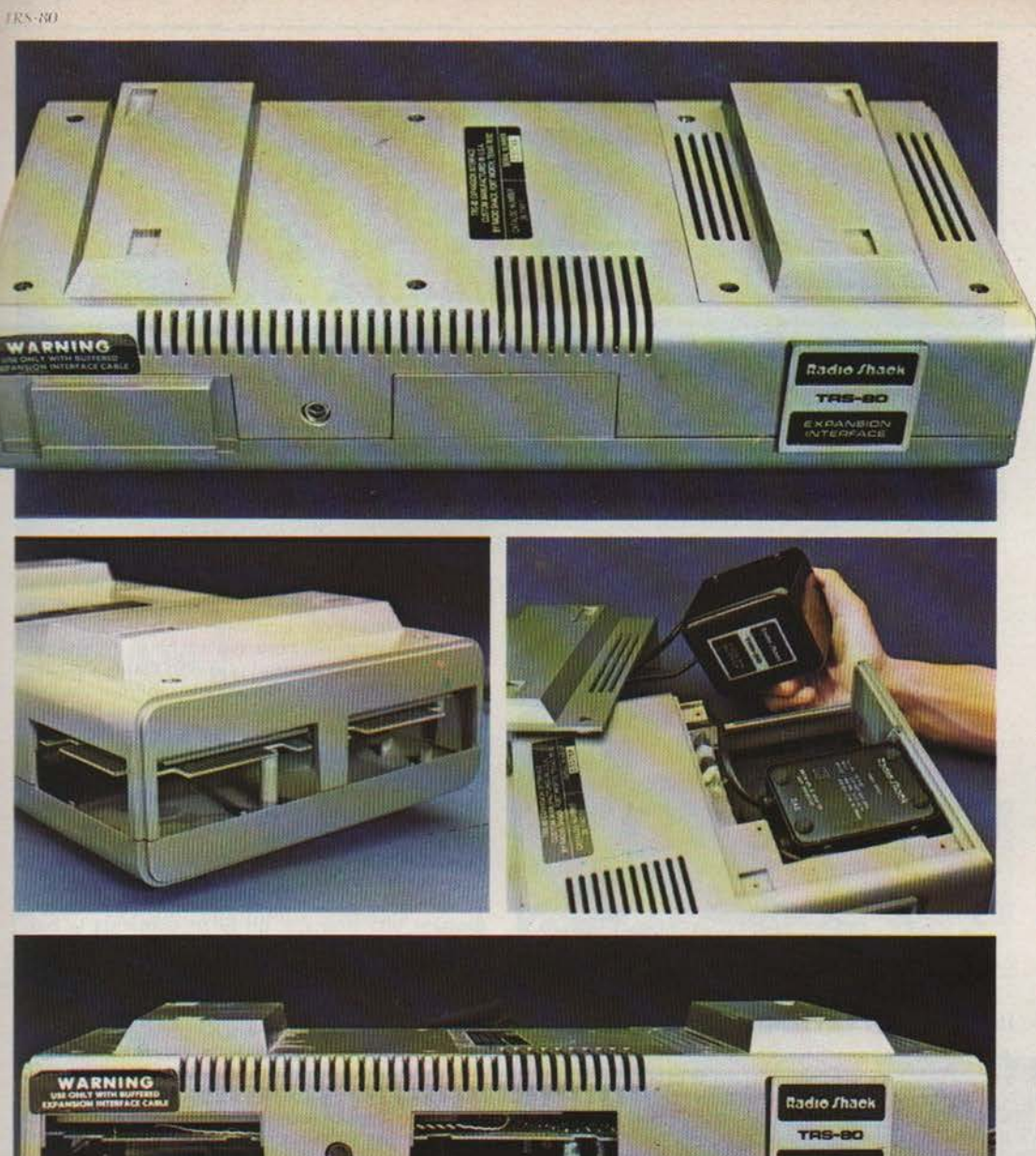

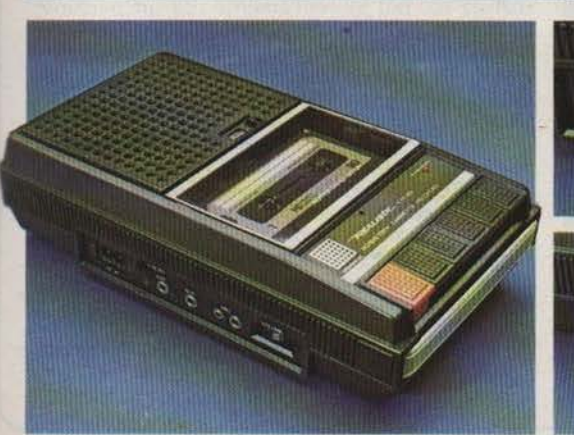

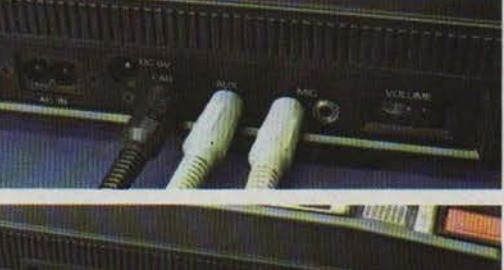

 $\frac{1}{2}$ 

m&p COMPUTER 1 - Supplemento al numero 85 di SUONO

TRS-80. È infatti necessaria per il<br>collegamento sia della stampante, sia dei mini disc, sia<br>del secondo registratore a<br>cassette (che può costituire un'alternativa — provvisoria! —<br>ai mini disc). Comprende anche<br>l'orologio in tempo reale e dispone del bus e dei<br>collegamenti per i vari<br>dispositivi. In un apposito alloggiamento possono trovare<br>posto i due alimentatori, uno post l'espansione e l'altro per la<br>CPU. La capacità di memoria<br>può essere di 16K byte o 32K byte o, anche, 0: in quest'ultimo<br>caso l'espansione viene<br>utilizzata solo come interfaccia. È possibile aggiungere le memorie in un secondo<br>momento (ovviamente fino a 32K, visto che il TRS-80 non può<br>superare la capacità totale di<br>48.000 byte), acquistando le RAM 4116 disponibili, ad<br>esempio, presso la Comprel a<br>circa 18.000 lire (ne servono 8 per un'espansione di 16K).

L'espansione è il primo<br>componente da acquistare per aumentare le possibilità del

Il registratore in dotazione è un<br>normale apparecchio audio,<br>con tanto di microfono. Per la comessione con la CPU è<br>fornito un cavetto con tre jack. uno va collegato all'uscita per<br>l'altoparlante esterno (serve per<br>inviare le informazioni alla CPU), un altro va all'ingresso<br>ausiliario (utilizzato per il<br>riversamento dalla CPU al registratore) e l'ultimo, infine, si<br>applica all'ingresso previsto per<br>il telecomando del microfono, e consente alla CPU di<br>comandare l'inizio e la fine del movimento del nastro senza l'intervento dell'operatore (che<br>deve solo selezionare le<br>funzioni PLAY o RECORDING). La regolazione del volume è<br>molto importante per il corretto<br>caricamento dei programmi (o dei file dati) dal registratore alla<br>CPU.

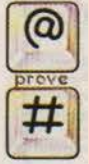

m&p COMPUTER n.1 - settembre 1979

 $n.0$  - settembre 2021 **| retrocomputer** 159

15

## **FetFo-PROVA**

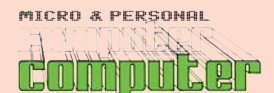

#### **Tandy Radio Shack TRS-80**

TRS-80

I più attenti avranno già notato che la nostra «scatola nera» è, in relatà, grigia. Ma ve lo<br>immaginate, voi, uno strillo di copertina che dice «la nostra scatola grigia ecc. ecc.»?

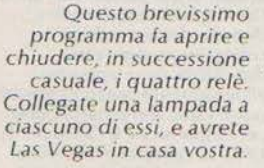

**retrocomputer** n.0 - settembre 2021

### **INTERFACCIA - ATTUATORE** Per interfacciare il personal con il mondo esterno

10 RANDOM

20 X=RND(8)

25 PRINTX-1;

30 OUT1, X-1

GOTO20

35 FORI=0T020:NEXT

L'idea di progettare e realizzare questo componente è nata dalla poca praticità del registratore a cassette: bisogna ricordarsi di commutare su PLAY o su RECORD, a seconda che si voglia leggere o registrare il programma; riavvolgere il nastro per riportarsi all'inizio, eccetera. Abbiamo pensato allora a un dispositivo che, collegato all'apposita presa di un registratore telecomandabile, consentisse il controllo da software delle funzioni del registratore. Così è nata questa «scatola» che, per ora, comprende quattro relè, ciascuno dei quali può essere comandato, indipendentemente dagli altri, con opportune istruzioni all'interno di un programma (o direttamente dalla tastiera). La forma del comando è «OUT p,n», in cui «p» è il numero del port utilizzato (1, negli esempi che seguono), mentre «n» è il codice di controllo. Così, OUT 1,1 chiude i contatti del primo relè, che possono essere riaperti con OUT 1,0; per la chiusura del secondo, del terzo e del quarto i relativi comandi sono OUT 1,3, OUT 1,5 e OUT 1,7; per l'apertura, OUT 1,2, OUT 1,4 e OUT 1,6 (n assume i valori da 0 a 6; i dispari comandano l'apertura e i pari la chiusura dei vari relè). Una volta realizzato il dispositivo; non lo abbiamo usato per comandare il registratore (tutto sommato ciò che ci premeva era risolvere il problema, non l'applicazione pratica), ma abbiamo trovato per la nostra scatoletta una miriade di applicazioni<br>diverse. Banalmente, quattro relè che si aprono e si

chiudono in successione casuale possono comandare delle lampade che possono essere di un albero di Natale, che sicuramente viene in mente a chiunque per prima cosa, ma anche di un'insegna luminosa. La successione può non essere casuale, e i relè più di quattro: ecco come commutare, con un piccolo personal, una batteria di luci in modo da creare disegni come a Londra in Piccadilly<br>Circus, a Milano in Piazza del Duomo o sui fianchi del dirigibile Good Year. Un altro impiego possibile è la realizzazione di un combinatore telefonico (il collegamento è facilissimo, basta connettere i terminali di un relè ai contatti del disco): è possibile memorizzare i nominativi e i numeri di telefono nel calcolatore, e comporre il numero richiamando il nome. Ma se un secondo relè fa suonare una sirena, e un terzo comanda la partenza di un registratore, si può mettere insieme un sistema di allarme con combinatore telefonico. collegato con la polizia; il caso della segreteria telefonica non è molto distante: è ovvio che in questi due esempi serve anche un dispositivo per far percepire al computer le informazioni che giungono dall'esterno (segnalazione di stato di allarme o chiamata telefonica in arrivo; non ci sono grossi problemi e ce ne occuperemo in prossime occasioni). Considerando che l'unità di espansione del TRS-80 comprende l'orologio al quarzo in tempo reale, e che il Basic livello 3 consente di «portare all'esterno» le informazioni dell'orologio, è chiaro che con il dispositivo di cui parliamo è facile comandare l'accensione e lo spegnimento, in tempi esattamente determinati, di elettrodomestici o macchine di tutti i generi.

Non continuiamo solo perché... non c'è più spazio; crediamo tuttavia di aver dato un'idea dell'ampiezza delle possibilità offerte da questa scatola (o, più genericamente, da un personal computer con interfaccia-attuatore). Presenteremo al più presto altre applicazioni, più ampiamente di quanto lo spazio abbia consentito di fare qui; nel numero 3 di m&p COMPUTER pubblicheremo lo schema e i piani di costruzione del dispositivo, in versione migliorata come prestazioni e semplificata come uso e realizzazione, per rendere più accessibile la costruzione anche agli hobbysti poco esperti. Abbiamo in programma anche di fornire, a richiesta, il circuito stampato (come è stato fatto altre volte per i kit di SUONO).

Anticipiamo che il costo dell'intero dispositivo dovrebbe essere contenuto entro le 50.000 lire. Per ora la nostra scatola funziona con il TRS-80, ma presenteremo altre versioni adatte all'impiego con gli altri personal computer.

m&p COMPUTER 1 - Supplemento al numero 85 di SUONO

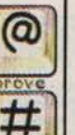

 $160 -$ 

m&p COMPUTER n.1 - settembre 1979

#### Tandy Radio Shack TRS-80

**IKS-80** 

50 CLS: PRINT (e. 340, "NUMERO DA CHIAMA-RE": INPUTNS 60 CLS: PRINT (a 140, "NUMERO DI"; LEN (N\$); "CIFRE" 70 PRINT (a)  $465$ , ", ";<br>80 FORN = 0 TO LEN (NS) 90 PRINTMIDS (NS, N+1,1); " "; **100 NEXT** 110 REM --- CONTROLLO<br>120 PRINT (@ 565, "E ESATTO? (Y/N)"<br>130 K\$ = INKEYS: TF K\$ = "N" GOTO50 ELSE **IFKS<> "Y" GOTO130**<br> **140 REM --- CHIAMATA**<br> **150 CLS. PRINT (a) 340, "CHIAMATA IN CORSO"** 160 PRINT (a. 521)<br>170 FORN= 0 TO LEN (NS)-1<br>180 M=VAL (MIDS (NS, N+1,1) 190 PRINTM 200 GOSUB 500<br>210 NEXT 220 REM --- FINE CHIAMATA<br>230 CLS: PRINT @ 335, -- "É STATO CHIAMATO<br>IL NUMERO" (NS 240 PRINT (a +55) "PER NUOVA CHIAMATA PREMERE 'C<br>250 PRINT (at '06, "PER RICHIAMARE LO 250 PRINT @ "06, "THER RICHIAMARE LO<br>STESSO NUMIRO PREMERE (R'''<br>260 KS = INKEYS: IFKS = "C" GOTO50 ELSE<br>IFKS = "R" GOTO150 ELSE GOTO260<br>500 REM --- SUBROUTINE CHIAMATA<br>510 IFM = 0 THEN M = 10<br>520 FOR I = 1 TO M 530 OUT 1,1: OUT 1,3<br>540 FOR T=0 TO 15: NEXT<br>550 OUT 1,0: OUT 1,2 560 FOR T=0 TO 30: NEXT 580 FOR T=0 TO 150: NEXT 590 RETURN

Un elementare programma per combinatore telefonico. Basta impostare il numero e premere ENTER, e il calcolatore esegue la chiamata. In caso di linea occupata, per richiamare lo stesso numero è sufficiente premere «R»; per una nuova chiamata bisogna, invece, premere «C» e comporre il numero desiderato.

ne sono dotati, il registratore a cassette: l'accesso ai dati e ai programmi è scomodo e molto lento, l'affidabilità scarsa. L'inconveniente è superato con l'adozione dei mini-disc che, rispetto alla cassetta, hanno numerosissimi vantaggi e praticamente nessuno svantaggio (a parte, forse, il prezzo...). Un IRS-80 con espansione di memoria, Basic livello 3 e memoria di massa a mini-disc diventa un sistema che, in rapporto al prezzo, ha delle caratteristiche che gli consentono di offrire una possibilità di utilizzazione veramente molto elevata, in tutti i campi, che giustifica ampiamente il successo che, prima negli Stati Uniti e adesso anche da noi, questo personal computer sta riscuötendo.

Marco Marinacci

#### PRO & CONTRO IL TRS-80

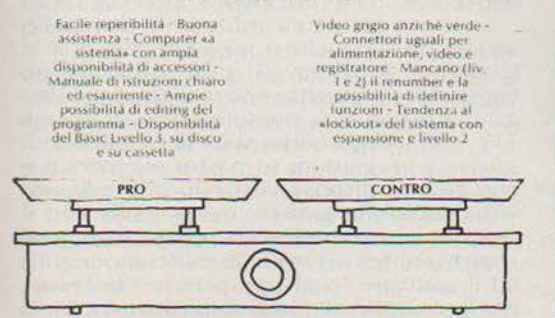

m&p COMPUTER 1 - Supplemento al numero 85 di SUONO

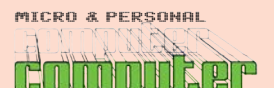

## retro-PROVA

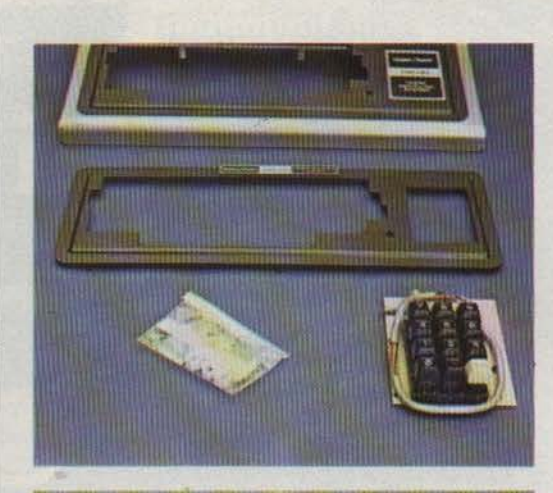

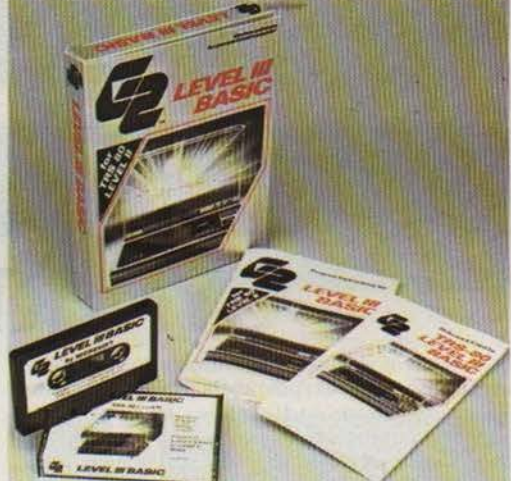

È possibile acquistare separatamente la Numeric Pad, una tastierina numerica che può<br>essere lacilmente aggiunta nella CPU, eliminando il grosso<br>marchio Radio Shack (viene<br>fornito il pannellino di plastica modificato, con il marchietto<br>più piccolo in altra posizione...). Ne parleremo in uno dei prossimi numeri,<br>documentando le fasi del montaggio.

Il Basic Livello 3 dà al TRS-80<br>possibilità insospettate: risolve<br>all'utente parecchi dei problemi che gli si presentano a mano a ene gli si presentano a mano a<br>mano che acquista pratica con il<br>livello 2... È disponibile sia su cassetta, sia su mini-disc, ed<br>occupa 5250 byte della memoria di programma.

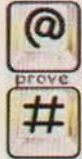

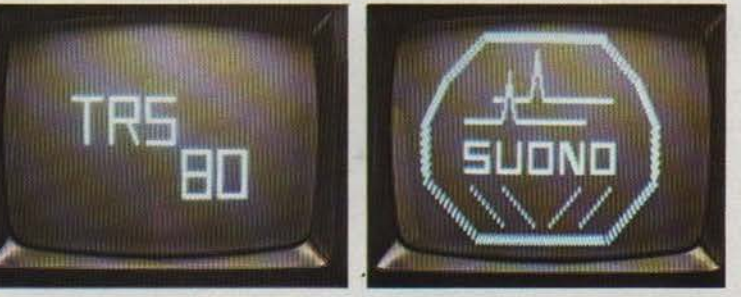

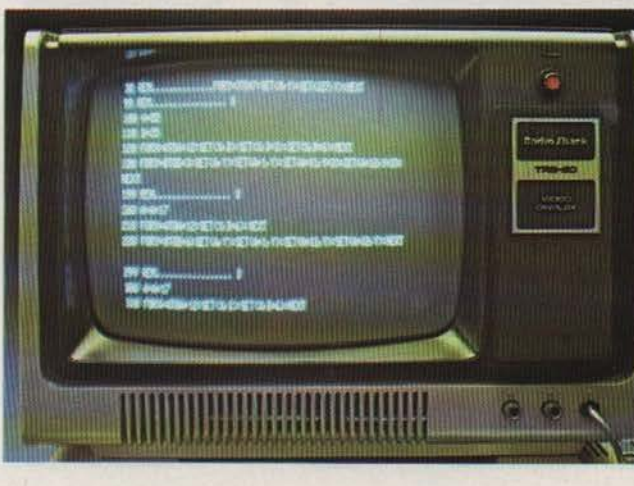

Peccato che il<br>video del TRS-80 non abbia i fosfori verdi (molto più riposanti a lungo andare). È possibile tracciare sullo schermo disegni anche abbastanza complessi, serve solo parecchia pazienza. Nella pazienza: ivena<br>foto più grande è<br>visibile una parte<br>del listing del disegno utilizzato per la copertina (la S e la U di SUONO)

 $17$ 

m&p COMPUTER n.1 - settembre 1979

n.0 - settembre 2021 **- retrocomputer** 161

MICRO & PERSONAL

## Apple Computer Apple II

Micro & Personal Computer numero 2 - gennaio 1980

*Eì lui. Anzi Lui, maiuscolo. L'Apple II, che nel titolo di un altro articolo nelle prossime pagine ho definito "Sua Maestà".*

*Non voglio con questo dire che sia stato il migliore o il più diffuso o il più longevo o il più versatile o il più bello o il più aperto o il più affidabile o il più innovativo... ma togliendo "il più" tutte queste qualità sono peculiari di questa macchina che, per quanto mi riguarda, è stata la prima che, al di là della prova, ho effettivamente potuto usare con soddisfazione e utilità per "fare delle cose".*

*E come aneddoto, senza per questo voler denigrare il TRS-80, ricordo che avevo realizzato un lungo programma da portare a una mostra, ma i floppy del TRS-80 non si erano dimostrati affidabili, e allora passai l'intera notte prima dell'apertura in albergo a riscrivere da zero (la compatibilità quella era!) tutto il programma, di 16 K, per Apple II. Che funzionò per tutto il tempo senza perdere un colpo.*

*In linea di massima non mi piace cercare primati o inventare pagelle e classifiche, ma non riesco a non riconoscere a questa macchina un ruolo maggiormente significativo nella storia dell'evoluzione e della diffusione del personal computer, in Italia e nel mondo.*

*Marco Marinacci*

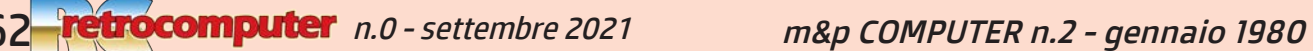

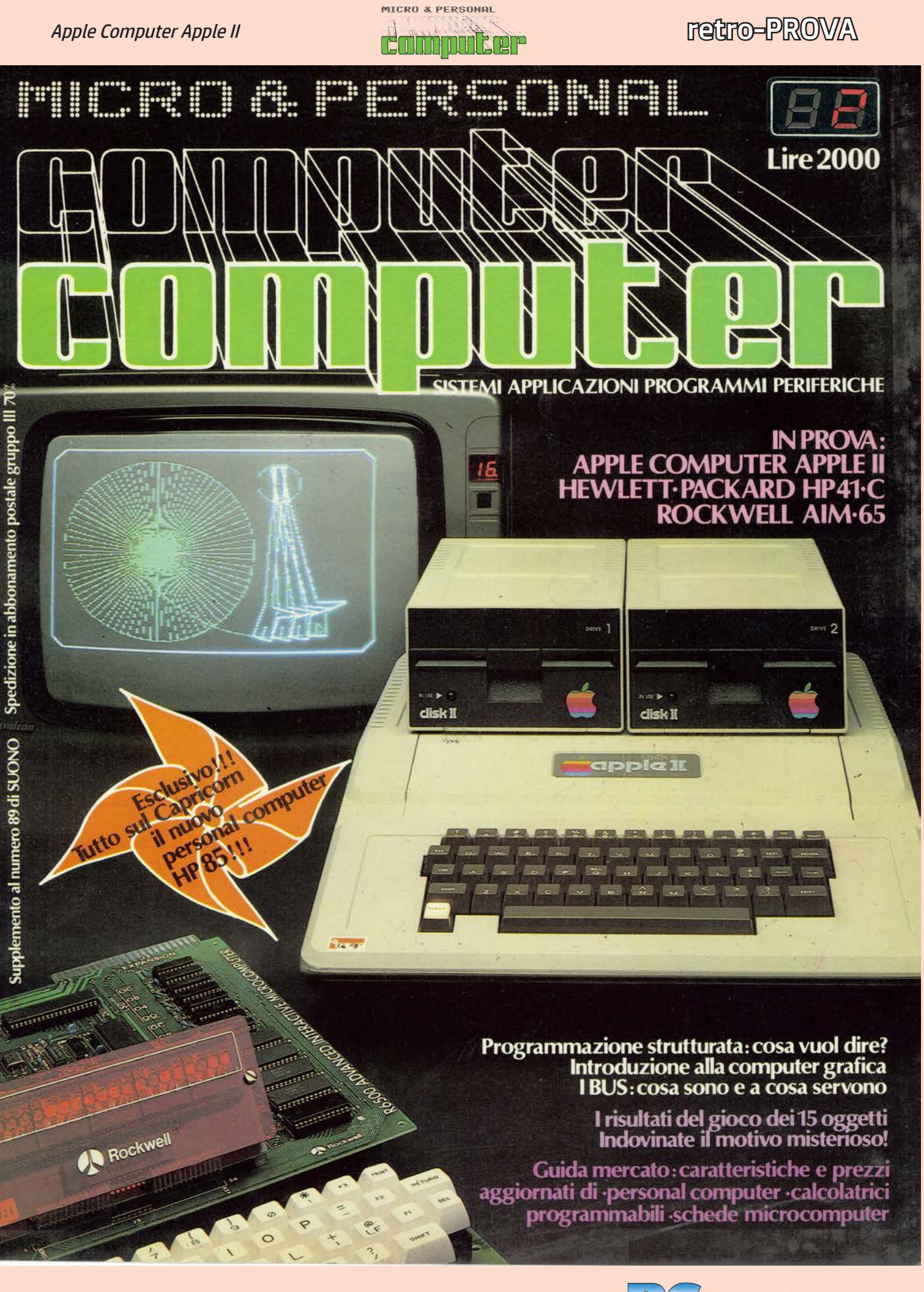

m&p COMPUTER n.2 - gennaio 1980

 $n.0$  - settembre 2021 **| retrocomputer** 163

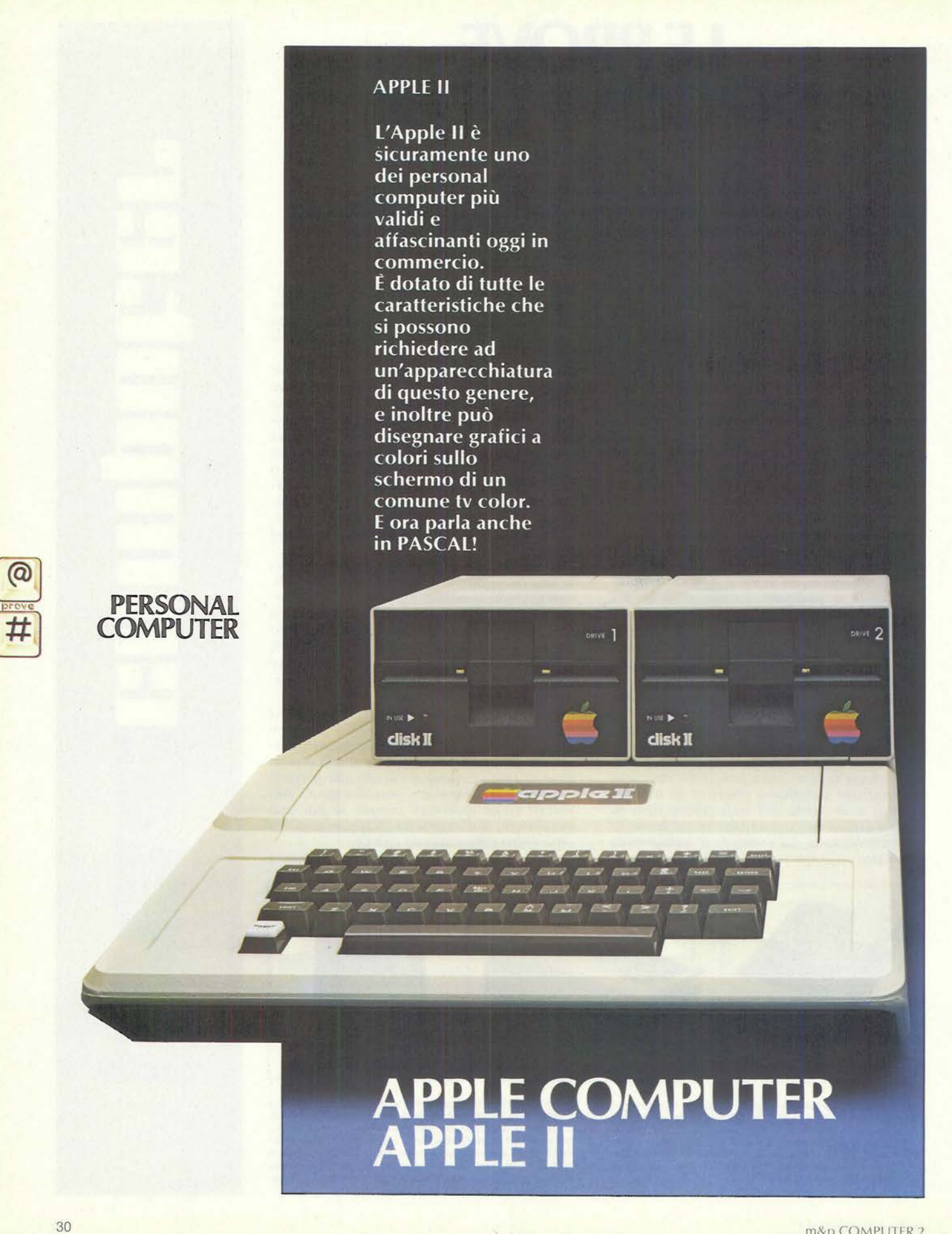

m&p COMPUTER 2

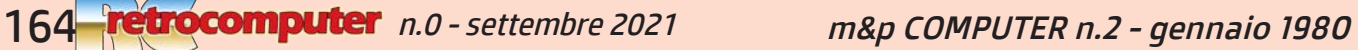

#### Apple II

L'Apple esiste ormai da parecchio tempo negli Stati Uniti, ma solo recentemente è iniziata in Italia una distribuzione regolare e organizzata.

Una prima, fugace apparizione fu all'Ertel (mostra di tv color) nel settembre 1978 a Milano, nello<br>stand della IIT: questa società è infatti firmataria di un accordo con la Apple per la costruzione e la commercializzazione del prodotto in Europa. Era più di un anno fa e a quel tempo, in Italia, di personal computer non ne era ancora arrivato praticamente nessuno. La ITT aveva una buona carta da giocare: sarebbe stato un bel colpo iniziare già da allora la distribuzione dell'Apple in Italia (l'interesse suscitato sul pubblico dal prodotto esposto nello stand ci sembra fosse uno stimolo incoraggiante. Poche settimane dopo, sempre a Milano, allo SMAU (rassegna che dedica ampio spazio ai computer ed all'informatica in genere) fa la comparsa un personal come il PET,<br>del quale viene annunciato l'inizio della distribuzione regolare. Dell'Apple nessuna traccia: allo<br>SMAU non si espongono tv color...

Ma intanto, al BIAS, arriva il TRS-80.

Nella primavera (inoltrata) del 79, l'organizzazione IRET di Reggio Emilia (cioé un'affermata catena<br>di negozi di alta fedeltà ed elettrodomestici) comincia ad importare l'Apple, direttamente dagli Stati Uniti. Oggi la rete di distribuzione è su scala pressoché nazionale e la reperibilità, dato il tipo di prodotto, può considerarsi soddisfacente. La situazione è tuttora in sviluppo; i punti di vendita aumentano e l'Apple, giunto in ritardo rispetto ai suoi diretti concorrenti, ha già acquistato una notevole popolarità nel nostro Paese. Non certo grazie all'organizzazione che importa ITT in italia, che nel frattempo si è limitata a «tenere stretto» l'Apple ed a esporlo di nuovo all'Ertel nel 79, questa volta marcato ITT. L'accordo Apple-ITT ha funzionato in Francia e in Germania, dove l'Apple Il esiste ormai da tempo con il nome di ITT 2020. In Italia, chissà perché, l'accordo non ha funzionato. Per fortuna, ad importare l'Apple ci ha pensato (efficacemente) qualcun altro.

#### Apple II: il sistema.

Il «sistema» Apple II è piuttosto vasto (e, aggiungiamo, in continua evoluzione). Vediamo di passare rapidamente in rassegna i vari elementi cominciando, come è naturale, dall'unità centrale. Questa può essere fornita con memoria RAM da 16, 32 o 48 K byte: il prezzo base è di 1.699.000 lire (IVA compresa) per la versione 16 K; ogni espan-<br>sione (da 16 K) costa 156.000 lire.

E necessario acquistare la scheda colore PAL<br>(l'Apple, altrimenti, «esce» in NTSC, lo standard televisivo americano), che è fornita di due uscite: una in alta frequenza (ingresso antenna del tv color) ed una in bassa frequenza (video); costa, sempre IVA compresa, 235.000 lire.

Il computer è così già funzionante ma gli manca, ovviamente, la memoria di massa. A questo proposito, l'Apple è un personal che non punta sul registratore a cassette che, contrariamente a quanto avviene nella maggior parte dei casi, non viene fornito in dotazione e non è neppure previsto dalla Casa fra gli accessori opzionali; ovviamente ne è possibile l'utilizzazione, nel senso che è consentito l'interfacciamento registratore-computer. Ci sembra che sia la soluzione preferibile: non obbliga ad acquistare il registratore a cassette chi non ha intenzione di farne uso, né chi già lo possiede. D'altra parte, il reperimento di un dispositivo di questo genere (si tratta di un<br>normale registratore audio) non presenta alcuna difficoltà, ed è logico quindi che chi ne ha bisogno provveda ad acquistarlo: chi non ne ha la necessità, così, non è costretto a possedere un oggetto per lui inutile.

m&p COMPUTER 2

i floppy sono da 5¼ pollici (mini floppy), ed in ciascun disco si possono memorizzare circa 100.000 byte. Compreso il controller, una unità costa 899.000 lire (sempre IVA inclusa); il controller è per due unità e il prezzo della successiva (quindi senza controller) è di 782.000 lire.

'Apple può essere dotato di due tipi di schede di interfaccia, per il collegamento di altre unità<br>periferiche. È infatti disponibile un'interfaccia parallela per stampanti tipo Centronics, oltre ad un'interfaccia seriale RS 232, di diffusissimo impiego e che, quindi, consente la connessione di un'ampia gamma di dispositivi esterni, anche di altri costruttori. Il costo di ciascuna delle due schede è di circa 280.000 lire.

L'Apple possiede due tipi di BASIC: l'Integer BASIC e l'Applesoft, questo secondo più evoluto del primo (torneremo sull'argomento nel seguito dell'articolo). Normalmente, l'Integer è residente<br>su ROM nella CPU, mentre l'Applesoft è fornito su floppy e deve quindi essere «caricato» da questo nella memoria centrale. Esiste, tuttavia, una scheda che consente di avere anche l'Applesoft residente in ROM, con una serie di vantaggi sia in termini di praticità (p. es. non è necessario caricare il linguaggio dal disco, con conseguente risparmio di tempo ma anche di spazio a disposizione per le informazioni sul floppy), sia proprio da un punto di vista operativo (ad esempio sono più ampie le possibilità grafiche del sistema). Il prezzo della scheda dell'Applesoft è di 246.000 lire

A questo proposito, conviene anticipare subito che le nuove macchine, a brevissisma scadenza, saranno equipaggiate di serie con Applesoft su ROM, e diverrà opzionale l'Integer BASIC, che sarà fornito su scheda a parte. Per 1.699.000 lire sarà dunque possibile acquistare la CPU con 16 K e già l'Applesoft su ROM.

Di recentissima presentazione è la scheda dell'Apple Language che, fra l'altro, consente di programmare il computer anche in PASCAL. La possibilità di essere usato anche con questo nuovo linguaggio, oggi tanto di moda ma di indiscutibile validità, è un vero asso nella manica. Completa di una documentazione particolarmente ampia (adatta anche a chi si accosta per la prima volta al PASCAL), la scheda, di cui diamo qualche informazione nelle prossime pagine, costa 645.000 lire.<br>Insomma, un Apple con 32 K byte di memoria RAM, un mini floppy, Apple Language (con PA-SCAL) su scheda, e interfaccia parallela per stampante viene a costare poco più di tre milioni e mezzo.

#### La visualizzazione.

Nel sistema Apple non è compreso, né in dotazione, né come accessorio opzionale, un video di nessun genere.

Si tratta di una scelta simile a quella operata nel non fornire il registratore a cassette: l'utente sceglierà, per la visualizzazione, il dispositivo che riterrà più opportuno in base alle proprie esigenze. Le possibilità sono, di base, quattro: monitor a colori, televisore a colori, monitor in bianco e nero, televisore in bianco e nero. Ovviamente è possibile utilizzare apparecchiature con schermo di qualsiasi grandezza, anche queste da scegliere con considerazioni di carattere personale. Un Apple utilizzato per applicazioni didattiche (o, comunque, che implichino l'osservazione da parte di più persone contemporaneamente), sarà preferibilmente collegato ad un grande schermo o,<br>addirittura, ad un videoproiettore (il risultato è molto affascinante, peraltro); per un uso individuale, invece, la dimensione più indicata per la diagonale del cinescopio è intorno ai 12 pollici<br>dato che, in questi casi, la distanza di osservazione è solitamente dell'ordine del mezzo metro. La qualità dell'immagine, senza dubbio, è migliore Costruttore:

#### Apple Computer Inc. 10260 Bandley Drive<br>Cupertino California 95014  $U.S.A$

Distributore per l'Italia

IREF - Via Emilia S. Stefano, 32 -<br>Reggio Emilia

Prezzi: Apple II 16k L. 1.699.000

IVA compresa

Apple II 32k L. 1.855.000 IVA compresa

Scheda colore PAL L. 205.000<br>Scheda Appelsoft L. 246.000

IVA compresa<br>Language System/PASCAL<br>L. 645.000 IVA compresa

Interfaccia parallela L. 246.000 **NA** compesa

**Floppy Disc con controller** L. 899.000 IVA compresa

Secondo driver per floppy<br>L. 782.000 IVA compresa

Riferimento servizio lettori 24

m&p COMPUTER n.2 - gennaio 1980

retrocomputer165 n.0 - settembre 2021

#### Apple Computer Apple II

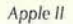

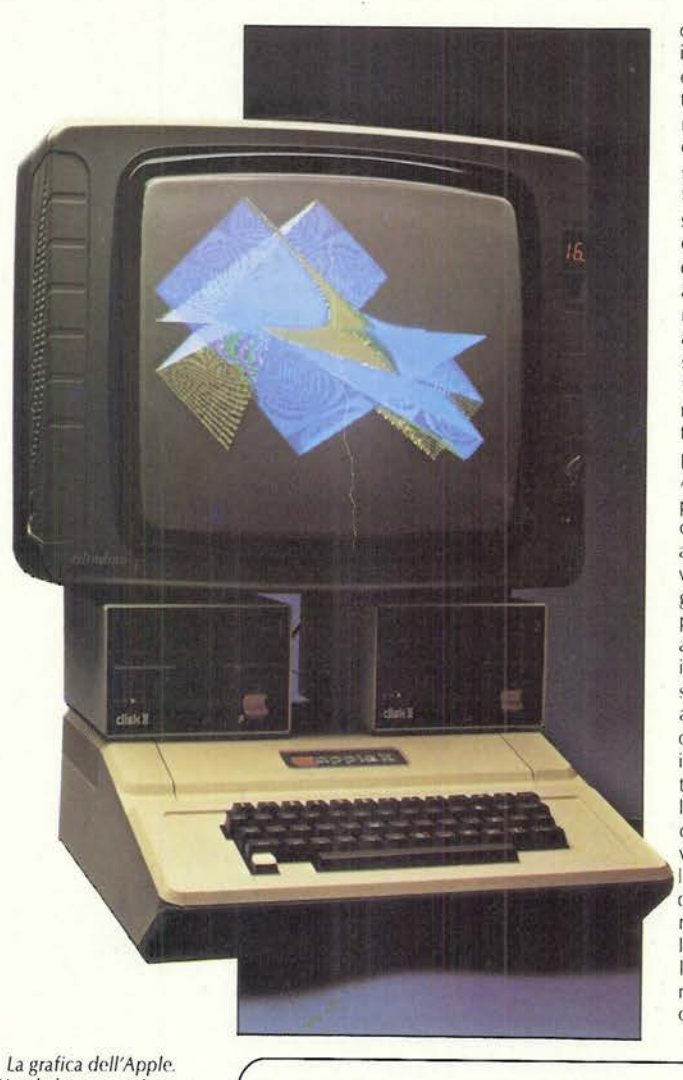

quando viene utilizzato un monitor. Le limitazioni introdotte usando un normale televisore dipendono sia dai circuiti in alta frequenza di quest'ultimo (sintonia, decodificazione etc.), sia dal modulatore a radiofrequenza della scheda PAL del computer. È comunque possibile apportare una semplice modifica per «trasformare» qualsiasi televisore in un monitor: basta ricavare un ingresso video, attraverso il quale, cioè, sia possibile entrare direttamente nella sezione di bassa frequenza (video), a valle del front end e di tutti gli altri circuiti fino agli stadi finali video. Questa modifica può essere apportata da un hobbysta abbastanza esperto, o da qualsiasi laboratorio specializzato. Alcuni televisori sono, già di serie, forniti di un ingresso video. Di solito, però, questo non è direttamente utilizzabile per il collegamento del computer, poiché viene espressamente previsto per l'utilizzazione di un videoregistratore. All'uscita di questo genere di dispositivo, infatti, è presente una tensione di riferimento di 12 volt. che viene «riconosciuta» dal televisore il quale automaticamente commuta disponendosi a ricevere non più dall'ingresso antenna, ma dall'ingresso video. Questo accorgimento serve per poter lasciare il videoregistratore sempre collegato al tv, e l'antenna collegata normalmente al suo ingresso ad alta frequenza. Quando il videoregistratore viene acceso e posto in riproduzione, all'ingresso video del televisore viene applicata, oltre al segnale riprodotto, una tensione a 12 V: indipendentemente dal programma preselezionato e dal canale sintonizzato, a questo punto, l'apparecchio inibisce l'ingresso antenna e riproduce sul cinescopio ciò che entra dall'ingresso a videofrequenza. All'uscita del modulatore del-'Apple non è presente la tensione di riferimento e, di conseguenza, il televisore non esegue la commutazione, continuando a ricevere dall'antenna. In questo caso, la modifica può consistere nell'aggiungere un selettore che consenta di scegliere, manualmente, quale dei due ingressi (antenna o video) utilizzare

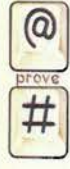

La nascita dell'Apple.

Nel 1974 Steve Wozniak, un barbuto ingegnere della Hewlett Packard, cominciò ad essere particolarmente attratto dal fenomeno dei videogiochi che, principalmente con l'Atari, stavano in quel tempo invadendo i bar e le sale giochi di tutti gli Stati Uniti. L'interesse, in breve tempo, si indirizzò maggiormente verso la possibilità di utilizzare microprocessori per realizzare computer che fossero economicamente accessibili per un'utilizzazione «personale». Con una quarantina di persone, Wozniak fondò un club, con sede in un garage, e cominciò le prime esperienze con il<br>6800 e il 6502, realizzando un compilatore BASIC: fu facile, infatti, rendersi conto che era questo il linguaggio più adatto per tale genere di applicazioni. Dopo breve tempo, dal locale Byte Shop<br>arrivò un ordine di 50 computer per 25.000 dollari. Fu un bel colpo con il quale, se non altro, fu<br>arrivò un ordine di 50 comput anno di società del pregni economici assunti per lo sviluppo del sistema. La società venne chi anno di possibile adempiere agli impegni economici assunti per lo sviluppo del sistema. La società venne chi anno di chi anno d Apple rimase in quel garage e produsse 200 computer, iniziando anche la pubblicità sulle riviste<br>nazionali. La vendita dei primi computer (Apple 1) era iniziata nel marzo del 76; nel giugno si cominciò a lavorare all'Apple II.

Wozniak era molto interessato al video a colori; aveva progettato, fra l'altro, un gioco per l'Atari, il Breakout, e trasferì la sua esperienza nel progetto di una versione con comandi grafici. In settembre, il prototipo venne presentato ad Atlantic City, alla Computer Fair PC 76, collegato ad un videoproiettore Advent. Fu un grosso successo; in novembre fu pronto il board definitivo,<br>senza contenitore. Casualmente, un giorno Wozniak si recò a Los Angeles per una dimostrazione dell'Apple 1, ma dimenticò l'alimentatore: aveva però con sé l'Apple II funzionante e la<br>dimostrazione fu fatta con quest'ultimo dispositivo. Il risultato fu che ricevette in un sol colpo otto ordinazioni. Visto che il prodotto «tirava», la Apple cominciò ad espandersi, cercando e assumendo altre persone, fra le quali altri due ingegneri, uno dei quali proveniente dalla Atari e con una grossa esperienza di backgroung analogico. Wozniak, nei primi mesi del 77, si era<br>licenziato dall'HP. Presto l'équipe superò il numero di cento persone<sup>4</sup> «Siamo partiti piano, ed è stata una buona cosa», ha detto Wozniak nel corso di un'intervista rilasciata a Practical Computing all'inizio del 79; «abbiamo avuto un buon appoggio da parte della stampa e, ciò che credo sia una delle cose più importanti, ci siamo serviti di una buona agenzia di pubblicità». Animati da un entusiasmo inarrestabile, aggiungiamo noi.

m&p COMPUTER 2

L'Apple ha una sezione grafica a colori particolarmente elaborata; sono possibili tre modi di funzionamento: GR, HGR, HGR2. In GR, a bassa risoluzione, i punti sono 40x24 e i colori possibili 16. In HGR la risoluzione è invece di 280x192: non è possibile scrivere nella zona in basso ma si può disegnare fino al limite inferiore dello schermo. L'argomento sarà affrontato più ampiamente nei prossimi numeri.

32

166 **retrocomputer** n.0 - settembre 2021 m&p COMPUTER n.2 - gennaio 1980

MICRO & PERSONAL **ROIP** 

## **FetFo-PROVA**

#### Apple II

#### La costruzione.

L'Apple si fa osservare con piacere. L'estetica è lineare e ben curata, aspetto che, sebbene di poco conto, non si può fare a meno di notare. È vero che un computer non necessariamente deve essere bello, ma è vero anche che se è bello, tanto meglio. Ciò che, invece, è molto più importante, è che la costruzione sia razionale e solida.

Nella parte superiore della CPU è ricavato una specie di incavo, in cui si possono andare quasi ad incastrare due unità a disco; anche sulle sommità di queste ultime è presente, in maniera analoga, un alloggiamento per la sovrapposizione di un'altra unità. Si tratta di un piccolo accorgimento che però, in pratica, si rivela di apprezzabile utilità e che, tra l'altro, dà un'idea di come si sia cercato di ottimizzare il sistema anche nei particolari. Ciò tutto priva di inconvenienti, anche se si tratta, obiettivamente, di difetti non gravi.

Sulla scheda del modulatore PAL, ad esempio, il<br>connettore (pin jack) per il cavo di collegamento al televisore è posizionato in modo da costringere il cavo ad una brutta curva. Per eliminare l'inconveniente sarebbe bastato spostare il pin jack o conformare diversamente le feritoie sul retro, attraverso le quali passano i vari cavi; con l'aiuto di una buona lima a ferro, comunque, si può apportare una semplice modifica ad una delle feritoie (ma attenzione alla limatura!). Un altro piccolo appunto che possiamo muovere alla costruzione (meccanica) dell'Apple riguarda il fissaggio della piastra con i componenti al telaio: le dimensioni del circuito stampato sono considerevoli, ed avremmo visto con piacere qualche punto di ancoraggio in più nella zona centrale: quando si inserisce una scheda in uno degli «slot», infatti, per effetto della pressione il board flette in meniera poco rassicurante. È vero, tuttavia, che il materiale è sufficientemente elastico perché non vi sia, in pratica, alcun pericolo di rottura.

Asportando il coperchio superiore, a incastro, si accede all'interno. La realizzazione, bisogna dire, è particolarmente ordinata. Sul lato sinistro è visibile l'alimentatore, completamente schermato; il microprocessore 6502 è grosso modo nella zona posteriore-centrale, mentre le RAM sono più in prossimità della tastiera. In posizione più vicina al pannello posteriore sono collocati gli otto slot (numerati da 0 a 7) nei quali possono essere<br>inserite altrettante schede (Apple Language, Applesoft, modulatore PAL, controller per floppy, interfaccia eccetera). La struttura, nell'interno,<br>ricorda vagamente le realizzazioni HP, forse a<br>seguito della provenienza di Steve Wozniak, ideatore dell'Apple, dalla grossa casa americana. Per quello che riguarda la tastiera non c'è molto da dire; la realizzazione è «onesta», nel senso che non si tratta di un dispositivo di particolare pregio, ma le caratteristiche sono senza dubbio adatte alla classe del prodotto; la tastiera dell'Apple, peraltro, è migliore di quelle di parecchie realizzazioni concorrenti.

In conclusione, l'Apple si può considerare uno dei personal computer meglio costruiti oggi in commercio, sia dal punto di vista della solidità, sia dal punto di vista dell'accuratezza della realizzazione.

#### Il funzionamento.

Nelle considerazioni che seguono facciamo riferimento al sistema con Applesoft su disco

All'accensione del calcolatore (l'interruttore è, opportunamente, posto sul retro in posizione tale da non poter essere azionato casualmente) lo schermo si riempie di asterischi, punti interrogativi e segni vari, e viene emesso un «bip»: il calcolatore si trova nello stato di Monitor, cioé può essere usato in linguaggio macchina.Da questo stato può

m&p COMPUTER 2

**DISKELLE**<br>SASTEM MASTER **II HSID** 

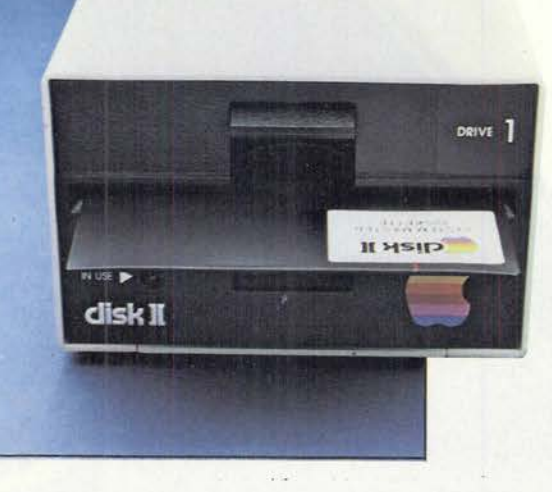

L'unità a mini disco è adatta per floppy da 5 1/4 pollici (mini floppy); se ne possono collegare<br>fino a (ben) 12 e ciascuno può contenere circa 100 K byte

n.0 - settembre 2021 **Fretrocomputer** 167

## retro-PROVA

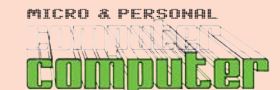

#### Apple Computer Apple II

Apple II

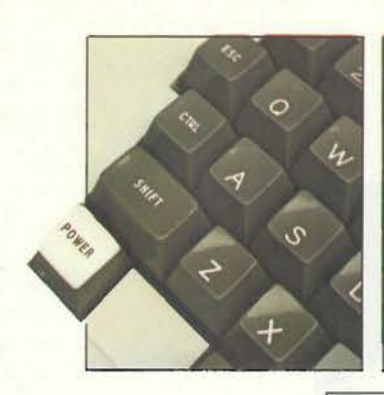

**GpplaII** 

**I KAN KATIFUL BERGE BEIND BEIND BEI** 

Sulla tastiera, in basso a sinistra c'è la spia di accensione; in alto<br>a destra il (comodo) tasto REPI<br>(repeat) e il (pericoloso) RESET.

L'Apple può anche suonare, per eseguendo dei motivi musicali.

34

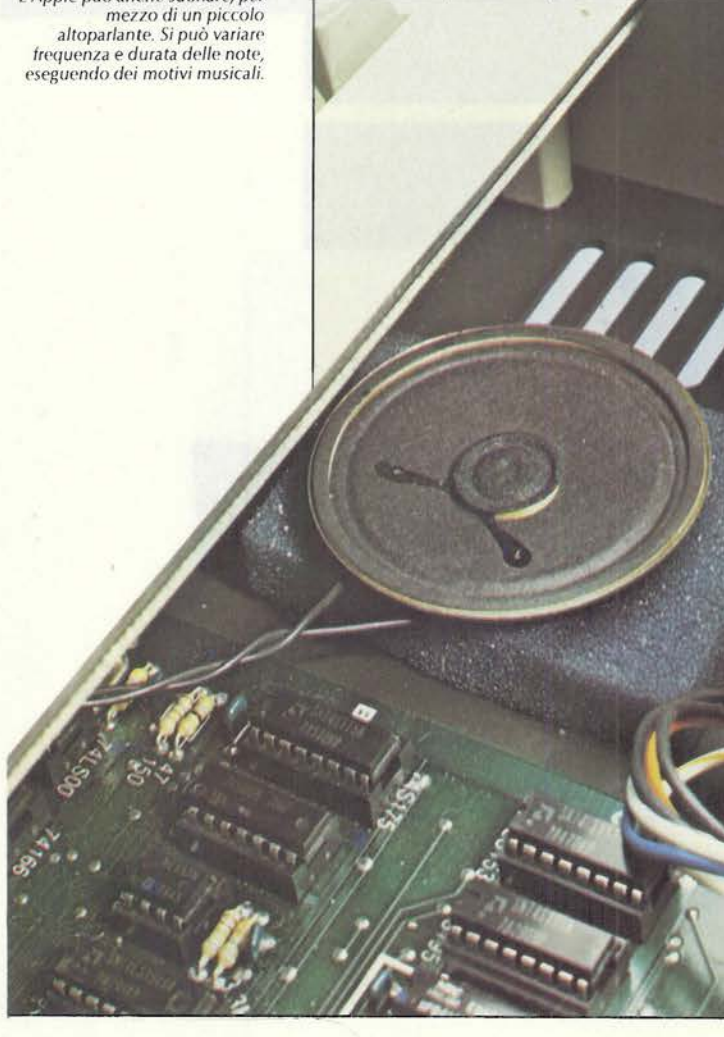

(l'Integer BASIC nel nostro caso): basta digitare CONTROL-B e premere il tasto RETURN. A proposito del comando CONTROL vale la pena di spendere qualche parola. Non sempre è presente nei personal, ma è diffuso in maniera praticamente iniversale nei calcolatori everis, e serve per<br>controllare il sistema nell'ambito di alcune parti-<br>colari sue funzioni. La chiamata del linguaggio è<br>una di queste: CONTROL-B, abbiamo visto, serve nell'Apple per disporre il calcolatore al funzionamento in BASIC; analogamente CONTROL-C, sempre nel caso dell'Apple, interrompe l'esecuzione di un programma e CONTROL-D fa capire al personal che si sta effettuando un'operazione che coinvolge un'unità a disco (riparleremo di questo argomento). Operativamente, per eseguire un comando di CONTROL basta premere il tasto siglato «CTRL»e, contemporaneamente, la lettera corrispondente al codice di controllo richiesto. Dopo che è stato messo sotto tensione tramite l'interruttore generale, e che è stato eseguito il<br>CONTROL-B, l'Apple è pronto ad essere pro-<br>grammato in Integer BASIC. Questo è un linguaggio piuttosto elementare, poco evoluto, che comprende praticamente solo le istruzioni fondamentali del BASIC o poco più; è adatto, a nostro<br>avviso, per familiarizzare con il calcolatore e/o con la programmazione, piuttosto che per la<br>stesura di programmi che debbano effettivamente essere utilizzati per applicazioni reali.

essere chiamato il linguaggio residente in ROM

Salvo rare occasioni, conviene usare l'Applesoft. Abbiamo già detto che ci occupiamo del sistema con Applesoft su disco: quindi bisogna caricare il<br>linguaggio dal floppy nell'unità centrale. Per prima cosa, dunque, è necessario far «sapere» al calcolatore che è stata collegata un'unità a disco,<br>indicando anche quale slot è stato utilizzato per il collegamento. Per questa operazione, se ad esempio il controller è stato inserito nello slot numero 6, il comando è IN#6 oppure, indifferentemente, PR#6, ovviamente seguiti da RETURN. A questo punto il DOS (sistema operativo del disco) viene caricato e il mini floppy può cominciare ad<br>essere usato: digitando CATALOG apparirà sullo schermo, dopo qualche secondo di rotazione del disco, l'elenco dei programmi contenuti in quest'ultimo

L'Applesoft è presente sotto forma di programma in Integer BASIC con routine in linguaggio macchina: basta operare LOAD APPLESOFT e RUN, oppure direttamente RUN APPLESOFT, perché il programma venga caricato e lanciato; esso si colloca in memoria riservandosi automaticamente una zona di essa, e lasciando disponibile per<br>l'utente il resto di RAM, che verrà utilizzato per i programmi in Applesoft.

Tutta la procedura di base è, dunque: CTRL-B, IN#6, RUN APPELSOFT; questa, tuttavia, può essere abbreviata se il programma di inizializzazione del dischetto (greeting-program) è in Applesoft: direttamente dallo stato di Monitor (cioé subito dopo aver azionato l'interruttore generale) è possibile operare 6 CTRL-K (sempre se lo slot è il 6, altrimenti basta sostituire questo numero con quello dello slot utilizzato): viene automaticamente lanciato il greeting program del disco ed il calcolatore si trova già disposto a lavorare in Applesoft o in Integer, a seconda del linguaggio utilizzato in questo programma. Il greeting-pro-<br>gram è, praticamente, il programma che viene<br>lanciato (ed eseguito) quando viene caricato il<br>sistema operativo del disco (quindi con IN#6. PR#6 o 6 CTRL-K, sempre continuando a supporre di aver inserito il controller nello slot 6). Anche se la procedura ha in sé qualcosa di macchinoso, questa caratteristica è tuttavia interessante perché consente di ottenere un sistema che esegue direttamente un programma solo digitando 6 CTRL-K dopo l'accensione. Questo fatto è di una

m&p COMPUTER 2

#### Apple II

certa utilità specie quando il calcolatore viene utilizzato da persona poco esperta (diversa, ovviamente, da quella che lo ha programmato), o comunque quando un disco viene dedicato ad una procedura determinata, che può essere avviata direttamente dal greeting-program senza dover ricordare il nome del programma. Nel greeting, tra l'altro, si può incorporare un sub-menù, identificando i vari programmi con indicazioni di qualsiasi genere e potendoli poi richiamare, ad esempio, semplicemente per mezzo di un numero<br>senza curarsi di quelli che sono i reali nomi (ma ovviamente queste indicazioni devono essere contenute nel greeting)

Per muoversi fra i due linguaggi, cioé per passare dall'Integer all'Applesoft o viceversa, si possono usare anche (una volta caricato il DOS) i comandi INT (per Integer) e FP (Floating Point, per Applesoft)

Poiché abbiamo cominciato a parlare del disco, continuiamo accennando a come questo può essere usato da software. Tutte le operazioni che coinvolgono l'uso del disco devono contenere il comando di esecuzione del codice di controllo CONTROL-D. Ciò avviene per mezzo dell'istruzione PRINT, seguita dal codice di controllo da eseguire. Quest'ultimo può essere indicato in tre modi differenti: può essere incluso nello state ment di print digitandolo come se si trattasse di un comando diretto. Il codice, tuttavia, in questa maniera non compare sullo schermo e ciò può creare qualche disagio in fase di controllo del listing del programma. Usando questo sistema è consigliabile inserire, nella linea stessa, un REM indicando la presenza del codice di controllo fra le virgolette dopo il PRINT. Lo statement, infatti, appare nella forma PRINT" ". La seconda maniera di comandare l'esecuzione di un codice di con-<br>trollo tramite software, è di indicare il codice stesso per mezzo del carattere ASCII corrisponde. Ad esempio, a CONTROL-D corrisponde il codice ASCII 4. Lo statement PRINT CHRS (4) è, dunque, assolutamente equivalente al precedente e non vi sono, ovviamente, problemi di visualizzazione salvo il fatto che bisogna ricordare che a CHR\$ (4) corrisponde il codice di controllo D. L'ultima maniera per eseguire questo genere di operazione, consigliabile soprattutto quando lo stesso codice debba essere utilizzato più volte nel corso di un programma, è di associare ad una string il codice richiesto. Cioé ad esempio, volendo eseguire il CONTROL-D, si può in primo luogo prevedere lo statement D\$ = CHR\$ (4) e successivamente, ogni volta che è richiesta l'esecuzione del codice, semplicemente PRINT D\$.

Ci siamo soffermati su questo argomento perché, in effetti, il dover utilizzare questo codice ogni volta che, in qualsiasi modo, al dischetto, è un'operazione che non ci sentiamo di definire<br>della massima praticità. Per lanciare un programona nell'ambito di un altro programma lo state-<br>ment da eseguire è del tipo PRINT D\$; «RUN<br>PROG», se PROG è il nome del programma. Statement di questo tipo non sono frequentissimi, almeno in linea generale, e quindi non ci sembra costituiscano un grande problema (ma sono spesso di fondamentale utilità). Molto più frequente, tuttavia, è l'utilizzazione dei «file» che, però, richiede sempre l'uso del CONTROL-D. Ad esempio, supponiamo di voler scrivere delle informazioni in un file chiamato UNO. L'ordine delle operazioni da eseguire è il seguente: per comodità, innanzi tutto, attribuiamo alla string D\$ il valore di CHR\$ (4), cioè CONTROL-D. Lo<br>statment PRINT D\$; "OPEN UNO" apre il file denominato UNO. Se ora vogliamo scrivere nel die dobbiamo eseguire lo statement PRINT DS;<br>"WRITE UNO". Da questo momento in poi, tutti<br>gli statement di PRINT produrranno come effetto della registrazione di informazioni sul disco.

m&p COMPUTER 2

## retro-PROVA

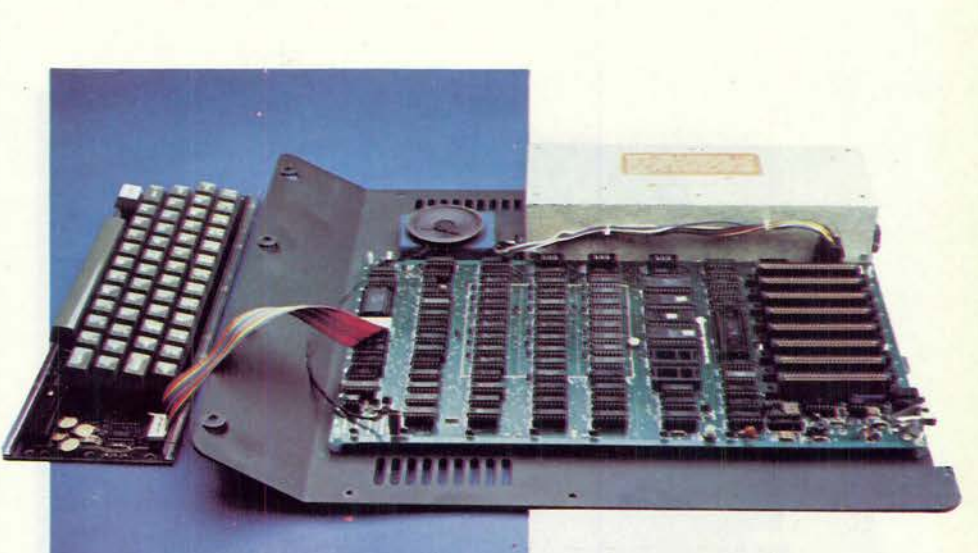

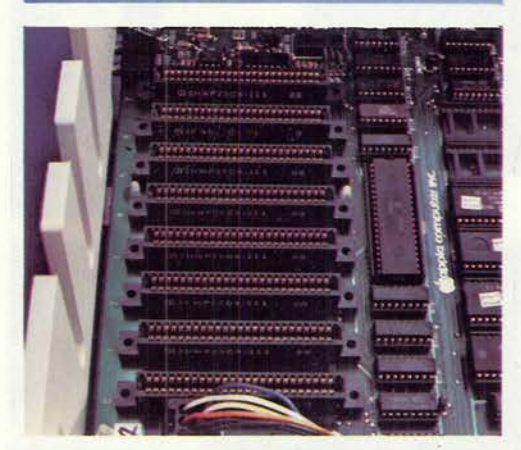

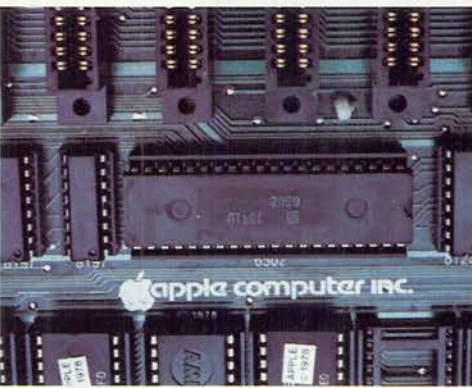

L'interno è molto ordinato. È visibile l'alimentatore completamente schermato),<br>una gran quantità di circuiti integrati (microprocessore,<br>ROM, RAM etc.) e la fila degli<br>otto «slot» nei quali vengono collegate le schede (controller, interfaccia, modulatore PAL eccetera).

Il microprocessore usato è

35

Apple II

Una veduta d'insieme<br>dell'Apple II senza il coperchio. Nella foto in basso sono visibili le schede del modulatore PAL e<br>del controller del floppy, inserite rispettivamente negli slot 7 e 6.

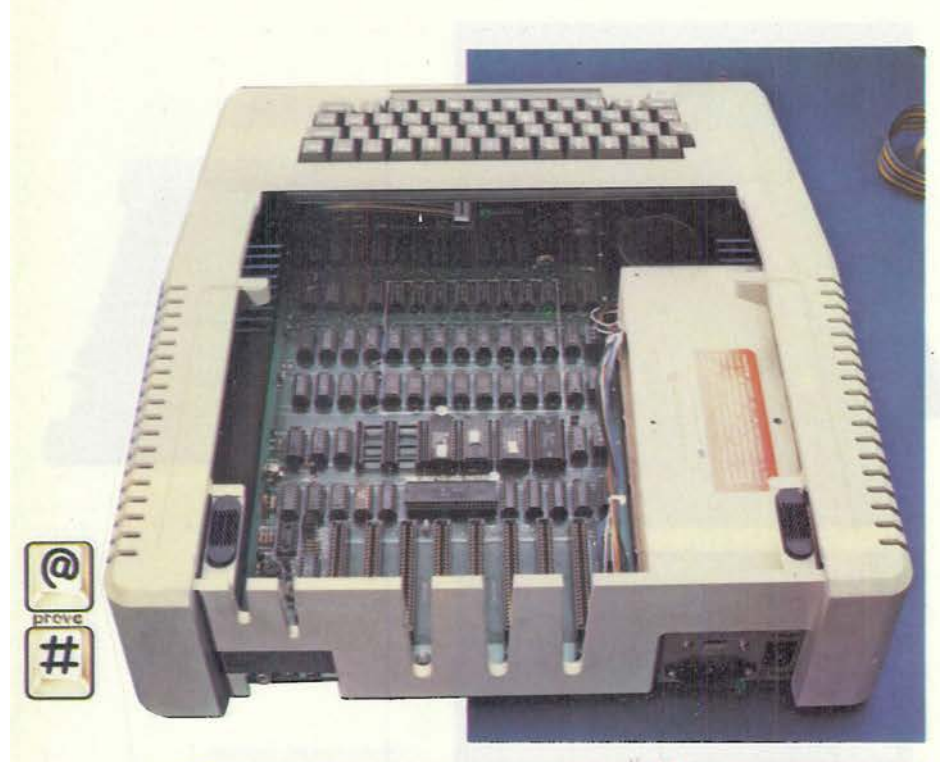

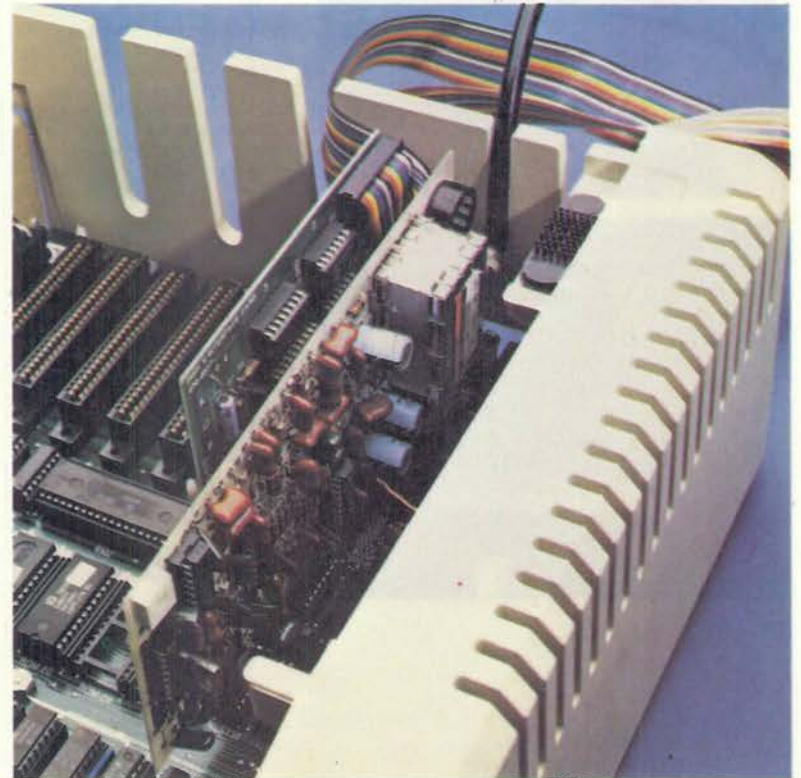

Ad esempio, PRINT A farà si che sul disco venga<br>registrato il valore della variabile A; PRINT M\$ il contenuto della string alfanumerica M\$, PRINT "CIAO" la parola «ciao». Statement successivi scriveranno in record successivi, cioé il file si allunga sempre di più, ogni volta che viene incontrata un'istruzione di stampa. Alla fine delle operazioni di scrittura, è necessario chiudere il file<br>con il comando PRINT D\$; "CLOSE UNO". Se ora con il comando PRINT D\$; "CLOSE UNO". Se ora<br>vogliamo andare a leggere il file dobbiamo ripe-<br>tere la stessa sequenza di operazioni, ma sosti-<br>tuendo WRITE (scrivi) con READ (leggi), e lo<br>statement PRINT con lo statement I variabile A il valore letto nel primo record del file<br>(essendo A una variabile numerica, tale deve essere l'informazione contenuta nel record, altri-<br>menti viene segnalato l'errore). Questa procedura è laboriosa, particolarmente nel momento in cui si vuole andare alternativamente a leggere o a scrivere nell'interno di un file che deve essere, quindi, aperto e richiuso in continuazione.

Questo è un aspetto dell'Apple che ci ha lasciati decisamente perplessi; senza dubbio da apprezzare è, invece, l'utilità di un altro statement per la scrittura nel file: il comando APPEND. Se, dopo l'OPEN, il calcolatore incontra uno statement del tipo PRINT DS; "APPEND UNO"», le successive<br>scritture sul disco vengono effettuate non dal<br>primo record del file, ma da dopo l'ultimo record impegnato. Cioé, non vengono cancellate le impegnato. Cioe, non vengono cancenate le<br>informazioni registrate precedentemente. Ogni<br>volta che si apre un file, infatti, se si utilizza il comando WRITE il calcolatore va a scrivere cominciando dal primo record, cancellando le informazioni già eventualmente contenute in esso. Il comando di APPEND consente quindi, in man'estimato di vi i livro consente quindi, il mai<br>niera pratica ed immediata, di aggiungere dei<br>record in coda a un file: operazione, questa, che può essere decisamente apprezzata nell'uso pratico

Un problema che può presentarsi nella gestione<br>del disco da software è dovuto al fatto che gli statement che contengono il CONTROL-D devono essere preceduti da un'istruzione RETURN. Questo comando è compreso in un gran numero di statement quando ciò non avviene, bisogna inserire nel programma una linea che, in qualche modo, contenga il RETURN. Può essere uno statement di PRINT, ma nell'uso pratico abbiamo notato che non sempre ciò è sufficiente, nel senso che in alcuni casi abbiamo risolto rapidamente il problema inserendo una istruzione INPUT: l'esecuzione del programma si arresta in quel punto e riprende, correttamente, quando l'operatore preme il RETURN.

Restiamo per un attimo su un argomento, per certi aspetti, simile: l'uscita su stampante. L'istruzione aspecto, since it is internacional statement of the part of the part of the alloggiata la scheda di interfaccia, dispone il calcolatore alla stampa: tutti i successivi comandi PRINT vengono eseguiti, oltre che sul video, a FKINT Verigono eseguiti, otte che sui video, anche<br>sulla stampante. Il controllo di quest'ultima può<br>avvenire tramite il CONTROI-1 (sia direttamente sia da software, come il PR#n), seguito da codici<br>convenzionali: CTRL-1 64 N RETURN, ad esempio, interrompe la presentazione sul video e dispone la<br>stampante alla scrittura di righe lunghe, al massimo, 64 caratteri (la lunghezza massima della riga<br>può essere selezionata fra 40 e 255 caratteri variando, ovviamente, il numero nell'istruzione di controllo). Il sistema è efficace ma non della massima comodità quando, nel corso di un programma, si vuole uscire a volte solo su video, a volte solo su stampante, a volte su tutti e due i dispositivi. Su entrambi questi argomenti (disco e stampante) avremo probabilmente occasione di ritornare nei prossimi numeri di m&p COMPUTER. Il linguaggio Applesoft conferisce al calcolatore

m&p COMPUTER 2

170 **retrocomputer** n.0 - settembre 2021 m&p COMPUTER n.2 - gennaio 1980

36

### MICRO & PERSONAL innin keip

## **FetFo-PROVA**

#### Apple II

ampie possibilità. Oltre alle istruzioni «canoniche» del BASIC, sono presenti più o meno tutte quelle proprie dei personal computer attuali. Un appunto va, tuttavia, mosso alla precisione delle variabili, che è di sole otto cifre: sebbene sufficiente nella maggior parte dei casi, si puo deside-<br>rare in alcune occasioni una precisione maggiore. Diremmo che per quel che riguarda sia la parte matematica, sia la parte di gestione e manipolazione delle stringhe alfanumeriche l'Apple non si discosta, né in meglio né in peggio, dalla media. Il<br>campo in cui ha delle ottime carte da giocare è, invece, quello della presentazione sullo schermo. Può scrivere, oltre che in maniera «normale», in regativo e in lampeggiante: i comandi sono<br>INVERSE e FLASH (NORMAL per tornare alla<br>scrittura standard) e possono essere impariti sia direttamente da tastiera, sia via software. Alle possibilità grafiche vere e proprie dell'Apple è dedicato un riquadro in questo stesso articolo, ma vi sarà senza alcun dubbio occasione di tornare sull'argomento nei prossimi numeri.

Prima di concludere la descrizione del sistema, vogliamo fare un cenno ai manuali forniti in dotazione. Con la macchina vengono forniti due manuali: uno, denominato BASIC Programming Manual, di circa 130 pagine, contiene i rudimenți<br>Iniziali e l'Integer BASIC; l'altro riguarda l'Applesoft e comprende ben 170 pagine. L'unità disco è dotata, a sua volta, di un manuale proprio, che illustra l'attuale versione del sistema operativo, il DOS 3.2: le pagine sono circa 180. Viene, inoltre, fornita una biblioteca di programmi vari, attualmente su cinque dischetti, dotata ancora di una sua documentazione di circa 100 pagine. In tutto, quindi, si raggiungono quasi le seicento pagine, che ci sembrano una quantità notevole per un personal computer. I manuali sono piuttosto chiari ed esaurienti. Sono redatti (almeno nelle intenzioni degli autori, supponiamo) in maniera che la lettura risulti, per quanto possibile, accattivante. Abbondano, con risultati che a volte ci sembrano almeno discutibili, le battute di spirito di stampo tipicamente americano. Leggendo (anzi studiando) i manuali, comunque, si impara effettivamente ad utilizzare abbastanza in pieno le possibilità dell'Apple. Unica critica che possiamo muovere è che nei manuali c'è, forse, un po' di disordine. Questo non è un problema se nella lettura, si procede in maniera «sequenziale», dalla prima all'ultima pagina di ciascun manuale. Ci si può facilmente trovare a disagio, però, se la documentazione viene utilizzata interessandosi ogni volta di un particolare argomento (che può a volte essere trattato in più riprese sui manuali) o, successivamente ad una prima lettura, in fase di consultazione. Viene in aiuto, almeno in parte, l'indice analitico.

#### Commenti all'utilizzazione

Sull'utilizzazione del disco e della stampante abbiamo già espresso qualche commento indicando, per quanto possibile, i lati positivi e i lati negativi.

Riguardo all'utilizzazione del sistema in generale,<br>abbiamo accennato che per le possibilità di<br>insieme non ci sono particolari diversità rispetto alla media dei personal computer (di buon livello), a parte ovviamente la grafica.

La tastiera è affidabile: anche digitando velocemente non vi sono problemi di doppie battute accidentali delle lettere, né di errori da parte del sistema. Il «tocco» dei tasti può essere considerato buono per un personal computer, anche se comunque si capisce subito che non si tratta di una tastiera di particolare pregio ma, come universalmente accade in questi sistemi, di una realizzazione relativamente economica. Ripetiamo, però, che siamo già al di sopra dello standard di parecchi dei concorrenti

m&p COMPUTER 2

Qui sopra: la scheda del<br>modulatore PAL. Sotto, l'interfaccia parallela per stampanti tipo Centronics e<br>ancora più in basso, il controller per due unità floppy.

Un problema che si presenta nell'uso della tastiera deriva dalla (infelice) collocazione del tasto RESET, in alto a destra nella tastiera stessa. Può capitare facilmente di premerlo per errore: il risultato è di perdere il programma in memoria centrale e, anche, il sistema operativo del disco: ci si ritrova, praticamente, nelle stesse condizioni in cui si è quando si accende la macchina. Per la precisione, in alcuni casi è possibile recuperare il programma, dopo l'accidentale pressione del RESET, digitando ØG e RETURN: ma il collegamento col disco è irrimediabilmente perso e, utilizzando il PR#6 per ricaricare il DOS, viene preso definitivamente anche il programma: l'unica cosa che si può fare è listarlo su stampante, ma in parecchi casi può essere solo una magra consolazione. Ovviamente, tutto il discorso vale soprattutto se il programma in memoria non è stato ancora salvato o, comunque, se vi sono dei dati in memoria non ancora registrati sul disco

Questo problema ci pare di una certa gravità: negli Stati Uniti è in commercio una specie di coperchietto che impedisce di premere il RESET per errore. Il difetto, pare, sarà eliminato nelle nuove macchine: il reset non darà più luogo alla perdita del programma né del DOS, ma avrà solo l'effetto di interrompere l'esecuzione del programma (ciò che per ora avviene con il CONTROL-C).

Manca, nella tastiera, un tasto per la cancellazione totale dello schermo (dall'Applesoft questa operazione si effettua digitando HOME e premendo RETURN); è presente, invece, un utile tasto REPT

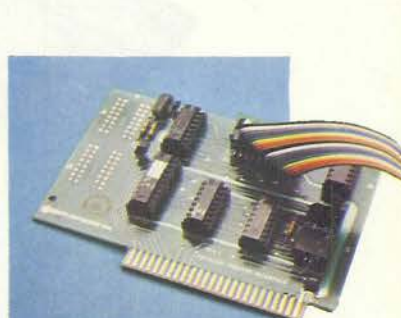

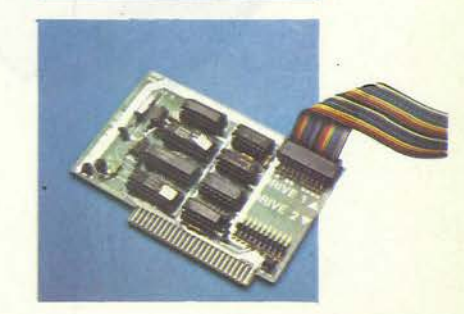

n.0 - settembre 2021 **Fretrocomputer** 171

## **FetFo-PROVA**

## MICRO & PERSONAL

Apple II

Con la scheda Apple Language,<br>all'accensione del sistema viene accerisione dei sistema viene<br>automaticamente caricato in<br>memoria il linguaggio contenuto nel disco inserito nel driver. Con la scheda vengono PASCAL. Nella documentazione è compreso anche il libro<br>«PASCAL user manual and report», di Jensen e Wirth (inventori del PASCAL). Ne riparleremo prima possibile...

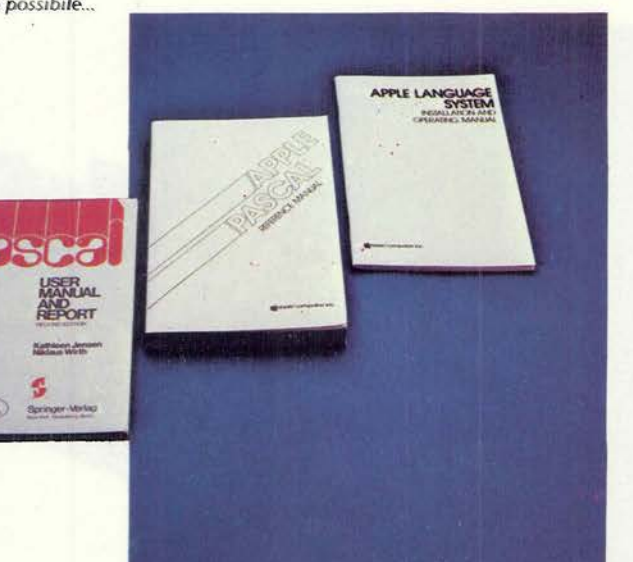

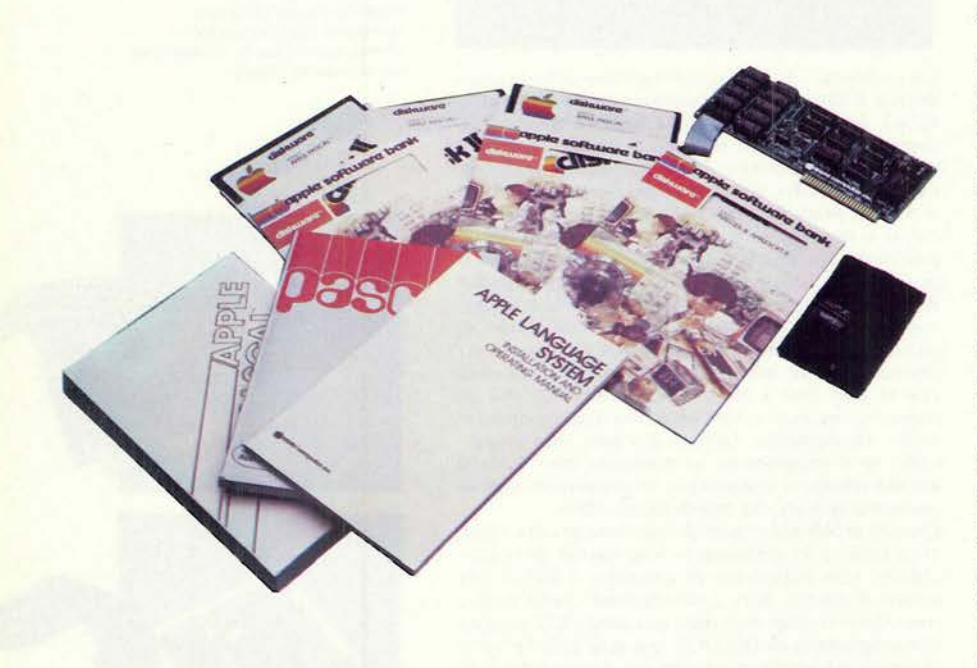

(repeat) che, premuto contemporaneamente ad<br>un altro tasto, fa si che il carattere corrispondente a quest'ultimo venga ripetuto sullo schermo fino a quando i due tasti non vengono rilasciati. Questa possibilità è utile soprattutto nella costruzione o manipolazione di tabelle, oltre che nell'editing del programma

A proposito di quest'ultimo argomento (correzione delle linee di un programma), il sistema è<br>efficace ma laborioso. I comandi ESC A, ESC B, ESC C, ESC D muovono nelle quattro direzioni il cursore sullo schermo, senza che venga copiato ciò che ogni volta viene a trovarsi «sotto» al cursore. Utilizzando invece le frecce, che consentono il movimento solo nei due versi orizzontali. viene «copiato» tutto ciò che il cursore incontra. Per correggere PREIMT in PRINT, ad esempio, si sposta il cursore lungo la parola con la freccia destra fino alla E, superando questa con l'ESC A; la I viene copiata con la freccia e la M modificata premendo il tasto N. Per la T, infine, si userà di nuovo la freccia oppure si potrà premere di nuovo il tasto T. Questo tipo di editing non è della massima comodità, a nostro avviso, specie quando bisogna inserire dei caratteri nella linea. Nel listing, fra l'altro, il computer inserisce degli spazi (nelle linee lunghe più di una riga) per realizzare un incolonnamento lasciando all'esterno il numero dello statement: in fase di editing è necessario impartire un comando che sopprime questi spazi che, altrimenti, verrebbero nel nuovo statement

L'editor, insomma, richiede una certa pratica prima di poter essere usato correttamente e in maniera conveniente (altrimenti si fa prima a riscrivere da capo lo statement, piuttosto che modificarlo...).

Con l'Apple vengono fornite due «racchette<br>elettroniche» che consentono di utilizzarlo come gioco televisivo. É a nostro avviso una scelta un po' strana: preferiremmo che le racchette fossero offerte come accessorio opzionale...

#### Conclusioni.

L'Apple II è un personal computer bello, affidabi-<br>le, potente. I difetti sono soprattutto di ordine ic, pouches is alcune operazioni), mentre<br>quasi nulla si può obiettare sulle capacità operative del sistema. La sezione grafica a colori dà una<br>«marcia in più» che a volte può essere di fondamentale utilità e che, fuori di ogni dubbio, affascina e diverte.

Noi abbiamo usato a lungo un Apple con il quale, tra l'altro, abbiamo effettuato l'elaborazione delle risposte al «servizio lettori» del numero scorso. che ha richiesto lo smistamento di oltre 2.000 che na richiesto lo sifilistamento ul ottre 2.000<br>nominativi in 58 gruppi (per un totale di circa<br>12.000 nomi, dato che molti hanno chiesto infor-<br>mazioni su numerosi prodotti). Il disco ha funzionato ininterrottamente per giornate intere, e gli errori di lettura sono stati in numero veramente ridotto. L'unità, dopo tanto lavoro, si è rodata al punto che è diventata molto più silenziosa.

Ci pare dunque che anche sull'affidabilità dell'Apple vi possa essere ben poco da criticare. Questa caratteristica lo rende adatto anche per applicazioni che richiedono la conservazione di informazioni in maniera permanente o semi-permanente.

Il prezzo ci pare contenuto e, in ogni caso, proporzionato: segnaliamo, tra l'altro, che l'Apple<br>è il primo personal computer ad essere venduto con listini IVA compresa, il che è un buon passo nel considerare questo un prodotto «personale» più che, semplicemente, un calcolatore economi- $CO.$ 

Marco Marinacci

m&p COMPUTER 2

retrocomputer n.0 - settembre 2021

38

m&p COMPUTER n.2 - gennaio 1980

MICRO & PERSONAL

## **LE PROVE DEI COMPUTER**

Nel numero scorso è stata illustrata, a grandi linee, la filosofia delle prove di micro & personale COMPUTER. Ritorniamo sull'argomento, sia per aggiungere alcune precisazioni, sia per riepilogare brevemente.

Al termine «prova» è possibile attribuire significati diversi a seconda, anche, di ciò che ne costituisce l'oggetto.

Misurazioni strumentali hanno valore, soprattutto, quando possono essere efficacemente correlate con l'aspetto utilizzativo. In un computer, sia esso un personal, una calcolatrice programmabile o una piastra, questo assume particolare importanza e non può, praticamente, essere estrapolato da rilevazioni oggettive quali possono essere quelle delle misure in laboratorio; anche perché le possibilità di utilizzazione di un dispositivo di questo genere sono pressoché illimitate. In questo senso l'esame da un punto di vista pratico diviene preponderante. Usare un calcolatore per vari impieghi, avendo già una conoscenza dei sistemi grosso modo equivalenti e, quindi, tramite una serie di paragoni, costituisce a nostro avviso un buon metodo per poter esprimere giudizi che possano essere di una qualche utilità a qualcuno: il che, in fondo, è quanto un organo di informazione può e deve proporsi come scopo principale.

Proprio a causa dell'enorme vastità del campo di applicazione, tuttavia, non ci sembra possibile descrivere un calcolatore in modo così particolareggiato da esaurire l'argomento in maniera definitiva. D'altra parte, una stessa caratteristica può sollecitare una valutazione positiva o negativa (o indifferente) a seconda del particolare tipo di applicazione nel cui ambito viene presa in considerazione. Ad esempio il trattamento di matrici assume particolare importanza in

applicazioni scientifico-matematiche, mentre la gestione delle stringhe alfanumeriche interessa molto di più da un punto di vista «gestionale» (contabilità, magazzini, archivi  $ecc.$ ).

Inoltre una stessa unità centrale può essere impiegata (e giudicata) in maniera differente a seconda che sia espansa o no la memoria RAM, che si amplino i linguaggi di programmazione che si utilizzino memorie di massa diverse (per esempio cassetta o mini floppy e, quest'ultimo, in numero di uno, due o più). A questo punto crediamo che sia praticamente impossibile, riguardo a un computer, dare una valutazione universale e, tantomeno, esaurire l'argomento in poche pagine.

Il fatto che m&p COMPUTER provi e descriva una determinata apparecchiatura, perciò, non esclude la possibilità di tornare sull'argomento in futuro esaminando altri aspetti o altre possibili forme del sistema. Nel numero scorso, ad esempio, si è parlato del TRS-80, senza tuttavia descriverne l'utilizzazione con il mini floppy: ma questo sarà sicuramente un argomento futuro.

Abbiamo, nel numero scorso, sollecitato i lettori a scriverci manifestando pareri e suggerimenti. Dalle numerose lettere pervenute ci sembra di seguire la strada giusta. Rinnoviamo comunque l'invito alla partecipazione e al commento: perché m&p COM-PUTER vuole diventare sempre di più uno «strumento di dialogo» fra gli appassionati di uno stesso (affascinante) campo.

Marco Marinacci

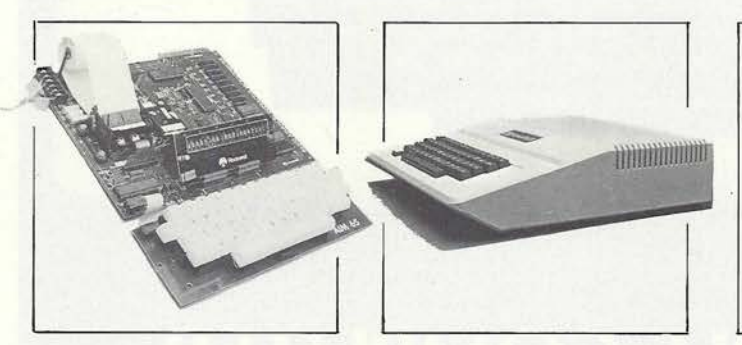

Questo mese, ancora tre oggetti in prova. Il primo è il<br>personal computer Apple II, che sicuramente interesserà<br>tutti gli appassionati di questo ramo. Parla, per ora, in<br>BASIC e. in Pascal ma stanno arrivando anche altri linguaggi, ha il video grafico a colori e molte altre<br>caratteristiche interessanti. La HP 41 C è l'anello di<br>congiunzione, della Hewlett Packard, fra la calcolatrice programmabile ed il personal computer. Le dimensioni

m&p COMPUTER 2

sono della prima, le capacità e la versatilità si avvicinano a quelle di un sistema personal. È quasi incredibile che in un oggetto tanto piccolo possano entrare tante «cose»...<br>Infine, l'AIM 65 della Rockwell è una piastra che entu-<br>siasmerà gli appassionati (e sono tanti) di questo genere<br>di dispositivi. È completa di display, stampante e bilissimo, per imparare l'Assembler.

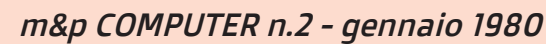

n.0 - settembre 2021 **Fretrocomputer** 173

# Sua Maestà Apple II

*È sicuramente il più iconico dei microcomputer. "Lui", Apple II, o Apple ][ come viene scritto spesso, non ha bisogno di presentazioni. Non a caso è stato il più longevo di tutti: moderno e bello come voleva Steve Jobs ed espandibile sino all'inverosimile grazie ai suoi otto slot pretesi da Steve Wozniak, ha saputo rinnovarsi come nessuno. Fu presentato il 16 aprile 1977 durante la prima edizione della Fiera del Computer della West Coast di San Francisco e rimase in vendita fino alla fine del 1993. Sono sedici anni, anzi la bellezza di sedici anni!*

di Attilio Toffolo

In Italia l'Apple II arrivò nel 1980, e l'inizio della sua importazione merita di essere raccontato. Nel lontano 1979 un imprenditore di Reggio Emilia, Vittorio Lasagni, decise di trovare un prodotto per

aumentare il giro d'affari costituito da sette negozi di elettrodomestici sparsi in tutta l'Emilia Romagna. Ingaggiò quindi un agente a caccia di novità, che tornò a casa dall'Inghilterra con

un Apple II. Lasagni, folgorato, decise di farlo diventare il cavallo di battaglia della sua IRET, e contattò telefonicamente l'azienda di Cupertino per una collaborazione commerciale.

Sul numero 1 di Micro & Personal Computer pubblicammo la notizia dell'inizio della distribuzione ufficiale dell'Apple II da parte della Iret di Reggio Emilia. Eravamo nel settembre del 1979. (mm)

> APPLE II: il primo personal IVA compresa. Pascal a 400.000 lire Confermiamo l'anticipazione già pubblicata su SUONO di luglio/agosto: la IRET assume la distribuzione Apple per l'Italia. La notizia è di notevole rilievo perché data la particolare esperienza nel campo dell'importazione e distribuzione dei beni di consumo della IRET, l'Apple II, terza in America nelle classifiche di<br>vendita dopo TRS 80 e PET, ma più costoso dei concorrenti, ha in Italia un prezzo<br>proporzionalmente minore! Tra l'altro in questi giorni l'Apple disponibilità di un Pascal (su wrom) che costerà in Italia circa 400.000 lire. Il Pascal è un linguaggio di programmazione (vedi anche pagg. 28÷33) che sta e un iniguaggio di programmazione (vedi anche pagg. 26÷33) che sta<br>incontrando, in America, un successo incredibile: siamo quasi al «se non c'è il<br>Pascal non lo voglio». Pascal a parte, oltre all'unità centrale sono dispon presso la IRET tutte le schede (colore Pal, interfaccia seriale, interfaccia parallela, Apple Soft) nonché i minidischi e tutti i manuali. Tempi di consegna: da «pronta» a «15 giorni per qualsiasi quantità»! Per informazioni: IRET - Via Emilia S. Stefano, 32 - Reggio Emilia

Riferimento servizio lettori 6

174 **retrocomputer** n.0 - settembre 2021

## $r$  $r$  $\equiv$  $P$  $R$  $\odot$  $M$  $A$

In realtà questo articolo non è esattamente una ri-PROVA a distanza di quarant'anni, come ci eravamo proposti di fare, anche se ci piace chiamarlo comunque così, ma più che un altro una panoramica sulla storia della pietra miliare Apple II in Italia, a partire dal suo arrivo <sup>e</sup> attraverso le sue evoluzioni. Ed è una guida per identificare le varie versioni e, forse la cosa più importante e soprattutto divertente, rimettere in funzione un oggetto che è troppo limitativo relegare al ruolo di semplice soprammobile. (mm)

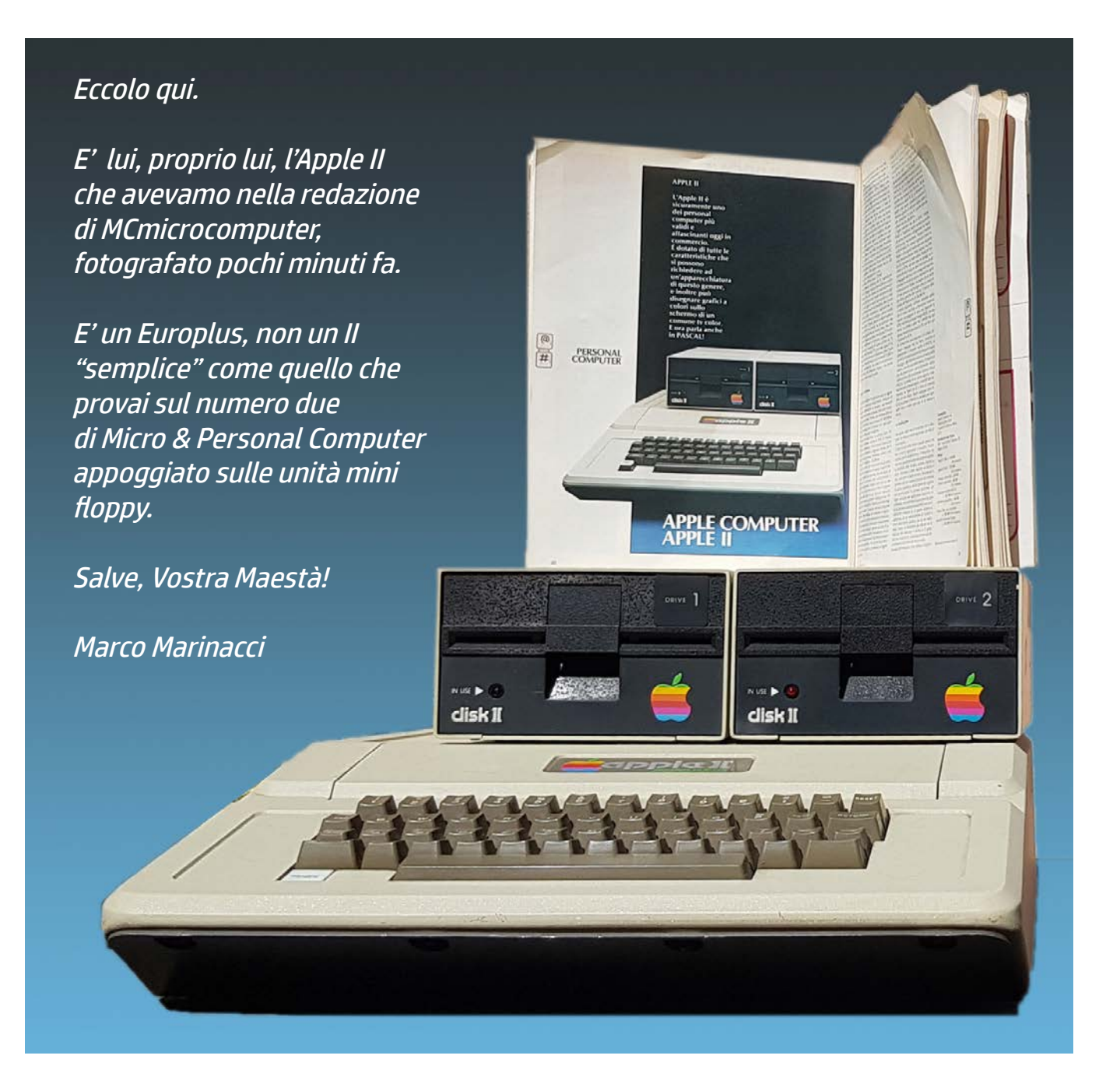

n.0 - settembre 2021 **- retrocomputer** 175

## ri-PROVA

## Apple II

Personal computer integrato completo di tastiera e interfaccia video

Microprocessore: 6502 a 8 bit. Memoria RAM da 16K byte espandibile fino a 48K. Linguaggi di programmazione: BASIC su nastro, BASIC residente in ROM (opzione Applesoft), Assembler, Disassembler, PA-SCAL (annunciato). Display video a colori su monitor televisivo o televisore; disponibile come opzione scheda colore PAL con modulatore RF; 24 linee x 40 caratteri a matrice 5x7. Presentazione normale, in negativo, lampeggiante. Controllo diretto del cursore. Grafici 40x48 punti in 15 colori o ad alta risoluzione 280x192 punti a 4 colori. Possibilità di riservare parte dello schermo ai grafici e parte ai caratteri alfanumerici. Tastiera alfanumerica con tasti di controllo, ripetizione e indirizzamento cursore. Interfaccia per registratore a cassette, 8 connettori per espansione del sistema e collegamento di periferiche. Connettore per 4 controlli a cloche (2 forniti di serie). Accessori e periferiche: interfaccia parallela per stampanti tipo Centronics, interfaccia seriale RS 232

#### **Personal computer**

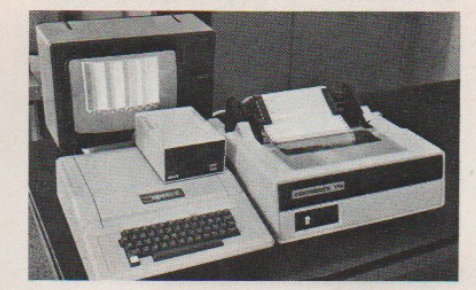

(110÷300 Baud), floppy disc da 5 ¼ pollici con controller e senza (seconda unità)

Prezzi: Apple II 16K L. 1.740.000 IVA compresa Apple II 32K L. 1.960.000 IVA compresa Scheda colore PAL L. 131.000 IVA compresa<br>Applesoft L. 233.700 IVA compresa<br>Interfaccia parallela L. 233.700 IVA compresa Interfaccia seriale RS 232 L. 233.700 IVA compresa<br>Floppy disc con controller L. 785.000 IVA compresa<br>Espansione memoria da 16K (completa di RAM test su cassetta) L. 220.000 IVA compresa

IRET - Via Emilia S. Stefano 32 - Reggio Emilia

Apple Computer Inc. (USA) **Apple II** 

Riferimento servizio lettori 23

Sempre sul numero 1 di Micro & Personal Computer , ecco qui sopra la Guidacomputer con i prezzi ufficiali dell'Apple II. Ci fece molto piacere vedere che la Iret pubblicava i prezzi IVA compresa, come si conviene (e come obbligatorio) per un prodotto di comsumo. Si sfioravano i due milioni (del 1981 eh, certo ben più di mille euro di adesso) per la configurazione più potente, da ben 32 K (cappa, non mega né giga). Poi ci volevano altre 350.000 lire fra scheda PAL e Applesoft (come lo usi, altrimenti?). Cosa manca? Se si vuole collegare una stampante serve un'interfaccia... seriale o parallela, poco più di 200.000 lire. Pensandoci bene manca ancora una cosa fondamentale: la memoria di massa! Niente paura, con "sole" 785.000 lire si può entrare in possesso di una unità minifloppy da 5 pollici <sup>e</sup> 1/4 nella quale si possono immagazzinare la stratosferica cifra di 80 K byte (sì, anche questa volta c'è scritto cappa, chilo, insomma ottantamila). (mm)

Il suo obiettivo era vendere "qualcosa di diverso" nei negozi di elettrodomestici, ma l'Apple volle agire con cautela e la collaborazione partì timidamente con pochi pezzi: cinque per il primo ordine, ma le vendite presero subito uno slancio inaspettato e fu la stessa Apple a contattare l'imprenditore per discutere i dettagli di quello che sarebbe diven-

tato un rapporto di esclusività su tutta l'Italia. Dopo due giorni di trattative, Lo Stesso Jobs firmò il primo contratto con Lasagni su un tovagliolo di un ristorante alla presenza di Tom Lawrence, direttore europeo della Apple Computer.

L'accordo spaventava non poco Lasagni, ma l'indole emiliana emerse irruenta e si impegnò a vendere mille pezzi all'anno. Di ritorno dall'America Lasagni si impegnò per convincere gli italiani della validità della sua scelta: acquistò una intera pagina del maggiore quotidiano nazionale finanziario, con scritto in caratteri cubitali: "Due milioni di italiani avranno un computer e non lo sanno".

Nella pagina qui a destra, la prima pubblicità di Apple II della Iret (ancora non Iret Informatica), la terza di copertina di Micro & Personal Computer numero 2 (gennaio 1980). Il pay-off era "un nuovo modo di vivere l'informatica" e, tutto considerato, era vero. (mm)

176 **Pretrocomputer** n.0 - settembre 2021

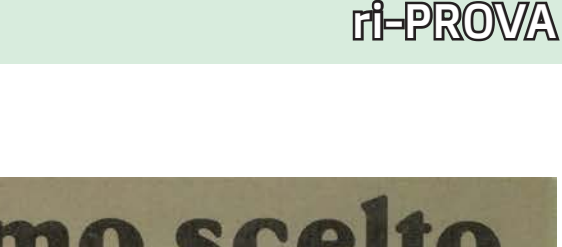

perchè abbiamo scelto<br>il sistema apple?

Perché Apple è l'unico sistema in grado di offrirti

- Più linguaggi di programmazione (Pascal, Basic esteso Applesoft,
- Integer Basic, Monitor e Assembler).
- Memoria RAM fino a 64 Kbytes
- Grafici a colori ad alta risoluzione
- Floppy Disks e due sistemi operativi su disco,
- come nei grandi sistemi (DOS 3.2 e PASCAL UCSD)
- Tavoletta grafica interattiva
- Interfacce intelligenti di tipo parallelo, seriale e per comunicazioni

clisk II

- I/O analogici
- Programma di assistenza presso il tuo rivenditore di fiducia
- un prezzo inferiore a quello di personal computer che ti offrono decisamente meno.

**PPLESOF**<br>TLITORIA

apple: un nuovo modo di vivere l'informatica.

RE

apple computer inc:

IRET s.r.l. Via Emilia Santo Stefano, 32 - 42100 Reggio Emilia-Tel. 0522/38213 - 47274-Telex 530173 IRETRE

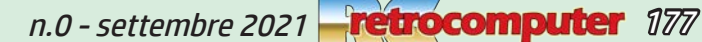

Il manager dell'Apple II designato da Lasagni fu Giulio Bertellini, che ne ebbe cura fin dalla sua prima apparizione. Gli affari decollarono e, nel settembre del 1980, venne costituita una società dedicata, la Iret Informatica, che agì quale unico distributore dei prodotti Apple in Italia fino alla fine del 1983, quando Apple sbarcò direttamente in Italia.

Il rapporto fra Jobs e Lasagni fu sempre molto corretto e amichevole. Alla scadenza del contratto, il manager californiano decise di revocare l'esclusiva per vendere direttamente i suoi prodotti, ma riconobbe a Lasagni una buonuscita di diversi miliardi. Va ricordato che nel nostro paese in quegli anni i microcomputer erano all'inizio: fra il 1978 ed il 1980 le vendite complessive dei personal passarono dalle sole 820 unità alle circa 13.000.

Ecco il link ad un articolo che ci sembra interessante e, dal quale abbiamo tratto la tabellina pubblicata qui sotto:

http://www.fondazionemicheletti.it/altronovecento/articolo. aspx?id\_articolo=12&tipo\_articolo=d\_cose&id=9.

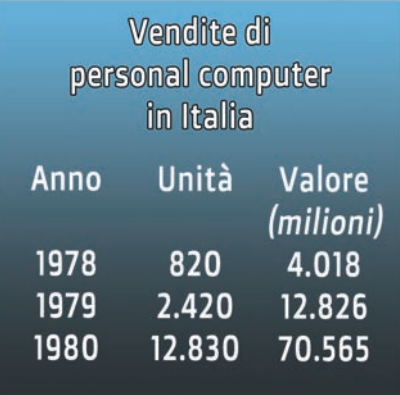

#### Due notizie dell'ultimo momento Apple e Commodore direttamente in Italia. Cosa succederà?

Se chiedete a qualcuno a bruciapelo il nome di due personal computer, è possibile che vi risponda "Apple e Pet". E, con una contemporaneità casuale ma degna di un appuntamento fra due capistazione svizzeri, la Apple Computer e la Commodore Computer hanno iniziato ad operare direttamente in Italia o, almeno, gettato le basi per farlo. Tutte e due le notizie sono diventate di pubblico dominio nel corso della mostra EDP USA, tenutasi a Milano dall'8 all'11 febbraio; l'interesse ci sembra tale da richiedere almeno qualche riga di segnalazione anche in chiusura della rivista. Dell'arrivo della Commodore c'era stata già qualche avvisaglia, divenuta evidente il 23 gennaio quando sul Corriere della Sera è apparso un annuncio economico in cui la Commodore Computer ricercava personale di alto livello per la propria sede italiana (General Manager, Sales Manager, Financial Manager). L'8 febbraio, all'EDP USA, la bomba: un grosso stand della Commodore Italiana, pieno di VIC e di 8032, in ottima posizione vicino all'uscita. Nello stand c'erano vari esponenti della Commodore International e della Commodore Iglese; vi abbiamo incontrato anche vari operatori italiani che orbitano nell'area del Commodore (distributori regionali soprattutto), tutti comprensibilmente interessati agli sviluppi della vicenda. Le prime dichiarazioni dei responsabili della Harden (anch'essa presente con lo stand dei prodotti Commodore) sono state, è ovvio, piuttosto stringate; essenzialmente si possono riassumere nel fatto che il contratto della Harden per l'importazione e la distribuzione in Italia non è ancora scaduto e che né i prodotti në gli utenti verranno abbandonati a se stessi; la Harden, inoltre, sta già portando avanti delle trattative per la commercializzazione di una macchina a 16 bit sulla quale, ci è stato anticipato, verrà riversato tutto il software sviluppato finora per i sistemi Commodore. Sembra comunque da escludere che ci possa essere un "vuoto di potere": Harden continuerà con Commodore almeno fino a quando la Commodore Italiana non sarà diventata effettivamente operativa.

Il caso della Apple Computer è un po' diverso: in giro c'era solo qualche voce quando. sempre durante l'EPD USA, è arrivata la notizia che è stata costituita una società in Italia. Abbiamo tentato di strappare qualche dichiarazione ai responsabili della Iret Informatica e trovato, naturalmente, un giustificatissimo riserbo. Non ci sono però parsi assolutamente preoccupati; dai loro commenti riteniamo di poter dedurre che l'intervento diretto in Italia abbia soprattutto lo scopo di supportare nel modo migliore la diffusione dei prodotti della Apple Computer, presenti e futuri, nel nostro paese. Questo non vuol dire, ovviamente, che si sappia quali saranno i rapporti della Iret con la Apple e quale sarà il ruolo dell'azienda emiliana nella commercializzazione del prodotto per il quale ha creato il mercato.

Nel prossimo numero, saremo di certo in grado di dare informazioni più precise sugli sviluppi delle due vicende.

 $m.m.$ 

Quando Apple annunciò la sua intenzione di venire direttamente in Italia con una filiale, fu inevitabile il nascere di una certa apprensione. Qui sopra, il primo annuncio che ne abbiamo dato, su MCmicrocomputer n.6 (febbraio 1982); sotto la conferma, nel numero successivo. Andò tutto bene, per fortuna. (mm)

#### **Apple Computer Italia**

Qualche precisazione sulla notizia, che abbiamo fornito il mese scorso, sull'arrivo della Apple Computer in Italia. Thomas J. Lawrence, vice presidente e direttore generale della Apple Computer per l'Europa, ha dato l'annuncio ufficiale precisando che "nell'81 la Apple ha già costituito proprie consociate in Germania e Gran Bretagna". L'ing. Lou Calcagno, direttore generale per gli ultimi quattro anni della Intel Italia e ora responsabile della Apple Computer Italia, ha detto che la nuova società "sarà il quartier generale del management Apple in Italia ed è stata costituita per assolvere in primo luogo ad una funzione di supporto tecnico e commerciale per gli oltre 250 rivenditori Apple presenti in ogni parte<br>del nostro Paese". La Iret continua la sua attività nella commercializzazione dei prodotti Apple, come distributore autorizzato della Apple Computer Italia. Sarà ora affiancata per il mercato industriale, dalla Eledra 3S.

Questa a destra è la prima pubblicità della neocostituita Iret Informatica, sul numero 3 di Micro & Personal Computer, di nuovo in terza di copertina.

Nel numero 4 passò in quarta, la posizione più prestigiosa, ripetendo lo stesso soggetto per i numeri 5 e 6. Diverso soggetto, sempre in IV, sul 7 <sup>e</sup> 9... <sup>e</sup> così via, finché la palla passò alla Apple Computer Italia. (mm)

178 retrocomputer n.0 - settembre 2021

Attilio Toffolo

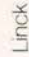

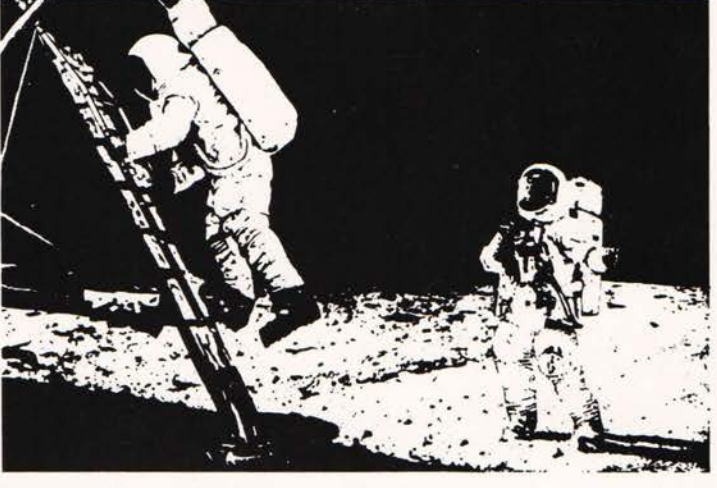

a 1.6 MBytes in linea. 15 colori a bassa risoluzione per grafici o 6 colori ad alta risoluzione. Interfacce per qualsiasi collegamento, anche come terminale intelligente. Ed è facile stupirsi anche

parte di questi, ed è paragonabile solo a sistemi molto più costosi e ingombranti. Sta su una scrivania, video e stampante compresi. Memoria RAM modulare da 16K espandibile a 64K. Linguaggi BA-SIC e PASCAL. Collegabile a più floppy disks fino del prezzo. Apple II è in vendita, consegna immediata, a L. 1.740.000 IVA compresa. Per avere a portata di mano ogni giorno la soluzione definitiva ai problemi di sempre. Che siano di ricerca, di calcolo, di gestione aziendale. O di count down.

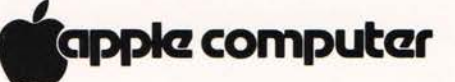

e entralate e si critician

MRP

\* Apple II è stato scelto dalla NASA per l'operazione spaziale<br>a bordo dello Space Shuttle.

empre più facile.

Un allunaggio è sem-

pre più consueto, in

fondo. Ed è sempre

più facile per l'uomo

disporre di strumenti

eccezionali al proprio

servizio. Il Personal

Computer Apple II fa

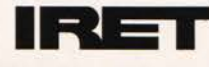

Distribuzione per l'Italia IRET Informatica Via Emilia Santo Stefano 32 Reggio Emilia Tel. 0522.49674 e 41992 Telex 530173 IRETRE

n.0 - settembre 2021 **- retrocomputer** 179

## Gli Apple II

Nella sua lunga vita, l'Apple II è stato prodotto in varie versioni, che oggi suscitano molto interesse presso i numerosi collezionisti e appassionati. E' utile riuscire a distinguerle.

La prima, l'Apple II, fu prodotta fino a maggio 1979, ed è estremamente difficile da trovare in Europa.

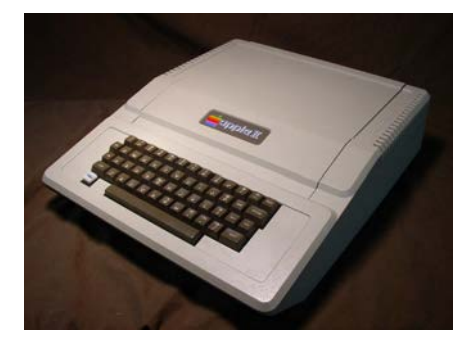

Nel mercato domestico le vendite vere iniziarono solo con la versione successiva, l'Apple II Plus, che per noi Europei si chiamò "Europlus", assemblato in Irlanda e privato del colore per la complessità dello standard televisivo PAL.

La versione nella quale è più probabile imbattersi è l'Apple IIe, del 1983, che è molto simile e che prese il posto dell'Apple II Europlus: la "e" sta per enhanced (migliorato). Il IIe includeva alcune funzionalità che gli utenti di Apple II avevano avuto solo come opzioni a pagamento: il nuovo computer offriva, come la

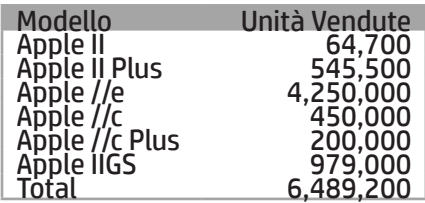

visualizzazione di 80 colonne di testo, 64 KB di RAM (espandibile fino a 128 KB) e, per la prima volta, le lettere minuscole. È subito riconoscibile per il tasto Reset posto a destra e staccato dal resto della tastiera. L'Apple IIe è stato anche un campione di vendite, è stato il modello di Apple II più venduto anche dopo l'arrivo del suo successore, l'Apple IIc rilasciato nel 1984.

Molti, in realtà, considerano il IIe come l'ultimo degli Apple II, probabilmente perché fu l'ultimo a conservare l'estetica del primo, vecchio Apple II. Che, all'epoca, aveva comunque già compiuto i suoi sette anni di vita, che non son poi tanto pochi. Molti dei suoi concorrenti erano già spariti dal mercato. Preferiamo almeno per ora fermarci qui, non per "avallare" che il IIe sia stato l'ultimo rampollo, ma sia per ragioni di tempo e spazio, sia perché effettivamente i nuovi prodotti hanno una fisionomia abbastanza consistentemente differente.

E poi, il C e il GS sono facilmente distinguibili: concentriamoci allora su come riconoscere le varie versioni del buon vecchio II... "coperchio mobile", inventiamo questo identificativo basandoci sul pratico sistema (da

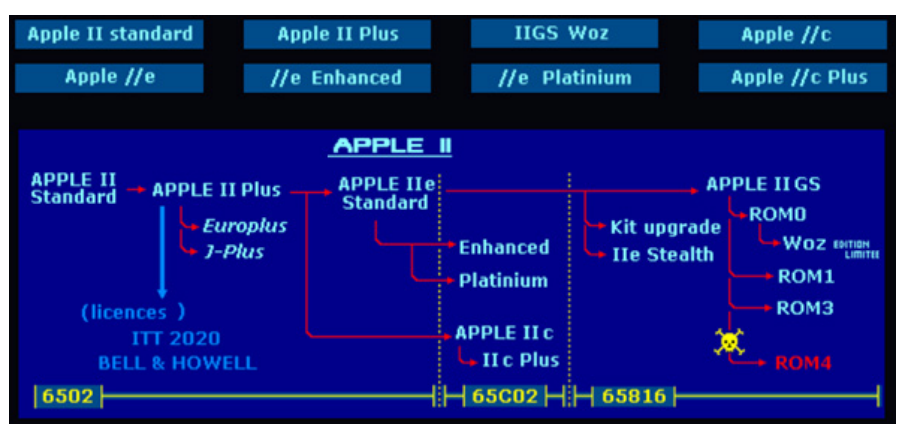

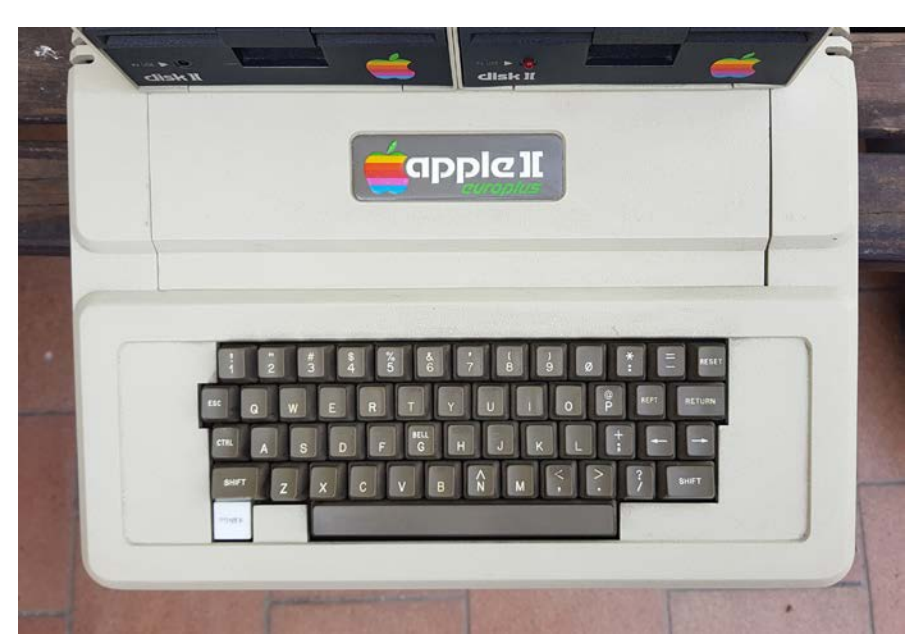
## ri-PROVA

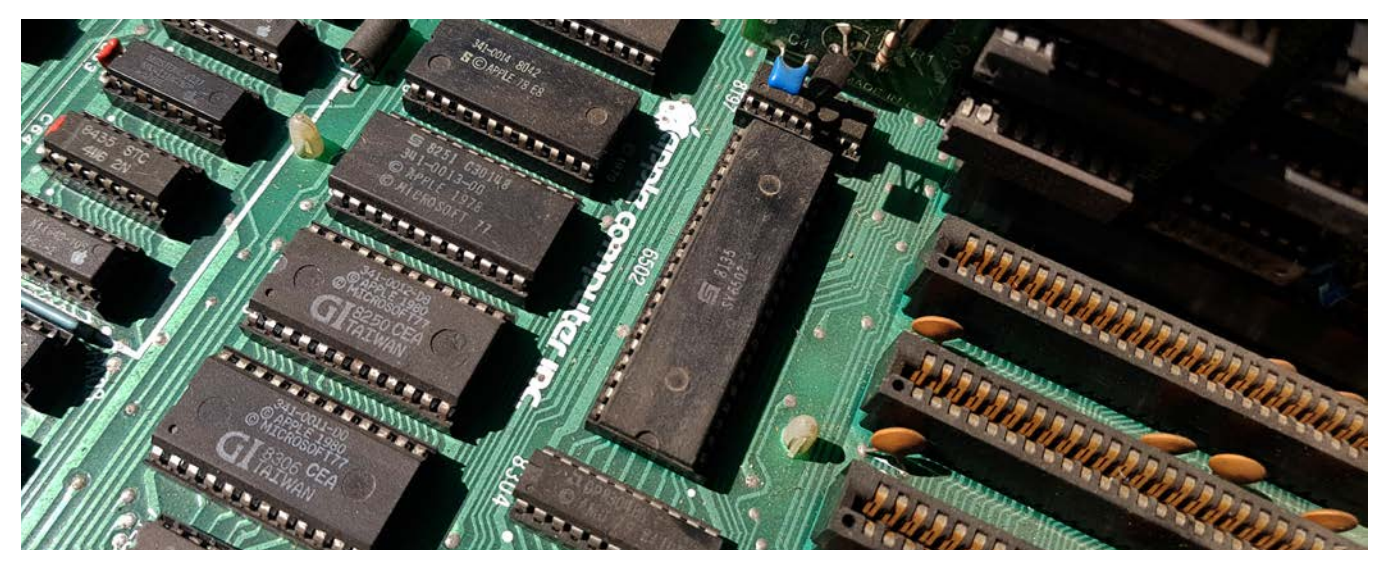

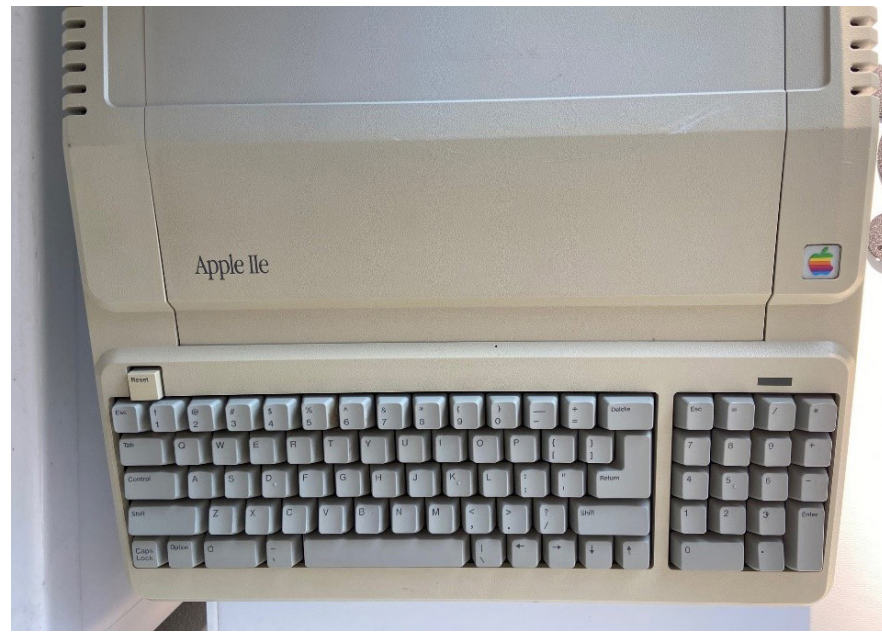

veri "smanettoni") con il quale si poteva avere accesso a tutto l'interno della macchina.

E visto che ci siamo vediamo anche cosa possiamo fare per riutilizzare di nuovo il nostro vecchietto.

In queste due pagine, le foto delle varie versioni di Apple II, facilmente identificabili. Qui sopra, la scheda madre con il 6502.

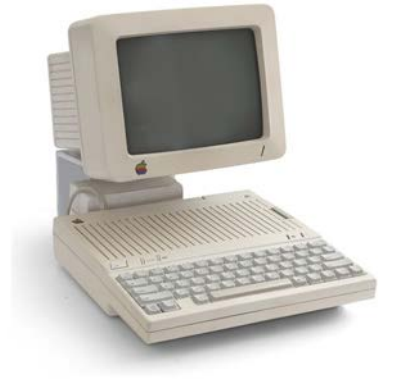

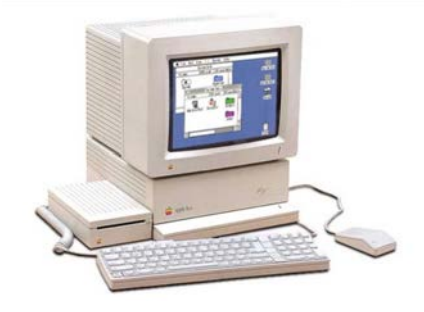

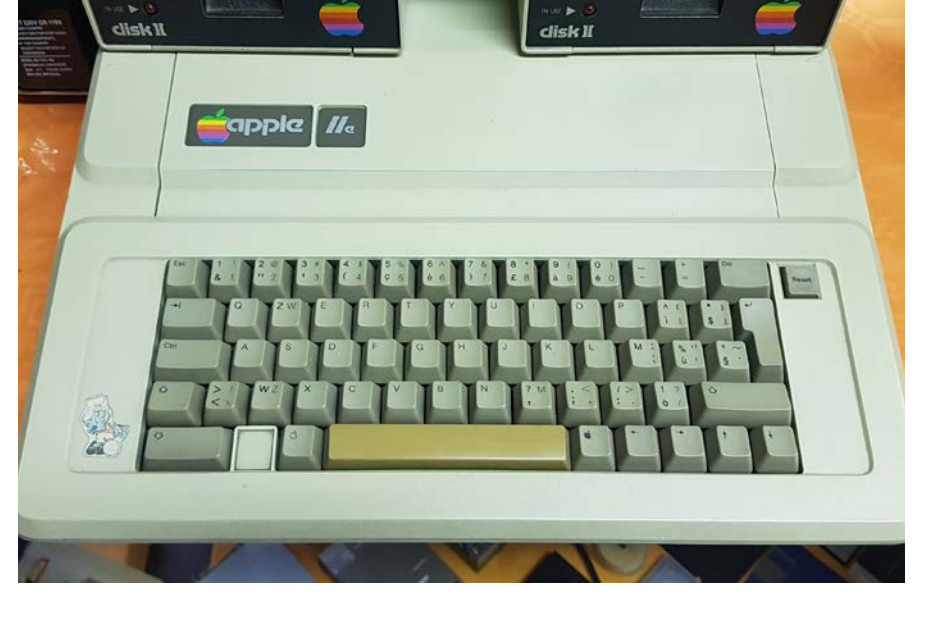

n.0 - settembre 2021 **- retrocomputer** 181

## Alla ricerca del vero Apple II: come identificare la prima versione

E' molto probabile che un vero appassionato si metta, prima o poi, alla ricerca della versione più rara dell'Apple II, quella che si chiama Apple II e basta. Ne sono stati fatti relativamente pochi e, soprattutto, ben pochi ne sono arrivati nel nostro Paese. Di conseguenza, la differenza di prezzo sul mercato dell'usato fra il II <sup>e</sup> il II Plus è notevole. Purtroppo, come al solito, <sup>c</sup>'è chi tenta di approfittare dell'ingenuità altrui e propone dei Plus "taroccati" in modo da farli sembrare la prima versione. Cerchiamo di aiutarvi a... non prendere fregature.

Per sapere se ci si trova di fronte a un vero standard Apple II o no, sono quattro le cose da esaminare:

- Il numero di serie della targhetta sotto la tastiera
- Il tipo di tastiera
- Il tipo di ROM installate
- • La versione della scheda madre

La prima cosa fa fare è quella di capovolgere l'unità e verificare la targhetta identificativa posta sotto la tastiera: i numeri di serie di APPLE II prima serie sono ESCLUSIVAMENTE della forma A2S1-xxxxxx. Ma la targhetta è di carta, ed un bravo falsario potrebbe averla contraffatta.

E' scontato che bisogna guardare il coperchio, sul quale deve ovviamente essere riportata la sola scritta Apple ][, con il II realizzato con le classiche parentesi quadre chiusa e aperta. Questa in foto ovviamente non va bene, c'è scritto Europlus! A cambiare il coperchio all'Apple II ci vogliono due secondi, si sa.

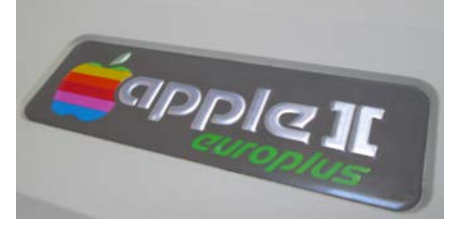

Bisogna poi osservare la tastiera: le prime, le più rare prodotte dalla Datanetics, avevano la spia Power rialzata ed erano prive di scheda encoder.

E' assolutamente opportuno accertarsi della corrispondenza delle ROM.

Le Integer ROM erano quattro, e riportavano le sigle ROM F8: 341- 0004-00, ROM F0: 341-0003-00, ROM E8: 341-0002-00, ROM E0: 341-0001-00.

Infine andiamo a verificare la revisione della Scheda Madre, che deve essere una di quelle riportate nella tabella nella pagina a fianco.

In realtà, un buon inizio è trovare gli slot di colore verde, ma è sempre la sigla della revisione che conta. Nelle prime versioni il numero è posto sotto la CPU,

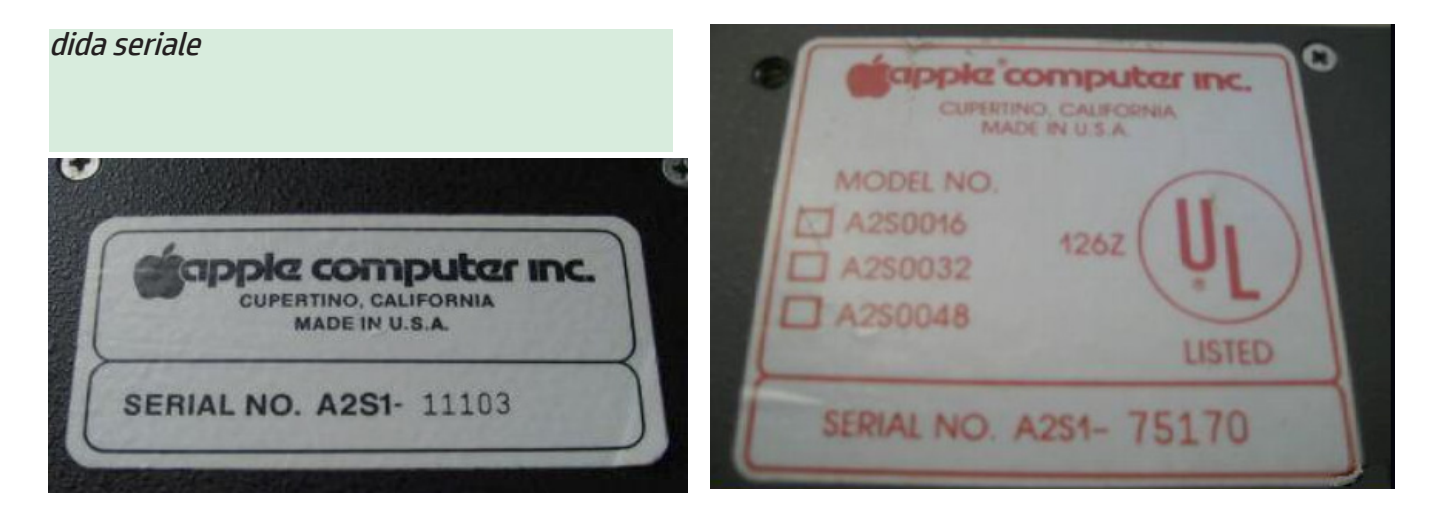

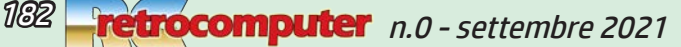

### Attilio Toffolo

## ri-PROVA

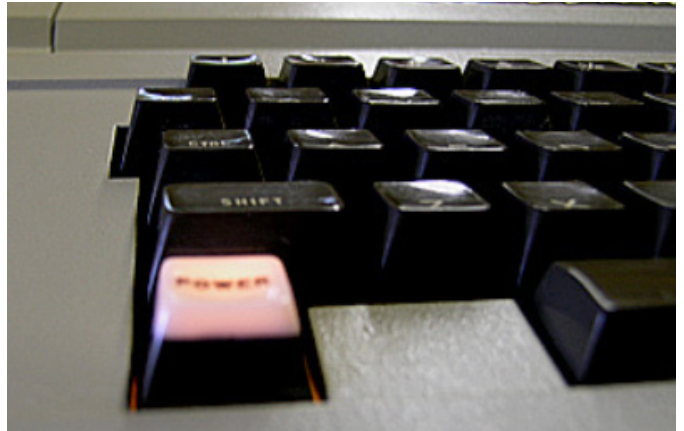

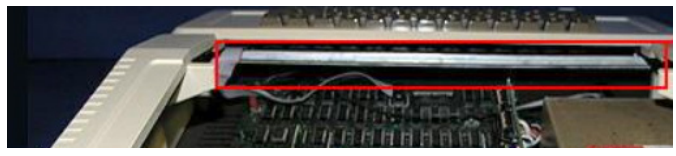

La tastiera della prima versione di Apple II ha la spia power rialzata, mentre nelle successive versioni è a livello del pannello. Al di sotto, non ci deve essere la scheda di encoder, anch'essa presente solo nelle serie successive alla prima.

(apple computer Inc.

nelle successive nel bordo a sinistra.

Nel manuale si riportavano le differenze della versione 0 e la versione 1, disponibile solo dal modello Plus: in particolare esse riguardavano il miglioramento del segnale video PAL a 50 Hz adattabile con dei ponti da tagliare e saldare e delle fix per la tastiera, ma la vera novità era l'autostart Monitor ROM e il linguaggio Basic Applesoft II al posto della Apple Integer Basic.

Per passare al plus quindi era sufficiente sostituire le ROM del vecchio Apple II con le nuove, cosa che molti appassionati dell'epoca hanno certamente fatto, a suo tempo, per migliorare, giustamente, le prestazioni della propria macchina. Nella tabella sono riportate le varie sigle.

E' tutto: considerando che per un Apple II prima serie è consueto vedersi chiedere anche più di mille euro, verificare la sua originalità e quindi la bontà del proprio acquisto è sicuramente importante. In bocca al lupo! Buon divertimento, invece, ve lo diremo nelle pagine che seguono.

A destra, ecco le ROM originali della prima versione.

Questa è la tabella delle schede madri utilizzati nelle varie versioni .

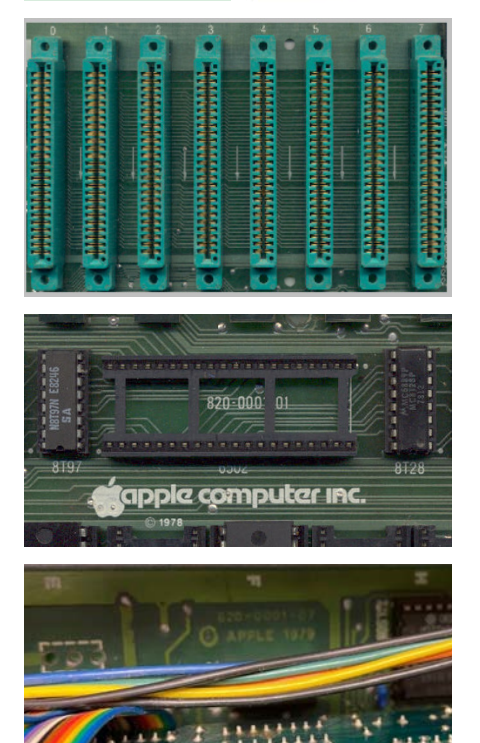

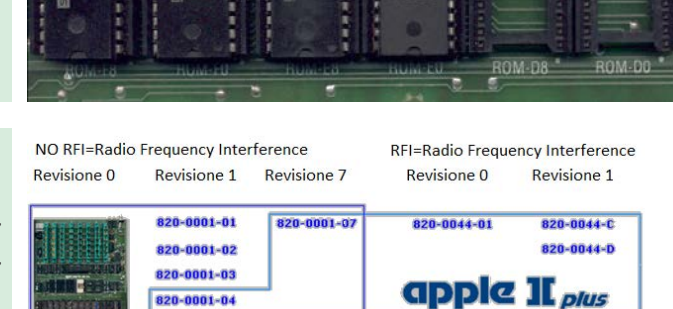

apple II

A sinistra, gli slot verdi della prima versione, la versione della scheda riportata sotto il microprocessore o sul bordo a sinistra della scheda madre. Sotto, la tabellina delle ROM.

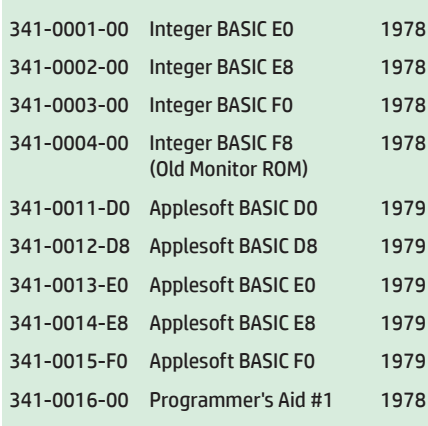

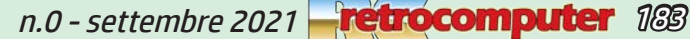

## L'accendiamo?

Uno dei motivi fondamentali del grande successo dell'Apple II è quello di essere stato realmente un progetto "aperto": <sup>a</sup> differenza dei concorrenti il sistema era fin da subito ben documentato <sup>e</sup> rendeva estremamente facile l'aggiornamento ai geek. Grande fu la disponibilità di schede di terze parti con schede di espansione di memoria <sup>e</sup> CPU aggiuntive, dischi rigidi, controller seriali, tavolette grafiche, mouse, ma anche evolute schede musicali e controller industriali. Questo ha permesso all'Apple II di superare indenne tutti gli anni ottanta, con una vasta libreria di software che conta oltre 10.000 titoli. E queste cose ancora possono funzionare... perché non riprovare l'emozione di vederle girare?

Se avete la fortuna di possedere un Apple, sia esso il più ricercato Apple II, L'Europlus o il più diffuso Apple IIe, metterlo in funzione è un gioco da ragazzi. In rete troverete una quantità di informazioni esaustive e ben dettagliate. Quello che non dovete fare è accenderlo subito.

Togliete il coperchio e verificate le schede al suo interno. L'Apple II e l'Europlus hanno una scheda madre con tutti i chip su zoccoli di facile estrazione disposti su griglia ortogonale di facile identificazione. Tuttavia il modello base necessita di alcune schede aggiuntive obbligatorie per un utilizzo completo: la scheda di

controllo dei dischi e una ulteriore espansione di memoria da 16k la Language card, mentre il successore Apple IIe ha quasi tutto di serie.

Prima di accenderlo è opportuno mettere in sicurezza la parte elettrica: è praticamente obbligatorio cambiare i due condensatori RIFA antidisturbo del suo [alimentatore switching](https://www.google.com/search?q=alimentatore+switching&tbm=isch&bih=584&biw=1202&rlz=1C1ONGR_itIT932IT932&hl=it&sa=X&ved=2ahUKEwiVxpG7ntnyAhVqMOwKHSHTDTQQBXoECAEQMg) che dopo poco cederebbero. Nulla di grave a parte un preoccupate fumo e un fastidioso odore, ma meglio evitare vista sia la facilità dell'intervento sia l'estrema probabilità che i condensatori vadano, di nome e di fatto, in fumo.

E' possibile, volendo, cambiare tutta la parte interna del PSU con un kit che è facilmente installabile dall'utente nel contenitore di alimentazione in metallo esistente

Ecco dove acquistarlo e un'ampia descrizione:

https://www.reactivemicro. com/product-category/power\_ supply/

https://wiki.reactivemicro.com/ Universal\_PSU\_Kit.

Se sentite un bip e compare il prompt Apple ][, funziona! Ed a questo punto potete iniziare. Già, ma dove sono i programmi? Bisogna caricarli in memoria.

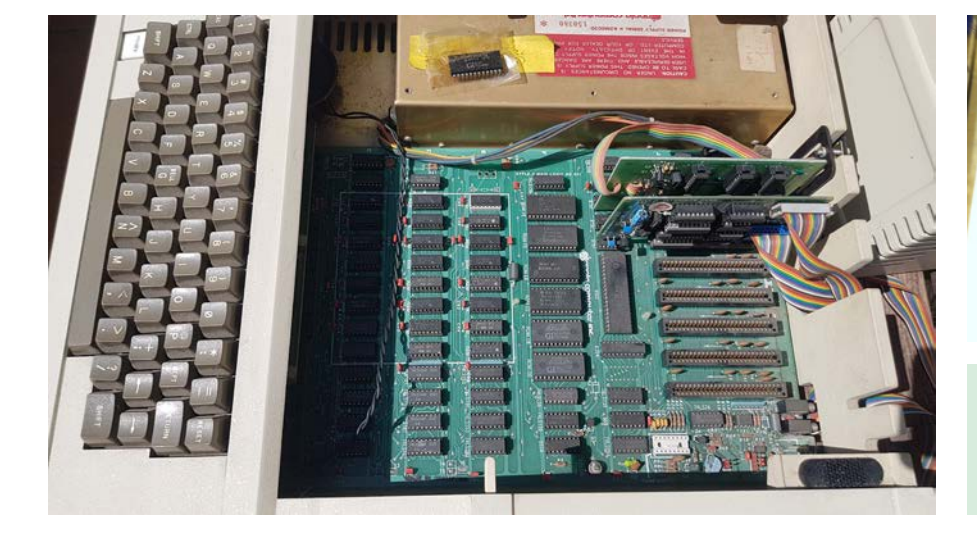

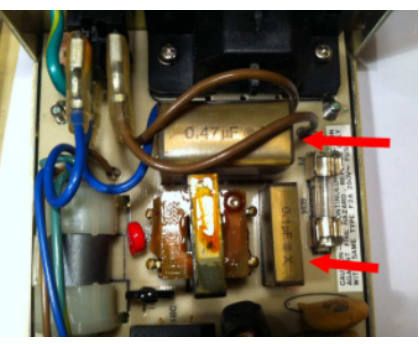

A sinistra, la scheda con l'alimentatore nel contenitore. Sopra, i condensatori RIFA.

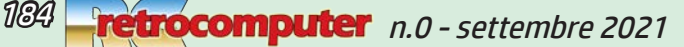

## Come trasferire file sul floppy o nella RAM

Se si hanno i programmi sui mini floppy e i drive funzionanti... c'è poco da aggiungere (vi ricordate come si fa, vero?).

Ma se si vuole provare l'immenso catalogo di software disponibile in rete per questa macchina, o se non si possiede il drive o i floppy, possiamo risolvere con due pratiche alternative: la prima è quella di utilizzare dei cavi mini jack da collegare al nostro smartphone utilizzando l'uscita cuffie; l'altra quella di procurarsi una bella interfaccia emul floppy che utilizza schede SD.

Cominciamo dalla prima, praticamente a costo zero.

3

Bisogna procurarsi un cavo audio, di buona qualità, con mini jack da 3,5 mm sui due capi.

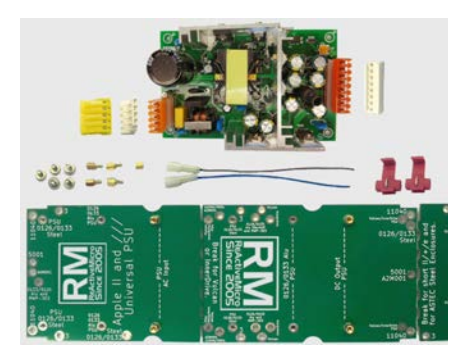

Qui sopra, il kit sostitutivo dell'alimentatore prodotto dalla Reactive Micro.

Il segnale video sarà ovviamente già collegato al monitor col suo pin jack RCA tipicamente giallo.

Dobbiamo ora collegare il cavo audio da un lato all'uscita cuffia del nostro smartphone (o comunque di ciò che stiamo utilizzando per il download), dall'altro all'ingresso sull'Apple II.

Sul retro dell'Apple II ci sono due jack audio da 3,5 mm per il

In basso, un Eurooplus, con i caratteristici cavi piatti per il collegamento dei floppy. In basso si vedono i connettori per il registratore. A destra, il IIe utiliza un connettore a 19 pin al posto dei flat cable.

collegamento del registratore a cassette: ovviamente dobbiamo collegare il cavo a quello marcato IN (o freccia in alto per il IIe).

Altrettanto ovviamente se si vuole usare il drive floppy bisogna collegarlo. L'Apple II utilizza diversi tipi di unità disco. I primi hanno il cavo a nastro che va alla scheda Disk II all'interno dell'Apple II, mentre il IIe possiede un connettore DSUB a 19 pin .

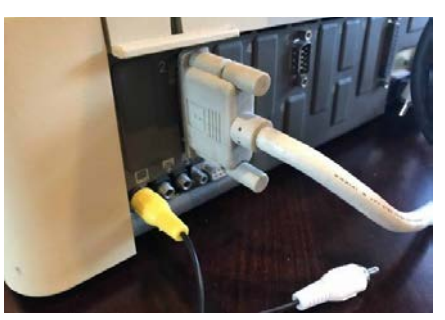

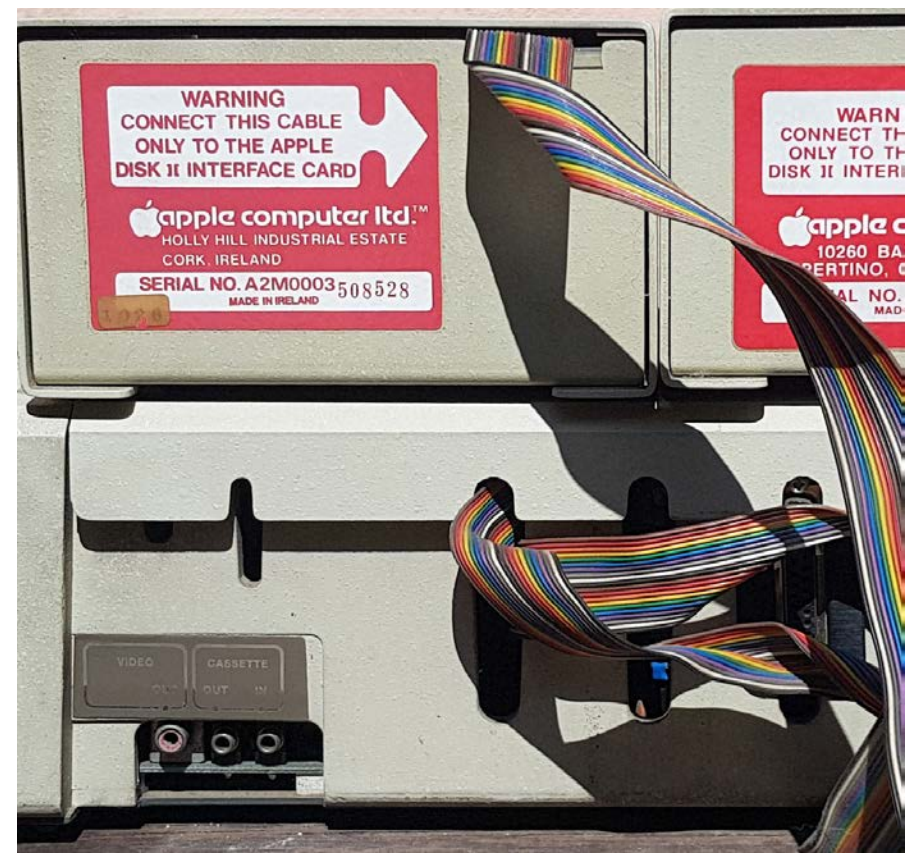

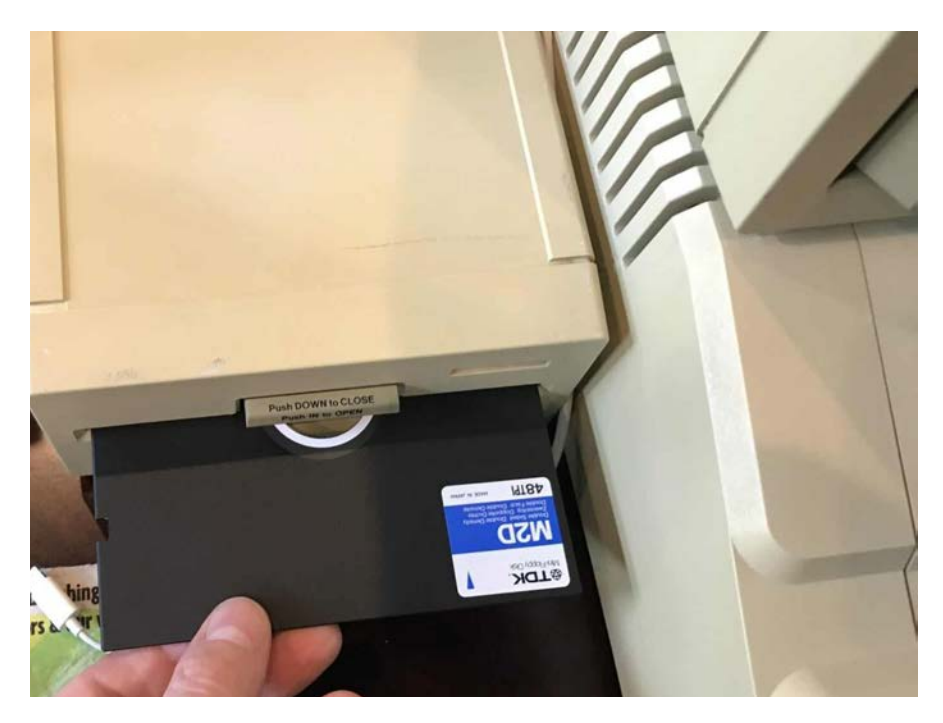

Inseriamo quindi un disco vuoto non formattato nell'unità Apple Disk II.

Accendiamo ora l'Apple II: farà bip, ma poiché il disco nell'unità è vuoto e non formattato, non si avvierà. Si dovrebbe comunque vedere il logo Apple II nella parte superiore dello schermo. Premiamo **CONTROL+RESET** per interrompere il processo di avvio di Apple II e ci portiamo al prompt **]** . Al prompt Apple II **]** digitiamo **LOAD,** e ovviamente premiamo Invio. Nel browser sul dispositivo che stiamo usando per rianimale l'Apple II apriamo il sito Web

di [Apple Disk Server](https://asciiexpress.net/diskserver/) [https://](https://asciiexpress.net/diskserver/)

[asciiexpress.net/diskserver/](https://asciiexpress.net/diskserver/) e selezioniamo L'immagine del disco e ci apparirà una schermata con quattro opzioni: due nella voce Formatta disco (HIFI o 8KFI) e due nella voce Non formattare disco (HIFI o 8KFI).

#### Scegliamo **Formatta di-**

**sco,**  considerando che HIFI caricherà le immagini del disco molto più velocemente, ma non è sempre compatibile, e si dovrà quindi nel caso utilizzare 8KFI. HIFI è circa due volte più veloce di 8KFI, ma alcune mac-

Dal sito Apple Disk Server è possibile scaricare le immagini di una grossa quantità di floppy, <sup>e</sup> caricarle nella RAM <sup>o</sup> nel floppy dell'Apple II. In basso, il collegamento tramite uno smartphone Apple iPhone 11.

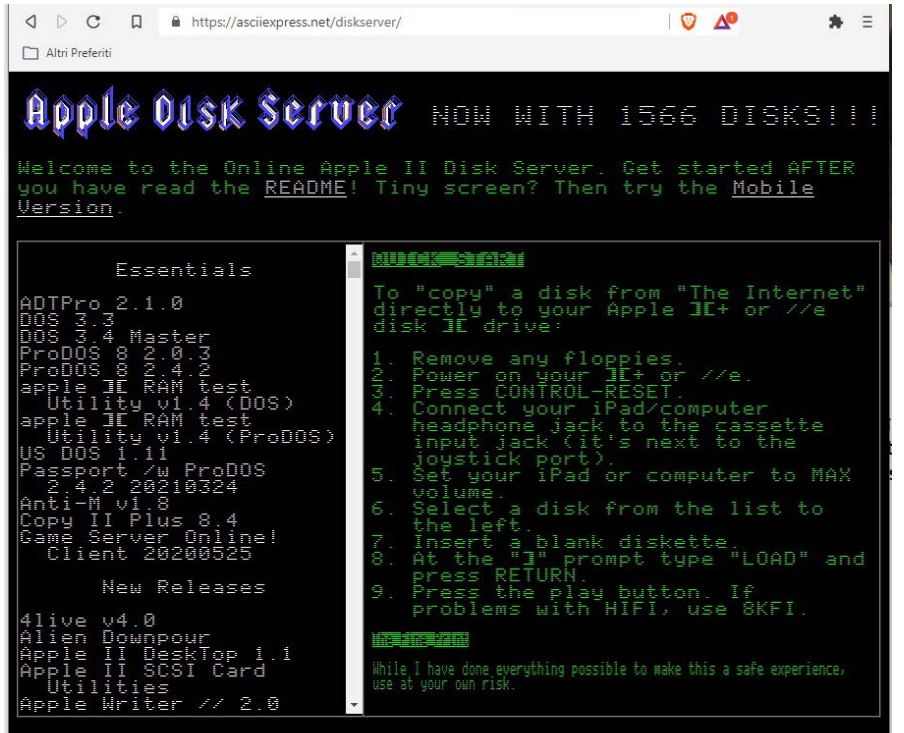

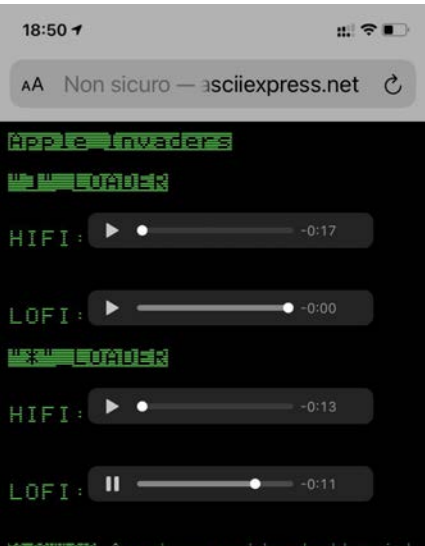

186 retrocomputer n.0 - settembre 2021

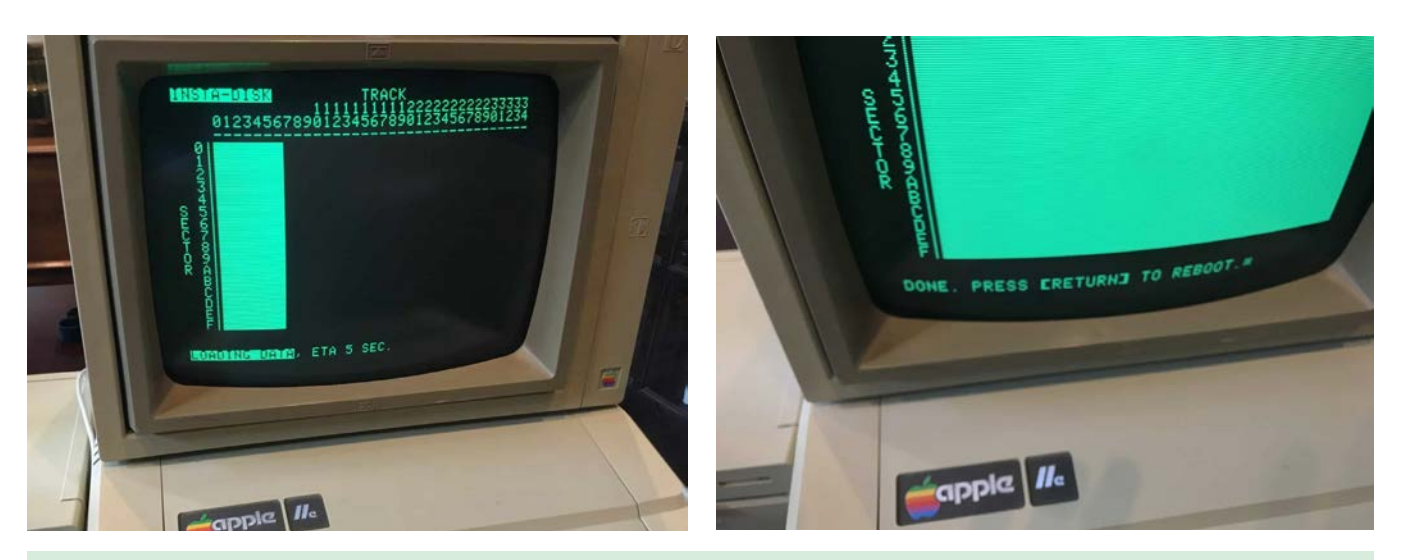

Il caricamento del programma dal sito Apple Disk Server alla memoria dell'Apple avviene in pochi semplici passaggi successivi. Sul sito è possibile anche vedere un tutorial video che mostra passo passo tutte le operazioni necessarie. Semplice, funzionale, gratuito. Cosa chiedere di più?

chine e revisioni della scheda non funzioneranno con esso.

In pratica, il nostro Mac, PC o Smartphone sta emulando un'unità a nastro per trasferire file su un Apple II.

Se funziona, l'Apple II emetterà un segnale acustico entro 2-3 secondi dalla pressione di play su HIFI o 8KFI. Seguito dopo 5-6 secondi dal messaggio: LOADING INSTA-DISK.

Dopo il caricamento iniziale del

programma, il disco verrà formattato. Questo richiederà circa 20-30 secondi e visualizzerà i suoi progressi sullo schermo.

Una volta completata la formattazione, l'app Insta-Disk trasferirà l'immagine del disco da Internet (tramite la porta di ingresso del nastro) ed espanderà l'immagine compressa sul disco. Ciò accadrà in pochi brevi scatti poiché l'interfaccia del nastro è più lenta dell'interfaccia del floppy.

Una volta completato il trasferimento dell'immagine disco, ci verrà chiesto di premere Invio per riavviare l'Apple.

Lasciamo il disco appena creato nell'unità Apple Disk II e premiamo Invio: se tutto ha funzionato correttamente, il nostro gioco (o programma?) si avvierà direttamente dal disco e potremo riprovare l'emozione di cimentarci in quei vecchi, meravigliosi rudimentali giochi della nostra (o altrui!) gioventù.

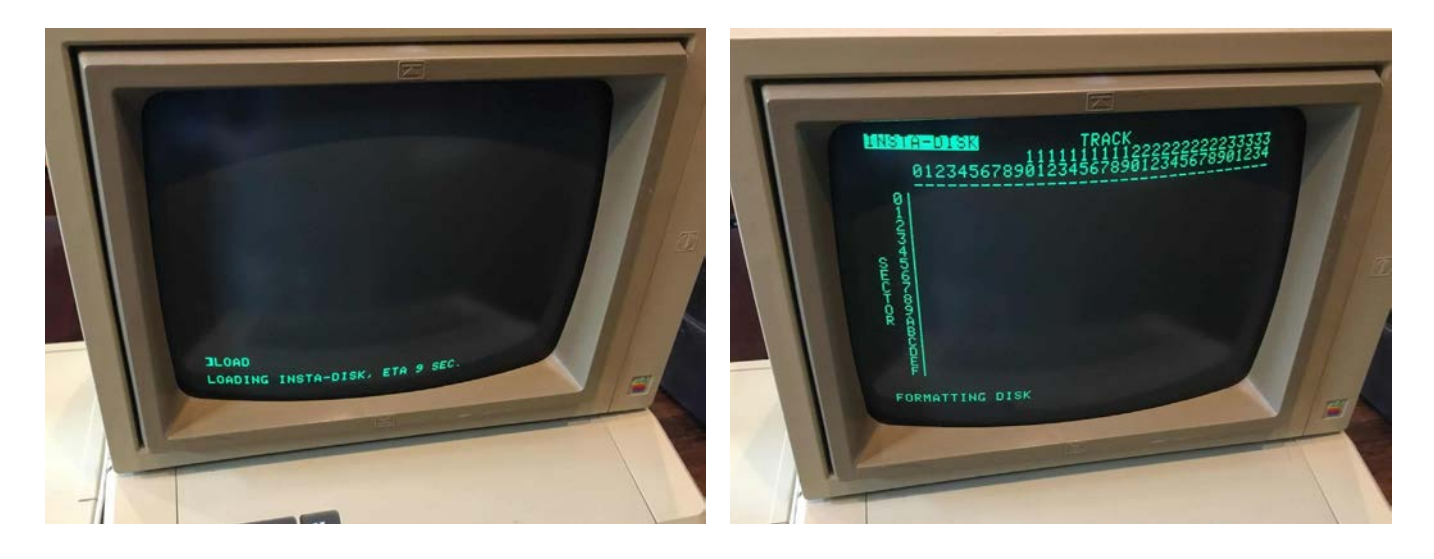

n.0 - settembre 2021 **- retrocomputer** 187

## ri-PROVA

## Apple II

寿 三

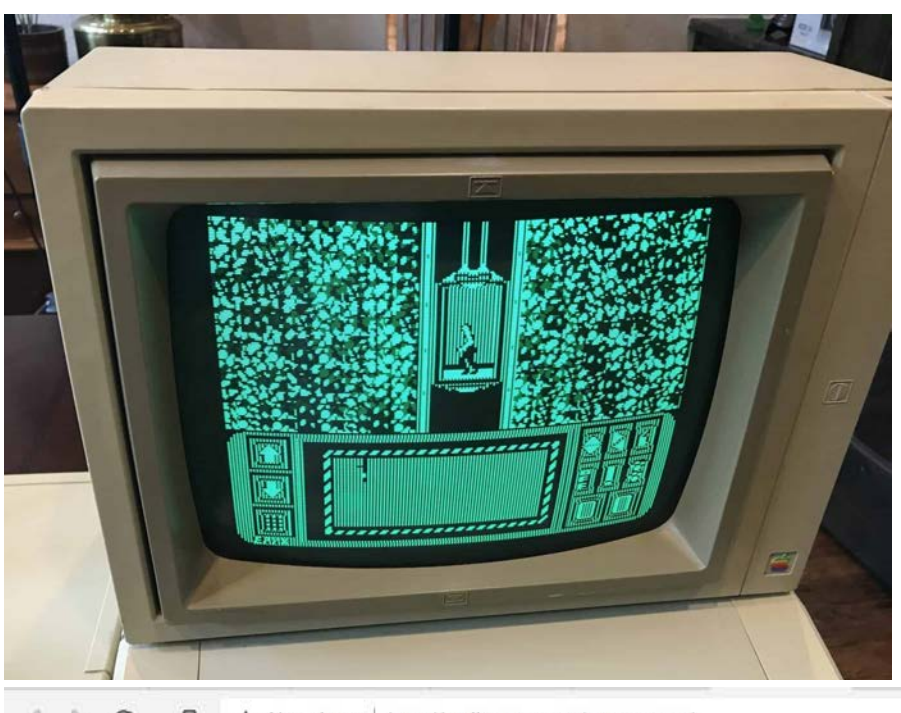

Ecco, a sinistra, il nostro amado retro-videogioco caricato nel nostro Apple. In basso si vede una schermata del sito dove è possibile recuperare una quantità enorme di programmi, sia di utilità sia di gioco. C'è anche il Flight Simulator e naturalmente il simpaticissimo Apple Invaders, al quale è impossibile non aver giocato. Un vero paese dei balocchi, con un davvero grave imbarazzo della scelta!

 $\mathbb{C}^{\mathsf{D}}$   $\Lambda^{\mathsf{D}}$ 

 $\circ$   $\circ$  $\Box$ A Non sicuro | http://asciiexpress.net/gameserver/

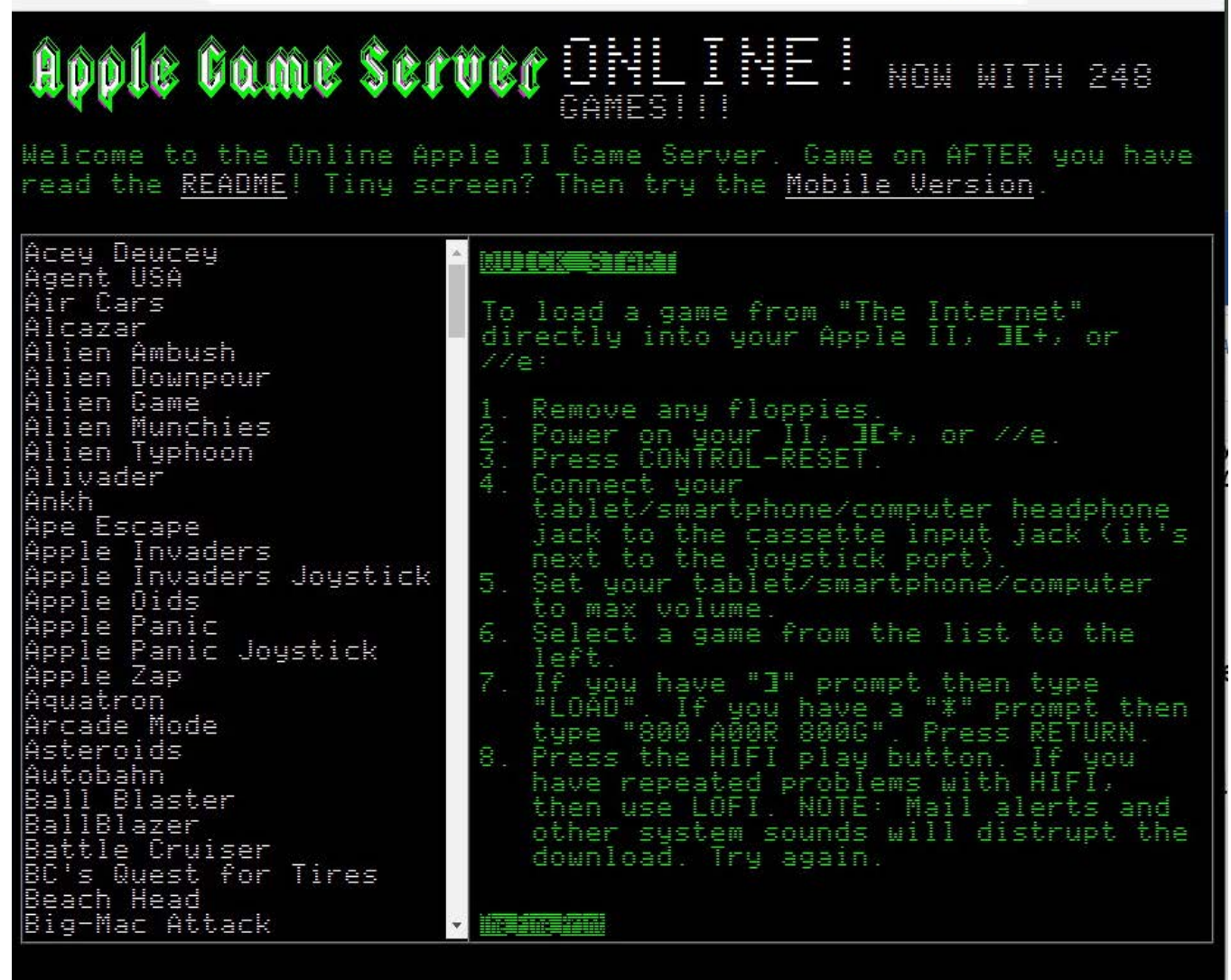

188 retrocomputer n.0 - settembre 2021

## $r$  $r$  $\equiv$  $P$  $R$  $\odot$  $M$  $A$

Ecco l'emulatore di floppy che consente di usare una SD come se fosse un floppy. In pratica, però, è come se si avesse in linea una quantità incredibile di dischetti!

E passiamo alla seconda alternativa, quella che prevede l'uso dell'interfaccia Floppy EMU. In questo caso tutto risulta più immediato, perché è sufficiente collegare il dispositivo direttamente alla porta del disco e inserire la scheda SD con i file che si vogliono utilizzare sull'Apple II. Basterà selezionare tramite i tasti l'immagine floppy desiderata e sarà come inserire il floppy fisico. Incredibile no? Tra parentesi, questo aggeggino è compatibile non solo con tutta la linea Apple II, ma anche con tutti i Macintosh fino al Power Mac.

Ovviamente per prima cosa... sarà necessario acquistarlo, sul sito la cui url è [https://www.bigmessowires.](https://www.bigmessowires.com/floppy-emu/) [com/floppy-emu/](https://www.bigmessowires.com/floppy-emu/) . Il kit che comprende tutto, compresa la scheda SD, costa 119 dollari, ma ovviamente possiamo scegliere di acquistare solo ciò che ci interessa; se vogliamo risparmiare possiamo anche fare a meno del contenitore, ad esempio.

Per andare a caccia di programmi invece bisognerà andare sul sito [https://asciiexpress.net/](https://asciiexpress.net/diskserver/) [diskserver/](https://asciiexpress.net/diskserver/) , dove dovremo per prima cosa combattere con il nostro imbarazzo nella scelta! Buon divertimento!

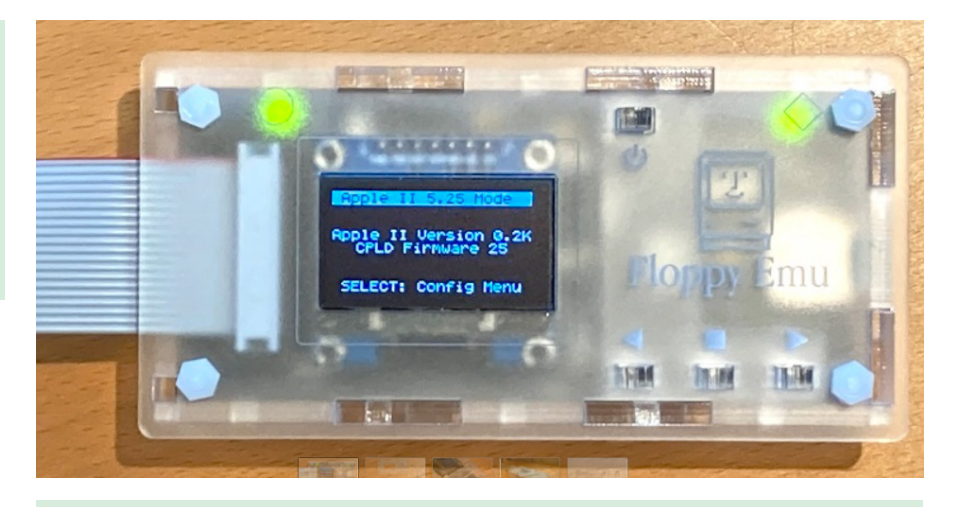

In basso, il collegamento del cellulare all'Apple II: dall'uscita cuffia all'ingresso cassetta. Si vede anche la Floppy EMU.

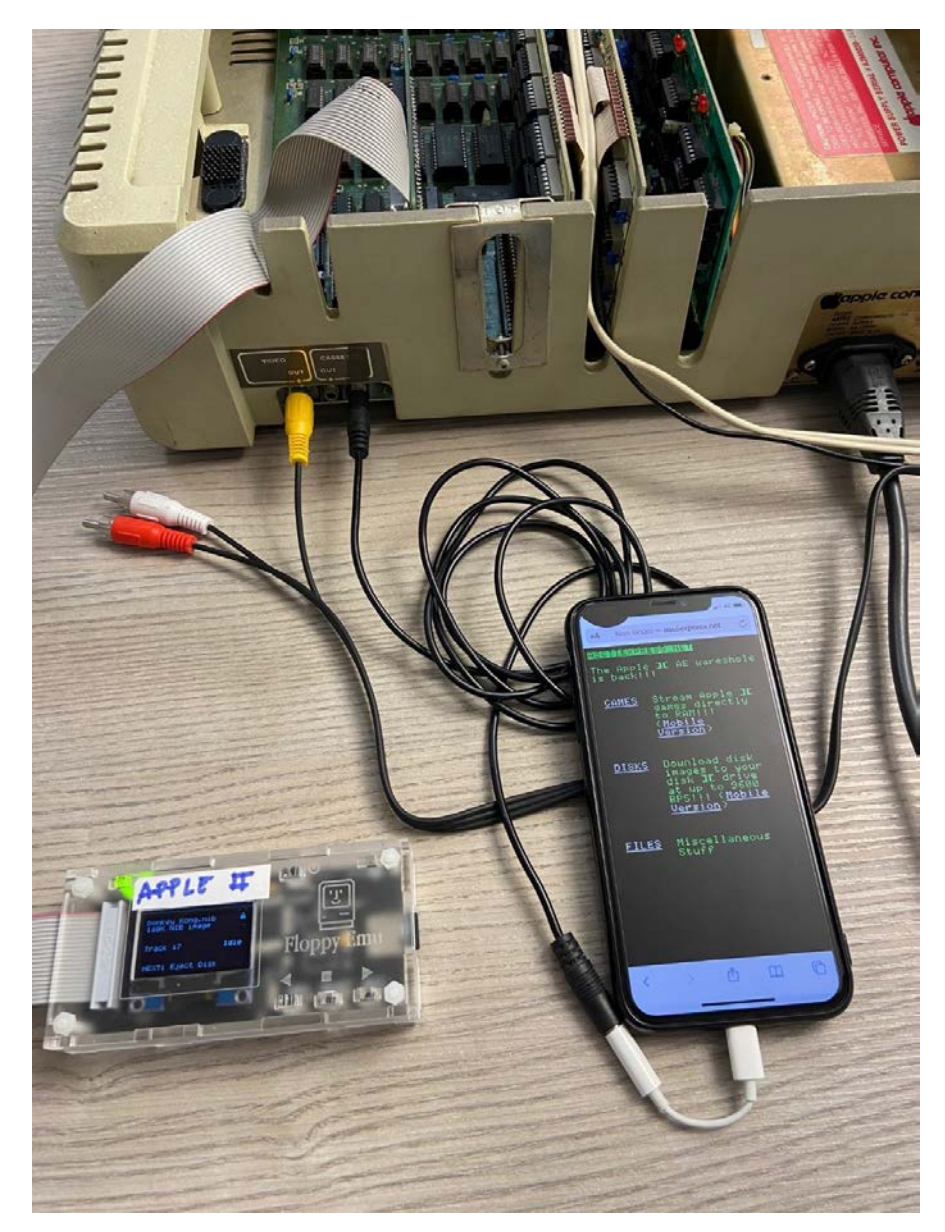

## General Processor Modello T

Micro & Personal Computer numero 4 - aprile 1980

*Si dice spesso che l'Italia è indietro. Si dice spesso anche, però, che gli italiani hanno inventiva. Ce ne sono parecchi, in effetti, che la loro inventiva la hanno manifestata all'estero. Ma non manca chi ha tentato di farlo in Italia. E non solamente nella (allora) blasonata Olivetti...* 

*A Firenze, in via Montebello 3 a rosso (me lo ricordo ancora perché mi sorpresi nell'apprendere che a Firenze i numeri si chiamano così) il 25 giugno del 1979 incontrai Gianni Becattini, fondatore della General Processor, e vidi il prototipo del computer che presto sarebbe stato messo in produzione con l'evocativo nome di modello T, ad evocare la prima automobile costruita in catena di montaggio, la Ford T. "Si legge procèssor, non pròsessor, siamo italiani, siamo a Firenze!".* 

*I piani furono rispettati e nell'aprile del 1980 una macchina era in redazione per la prova, ma durante la prova stessa fu cambiato il mobile che infatti è diverso nella foto di copertina rispetto a quelle dell'interno. Ricordo come ieri quanto era grosso e quanto pesava: nella mia Renault 5 occupò praticamente tutto il bagagliaio, e portarmelo dentro casa (le prove preferivo farle lì) fu un'impresa di Ercole.*

*Non aveva nulla da invidiare ai prodotti provati fino a quel momento e provenuti da oltre Oceano, con quel tocco di artigianalità che, tutto sommato, dà calore.*

## *RC oggi, RC domani*

*Di questo articolo non c'è purtroppo, in RCretrocomputer, un contributo "nuovo": una "ri-prova", un articolo di "recupero" di un esemplare, una descrizione del "caso" visto con gli occhi attuali alla luce di quanto accaduto da quegli anni ad oggi. Ma ho voluto pubblicarlo ugualmente perché mi sembra significativo.*

*L'articolo "moderno" non c'è o, piuttosto, non c'è ancora... perché i tempi sono canbiati, RC non è statica e... quello che non c'è oggi può esserci domani.*

*Chi vuole contribuire?*

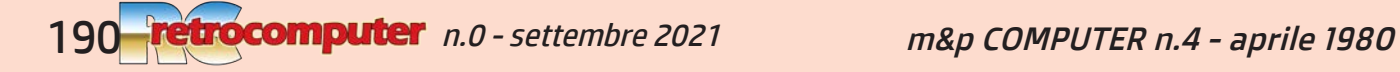

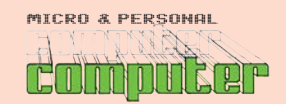

Il nome può far pensare ad un prodotto americano. Invece, il personal computer descritto in queste pagine è costruito e, ciò che è più importante, progettato in Italia: a Firenze, per la

precisione. Tutto «made in Italy», tranne ovviamente i componenti. E tranne il software di base: come sistema operativo è utilizzato il famoso CP/M, dell'americana **Digital Research.** 

# **GENERAL PERSONAL PROCESSOR** modello T

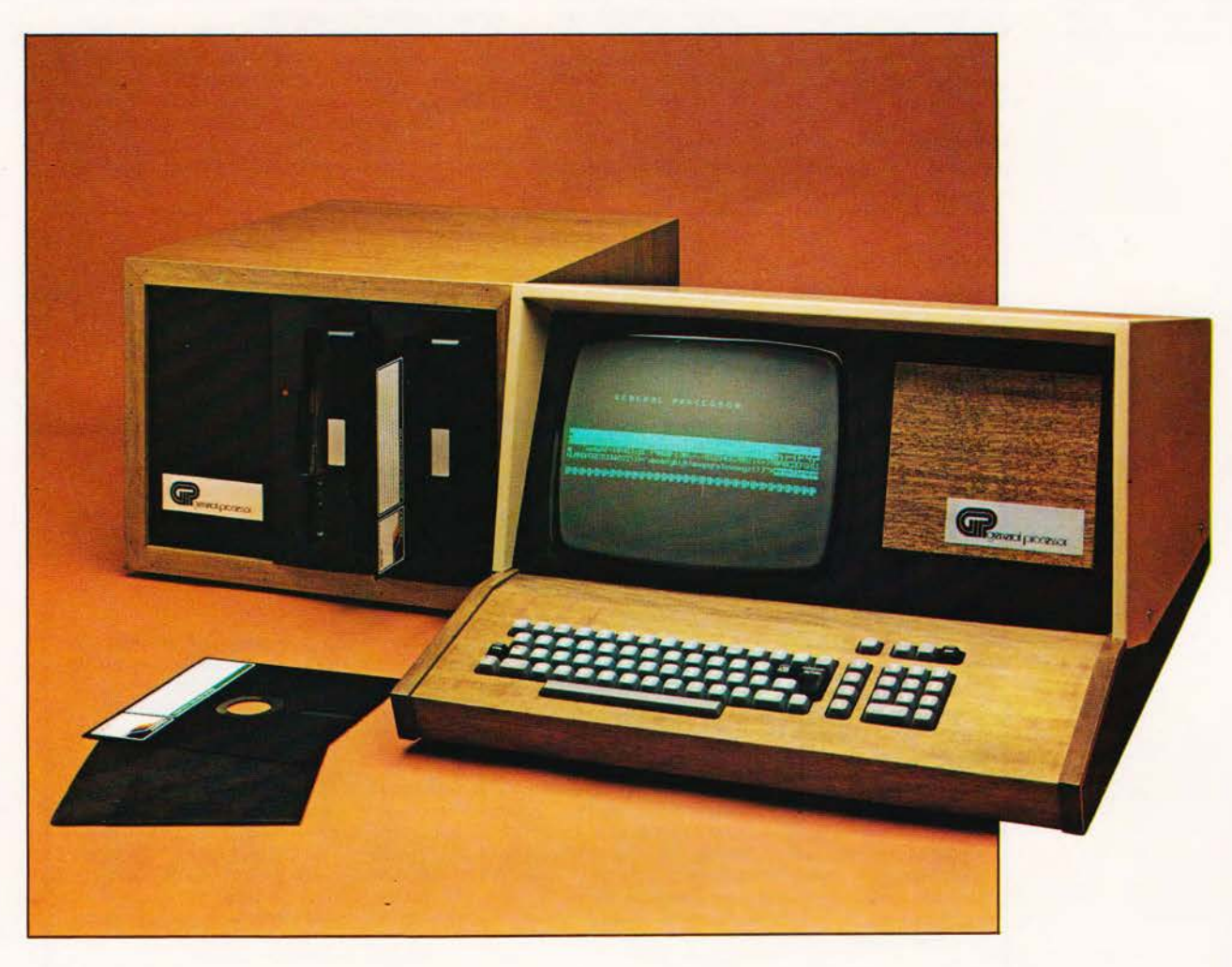

Il personal computer è, praticamente, un prodotto americano. E' nato quando qualche hobbysta ha cominciato a «giocare» intorno ad un microprocessore che, intenzionalmente, era stato inventato con lo scopo di presiedere a controlli di processo in apparecchiature molto «specializzate», cioè con campo e modo di applicazione ben definiti. Dalla sperimentazione a livello hobbystico di questo componente sono nati sia sofisticati giochi elettronici (video e no), che hanno rappresentato ed ancora rappresentano un fenomeno commerciale di questi anni (specie negli Stati Uniti), sia, quel che più ci interessa, calcolatori a basso costo, ma di capacità relativamente elevate considerando l'economia della realizzazione. Così, quasi contro la volontà degli

m&p COMPUTER 4

inventori del microprocessore e delle stesse industrie, è nato il personal computer: un fenomeno destinato ad assumere, in breve tempo, proporzioni tal da mettere in crisi le fabbriche di memorie e di car da metacre in crist le naborielle di membre e di<br>certe periferiche (stampanti a basso costo e mini<br>floppy da 5 pollici, essenzialmente).

Il fenomeno personal non poteva non invadere l'Italia, innanzi tutto con prodotti di importazione: se negli Stati Uniti sono nati apparecchi che possono essere definiti «pietre miliari» nella storia del perso-<br>nal, come il Pet, l'Apple e il TRS-80 per restare ai più famosi e meglio conosciuti dai Lettori di m&p COMPUTER, qualcosa ha cominciato a muoversi, a livello di progettazione e costruzione, anche in Italia.

#### Costruttore e distributore: **General Processor**

Via Pian dei Carpini 1 -**FIRENZE** 

Prezzi:

n.0 - settembre 2021 **Fretrocomputer**191

T/05 (CPU 32 K byte)<br>L. 2.212.000 + IVA T/08-21 (con singolo mini floppy)<br>mini floppy)<br>L. 3.289.000 + IVA T/08-22 (con doppio<br>floppy IBM/2 side)<br>L. 6.159.000 + IVA Estensione RAM da 16 Kbyte L. 259.000 + IVA<br>Interfaccia stampante L. 259.000 + IVA.

Riferimento servizio lettori: 20

## **FRACTO-PROVA**

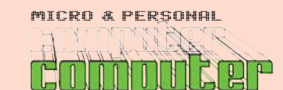

#### **General Processor Mod. T**

tipo esattamente il 25 giugno del 79, a Firenze, nel

laboratorio della General Processor. Sul numero 1

di m&p COMPUTER abbiamo pubblicato la notizia

della prossima uscita del prodotto, con la foto che

riportiamo di nuovo in queste pagine. Prescindendo

dalla parte circuitale, l'impostazione era indubbia-

mente diversa da quella attuale. Un contenitore

dalle linee piuttosto movimentate, in vetroresina nel

prototipo ma che si prevedeva di realizzare in me-

tallo o in plastica; video non integrato nel mobile

nel quale, viceversa, era previsto lo spazio per un

mini floppy (da 5 pollici e 1/4) e per una stampantina termica «di servizio», da 20 caratteri per riga.

Tutto considerato, un progetto interessante ed un mobile, almeno nelle linee, abbastanza gradevole

da vedere, di impostazione orientata maggiormente

Il numero 2 di m&p COMPUTER, uscito nel gen-

naio di quest'anno, ha riportato la notizia dell'ini-

zio della distribuzione del modello T in versione

definitiva, con la foto dell'apparecchio. Il conteni-

tore è radicalmente cambiato, tutto di metallo con

piano della tastiera di acciaio inossidabile, video integrato, spazio per fino a 3 floppy a singolo faccia

verso il personal «casalingo».

o 2 a doppia faccia.

General Processor modello T

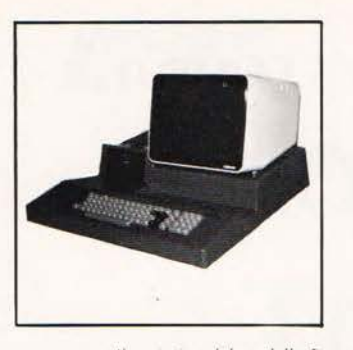

Il prototipo del modello T. fotografato nei laboratori General Processor nel giugno 1979. La foto<br>è apparsa sul numero 1 di m&p COMPUTER. Esiste infatti, ed è distribuito praticamente dall'inizio di quest'anno, un personal computer tutto italiano. Il progetto e la costruzione sono della General Processor, una giovane ditta di Firenze i cui titolari, ora circa trentenni, hanno cominciato anche loro praticamente per hobby.

Sottolineiamo che non si tratta di semplice assemblaggio, perché il prodotto non viene costruito su licenza ma in base al progetto originale della medesima ditta. I componenti utilizzati sono ovviamente. in buona parte, di fabbricazione straniera; non esistono, d'altra parte, alternative italiane ed in ogni caso praticamente tutte le fabbriche di apparecchiature finite si rivolgono, per l'approvvigionamento<br>dei materiali, alle industrie della componentistica. Anche le periferiche, per quel che riguarda la parte meccanica, non vengono ovviamente costruite dalla General Processor: le stampanti utilizzate sono prevalentemente Centronics, i floppy Basf e Shugart. Questa è, praticamente, una regola fissa di tutte le industrie del settore, anche americane.

#### L'evoluzione del modello «T»

Il modello T è, abbiamo detto, un prodotto giovane di una ditta giovane. Abbiamo visto il primo proto-

#### **LA GENERAL PROCESSOR**

#### Intervista a Gianni Becattini

m&p: Quando e come è nata la General Processor?

GB: Le origini più remote risalgono, praticamente, ad un caldo pomeriggio dell'estate 1973, lo ed un mio amico eravamo studenti di ingegneria elettronica e stavamo preparando l'esame di elettrotecnica. Ci è venuto in mente di costruire un calcolatore...

#### m&p: E lo avete costruito?

GB: No, ma lo abbiamo progettato. Unità centrale TTL, memoria a nuclei pilotata da transistor. Era spaventoso; qualcosa come 500 integrati e 2.000 transistor, per 2K di memoria. Praticamente non sapevamo ancora dell'esistenza dei circuiti MOS, e pensavamo di fare affidamento solo su ciò che potevamo trovare. Avevamo reperito dei banchi di ferrite in un istituto universitario, il quale però voleva troppi soldi e non concretammo l'acquisto. Piano piano migliorammo il progetto: entrammo in contatto anche con la Texas di Rieti che ci promise delle memorie MOS che, però, non riuscimmo mai ad avere: non tanto per il valore ma, penso, perché eravamo praticamente dei ragazzi e davamo poco affidamento...

#### m&p: La General Processor nel frattempo era già nata?

GB: No, era nata però una specie di mini-ditta, fra me e il mio amico; ci occupavamo di impianti elettrici, antifurti e simili: più per hobby che per altro. Tramite le Edizioni CD, entrammo in contatto con l'Eledra di Milano, che fu molto generosa con noi e ci regalò uno dei primi chip 8080 arrivati in Italia, corredato di memoria. A quei tempi l'8080 era prezzato 360 dollari, per noi un grosso valore. Cominciammo a lavorare al progetto del nostro calcolatore, usando l'8080 come unità centrale.

#### m&p: Questo progetto fu completato?

GB: No, fu portato solo, diciamo, fino agli stadi intermedi. Dopodiché io mi separai da questa specie di società, perché ero stato attratto dal famoso F8, il microprocessore destinato a diventare storico per noi. Riuscii ad averlo grazie al rappresentante Fairchild di Bologna. Lavorando su questo F8, giunsi finalmente al prototipo del «Child 8», che venne descritto in un mio articolo su CQ Elettronica. Destò un certo interesse, che si concretò in una richiesta prima dei circuiti stampati, poi dei kit, poi delle schede montate, tanto che costituii una ditta individuale, che si chiamava «Micropi». Il nome fu, successivamente, mutato in «General Processor», perché già esisteva una ditta chiamata Micropi, la quale rivendicò i suoi diritti.

#### m&p: A che periodo siamo arrivati?

GB: Siamo arrivati al 1976. Nacque poi la società con Franco Pirri; la General Processor cominciò piano piano ad essere conosciuta; dal Child 8 si passò al Child Z e infine, recentemente, al modello T, che è un po' la nostra svolta.

#### m&p: In che senso?

GB: La nostra ditta è, senza dubbio, di estrazione hobbystica. Abbiamo cominciato per divertimento. Nel tempo abbiamo cambiato completamente mercato: siamo partiti orientati all'hobbystica, abbiamo continuato orientati al controllo di processo (macchine e controllo numerico e così via) e poi siamo sfociati nel gestionale, con il T. Il nome «T» deriva da quello della Ford T, la prima automobile per la quale fu allestita una catena di montaggio. Il Child Z era costruito in maniera artigianale, con il modello T la General Processor è passata ad avere una sua catena di montaggio (ovviamente, di dimensioni proporzionate a quelle della ditta).

#### m&p: Previsioni per il futuro?

GB: Attualmente produciamo, all'incirca, un pezzo al giorno. Per il 1980, tuttavia, contiamo di costrui-<br>re 500 esemplari del modello T. La GP non è certo una megaditta, ma sette anni fa non avrei mai pensato che saremmo riusciti ad arrivare a questo punto.

m&p COMPUTER 4

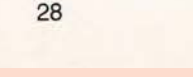

retrocomputer n.0 - settembre 2021

m&p COMPUTER n.4 - aprile 1980

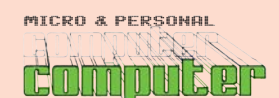

## **FRACTO-PROVA**

#### General Processor modello T

Il 6 febbraio, i titolari della General Processor ci consegnano in redazione, di persona, l'esemplare da noi richiesto per la realizzazione della prova da pubblicare su questo numero della Rivista. Nel frattempo sul numero precedente di m&p COMPUTER, il 3, uscito a fine febbraio, sono apparse la notizia della nuova versione e la foto dell'apparecchio in nostro possesso. Si tratta della versione denominata «De Luxe», diversa dalla standard per il piano della tastiera, di legno anziché acciaio inossidabile. La nostra macchina è corredata di unità disco con due floppy da 8 pollici a doppia faccia, per una capacità totale di 4 x 256 K byte. Da quel momento,<br>infatti, per il «T» sono disponibili sia i mini floppy da 5", sia quelli standard da 8" (che, ovviamente, non possono essere incorporati nel mobile).

Cominciamo le nostre prove: quando praticamente tutto è finito, il 10 aprile una telefonata di Becattini: «Avete già fatto le foto?» — «No, solo quella di copertina...» — «Allora domani ti porto la nuova versione, è un po' diversa l'estetica». E così, l'11 aprile arriva in redazione il modello riprodotto nelle fotografie che illustrano questo articolo: il coperchio del contenitore, come si vede, è diverso da quello dell'apparecchio in copertina. Con l'occasione ci vengono annunciate le prossime novità, delle quali riferiamo altrove. Non si può certo dire che non vi sia abbastanza dinamismo...

#### Il sistema

Cominciamo dall'unità centrale che, d'ora in avanti, è disponibile in un'unica versione, quella raffigurata nelle foto: contenitore con coperchio di metallo a spigoli ripiegati, piano della tastiera di legno. La capacità della memoria centrale RAM può essere di 32 o 48 K byte; la versione 16 K non viene praticamente commercializzata, perché sarebbe<br>pressoché inutilizzabile dato che il sistema operativo ed il linguaggio non sono residenti su ROM ma devono essere caricati da una memoria di massa esterna, occupando spazio nelle RAM.

Il prezzo è di  $2.212,000$  lire + IVA per la versione  $32$  K, mentre l'estensione  $16$  K (che porta il sistema) a 48 K byte, il massimo della sua espandibilità)<br>costa 259.000 lire (sempre + IVA). In pratica la CPU da 48 K costa, compresa l'IVA, poco più di<br>2.800.000 lire. Con l'interfaccia per la stampante (di tipo Centronics), il cui prezzo è di 259.000 lire IVA esclusa, si superano di poco i 3.100.000.

Nella CPU è compresa l'interfaccia cassette per due registratori (non può essere eliminata perché contiene il circuito anti-blinking del video; vedi oltre), il monitor a fosforo verde (16 righe per 64 caratteri, per ora), la tastiera con 128 caratteri alfanumerici e grafici (questi ultimi richiamabili mediante codici ASCII), tastierino numerico e tasti di indirizzamento del cursore sullo schermo. In dotazione, due manuali di circa 180 pagine ciascuno redatti, ovviamente in italiano, a cura dei progettisti stessi: uno si riferisce al modello T in generale, l'altro in particolare all'Exstended BASIC, il linguaggio di programmazione fornito con i sistemi con memoria di massa a cassette.

Come memoria di massa, la scelta è delle più ampie: a parte il registratore a cassette audio, che non ci stancheremo mai di sconsigliare se non per applicazioni assolutamente hobbystiche ed elementari, sono disponibili unità a floppy sia da 5 e 1/4 che da 8 pollici. Con un mini floppy da 5 pollici il sistema costa 3.289.000 + IVA, con doppio mini floppy 4.088.000 + IVA: la capacità di ogni disco è, come al solito, di circa 80 K. Entro il mese di maggio dovrebbero cominciare le consegne dei mini floppy a doppia faccia e doppia densità, da 140 K byte per faccia (35 tracce di 16 settori di 256 K byte): il sistema può sopportare fino a 4 unità singole (o 2 a doppia faccia, il che equivale), per una<br>espandibilità totale di 560 K byte. E' inoltre previ-

m&p COMPUTER 4

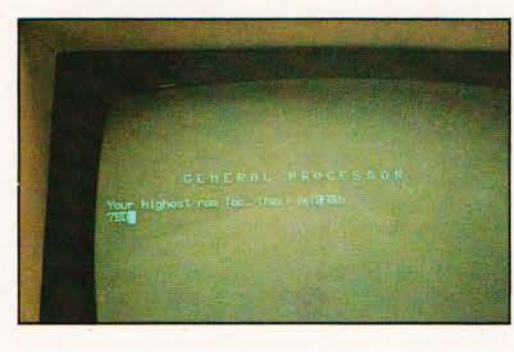

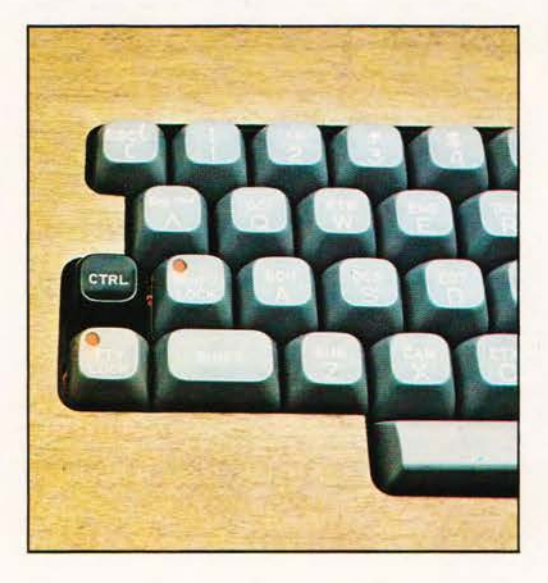

Foto 1 - Per caricare il CP/M è<br>necessario eseguire il bootstrap da disco. L'operazione viene effettuata impartendo alla<br>macchina, dal T-MON, il comando BD.

Foto 2 - La tastiera è di buona qualità e comprende il TTY<br>LOCK, lo SHIFT LOCK, i tasti di indirizzamento cursore e il tastierino numerico.

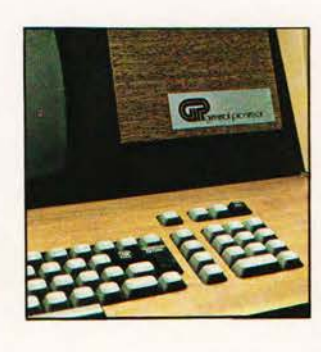

 $\bm{a}$ 

sta, grosso modo per settembre, la disponibilità di un mini floppy a grandissima capacità: 640 K per drive, cioè 1.280 K byte su due dischi doppia faccia da 5 pollici.<br>Anziché i mini, il modello T può utilizzare i floppy

standard da 8 pollici, a doppia faccia e IBM compatibili. Il sistema con 2 di questi drive costa 6.159.000 lire + IVA; su ogni faccia trovano posto 256 K e la capacità totale è, quindi, di 1.024 K byte (cioè oltre 1 mega, il che forse fa più effetto...). Aggiungendo le 259.000 lire per l'espansione della memoria (tutti i prezzi fin qui indicati sono, salvo quando diversamente specificao, per 32 K di RAM)<br>e le 259.000 lire per l'interfaccia stampante si raggiungono i 6.677.000 + IVA, cioè 7.600.000 e<br>spiccioli. Questa configurazione, ossia la massima, ci sembra la più conveniente come rapporto prezzo/prestazioni. Se non altro c'è da considerare che per arrivare ad 1 mega byte abbondante di memoria sarebbe necessario utilizzare una dozzina di mini floppy da 80 K, con una spesa ben superiore (sia di hardware, sia di supporto magnetico: i dischi costano!) e un ingombro e una complicazione incredibili. E' una buona risposta a certi patetici tentativi di espandere a dismisura sistemi da destinare forzatamente ad applicazioni per le quali non sono nati. Per parlare con chiarezza e, forse, per amore di polemica, spieghiamo meglio: se un cliente deve<br>gestire un'attività per la quale è richiesta una capacità di memoria di massa relativamente ampia è inutile, anzi dannoso, tentare di venderlgli un grosso numero di mini floppy, come fanno alcuni venditori di sistemi personal; quel sistema non è adatto alle sue esigenze e deve rivolgersi ad uno più potente o comunque con memorie di massa unitariamente più capaci, perché avrà un'efficienza molto maggiore e spenderà, proporzionalmente, di<br>meno. Salvo, forse, qualche rarissima eccezione,

m&p COMPUTER n.4 - aprile 1980

n.0 - settembre 2021 **Fretrocomputer**193

### retro-PROVA

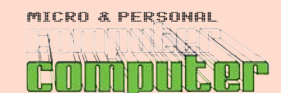

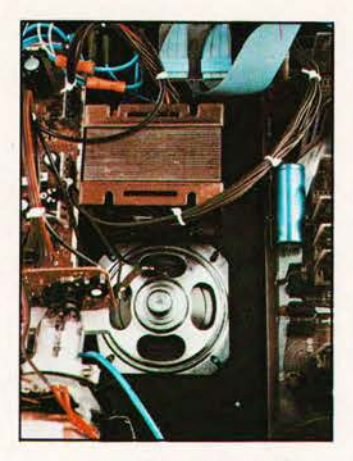

Foto 3 - Il trasformatore di alimentazione e il grosso altoparlante.

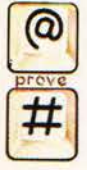

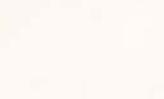

Foto 4 - Aperta, la macchina rivela una costruzione ordinata ed una certa abbondanza di spazio.

Foto 5 - Il piano della tastiera nella versione definitiva, è di legno

System), cioè il sistema operativo che abilita il calcolatore alla gestione della periferica. Il General Processor utilizza, come sistema operativo disco, il famoso CP/M (marchio registrato della Digital Research). Si tratta di un DOS per il quale è disponibile una grossa quantità di software di base (interpreti e compilatori per vari linguaggi, programmi utility in linguaggio macchina etc.). Per i vari software di base è poi disponibile del software applicativo (cioè programmi per l'utente), in quantità ovviamente<br>variabile a seconda della diffusione del software di base preso i considerazione. Questa è una possibilità interessante, che conferisce alla macchina<br>un'ampia flessibilità. Ognuno può scegliere il software di base in relazione alle proprie esigenze; per il CP/M esistono diversi tipi di interpreti e compilatori BASIC, ma anche Fortran, Cobol, Assembler, Algol, Pascal. Basta installare il disco con il linguaggio ed il computer è pronto a lavorare in Cobol o in Pascal. Fra i programmi utility sono disponibili vari text editor, gestioni di indirizzari, data base,<br>sort eccetera. Segnaliamo il TEX, della Digital Research, un efficace text editor da 70 dollari che, peraltro, è stato utilizzato nella redazione di questo articolo, e il SUPER-SORT (più costoso, 225\$), che serve per il trattamento e la manipolazione di file dati e programmi. La General Processor fornisce un elenco del software disponibile, che può essere acquistato direttamente dagli Stati Uniti per posta o attraverso la GP, solo pagando un piccolo diritto di<br>commissione per il quale il dollaro va a finire ad un (onestissimo) cambio di circa 1.000 lire. I linguaggi

ma non ci viene in mente nessun esempio.

Torniamo al sistema «T». Con l'unità disco, qualunque essa sia, viene fornito il DOS (Disk Operating

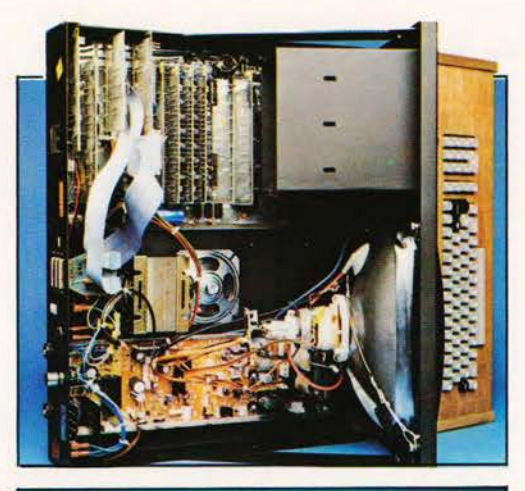

più richiesti sono, comunque, disponibili diretta-

mente presso la General Processor. Attualmente, il

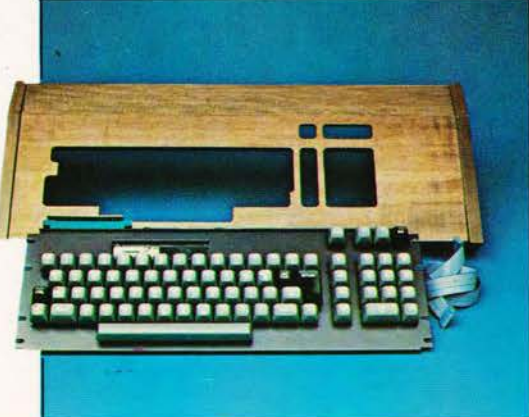

#### General Processor modello T

più utilizzato è il CBASIC-2, della Software Systems, un BASIC con compilatore in linguaggio intermedio e interprete dal linguaggio intermedio al linguaggio macchina, per il quale è disponibile una grossa quantità di software applicativo a basso costo. Il CBASIC-2 non è però, a nostro avviso, il più consigliabile dal punto di vista dell'efficienza e della praticità; di gran lunga preferibile, sotto questo aspetto, ci sembra il BASIC-80 della Microsoft, disponibile sia come interprete sia come compilatore, perfettamente compatibili fra loro. Ne parliamo più diffusamente nel seguito; a proposito di compatibilità segnaliamo che per 195 dollari è possibile<br>acquistare il programma CPM/374X, della Graham Dorian Software Systems, che effettua la transcodifi-<br>ca fra CP/M e IBM 3741, nei due sensi.

Sarà fra breve disponibile la versione 2 del CP/M, che presenta alcuni miglioramenti rispetto alla versione 1 (p. es. tasti indirizzamento cursore sul video).

#### Descrizione e costruzione

Osservando l'estetica del General Processor, la prima cosa che balza agli occhi sono indubbiamente le dimensioni, ragguardevoli per un personal. La larghezza è di 57 centimetri, la profondità di 73, l'altezza di 33 centimetri. Bisogna dire, però, che nel mobile è compreso il monitor (da 12 pollici) e lo spazio per i mini floppy (tre a faccia singola o due a doppia faccia.

La costruzione è indubbiamente molto robusta, forse anche troppo. Questo si riflette direttamente sul peso della macchina. Il contenitore è interamente di metallo, e piuttosto spesso anche; il piano della di fietano, è pianosto pella più recente versione è di<br>legno. Quest'ultima scelta è stata fatta, a detta dei tecnici della General Processor, per eliminare sia i riflessi, sia la possibilità di graffi di un'eventuale verniciatura della lamiera. Sempre riferendoci all'ultima versione, quella rappresentata nelle foto, gli spigoli anteriori del coperchio sono ripiegati, con indiscutibile vantaggio estetico rispetto alla versione precedente (raffigurata in copertina), che aveva gli spigoli dritti. Anche la verniciatura, prima color arancio, è ora più gradevole, di colore beige chiaro. Da un punto di vista estetico non si tratta del personal più bello che abbiamo mai visto; d'altra parte la General Processor non è una ditta di grosse dimensioni e il numero di pezzi prodotti è limitato; in queste condizioni certi tipi di lavorazioni avrebbero un costo particolarmente elevato e porterebbero il prodotto fuori mercato. Dal nostro punto di vista, crediamo sarebbe stato opportuno cercare di contenere il più possibile le dimensioni, particolarmente la profondità. I progettisti, però, ci hanno fatto presente che in quel caso sarebbe stata necessaria l'adozione di una ventola per il raffreddamento interno. Il considerevole ingombro del modello T limita, a nostro parere, le sue possibilità di impiego come personal computer «casalingo»; alla General Processor, a questo proposito, sostengono da un lato che il modello T, nonostante la matrice hobbystica della ditta, è maggiormente orientato verso l'impiego gestionale, da un lato di non aver mai ricevuto critiche o richieste di questo genere. E' un punto di vista sul quale non discutiamo oltre: fatto sta, comunque, che aprendo l'apparecchio per osservare e fotografare l'interno, ci è venuta vogli di costruirgli un contenitore sfruttando meglio lo spazio, e utilizzando tranquillamente una ventola per l'areazione interna. Grosso modo, lasciando fuori sia il monitor, sia il floppy, le dimensioni del modello T potrebbero essere ridotte a poco più di quelle di un Apple.

Abbiamo accennato all'interno: la costruzione appare curata e i componenti e i circuiti stampati di buona qualità. A proposito della filosofia di progetto Franco Pirri, uno dei creatori della macchina, ci

m&p COMPUTER 4

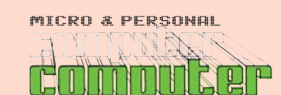

#### Ceneral Processor modello T

ha detto: «Eravamo indecisi se optare per il singleboard o la costruzione a bus, cioè per una piastrra madre con il microprocessore e alcuni componenti non troppo critici, e una serie di schede che possono essere facilmente testate una per una. Questa soluzione, secondo noi, rappresenta un ottimo compromesso fra l'economia costruttiva del singleboard e la modularità e testabilità della costruzione a bus. Dobbiamo testare separatamente ogni singola scheda che costruiamo ed ogni macchina nel momento in cui viene ultimata; la nostra ditta ha proporzioni limitate e non possiamo, ovviamente, permetterci uun sistema di test automatico, accessibile solo a grandi fabbriche per grandi produzioni. Questo tipo di costruzione ricorda quella dei moderni televisori a colori; è anche per questo che il personal si chiama T, non solo per la famosa storia<br>della Ford modello T'' (di cui parla Becattini nell'intervista, n.d.r.).

Il microprocessore usato è lo Z-80. La piastra madre con i componenti trova posto sul lato destro guardando la macchina dal davanti, cioè dietro al vano previsto per i mini floppy; sulla sinistra, dietro al<br>monitor, vi sono i circuiti per la visualizzazione, l'alimentazione e, infine. l'altoparlante

Il monitor, da 12 pollici come abbiamo già detto, ha i fosfori verdi e può presentare 16 righe di 64 caratteri ciascuna, per un totale di 1024 caratteri. Entro termini ragionevolmente brevi, è prevista l'adozione di un monitor da 1600 caratteri e, suc-<br>cessivamente, di un monitor standard da 2048 caratteri. In effetti, il monitor è attualmente la parte meno indovinata del modello T; la leggibilità non è delle migliori e ai bordi è introdotta qualche lieve distorsione. La velocità di presentazione dei caratteri è scarsa, a causa del circuito anti-blinking usato per evitare il brillio sullo schermo durante la scrittura; esso fa sì che la scrittura avvenga solo durante la ritraccia. Il circuito è collocato sulla scheda di interfaccia cassette: sfilando quest'ultima dal suo slot i caratteri appaiono velocemente, ma sullo<br>schermo è presente un fastidioso brillio. «Effettivamente nel video abbiamo ancora qualche problema», dice Becattini, «ma saranno risolti con l'arrivo dei nuovi monitor».

L'altoparlante, al quale abbiamo accennato, è di dimensioni enormi rispetto alla funzione che è<br>chiamato a svolgere in un personal. Deve, infatti, solo emettere un «beep» quando, prevalentemente<br>da software, viene eseguito il CONTROL/G. Nelle versioni del modello T precedenti a quella attuale, all'altoparlante era assegnata anche un'altra funzione: quella di emettere una specie di cinguettio ogni volta che veniva premuto il tasto «RETURN» o completata una riga di scrittura. Questo fatto può essere comodo ma, il più delle volte, è a nostro<br>avviso fastidioso e, tra l'altro, rallenta l'esecuzione dei programmi: alla fine di ogni riga che compare sul video la presentazione si arresta, sia pure per una frazione di secondo, per emettere la segnalazione acustica.

Sulle nuove macchine, a partire cioè da quella presentata fotograficamente in queste pagine, il cinguettio è stato eliminato: è sufficiente la sostituzione delle EPROM, modifica che può essere effettuata in qualsiasi momento da qualsiasi rivenditore General Processor; l'utente, così, sia delle nuove sia delle vecchie macchine, può scegliere fra la presenza to meno della segnalazione acustica di fine riga,<br>fermo restando che le nuove fornite «silenziose», soluzione che ci pare preferibile.

Una caratteristica che, tutto considerato, riteniamo di una certa utilità, è l'emissione di un segnale acustico quando viene premuto uno dei due tasti corrispondenti alle lettere «O» ed «l» (maiuscole). Lo scopo è quello di evitare accidentali confusioni con i numeri zero e uno.

Veniamo alla tastiera. La qualità è buona per un personal computer è, anche digitando velocemente

m&p COMPUTER 4

nell'uso del text editor, non si è presentato alcun problema meccanico. Sono compresi, e utili, i tasti<br>SHIFT LOCK e TTY LOCK. Il primo, una volta premuto, fa sì che la tastiera continui a funzionare come se venisse mantenuto azionato il tasto SHIFT, esattamente come in una normale macchina per scrivere. Il TTY LOCK, invece, ha praticamente effetto solo sulle lettere: sostituisce il set di caratteri maiuscoli a quello di caratteri minuscoli. Con il TTY LOCK in azione, dunque, le lettere appaiono sempre maiuscole, indipendentemente dal fatto che<br>sia azionato o no il tasto SHIFT. L'uso di quest'ultimo rimane necessario per la scrittura dei simboli raffigurati sui tasti al di sopra dei numeri, ad esempio il segno di dollaro sopra al 4 e l'apostrofo sopra al 7. Il TTY LOCK è particolarmente utile nel momento in cui, per qualsiasi ragione, non si ha bisogno delle minuscole: ad esempio durante l'editing di un programma.

A fianco alla tastiera ASCII, sulla destra, vi sono i quattro tasti per l'indirizzamento del cursore sullo schermo e il tasto HOME che serve a riportare il cursore in altro a sinistra. Con la versione attuale del sistema operativo CP/M, questi tasti sono normalmente disabilitati e funzionano solo da software, cioè possono essere inclusi negli statement di un programma in BASIC ma non possono essere eseguiti direttamente. Questo deriva dal fatto che, nella versione 1, il CP/M lavora con il sistema telescrivente. Il problema è superato con il CP/M 2, che a brevissima scadenza verrà fornito con il General<br>Processor al posto della versione 1. All'estrema destra è presente un tastierino numerico, che è sempre di indiscutibile praticità. Ci sembra giusto sottolineare che si tratta di un tastierino numerico «vero», cioè autonomo e non collegato in parallelo con la tastiera standard. La conseguenza è che quando si preme uno degli undici standard. La conseguenza è che quando si preme uno degli undici tasti (dieci cifre e punto decimale) sullo schermo appare la cifra desiderata indipendentemente dal

Foto 6 - L'interfaccia stampante è divisa in due sezioni: una è<br>inserita in uno slot sulla piastra madre, l'altra è saldata direttamente al connettore sul pannello posteriore.

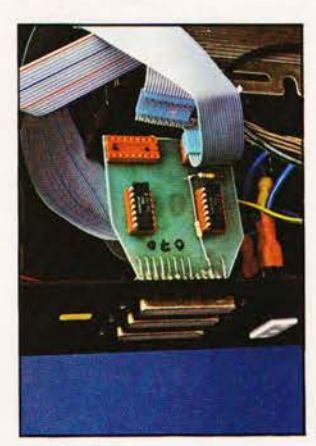

Foto 7 - Una scheda RAM da 16 K byte.

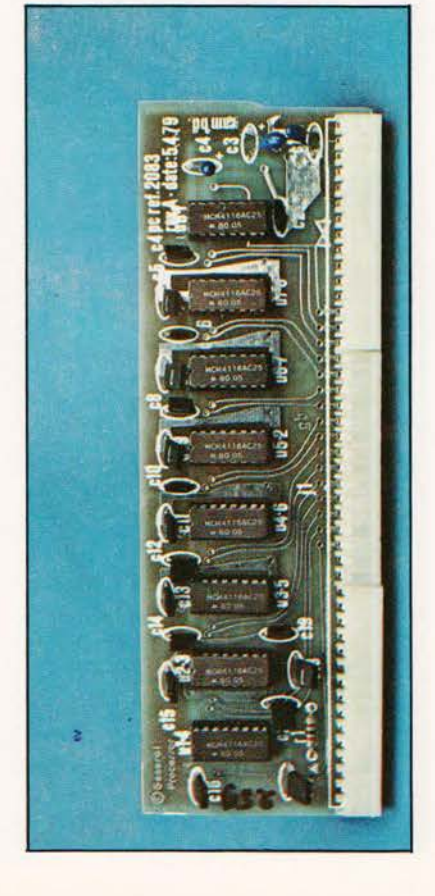

 $31$ 

## **FRACTO-PROVA**

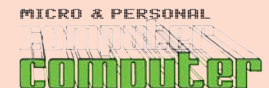

#### **General Processor Mod. T**

General Processor modello T

fatto che si azioni o no anche lo SHIFT, altrimenti, premendo ad esempio SHIFT e 5, sullo schermo apparirebbe il segno «%», cioè come se si premesse il tasto 5 sulla tastiera standard. Sopra al tastierino numerico sono collocati tre tasti: due sono disponibili per eventuali modifiche hardware da apportare al sistema, e il terzo è il BREAK, la cui pressione ha<br>l'effetto di riportare allo stato di monitor, uscendo cioè dal linguaggio di programmazione e dal sistema operativo stesso. Una volta premuto il BREAK, in pratica, è necessario effettuare il bootstrap da disco (o da cassetta) per caricare il sistema operativo nell'unità centrale. Opportunamente, questo tasto è collocato in alto a destra, in posizione tale, cioè, che sia limitata al massimo la possibilità di azionarlo accidentalmente, con il rischio di perdere le informazioni in quel momento contenute nella memoria centrale del sistema.

Riguardo all'unità dischi non c'è molto da poter dire; i drive sono di fabbricazione Basf, il contenitore rivestito di legno con telaio di metallo. Come per la CPU, le dimensioni e il peso sono notevoli.

In conclusione (ci riferiamo in particolare all'unità centrale), la costruzione del General Processor rivela una produzione non su ampia scala ma, tuttavia, dignitosissima. Una cosa che, sebbene di non fondamentale importanza, giudichiamo positivamente e che raramente si verifica nei personal, è che i cavi che ci sono stati forniti per il collegamento dei di-<br>schi e della stampante sono di lunghezza tale da non creare praticamente nessun problema nel posizionamento relativo delle varie unità. Si tratta, ripetiamo, di un aspetto di non fondamentale importanza ma, a volte, si creano dei disagi che potrebbero essere facilmente eliminati con un palmo di cavo in più.

#### Funzionamento e utilizzazione

L'approccio alla macchina non presenta particolari difficoltà, anche se può lasciare un attimo perplesso chi è abituato all'uso di personal computer «tradizionali». Il sistema operativo non residente e, soprattutto, l'adozione del CP/M fanno sì che le procedure per l'uso appaiono, almeno al primo impatto, abbastanza marcatamente diverse da quelle alle quali l'utente «normale» del personal è abituato. L'impatto con la macchina è facilitato dal manuale dell'utente, molto chiaro e discorsivo, redatto come abbiamo già detto dagli stessi progettisti. E' ovviamente in italiano, almeno per quanto riguarda la parte originale General Processor. Con il CP/M viene fornita sia la documentazione originale completa, in lingua inglese, sia una documentazione parziale di base, in italiano, curata dalla stessa GP

All'accensione della macchina, sul video compare una pagina di caratteri casuali. La pressione del tasto BREAK, seguito dal RETURN, attiva il T-MON. il programma monitor residente in EPROM. Esso consente di programmare in linguaggio macchina o di caricare, facilmente, il sistema operativo e il linguaggio ad alto livello (BASIC etc.) dalla memoria di massa. Dopo la sequenza BREAK e RETURN, sul video compare la scritta «GENERAL PROCESSOR Your highest ram loc (hex) is: BF00», nel sistema da 48 K, e un punto interrogativo. La scritta indica la più alta locazione di memoria disponibile per l'utente (in notazione esadecimale hex), che è BF00 per il sistema da 48 K, 7F00 nel 32 K (e 3F00 nel 16 K). Il punto interrogativo indica che il T-MON è pronto a ricevere degli ordini. Premendo la T, ad esempio, sullo schermo compare un set di caratteri per il test della sezione video. Il comando che ci interessa è, viceversa, B, che serve per il caricamento del sistema operativo dalla memoria di massa: questa operazione si chiama «bootstrap». Il comando B ha due forme diverse: BV per eseguire il bootstrap da cassetta, BD per eseguire il bootstrap dall'unità disco. La sequenza da compiere, complessivamente, all'accensione del modello T per ca-

m&p COMPUTER 4

みんこんこんこんこんご  $-40 - 40 - 10 - 10 - 1$ 

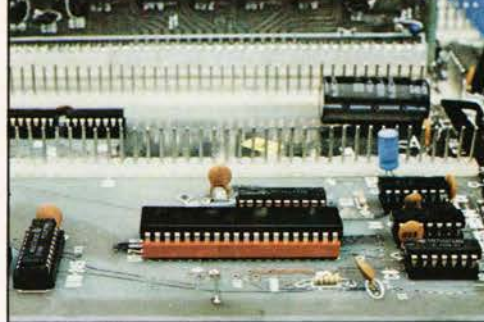

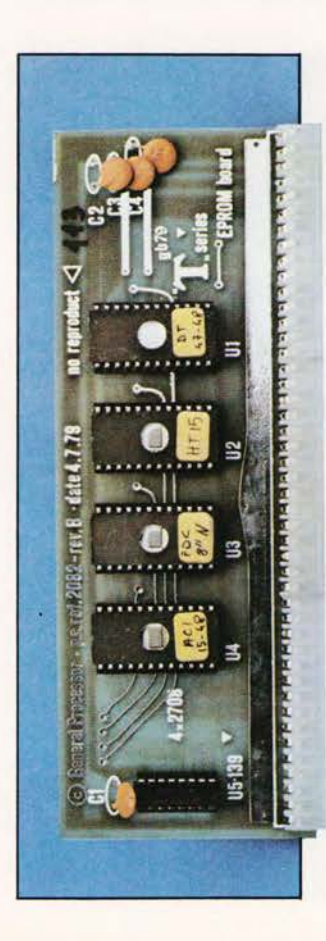

Foto 8 - Una veduta d'insieme della piastra madre. In primo piano è visibile il microprocessore Z-80 e,<br>immediatamente dietro, la scheda con le EPROM e le tre schede con 16 K byte di RAM ciascuna.

> Foto 9 - Un primo piano del microprocessore

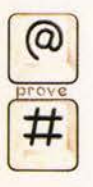

Foto 10 - La scheda con le **FPROM** 

32

196

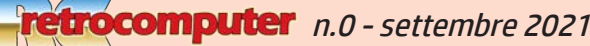

m&p COMPUTER n.4 - aprile 1980

MICRO & PERSONAL

## **FRACTO-PROVA**

#### General Processor modello T

ricare il CP/M è dunque: BREAK, RETURN, BD (non è necessario il RETURN dopo BD). Il boorstrap, più esattamente, carica le prime quattro tracce del disco presente nel drive 1: esse devono, quindi, contenere il sistema operativo perché l'operazione possa essere effettuata. Se in questo spazio si include una istruzione (ovviamente in linguaggio macchina) che provochi il caricamento ed eventualmente l'esecuzione di un determinato programma, si può ottenere un sistema con «autostart».

Eseguito il bootsrap, il CP/M è caricato in memoria ed è pronto ad entrare in azione. La macchina non può essere programmata, a questo punto, perché il CP/M non comprende un linguaggio di programmazione determinato, ma può soltanto riconoscere alcuni comandi specifici. Ve ne sono cinque che si chiamano «incorporati»: il DIR serve per la lettura del directory, cioè l'elenco dei file presenti sul disco; l'ERA serve per cancellare file (ovviamente è necessario indicare il nome dei file da cancellare); il REN consente di cambiare nome ad un file; il TYPE serve per richiedere la presentazione sullo schermo del contenuto di un determinato file; il comando SAVE, infine, serve per scrivere su disco<br>un programma in esadecimale.

Oltre ai cinque comandi incorporati, ve ne possono<br>essere altri che derivano dall'esistenza, sul disco, di file di tipo COM (torneremo fra poco al discorso sul tipo e sul nome dei file). Quando, sotto CP/M, vengono digitati dei caratteri seguiti dal RETURN, il sistema operativo va, per prima cosa, a vedere se si tratta di uno dei cinque comandi incorporati: in caso affermativo lo esegue (ovviamente nell'impartire il comando possono essere richiesti o opzionali parametri di definizione: ad esempio DIR richiede l'elenco di tutti i file, mentre DIR\*.COM limita l'elencazione a tutti e solo i file di tipo COM). Se i CP/M non riconosce la sequenza di caratteri come un comando incorporato, va a vedere nel directory se è presente un file di tipo COM: se c'è lo carica e lo esegue, altrimenti risponde con un punto interrogativo per indicare che il comando gli è sconosciuto. Come file di tipo COME sono presenti sul disco una serie di programmi «utility» di fondamentale importanza: ne elenchiamo alcuni. L'ED (editor) serve per creare dei file direttamente da tastiera; viene impiegato per la creazione di programmi sorgente, da tradurre successivamente per mezzo di un compilatore, creando un file di tipo BAS se il compilatore usato è in BASIC; l'ED è inoltre necessario con l'uso dei text editor, per creare il file con il testo da trattare. Il PIP serve per il trasferimento di file, eventualmente concatenandoli l'uno con l'altro: le informazioni possono essere trasferite da un disco ad un altro o nell'ambito di uno stesso disco (duplicazione di uno stesso file con nome diverso, o concatenamento di più file in un file somma);<br>sempre per mezzo del PIP il contenuto dei file può essere inviato direttamente alla stampante. Il FORMCOPY serve per la duplicazione dei dischi e la formazione dei dischi vergini; il SYSGEN per copiare il sistema operativo CP/M da un disco all'altro. Lo STAT dà informazioni sulle caratteristiche dei file presenti sul disco; il SUBMIT consente, infine, il controllo della macchina attraverso un file di comando.

Di tipo COM sono anche i file relativi ai vari interpreti e compilatori; digitando ad esempio MBASIC e RETURN, da CP/M, si ottiene il caricamento dell'interprete MBASIC: a questo punto il computer è pronto per essere programmato nel particolare tipo di BASIC richiesto dall'interprete usato. In queste condizioni, ovviamente, vengono disabilitati i comandi del CP/M.

Il discorso sul CP/M è molto interessante e meriterebbe di essere approfondito; non mancherà occasione di farlo è anzi, anticipiamo con l'occasione che è in programma un articolo a brevissima scadenza su m&p COMPUTER, probabilmente già sul prossimo numero

m&p COMPUTER 4

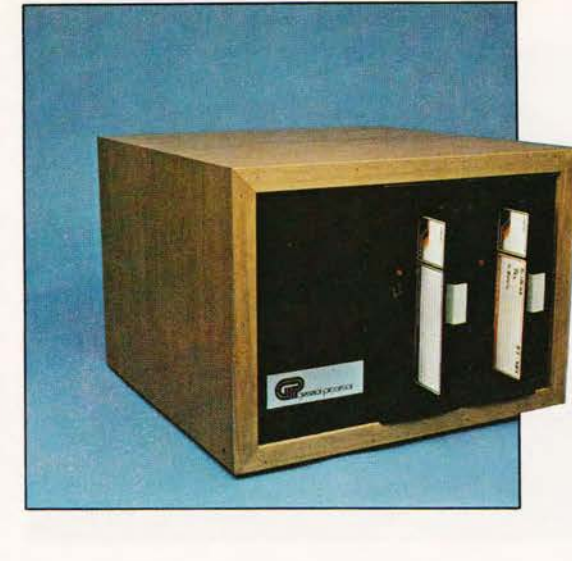

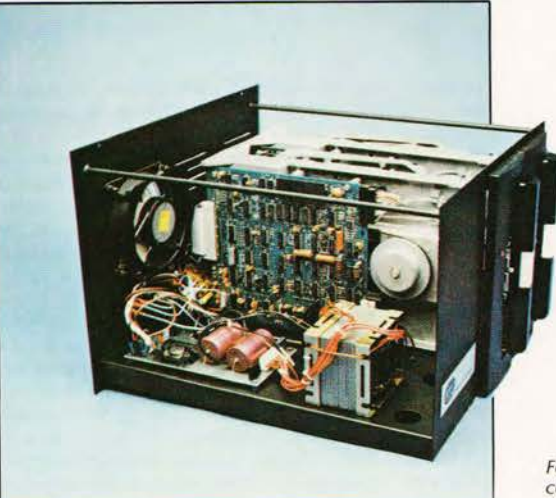

Concludiamo per ora il discorso accennando solo alla denominazione consentita per i file. Il nome è composto di due parti, la prima assolutamente arbitraria (con qualche restrizione; ad esempio non può contenere spazi); la lunghezza massima di questa parte del nome è di 8 caratteri. La seconda parte del nome, separata dalla prima per mezzo di un punto, identifica il tipo del file ed è soggetta a condizioni più restrittive: un compilatore BASIC, ad esempio, è abilitato a lavorare solo su un file di tipo BAS, mentre il problema TEX (in linguaggio macchina) tratta solo file di tipo TEX. Un nome consentito per un file è, ad esempio, COMPUT/4.TEX.<br>La gestione file consentita dal CP/M è, di per sé, molto flessibile; nell'uso pratico, ovviamente, risulta spesso subordinata al tipo di interprete o compilatore in linguaggio ad alto livello utilizzato.

#### I BASIC: interpreti e compilatori

Non è facile, nel giudicare un calcolatore, non fare riferimento alle caratteristiche del linguaggio di programmazione che adopera. Una macchina, infatti, può anche avere una sua validità assoluta: se però non è dotata di un adeguato software di base, ed essenzialmente di un buon linguaggio di programmazione, questa caratteristica rimane fine a se stessa e perde gran parte dell'apprezzabilità. Se è vero. infatti, che il discorso tecnologico è di fondamentaFoto 11-12 - L'unità floppy comprende due drive Basf a doppia faccia.

Foto 13 - A confronto le dimensioni: un floppy da 5 pollici<br>e 1/4 vicino ad uno da 8 pollici.

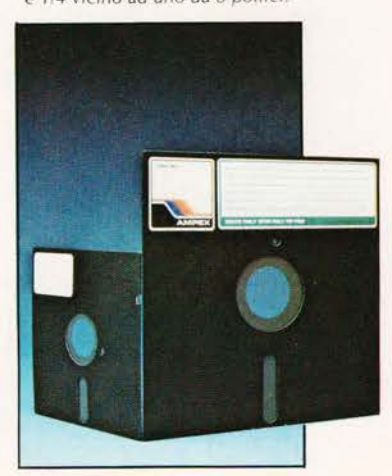

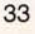

m&p COMPUTER n.4 - aprile 1980

n.0 - settembre 2021 **Fretrocomputer**197

MICRO & PERSONAL

General Processor modello T

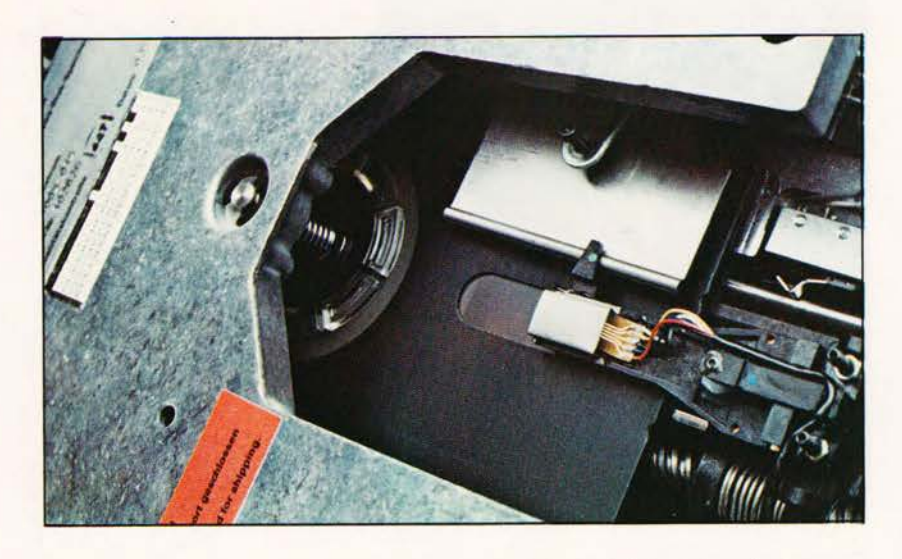

Foto 14 - Due particolari della meccanica dei drive, con e senza il disco inserito.

le importanza, ciò non vuol dire che l'aspetto utilizzativo debba o possa essere collocato in secondo piano

Per il CP/M sono disponibili numerosi «traduttori» BASIC: alcuni interpreti, altri compilatori. Rammentiamo brevemente la distinzione fra le due categorie: l'interprete «legge» l'istruzione in linguaggio BASIC, la traduce in una serie di codici in linguaggio macchina che immediatamente invia alla CPU, per l'esecuzione dell'istruzione. Il compilatore, invece, prende il programma in BASIC e dapprima traduce tutte le istruzioni in codici macchina, e successivamente esegue l'intero programma partendo, però, dal linguaggio macchina e, quindi, con una<br>velocità molto più elevata. L'editing di un programma da eseguire mediante compilatore è più laborioso, perchè la macchina lavora sul programma compilato in linguaggio macchina (programma oggetto) mentre le modifiche vengono apportate dal programmatore sulle istruzioni in BASIC (programma sorgente). Se, mentre si è in fase di esecuzione, si vogliono apportare delle modifiche, è necessario richiamare in memoria centrale il programma sorgente.

Con il modello T, finora, è stato fornito prevalente-<br>mente il CBASIC-2, della Software System. Come abbiamo già accennato, questo traduttore ci provoca qualche perplessità circa l'aspetto operativo, dal punto di vista del programmatore. Il CBASIC-2, infatti, comprende un compilatore che trasforma il programma sorgente non in un programma oggetto in linguaggio macchina, ma in un linguaggio intermedio: il nuovo programma generato viene memorizzato a sua volta in un file (di tipo INT). L'esecuzione, così, non può essere eseguita direttamente dalla CPU, ma è necessario il tramite di un interprete (chiamato CRUN e fornito insieme al CBASIC-2), che legge il file in linguaggio intermedio traducendo le istruzioni in codici macchina. In questo modo resta la scomodità dell'editing propria dei compilatori, a fronte di un aumento di velocità che non è praticamente apprezzabile nei confronti di un buon interprete BASIC. Il CBASIC-2 ha; tuttavia, una sua ragion d'essere nella notevole disponibilità di software a basso costo sviluppato per questo linguaggio. Per chi realizza da sé i propri programmi, tuttavia, ben più dotato è il BASIC-80, o MBASIC, della Microsoft, di recentissima disponibilità. Esiste sia come interprete sia come compilatore, perfettamente compatibili fra loro: l'ideale è averli tutti e due, ed usare l'interprete durante la messa a punto del

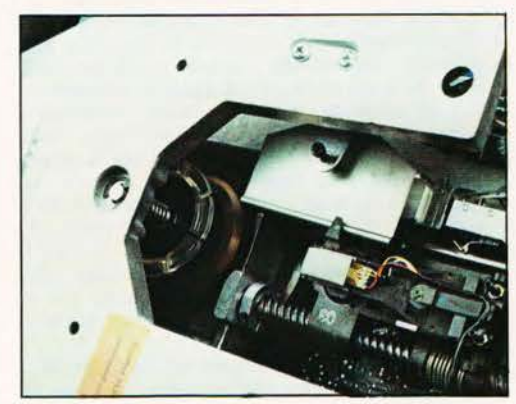

programma, traducendo poi mediante il compilatore la versione definitiva ed eliminando così la laboriosità di dover continuamente entrare ed uscire dal programma sorgente in editing. Inoltre, trattandosi di un compilatore «vero» (cioè non in linguaggio<br>intermedio), la velocità di esecuzione risulta considerevolmente aumentata.<br>Il set di istruzioni del BASIC-80 è, praticamente,

equivalente a quello del TRS-80, anch'esso di sviluppo Microsoft e di indiscutibile validità (a livello di sistema operativo il TRS-80 rimane uno dei personal più dotati del momento, dal punto di vista sia scientifico sia del trattamento di stringhe alfanumeriche, sia della possibilità di formattazione della presentazione delle informazioni sullo schermo). Lo stesso discorso vale ovviamente, e per qualche verso in misura ancora maggiore, per il modello T nel momento in cui viene utilizzato con il BASIC-80 della Microsoft (ben più costoso del CBASIC-2, ma ne vale la pena...).

#### Conclusioni

Il modello T della General Processor é il primo (almeno per ora, l'unico) personal computer di progettazione e costruzione completamente made in Italy. L'impostazione generale é rivolta verso il mercato del piccolo sistema gestionale, piuttosto che del personal «casalingo». Sotto questo aspetto, al modello T non manca praticamente nulla: la capacità della memoria di massa é molto estesa, la compatibilità con i sistemi IBM potrà essere apprezzata in determinati casi: la tastiera è completa e di buona fattura, requisito importante per un sistema destinato ad essere utilizzato in maniera «professionale», in cui l'affidabilità assume particolare importanza. L'adozione del sistema operativo CP/M può rappresentare una garanzia riguardo sia alla flessibilità del sistema, sia alla sua «aggiornabilità» quanto agli<br>sviluppi del software di base.

Se, come ci è stato annunciato, verranno presto<br>eliminati i problemi del monitor, l'aspetto sotto il quale l'apparecchio potrà maggiormente offrire il fianco alle critiche resterà quello dell'estetica e dell'ingombro. La diffusione del prodotto potrà, crediamo, contribuire a rendere possibile anche il superamento di questi inconvenienti, più direttamente legati alla quantità di pezzi costruiti. Quello che è più importante, però, è vedere che, prescindendo dalle limitate dimensioni della fabbrica, le cose vengono affrontate con notevole serietà.

Marco Marinacci

m&p COMPUTER 4

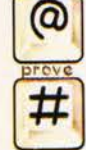

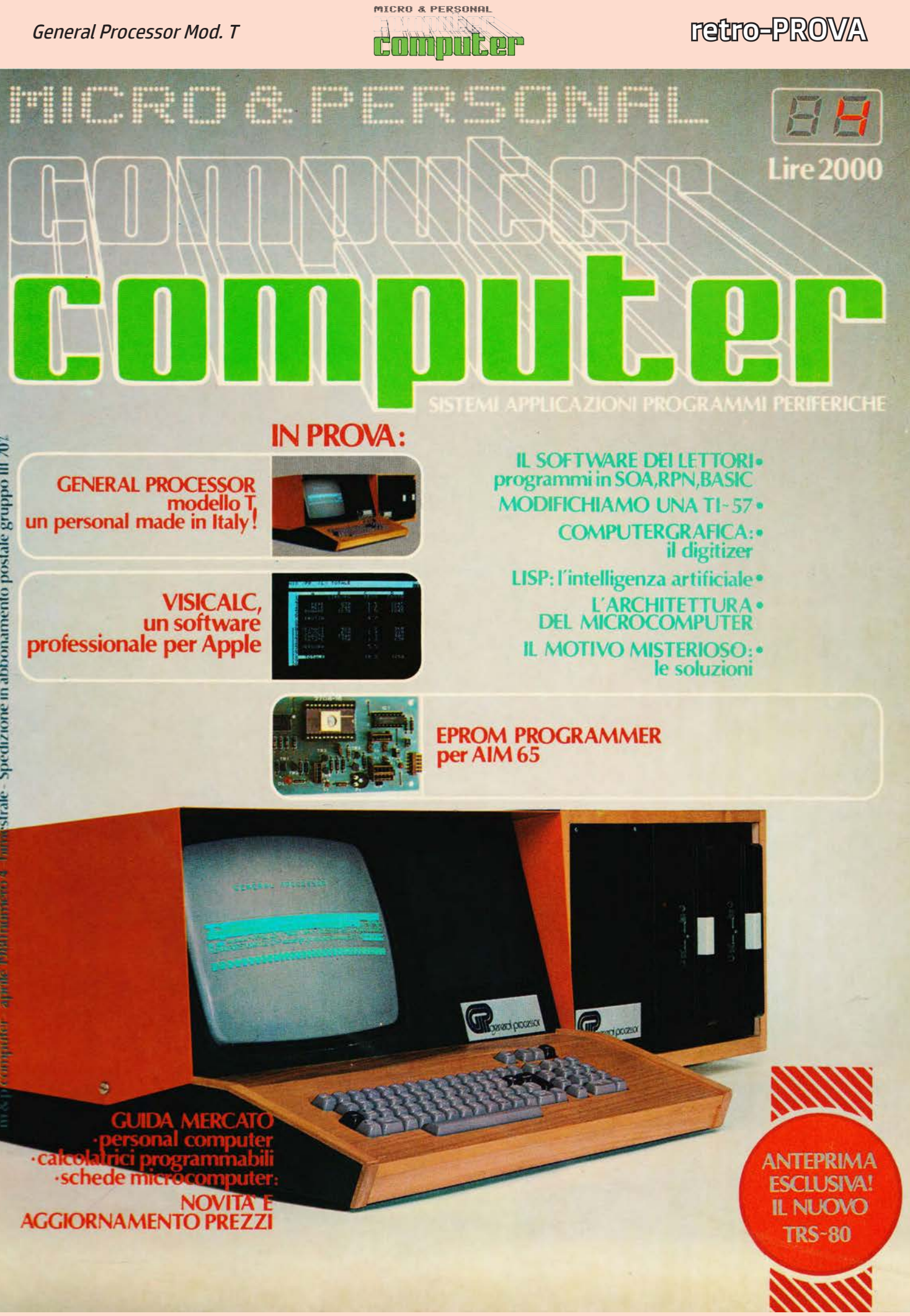

n.0 - settembre 2021 **Pretrocomputer**199

MCmicrocomputer numero 1 - settembre 1981

Il primo numero di MCmicrocomputer è stato prodotto più o meno nei mesi di giugno e luglio del 1981, ed è stato presentato per la prima volta il 3 settembre al Salone Internazionale della Musica di Milano, il SIM-HIFI.

L'Atari 800 era appena arrivato in Italia, e si presentava con alcuni plus rispetto alla concorrenza dell'epoca. Era particolarmenter dotato dal punto di vista grafico, e aveva la possibilità di caricare i programmi non solo dal mini floppy da 5" e 1/4 ma anche da cartucce ROM che si potevano infilare in appositi slot. Il caricamento era quindi molto più veloce e sicuro, ed era un vantaggio specialmente per i giochi, che già erano di dimensioni relativamente corpose (ma anche il linguaggio BASIC si caricava tramite cartuccia, e consentiva di mettersi finalmente a programmare). Stupendo era lo Star Raider, in cui ci si ritrovava in soggettiva alla guida di una navicella spaziale nel combattere le astronavi aliene nemiche. Niente di confrontabile con quando oggi neppure ci sorprende, ma all'epoca fu qualcosa di davvero entusiasmante: ogni tanto ripenso a quanto è ridicolo oggi aver scritto, nella didascalia dello Star Raider, "la presentazione grafica è eccezionale: il vostro televisore è il

parabrezza dell'astronave che state pilotando con la cloche". Ma era vero, all'epoca. Un paio di milioni di lire, 48 K di RAM, floppy da 90 Kbyte.

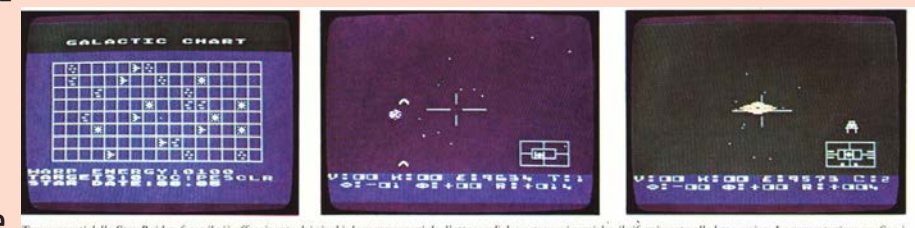

## *RC oggi, RC domani*

*Di questo articolo non c'è purtroppo, in RCretrocomputer, un contributo "nuovo": una "ri-prova", un articolo di "recupero" di un esemplare, una descrizione del "caso" visto con gli occhi attuali alla luce di quanto accaduto da quegli anni ad oggi. Ma ho voluto pubblicarlo ugualmente perché mi sembra significativo.*

*L'articolo "moderno" non c'è o, piuttosto, non c'è ancora... perché i tempi sono canbiati, RC non è statica e... quello che non c'è oggi può esserci domani.*

### *Chi vuole contribuire?*

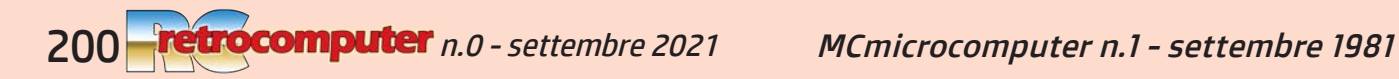

numero 1 lire 3000

**HARDWARE & SOFTWARE DEI SISTEMI PERSONALI** 

IN PROVA: ATARI 800 WATANABE WX4636a10penne CORVUS 5 megabyte<br>TEXAS INSTRUMENTS RPN simulator

> PERSO Isa<sup>T</sup>

EN ATARI

ichocomput

**ATARPIAOOSOO** 

**STAR RAIDERS\*** 

EASEL TER CHESS C-TAC-TOP

**CLACCE SOFTWARE: BASIC-RPN-SOA** grafica in tre dimensioni

**SKERROUT** 

**TELELINK** 

 $\overline{C}$ 

**COMPUTE** 

MC MICROCOMPUTER settembre 1981 numero 1.- Spedizione in abbonamento postale gruppo III 70%

**ROOM** 

interfaccia software HPIB-Centronics<br>(collegate un Digiplot a 6 penne all'HP 85) **il PASCAL** 

BASKETBALL

**BASIC**<br>COMPUTING

Notizie e novità dal Giappone **I PREZZI** 

MCmicrocomputer n.1 - settembre 1981

n.0 - settembre 2021 **Pretrocomputer**201

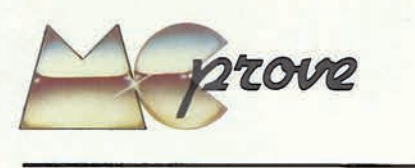

Circa cinque anni fa, è nato, negli Stati<br>Uniti, il "fenomeno" personal computer. Quasi per caso o, comunque, soprattutto dalla genialità e dalla sperimentazione di alcuni hobbysti. Considerando il costo, le prestazioni sono subito sembrate eccezionali: ed è stato il "boom". Anche da noi sono ormai più di due anni che esiste questo mercato, le cui proporzioni oggi non sono più trascurabili.

La rapidità con la quale il fenomeno si è manifestato ha sorpreso praticamente tutti, americani compresi, portando con sé anche qualche problema. L'industria delle memorie e dei minifloppy, ad esempio, ha dovuto correre rapidamente ai ripari per soddisfare la mole di richieste; di questo fatto si è risentito direttamente anche in Italia qualche tempo fa, quando era facile acquistare il personal, un po' meno acquistare l'unità disco.

Un aspetto che ci interessa anche di più, in questo momento, è il fatto che si sia sviluppata una grande quantità di macchine con caratteristiche molto diverse le une dalle altre, soprattutto in base al tipo di obiettivo con cui sono state progettate. Accanto a realizzazioni orientate soprattutto all'utilizzazione domestica, come nel caso dei primi apparecchi, sono sorte macchine pensate più che altro per favorire l'informatica a basso costo nelle piccole aziende. In altre parole, nelle quali si è cercato di privilegiare il più possibile quelle funzioni e quegli aspetti che interessano nell'utilizzazione in qualche modo gestionale, o, in ogni caso, non domestica. Per queste realizzazioni l'appellativo di personal computer, nato sulla base di presupposti differenti, non è il più indicato, e ci sembra preferibile la definizione, spesso usata, di "microcomputer" (più generica ma più propria). Non siamo d'accordo, viceversa, con la diversificazione che a volte viene fatta fra "personal" e "home" che tende a considerare il primo un prodotto orientato in direzione più professionale rispetto al secondo. È naturale che ci interessi inquadrare l'Atari: appartiene, ovviamente, alla "famiglia" dei microcomputer e puo' (anzi deve) essere considerato un personal (o un home, se si preferisce questa dizione) nel senso più proprio del termine.

Si è fatto desiderare un po' in Italia, soprattutto perché è stato necessario attendere la disponibilità della versione PAL, cioè quella per lo standard televisivo adottato in Italia. Ricordiamo che negli Stati Uniti è utilizzato l'NTSC (come in Giappone), mentre in Europa la stragrande maggioranza dei Paesi usa il PAL (l'altro è

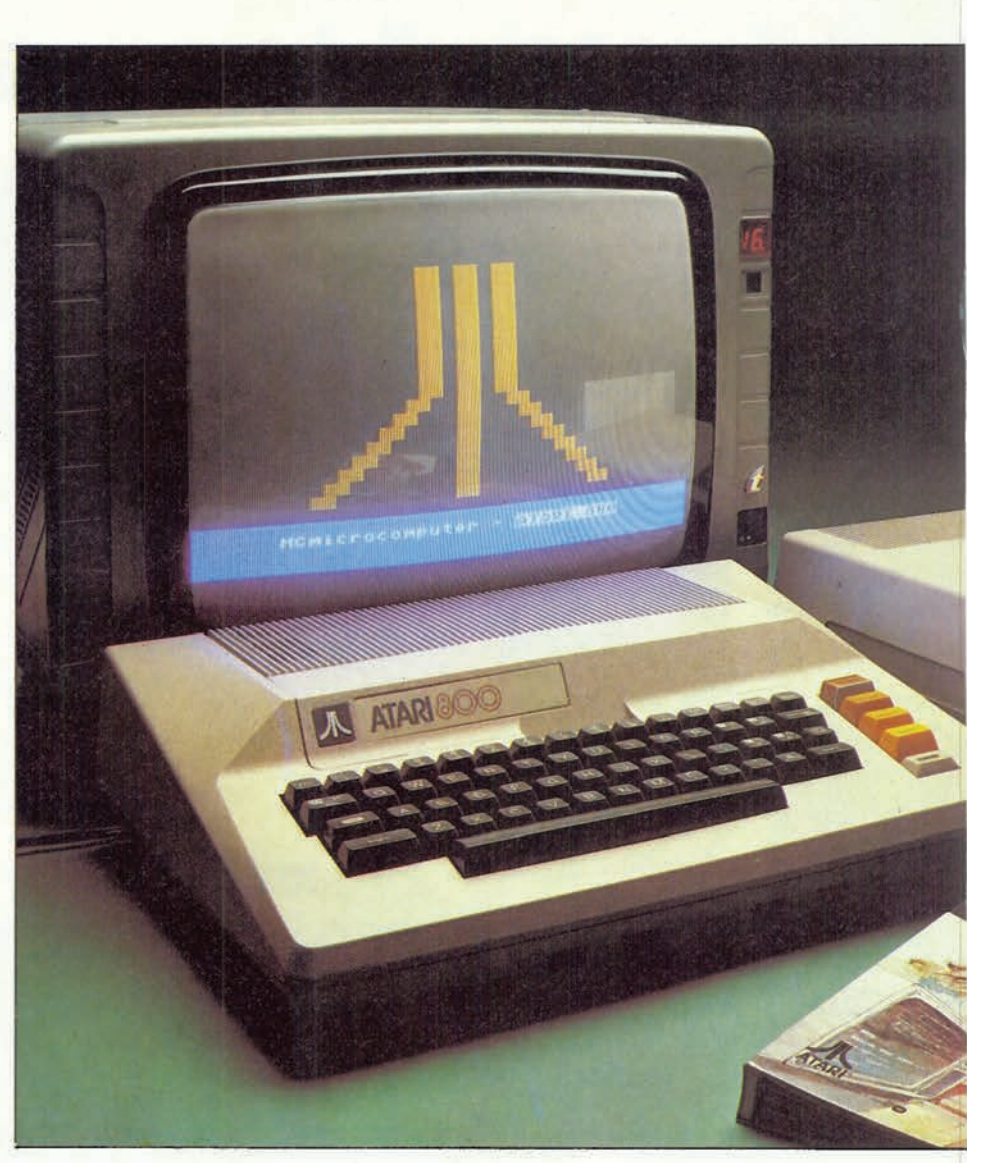

# ATARI 800

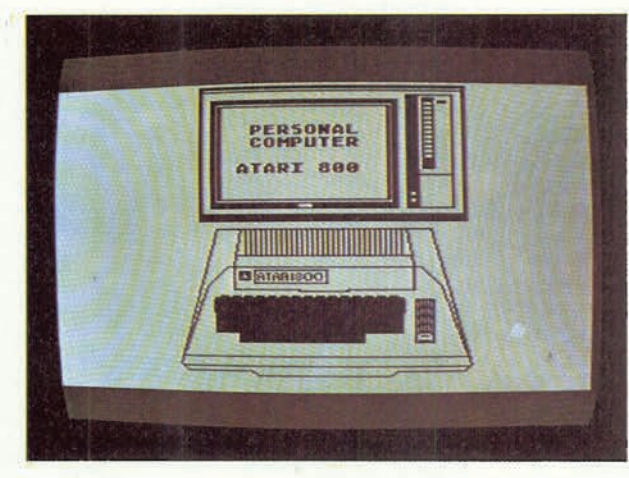

di Marco Marinacci

MCmicrocomputer 1

36

## **Reformation PROVA**

Atari 800

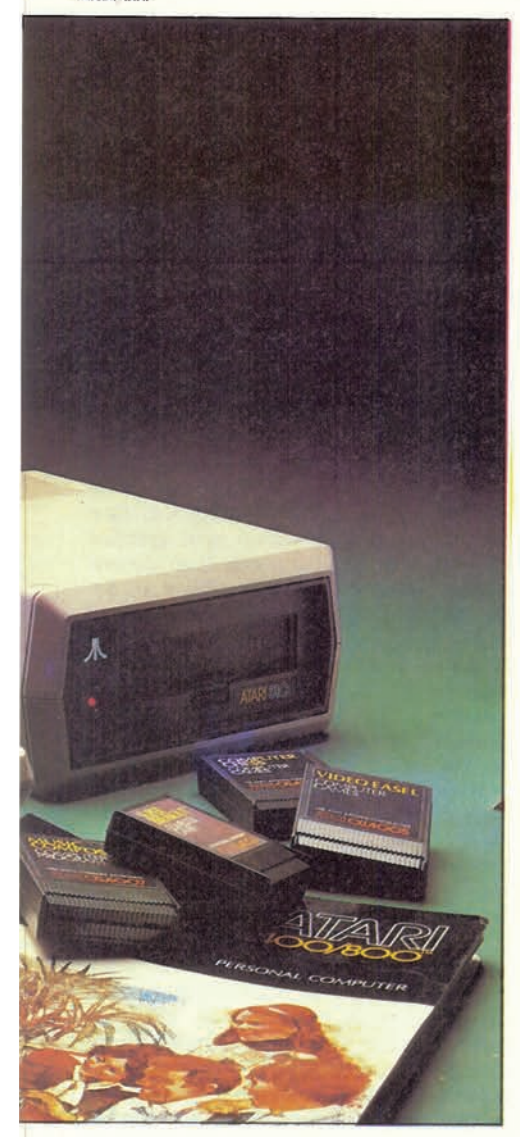

il SECAM, francese). L'Atari è concepito soprattutto per essere collegato al tv color domestico e, naturalmente, questo è possibile solo se televisore e computer utilizzano lo stesso standard.

Le prime macchine in NTSC sono arrivate in Italia verso l'inizio di quest'anno; il pubblico ha potuto vederle in funzione, alle varie fiere, collegate con costosi monitor a colori Barco (il prezzo del solo monitor è superiore a quello del computer...) negli stand della Adveico, importatrice per l'Italia dei computer Atari. Il nome Adveico è già noto a chi segue il mercato dei microcomputer; specifichiamo tuttavia che esistono due società, sebbene strettamente collegate: la Adveico e la Adveico Data Systems. La prima opera da tempo nel campo dell'alta fedeltà (ed ha ora intrapreso anche la distribuzione dell'Atari), mentre la seconda è nata da circa un anno e si occupa di Zenith, Onyx e Diablo (ma non, appunto Atari).

Fondata nel 1972, la Atari si è rapidamente costruita un grosso nome nel campo dei "videogiochi intelligenti". Nel '76 è entrata

MCmicrocomputer 1

**Costruttore:** Atari Inc., Computer Division<br>P.O.Box 427: Sunnyvale, California 94086

Distributore per l'Italia: <sup>7</sup>ia Emilia Ovest 129, 43016 S. Pancrazio (PR)

Prezzi: non ancora stabiliti al momento di andare in stampa.

a far parte della Warner Communications Inc., famosissima specie nel mondo delle comunicazioni di massa (cinema e televisione), ma anche in molti altri campi, dai dischi ai libri, ai giocattoli, allo sport (alla Warner appartiene fra l'altro la squadra di calcio Cosmos di New York, quella di Pelè). A questo proposito ci sembra opportuno chiarire ai lettori che l'importazione dei prodotti Atari avviene in Italia, su due canali distinti: la Adveico si occupa solo del settore computer, mentre la serie dei videogiochi è commercializzata dalla Melchioni (che, tra l'altro, con la sua branca Computertime opera anche nei computer, non Atari bensi Sharp).

La gamma di personal comprende due modelli, il 400 e l'800, di impostazione molto simile; differiscono, fondamentalmente, per la tastiera e la capacità di memoria. Una caratteristica è che, quasi a proseguimento della tradizione dei videogiochi, prevedono l'utilizzazione di "cartucce" che contengono in ROM, il software: con la<br>cartuccia del BASIC l'Atari è un personal computer, con la cartuccia dello Star Raider si trasforma in un sofisticatissimo e potentissimo videogioco. Ricordiamo, infatti, che i videogiochi intelligenti altro non sono, in pratica, che computer "dedicati" a particolari applicazioni: si tratta sempre di ricevere certe informazioni da unità di ingresso (tastiera, cloche o paddle

racchette - che siano), elaborarle e presentarle su un video. Esistono del resto, praticamente per tutti i computer in commercio, programmi di giochi più o meno sofisticati, anche a seconda delle caratteristiche (soprattutto grafiche) della macchina per la quale sono concepiti. La Atari a questo proposito, si è mossa nella direzione della ricerca del miglior compromesso fra il videogioco di caratteristiche sofisticate e il personal computer: nel modello 400 ha privilegiato l'aspetto gioco, soprattutto con la scelta della tastiera "liscia". mentre l'800 è dotato di una tastiera normale che ne consente l'uso senza problemi anche per applicazioni "serie". Come d'obbligo per un sistema che ha delle pretese nel campo del videogioco, sono stati tenuti in particolare considerazione aspetti come la grafica e la produzione di suoni ma contemporaneamente, appunto per realizzare un personal computer che fosse effettivamente utilizzabile come tale (e non solo come gioco), non sono state trascurate altre caratteristiche della macchina, a livello di sistema operativo, DOS e linguaggi di programmazione; ad esempio il BASIC è dotato di una aritmetica e di una gestione di stringhe sicuramente all'altezza della situazione nell'uso domestico.

Anticipando in parte le conclusioni dell'articolo, possiamo dire che ci sembra che il compromesso sia stato più che felicemente raggiunto. Non si può dimenticare, d'altra parte, che dietro queste macchine si trova il back-ground sia di una casa specializzatissima in videogiochi, come l'Atari, sia di un .... "impero dell'impatto" quale è la Warner Communications

Veniamo finalmente a noi: il primo Atari con modulatore PAL è arrivato in Italia ai primi di giugno, direttamente dall'aeroporto allo stand Adveico durante l'EDP USA. Alla fine della mostra abbiamo portato con noi in redazione un sistema composto da una unità centrale Atari 800 con 48 Kbyte di RAM (espansione massima) e una unità a mini floppy (5" e 1/4) da 90<br>Kbyte; e, naturalmente, un'ampia serie di

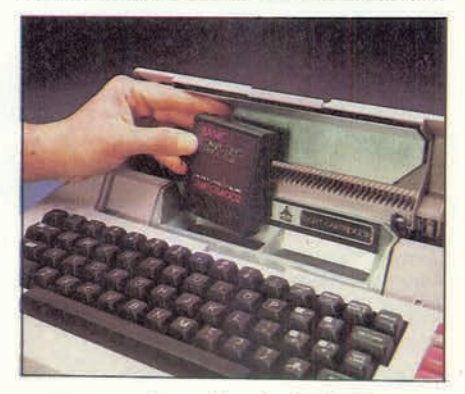

cartucce per le applicazioni più disparate: dal BASIC all'Assembler, al Music Composer, al gioco degli scacchi, al Telelink (per le applicazioni di telematica) eccetera, compreso naturalmente il (meritatamente) famoso Star Raider. Nei mesi di giugno e luglio (e agosto, ovviamente) la situazione nell'importazione Atari era per forza di cose un po' confusa, trattandosi dell'avvio della distribuzione; la normalità dovrebbe partire da settembre, cioè dal momento in cui questa rivista sarà in edicola. L'uscita in contemporanea con l'inizio della distribuzione regolare ha comportato da parte nostra la necessità di accettare qualche piccolo compromesso, quale quello di non aver potuto esaminare il sistema completo (interfaccia, stampante, modem eccetera). Tuttavia abbiamo ritenuto preferibile, data l'eccezionalità dell'avvenimento, non mancare di presentare al pubblico italiano una significativa vista d'insieme della macchina. Naturalmente torneremo molto presto sull'argomento, anche perché siamo certi che l'Atari farà parlare parecchio di sé in Italia nel prossimo futuro.

n.0 - settembre 2021 **Fetrocomputer** 203

## retro-PROVA

#### Atari 800

A destra, i moduli RAM vengono inseriti negli appositi slot dopo aver asportato il coperchio. Qui<br>sotto è visibile l'interno di una cartuccia ROM (si tratta della ROM del BASIC) e di un modulo<br>RAM da 16 K.

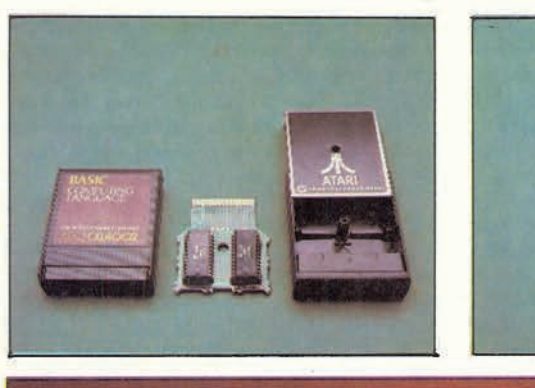

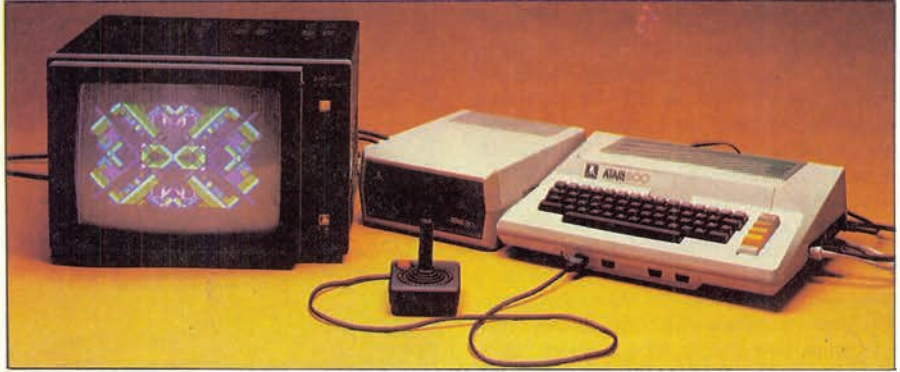

È prevista un'uscita per il collegamento di un monitor, che assicura una qualità di immagine certamente superiore a quella di un comune televisore. Nella foto è mostrato un monitor Barco da 14", di elevata qualità (e prez

#### La gamma e il sistema Atari.

L'utente Atari ha a disposizione un sistema completo, con un'ampia scelta di accessori.

Come abbiamo già accennato, i computer sono due: il 400 e l'800. Le differenze consistono, sostanzialmente, nella tastiera e nella memoria: tastiera normale e memoria espandibile fino a 48 K per l'800, tastiera "soft" (liscia, a sfioramento) e massimo 16 K per il 400. Il resto è praticamente identico ed il software è perfettamente compatibile (purché, ovviamente, non venga saturata la capacità di memoria del 400 e tenendo presente che il 400 non può utilizzare il floppy ma solo il registratore a cassette, in catalogo con la sigla 410).

Le unità a dischetti sono due: la 810, visibile in queste pagine, è un drive singolo, singola faccia, per minifloppy da 5 pollici e 1/4; si collega all'800 semplicemente per mezzo dell'apposito cavo e consente di immagazzinare 88.375 byte (qualcosa più di 86 K). L'altra unità disponibile si chiama 815 e comprende due minifloppy, sempre da 5", singola faccia ma doppia densità; ciascuno dei due drive può così contenere 178 K (356 K in totale); si possono collegare in tutto fino a quattro dischi (quindi quattro unità 810 o due unità 815), per un massimo di 712 K usando due 815 (è ovvio che è sconveniente usare quattro 810). Non è poco specie se si considera che, vista l'impostazione della macchina, non sembra di doverne supporre un frequente impiego in situazioni particolarmente onerose dal punto di vista della memoria di massa. Le stampanti disponibili sono tre: una termica, la Trendcom 100 che, carrozzata dalla Atari, ha assunto il nome di 822; vi sono poi due modelli a impatto: la 820 da 40 colonne e la 825 da 80 colonne, in pratica la nota Centronics 737 che ha, anche lei, cambiato nome dopo la "customizzazione" in casa Atari. Le prime due possono essere collegate direttamente al computer, mentre la 825 richiede l'uso del modulo di interfaccia 850, che a sua volta si collega all'800 (o al 400) e consente di pilotare periferiche con interfaccia sia seriale RS-232C, sia 8 bit parallela tipo Centronics ed è programmabile (consente, ad esempio, di settare il baud-rate da 75 a 9600 baud per l'RS-232). Al modulo 850 può essere collegato anche il modem acustico 830, che consente l'allacciamento alla linea telefonica semplicemente poggiando la cornetta sull'accoppiatore (pur con le limitazioni dei modem di tipo acustico, è tuttavia una possibilità interessante; aggiungiamo che è disponibile una cartuccia, denominata Telelink, che contiene in ROM il software necessario per scambiare informazioni via telefono).

È disponibile una penna ottica che consente, ad esempio, di disegnare sullo schermo come su un foglio; desideriamo ricordare che questo è solo l'aspetto più coreografico di una interessante unità di input e che nella computer grafica industriale, ad<br>esempio, (CAD/CAM) la penna ottica trova frequente e fondamentale impiego. Al sistema possono essere collegati due tastierini numerici (forse anche quattro, la letteratura in nostro possesso non specifica questo dato); mentre l'utilità di un numeric *pad* nell'input di numeri è evidente, un po' meno lo è quella di poterne usare più di uno (immaginiamo che questa caratteristica potrà essere apprezzata nell'uso come videogioco). Sono disponibili le classiche "racchette" (paddle), con la manopola rotante e il pulsante (per puntare il cannone e per sparare, o per spostare la racchetta e lanciare la nuova pallina, ma anche, volendo, per usi diversi: basta realizzare il software adatto; ad esempio è possibile correlare la posizione delle manopole a quella di un punto "plottato" sullo schermo, o alla frequenza delle note emesse dal generatore di suoni interno al computer). E, simili alle racchette, le cloche, o joystik (vedi foto), che consentono di pilotare un'astronave o un giocatore di pallacanestro, sparando agli abitanti di Zylon o lanciando la palla nel cesto. O, anche qui, qualcosa di diverso, al limite di più serio: che ne direste di un programma di rappresentazione tridimensionale prospettica, che consenta di ruotare il solido in qualsiasi direzione agendo sulla cloche e magari di modificare il fattore di scala premendo il pulsante?

Restano i moduli di memoria RAM per l'espansione (da 8 o da 16 K ciascuno; ricordiamo che il 400 può essere espanso al massimo a 16 K e l'800 a 48 K). E, naturalmente, il software, disponibile su cassetta (audio), su floppy e, come già detto, in cartucce che contengono i programmi su ROM e che costituiscono una delle caratteristiche più interessanti dell'Atari: basta inserire una cartuccia o l'altra nello slot, e la macchina cambia in un istante la propria fisionomia. Alcuni package sono composti di due cassette da inserire contemporaneamente negli appositi alloggiamenti del-<br>l'800; con il 400, provvisto di un solo slot, non è ovviamente possibile utilizzare questo software

Al momento di andare in stampa, ben poco si sa sui prezzi: solo che il 400 dovrebbe costare circa un milione, e l'800 circa due milioni. Quando questa rivista sarà in edicola, tuttavia, dovrebbero essere fissati i valori definitivi; siamo costretti, per ora, a lasciare ai lettori il compito di informarsi.

MCmicrocomputer 1

presso la stessa Adveico. Ovviamente, sul prossimo numero colmeremo questa lacuna pubblicando tutte le nuove informazio $ni$ 

#### La macchina.

Anche se in un computer l'estetica non è certo la cosa più importante, non possiamo tuttavia fare a meno di notare il piacevole aspetto della macchina. Le dimensioni sono molte contenute ed il peso supera di poco i 4 chilogrammi. L'aspetto è curato non solo dal punto di vista delle linee generali, ma anche a livello di finitura della lavorazione. L'involucro è di materiale plastico, adeguatamente spesso e rigido, con la superficie ruvida color nocciola. Questa impostazione caratterizza tutti i "pezzi" della linea Atari e contribuisce a farne un sistema che si tiene volentieri in casa, perché non disturba neppure da un punto di vista estetico.

La parte superiore è costituita dalla tastiera e da un coperchio asportabile, la cui parete anteriore è incernierata e si apre per dare accesso ai due slot nei quali si possono inserire le cartucce con il software in ROM. Rimuovendo il coperchio, invece, si scoprono i quattro slot che servono uno per il modulo ROM 10 K di sistema operativo (CX801-P), gli altri tre per tre moduli RAM da 8 o da 16 chilobyte: l'utente può disporre, dunque, di una quantità di RAM<br>variabile, a passi di 8, da 8 a 48 Kbyte: 8, 16, 24, 32, 40 o 48 K; non vi potrebbe essere più scelta. Aprire o togliere il coperchio è facilissimo: un fermo per l'apertura, due (e due incastri) per l'asportazione. Due piastrine di metallo, fissate al lato ROM; la parte non schermata del coperchio è invece sagomata a feritoia, per facilitare il raffreddamento dell'interno.

Sul lato posteriore non c'è nulla, solo un foro dal quale esce il cavetto per il collegamento del computer al televisore; il connettore è posto non sul pannello ma nell'interno, direttamente sul circuito stampato del modulatore. Su un pannellino sul lato destro si trovano l'interruttore di accensione, la presa per l'alimentazione (l'alimentatore è esterno, da 9 volt, fornito in dotazione), un deviatore che consente di selezionare due canali diversi per la trasmissione dei segnali al televisore, una presa DIN a cinque piedini per il collegamento di un eventuale monitor video e, infine, lo zoccolo a 13 poli per lo scambio di informazioni con le unità periferiche. Si può collegare il modulo di interfaccia 825, oppure direttamente una unità floppy o una stampante. Ricordiamo che la 825 (la Centronics 737, per intenderci) non può essere collegata<br>direttamente alla CPU ma ha bisogno del modulo 850 (che peraltro consente il collegamento di qualsiasi altra macchina con interfaccia Centronics o RS-232). È invece possibile collegare contemporaneamente il floppy e una stampante (820 o 822), senza bisogno dell'850, nonostante il computer sia provvisto di una sola presa: a questa via viene collegata l'unità floppy che, viceversa, è dotata di due connettori, uno dei quali

MCmicrocomputer 1

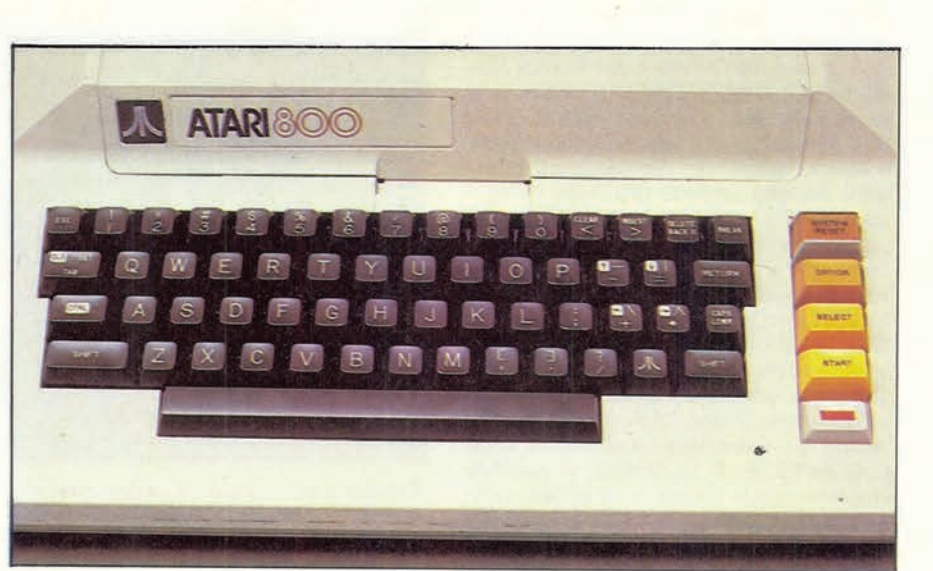

Sulla destra della tastiera (standard ASCM) si trovano la spia di accensione e quattro grossi tasti SYSTEM RESET. **OPTION, SELECT e START.** 

sarà utilizzato per il computer, l'altro per la stampante (o una eventuale seconda unità). Sul davanti, al di sotto della tastiera vi sono quattro prese per il collegamento di quattro joystik, oppure di quattro coppie di paddle (ben otto racchette) o di tastierini numerici.

Infine, veniamo alla tastiera. A differenza del modello 400. l'Atari 800 è stato dotato (con una scelta a nostro avviso molto opportuna) di una tastiera standard ASCII; ovviamente, trattandosi di un prodotto americano e come praticamente in tutti i computer, è di tipo QWERTY (cioè con Z e W scambiate di posto rispetto alle macchine per scrivere italiane, ed M nella prima fila in basso anziché nella seconda; ricordiamo che la denominazione QWERTY deriva dalla successione dei<br>primi sei tasti alfabetici). Con i 57 tasti è

possibile formare sullo schermo oltre 170 caratteri e simboli diversi, che divengono oltre 340 se si considera che ognuno di essi può essere visualizzato in modo normale o in *inverse*: oltre al set di lettere maiuscole e minuscole, numeri e segni vari (punteggiatura ecc.), l'Atari è infatti provvisto di una serie di segni grafici mediante i quali è possibile comporre dei disegni (ovviamente a bassa risoluzione); è da segnalare che sullo schermo possono comparire contemporaneamente tutti i tipi di caratteri, sia in normale sia in inverse. Precisiamo che, in ogni caso, le possibilità grafiche dell'Atari non si esauriscono qui ma, come vedremo, si spingono ben più avanti. Tornando alla tastiera, sono compresi l'ESC, il CON-TROL, il BACK SPACE e il BREAK. Il CONTROL dà accesso ai grafici (CTRL-P produce, ad esempio, il simbolo dei fiori

La costruzione è estremamente razionale ed eseguita in maniera molto professionale; l'insieme, costituito da numerosi pezzi, risulta molto compatto.

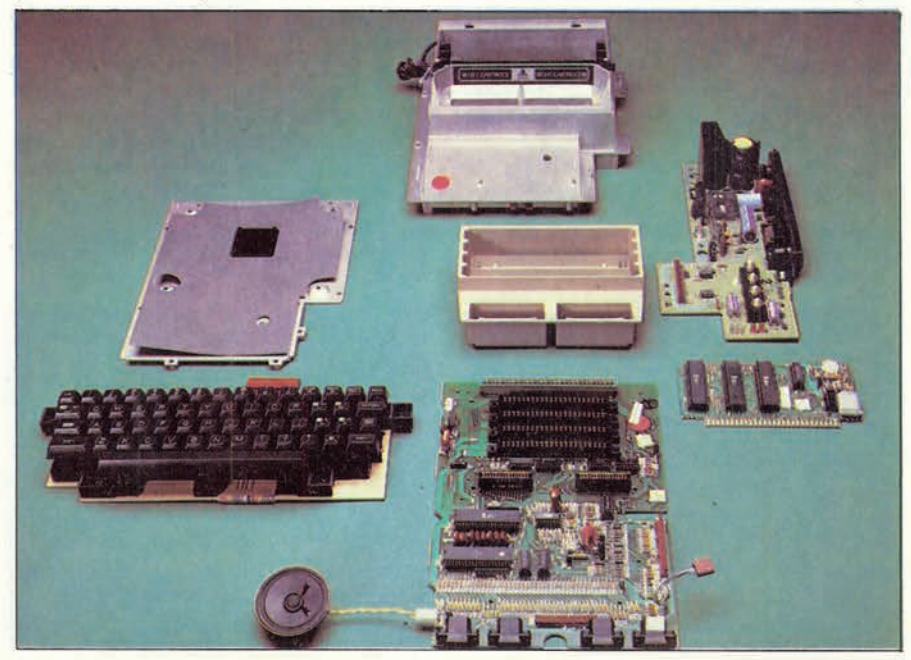

MCmicrocomputer n.1 - settembre 1981

n.0 - settembre 2021 **Fetrocomputer** 205

delle carte da gioco) e serve anche per il movimento del cursore e per le altre funzioni dell'editing di schermo (inserimento e cancellazione di caratteri nell'interno di una linea). La scrittura avviene, normalmente, in maiuscolo; per ottenere le minuscole bisogna premere (una sola volta) il tasto CAPS-LOWR; da quel momento in poi la scrittura normale è in minuscolo e le maiuscole si hanno con lo SHIFT; per tornare al modo "normale" (solo maiuscole) bisogna premere contemporaneamente lo SHIFT e il CAPS-LOWR. Un tasto con il simbolo della Atari serve, infine, per selezionare e annullare l'inverse; è presente, infine, anche il tasto TAB, cioè tabulatore; premendo, contemporaneamente al TAB, il CONTROL o lo SHIFT, è possibile rispettivamente fissare o annullare delle posizioni di tabulazione diverse da quelle default che si hanno all'accensione della macchina.

Sulla destra, vicino alla tastiera principale, si trova la spia dell'alimentazione e quattro grossi tasti: START, OPTION e SELECT non hanno effetto quando si usa il computer in BASIC, ma solo quando si utilizzano determinate cartucce (giochi, per lo più); il RESET, protetto da due "paretine" di plastica che ne impediscono efficacemente la pressione accidentale, ha invece effetto in qualsiasi condizione, anche se in maniera diversa a seconda della cartuccia installata: in alcuni casi riporta il sistema alle condizioni iniziali (come all'accensione, per intenderci), in altri esegue un reset meno drastico; in BASIC, ad esempio, il suo effetto è quello di interrompere l'eventuale esecuzione del programma e di riportare il sistema alle condizioni standard (modo non grafico, colori standard eccetera), ma senza distruggere il contenuto della memoria, quindi il programma non viene perso. Anche dal punto di vista della qualità, la tastiera è all'altezza della situazione; l'escursione è buona, non vi sono attriti anomali e la pressione necessaria per l'azionamento è uniforme per tutti i tasti. È stato tenuto in considerazione, quindi, anche questo aspetto che, in alcune realizzazioni non prevalentemente orientate all'uso professionale, viene a volte (a torto) trascurato.

Dopo aver tolto le viti sul fondo del contenitore, si può accedere all'interno. La co-

La cartuccia del Music Composer consente di editare musiche piuttosto complesse (4 voci), con rappresentazione grafica in tempo reale sul pentagramma.

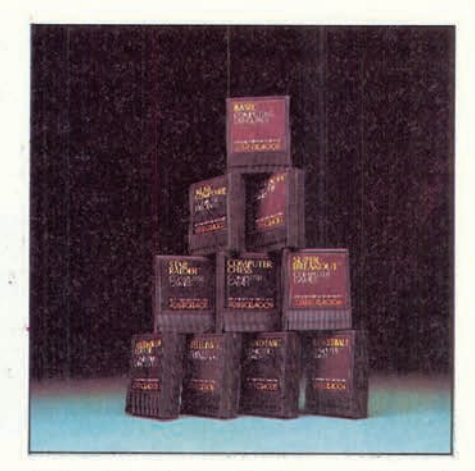

È disponibile un'ampia scelta di cartucce ROM per le applicazioni più varie: dai linguaggi di programmazione<br>ai giochi, alle cartucce educative, al software per telematica

struzione è impeccabile: ordinatissima, razionale. Al centro della piastra spicca una grossa pressofusione di metallo, con gli alloggiamenti per quattro moduli e due cartucce, avvitata sulla scheda madre; a quest'ultima è fissato, sempre con viti, il modulo con i circuiti dell'alimentazione e del video sul lato destro; sulla parte posteriore, infine, vi è una schedina più piccola inserita in un connettore a pressione. L'insieme, come del resto le dimensioni della macchina fanno supporre anche dall'esterno, è estremamente compatto, grazie anche al fatto che solo una parte dell'alimentazione è interna: con la macchina (ed anche con ciascuna unità floppy) viene fornito un alimentatore esterno alla cui uscita (9 volt continua) viene collegata la macchina. Il microprocessore è il diffusissimo 6502C. con clock a 1.79 MHz. Ricordiamo che il 6502 è utilizzato, fra gli altri, dall'Apple e dal Pet. A quanto afferma il materiale di documentazione in nostro possesso (piuttosto poco, per la verità; manca completamente una descrizione dell'hardware della macchina), nell'Atari vi sono altri tre chip specializzati per la grafica e l'input / output; l'ANTIC è dedicato alla grafica, il CTIA traduce i comandi digitali dell'AN-TIC in segnali televisi e svolge alcune funzioni grafiche, il POKEY gestisce la tastiera, il bus seriale, la produzione di suoni e numerose altre funzioni.

Non poteva mancare, naturalmente, il gioco degli scacchi. Il movimento dei pezzi è ottenuto per mezzo di un<br>"joystick", e sono possibili vari livelli di difficoltà.

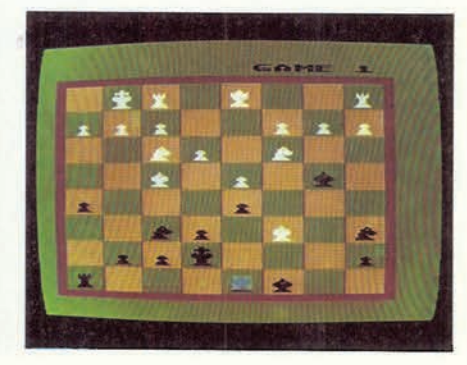

L'uso.

Per come è concepito, ed anche grazie al chiaro manuale di istruzioni, l'Atari può essere utilizzato facilmente da chiunque. Basta collegare l'alimentazione ed inserire il cavetto di uscita nell'ingresso antenna del televisore (il connettore è di tipo coassiale da 75 ohm, comune praticamente alla totalità dei tv color moderni): si accende la macchina, si sintonizza il televisore sul canale di trasmissione del computer. Se non c'è nessuna cartuccia inserita, sullo schermo appare "Atari Computer - Memo Pad": l'Atari ora è semplicemente una tastiera con la quale è possibile scrivere (o disegnare usando i caratteri grafici) sullo schermo del televisore. Apriamo lo sportellino a molla: l'immagine sparisce e la spia dell'accensione si spegne. Cosa è successo? Nulla, semplicemente l'apertura dello sportello provoca l'interruzione dell'alimentazione, così non è possibile provocare danni inserendo le ROM con la macchina in funzione. Inseriamo la nostra cartuccia, richiudiamo lo sportellino; immediatamente compare la nuova immagine. Da questo momento, il funzionamento della macchina è condizionato dalla cartuccia impiegata. Prima di inserire la cartuccia, quindi, bisogna decidere cosa si vuole essere: un programmatore, un pilota, un musicista, un giocatore di pallacanestro... Bene, decidiamo (ma a malincuore) di essere un programmatore ed inseriamo la cartuccia del BASIC: sullo schermo leggiamo "READY", il computer è pronto a funzionare. Se abbiamo collegato una unità disco (ovviamente con il relativo alimentatore), appena accendiamo il computer il floppy inizia a funzionare: udiamo una serioppy inizia a runzionare, udianto una semento del DOS in memoria. Dopo qualche secondo, ecco il READY. La procedura di boot è, dunque, costituita dalla semplice manovra di due interruttori di accensione: uno sul floppy, uno sulla macchina; non potrebbe essere più semplice. Se ora vogliamo sapere quali file sono presenti sul nostro dischetto, cioè se vogliamo eseguire il catalog, istintivamente cominceremo con i contracte comme "catalog" e premere "return": la<br>macchina dà "error". Proviamo con "cat",<br>poi con "dir", poi con "files"... e finalmen-<br>te andiamo a leggere sul manuale. Contra-

Una cartuccia molto divertente è quella della pallacanestro, specie quando si gioca contro il computer: l'immagi-<br>ne è di una partita di due giocatori "umani" contro due del computer.

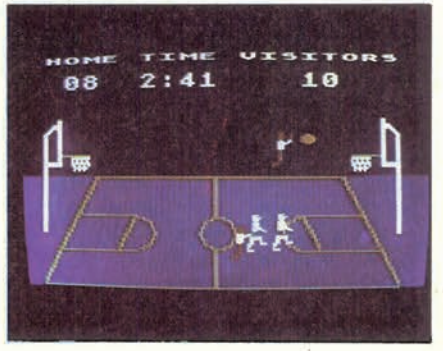

MCmicrocomputer 1

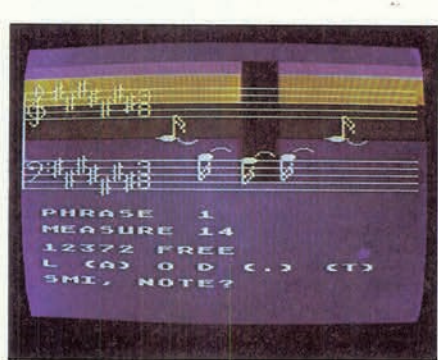

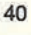

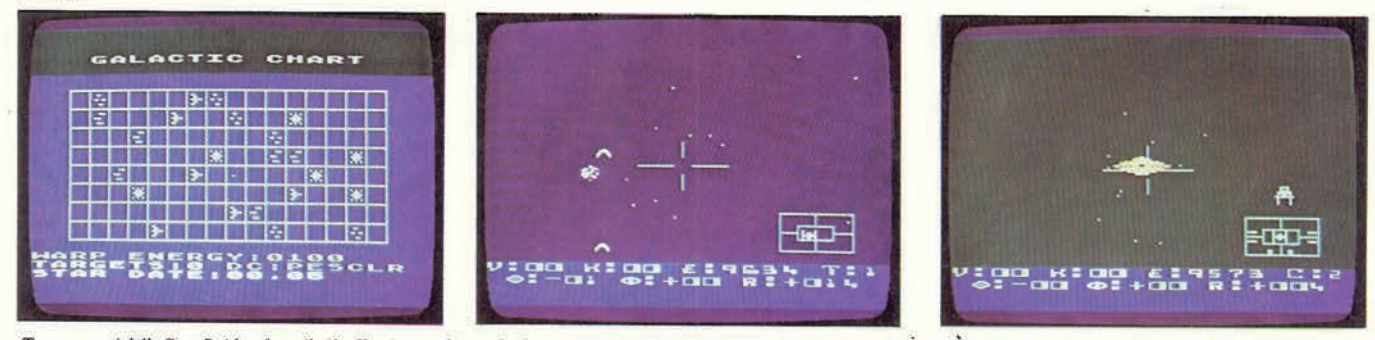

Tre momenti dello Star Raider, forse il più affascinante dei giochi: la mappa spaziale, l'attacco di due astronavi nemiche, il rifornimento alla base amica. La presentazione grafica è eccezionale; il vostro televisore è il "parabrezza" dell'astronave che state pilotando con la cloche.

riamente alla norma praticamente universale, è necessario eseguire il comando "DOS" che fa comparire sullo schermo un menù di ben 15 opzioni, denominate con le lettere da A ad O. Digitiamo A, che correturn da *N* ad O. Digitalito A, che corrisponde a *disk directory*; il computer chie-<br>de "search spec, list file?". A questo punto abbiamo di nuovo parecchie scelte: se premiamo semplicemente il RETURN, ci viene presentato sullo schermo l'elenco di tutti i file del disco. Ma possiamo chiedere un catalog selettivo, di un solo file o di gruppi di file, semplicemente specificando un nome o una porzione di nome con il segno di asterisco e/o uno o più punti interrogativi. Se ad esempio si scrive "CR??.SYS" si ha l'elenco di tutti i file con nome di quattro lettere, di cui le prime due siano "CR", che abbiano per extender SYS; se invece al posto di quest'ultima sigla nel comando si inserisce un asterisco, saranno listati tutti i file il cui nome comincia sempre per CR ed è di quattro lettere, ma qualunque sia l'extender (tre caratteri che possono essere aggiunti al nome separandoli da quest'ultimo con un punto, un po' come nel CP/M in cui determinano il tipo di file). In maniera analoga, cioè collocando l'asterisco prima del punto, si può ottenere l'elenco di tutti i file che hanno un determinato extender. Infine, si può decidere (seconda parte dell'opzione) di uscire su stampante, semplicemente specificando "P". Una "gestione" del catalog così sofisticata (molto simile a quella del CP/M) non è assolutamente comune in macchine di questa classe; anche le altre opzioni del menù del DOS sono piuttosto potenti. Senza starle a descrivere una per una, diciamo che consentono di ridenominare, cancellare, proteggere, sproteggere, duplicare qualsiasi file (anche file dati), di eseguire il format e la copia (anche con un solo drive) dei dischi, di creare il DOS FILE su un disco (in modo che sia possibile utilizzarlo per il boot), di scrivere e leggere file binari, definire in vario modo unità logiche e fisiche; e, ovviamente, di uscire dal menù tornando sotto il controllo della cartuccia: digitiamo B, premiamo RETURN e siamo tornati al BASIC, riappare il nostro READY. Possiamo caricare un programma con il consueto comando LOAD: LOAD "D: PRO-VA" carica da disco il programma PRO-VA; l'opzione "D:" specifica che il caricamento deve essere eseguito dal disco (DI: o D2: in caso di presenza di due unità), e non

dal registratore a cassette. A dire il vero avremmo preferito che, nell'uso con un solo drive, non fosse stato necessario specificare alcuna opzione, al limite utilizzando il comando CLOAD per il caricamento da registratore. Per la scrittura il comando è il classico SAVE, con sintassi identica al LOAD. Nel caricamento è possibile specificare solo alcuni caratteri del nome, seguiti da un asterisco: in questo caso viene caricato il primo file trovato il cui nome inizi per i caratteri indicati; è comodo, può solo succedere di caricare un programma invece di un altro se l'inizio del nome è uguale (è necessario, allora, specificare un altro carattere prima dell'asterisco). Va ricordato che il DOS è indipendente dal BA-SIC, nel senso che è possibile accedervi anche da altre cartucce (Music Composer e Assembler Editor, ad esempio); in sostanza, è possibile richiamare il menù del DOS da tutte quelle cartucce che prevedono, in qualche modo, l'uso del disco. Continuiamo a prendere confidenza con il nostro computer. Una cosa che si nota subito è che l'altoparlantino interno emette un leggero "click" ogni volta che viene premuto un tasto, per segnalare il corretto azionamento; è una caratteristica non fondamentale ma, tuttavia, utile. In qualche caso, per la verità, si desidererebbe poter inibire il click, ma nei manuali non è specificato se e come ciò sia possibile. La tastiera, abbiamo accennato, consente l'accesso<br>diretto a tutti i caratteri (maiuscole, minuscole e grafici); mediante combinazioni dei tasti CONTROL, SHIFT, CAPS-LOWR<br>è possibile "lockare" qualunque tipo di funzionamento, in modo normale o, premendo il tasto con il simbolo Atari, in modo inverso. I caratteri sono ben leggibili sul video, che è da 40 colonne per 24 righe; normalmente la macchina lascia un margine di due spazi sulla sinistra e nessuno sulla destra, ma si possono variare (separatamente) questi due valori immagazzinando nelle locazioni 82 e 83 della memoria, con un POKE, rispettivamente i valori del margine sinistro e del destro: POKE 82,5 produce un margine sinistro di cinque spazi. È così possibile restringere l'area di scrittura creando delle "finestre". A proposito della visualizzazione, vogliamo segnalare che il modulatore PAL dell'Atari, sebbene non riesca ovviamente ad assicurare la qualità di immagine che si può ottenere con un monitor a colori, è tuttavia in

grado di produrre immagini molto ben definite e con colori saturi; si tratta sicuramente del miglior modulatore PAL che abbiamo avuto occasione di vedere finora in un personal computer. Anche i suoni, eventualmente generati dal computer, vengono riprodotti dal televisore al quale sono inviati, insieme alle immagini, tramite il cavo che si applica all'ingresso antenna. Visto che siamo in tema di schermo, veniamo all'editing. È possibile pulire lo schermo, spostare il cursore nelle quattro direzioni, inserire o cancellare linee spostando verso il basso o verso l'alto quelle che seguono il cursore, inserire o cancellare dei caratteri in un riga (anche qui, spostando gli altri verso destra o verso sinistra). Il tutto avviene senza che vi siano tasti appositamente dedicati a queste funzioni (a parte il BACK SPACE), ma semplicemente con l'uso del CONTROL e dello SHIFT. Sarebbe ancora più comodo avere a disposizione dei tasti specifici, tuttavia non ci sentiamo di muovere una critica in questo senso, sia perché si sarebbe complicata la tastiera con l'aumento del numero di tasti, sia considerando l'impostazione di base dell'Atari (non prevalentemente orientata verso il professionale e quindi tale da far accettare qualche compromesso), sia, soprattutto, perché non vi sono grossi problemi: basta abituarsi all'uso del CON-TROL per avere a disposizione un editing ben più pratico e "potente" di quello con-<br>sentito da parecchi altri personal. Tra l'altro, tutti i tasti sono dotati di repeat automatico che facilita queste operazioni; in qualche caso, a nostro avviso, si desidererebbe un repeat più veloce. Per correggere una linea di BASIC basta listarla, poi portarvi sopra il cursore ed eseguire le correzioni richieste; alla fine è sufficiente premere RETURN (non è necessario passare su tutta la riga con il cursore, basta portarsi nella posizione richiesta seguendo qualsiasi cammino sullo schermo). L'unico piccolo appunto che possiamo muovere riguarda l'inserimento di caratteri in una linea: il tasto INSERT va premuto tante volte quanti sono i caratteri da inserire per "far posto" a questi ultimi, mentre sarebbe preferibile poter entrare nel modo inserimento con una sola pressione dell'INSERT, quindi digitare tutti i caratteri da inserire con scroll automatico del resto della linea verso destra; ma stiamo forse cercando il pelo nell'uovo. C'è da dire, tra l'altro, che quan-

MCmicrocomputer 1

MCmicrocomputer n.1 - settembre 1981

 $n.0$  - settembre 2021 **Petrocomputer** 207

do si preme il RETURN l'Atari esegue sia un "test" per controllare che l'istruzione non contenga errori di sintassi, sia la "sistemazione" degli spazi nella linea, togliendo quelli superflui ed inserendoli dove necessario: "PRINTA" diventa "PRINTA", per esempio. Il sistema di editing adottato, aggiungiamo, consente di agire anche sul numero di linea, quindi è possibile eseguire duplicazioni; al contrario, se si vuole semplicemente cambiare il numero, ma non duplicare l'istruzione, è necessario prima eseguire l'editing in modo da ottenere il numero richiesto, quindi cancellare la vecchia linea (come sempre, basta scrivere il numero e premere RETURN). La possibilità di agire sul numero è importante perché la macchina non è, purtroppo, dotata di renumber automatico delle istruzioni (manca anche l'auto, cioè la numerazione automatica durante la stesura di un programma). L'assenza di queste due funzioni, ma soprattutto del renumber, ci sembra piuttosto fastidiosa; tra l'altro manca anche la possibilità di cancellare blocchi di linee specificando la prima e l'ultima; può darsi, in ogni caso, che esistano delle utility che colmino queste lacune (o speriamo che vengano rese presto disponibili).

#### Il BASIC.

Abbiamo già accennato ad alcuni aspetti della cartuccia del BASIC (8 K) dell'Atari. In linea di principio, questo interprete non è dissimile da quello degli altri personal computer; le differenze principali riguardano gli aspetti più intrinsecamente collegati alle caratteristiche della macchina, come la grafica e la musica.

Le variabili possono essere sia numeriche sia alfanumeriche, ed il nome può essere lungo fino a ben 120 (!) caratteri, che devono essere lettere maiuscole o numeri (naturalmente il primo carattere deve essere una lettera). Si possono definire vettori e matrici a due dimensioni (di variabili numeriche o alfanumeriche), con numero di elementi limitato solo dalla capacità della memoria. Nello statement INPUT manca la possibilità di includere una stringa fra virgolette, quindi è necessario usare prima un'istruzione PRINT se si desidera che la macchina presenti un messaggio all'operatore: peccato, perché nell'uso questa possibilità si apprezzerebbe parecchio. Da segnalare che il comando LIST consente di listare il programma non solo sullo schermo, ma anche su un'altra periferica qualsiasi: una stampante, se si specifica "P", o il floppy (opzione "D"); in pratica può essere usato per salvare un programma, al posto del SAVE. Il vantaggio sta nel fatto che è possibile, in un secondo momento, richiamare in memoria il programma non solo con il classico comando LOAD, ma anche con l'ENTER: in questo secondo caso, non viene perso il contenuto precedente della memoria. In sostanza, usando il LIST e l'EN-TER si può realizzare il merge di programmi (attenzione alla numerazione delle linee!), possibilità che invece manca in parecchi personal; se ci fosse anche il renumAtari 800

Atari 800

accessi all'interno, eccetera. Per il resto, c'è ben poco da dire di diverso rispetto alle altre macchine; sono disponibili le classiche istruzioni FOR - NEXT -STEP GOSUB - RETURN, READ - DA-TA - RESTORE eccetera; l'unica cosa di cui notiamo la mancanza è il PRINT USING, utile soprattutto quando si stampano delle tabelle di dati incolonnati e tutte le volte che si vuole rappresentare un numero troncandone in tutto o in parte i decimali; è vero che si può ottenere lo stesso risultato usando delle subroutine in BA-SIC, ma con il PRINT USING è indubbiamente molto più comodo e veloce sia in programmazione sia in esecuzione. Naturalmente è possibile richiamare, da BA-SIC. subroutine in linguaggio macchina. E ora, musica. L'Atari è dotato di un sintetizzatore a quattro voci, nel senso che può emettere contemporaneamente quattro suoni diversi. Lo statement è SOUND seguito da quattro espressioni o variabili numeriche; la prima indica la voce (0, 1, 2, 3), la seconda determina la frequenza della nota emessa (come praticamente in tutte le macchine dotate di sezione sonora, i valori

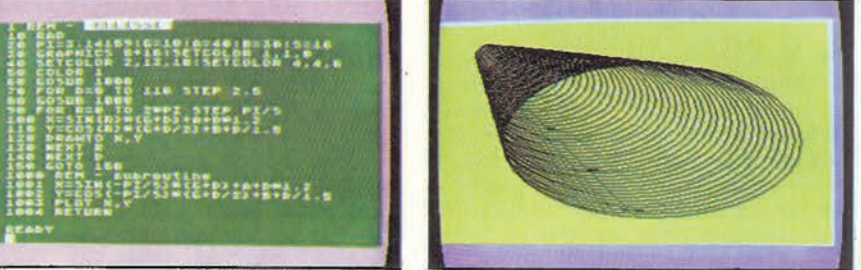

Il disegno a destra è eseguito dal programma listato a sinistra. È interessante agire sui comandi SETCOLOR per variare a piacimento i colori visualizzati; notare che si possono variare non solo i colori del disegno, ma anche quelli del

plicemente con l'istruzione LPRINT, mentre l'accesso al disco per la scrittura o la lettura di file dati richiede, secondo una procedura piuttosto diffusa, l'apertura di un canale logico e la specifica del nome del file o del tipo di accesso (statement OPEN), prima del PRINT o dell'INPUT seguiti dal numero di canale e dalle variabili o dalle espressioni richieste. Per mezzo delle istruzioni POINT, NOTE, PUT e GET è possibile ottenere una gestione dei file con accesso casuale ai dati anche se, a nostro parere, in maniera un po' macchinosa.

ber la situazione sarebbe ancora migliore.

In maniera analoga al più diffuso ONER-

ROR, lo statement TRAP consente di tras-

ferire l'esecuzione, in caso di errore, ad una

linea di programma specificata; qui può

iniziare una subroutine che identifichi il

tipo di errore e, utilizzando le istruzioni

PEEK, la linea nella quale questo si è veri-

ficato. Inconsueta, ma utile, la presenza di

uno statement denominato POP, da utiliz-

zare quando c'è il rischio di uscire da una

subroutine o da un loop in maniera non

"ortodossa" (con un errore o un GOTO

prima del RETURN o del NEXT); in que-

sto caso si realizza un'anomalia nella cata-

sta delle variabili che può portare alla satu-

razione della memoria; il POP elimina il

problema azzerando l'ultima variabile del-

la catasta che, dopo l'aborto del loop o

della subroutine, non verrebbe più utilizza-

ta. Per verificare in pratica questo fatto si

può realizzare un loop FOR-NEXT con

nell'interno un GOTO che riporti l'esecu-

zione al FOR: senza il POP, dopo poco il

computer si "inchioderà" e bisognerà re-

L'uscita su stampante viene stabilita sem-

settarlo per farlo ripartire.

L'aritmetica, in virgola fluttuante con 9-10 digit, può essere considerata adeguata alle caratteristiche della macchina; per la verità avremmo preferito una precisione maggiore (più cifre significative), soprattutto per ridurre gli errori nei calcoli esponenziali (3<sup>3</sup>, ad esempio, non fa nove...); il set di funzioni, comunque, è piuttosto esteso e comprende anche, inconsuetamente, il logaritmo in base 10; le funzioni goniometriche previste sono il seno, il coseno e l'arcotangente, con l'angolo espresso in gradi o in radianti; tutte le altre funzioni, come nelle altre macchine, possono essere ricavate utilizzando queste tre. Completo anche il trattamento delle stringhe; è possibile eseguire concatenamenti, conversioni,

sono correlati geometricamente, e non linearmente, alla frequenza emessa e possono essere compresi fra 0 e 255); la terza variabile determina l'eventuale distorsione che si vuole imporre al suono (per realizzare effetti speciali) e l'ultima il volume. L'emissione del suono continua fino a quando viene incontrata una nuova istruzione SOUND (per far tacere una voce basta porre i tre argomenti uguali a zero) o END, la durata delle note quindi si regola inserendo dei loop di attesa fra statement successivi. Con questo sistema, l'Atari può formare degli accordi di quattro note, con il volume regolabile separatamente per ciascuna di esse. Insomma si possono realizzare interessanti ... programmi musicali; tra l'altro è facile realizzare un software che leghi il numero da usare nello statement SOUND alla nota e quindi alla frequenza da emettere. La cartuccia del Music Composer è nata per questo scopo, e consente di scrivere, correggere, arrangiare ed eseguire musiche; il tutto, con rappresentazione grafica sul pentagramma, in tempo reale, e con la possibilità di trasferire su e da disco i pezzi. Il risultato, all'ascolto di un brano ben editato e arrangiato, è tutto considerato notevole.

Infine, quattro istruzioni che servono soprattutto... per giocare: PADDLE e

MCmicrocomputer 1

42

## retro-PROVA

#### Atori 800

STICK rivelano la posizione, rispettivamente, di una delle otto racchette e di uno dei quattro joystick, mentre PTRIG e STRIG rivelano l'eventuale pressione del pulsante posto sulla racchetta o sul joystick. Come abbiamo accennato all'inizio, nulla vieta di realizzare un software che impieghi queste funzioni per applicazioni utili, non necessariamente limitate al gioco. Desideriamo ricordare, comunque, che uno dei modi più efficaci per diventare esperti programmatori è proprio quello di scrivere programmi di giochi, da quelli semplici a quelli sempre più complessi. Tanto per fare un esempio, crediamo non sia da mettere in discussione la perizia di chi ha realizzato lo Star Raider...

#### La grafica.

La grafica, per l'Atari, è senza dubbio un punto di forza. Non solo per la "potenza" di questa sezione, che peraltro è obiettivamente notevole, ma anche e forse soprattutto per il tipo di gestione, estremamente versatile. Gli statement non sono molti, ma sono piuttosto articolati.

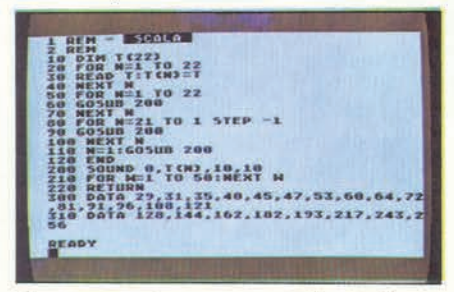

Il programma qui sopra esegue una scala musicale ascendente ed una discendente. fra i valori più grave e più acuto consentiti.

I "modi grafici" possibili sono nove, selezionabili per mezzo dell'istruzione GRAP-HICS seguita da un numero. Varia la definizione, cioè il numero di punti indirizzabili sullo schermo, e il numero di colori che possono essere rappresentati contemporaneamente; e varia, è ovvio, la quantità di memoria RAM occupata. Il modo 0 è quello standard, che si ha all'accensione della macchina; è un modo non grafico (l'unico tipo di grafica possibile è quella che si può ottenere utilizzando il set di simboli grafici della tastiera) a due colori (fondo, carattere) più, come per tutti gli altri un terzo colore per il bordo esterno (affronteremo fra breve il discorso sui colori). I modi 1 e 2 sono "semigrafici", ciascuno a cinque colori, e consentono di visualizzare caratteri di larghezza doppia e altezza standard l'1, e di larghezza e altezza doppie il 2. A parte ovviamente lo 0, tutti i modi dall'1 all'8 possono essere selezionati in "full screen' o in "split screen"; nel primo caso lo schermo è interamente occupato dalla grafica, mentre nello split screen viene lasciata in basso una porzione in modo non grafico, nella quale è possibile scrivere con le normali istruzioni PRINT (p. es. messaggi per l'operatore). Normalmente il funzionamento è nel modo split; per selezionare il full screen bisogna aggiungere "+16" nello statement GRAPHICS, dopo il numero del modo (se si aggiunge anche un " $+32$ ", non viene cancellata l'eventuale immagine precedente).

Il 3 è il primo dei modi che possono essere considerati realmente grafici. La definizione è di 40 punti in orizzontale per 24 o per 20 (full o split screen), e i colori possibili sono quattro. I modi 4 e 5 hanno ambedue una definizione di 80  $\times$  40 (o 48), ma il primo è a due colori e il secondo a quattro; situazione analoga per i modi 6 e 7, da 160  $\times$  80 (o 96) punti. Infine, il modo 8 è quello che consente la massima definizione, 320  $\times$  160 (o 192 in full screen) punti e, per ragioni di occupazione della memoria. consente l'uso di un solo colore in due intensità

Per il colore vi sono due istruzioni: CO-LOR e SETCOLOR. La prima comprende un solo parametro, che può variare da 1 al numero di colori consentiti dal modo grafico adottato: in GRAPHICS 7, ad esempio, si può specificare al massimo COLOR 4: questa istruzione stabilisce il "registro di colore" che sarà utilizzato nella prossima istruzione di plottaggio. Il contenuto dei

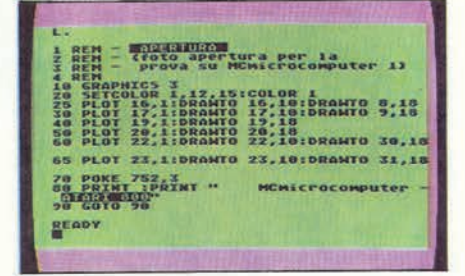

Il disegno sullo schermo dell'Atari nella foto di apertura è ottenuto con il programma qui sopra; il modo grafico utilizzato è il 3.

vari registri di colore viene selezionato con il SETCOLOR; questo comando comprende tre parametri, il primo dei quali indica il registro di colore che si vuole selezionare, il secondo il colore scelto (vi sono sedici possibilità), il terzo l'intensità del colore (15 livelli). Se si esegue "SETCO-LOR 1, 12, 7", ad esempio, le istruzioni di plottaggio eseguite dopo aver selezionato COLOR 1 produrranno disegni in colore verde, con intensità luminosa media. Una possibilità interessante (molto d'effetto) consiste nel fatto che se si esegue un SET-COLOR quando è già presente un disegno sullo schermo, il colore cambia immediatamente. È possibile, quindi, far apparire un disegno e successivamente modificarne quante volte si vuole il colore. Si può scegliere non solo il colore del tratto, ma anche quello del fondo (back-ground) e quello del bordo esterno al disegno, come si può vedere dalle foto in queste pagine. Se si "abbandona" la macchina con un disegno sullo schermo senza toccare più nulla, dopo qualche minuto il computer inizia a modificare in maniera casuale, a intervalli di pochi secondi, i vari colori, come se nel programma vi fosse un loop che modifica i vari SETCOLOR. Infine, con una delle opzioni del comando X10 (si tratta di un comando di input/output generico, che assume funzioni diverse a seconda dei parametri specificati nella linea) è possibile riempire aree delimitate da quattro punti; l'unica limitazione sta nel fatto che il bordo superiore dell'area è sempre orizzontale. Gli altri statement della sezione grafica sono i soliti PLOT e DRAWTO (con le coordinate) per tracciare un punto ed una linea, LOCATE e POSITION per spostare il cursore, PUT e GET rispettivamente per far apparire sullo schermo un segno identificato da un'espressione e per immagazzinare in una variabile il codice del carattere visualizzato. I disegni, per riassumere, si<br>fanno soprattutto con PLOT e DRAW-TO: si va con PLOT nel punto di inizio della linea, e con DRAWTO la si traccia fino alla posizione voluta.

Concettualmente il discorso è abbastanza semplice; in pratica è necessario un periodo di familiarizzazione per sfruttare l'Atari al meglio delle sue possibilità grafiche, alcune delle quali sono solo rapidamente accennate nelle istruzioni. La sezione della grafica è, in effetti, l'unica parte nella quale dobbiamo muovere qualche critica al manuale: valeva la pena dedicarle un po' più di spazio. Crediamo opportuno segnalare, a tale proposito, che dal numero di giugno la rivista americana Creative Computing ha iniziato una rubrica dedicata alla grafica dell'Atari; in Italia la rivista può essere reperita presso la stessa Adveico. A giudicare dal primo articolo della serie, la rubrica sembra piuttosto interessante e, tra l'altro facilmente comprensibile anche per i non esperti (a patto ovviamente di conoscere l'inglese).

#### Conclusioni.

Tentiamo un breve riepilogo: è compatto, leggero, piacevole da vedersi, facile da usare; è disponibile moltissimo software, anche in cartucce ROM, in molti campi compreso (e non certo all'ultimo posto) quello dell'"home entertainment", cioè del passatempo domestico; è abbastanza potente e versatile da poter essere convenientemente impiegato per applicazioni produttive;<br>sembra affidabile. Sotto l'aspetto del personal computer si possono muovere davvero ben poche critiche. Se invece si vuole utilizzarlo per applicazioni non domestiche, si può cominciare a dover fare i conti con qualche limitazione. Il giudizio sulla macchina, però, non può che essere positivo: l'Atari è veramente stato concepito nell'ottica del personal, del computer in tutte le case, ed è sicuramente in grado di dare ampie soddisfazioni a tutti coloro che ne apprezzano e utilizzano, nel giusto ambito, le possibilità.

Un punto da chiarire riguarda il prezzo che, ripetiamo, non è ancora stato fissato al momento di andare in stampa; i presupposti tuttavia sembrano abbastanza buoni, nel senso che sembra di poter prevedere dei costi ragionevolmente contenuti. La decisione definitiva dovrebbe essere presa entro la fine di agosto; nel prossimo numero quindi saremo di certo in grado di pubblicare informazioni più precise. MR

MCmicrocomputer 1

MCmicrocomputer n.1 - settembre 1981

## Honeywell L29

MCmicrocomputer numero 2- ottobre 1981

*Era un nome importante, Honeywell, all'inizio degli anni '80.*

*Fu fra le prime "grandi" ad uscire dal mondo dei camici bianchi e presentare un computer che potesse in qualche modo ricondursi alla nascente categoria dei personal, sia pure con un'impostazione orientata molto più al gestionale che al domestico, Il Questar M. In abbinamento proponeva tre modelli diversi distampanti, anch'esse di nuova introduzione.*

*La L29, in prova sul numero 2 di MC, era delle tre quella più pensata per un impiego professionale, gestionale. Stampava 132 colonne, con movimento bidirezionale ottimizzato e matrice 7x7 alla velocità di 160 caratteri al secondo; a differenza di altri modelli più vicini al domestico non poteva stampare né in condensato né in espanso. Non si poteva usare foglio singolo né carta in rullo, ma solo con perforazioni. La sigla L stava ad indicare l'interfaccia parallela Centronics (le seriali si chiamavano S). Il tutto per, IVA compresa, circa tre milioni.*

*Da segnalare che le stampanti Honeywell, a dispetto del nome, venivano progettate a Pregnana (Milano) e costruite a Caluso (Torino). Ricordo che, quando visitai la fabbrica, rimasi piacevolmente colpito dalla preparazione e dalla comunicativa di un giovane ingegnere: Corrado Passera. Sì, proprio lui.*

*Marco Marinacci*

## *RC oggi, RC domani*

*Di questo articolo non c'è purtroppo, in RCretrocomputer, un contributo "nuovo": una "ri-prova", un articolo di "recupero" di un esemplare, una descrizione del "caso" visto con gli occhi attuali alla luce di quanto accaduto da quegli anni ad oggi. Ma ho voluto pubblicarlo ugualmente perché mi sembra significativo.*

*L'articolo "moderno" non c'è o, piuttosto, non c'è ancora... perché i tempi sono canbiati, RC non è statica e... quello che non c'è oggi può esserci domani.*

*Chi vuole contribuire?*

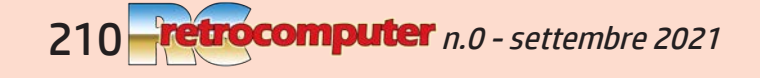

numero 2 lire 3000

**HARDWARE & SOFTWARE**<br>DEI SISTEMI PERSONALI

ABOD

**Novita dal SIM e dallo SMAU** 

Cupestar IM

 $\circ$ 

 $\circ$ 

 $\delta q$ 

We

PO III - 70% MC MICROCOMPUTER ANNO I N. 2 – OTTOBRE 1981 SPED. ABB. POST. GRŮ

**Honeywell Questar/M Personal Data Base** 

Software **BASIC** per tutti l'Italia dallo Space Shuttle **SOA:Roulette RPN:programmazione sintetica,** i segreti della 41C<br>Impariamo il Pascal

Personal<br>data<br>base

basp

linguaggi: un po di storia

> **NYCE** una mostra a New York

MCmicrocomputer n.2 - ottobre 1981

୧

n.0 - settembre 2021 **Pretrocomputer** 211

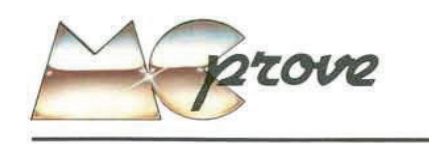

La violenta manifestazione del fenomeno del personal computer, o più genericamente dell'informatica a basso costo, ha senza dubbio fatto risentire i suoi effetti anche su altri mercati legati, in qualche modo, a quello del micro. Essenzialmente, le più significative ripercussioni si sono avute nel campo delle memorie RAM, delle memorie di massa (soprattutto mini floppy da 5 pollici e 1/4) e delle stampanti. Con una generalizzazione piuttosto drastica si può dire che, in tutti e tre i campi, si è avuto dapprima un momento di crisi, dovuto da un lato all'impossibilità dei produttori di soddisfare l'improvvisa mole di richieste, dall'altro lato alla almeno parziale indisponibilità di prodotti appositamente concepiti per le esigenze del nuovo mercato. Alla fase di crisi iniziale è seguito un pronto recupero che ha portato. rapidamente, alla nascita di prodotti caratterizzati essenzialmente da una drastica riduzione di ingombro e costo rispetto alle prestazioni.

#### Due anni di stampanti

Nel campo delle stampanti, che è quello che ci interessa in questo momento, le cose si sono effettivamente svolte proprio nella maniera appena descritta. Quando sono arrivati i primi personal computer, acquistare una stampante era un vero problema: esistevano solo macchine ingombranti, costose e, tutto considerato, di prestazioni non entusiasmanti. Il campo è stato per il periodo iniziale dominato, per così dire, dalla americana Centronics soprattutto con due modelli: la Microprinter (Pl o Sl, con interfaccia parallela o seriale), con stampa a scarica elettrostatica su carta metallizzata, 40 colonne, circa 150 linee al minuto, e la grossa e pesante 779, ad aghi con matrice  $5 \times 7$ , su carta comune, 80 colonne, 80 caratteri al secondo, monodirezionale. Costo, per la 779, dell'ordine del<br>milione e mezzo. Non è, ovviamente, quello che il mercato richiede. Così nell'autunno del '79, la stessa Centronics rivoluziona il concetto di stampante presentando la 730: compatta, leggera, costo intorno al milione, prestazioni interessanti (80 colonne, matrice  $7 \times 7$ , caratteri normali, espansi e condensati con scelta via software, stampa monodirezionale a 50 caratteri al stampa monodrezionale a 50 caratteri al secondo). Honeywell risponde: allo<br>SMAU del 79 appare una preserie della S 10 (e L 10, interfaccia seriale e parallela), presentata poi ufficialmente il 14 novembre dello stesso anno. Compatta come la 730, sempre 80 colonne ma bidirezionale, quindi più veloce: 80 caratteri al secondo. Prezzo, anche in questo caso, vicino al mi-

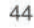

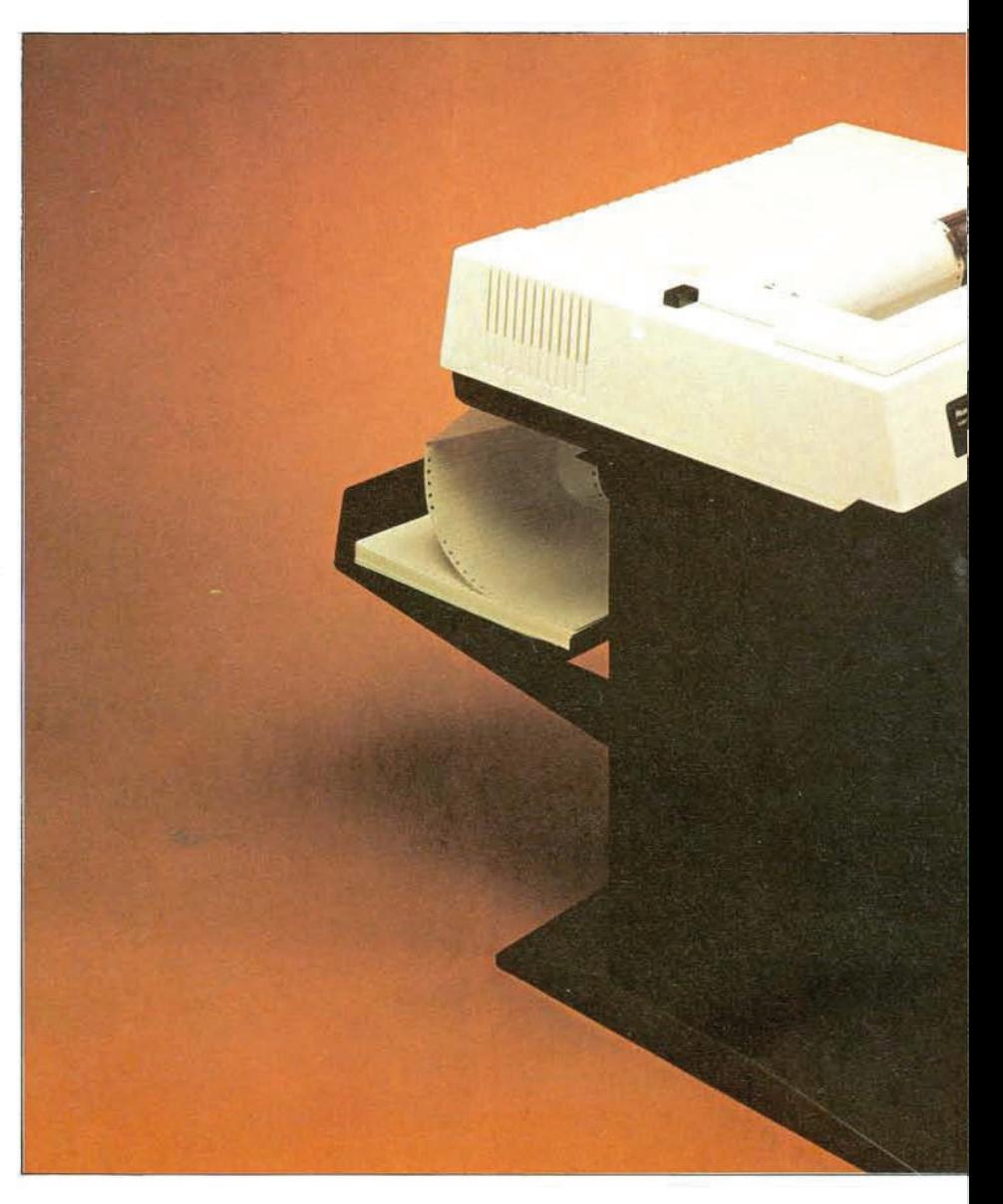

# **HONEYWELL** L 29

di Marco Marinacci

MCmicrocomputer 2

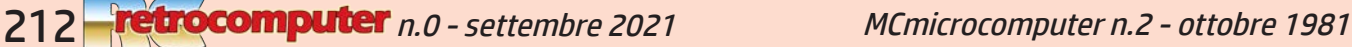

Honeywell L29

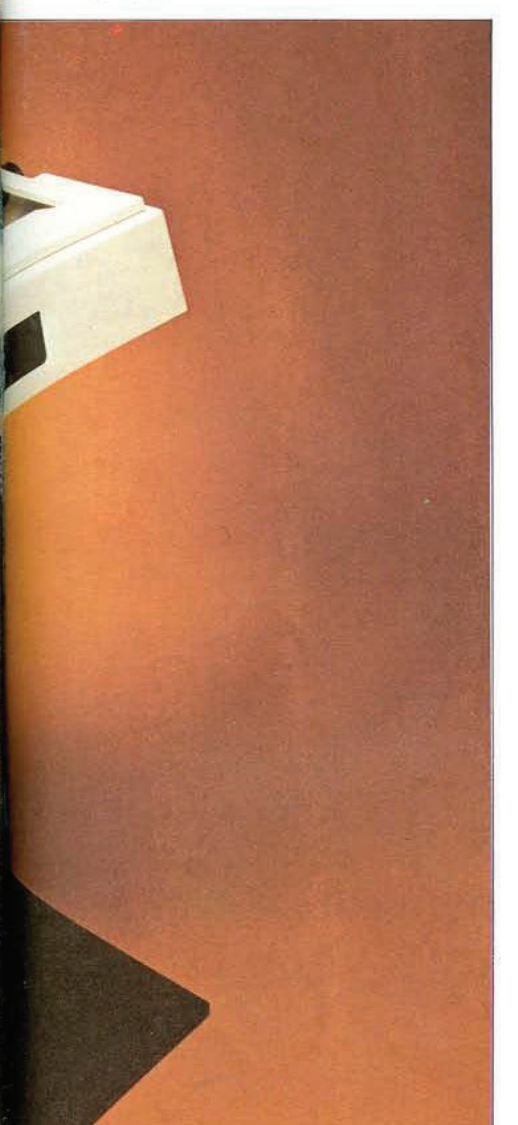

lione; le prestazioni vengono presto ulteriormente migliorate con l'adozione della stampa bidirezionale con percorso ottimizzato, e la velocità passa a 100 caratteri al secondo. Nell'80 l'evoluzione continua: la 737 della Centronics è praticamente una 730 capace di stampa proporzionale, la S 30 della Honeywell è una S 10 "allargata" a 132 colonne. Sempre nell'80 cominciano a farsi strada prepotentemente altri prodotti, ad esempio la giapponese Epson (gruppo Seiko) con l'interessante MX-80: veloce, buona qualità di stampa (non proporzionale ma con matrice  $7 \times 9$ , quindi con discendenti) e ben rifinita, secondo la consuetudine giapponese. Nell'81, infine, Centronics presenta la 739 (una 737 grafica) e la serie 150, non proporzionale ma molto veloce (ben 150 caratteri al secondo, ovviamente con percorso bidirezionale ottimizzato) mentre Honeywell passa dalle serie 10 e 30 alle 11 e 31, capaci anche di scrittura "slant" (corsivo, inclinato verso destra).

Questa che, in sintesi, è l'evoluzione delle caratteristiche delle stampanti a basso costo nell'ultimo paio di anni, va esaminata con una certa attenzione. Vi si possono cogliere due aspetti: da un lato la ricerca di prodotti più economici (a parità di prestazioni), dall'altro l'introduzione di nuove caratteristiche volte ad aumentare la gamma di possibilità delle macchine. Il primo aspetto è legato in particolare alla fascia di mercato (professionale) di coloro che nel microcomputer hanno trovato soprattutto un modo, relativamente poco costoso, per accedere all'elaborazione elettronica dei dati della propria attività commerciale. Il secondo aspetto, invece (ricerca di nuove "facilities") interessa soprattutto il settore dell'appassionato, dell'hobbysta; insomma di colui che vuole ottenere una buona stampa non, o non solo, perché ne ha l'obiettiva necessità, ma anche perché... gli piace (questo non vuol dire, ovviamente, che la stampa proporzionale o in corsivo sia inutile, tutt'altro). Restiamo al campo che abbiamo definito "professionale": l'e-<br>voluzione delle prestazioni dei microcomputer, in particolare per quel che riguarda le memorie di massa, ne ha provocato l'impiego per applicazioni di dimensioni sempre più ampie: naturalmente questo si riflette, almeno in alcuni casi, sulla quantità di dati da stampare, che aumenta, e sul tempo che si ha a disposizione, che diminuisce. Quindi servono stampanti veloci e affidabili, adatte ad un uso gravoso (tempi di utilizzazione prolungati); ecco, allora,

Costruttore:<br>Honeywell I.S.I. - Via Martiri d'Italia 3, 10014 Caluso (TO)

Distributore per l'Italia:<br>Honeywell I.S.I. - Via G.M. Vida 11, 20127<br>Milano

## **Prezzo:**<br>*L.* 2.600.000 + IVA (rilevato)

che si giustifica una terza categoria di macchine, costruite all'insegna della praticità badando, soprattutto, alla robustezza ed alla velocità, piuttosto che alle dimensioni. al peso, alle possibilità ed alla qualità di stampa. Sono, in pratica, le stampanti costruite per l'uso nelle applicazioni gestionali di dimensioni di una certa ampiezza. In media, il costo di queste macchine è generalmente compreso fra i due e i tre milioni; è a questa categoria che appartiene la L 29.

#### Descrizione e utilizzazione

La L 29 è una delle tre stampanti che la Honeywell fornisce per il microcomputer Questar/M. Le altre due sono la L 11 e la L 31, alle quali abbiamo già accennato, rispettivamente da 80 e 132 colonne, entrambe con velocità di 80 caratteri al secondo e stampa bidirezionale con percorso ottimizzato. Le L 11 e L 31 possono scrivere caratteri normali, compressi, espansi, sottolineati e inclinati ("slant", corsivo), con matrice di punti  $7 \times 7$  (quindi senza discendenti). Per gli impieghi più gravosi, è

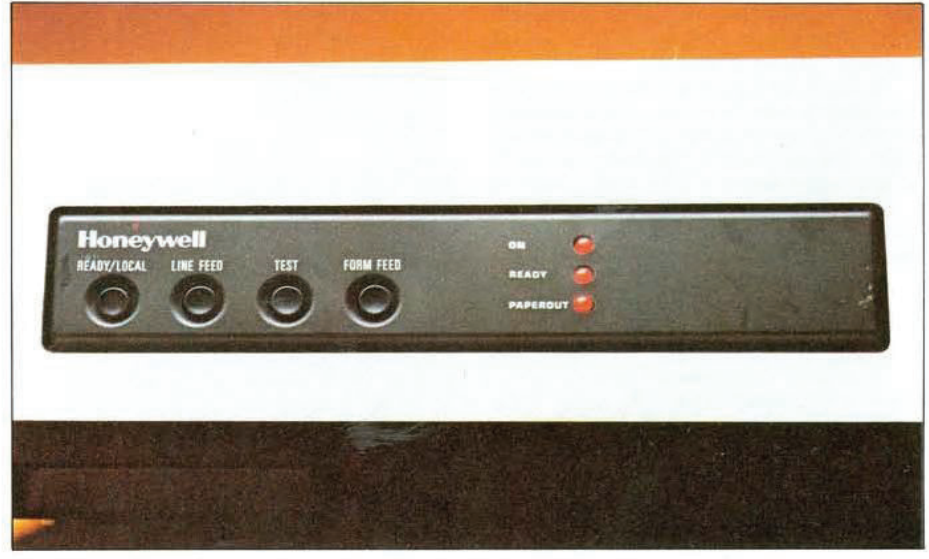

Il pannellino sul frontale comprende auattro pulsanti e tre spie.

MCmicrocomputer 2

45

MCmicrocomputer n.2 - ottobre 1981

n.0 - settembre 2021 **Fretrocomputer** 213

prevista la L 29: matrice  $7 \times 7$ , 132 colonne di stampa (bidirezionale ottimizzata), 160 caratteri al secondo. A differenza dei mo-<br>delli più piccoli, la L 29 non è capace di altri tipi di stampa al di fuori della normale; se data la larghezza del carrello si sente poco la mancanza della possibilità di scrivere in condensato, non altrettanto si può dire per quanto riguarda l'espanso che, a nostro avviso, sarebbe stato utile soprattutto per intestazioni di tabulati e, in generale, titoli.

Il trascinamento della carta, nella L 29, avviene tramite cingoli (sprocket) la cui 25) sembrano essere la struttura degli sprocket e della meccanica del carrello, la forma del coperchio, la forma e la colorazione della parte posteriore del pannello superiore (rosso nelle 25 e 26) che determina anche un differente percorso della carta. I trattori della 25/26, per la verità, sembrano nettamente migliori di quelli della 29, efficaci ma un po' rudimentali. Il piedistallo che si vede nelle foto è opzionale, a nostro parere molto utile visti l'ingombro ed il peso della macchina.

Esteticamente, la linea della L 29 appare piacevole; il contenitore è, secondo la con-

#### Honeywell 1.29

retta sia se la stampante è sul suo piedistallo, sia se è su un tavolo. È presente un sensore che segnala l'eventuale mancanza di carta con un cicalino, con la spia "paper out" e, ovviamente, l'interruzione della stampa.

Rimuovendo la metà superiore del contenitore, fissata da tre viti, si accede all'interno. Come era da prevedere, la costruzione è chiaramente industriale e ben curata. La meccanica del carrello (guide ecc.) appare molto robusta; si notano nelle foto i due grandi "motori passo passo" (step by step) che servono uno per lo spostamento

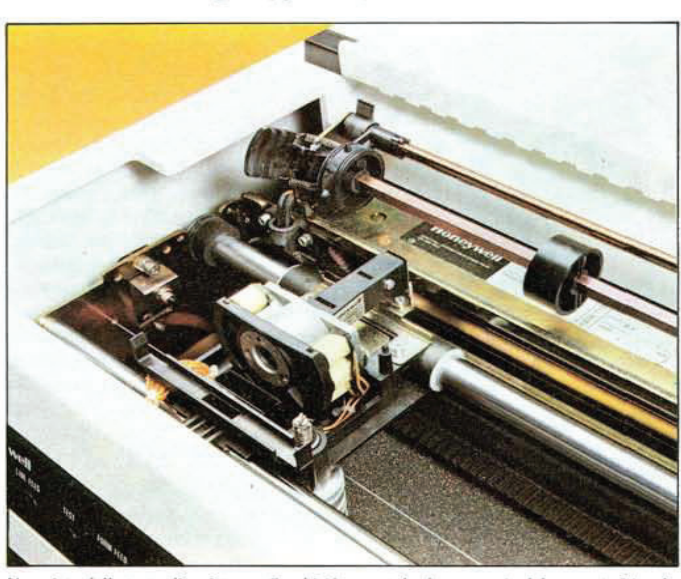

Una vista della testa di scrittura a 7 aghi (è stata tolta la cartuccia del nastro). Si vede<br>anche uno "sprocket" aperto. anche uno

distanza può essere variata in modo da adattarla al formato della carta utilizzata. La larghezza massima della carta è, stranamente, di poco inferiore ai 40 centimetri che costituiscono il formato più diffuso. Non è possibile utilizzare fogli singoli né carta in rullo, ma solo modulo continuo con perforazioni; esistono tuttavia dispositivi opzionali come, ad esempio, l'introduttore frontale automatico.

L'interfaccia è parallela di tipo Centronics, come in tutte le Honeywell che hanno<br>una "L" come iniziale della sigla; esiste anche una serie "S", di macchine con le<br>stesse caratteristiche dei corrispondenti modelli "L" ma interfaccia seriale RS-232C. Così, ad esempio, esistono la L 11 e la S 11, che differiscono per la sola interfaccia. A titolo di curiosità citiamo che in fabbrica le due serie vengono identificate come Lina e Sara (Rosy per la gamma "R", cui appartiene ad esempio la R 28, terminale con tastiera), probabilmente per evi-<br>tare la possibilità di malintesi soprattutto nei colloqui telefonici. Ufficialmente, comunque, le macchine non si chiamano Lina e Sara ma semplicemente con la relativa sigla. Simili alla L 29, ricordiamo le L 25 e L 26, rispettivamente 120 e 160 CPS (caratteri al secondo), le cui sole differenze rispetto alla 29 (a parte la velocità per la

46

La trasmissione del movimento dal motore alla testa stampante avviene per mezzo di una robusta cinghia dentata di gomma.

suetudine Honeywell, prevalentemente bianco con alcune parti in nero; in questo caso, il pannello dei comandi sul frontale che comprende tre spie (alimentazione, stampante in linea e mancanza di carta) e quattro pulsanti: l'on-line che abilita e disabilita la macchina ad eseguire i comandi del computer, il line feed (avanza una riga), il form feed (avanza fino al nuovo foglio) e il test. Da segnalare che i test possibili sono due, e si ottengono premendo prima l'apposito pulsante e poi il local o il line feed. Sulla destra c'è la manopola per l'avanzamento manuale della carta (manca però una frizione o una leva di rilascio che consenta un agevole avanzamento anche quando la macchina è accesa, senza la necessità di vincere la resistenza del motore). Tutto qui, non c'è nessun altro comando salvo l'interruttore dell'alimentazione sul retro, e la levetta per regolare l'intensità di stampa accessibile aprendo il coperchio superiore, che è incernierato e può ribaltarsi di 180 gradi lasciando facile accesso al carrello ed alla testa di scrittura per, ad esempio, inserire la cartuccia di nastro o la carta. Quest'ultima operazione è abbastanza agevole da compiere (peccato, come già detto, che non si possa usare il foglio singolo); la carta entra dalla parte bassa del pannello posteriore, in posizione cor-

della testa di scrittura. l'altro per l'avanzamento della carta. Tutte le funzioni sono controllate da un microprocessore 8080 con 4 EPROM da 1 Kbyte ciascuna (che contengono il "programma di controllo");<br>un'altra EPROM da 4 K contiene il generatore di caratteri e, infine, una sesta<br>EPROM (sempre da 1 K) è opzionale e può contenere il programma diagnostico. Vi sono poi 512 byte di RAM (mezzo K;<br>ricordiamo che 1 Kbyte =  $2^{10}$  = 1024 byte) per i dati temporanei e il buffer di riga (133 caratteri). La trasmissione del movimento dal motore alla testa di scrittura è ottenuta tramite una cinghia dentata di gomma (come quella che in alcune automobili Fiat sostituisce la catena di distribuzione). Notare, nelle foto, il grosso trasformatore di alimentazione; i condensatori di livellamento, nascosti sotto la piastra della logica, sono anch'essi di dimensioni notevoli (l'assorbimento massimo di potenza della macchina è di 200 watt).

Sul funzionamento non c'è molto da dire: una volta accesa la macchina basta premere l'on-line, si accende la spia ready e la macchina è pronta a stampare. Ovviamente non riconosce caratteri di controllo, eccezion fatta per il line feed, il form feed e un carattere che manda la stampante in offline. È da segnalare che, se si manda la

MCmicrocomputer 2 \*

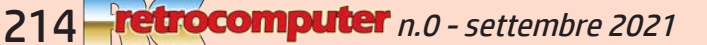

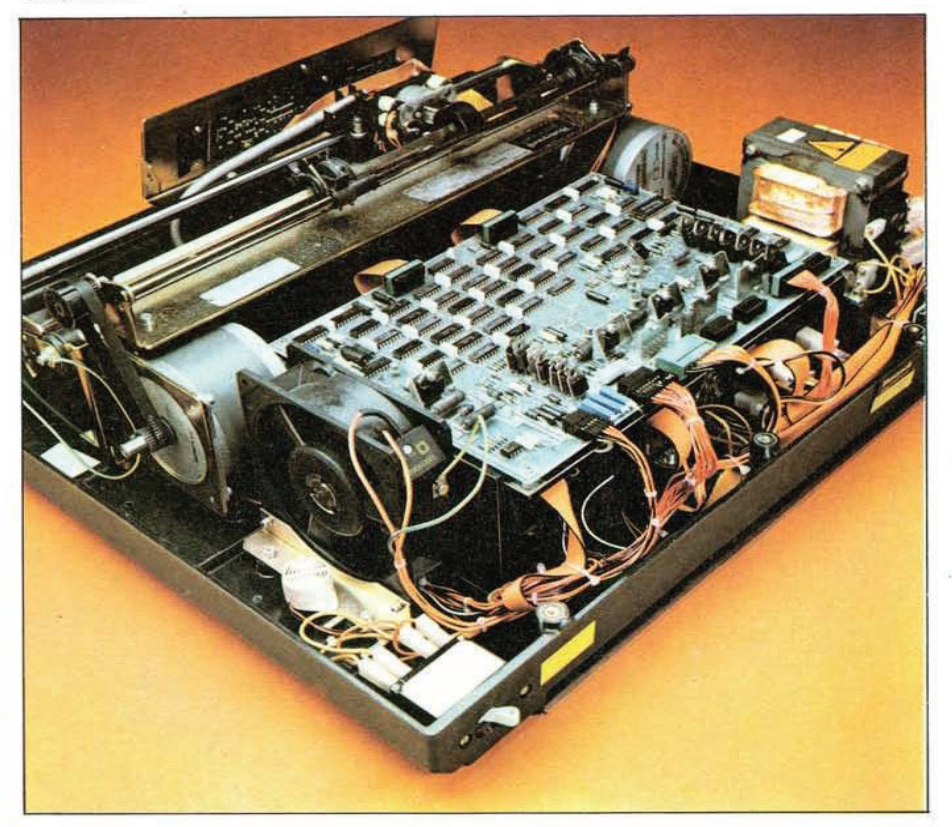

L'interno rivela una costruzione solida e razionale. Nella foto sopra si notano in primo piano la grossa ventola per il<br>raffreddamento e uno dei due motori (quello per l'avanzamento della carta), davanti alla scheda con i testa di scrittura), meglio visibili nella foto in basso.

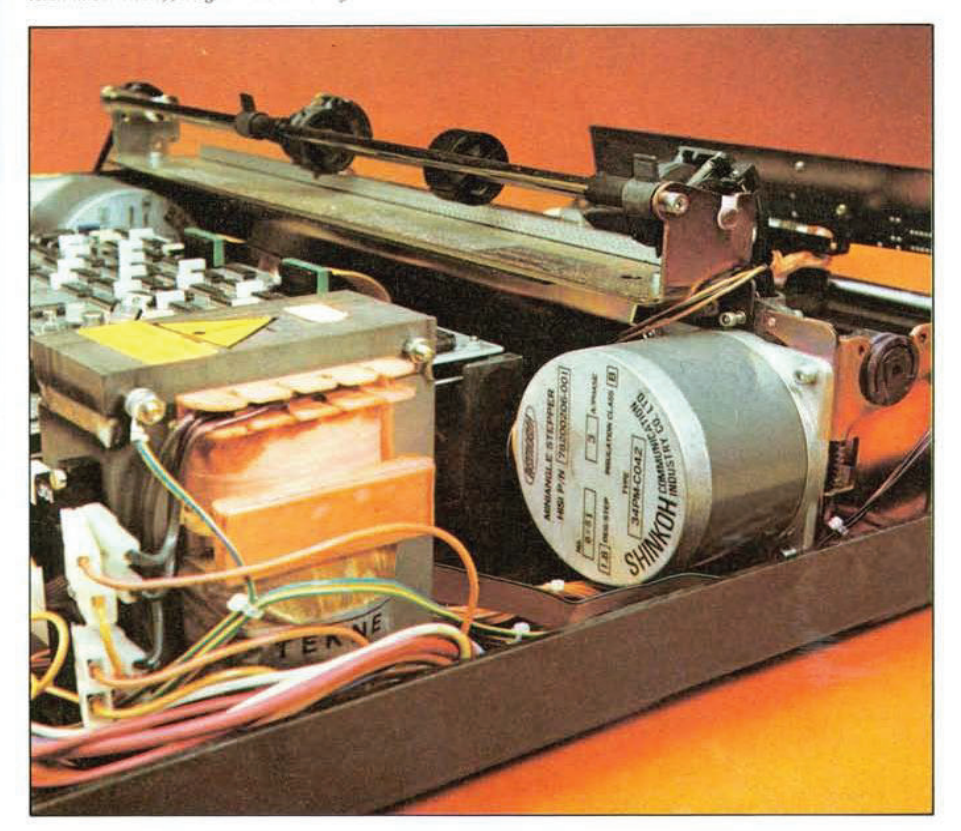

MCmicrocomputer 2

retro-PROVA

stampante in locale durante la stampa, questa viene abortita immediatamente, il carrello si riporta lentamente nella posizione di riposo e la parte di linea non ancora stampata viene persa (normalmente le macchine finiscono di stampare la linea incorso prima di fermarsi). Si è scelto questo tipo di comportamento per una maggior forma di protezione, consistente nel fatto di poter bloccare immediatamente il carrello in caso di un inceppamento qualsiasi (carta ecc.). L'unico appunto che possiamo muovere è al fastidioso rumore che viene emesso, in queste condizioni, mentre la testa di scrittura viene riportata a riposo: il commento dei presenti in genere è: perché adesso si mette a fare la mitragliatri $ce?$ ".

#### Conclusioni

La L 29 è una stampante nata per essere soprattutto veloce ed affidabile. Questo risultato si può considerare felicemente raggiunto: 160 caratteri al secondo significano una velocità sufficiente per applicazioni anche di un certo impegno, e l'affidabilità sembra, almeno a giudicare dalla costruzione, molto buona. Non bisogna dimenticare, tra l'altro, che le stampanti Honeywell sono progettate a Pregnana (Milano) e costruite a Caluso (Torino), quindi c'è da aspettarsi una assistenza quanto mai rapida ed efficace. La qualità di stampa è buona, grazie al curato disegno del set di caratteri, specie se si considera che la matrice è  $7 \times 7$ ; l'adozione di altri due aghi, con il passaggio alla matrice  $7 \times 9$ , consentirebbe la stampa con discendenti (p, g, punteggiatura etc. che scendono al di sotto della riga) che, a nostro avviso, migliorerebbe ancora la già buona intellegibilità. Secondo alcune indiscrezioni, sembra che ci si possa aspettare macchine con matrice  $7 \times 9$  per i primi mesi dell'82. Una nota, infine, sul prezzo: contrariamente al caso del Questar/M, la casa non dichiara un prezzo di listino per l'utente finale, perchè vende solo a distributori per il mercato OEM e ciascun distributore fa poi il suo prezzo in base alla propria politica (e ovviamente alla quantità di macchine vendute). Dal nostro punto di vista, cioè da quello di una rivista rivolta all'utente finale, non possiamo non sperare che questa situazione si modifichi, anche se diamo atto alla Honeywell che, per essere uno dei "colossi dell'informatica in camice bianco" ha adattato, almeno per la linea Questar, rapidamente la propria politica alle esigenze del nuovo mercato: speriamo, ripetiamo, che presto ciò avvenga anche per le stampanti. Da una nostra indagine presso alcuni rivenditori risulta per la L 29, un prezzo medio di 2.600.000 lire (+ IVA), che per la verità tenderemmo a giudicare non contenutissimo. Ma "girando" un po' e.... tirando al momento dell'acquisto, si può comprare la L 29 per una cifra abbastanza inferiore. Certo, se esistesse un listino per l'utente finale, per l'utente finale sarebbe più comodo (gioco di parole a parte)....

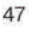

MCmicrocomputer n.2 - ottobre 1981

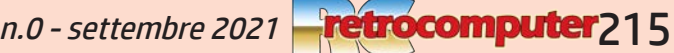

## Osborne 1

MCmicrocomputer numero 8- aprile 1981

*Avevo l'abitudine di portarmeli a casa, i computer da provare. A casa si lavora meglio e... in orari meno convenzionali (chissà perché la notte è così spesso così presente negli appassionati di computer). E qualche volta era dura: un'impresa fu portare al quarto piano il General Processor con mobile di legno e doppio floppy da otto pollici.*

*Un bel giorno invece arriva l'Osborne. E allora decido di sfidarlo: sei un computer "trasportabile"? E allora io ti trasporto in motocicletta. Sembra una stupidaggine, oggi, ma prima non lo era. Lo lego sul portapacchi con due elastici, lo porto a casa con la sua maniglia, lo accendo e funziona. Non do enfasi a questo fatto per compiacimento personale, ma perché realmente fu l'inzio di un'epoca. Era un computer completo e completamente funzionante, comodo e affidabile. Bisognava solo avere una buona vista, per via del monitor che, anziché in pollici, veniva voglia di misurare in mignoli.*

*La dotazione di software era portentosa: in particolare fu con lui, che continuai ad usare per parecchio tempo, che cominciai a fare "tutto" con il meraviglioso SuperCalc, il foglio elettronico che secondo me era un po' meglio del capostipite VisiCalc. Anche a Francesco piaceva molto, come si vede...*

*Marco Marinacci*

## *RC oggi, RC domani*

*Di questo articolo non c'è purtroppo, in RCretrocomputer, un contributo "nuovo": una "ri-prova", un articolo di "recupero" di un esemplare, una descrizione del "caso" visto con gli occhi attuali alla luce di quanto accaduto da quegli anni ad oggi. Ma ho voluto pubblicarlo ugualmente perché mi sembra significativo.*

*L'articolo "moderno" non c'è o, piuttosto, non c'è ancora... perché i tempi sono canbiati, RC non è statica e... quello che non c'è oggi può esserci domani.*

### *Chi vuole contribuire?*

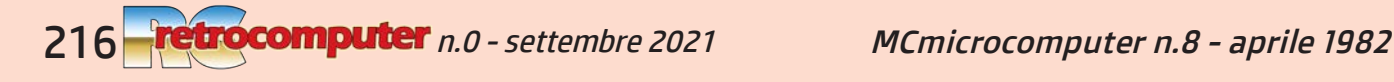
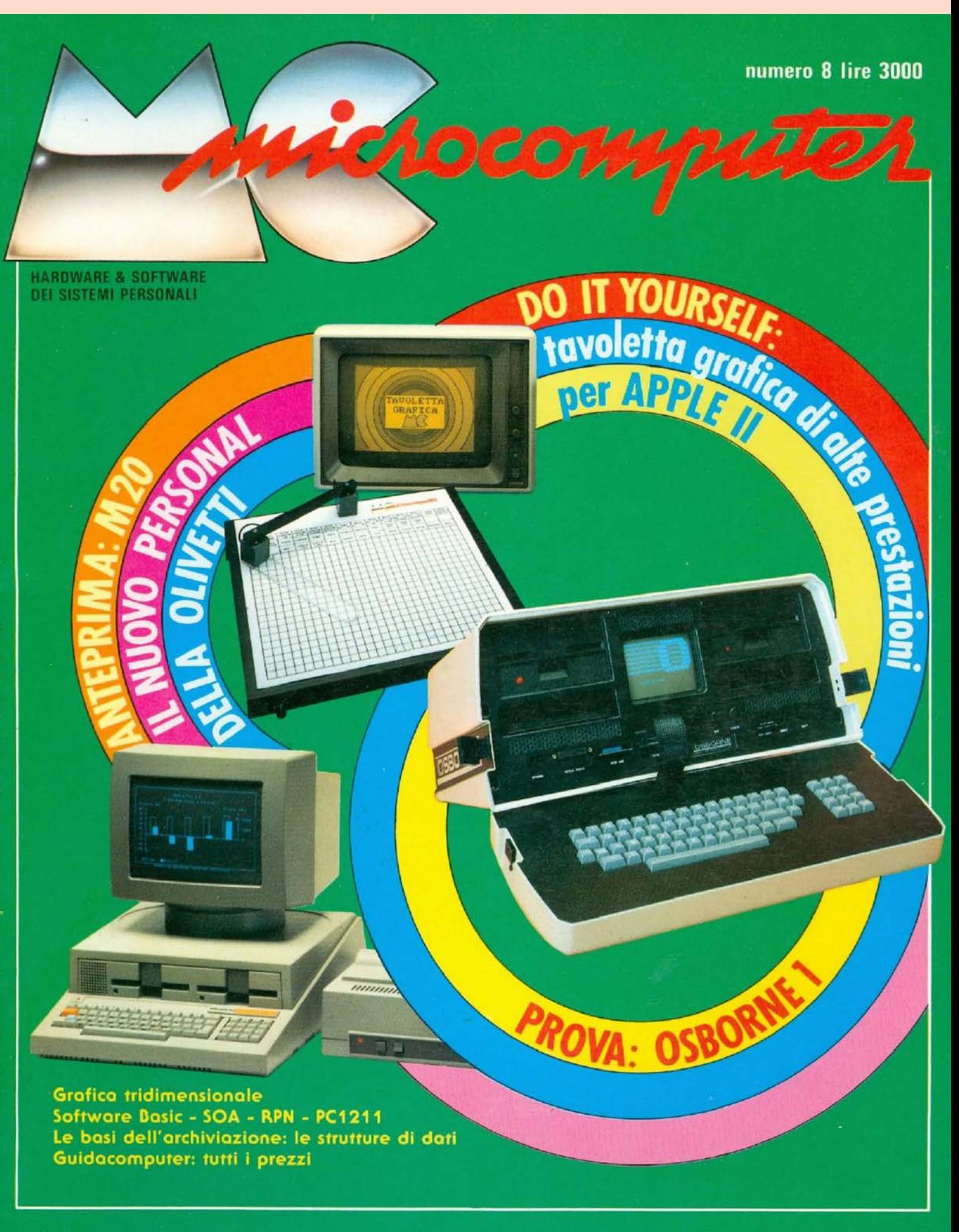

MCmicrocomputer n.8 - aprile 1982

Ě

n.0 - settembre 2021 **Pretrocomputer** 217

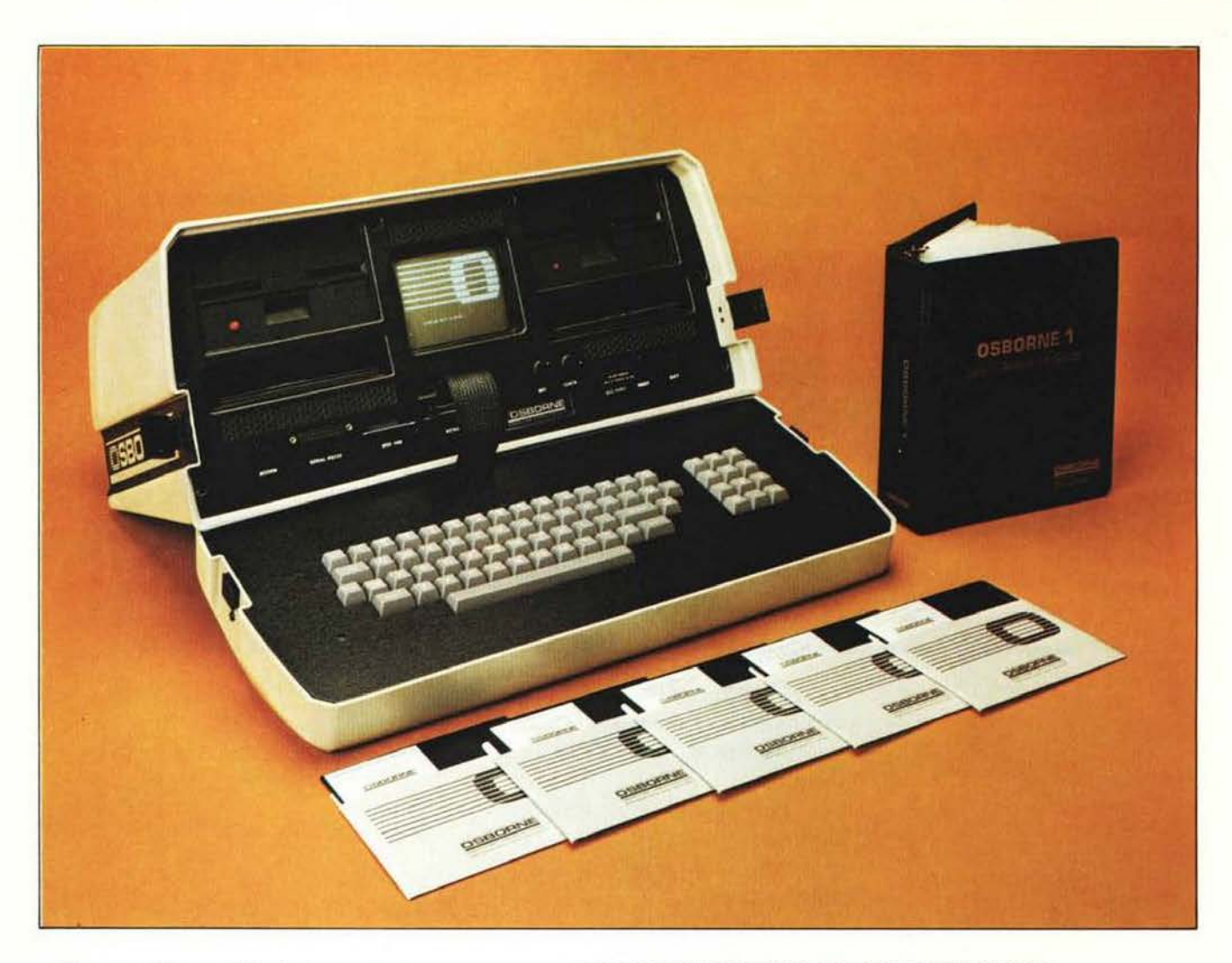

L'aspetto della macchina in prova questo mese apparirà sicuramente inconsueto a parecchi lettori, specie fra coloro che non leggono abitualmente riviste americane. Non abbiamo certo intenzione di sostenere una tesi diversa: basta vedere l'Osborne una volta per riconoscerlo in seguito senza possibilità di errore. Ad un'estetica così fuori del comune tuttavia, fa riscontro un'impostazione tecnica ben più tradizionale. Si tratta di una macchina dotata di microprocessore Z-80 e sistema operativo CP/M, nulla di rivoluzionario quindi. L'aspetto interessante è che nello strano contenitore trovano posto l'unità centrale, la tastiera completa di tastierino numerico, il video (seppure di ridotte dimensioni) e due minifloppy: non solo, ma sono comprese un'interfaccia parallela Centronics, una seriale RS 232, una IEEE 488 e una per modem, ed è infine possibile l'alimentazione a batterie. Come se non bastasse, ci sono anche due vani che consentono di riporre una ventina di dischetti. Chiuso, l'Osborne ha l'aspetto di una (strana) valigetta, con tanto di manico. Un microcomputer portatile in piena regola, dunque, ma basta aprire le due cerniere sui lati e collegare alla rete il cavo di alimentazione perché si trasformi, almeno dal punto di vista del software, in uno dei sistemi più

**OSBORNE COMPUTER CORPORATION OSBORNE 1** 

di Marco Marinacci

"standard" che esistano. In dotazione, tra l'altro, viene fornito non solo il sistema operativo CP/M con tutte le varie utility, ma anche il Basic (Microsoft, interprete e compilatore), il Supercalc (tabellone elettronico tipo Visicalc) e il Wordstar (uno dei più diffusi ed apprezzati programmi per la scrittura e il trattamento di testi).

#### Adam Osborne e l'Osborne 1

Spesso indicato come uno dei pionieri dell'industria dei microcomputer, Adam Osborne è stato attivamente coinvolto nel campo della microelettronica per più di sei anni, come consulente/programmatore, come autore e ora come presidente di una fabbrica. Dopo la laurea in ingegneria chimica, lavorò per tre anni presso la M. W. Kellogg Company e per altri tre anni presso la Shell Development Company prima di fondare, nel 1970, la Osborne & Associates

Inizialmente, la ditta si occupò di programmazione e consulenza per pubblicazioni tecniche per industrie di mini e microcomputer. Nel '75, Osborne scrisse un libro con lo scopo di promuovere i servizi di consulenza; il libro fu ben accolto dalle fabbriche di microelettronica e la crescente domanda fece rapidamente salire la Osborne & Associates fra le ditte altamente specializzate nelle pubblicazioni sulla mi-

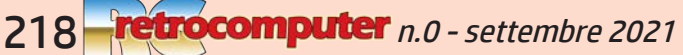

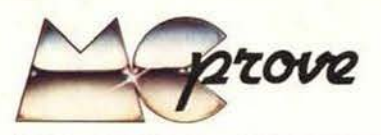

croelettronica. Nel '79, La McGraw-Hill acquistò l'organizzazione. Autore di una decina di libri su microcomputer e microprocessori, Osborne si convinse che ciò di cui il mercato aveva più bisogno fosse un microcomputer totalmente integrato, portatile, con un rapporto prezzo/prestazioni molto conveniente. Così nacque, nel gennaio 1981, la Osborne Computer Corporation, in California, con Adam Osborne presidente e socio di maggioranza; altri soci furono Jack Melchor e Lee Felsenstein (commerciale il primo, tecnico il secondo). La distribuzione dell'Osborne 1, primo<br>prodotto della OCC, iniziò nel giugno dello stesso anno in una versione che non differisce sostanzialmente da quella attuale, importata in Italia dalla Iret Informatica

La convinzione di Osborne è che "non abbiamo bisogno di un microcomputer più potente e costoso, ma di una macchina con le capacità di quelle esistenti ad un prezzo molto più contenuto"

La domanda più comune è "come è possibile vendere ad un prezzo così basso?". Tom Davidson, Senior Vice-President e General Manager, risponde "non c'è del magico in questa macchina. Sul prezzo di un prodotto influiscono tre elementi: costi dei materiali, spese generali, margini di profitto. Il prezzo dell'Osborne 1 tiene nel giusto peso i tre elementi, ma non c'è un nickel di più. Niente eccessi di costi, di spese generali, di profitti, uguale un prezzo imbattibile.

#### **Descrizione**

Abbiamo già detto che l'aspetto dell'Osborne è assolutamente inconsueto. Siamo sinceramente imbarazzati nel definirlo bello o brutto: brutto, dicono alcuni, ma crediamo non abbia senso voler a tutti i costi attribuire un giudizio estetico ad una macchina come questa, che nasce dichiaratamente con scopi ben diversi da quello di<br>essere un "bello" oggetto, Tutto sommato, comunque, nella sua stranezza ci sembra piacevole o almeno "simpatico". Le rifiniture, indubbiamente, non sono il pezzo forte dell'Osborne, costruito all'insegna della massima economia fin nei minimi<br>particolari: ma facciamo prima "il giro" della macchina prima di passare a parlare della costruzione.

Il sistema, abbiamo detto, è integrato (anzi integratissimo...), nel senso che tutti gli elementi sono in un solo contenitore. Chiuso è una valigetta, il cui fondo è tenuto in posizione da due cerniere: in realtà, come si capisce bene dalle fotografie, il fondo è la tastiera. Sul bordo di quest'ultima, quando il sistema è in uso, viene generalmente poggiato il lato inferiore dell'unità centrale: in questo modo il (minuscolo) video è correttamente orientato verso il

MCmicrocomputer 8

**Costruttore: Osborne Computer Corporation** 26500 Corporate Avenue Hayward, California 94545 **Distributore per l'Italia: Iret Informatica** Via A. Bovio 5, 42100 Reggio Emilia Prezzo: L.  $3.490.350 + IVA$ 

viso dell'operatore e tutti gli altri elementi (minifloppy ecc.) sono a portata di mano.

La tastiera è standard ASCII, di tipo OWERTY (cioè con le lettere posizionate all'americana, Q in alto e Z in basso a sinistra); sono presenti l'Esc, il Control, lo Shift Lock e quattro tasti per il controllo del cursore. Correttamente, lo Shift Lock non ha effetto sui tasti dei numeri e dei segni speciali, ma solo su quelli alfabetici, provocando la scrittura in maiuscolo senza che si debba contemporaneamente premere lo Shift. Avremmo preferito che i tasti per il controllo del cursore (opportunamente quattro e disposti a forma di croce) fossero separati dalla tastiera principale. La loro funzione, anticipiamo, è duplice: premuti insieme al Control, infatti, comandano lo scroll del video (ne parleremo più avanti). Sulla destra della tastiera principale si trova il tastierino numerico, che comprende semplicemente le dieci cifre, il punto decimale e l'Enter (o Return). Purtroppo si tratta di un tastierino semplicemente posto in parallelo alla tastiera principale: se quindi si preme un numero e contemporaneamente lo Shift, sullo schermo appare non il numero, ma il segno speciale che, sulla tastiera, corrisponde alla cifra in oggetto; viceversa, come abbiamo già anticipato, il funzionamento non è intaccato dall'azione dello Shift Lock.

Sul "corpo" dell'Osborne troviamo, in basso da sinistra, i vari connettori (modem, seriale RS 232, IEEE 488 o Centronics, tastiera), poi i comandi di luminosità e contrasto per il video, quindi il connettore per l'eventuale video esterno, il pulsante di Reset e infine la presa per l'alimentazione a batteria esterna. Salendo vi sono due feritoie per l'areazione, quindi i due vani per riporre i minifloppy non utilizzati e, al di sopra di essi, i due drive. Al centro il video e, sopra a quest'ultimo, una terza feritoia. Nel contenitore non ci sono altre aperture; sulla parte posteriore vi è la maniglia (sufficientemente robusta) e un pannellino rientrato con l'interruttore di rete e un pulsante per ripristinare l'alimentazione in caso di intervento della protezione. Durante il trasporto, il cordone di alimentazione viene arrotolato e trova posto nel piccolo vano, che viene chiuso da un coperchio di plastica fissato con due strisce di velcro. Non ci è sembrato comodo il fatto che l'interruttore non sia accessibile quando il coperchio è in posizione o, almeno, avremmo apprezzato la possibilità di fissa-

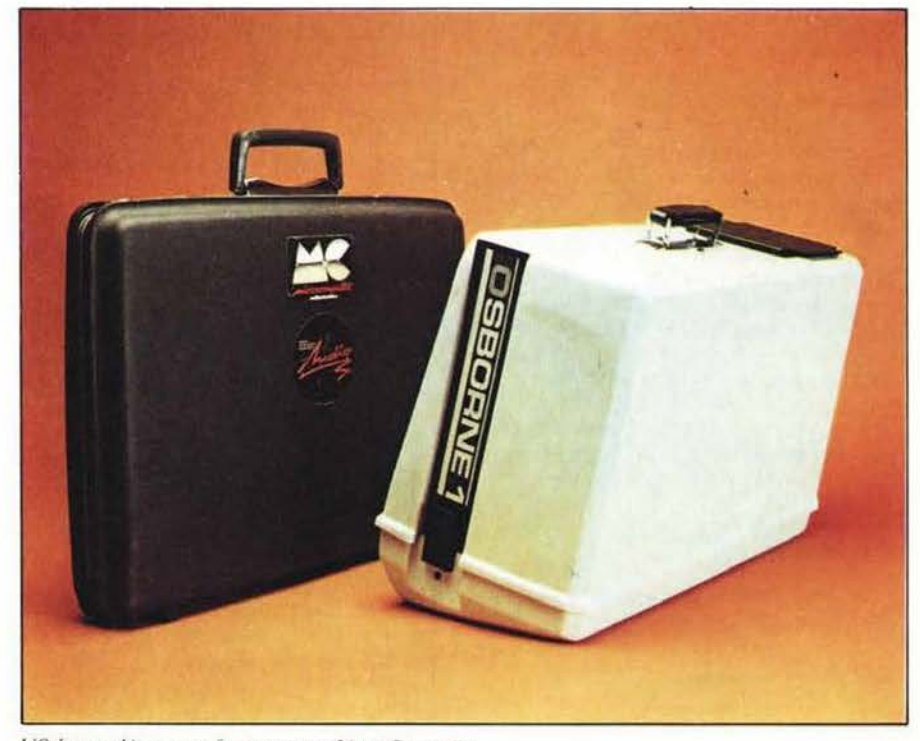

L'Osborne, chiuso, a confronto con una 24 ore Samsonite.

35

re il coperchio da qualche altra parte quando il computer viene usato.

#### **Costruzione**

Orientata, come abbiamo detto, alla massima economia e al contenimento di peso e ingombro, la costruzione dell'Osborne non segue certamente gli schemi consueti. Il contenitore è interamente realizzato con materiale plastico, abbastanza spesso ma piuttosto flessibile (non è un male, resiste meglio ed eventuali urti durante il trasporto); il colore è crema e la superficie esterna è rifinita a buccia di arancia. È composto di due pezzi, uno per la tastiera. l'altro per il resto: ciascuno dei due è chiuso da un pannello nero, sempre di materiale plastico per l'unità, di metallo per il piano della tastiera. Per il trasporto, le due parti vengono tenute unite per mezzo di due cerniere, purtroppo anch'esse di plastica: non crediamo possano resistere troppo a lungo ad un uso frequente. Fortunatamente, nonostante siano fissate con rivetti, la sostituzione si presenta abbastanza agevole: saremo forse eccessivamente prudenti, ma consigliamo di controllarle spesso e sostituirle con altre di metallo prima che si rompano.

Nell'interno del corpo principale vi è una specie di telaio, sempre di materiale plastico, sul quale sono fissati i vari elementi (piastra madre, video, drive): l'insieme è a sua volta avvitato ad alcuni blocchetti di plastica, incollati sull'interno del contenitore, nei quali sono annegate le sedi delle viti, di metallo. Abbiamo descritto nei particolari la costruzione perché noi stessi, a prima vista, abbiamo avuto l'impressione che si fosse risparmiato eccessivamente: osservando meglio, invece, ci si convince che in sostanza, il che è ciò che conta, la costruzione è realizzata in maniera da garantire l'affidabilità necessaria: il telaio interno è flessibile, è vero, ma questo non porta alcun problema e, del resto, per accorgersene bisogna aprire l'apparecchio. Abbiamo trasportato spesso l'Osborne, per oltre un mese (un paio di volte anche sul portapacchi di una motocicletta), senza avere alcun problema. L'unica nostra critica riguarda, come già detto, le cerniere, ma può anche darsi che siano di un materiale particolarmente resistente (cosa di cui dubitiamo; in ogni caso non si sono ancora rotte...). Anche nell'interno il montaggio rivela una certa artigianalità (c'è qualche filo sparso), ma non crediamo, anche in considerazione di quanto detto finora, di dover muovere particolari critiche.

#### L'hardware

Il microprocessore usato nell'Osborne è, come abbiamo già detto, lo Z80A, con il clock a 4 megahertz. La memoria centrale comprende 64 kilobyte di RAM dinamica. di cui 52 K restano a disposizione dell'utente dopo aver caricato il sistema operativo disco, il CP/M; vi sono poi 4 K di ROM di sistema (monitor, I/O) e 4 K di RAM riservata al video. Quest'ultimo ha una diagonale di 5 pollici ed è a fosfori grigi. Gestisce 32 linee di 128 caratteri (totale 4096 caratteri, quindi) mostrando solo 24 linee per 52 colonne (1248 caratteri): premendo il Control e uno dei quattro tasti di cursore si ha uno scrolling che mostra la parte rimanente. Può apparire forse macchinoso, si tratta invece di una soluzione

Oshorne 1

interessante data la limitatezza delle dimensioni dello schermo: il programma può tranquillamente generare un output su più di 52 colonne e 24 linee, l'operatore può, se lo desidera, leggere o meno la parte nascosta dello schermo, ma le informazioni vengono trattate correttamente e non vengono generati errori di tabulazione se si superano i 52 caratteri per linea.

Naturalmente l'operatore può sempre

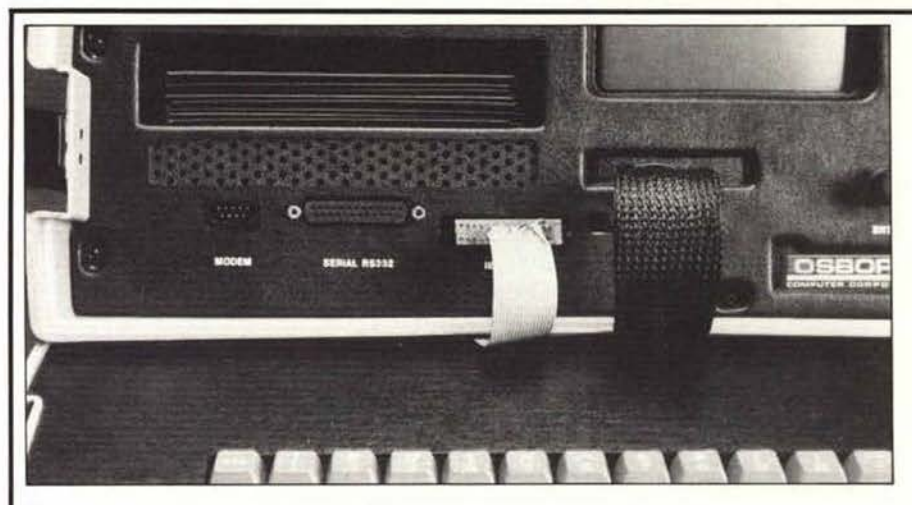

### **LE INTERFACCE**

L'Osborne 1 è un cosiddetto Single Board Computer, e come tale non ha un BUS di espansione. Vale a dire che, a differenza della maggior parte dei microcomputer, non è possibile espandere ad esempio la memoria, il numero di drive o inserire altre schede di espansione. Questo però, non crea grossi problemi dato che la memoria è già da 64 K e sono incorporati due drive. Per il collegamento delle periferiche (stampanti, modem, strumenti di misura etc.) sono state incorporate ben quattro interfacce standard: Interfaccia seriale RS232C, interfaccia IEEE-488, interfaccia parallela tipo Centronics ed infine un'interfaccia per modem.

#### Interfaccia RS232C

L'interfaccia seriale è stata realizzata con un integrato della Motorola tipo MC6850, usato anche in molti altri calcolatori. Con questo integrato è possibile scegliere il BAUD RATE da programma, cioè cambiando i registri interni. Il software di configurazione del sistema dell'Osborne 1 permette la scelta tra 300 e 1200 BAUD, il primo usato per periferiche lente come ad esempio i modem, mentre il secondo è il BAUD RATE 'standard' per le stampanti. Infatti la velocità delle stampanti è di solito inferiore a 120 caratteri al secondo (1200 BAUD corrispondono a circa 120 caratteri al secondo), e perciò la scelta di questi due valori ci sembra ottima. Come tutte le interfacce dell'Osborne 1 il connettore è situato sul pannello frontale. Il connettore usato è di solito DB25, connettore femmina a 25 poli.

#### Interfaccia IEEE-488

L'interfaccia IEEE-488, noto anche come HP-IB (Hewlett Packard Interface Bus) o GP-IB, (General Purpose Instrumentation Bus), è usata moltissimo nell'ambito della strumentazione di misurazione automatica, impianti di controllo di processo, laboratori di ricerca etc., essendo particolarmente facile il collegamento tra i vari strumenti. Infatti possono essere collegati tra di loro fino a 16 strumenti o periferiche, gestite da un'unica interfaccia. La parte Hardware di questa interfaccia è affidata ad una PIA (Peripheral Interface Adapter) del tipo 6821 che contiene due porte bidirezionali da 8 bit. e quattro linee di controllo di trasferimento dati (linee di Handshake). Il software disponibile attualmente per la gestione dell'interfaccia è purtroppo molto limitato. Nel manuale ci sono delle subroutine in assembler che possono essere usate per svolgere le varie funzioni come l'indirizzamento dello strumento, il trasferimento dei dati etc. ma devono essere usate da un programma in linguaggio macchina. Non è quindi comparabile con una interfaccia HP-IB di un calcolatore Hewlett-Packard che viene gestita da un linguaggio ad alto livello come il BASIC. Nel programma di configurazione dell'Osborne 1 vi è tuttavia il software necessario per poter usare una stampante PET-IEEE. Inoltre pare che sia disponi-

#### Osbarne 1

agire in modo da non superare i 52 caratteri, per non dover usare lo scroll (il Basic comprende ad esempio una istruzione Width che consente di selezionare a piacere la larghezza dello schermo utilizzato, anche durante il list). I caratteri vengono visualizzati in maiuscolo e in minuscolo, con intensità normale o dimezzata e sottolineatura; la matrice è di 7 × 9 punti, con discendenti (p. g ecc. scendono al di sotto della

bile il linguaggio FORTH per l'Osborne 1 nel quale sono stati inclusi dei comandi ad alto livello.

Il collegamento all'interfaccia non avviene attraverso un connettore standard IEEE, bensi bisogna fare un cavo di adattamento con un connettore da circuito stampato a 26 poli ( $13 + 13$ ) come quello del Pet.

#### Interfaccia Parallela Centronics

Poiché l'integrato 6821 usato per la interfaccia IEEE è gestito da software è possibile riconfigurarlo per uso come interfaccia parallela ad 8 bit. Nel manuale è riportata una tabella di collegamento da un connettore standard Centronics a quello dell'Osborne 1. Quando abbiamo effettuato questo collegamento avevamo ancora il vecchio manuale nel quale c'erano alcuni errori in quella tabella. Dopo aver ragionato per un po' siamo riusciti

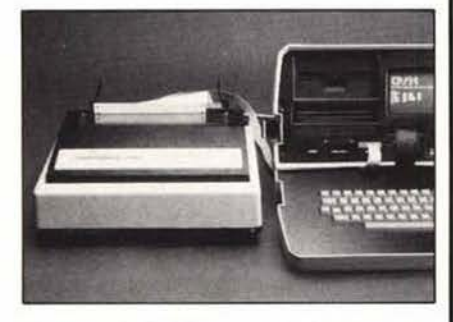

(dopo molti collegamenti sbagliati e fili incrociati) a fare funzionare l'interfaccia con tutte e tre le stampanti parallele attualmente presenti in redazione: la OKI DP 125, la Centronics 739 e la Honeywell L11. La conclusione di quell'esperimento è che l'interfaccia è estremamente robusta!!! (il giorno dopo abbiamo ricevuto l'errata corrige).

#### Interfaccia per modem

Oltre all'interfaccia RS232C vi è un'interfaccia per modem, costituita da un connettore da 9 piedini gestito dallo stesso 6850. È possibile usare contemporaneamente tutte e due le interfacce per esempio per ricevere via modem e stampare i dati ricevuti su una stampante seriale.

Oltre alle quattro interfacce, c'è l'interfaccia per la tastiera, gestita da un'altra PIA tipo 6821, un'uscita per un video monitor esterno e la possibilità di alimentare l'Osborne 1 da batteria.

 $B.A$ 

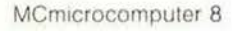

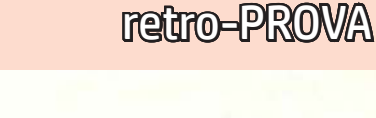

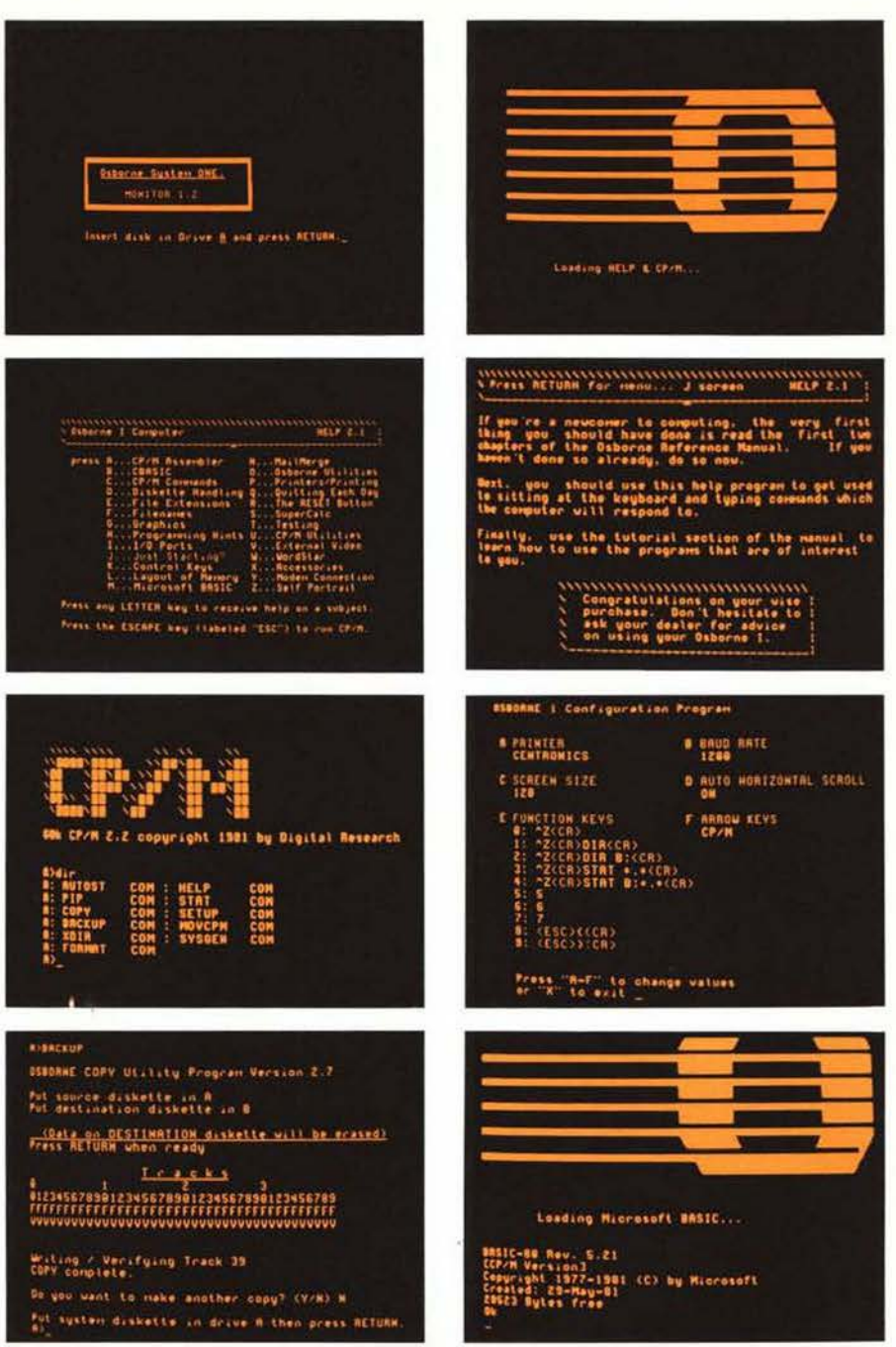

Alcune "schermate" dell'Osborne 1: all'accensione gli help, la directory in CP/M, il backup, il setup e l'MBASIC.

riga). Certo bisogna avere una buona vista: le dimensioni dei caratteri sono di 1/16 per 1/10 di pollice, circa 1.5 per 2.5 millimetri (le dimensioni dello schermo sono le stesse dell'HP 85, ma il numero di caratteri visualizzati è in quest'ultimo molto inferiore). Si può collegare, tramite il connettore posto sul frontale, un video esterno (a questo punto conviene non poggiare sul bordo della tastiera l'unità base e collocare il video al di sopra di essa); il video esterno è gestito nella stessa maniera di quello incorporato  $(24 \times 52 \text{ con scroll del rimanente}).$ È prevista l'espansione a 80 colonne (non ne conosciamo il funzionamento; diamo per certo tuttavia che le 80 colonne siano ottenute solo con video esterno, non con quello in dotazione...). Non vi è grafica indirizzabile punto per punto, ma è presente un set di 32 caratteri grafici.

La memoria di massa in dotazione comprende due minifloppy da 5 pollici e 1/4, della capacità di 102 K ciascuno; la capacità si riduce in pratica a 92 K per dischetto sotto CP/M (vi sono 40 tracce, ciascuna da 10 settori da 256 byte, per un totale di 102400 byte; ma 20 settori logici da 128 byte sono riservati al CP/M, più 2 K di estensione del CP/M e tre tracce riservate al sistema). I dischi sono soft-sectored, singola faccia, singola densità e non si possono aggiungere unità esterne. Certo la capacità dei minifloppy è ridotta, ma è imminente il rilascio di drive a doppia densità

Oshorne 1

(quindi circa 180 K per dischetto, una situazione certo molto migliore). È stata, inoltre, annunciata dalla Osborne la possibilità di collegare un disco rigido winchester, della Corvus System (lo stesso dell'Apple, e per giunta importato in Italia dalla stessa Iret), con il quale è possibile tra l'altro (con il controller Constellation) creare una rete di Osborne che accedono alla stessa memoria di massa. Crediamo, tuttavia, che l'utilizzazione principale dell'Osborne sia soprattutto come sistema a sé stante o, eventualmente, collegato via modem o RS 232 con un sistema centrale non portatile. I drive impiegati sono Shugart, e il tempo di accesso massimo traccia-traccia è dichiarato di 12 millisecondi.

Le interfacce disponibili sono numerose, praticamente tutto quanto si possa desiderare. C'è la seriale RS 232, la IEEE 488

(più nota come HPIB), la parallela Centronics (che utilizza lo stesso connettore non standard — della precedente), più un<sup>1</sup> interfaccia per modem. Ne parliamo un po' più diffusamente nell'apposito riquadro (pagine 36-37).

#### Uso e software

L'utilizzazione dell'Osborne 1 è, ovviamente, analoga a quella di tutte le altre macchine fornite di sistema operativo CP/M. La "personalizzazione" del software di base è, in ogni caso, stata realizzata in modo da permettere un facile impiego della macchina ma, contemporaneamente, sfruttandone adeguatamente le caratteristiche.

All'accensione, sullo schermo appare una scritta che invita a premere il Return

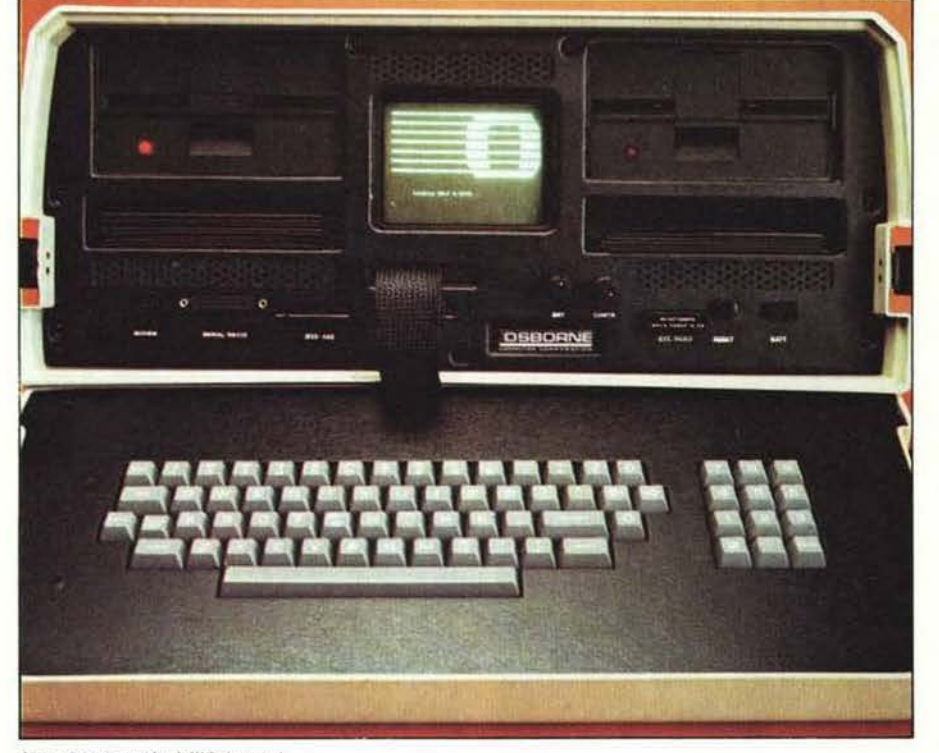

Una vista frontale dell'Osborne 1.

38

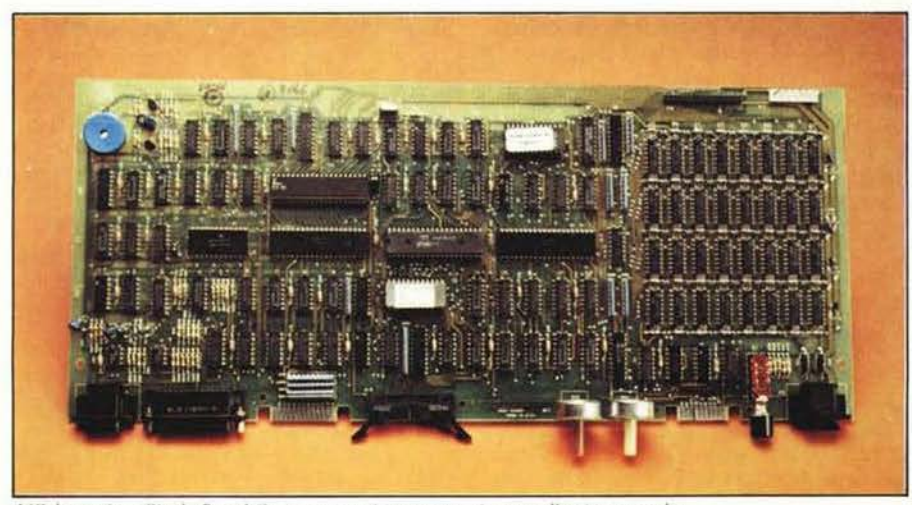

L'Osborne è un Single Board Computer: tutti i componenti sono sulla piastra madre.

dopo aver inserito un disco (dotato di sistema operativo) nel drive A (si può eseguire il boot dal drive B premendo, anziché il Return, lo Shift e le virgolette). Il sistema carica il CP/M ed esegue il programma denominato AUTOST. COM, cioè autostart. Deve trattarsi di un programma in linguaggio macchina che deve obbligatoriamente essere presente sul disco: se non c'è, tuttavia, l'Osborne si limita a segnalare "AUTOST?" caricando correttamente il CP/M. L'utente può creare il suo programma di autostart utilizzando l'editor (ED del CP/M o più semplicemente il Wordstar stesso) e poi assemblando il programma (ASM), o più semplicemente può ridenominare AUTOST.COM uno dei programmi presenti sul disco: su quello del Basic, ad esempio, basta cambiare nome al file MBASIC.COM per ottenere che premendo il Return venga caricato direttamente il linguaggio. Avremmo apprezzato la presenza di una utility che avesse consentito di stabilire facilmente (facilmente davvero, non solo per chi conosce l'assembler...) un autostart, come del resto avviene in altre macchine CP/M in cui un comando (spesso chiamato proprio AUTOST) consente di stabilire se e quale file deve essere eseguito al caricamento del DOS. A proposito di autostart, nel disco di sistema viene caricato un programma HELP che prevede un menu e 26 quadri esplicativi delle varie funzioni: ha un valore prevalentemente dimostrativo ma comunque di una certa utility per un utente non esperto.

Molto interessante, flessibile e facile da usare è invece il programma di SETUP, che consente di selezionare il tipo di stampante (quindi a quale interfaccia devono essere inviati i comandi di stampa), il baud rate (300 o 1200) dell'RS 232, la larghezza dello schermo (si possono usare meno delle 128 colonne previste, come anticipato), la funzione di auto scroll o no (scroll automatico quando viene spostato il cursore oltre la 52<sup>ª</sup> colonna), il funzionamento della freccia verso sinistra (Wordstar o CP/M) e, infine, è possibile definire i tasti delle dieci cifre. Quest'ultima operazione, in particolare, è molto semplice e comoda; tra l'altro è possibile includere dei Return (anche più di uno) nella definizione di ciascun tasto. Con il SETUP ci si potrà definire ad esempio alcuni dei comandi classici con il disco del BASIC (List ecc.), e analogamente con il CP/M e con il Wordstar. Per eseguire il SETUP non è necessario, tra l'altro, che il programma sia sul disco utilizzato, ma basta caricarlo dal disco di sistema e poi inserire il dischetto da configurare.

Altro programma di utility su cui ci soffermiamo brevemente è il BACKUP, per la duplicazione dei dischetti: provvede prima alla formattazione, con successiva verifica, indicando il risultato positivo o negativo traccia per traccia; quindi viene eseguita la copia: non è dunque necessario eseguire prima un format, poi un sysgen per trasportare il sistema operativo, ed infine un copy, come in altri sistemi, ma basta un

Oshorne 1

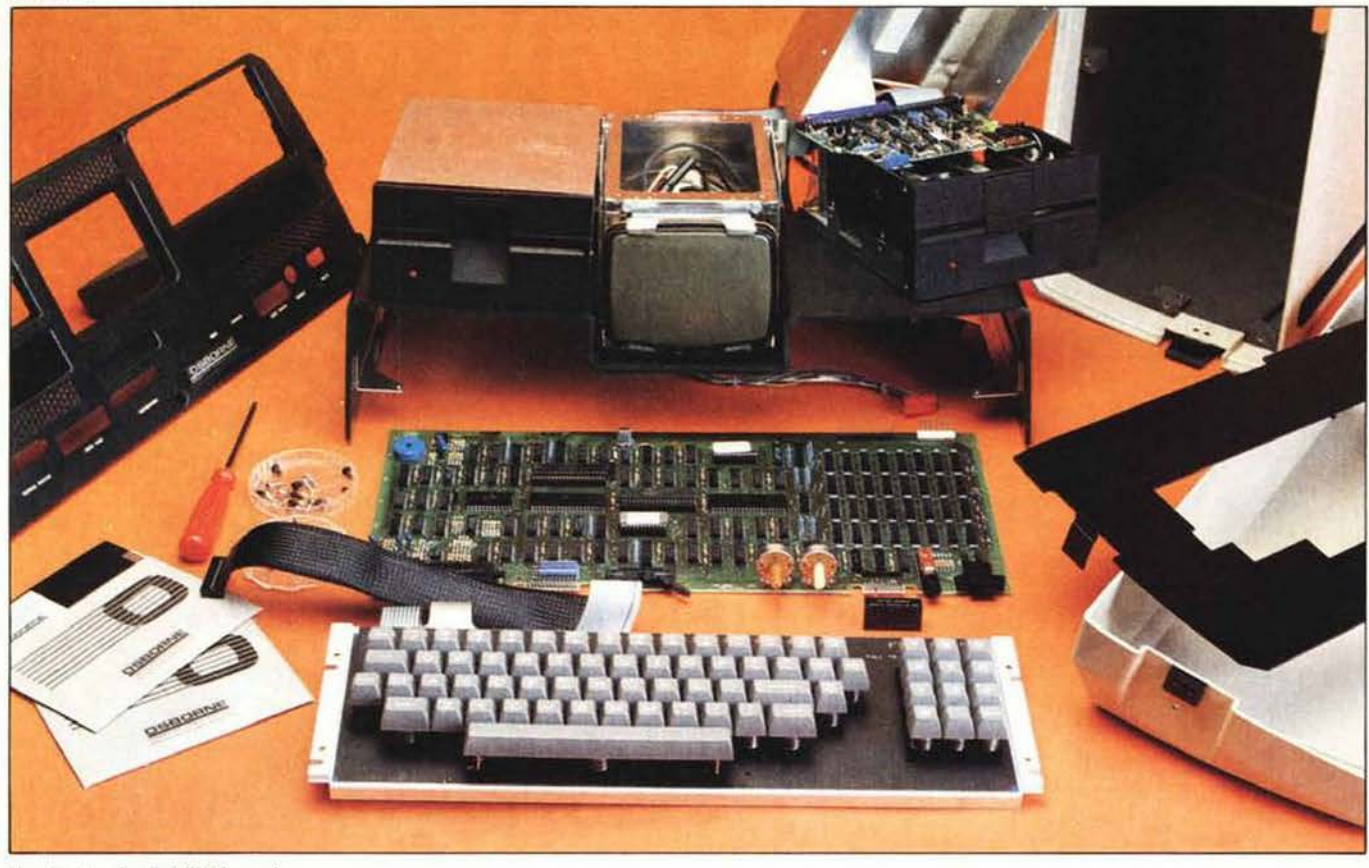

Una foto "esplosa" dell'Osborne 1.

solo comando per avere una copia conforme all'originale.

Con l'Osborne sono forniti cinque dischetti: due per il CP/M (system e utility), poi il Wordstar, il Supercalc e il Basic.

Il Wordstar (sviluppato dalla MicroPro) è un "word processor", ossia un programma per il trattamento della parola, che consente di scrivere, memorizzare, richiamare, correggere, stampare eccetera testi qualsiasi con il computer; nel disco è compresa l'estensione Mailmerge, che consente di combinare il testo con file di variabili per la realizzazione, ad esempio, di circolari personalizzate (testo base uguale, diversi indirizzi e eventuali variabili interne al testo, p. es. quantità e tipo di prodotti in una circolare commerciale). È abbastanza semplice (anche grazie agli help) iniziare ad usarlo, ma richiede un certo periodo di familiarizzazione se se ne vogliono sfruttare in pieno le possibilità.

Il Supercalc (Sorcim Corp.) è uno dei programmi di "tabellone elettronico", tipo Visicalc della Personal Software per intenderci: l'operatore ha a disposizione una tabella di 254 righe per 64 colonne nella quale puo introdurre dati numerici o alfanumerici, definendo delle relazioni fra le varie caselle. È quindi possibile creare tabelle nelle quali variando un dato vengono aggiornati quelli che vi sono legati da determinate relazioni. Questi programmi sono caratterizzati da una flessibilità eccezionale, che ne consente l'uso per applicazioni diversissime.

Il Basic fornito è, infine, l'MBASIC versione 5.3 della Microsoft, diffusissimo e collaudatissimo, adottato in pratica dalla totalità delle macchine che operano sotto CP/M. Viene fornito anche il compilatore CBASIC versione 2.37, non totalmente compatibile con l'MBASIC: avremmo preferito il compilatore realizzato espressamente per l'MBASIC (BASCOM, fornito come opzione a L. 797.000), che ha non solo il vantaggio della compatibilità totale. ma anche quello di una maggior velocità di esecuzione rispetto al CBASIC

È già disponibile, presso la Iret Informatica, una gamma piuttosto ampia di software per l'Osborne; gamma ovviamente destinata ad aumentare data la enorme quantità di software esistente per macchine in CP/M. La disponibilità attuale preve-

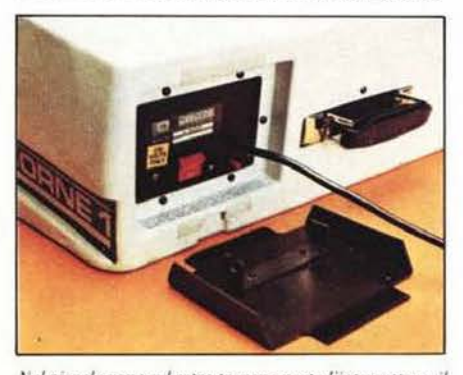

Nel piccolo vano sul retro trovano posto l'interruttore, il pulsante di ripristino dell'alimentazione e, durante il trasporto, il cordone arrotolato.

de comunque data base, sort, programmi di telecomunicazioni (p. es. BSTAM), applicativi vari (gestione domestica, pianificazione, matematica ecc.), linguaggi (p. es. Forth, ma in America c'è già il compilatore "C", che quindi sarà presto anche in Ita-

#### Conclusioni

L'Osborne è un sistema atipico, lo abbiamo detto e ripetuto. È difficile stabilire a chi è utile: a tutti, a nessuno. Certo che è un sistema completo, collaudato, affidabile, portatile e molto economico. Serve a chi ha bisogno di portare spesso con sé il computer, e certamente è più comodo farlo semplicemente impugnando una maniglia che dovendolo riporre in una scatola o in una valigia; serve a chi non vuole o non può spendere molto ma non vuole rinunciare a certe caratteristiche funzionali, pur accettando qualche compromesso di estetica e finiture. Abbiamo già notizia di qualche applicazione, in fase di realizzazione, alla gestione di vendite "sul posto" (potrebbe essere un ottimo blocco di appunti per un rappresentante di commercio, che può poi trasferire gli appunti direttamente nell'elaboratore centrale dell'azienda...). In conclusione, viste le caratteristiche (e. ripetiamo, il prezzo) siamo certi che l'Osborne non mancherà di suscitare nel mercato italiano un notevole interesse. Forse il suo piccolo schermo provocherà qualche incremento di vendite di occhiali... MC

MCmicrocomputer 8

39

n.0 - settembre 2021 **Fretrocomputer** 223

Olivetti M20

numero 8 lire 3000

**HARDWARE & SOFTWARE DEI SISTEMI PERSONALI** 

> *Non c'è forse nome italiano più blasonato, e non c'è forse nome italiano più triste, di Olivetti nel panorama del personal computer, del computer e soprattutto delle macchine per ufficio in genere. L'azienda fondata da Camillo Olivetti ad Ivrea nel 1896 è stata per tanto tempo un riferimento assoluto nel nostro Paese: macchine per scrivere e calcolatrici, prima manuali poi elettriche, hanno invaso le scrivanie dell'Italia dell'espansione nel dopoguerra. Ma anche i telex, le fatturatrici, e i primi elaboratori mainframe come l'Elea che nel 1957 fu uno dei primi a transistor, o la P101 che fu il primo computer a stare su un tavolo o il P6060 primo ad usare minifloppy. Ma per lungo tempo all'Olivetti del personal computer importava poco, e della Olivetti importava poco alle istituzioni che la hanno seguita più per trarne profitto che per fortificarla.*

**IT V** 

*Nel 1982, quando ormai nelle case non erano rari i personal, e ai personal molte aziende affidavano la gestione dei propri dati piuttosto che ai costosi minicomputer, si decise al grande passo, che fu celebrato in pompa magna occupando l'intero castello di Aglié, in un evento* 

**Grafica tridimensionale** Software Basic - SOA - RPN - PC1211 Le basi dell'archiviazione: le strutture di dati Guidacomputer: tutti i prezzi

224 retrocomputer n.0 - settembre 2021

MCmicrocomputer n.8 - aprile 1982

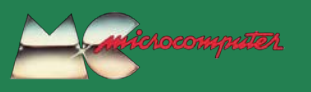

# Olivetti M20

MCmicrocomputer numero 8 - aprile 1982

*che vide la partecipazione dei vertici aziendali e, lasciatemi dire ahimé, di alcuni di quelli della politica. Nasceva l'M20, con la meravigliosa estetica Olivetti.*

*Le scelte dei progettisti furono coraggiose, consentitemi di definirle scherzosamente autoctone. In particolare mi riferisco all'adozione di un sistema operativo proprietario, il PCOS (Professional Computer Operating System), in un momento in cui l'MS-DOS di Microsoft-IBM cominciava già a far capire che si sarebbe imposto con una certa prepotenza, lasciando difficile spazio a prodotti che non facessero della compatibilità IBM il loro cavallo di battaglia. In effetti, per "fare numeri" la Olivetti dovette attendere di presentare l'M24, che alle ottime caratteristiche univa quella dell'omologazione allo standard IBM.*

*Nell'era del personal computer la Olivetti non si può dire che sia stata particolarmente dinamica e innovativa, con il ricorso soprattutto a collaborazioni con produttori orientali e piano piano, complice anche una gestione forse troppo legata alla politica, è silenziosamente e tristemente scomparsa dal mercato. Come tante cose made in Italy.*

*Marco Marinacci*

### *RC oggi, RC domani*

*Di questo articolo non c'è purtroppo, in RCretrocomputer, un contributo "nuovo": una "ri-prova", un articolo di "recupero" di un esemplare, una descrizione del "caso" visto con gli occhi attuali alla luce di quanto accaduto da quegli anni ad oggi. Ma ho voluto pubblicarlo ugualmente perché mi sembra significativo.*

*L'articolo "moderno" non c'è o, piuttosto, non c'è ancora... perché i tempi sono canbiati, RC non è statica e... quello che non c'è oggi può esserci domani.*

*Chi vuole contribuire?*

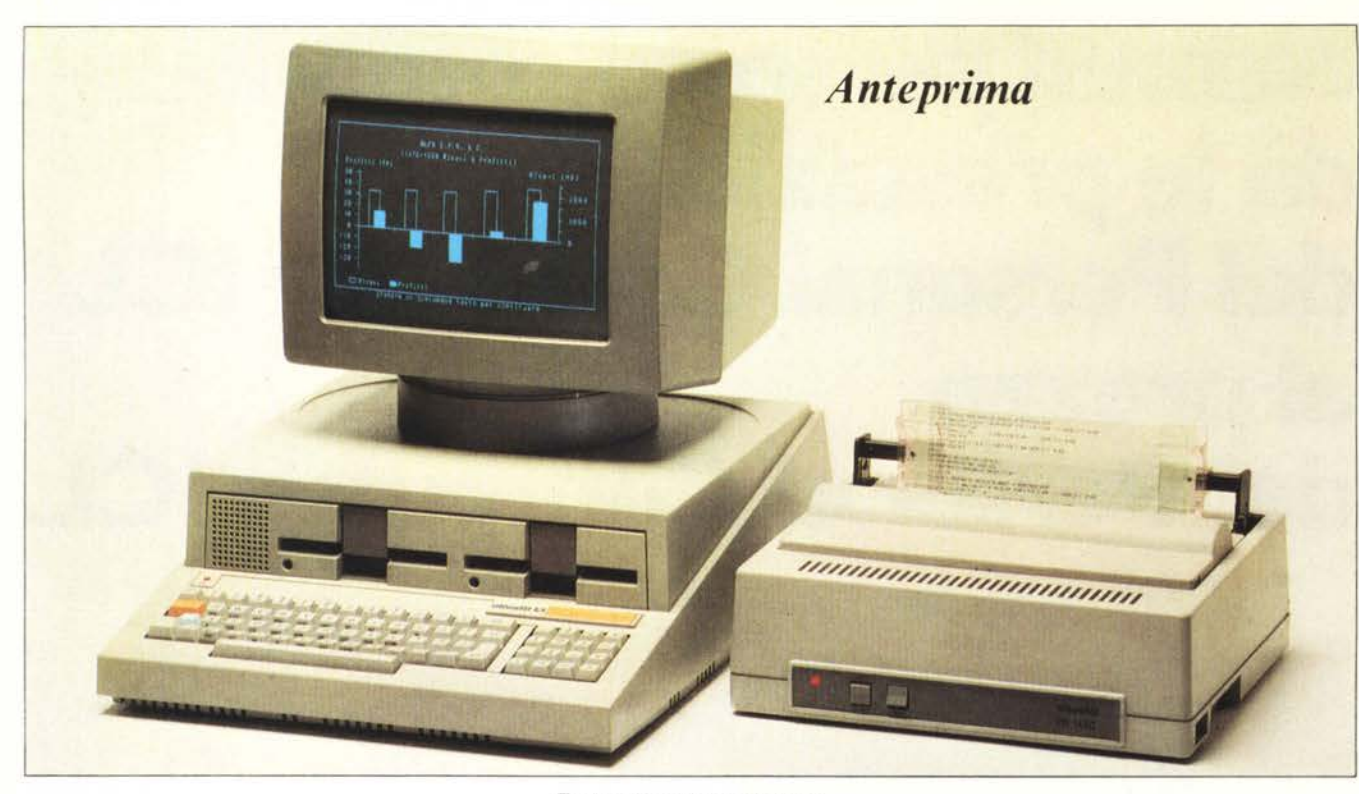

#### **Personal Computer**

# **OLIVETTI M20**

#### Il 31 marzo, nella stupenda cornice del castello di Aglié, nei pressi di Ivrea, la Olivetti ha finalmente presentato l'M20, il nuovo personal computer sul quale da parecchio tempo circolavano voci. Che nella pentola bollisse qualcosa di grosso lo ayevamo già anticipato nel numero 2 di MCmicrocomputer, nell'ottobre dello<br>scorso anno. C'era naturalmente una grande attesa, sia fra il pubblico sia fra gli operatori del settore che hanno a lungo aspettato (anche, perché no, con una certa preoccupazione) l'arrivo del nuovo "concorrente". In effetti l'M20 si presenta con le carte in regola per inserirsi prepotentemente nel mercato. Oltre al vertice della Olivetti (il prof. Bruno Visentini, presidente; l'ing. Carlo De Benedetti, vicepresidente e amministratore delegato; l'ing. Vittorio Levi, responsabile Direzione delle Operazioni), alla "cerimonia" (è il caso di chiamarla così) inaugurale erano presenti lo studioso francese Jean Jacques Servan-Schreiber e i ministri della Pubblica Istruzione e della Ricerca Scientifica. Ma, dato il poco spazio a disposizione, passiamo subito ad osservare da vicino la macchina.

#### **Descrizione**

L'M20 è disponibile in due versioni, BC (Business Computer) e ST (Scientific-Technical), le cui differenze saranno illustrate nel seguito.

Il microprocessore usato è lo Z 8001, con architettura a 16 bit (l'M20 è un 16 bit "vero" sia come CPU sia come bus). La memoria centrale RAM è da 128 Kbyte, e può essere espansa fino a 224 K con l'impiego di tre moduli aggiuntivi da 32 K ciascuno. Il sistema possiede in ROM un programma autodiagnostico, che testa le varie funzioni ogni volta che viene accesa la macchina. Come interfacce, sono presenti la parallela e la seriale RS 232 nel BC; l'ST ha in più la IEEE 488 (HP-IB).

L'estetica ci sembra particolarmente riuscita (ricordiamo che la Olivetti è praticamente "abituata" a ricevere meritati premi per il design dei suoi prodotti). La linea è squadrata ma movimentata, le dimensioni contenute. Un corpo unico comprende unità centrale, tastiera e memorie di massa; il video, orientabile, può esservi sovrapposto.

La tastiera (con microprocessore dedicato), concava secondo gli ultimi dettami ergonomici, comprende due tasti colorati (provvisoriamente marcati Shift, ma che, a quanto ci è stato comunicato diventeranno in seguito Esc e Control o Control e Command): è possibile ridefinire l'intera tastiera, associando ai vari tasti stringhe a piacera, associativa.<br>re: come "default", sono definite le varie<br>parole fondamentali del Basic, che sono accessibili con uno dei due "Shift colorati" e sono stampate sulla faccia anteriore dei tasti. Al di sopra della tastiera è collocata

una striscia di plastica asportabile, con i colori dei due shift, sulla quale è possibile annotare le definizioni attribuite alla prima fila di tasti, quella utilizzata più frequentemente. Il tastierino numerico comprende, oltre alle dieci cifre, i tasti di doppio zero e delle quattro operazioni più, come seconda funzione, il controllo del cursore (4 direzioni più home). La qualità è molto buona; per inciso, si tratta della stessa tastiera adottata nei sistemi più grossi.

di Marco Marinacci

La memoria di massa può essere costituita da uno o due minifloppy da 320 Kbyte ciascuno, ma è prevista a breve scadenza l'introduzione di drive di capacità doppia. Come opzione, sarà inoltre presto disponibile un disco rigido con tecnologia Winchester da 5 pollici, della capacità di 11 megabyte, che potrà essere inserito al posto di uno dei due minifloppy

Il video è da 12 pollici, con due formati programmabili: 1024 o 2000 caratteri  $(16 \times 64 \text{ o } 25 \times 80)$ : nella versione ST è dotato di grafica  $512 \times 256$  punti e, come opzione a partire grosso modo dalla fine dell'estate, a colori (è stato presentato a Ivrea con gestione di 4 colori, ma nella versione definitiva saranno 8).

Nel BC e nella versione monocromatica dell'ST il colore dei fosfori è grigio nei primi esemplari, verde nei successivi. Sia la definizione, sia la grafica dei caratteri sono ottime, così da garantire una perfetta leggi**bilità** 

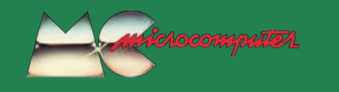

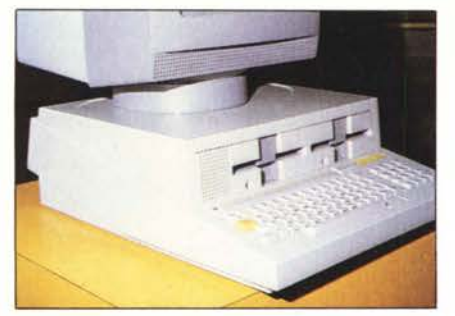

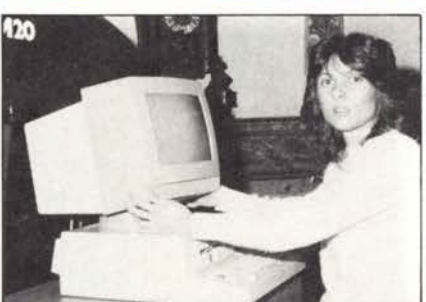

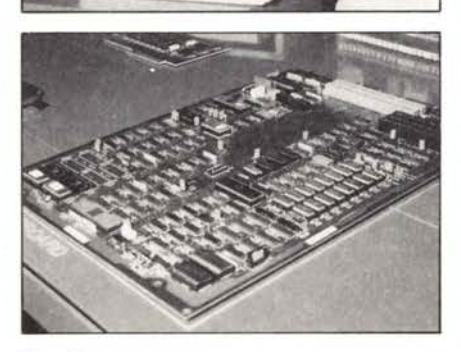

#### Il software

Il sistema operativo è stato sviluppato dalla Olivetti ed è chiamato PCOS (Professional Computer Operating System). Il "nucleo" è residente in ROM, le estensioni sono su minifloppy

Il BASIC-8000, in dotazione, è una versione del notissimo Microsoft versione 5.2 con estensioni per il modello ST, per la gestione della grafica e dell'interfaccia IE-EE 488 (è importante, ai fini della praticità, che l'HPIB sia utilizzabile anche da Basic). Riguardo alla gestione dei file, che non si può considerare propriamente evolutissima nel Basic Microsoft, è stato aggiunto il comando di "append" per i file sequenziali (per aggiungere informazioni in coda al file senza doverlo rileggere e ricopiare tutto); il file random è rimasto senza modifiche ma viene fornita una interessantissima utility che permette di trattare file ISAM (cioè con accesso sequenziale indicizzato, per mezzo di chiavi - anche multiple - che consentono di individuare i vari record, gestite dal sistema in maniera trasparente all'utente: basta che questi dica "voglio accedere al record con chiave xyz" perché venga eseguita, in maniera rapidissima, la ricerca; i file ISAM sono di grande utilità negli impieghi gestionali; in pratica è possibile richiamare un dato dal disco per nome anziché per numero).

MCmicrocomputer 8

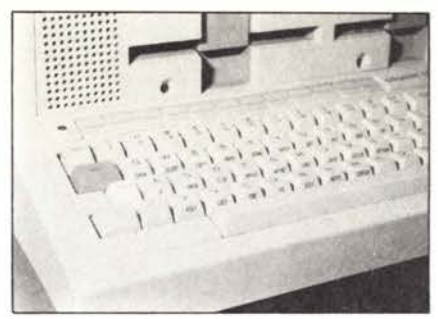

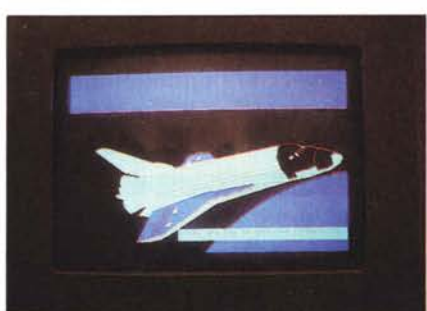

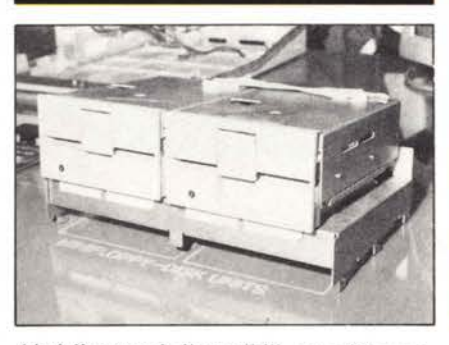

Altri linguaggi disponibili sono l'Assembler e il Pascal, ma c'è da ritenere che la biblioteca di software di base sia destinata ad aumentare.

Come software applicativo è disponibile una serie di programmi "standard" per tut-<br>ti i paesi del mondo nei quali l'M20 sarà distribuito, che per ora comprende: SORT, per l'ordinamento e fusione di file dati, con selezione di record; ISAM, già citato, per accesso sequenziale indicizzato ai file, con organizzazione interna di tipo B-TREE; OLIWORD, per il trattamento di testi anche in congiunzione con file dati (p.es. mailing list, circolari personalizzate);

OLIENTRY (raccolta-ricerca di dati, compresa la gestione dei formati su video); MULTIPLAN (analisi e pianificazione;<br>tabellone elettronico tipo Visicalc); programmi di telecomunicazioni (RBTE e TTY, per emulazione di terminali con protocollo rispettivamente sincrono e asincrono); SELF INSTRUCTION (per imparare uso e programmazione dell'M20) e MA-STER (linguaggio per lo sviluppo di programmi di istruzione assistita da elaboratore)

Per quanto riguarda il software "non standard", cioè diverso da paese a paese (di solito a causa delle leggi vigenti), sono già stati sviluppati alcuni programmi gestionali e scientifici, in quantità che ovviamen-

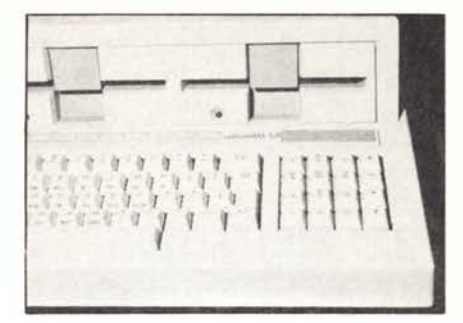

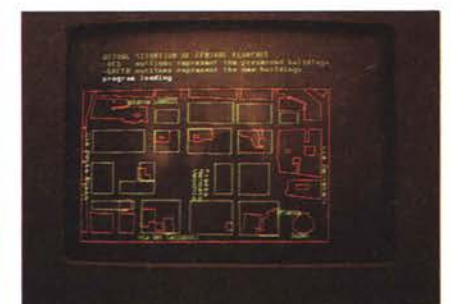

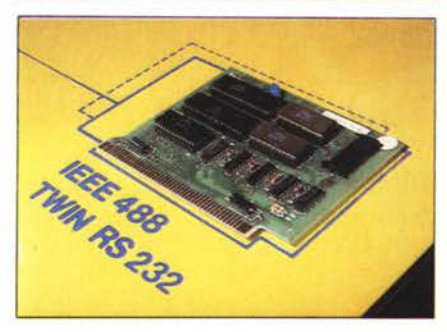

te aumenterà anche con la penetrazione dell'M20 sul mercato.

#### I prezzi

L'unità centrale ST costa 3.055.000 lire  $(+$  IVA), la BC costa circa 250-300.000 lire di meno (manca, ricordiamo, la grafica e l'IEEE 488). Il video monocromatico costa 500.000 lire, compresa bit-map di 16 K; il video a colori costerá, pare, circa 2.750.000 lire con bit-map 32 K e sintetizzatore (indubbiamente non è poco). I minifloppy costano 950.000 lire ciascuno, le espansioni da 32 K di RAM 300.000 lire l'una. Insomma, un M20 ST con video monocromatico e due minofloppy costa poco meno di cinque milioni e mezzo (grafica e interfaccia comprese). È indubbiamente un prezzo molto interessante, che mette il nuovo nato della Olivetti in grado di competere con pieno diritto con le migliori realizzazioni attualmente sul mercato

Nella ricerca della massima diffusione. la distribuzione non sarà limitata ai rivenditori Olivetti: "chiunque oggi venda nel suo negozio un Apple o un Pet potrà vendere anche l'Olivetti", ha detto il Direttore Marketing Divisione Personal Minicomputer, Giuseppe Di Stefano.

Con tutti questi presupposti, più quello di essere un prodotto di una grossa casa con un nome affermato, non è difficile ipotizzare per l'M20 un rapido successo.

 $31$ 

n.0 - settembre 2021 **- retrocomputer 227** 

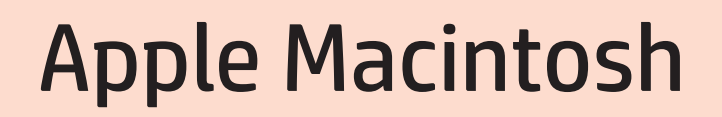

MCmicrocomputer numero 27 - febbraio 1984

*Macintosh, ovvero la rivoluzione in una mano.*

*"I veri uomini non usano le icone", disse non ricordo chi sbagliando gravemente. E' con l'avvento del Macintosh (lasciamo stare il Lisa, del quale non si è accorto praticamente nessuno) che la cosiddetta metafora della scrivania è entrata nelle nostre teste e nelle nostre vite. Ora è normale che spostiamo un dito un un mouse per mandare il cursore in un punto, prima non ci pensavamo neppure lontanamente. Anche negli spreadsheet, Visicalc in testa, dovevamo usare i tasti con la freccia.*

*Talmente era nuovo che pensavamo, in Italia, che il mouse lo avremmo chiamato topo, e talmente era nuovo che nell'annuncio ho spiegato cosa era e come funzionava. Lo abbiamo ribadito poi nella prova, nel numero successivo.*

*Non trovo azzardatissimo dire che il Macintosh è il capostipite del computer moderno: l'interfaccia utente è la prima e la più importante cosa con la quale l'utilizzatore di un computer ha a che fare. E' solo per "combattere" il Mac, che nacque Windows. Il trattamento dei testi, personale o professionale, con il Mac era tutta un'altra cosa, e per lungo tempo ebbe l'esclusiva, ad esempio, nel campo tipografico.*

*Molti Mac sono passati sotto i ponti, e sui tavoli, da allora.*

*Marco Marinacci*

### *RC oggi, RC domani*

*Di questo articolo non c'è purtroppo, in RCretrocomputer, un contributo "nuovo": una "ri-prova", un articolo di "recupero" di un esemplare, una descrizione del "caso" visto con gli occhi attuali alla luce di quanto accaduto da quegli anni ad oggi. Ma ho voluto pubblicarlo ugualmente perché mi sembra significativo.*

*L'articolo "moderno" non c'è o, piuttosto, non c'è ancora... perché i tempi sono canbiati, RC non è statica e... quello che non c'è oggi può esserci domani.*

*Chi vuole contribuire?*

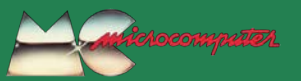

#### MC news

Del nuovo Apple, il Macintosh, se ne sentiva parlare da parecchio, e si sentiva dire che sarebbe stato una specie di piccolo Lisa. La presentazione della macchina, avvenuta negli Stati Uniti all'inizio di gennaio ed in Europa verso la fine dello stesso mese, ha sostanzialmente confermato le indiscrezioni. Chi si aspettava un personal con destinazione hob-<br>bystica, "aperto" come Apple II, è tuttavia rimasto ancora una volta deluso, come dopo<br>la presentazione dell'Apple III. Il buon vecchio Apple rimane, dunque, e in gran forma con le novità annunciate, contestualmente, per il IIe: il mouse, o topo (l'estensione della vostra mano dentro il computer, come viene identificato dalla pubblicità) e il nuovo siste-<br>ma operativo, il PRODOS. Chi ama "smanettare", comunque, non disperi: altre novità sono previste a scadenza relativamente breve. diciamo primavera inoltrata, e chissà che non sia la volta buona... Pare, tra l'altro, che sia previsto anche un portatile.

#### **Il Macintosh**

Macintosh è il nome della mela più buona della California, secondo quanto ci è stato detto. E si scrive proprio così, tutto attaccato, e si legge "Mekintosc" con l'accento sulla "e' È stato progettato con l'intento di facilitare il lavoro di tutti coloro che "lavorano alla scrivania", ma in modo da non costringerli ad imparare tecniche specifiche: è il discorso iniziato circa un anno fa con il Lisa, ora alla portata di un maggior numero di potenziali utenti grazie essenzialmente ad un hardware meno costoso, ma anche meno ingombrante. La base del Macintosh è un quadrato di soli 25 centimetri di lato, la tastiera è piccolissima (ma i tasti hanno dimensioni standard).

#### L'hardware

Il sistema è basato sul microprocessore 68000 della Motorola, con architettura interna a 32 bit, senza ombra di dubbio il microprocessore più potente oggi in uso in questa categoria di macchine.

Il Macintosh nasce con 64 Kbyte di memoria ROM più 128 K di RAM (non è stato dichiarato se quest'ultima è espandibile, ma ci stupiremmo che non lo fosse viste le enormi capacità di indirizzamento del 68000)

Il video è da 9 pollici, monocromatico a fosfori di colore grigio, con grafica da 512 × 342 punti. La tastiera, come abbiamo già accennato, è compattissima ma i tasti hanno, comunque, dimensioni standard; manca il tastierino numerico, fornito come opzione esterna. I tasti per l'indirizzamento del cursore... non servono, visto che c'è il mouse. Il Macintosh comprende anche due porte seriali ed un generatore polifonico di suoni a 12 ottave,<br>capace anche di sintesi vocale. La memoria di massa è costituita nella versione base da un<br>microfloppy da 3" e 1/2, dello standard Sony: lo stesso adottato da Hewlett Packard nell'unità 9121 ed ora anche dalla stessa Apple nelle nuove versioni del Lisa; la capacità è di 400 K byte, quindi maggiore che nel drive HP che è da 270 K. Una seconda unità esterna può essere collegata ad una porta appositamente prevista. Non sappiamo se sará possibile in<br>seguito utilizzare il Profile, ossia il disco rigido winchester da 5 o 10 megabyte, ma pensiamo che non dovrebbe esservi nessun problema.

#### Il mouse

Mouse, in inglese, significa topo. In effetti gli somiglia: si muove quatto quatto sulla scrivania, ed è legato per la coda al computer in modo che non possa scappare. Scherzi a parte,

MCmicrocomputer 27

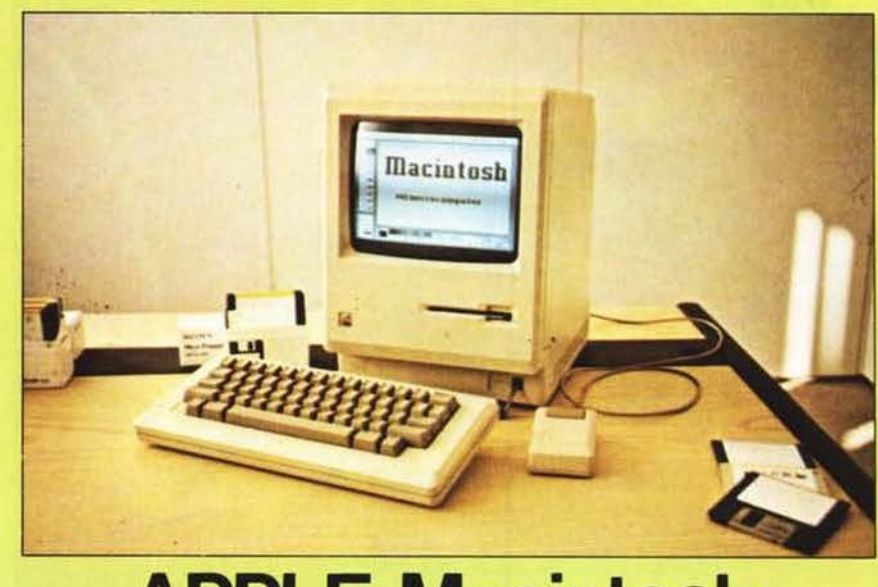

## **APPLE Macintos**

può sembrare strano ma il topo è una periferica di input, tramite la quale, cioè, è possibile<br>comunicare qualcosa al computer. Nella fattispecie la posizione del cursore, o meglio i suoi spostamenti rispetto alla posizione di partenza. Sulla "pancia" del topo c'è una sfera che affiora e può ruotare in qualsiasi direzione, senza fine. In questo modo è possibile spostare il meccanismo su un piano qualsiasi (tipicamente la scrivania) senza alcuna limitazione. I movimenti della sfera che ne conseguono vengono interpretati dal computer in modo da modificare la posizione del cursore sullo schermo che, ovviamente, è grafico. Il sistema è molto istintivo, e il puntamento del cursore semplice e immediato. Nella parte superiore del mouse c'è un grosso pulsante, che serve per la selezione. Per scegliere un'opzione di un menu, dunque, ci si porterà con il cursore nella posizione desiderata muovendo il topo (anche a più riprese) sul tavolo, e una volta raggiunto il punto desiderato si premerà il pulsante. La tastiera, in tutto ciò, non serve. Naturalmente, un oggetto come il mouse è utile solo quando la macchina è dotata di un software che consenta di sfruttarne adeguatamente le caratteristiche

#### Il software

Quando si accende il Macintosh, sul video compare un disegnino del computer con una faccia che piange se non è inserito il dischetto da cui eseguire il boot, altrimenti ride. Questo dà un'idea di quanto si sia posta attenzione a usare modi di comunicare immediati per l'inesperto. Eseguito il boot, compare sullo schermo un menu (grafico) sul quale si può operare<br>con il topo. In generale (dipende dal software applicativo utilizzato) c'è una riga in alto con una serie di opzioni: la selezione di una di queste tramite il topo fa apparire una finestra che costituisce una specie di sub-menu, al quale si accede sempre con il topo, e così via. La tastiera, generalmente, viene usata solo per introdurre caratteri alfanumerici.

Alcune "facilities" possono essere richiamate sullo schermo in qualunque momento, anche durante lo svolgimento di un applicativo: ad esempio un blocco note fornito di più pagine, nel quale si possono immagazzinare appunti di qualunque genere, una calcolatrice

sempre da usare con il topo, un orologio, lo schema della tastiera con la configurazione eccetera

#### I programmi applicativi

Sono stati già tradotti in italiano (compresi i messaggi sullo schermo) due programmi prodotti dalla Apple, il MacWrite (per il trattamento di testi) e il MacPaint (per il disegno). Abbiamo potuto verificare in prima persona quanto sia semplice, grazie a questa organizzazione, scrivere un testo (con MacWrite) e creare un disegno (con MacPaint) da inserire nell'interno del testo stesso. La nuova stampante grafica della Apple provvede, poi, a trasferire il tutto su carta, sempre senza alcuna difficoltà per l'operatore. Sono stati annunciati come disponibili a breve scadenza programmi di data base per l'archiviazione e la gestione di dati, e per una quantità di altre applicazioni. Basti dire che sono oltre 100 le software house che si sono impegnate a pro-<br>durre programmi per il Mac: fra queste Microsoft, Lotus, Software Publishing, Ashton-<br>Tate, Sorcim, Hayden, Imagic per citare solo le più note. Il presidente della Microsoft (che sta fra l'altro adattando al Mac il MultiPlan. uno spreadsheet tipo VisiCalc di ottime prestazioni) ha affermato che nell'84 metà del fatturato della società sarà probabilmente<br>realizzato con la vendita del software per il Macintosh

#### Jobs dice "come Apple II"

Steve Jobs, fondatore e presidente della Apple Computer, ha dichiarato di aspettarsi dal Mac lo stesso successo della famiglia Apple II. Secondo un'autorevole indagine, si potrebbe-<br>ro vendere nel 1984 ben 350.000 Macintosh in tutto il mondo. Per far fronte a queste richieste, contemporaneamente al Mac è stata progettata e realizzata una fabbrica a Fremont, in California, con un investimento di 20 milioni di dollari, quasi 35 miliardi. Occupa 15.000 metri quadrati e 300 persone; la fabbrica è ad alto grado di automazione, e può produrre una macchina ogni 27 secondi. I presupposti per il successo ci sono, anche considerando che in Italia il prezzo previsto è fra i 5 e i 6<br>milioni compresa la stampante.  $m.m.$ 

17

MCmicrocomputer n.27 - febbraio 1984

# Commodore Amiga: i nuovi 500 e 2000

MCmicrocomputer numero 60 - febbraio 1987

*Secondo me (comincio la frase con secondo me, così nessuno si offende) si dice un Amiga, e non un'Amiga. Perché l'Amiga è un computer, e il computer è maschile. L'Amiga è una macchina, obiettano alcuni. Anche lo schiacciasassi è una macchina, dico io. Secondo me (sempre secondo me, eh) molti che chiamano l'Amiga al femminile è perché hanno un tale amore da considerarlo inconsapevolmente "un'amica". Ma forse questo non è fondamentale.*

*Quello che è fondamentale è che un giorno, anzi un bel giorno, quella Commodore che con il PET 2001 aveva dato il via alle prime avanguardie, che con il 64 aveva dato il via all'invasione e che poi era rimasta non sulla breccia con "le altre" macchine (ho usato il femminile eh), ha detto: mo' faccio un computer come si deve". E ha sfornato l'Amiga, che somigliava più a un Macintosh che a un computer "normale". Chi non ha vissuto quegli anni forse si chiede perché uso questi termini, ma "secondo me" (e tre, eh) sono appropriati considerando le realtà dell'epoca.*

> *Il primo Amiga, il 1000, faceva un sacco di cose, ed affascinava per una palla stranamente decorata che rimbalzava sullo schermo. Viso fermo, occhi che seguivano i rimbalzi, era un classico di chi si metteva per la prima volta davanti al monitor... e ne restava affascinato, ammaliato, ipnotizzato.*

*L'Amiga è stato usato tantissimo per i giochi, perché avevano una marcia in più, e perché era un computer molto meno "serioso" del Macintosh (ed era a colori, il che nei gicohi è fondamentale anche se ricordo momenti bellissimi con il Flight Simulator sul Mac, che era, sì, in bianco e nero, ma l'arero faceva un rumore come si deve, non una pernacchia come negli IBM, specie il jet). Ma per le sue spiccate attitudini grafiche e video è stato impiegato anche in tante applicazioni serie: fu, credo, il primo ad approdare per esempio, ribattezzato Marchingegno, in una trasmissione televisiva in RAI, con Giancarlo Magalli e Simona Marchini, nella quale andammo a curiosare nel 1988.*

> *Quando al 1000 si affiancarono il 500 e il 2000, a gennaio del 1987, fummo invitati a Fuerteventura in due dall'Italia: io e il responsabile di una rivista dedicata. Poco dopo, ebbi una accesa discussione con l'allora*

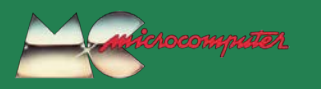

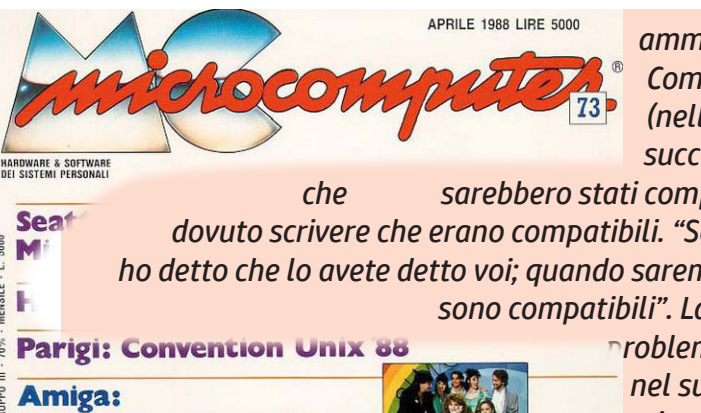

*amministratore delegato della Commodore, perché avevo scritto (nell'articolo che riporto nelle pagine successive) che la Commodore dichiarava* 

*che sarebbero stati compatibili, mentre secondo lui avrei dovuto scrivere che erano compatibili. "Scusi, me l'avete detto voi, e quindi ho detto che lo avete detto voi; quando saremo noi a constatarlo scriveremo che sono compatibili". La Commodore, d'altronde, qualche* 

> *problema di compatibilità lo aveva avuto, nel suo interno, e darla per scontata non mi sembrava prudente.*

il Marchingegno della Rai  $\overline{a}$ 

*Nel numero di marzo 1987 proponevamo una* 

*breve anteprima sul 2000 ma, sporattutto, il numero era "dedicato" a un "Confronto A 3", le tre macchine che cominciavano per A: Amiga (1000), Apple (II GS), Atari (1040 ST); in copertina Paola, Luana e Roberta, battagliere con i caschi da moto. Io scrissi l'apertura e le conclusioni: non ricordo tanto bene cosa scrissi e non vado ora a rileggerlo ma, come spesso succede, non ci fu un vero vincitore, né il confronto si proponeva di cercarlo. A distanza di trantaquattro anni, con gli occhi di poi (non mi piace dire il senno perché sembra che uno prima fosse dissennato...) non mi pare azzardato, volendo fare una calssifica, assegnare all'Amiga la medaglia d'oro. Postuma, ovviamente, purtroppo.*

*Marco Marinacci*

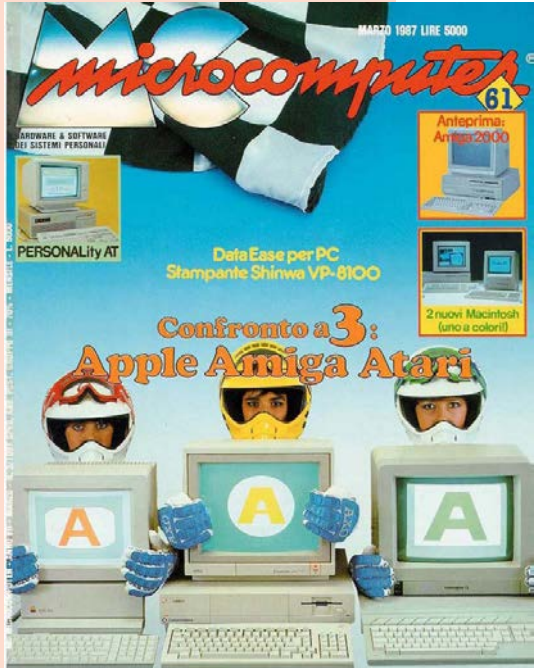

### *RC oggi, RC domani*

*Di questo articolo non c'è purtroppo, in RCretrocomputer, un contributo "nuovo": una "ri-prova", un articolo di "recupero" di un esemplare, una descrizione del "caso" visto con gli occhi attuali alla luce di quanto accaduto da quegli anni ad oggi. Ma ho voluto pubblicarlo ugualmente perché mi sembra significativo.*

*L'articolo "moderno" non c'è o, piuttosto, non c'è ancora... perché i tempi sono canbiati, RC non è statica e... quello che non c'è oggi può esserci domani.*

### *Chi vuole contribuire?*

n.0 - settembre 2021 MCmicrocomputer n.80 - febbraio 1987

EGGEZIONALE

Presentati in anteprima i nuovi Commodore

# **Amiga 500 e 2000**

di Marco Marinacci

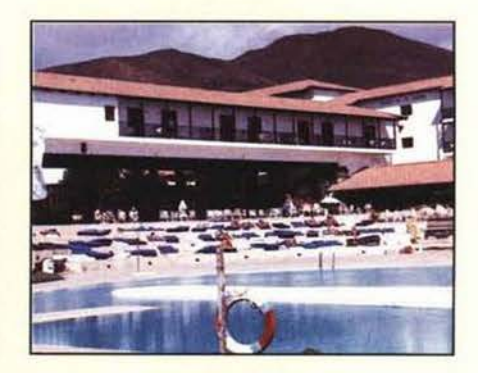

stom dell'Amiga, Paula, Denise e Agnus.<br>Quest'ultimo è stato modificato, rispetto a quello montato sul 1000: sono stato ras-<br>sicurato personalmente da Hartel sul fatto che non c'è nessun problema di compatibilità con le macchine precedenti, anche perché le modifiche di Agnus servono solo a migliorare la qualità della visualizzazione della grafica sul monitor. La tastiera del 500 non è separabile dal corpo<br>macchina, è estesa rispetto a quella del 1000 e differisce da quella del 2000 solo per la diversa distanza fra alcuni tasti, oltre che per il fatto di essere di produzione<br>orientale mentre quella del 2000 è made in Germany; la qualità, comunque, sem-<br>bra più che accettabile. L'Amiga 500 nasce con 512 K di RAM interna, che può

#### Fuerteventura, 26-30 gennaio 1987

Nella selvaggia isola delle Canarie, a poca distanza in linea d'aria (anzi d'acqua) da dove si è appena conclusa la massacrante e affascinante Parigi-Dakar, un grosso stendardo Commodore ha sventolato per quattro giorni sul bordo della piscina dell'esotico Club Aldiana. Qui, la casa che più di ogni altra ha animato e rivoluzionato il mondo del computer domestico ha radunato un ristrettissimo numero di rappresentanti della stampa europea: una ventina di tedeschi (il quartier generale europeo Commodore è in Germania), e uno o due delle altre nazioni. Per l'Italia, a parte una rivista dedicata esclusivamente ai sistemi Commodore, è stata invitata solo MCmicrocomputer.

> Motivo dell'avvenimento ben due nuovi Amiga, il 500 e il 2000.

Tutte e due le macchine sono basate sulla stessa struttura generale dell'attuale Amiga, il 1000, con il quale sono totalmente compatibili (almeno così è stato assicurato). Si differenziano per la destinazione, fondamentalmente professionale<br>per il 2000, molto più hobbystica per il 500: come è stato sottolineato dallo stesso Jens Härtel, direttore del Gruppo Sviluppo Prodotti presso la Commodore International diWestchester, l'Amiga 1000 è un prodotto un po' ibrido fra uno profes-<br>sionale ed uno hobbystico, nel senso che ha un po' le caratteristiche dell'uno, un<br>po' quelle dell'altro: con la presentazione di due macchine ben diversificate, la<br>Commodore intende immettere sul mercato prodotti di fisionomia, e quindi area di collocazione, ben identificata, il che è sicuramente positivo, per certi versi una<br>svolta nella politica della Commodore.

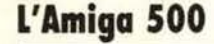

Personalmente ritengo questa, più che il 2000 sul quale era in pratica incentrata la presentazione, la macchina più significativa delle due. È stata cambiata radicalmente l'estetica, rispetto al 1000: il 500 somiglia piuttosto al 128, e incorpora il drive microfloppy sul lato destro. Non ci<br>sono slot interni, solo una fila di connet-<br>tori sul pannello posteriore: per il secondoi sui panneno posteriore: per il secondo drive esterno, per le interfacce (paral-<br>lela e seriale), per il video, per i due cana-<br>li audio e per l'alimentatore che, per con-<br>tenere le dimensioni, è esterno (ed incorpora l'interruttore di alimentazione, che quindi non è presente sulla macchina). Il cuore è lo stesso: il 68000 e i tre chip cu-

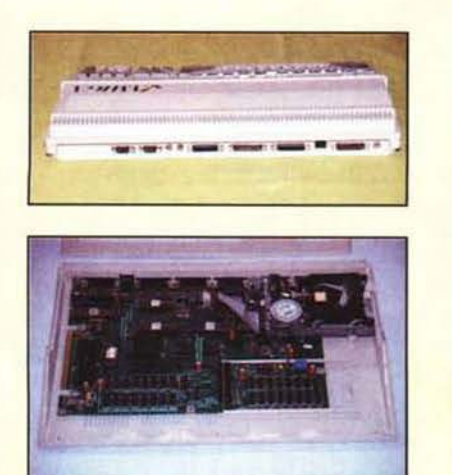

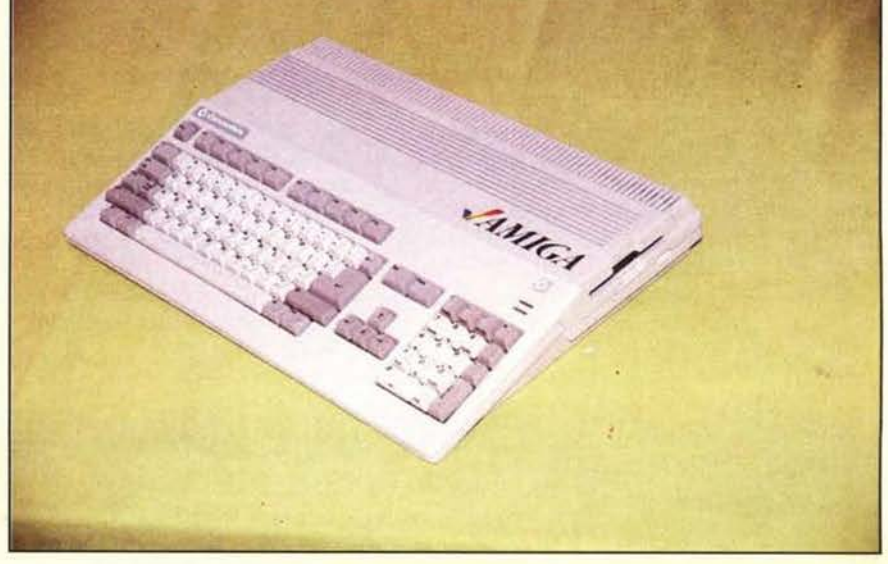

MCmicrocomputer n. 60 - febbraio 1987

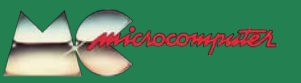

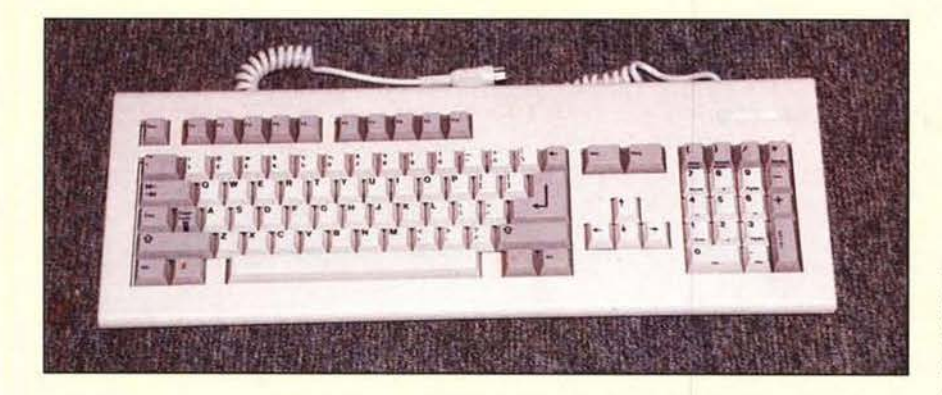

essere espansa (sempre internamente) fino a 1 megabyte. Esternamente, si può collegare un'ulteriore espansione capace di portare il sistema ad un totale di 9 megabyte.

### L'Amiga 2000

Il 2000 è la versione più orientata al mondo professionale. Rispetto al 1000 presenta alcune innovazioni: fondamentalmente la disponibilità di slot di espansione interni e, in opzione, di un drive da 5" e 1/4 compatibile IBM. L'Amiga 2000 ha una memoria RAM standard da 1 megabyte, anche qui espandibile fino a 9 M, una scheda orologio calendario con batteria di back up, un alimentatore più poterra di back up, un ammeniatore più po-<br>tente (200 W) rispetto a quello del 1000 e<br>la possibilità di ospitare fino a tre drive. Gli slot interni sono nove, sette dei quali<br>per espansioni di memoria, periferiche e per espassioni un intitio per ospitare una seconda CPU principale e l'ultimo per applicazioni video. Una scheda basata sul 68020, allo stato di prototipo funzionante, è stata mostrata durante la presentazione, dunque potrà essere realtà, fra breve, un Amiga capace di velocità veramente incredibili. Sul pannello posteriore vi sono i «soliti» connettori (parallela, seriale, drive esterni, audio, video). Il 2000 è

capace di emulare, con totale compatibilità, il mondo MS-DOS IBM, grazie alla scheda Bridgeboard, così denominata perché dotata di due connettori che si inseriscono in due sezioni non contigue dello slot, formando quasi una specie di ponte. In realtà, nel nome va ritrovato anche il significato di ponte fra il mondo dell'Amiga 68000 quello 8088/80286/386 dell'IBM. Altra innovazione importante, è stato inserito il Kickstart, in versione 1.2, su ROM, cosicché<br>all'accensione del sistema è necessaria l'introduzione del solo disco di Work-<br>bench; è tuttavia possibile caricare in RAM la vecchia versione di Kickstart, per quei programmi che eventualmente fossero incompatibili con la nuova relea-<br>se. Accendere l'Amiga, così, è molto più rapido: bastano pochi istanti e il sistema è pronto a ricevere il Workbench o l'applicativo desiderato. L'Agnus montato nel 2000 è, per la preserie di un migliaio di macchine attualmente allestite, quello vecchio, ma nei prodotti definitivi per il mercato sarà usata la nuova versione, la stessa del 500.

### Disponibilità e prezzi

I nuovi Amiga verranno presentati ufficialmente al pubblico al Cebit di Hanno-

ver, ai primi di marzo, e si conosceranno i prezzi. Per ora si parla di dati approssimativi, ma comunque interessanti: meno<br>di 2000 dollari per il 2000, con due drive da 3"1/2 e Bridgeboard IBM; per il 500 l'incertezza è maggiore, si è parlato di 500 ma anche (più realisticamente) di 750 dollari per la macchina base, con il mi-<br>crofloppy e senza il monitor. Un prezzo che, in ogni caso, si annuncia incredibilmente interessante: fate voi i conti, ma rischia di aggirarsi sul milione o poco più...<br>per la gioia dei concorrenti. Quanto ai tempi di disponibilità, dopo Hannover si cominceranno a vendere i 2000, che quindi arriveranno in Italia in versione nazionalizzata piuttosto rapidamente, quasi di certo prima dell'estate; le vendite del 500 dovrebbero invece iniziare in giugno in Germania, da noi quindi dovrebbe parlarsene per l'inizio dell'autunno, speriamo. In effetti, l'unico esemplare esposto aveva il numero di matricola 5, con un bel «good» a penna sulla scheda

E l'Amiga 1000? Prescindendo da quelle che possono essere le dichiarazioni ufficiali, è chiaro che è una macchina destinata ad essere sostituita dalle due nuove, con i tempi che sarà probabilmente il mercato a decretare. La nostra opinione è che, nell'interesse di tutti, sia opportuno che la Commodore si affretti il più possi-<br>bile nel rendere disponibile anche il 500, ed accetti di mettere da parte, pur con tut-<br>ti gli onori che merita, il 1000: una macchina tecnologicamente attualissima, coprodotti attuali, ma più centrati in segmenti di mercato identificabili e che quindi meglio possono inserirsi ciascuno nel<br>contesto di competenza.

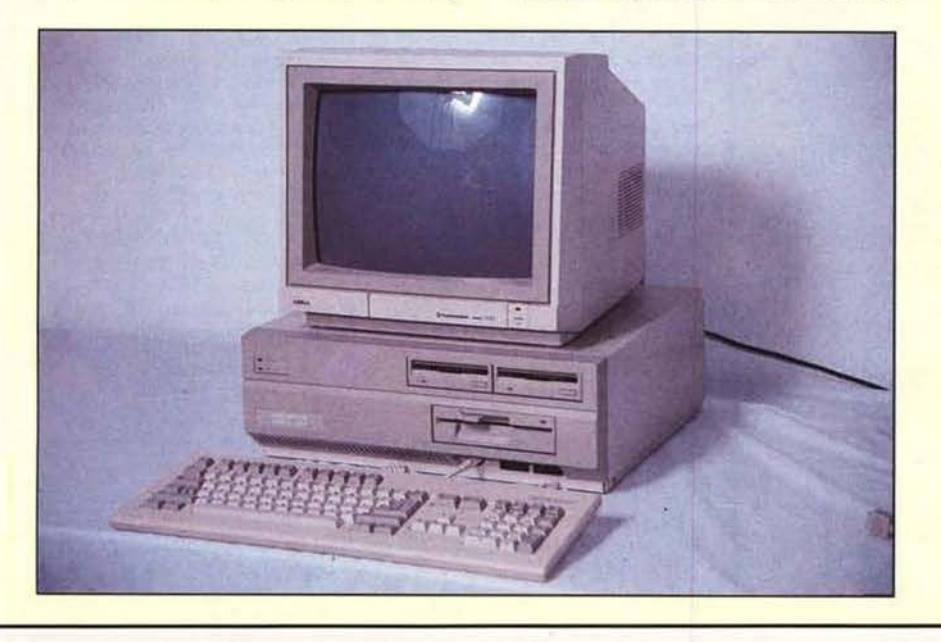

MCmicrocomputer n. 60 - febbraio 1987

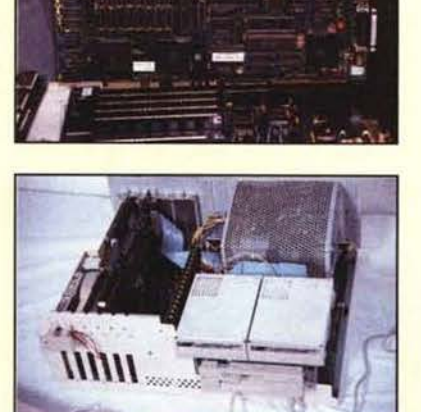

#### MCmicrocomputer n.80 - febbraio 1987

n.0 - settembre 2021 **- retrocomputer 233** 

# *E poi...*

*...e poi, basta. Per ora, almeno, basta. Altrimenti non finiamo mai. Tutto è degno di essere ricordato. Tutto ciò che è accaduto fa la storia. Non solo le persone migliori, non solo le cose migliori.*

*Certo non tutto ha pari nobiltà, pari valore. Alcune cose, alcuni eventi, alcune persone lasciano segni più duraturi di altre.*

> *Ho voluto, abbiamo voluto, alcuni lettori ed io, a distanza di tanti anni, ricordare un po' di cose, rivivere un po' di cose, riconsiderare un po' di cose.*

> > *Per ora, basta. Ho detto per ora, eh. Forza, fatevi sotto. Grazie.*

> > > *Marco Marinacci*

*26 settembre 2021*